## **MATCH: SPECTRUM INSURAN AQUA CONTRE ORIC I REALISATION: UN AFFICHAGE COULEUR POUR ZX81** MICROPROCESSEURS / MICRO - ORDINATEURS / INFORMATIQUE APPLIQUÉE

Nº 33 Mensuel - Juillet/Août 83

21 F

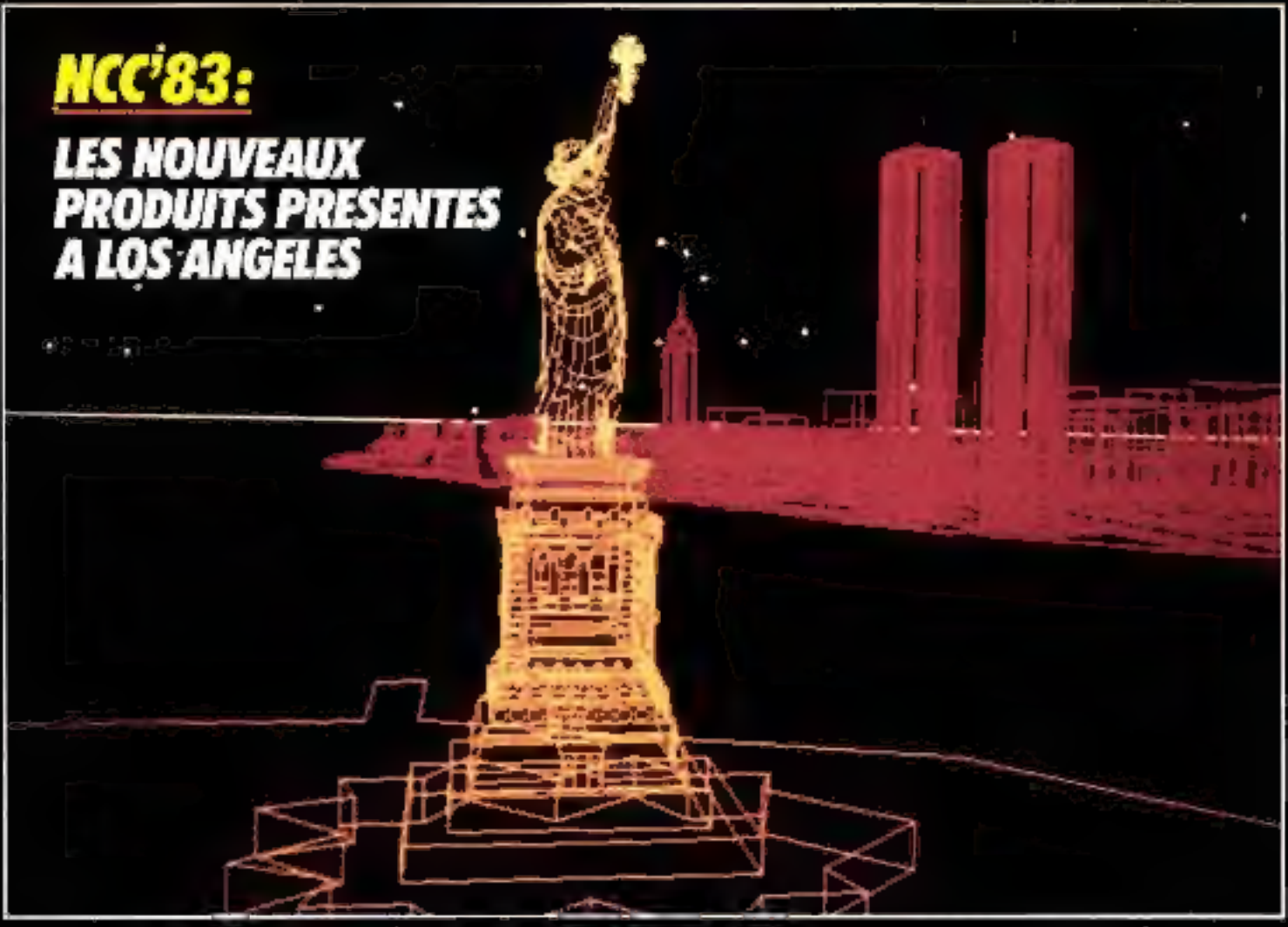

Suissa 7. Ni FS e Baigigue 162 FB e Italie 5000 1. Ni E E magnet 325 FTA Le Tunisle 2.30 DIN. e Canada Can: \$ 2.55.

## Le rêve de votre ordinateur.

une tealite disponible à 6900

table tracante imprimante

**Print POUL VIRE TON** 

PIÈCES et M.O.

**OU-PEARE** 

APACORORATEACE \*\* Gal presente

troving performances

dentre rendering

Education of the particular and the company of the company of the company of the company of the company of the company of the company of the company of the company of the company of the company of the company of the compan

(cercle) created and comments

Engineers to an and a control of the manufactures of McGrantan AA control of the manufactures of McGrantan Control of the manufactures of McGrantan Control of the manufactures of McGrantan Control of the manufactures of Mc Reflection of the determines of the Property of the Contract of the Contract of the Contract of the Contract of the Contract of the Contract of the Contract of the Contract of the Contract of the Contract of the Contract o

For personal person in the second of the Piece of Mc Control of the Second of the Second C. Person of the Second of the Second C. Person of the Second C. Person of the Second C. Person of the Second C. Person of the Second

Tal. Test best of the line of the Real Property of the Real Property of the Real Property of the Real Property of the Real Property of the Real Property of the Real Property of the Real Property of the Real Property of the

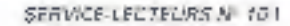

i,

LES MICRO-ORDINATEURS PROFESSIONNELS FRANÇAIS OUI SAVENT COMMUNIQUER.

## LA GAMME W

## welect

· Un réseau national de distribution at de maintenance.

<sup>a</sup> Une gamme évolutive : *@ bits* / 16 hits. - Mono / multi postes<br>- Disquettes 8" et disque dur

• Des systèmes d'axploitation éprouvée :<br>
- CP / Mplus<sup>d:</sup> - MP / M 56<sup>40</sup><br>
- MS / DOS<sup>#</sup>- CP / NET<sup>29</sup> - COP / M 86<sup>40</sup>

4. me de La Bendrichte zu 50 LK CHCSNAY Tel. (3) 455-57-87 Tubes extent

on plan, allen inte monare, supply at more dimensions dis-**STATE INSTEAD I** one was harden distributed

Her-Aoùr 1983

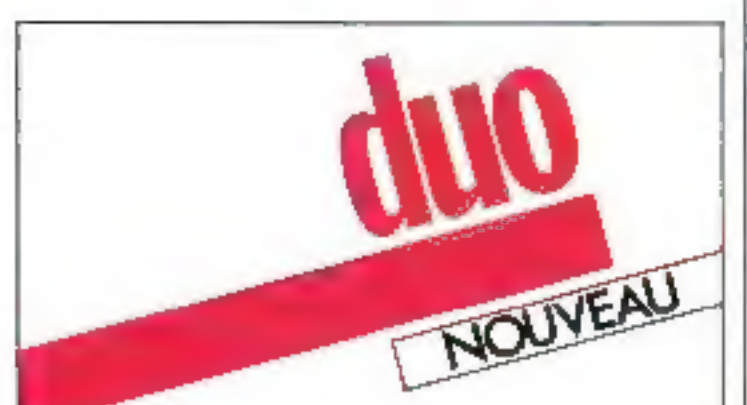

### DEJA **LE DISQUE DUR AMOVIBLE**

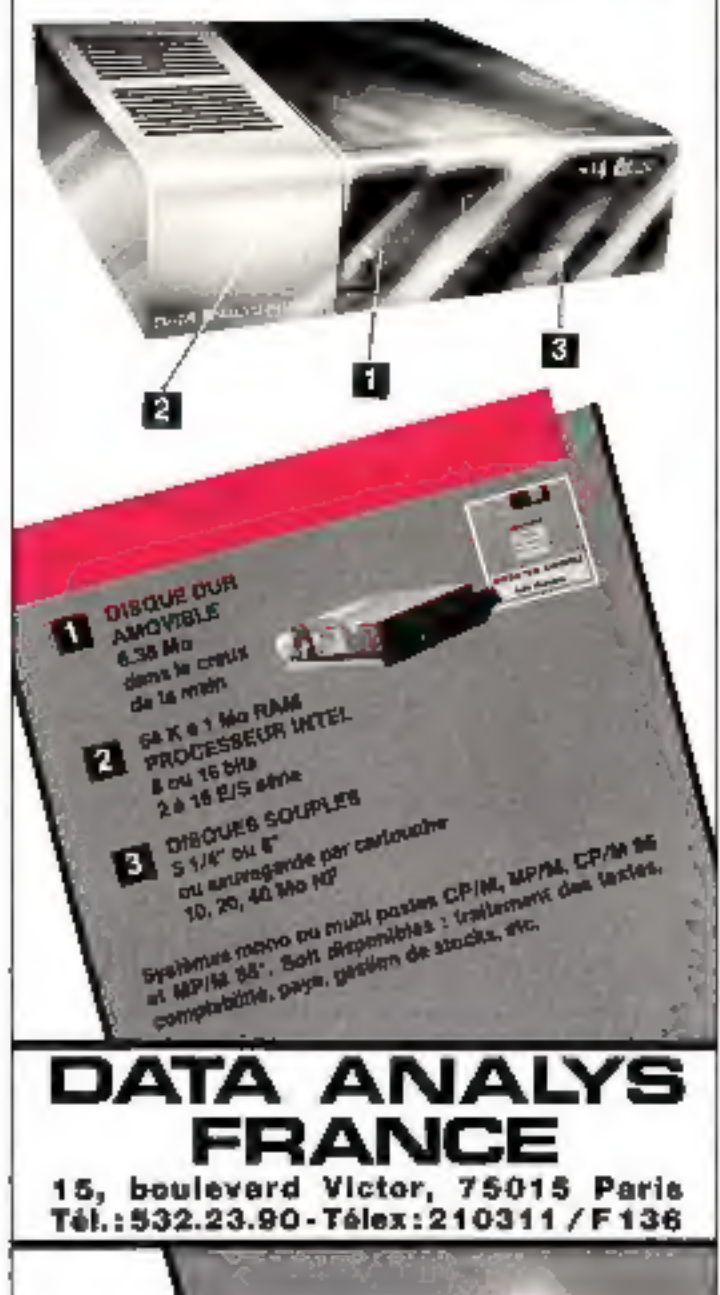

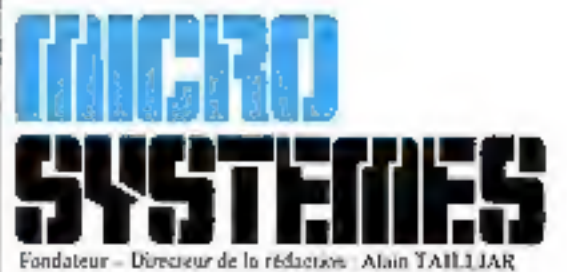

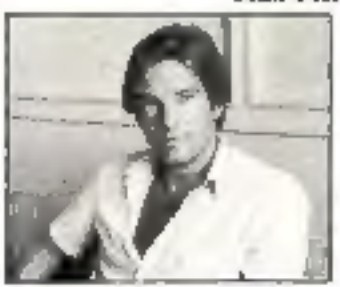

Fondateur-Directeur de la rédaction : **Alain Tailliar** 

Chefs de rubriques : J.-M. Durand A. Kerhervé **B.** Neumeister

J. Poncet

Maguelle: A. Beaudoin L. Marinot

P.D.G. - Directeur de la publication : **Jean-Pierre Ventillard** 

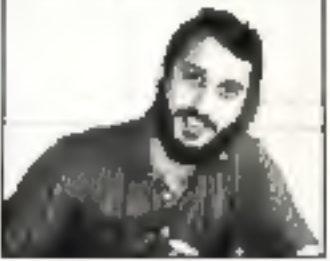

Rédacteur en chef : Dave Hubert

Secrétaire de rédaction : Catherine Salbreax

Coordination: Chantal Timar-Schubert

Secrétariat: Danielle Desmarcta

Microdigest: P. de Pardailban

Ce numéro a été réalisé avec la participation de : J.-P. Antonio, J.-M. Aragon, M. Bayle, M. Birot, Y. Biton, P. Bourdet, P. Cabon, P. Coissard, J.-M. Cour. J. Delvallez, M. Despoisse. J. Ferber, S. Galerne, A. Gurrigou, P. Goujon, M. Goérin, E. Hafkin, P. Hallé, I. Halvorsen, N. Hutin, A. Leprêtre, F. Maurice, G. Pécontal, P. Rustner.

Rédaction : 43, rue de Dunkerque, 75010 Paris Tél.: 285.04.46

Publicité ; S.A.P. - Tél. ; 200.33.05 International Advertising Manager: M. Sabbagh Chel de Publicité : Francine Fohrer

Abonnements : 2 à 12, rue E Bellevue, 75940 Paris Cedex 19. - Tél.: 200.33.05. Ean (11 numéros) : 190 F (France), 250 F (Etranger).

Société Parisienne d'Edition Société annuvme ou capital de 1 950 000 l' Siège social 143, sue de Dunkerque, 75010 Pares Direction - Administration - Ventes 10 12, sue de Beltevoe, 75940 Paris Codex 19 Tel. 200 11:05 - Teley PGV 230472 F

Copyright 1983. - Société Parissenne d'Edition Dépôt légal : Juillet 1983 - Nº d'éditeur 1139 Distribué par SAEM Transports Presse.

MERO-SYSTEMES eccles oute reportative qual too spaces formitte data to article.

MERO SYNTENIS declare contra matematic quand una appearante des altes de la citation.<br>Celise-en riemposan que leurs acteurs des terms des séries- les 5 de l'articles de la fin de 10 mars.<br>1952 d'active de la fin de 10 mar

**SERVICE-LECTEURS Nº 105** 

#### 14 Le magazine de Micro-Systèmes : Tout vor les prochains événements, les stages et propositions de formation, les synthmes enformanciques, les différents logiciels, les nouveaux predoins, les lores, gic.

46 Special NCC 83:

Une sélection des produits les plus - pencuunnis - présentes nu dernier NCC" (National Computer Centerence) de Los Angelés.

#### **ENTRETEN**

67 Alari, on Faventure sur l'écrant Née en 1972 avec le célèbre jeu vidéo - ping pang -, la société Atan réalise<br>gujourd'hui un chiffre d'affaires annuel de 2 milliards de dollars... « Micro-Systèmes - a retroomré sos - décideurs »

#### **SYSTEMES**

72 Spectrum ou Oric 17

Pour mains de 2 500 F, ces deux micro-ordinateurs offrent, entre autres, la couleur, 64 K-netes de reémoire vive, un générateur de son... mais lequel choisir ?

#### **IMAGERE**

80 Radiance 320:

De fabrication française, ne nouveau terminial graphique couleur « hautes performances - offre des possibilités nouvelles pour l'informatique et la ridéo.

#### **REALISATION**

- 93 Un affichage couleur pour ZX 81 : Poter doter voice ZX 8 E de l'essension couleurs
- DIHI Vegas 6809 : Réaliser en micro-ordinateur - haut de gamme - - troisième partie : la mémoire vise.

#### DOSSIER

La communication entre ordinateurs ; 110 IP partie: La prolifération des motro-ordinateurs a readu leur interconnetion particulièrement attractive. Nous abordons set l'étude du modèle dit « de

#### **ARTEFACT**

124 Intelligence artificielle, robots et systemes experts : Découvrez les méconismes higiques se cachant derrière ces redoutables adversaires que sent les échiquiers électroniques.

#### **CAHIER DE PROGRAMMES**

131 Energie:

Aux commandes de votre vaisseau spatial, évitez les godets qui s'emparent des grains d'énergie.

- 135 Tortue Forth: Programmer une tortue en Forth devient aussi simple qu'en Logo, mais plus. rupide.
- 141 Truce de courbes : Transformer l'imprimante du ZX 81 en machine à deuxnor.

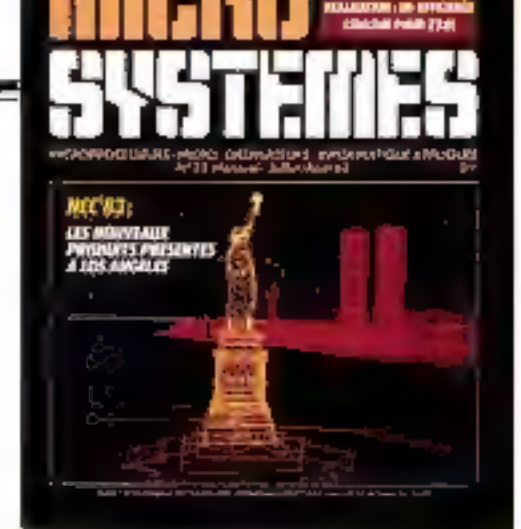

#### La meilleure Image synthétisée sur ordinatiour :-**Une selection** pour la couverture de « Micro-Svatèmes »

Allit d'illustret le dernier NCC (National Computer) Conforence), il clait naturel que nous choisissions, pnur notre couverture, cette image entièrement synchérisée de la statue de la liberté. Il s'agit d'un cutrait du film intitulé « Vol de rève ». viritable animation tridimensionrelle réalisée sur l'ordinateus de l'Epole des hautes études. commerciales de Montréal.

D'uot durée de 13 minutes, ce film couleur (16 mm) a obtenu le premier prix du « festivat des<br>films « organisé par Online à Londres, un mois d'octobre 1982

Le film a ésé réalisé « image par image », que caméra 16 non, playée devant un terminal graphique Tektrems, faisant fonction d'appareil photographique.

Le système graphique informatique syste servi à la réalisation du film est le système Mira, développé par Nadia et Daniel Thalmann, tous deux professeurs d'informatique à l'universeté de Montréal L'ensemble est programmé à partir d'un langage graphique informatique : le langage Miro, véritable extension de Pascal aux oracepts de traitement d'unages et aux aystèmes micractifs de production d'images.

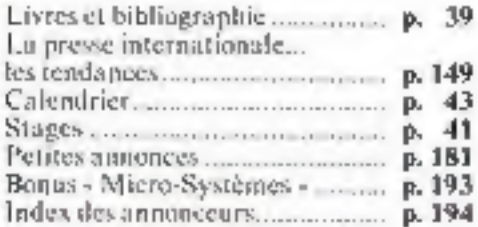

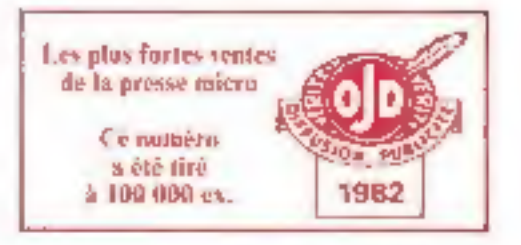

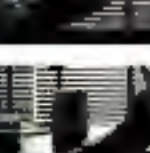

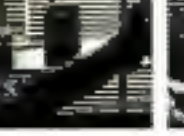

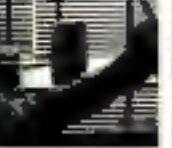

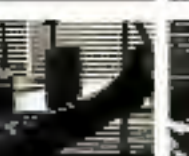

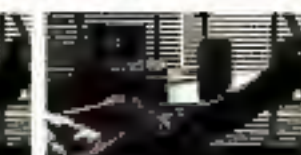

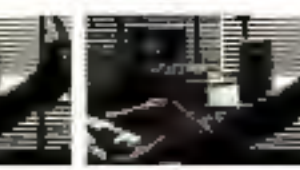

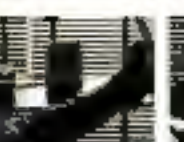

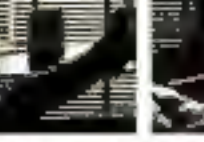

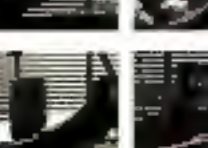

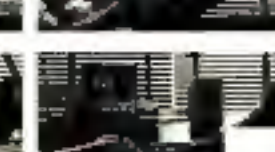

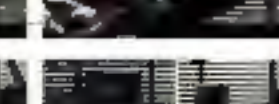

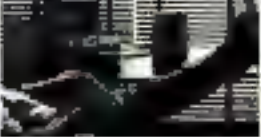

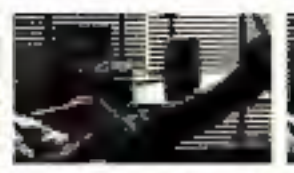

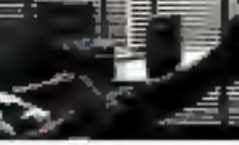

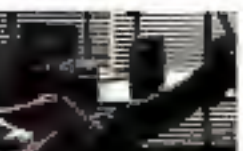

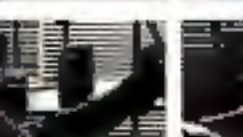

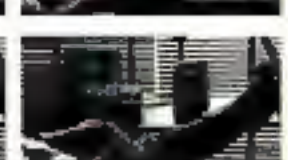

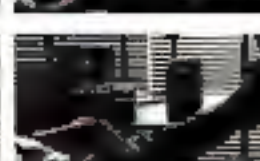

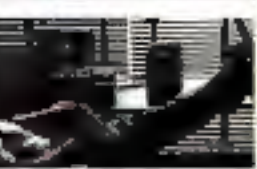

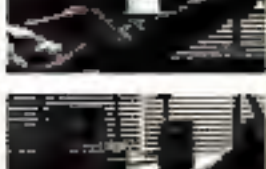

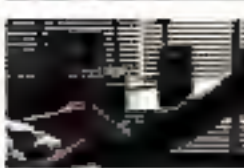

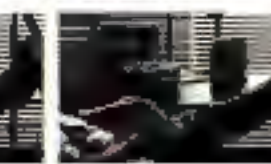

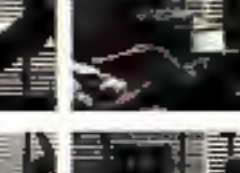

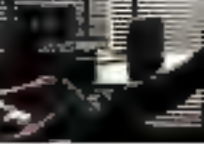

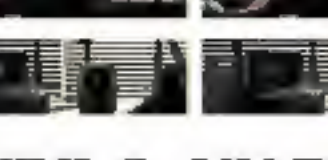

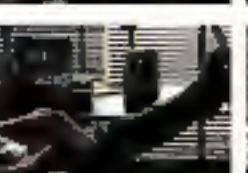

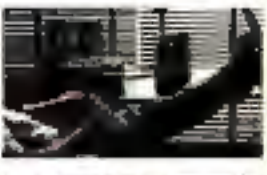

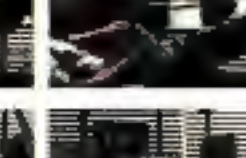

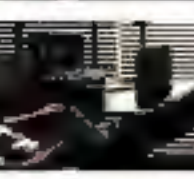

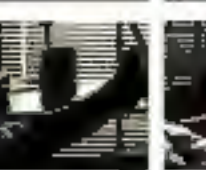

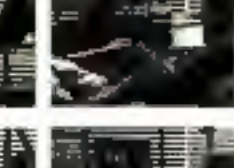

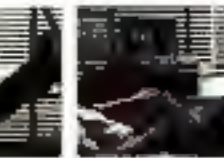

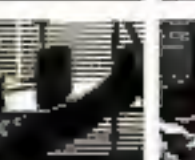

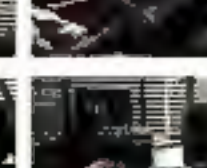

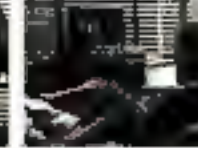

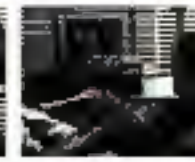

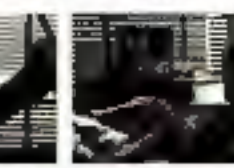

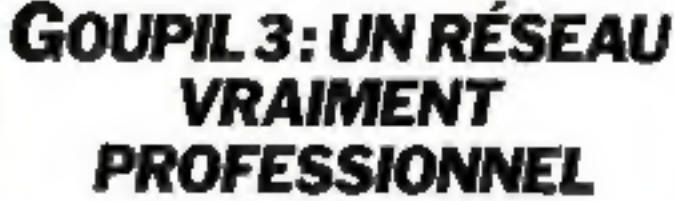

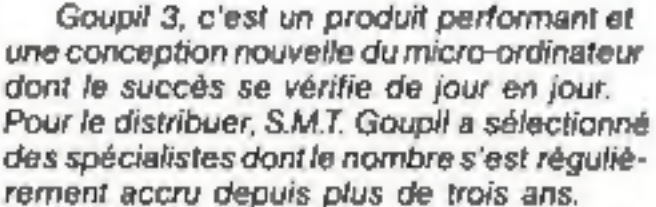

Aujourd'hui, 200 points de vente rattachés à plus de 20 représentants régionaux constituent le premier réseau français de distribution dans le domaine de la micro-informatique. Appliquées pour les représentants régionaux, les dispositions de la Charte Goupil Service

leur garantissent, et garantissent à leurs clients, de nombreux avantages (prix, délais

de livraison, contrats de maintenance, etc.).

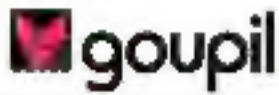

722.02.02

**GOUPIL REINVENTE LE MICRO-ORDINATEUR** 

SMT Bound 22, nm Smrt-Arrand 75013 Fans Four fordvor bond Queumentation of Fagresse nos 303 specialisme reserva-

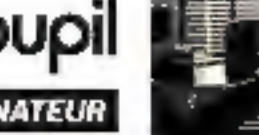

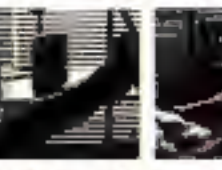

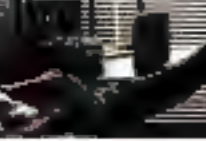

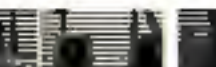

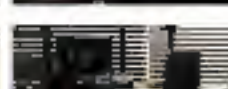

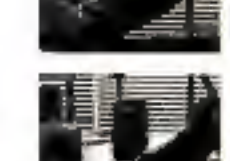

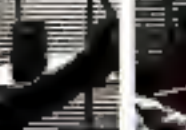

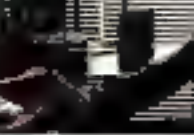

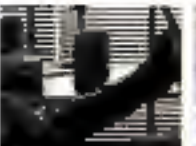

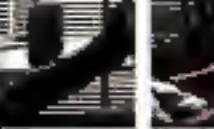

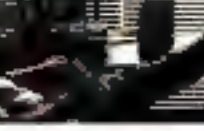

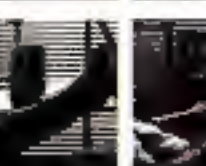

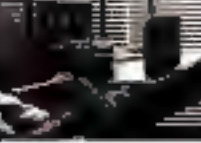

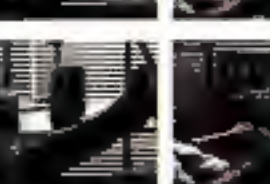

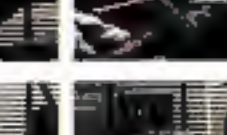

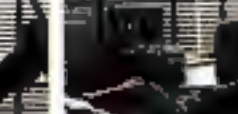

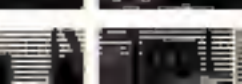

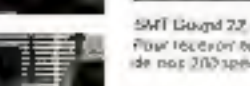

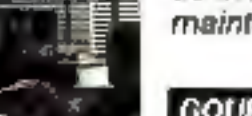

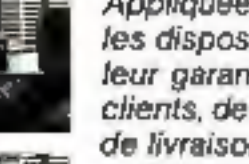

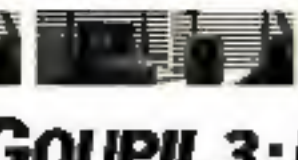

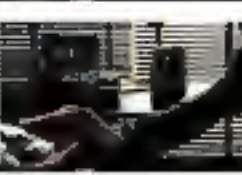

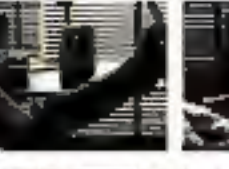

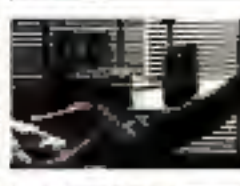

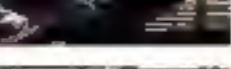

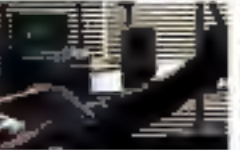

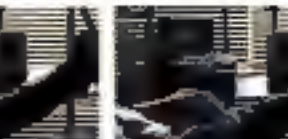

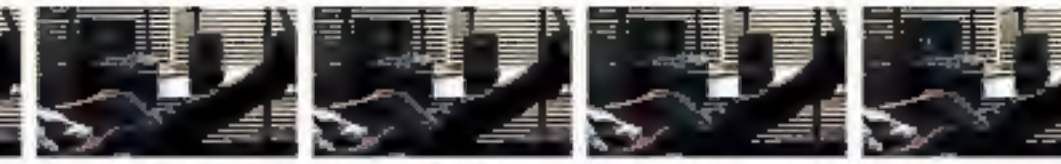

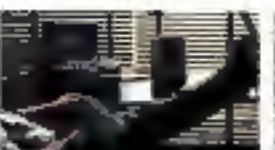

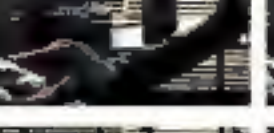

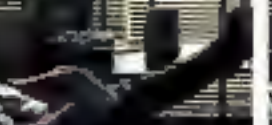

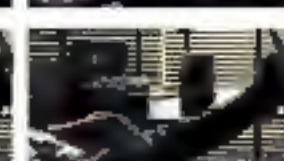

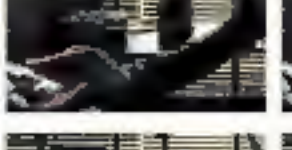

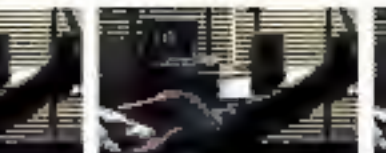

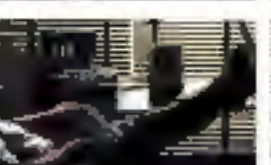

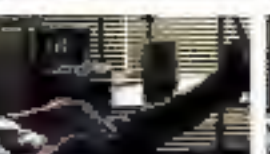

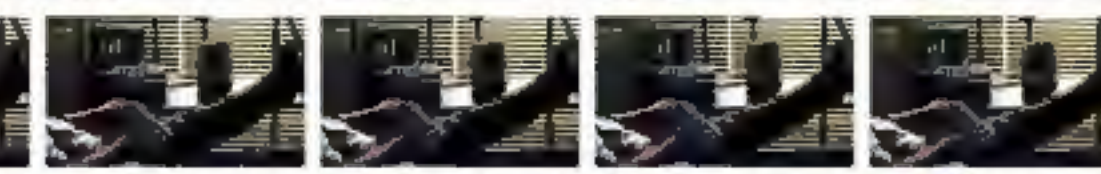

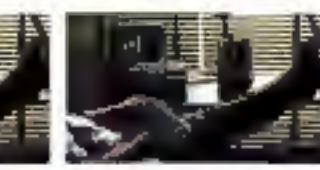

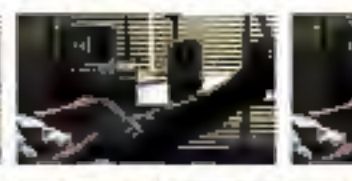

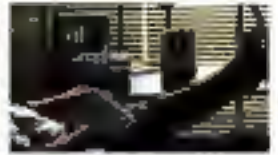

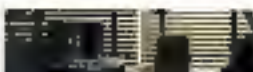

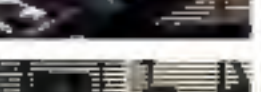

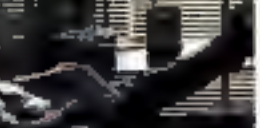

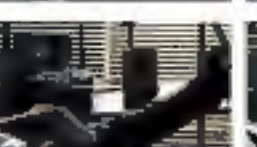

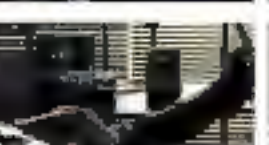

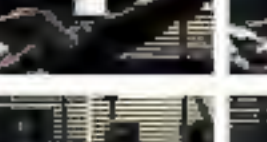

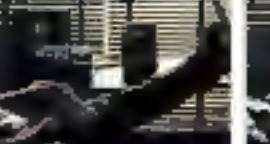

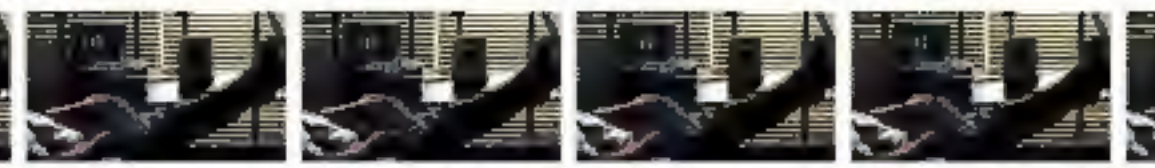

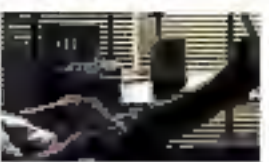

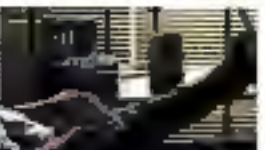

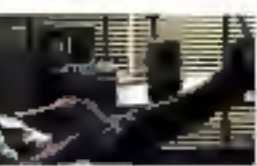

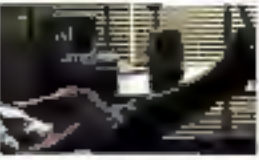

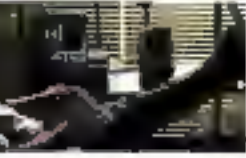

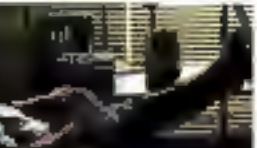

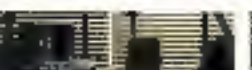

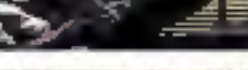

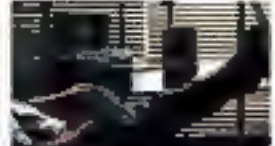

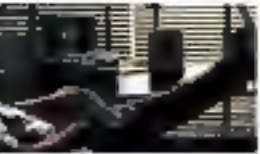

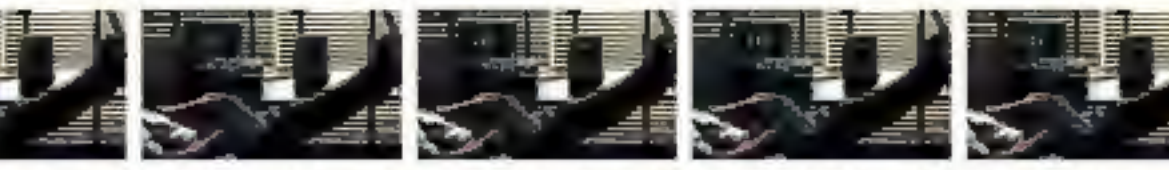

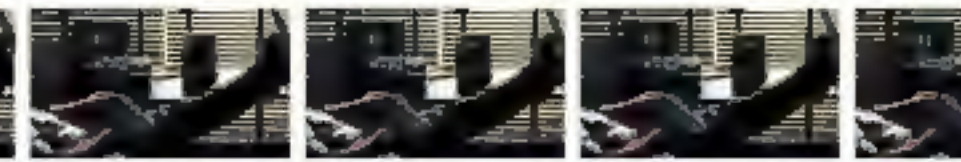

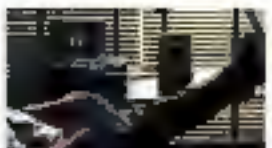

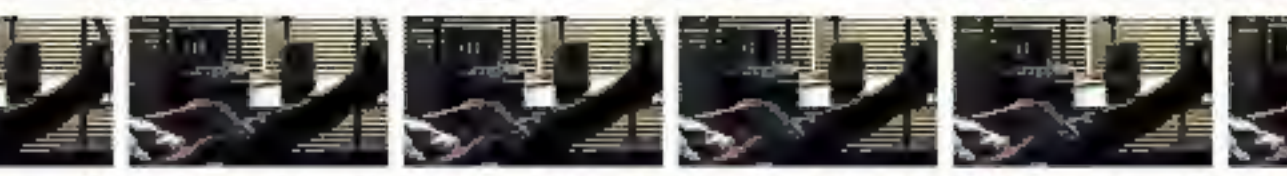

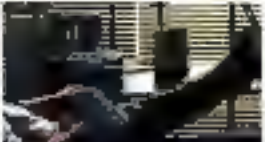

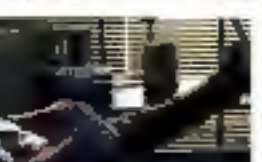

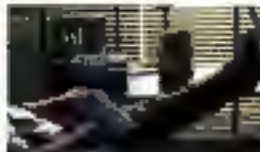

Pour rejoindre agtre reseau de distribution. ecrivez a Monsieur Pierre Parlant SM7 Goupul

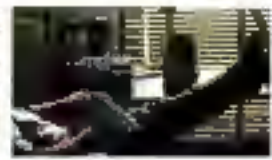

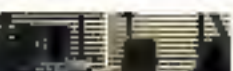

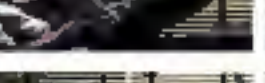

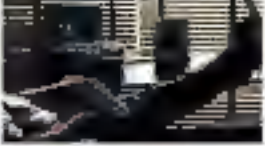

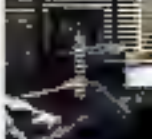

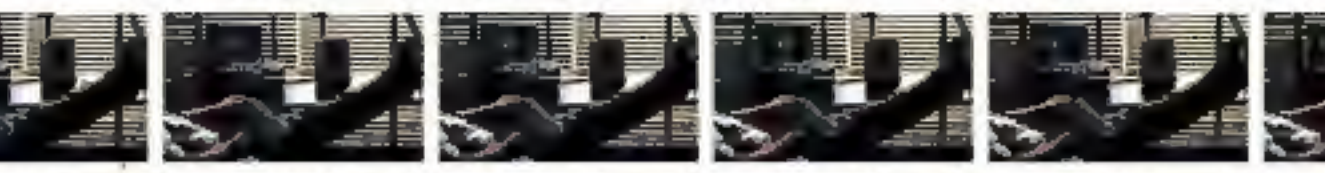

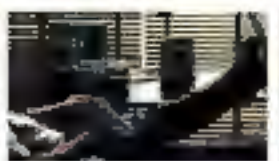

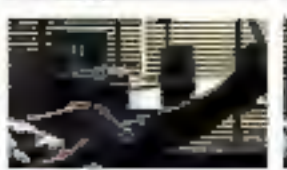

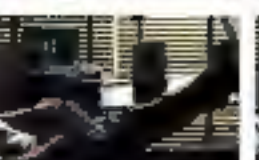

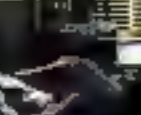

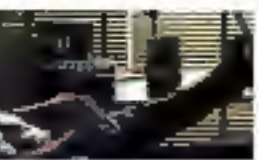

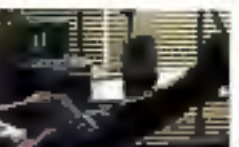

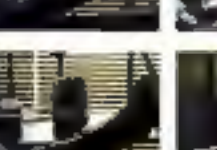

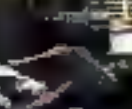

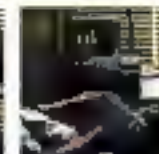

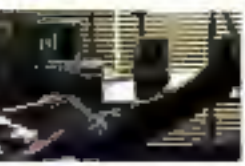

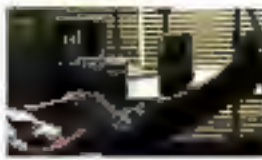

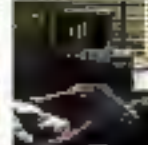

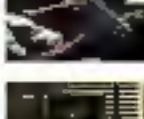

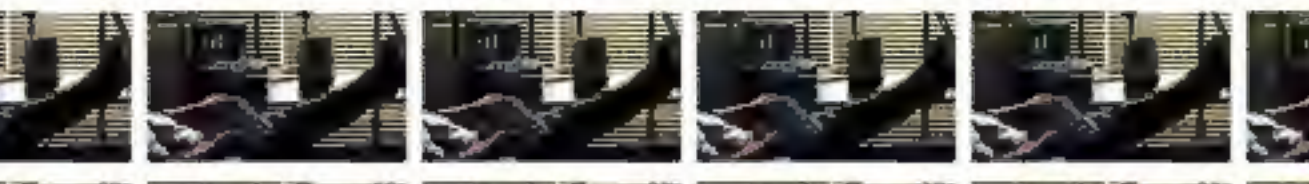

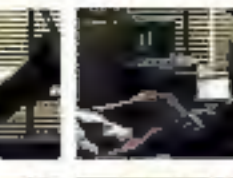

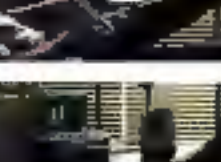

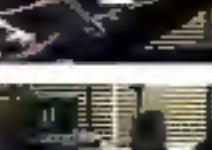

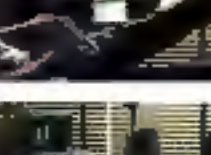

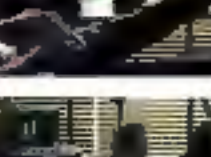

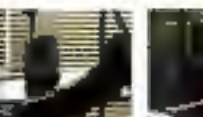

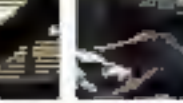

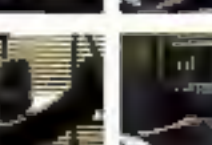

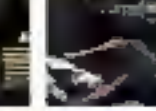

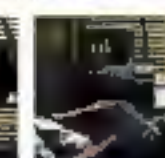

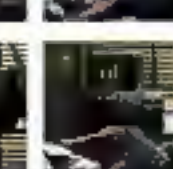

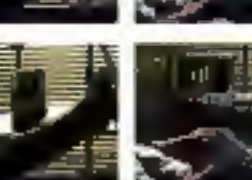

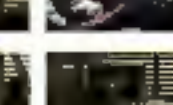

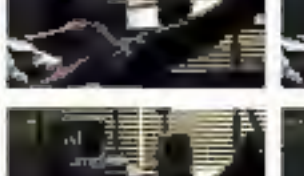

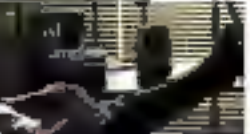

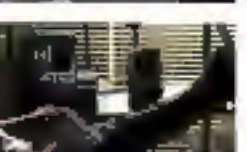

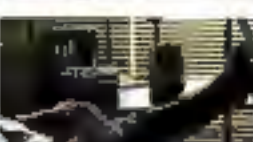

## **LEDRAGON:32**

## **WORKER CHART IN A THE REAL PROPERTY OF A**

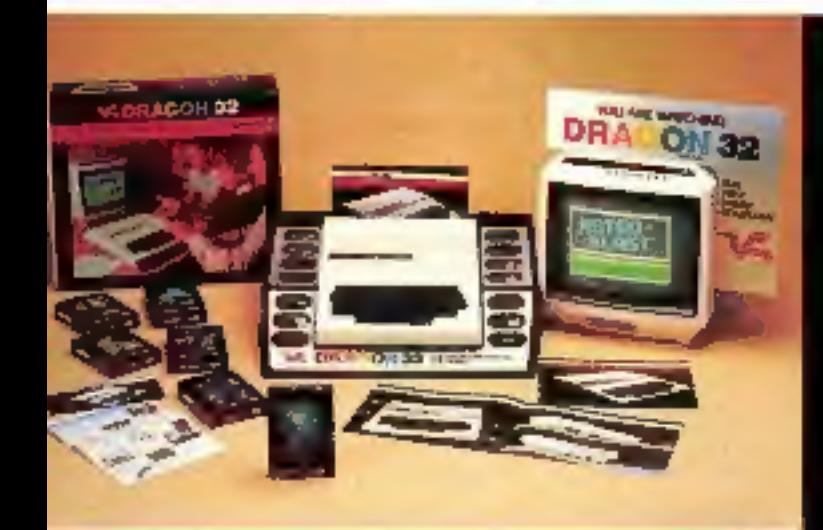

## **2990 F TTC**

### **DRAGON A LA MAISON...**

- 6809E 32 K RAM 16 K ROM Basic,
- Basic Microsoft<sup>®</sup> couleur en ROM.
- 9 couleurs, HRG (256 × 192), son. musique,
- 
- 
- 
- 
- Branchernent Montteur sur toute version,
- Livré avec toutes connections et manuel Basic en Français.
- Garande : 1 art.

Plus de 200 logiciels de jeux et d'éducation déjà disponibles.

### **3400 F TTC DOS** + contrôleur 1 lecteur.

#### **DRAGON AU TRAVAIL...**

Drive B', double densité, simple face,

- 180 K formatés DOS très complet.
- Jusqu'à 4 unités simultanées.
- Opfions: OS9, Paucal, Basic 9.
- logiciels professionities.
- Livres pret a l'emploi, garanti 1 an.

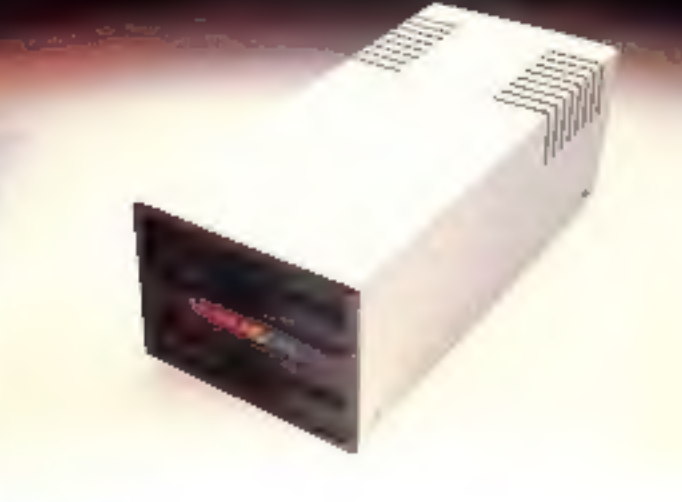

#### **DEMONSTRATION**

Chez GOAL COMPUTER DISTRIBUTION (Importateur et distributeur exclusifs) - 15, me de St-Quentin, 750 HJ Paris et points de vente agréés. Voir liste en page .100

#### Management and the change with a significant March 2010 and March

Délai: - UHF Secam: 10 à 12 semaines.

- $-$  Pal : 4 semaines.
- Péritel : immédiat (dans la mesure du stock disponible).

Padmeim

#### **BON DE COMMANDE**

à envoyer à : GOAL COMPUTER DISTRIBUTION, 15 rue de St-Quentin 75010 PARIS

Ja vous commande le micro-ordinateur DRAGON 32

ELPERITEL 2990 F ELPAL 2990 F ELUHE SECAM/PERITEL 3290 F (TVA 18.60% Comprise, port on sus) je joins

Direglement total 2990 F (PAL ou Pertiel) + port

Ei réglement total 3290 F (UHF/PERITEL H port

Li acompte de 1500 F je miengage à régler le solde à la livraison trats de contre-remboursement à ma charge

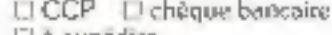

Li a expedier □ je vjendrais le chercher

**Signature** 

Axlanse

Code postal

Nore. Ville

SERVICE-LECTEURS Nº 107

**MIC** 

## INFORMATIQUE / VIDÉO / COMMUNICATION

**CONSOLES**  $1/31$ UVALITI **UVAGI** 

<u>NUDEOCOMMUNICATION:</u><br>CABLE ET TV LOCALES

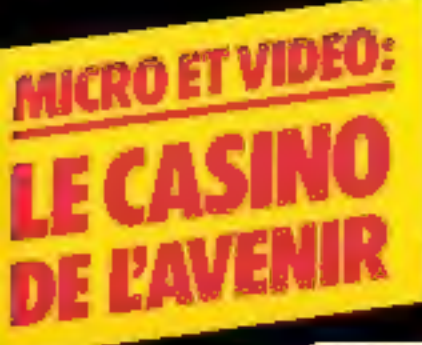

T2738-30-15.00F

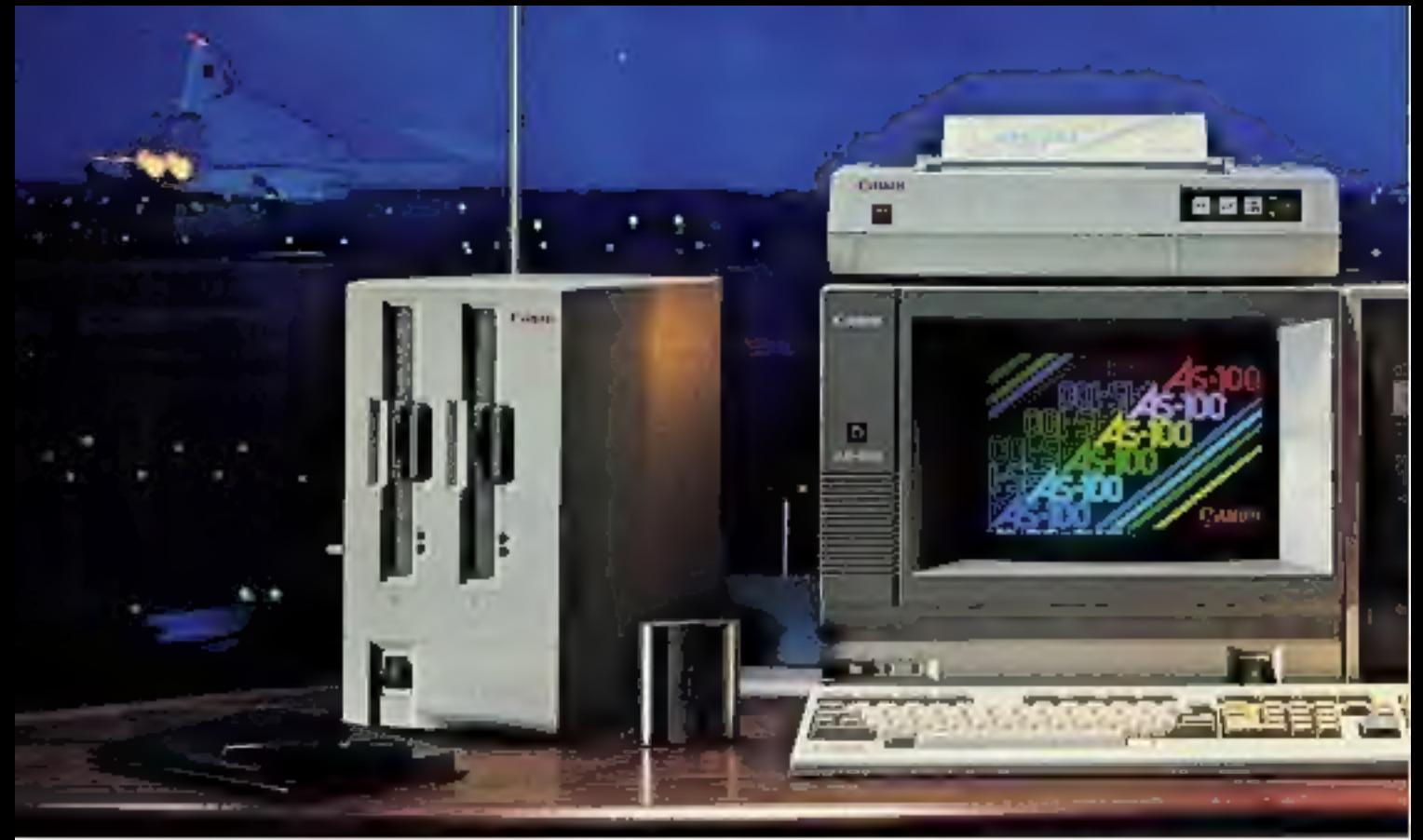

# Canon AS100. Le partenaire du succès.

Avec le système AS 100, Canon présente un micro-ordinateur offrant le plus large choix d'utilisations.

Conçu pour répondre aux souhaits des professionnels les plus exigeants, le Canon AS 100 transforme radicalement la relation de l'homme avec son instrument de travail

Compact et modulaire, il autorise une grande souplesse de configuration. Précis et efficace, il combine un matériel bénéfi ciant d'une technologie avancée avec un large choix de logiciels simples

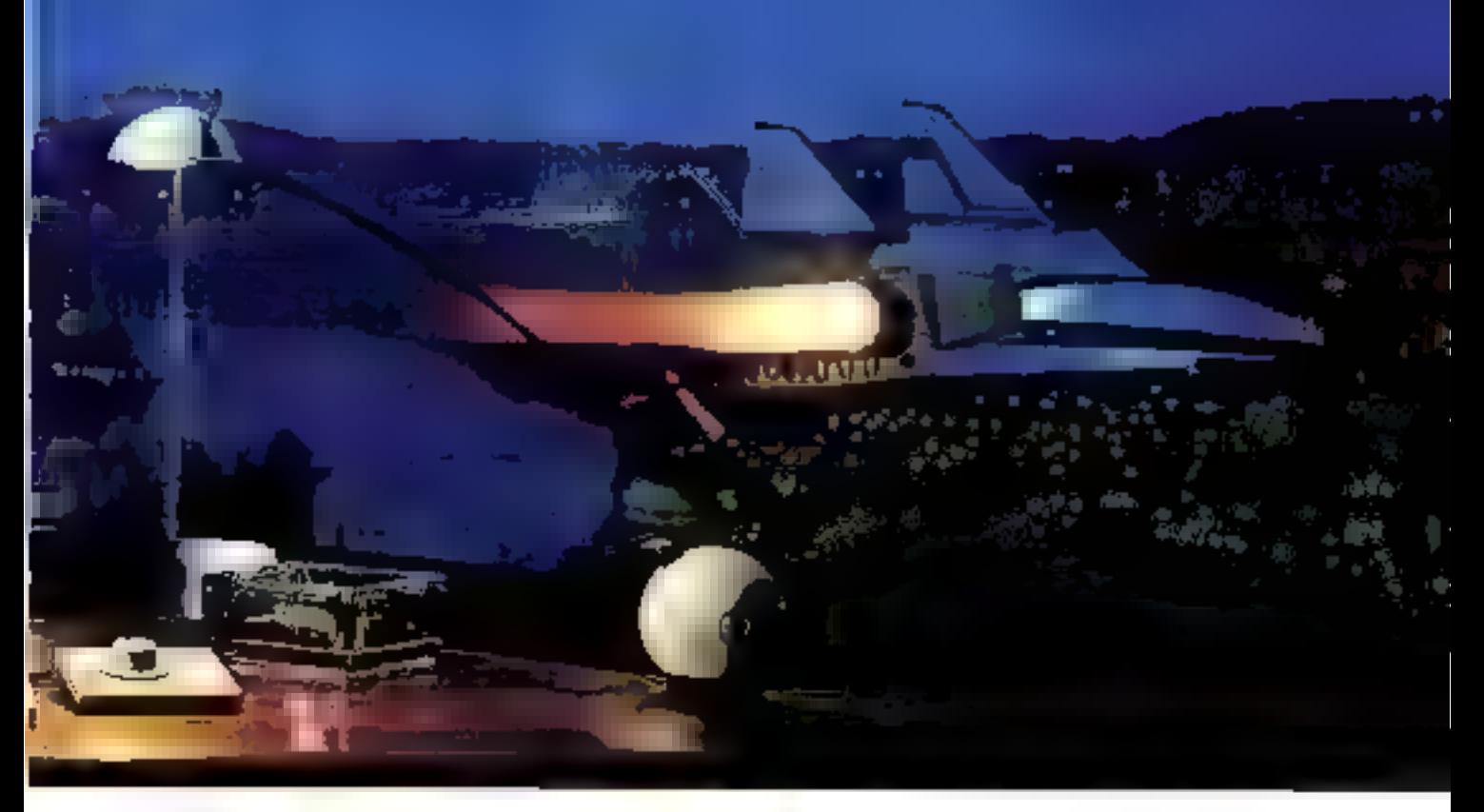

et pratiques. Généreux, il permet d'accéder à la micro-informatique couleur au prix du noir et blanc.

Bien plus qu'un simple micro-ordinateur, le Canon AS 100 est un partenaire sympathique avec lequel chacun aimera dialoguer et travailler. Le Canon AS 100 connaît déjà un développement remar-

quable grâce à l'ensemble des services que Canon France a mis en place.

400 techniciens sur l'ensemble k du territoire, une permanence téléphonique pour matériel et logiciel, des | pièces détachées disponibles et une | assistance rapide, vous libéreront de À . tout souci matériel. Véritable évêne- | ment dans la micro-informatique,  $\frac{N}{2}$ <sup>N</sup> le Canon AS 100 s'affirme d'ores et | déjà comme le partenaire du succès. | Demande d'information à renvisier à Camin France

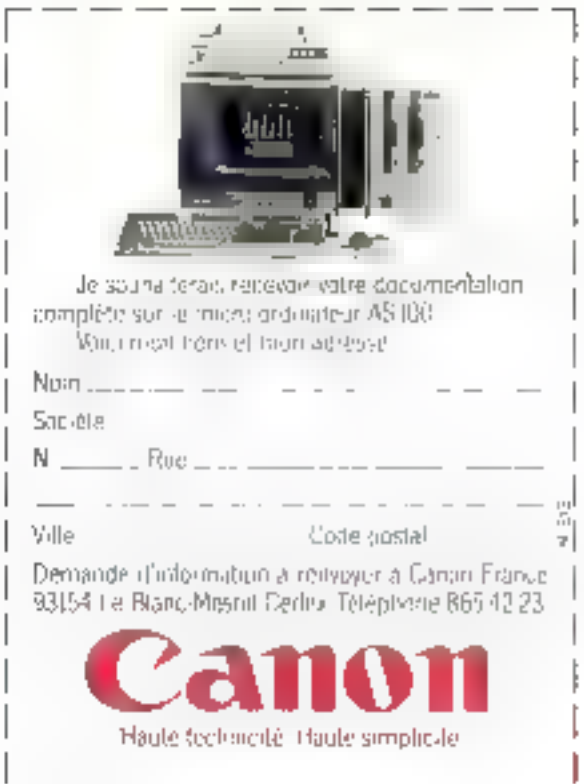

SERVICE-LEGTEURS Nº 108

# "L'OUTIL

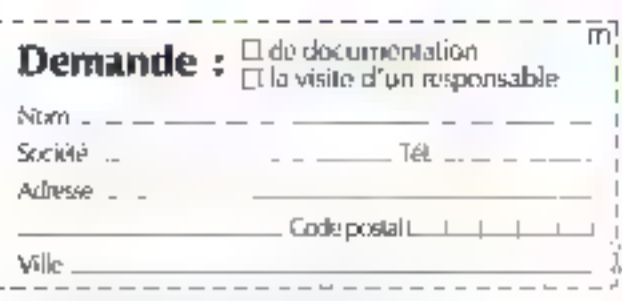

ISPORTAL CREW (FAILTRANCE

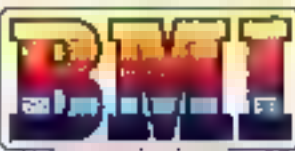

**BOROWEE MILLTISYSTEME INFORMATIOLE:** 17 bis, rue Vauvervirgues 75018 Paris Tél.: 229.19.74 + Télex : 280 150 F

Distribution bel W n SA Rue Centrale 1880 BEX - Tél. : (025) 63-12-50 Télex : 456 168 GIRA

Doté à la fois des microprocesseurs 6502 et<br>280, le BASIS IOS bénéficie d'un accès immé-<br>diat aux dèns plus emprenantes bibliothéques de Ingiciels.

Très évolue et moirs cher que la plupart de ses concurrents, à configuration égale.

"AIMER AVANCUR EN FINSE ASME COMPLITER PAC<br>"CIPAA MYNAALL DEPONDE OLC DIE NACANCH PAC SERVICE-LECTEURS Nº 100

# MÉMOIRE"

Pseuch releague to HK cickets

마사 사용 (2) 3

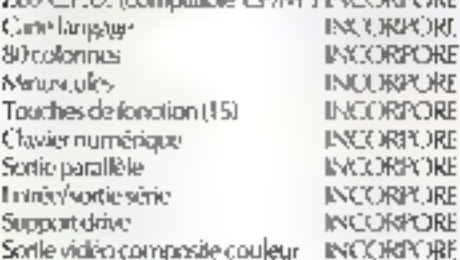

serie (RS 232 C) · Entrewsorte magnétophone a cassette o britrée/vorte manetas de jeux o Sortie vidéo monochronie a Sortie R.C.B. a Sortie PAL ou NTSC (SECAM sur commande) . \_ L'ALTERNATIVE EUROPEENNE 15 buches de fonction programmabilis .

醫

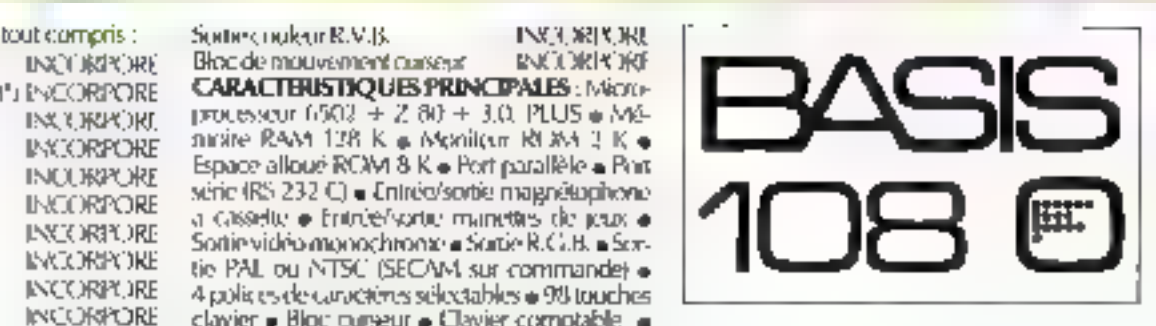

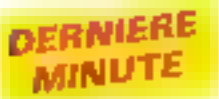

**BAISSE DES PRIX sur les marguerites : la nou-** jours un phénomène fugatif, le restaurant des propriets de l'associées de l'associées frappe et soulignement automatique, est vendue  $\frac{1}{200}$  introducteur automatique : so

APPLENET, je réseau local de communication<br>rentremplification APPLE, sera présenté pour la<br>première fois au Sicob. Il utilise les protocoles<br>XEROS/DEC/INTEL, compatibles avec le réseau<br>ETHERNET.

LONDRES va posséder le central télex le plus: vaste du monde : 25 000 lignes d'abonnés et 5 000 lignes interurbaines, Le système mis au point par PLESSEY est entièrement commandé par ordinateur,

40 % des PME françaises sont informatisées c'est le résultat d'une enquête de UFB-LOCA- BAIL sur l'année 1982. Fin 1983, ce chiffre devrait être porté à 51 %.

600 micro-ordinateurs 16 bits MICRAL 9050 livrés aux universités françaises par la Société R2E pour les six derniers mois.

LA FRANCE ao Etamología comme pays de<br>prédilection des Americains pour l'implantation d'entreprises électroniques, affirme dans une<br>enquête le magazine londonien « Electronics Lo-<br>cation File ». En 1982, elle n'occupait que l∎<br>sixième place au même hit-parade.

Logiciel de traitement de textes pour l'ordina-<br>teur portatif HP-75 d'HEWLETT-PACKARD.<br>Fourni dans un. module enfichable, ce pro-<br>gramme redéfinit les touches du clavier. Une<br>grille de personnalisation est fournie.

## LE PREMIER TRACEUR ELE

La confeur, Heurun des<br>
eurans informatiques, était tou-<br>
jours un phénomène fugetif,<br>
dont l'utilisateur, one fois le<br>
système débranché, ne conser-<br>
enit qu'un souvenir interécis... jours un phénomène fugit<br>dont l'utilisateur, one fois<br>système débranché, ne conse<br>système débranché, ne conse<br>enit qu'un souvenir inspectiu.<br>Avec ls premier traceur éle<br>trée l'un des grands événemen<br>informatious de l'année

ment utilisée dans les discipli-<br>nes faisant appel aux systèmes<br>de C.A.O., l'impression élec-<br>trestatique noir et blanc s'appa-<br>rente à certains procédés de<br>photocopie.<br>Entrainé par un moteur – le<br>seul élément mécanique d

ture fixe, 'eomposée de múltiers'.<br>d'électrodes.

Sélectionnées par contrôle numérique, ces électrodes croent sur le papier des charges

électrostniques ponciuelles.<br>
Le papier est ensuite éxposé<br>
à un liquide d'encrage appelé<br>
- toner : ; le « toner » contient des particules de carbone en suspension qui viennent se fixer<br>en chacun des polots du papier<br>où une charge électristatique n<br>cié créée, ussurant ainsi l'impression.<br>Dès que le papier son de la<br>maxaine, il est exploitable,

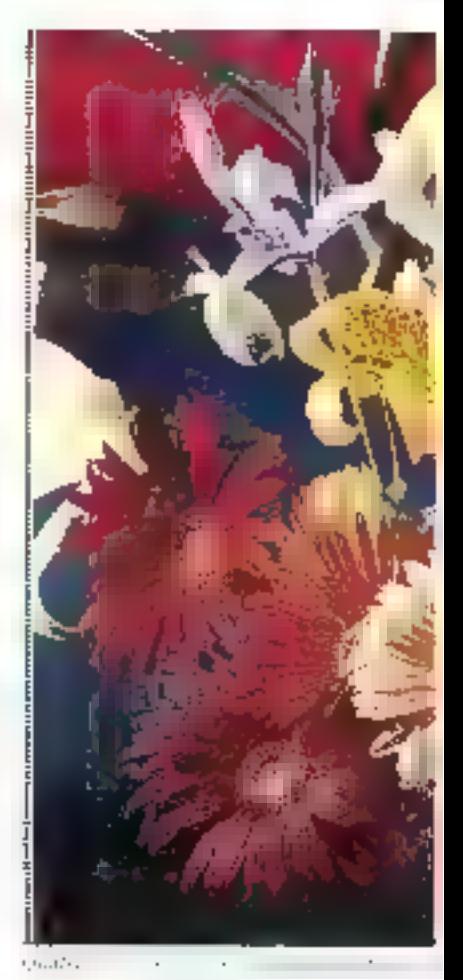

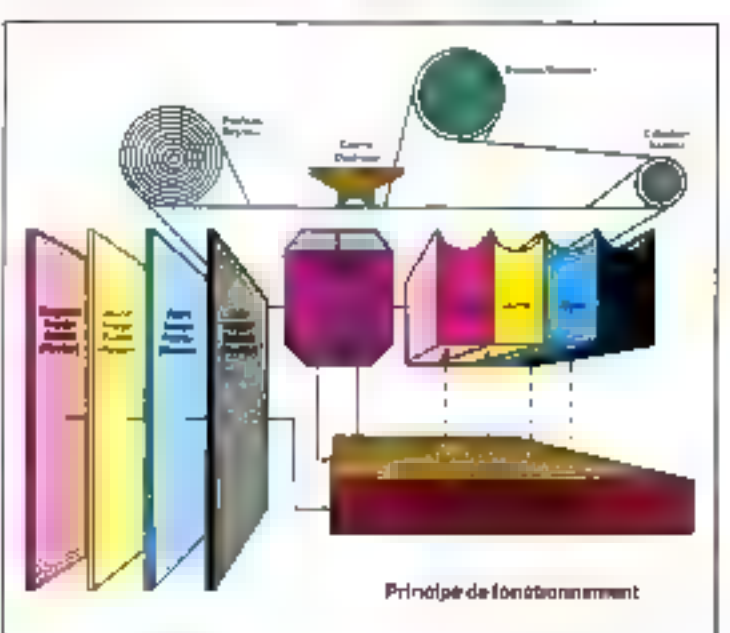

## **TROSTATIQUE COULEUR**

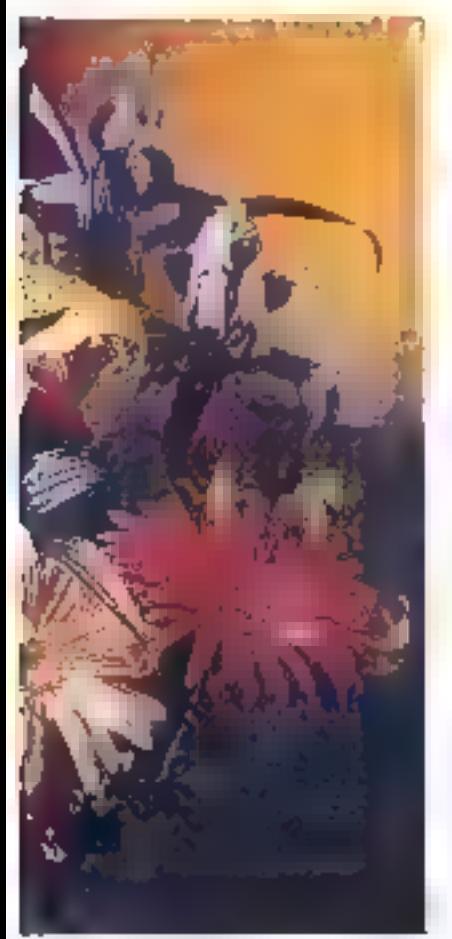

chivable et regroductible.

La technologie du traceur cuttleter exploite le nième girecede par superposition, entime en imprimerie, des trois couleurs primaires et du noir.

Le problème auquel se heurtaicnt les tochniques était le calage impeccable de ces superpositions, en fonction de différents parantètres, et notamment de l'élasticité du papier.

Il a été résulu par l'adjonetion d'un passage supplémentaire, réalisé en premier, et qui<br>imprime des repères le long du<br>support. Lors des passes suivon les, le traceur va se positionner. constamment on fairchup de corepêres.

Le traceur Versistee permet done d'imprimer, avec toutes les nunnees de la quadrichromie, sur papier de plus d'un<br>mêtre de largeur, avec une rèsolution de huis points au ntillimétre.

Réservé pour le nyoment aux saciètés fortunées (il caûte 900 000 francs), il sera cam-SICOB.

Versigted Avenue de la Baltique<br>7. A. de Courtabœuf B.P. 137 91444 Les Ulis Codex Pour plus d'informations cercles 1.

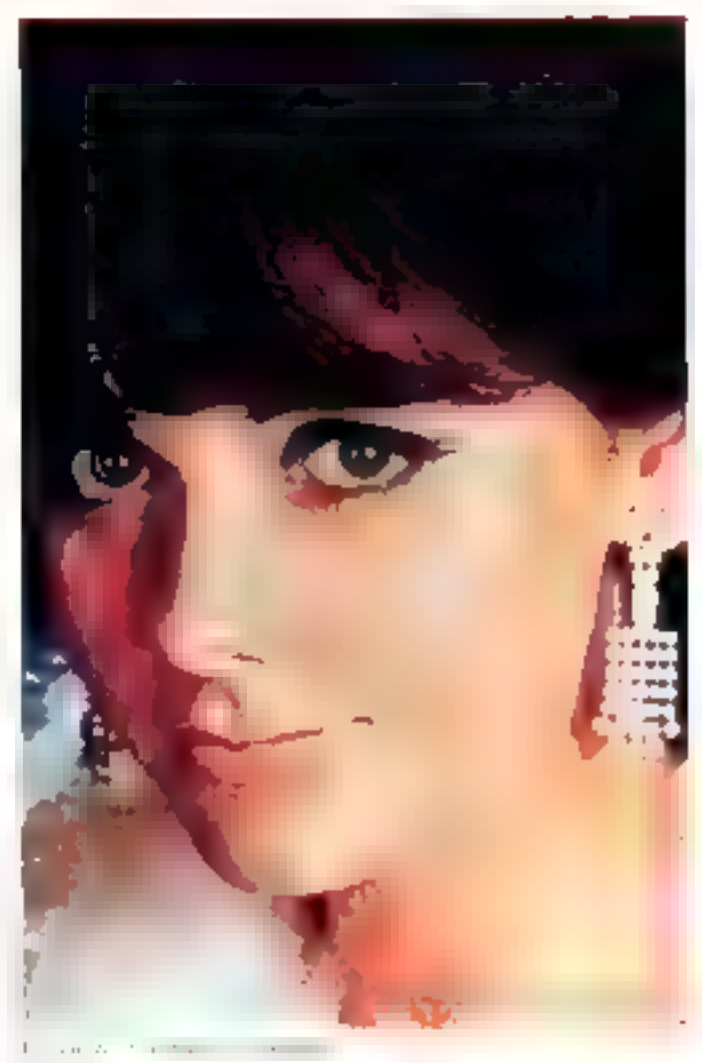

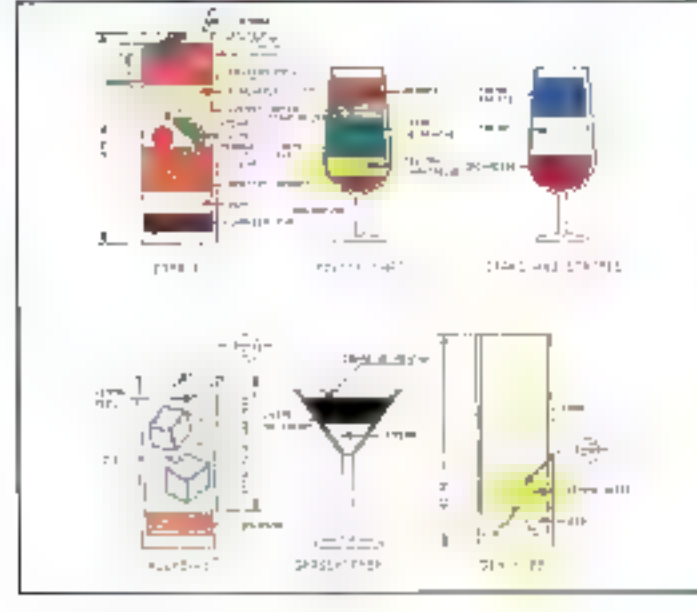

 $\sim 10^{-1}$  km s  $^{-1}$ Castle in Automatica

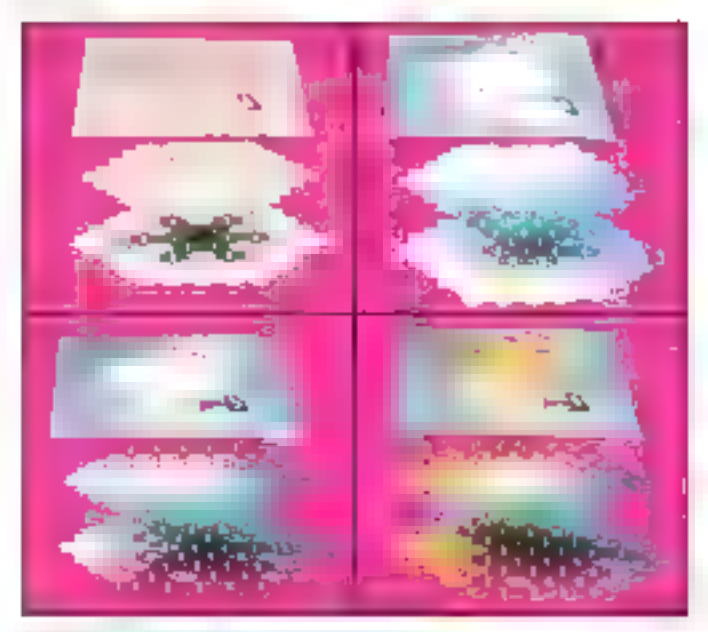

be a significant of the company of

## RESTITUTION TOTALE.

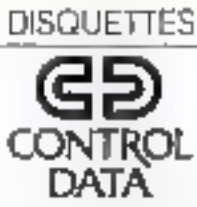

Total Gamma A. 199, rue de Beroy - 75582 Para, dedex (2 - Te) - (1) 348-7155. Liste des disfributeurs page 57.

SERVICE-LECTEURS M 1 TD

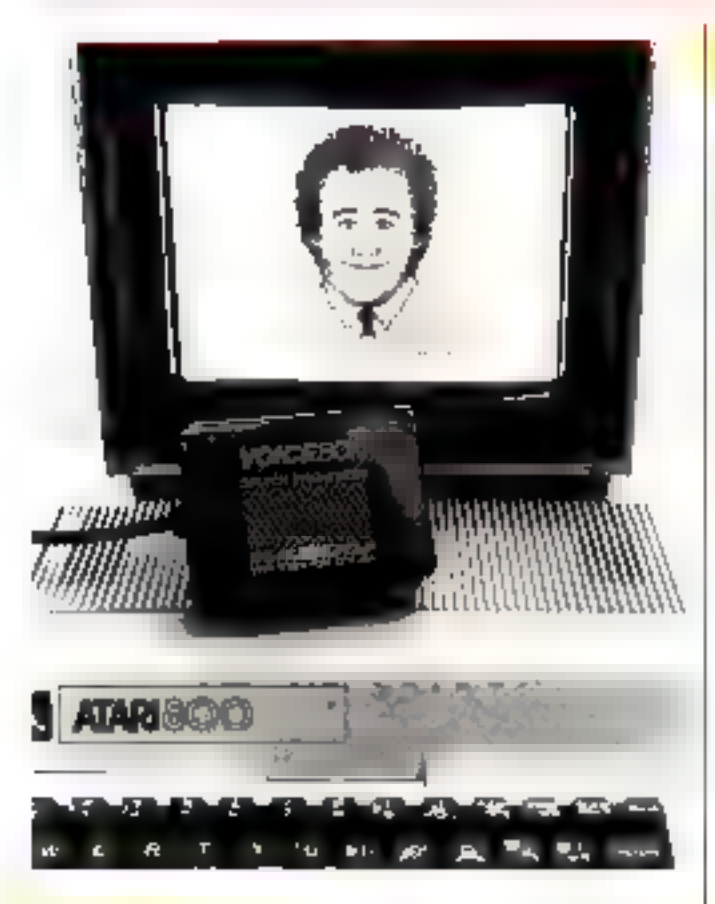

#### La nouvalla idale des ateristés

Jovial, un peu grassocillet, le cheveu frisé et la citavate ampeccable, c'est la nouvelle - singing star - des ataristes américains.

Co chantour polygiotic ne seproduira jamais sur aucune scène il n'été entièrement impgind... et « image » par « The Alien Group - qui ji conçu, noucles ordinateurs Atari 400 et 800 équinés de 48 K-octots et d'un lecteur de disquette, un très ionnant synthétiseur musical<br>et vocal, le Voice Bux JI.

Le Voice Box II est truffé de trauvailles et de sédoisantes

possibilités : synthèse de parole avec vocabulaire illimité dans sources les langues avec inflexions de voix, programmotion de chants sur accompuencment intendal à trois canaux, programmation du clavier de l'Ataci en piano de trois octaves et demie, effets spéciaux de trémoln, vibrato et glissando, suctie audio par le poste de télévision et enfin ce visuge da chanteur dont les lèvres buttgent en synchronisation gvec [a] sortie vocale. Et tout cola poter... 169 S. The Alien Group 27. West 23rd Street

New York City 10010 11 S.A.

#### **Bombas** anti-statiques

Fléau des circuits électroniques et des disquettes, l'électricité statique demoure la hantise des umnteurs intermaticiens de tout post.

Pour partir en guerre contre ses enclaits, une société de Meudon fait la bombe...

Staticoatrol est un produit ca aérosol capable d'abaisser de 30 à 50 % la résistivité superficielle des matériaux traités (moquettes, papiers, mostères plastiques, etc.).

Boussey-Control 40. avepus de Meuden 92190 Meudon

Pour plus d'Esformations cercles 16

#### La souris de Microsoft

La squris de Microsoft bien-101 disponible on France, adaptée à tous les ordinateurs truvuitlant sous MS-DOS, et au PC IBM, elle est fournie avec trois logiciels d'apprentissage et comparte deux boutuns de commande incorporés.

Le système de soisje par souris, qui n'est par le moindre areument du révolutionnaire Lisa d'Apple, est en position de devenir un peripherique aussi habituel que le crayon optique ou la table à digitaliser.

La sooris, assortie de son logiciel d'exploitation, permet no-

tamment à l'utilisateur de gérer son écran par zone de travail, de parcourir un menu et d'en sélectionner une option, simplement en promenant la « petite bête - sur une surface plane, par exemple son bureau.

Elle constitue l'un des procédés d'échange qui fovorisent la conversation naturelle et conviviale entre l'utilisateur professionnel et l'outil informatique.

Compacte et légère, la souris de Microsoft est versdue, aux

U.S.A., 195 dollars. E.D.S. 10, rue Henri-Pape 75013 Paris

Patter plus d'informations cercles 17.

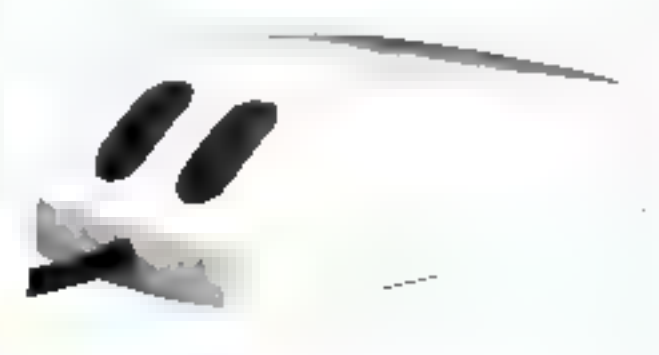

#### La coulaur au Zonith

Avec une bande passante de 20 MHz, le nouveau moniteur couleur ZYM-134E de Zenith est capable d'afficher 684 ×<br>480 points. Comçu pour l'informatique personnelle (1.B.M.,

Apple, Cromernoe, etc.t, il se connecte à tout micro-ordinateur disposant d'une peise NVB. Son prus : 5 H4D F H.T Zenich Data Systems 167-169, avenue Pablo-Picusso Parcide la Défense 92000 Nanterre. Pour plus d'enformation cercle: 18

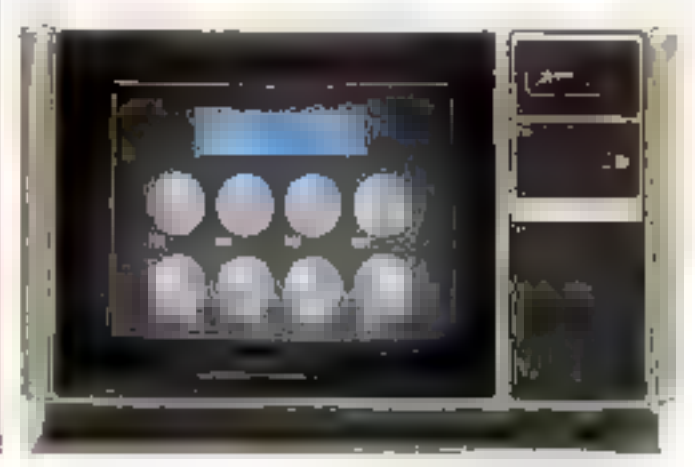

MICRO-SYSTEMES - 17

 $\mathbf{L}$ 

**Mous sommes in**<br>par volta valeur et vi<br>créalime, veus stes<br>d'imaginer des logiciels.<br>d'imaginer des logiciels.<br>muverent la clé d'un prime.<br>de current la clé d'un prime.

est lespning<br>pour l'indigent de l'assemble de la constant de la constant<br>pour de révolupt de la company<br>jet pour noté de la company<br>pour noté de la company<br>pour l'étude de la company os recloroques

фонив р'ок.<br>Эфице р'ок. or Neur<sub>a</sub>gurðingin matront élésia<br>la prostiglatise F.<br>LIGPLE recognitu ь *SPECTRUME*<br>**Goncout des auteurs**<br>**Goncout des auteurs**<br>**LUGAI su pc** ंदध। ø

possible nour classification<br>nexter : a selection<br>nexter : a selection<br>la Po : a d'Or, recevre le<br>la partie : des lainfors.<br>Liste et selection.

Pour obteny le regionemen vote desser de particulasion à u Parime d'Orisi largero (903), decumente de compresse de compresse du rentez-vens sonte marq 4PLE au SICOB

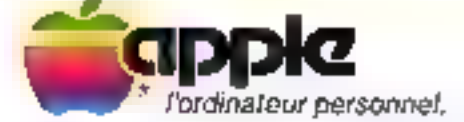

Je désire succomber à la tentation Pomme d'Or APPLE du logiciel 1983. Adressez-moi mon dossier de participation ainsi que la réglement de l'épreuve. Nom Prénom.

he de téléphone ...

A schesser à 1APPLE ÉQUIDATION - A rationism de Jean-Louis OASSEE. Avenue de l'Océanie - Zit de Countabœut Brân4 LES ULIS - BP 333 - Pét. (6) 928.03.39

SERVICE-LECTEURS /r\* 111

Adresse

Profession

#### Terminal automobile

Même en voiture, comercez le contact avec votre pedinutear: le MTM (Miero Terminal Mobile), se branche sur le radio-teléphone de bord et permuel, total en conduisant, de gérer un stock ou consulter un fachier.

Prix: 12,000 F H.T. Scinep 16, rue Royale 60138 Clicky Pour plut d'informations conchez 4

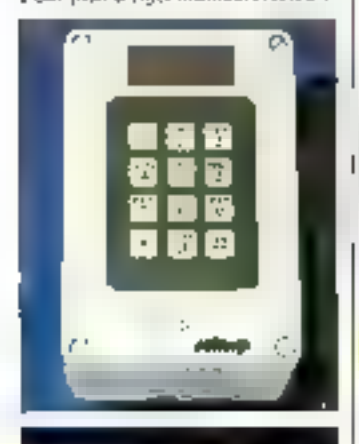

#### Apprenaz l'électronique mumérique

Educatel wous propose d'apprendre l'électronique numérique Pour 950 F TTC, elle vous enverra sous le nom de Digilab un popitre d'expèrimentation comprenant cinq tous-ensembles fixes, un circuit de cablege pour la réalisation d'expériences, m un dessier technique de 300 pages traitant des différents domaines de Félectronsque numérique. Diffusion Educatel 1083 route de Neufchátel 76230 Bois-Guillaume. Pour plus d'informations cercles 5

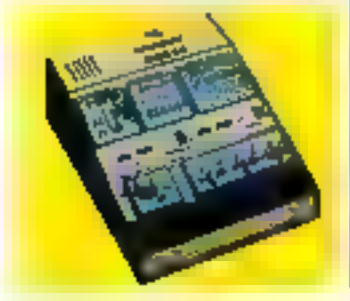

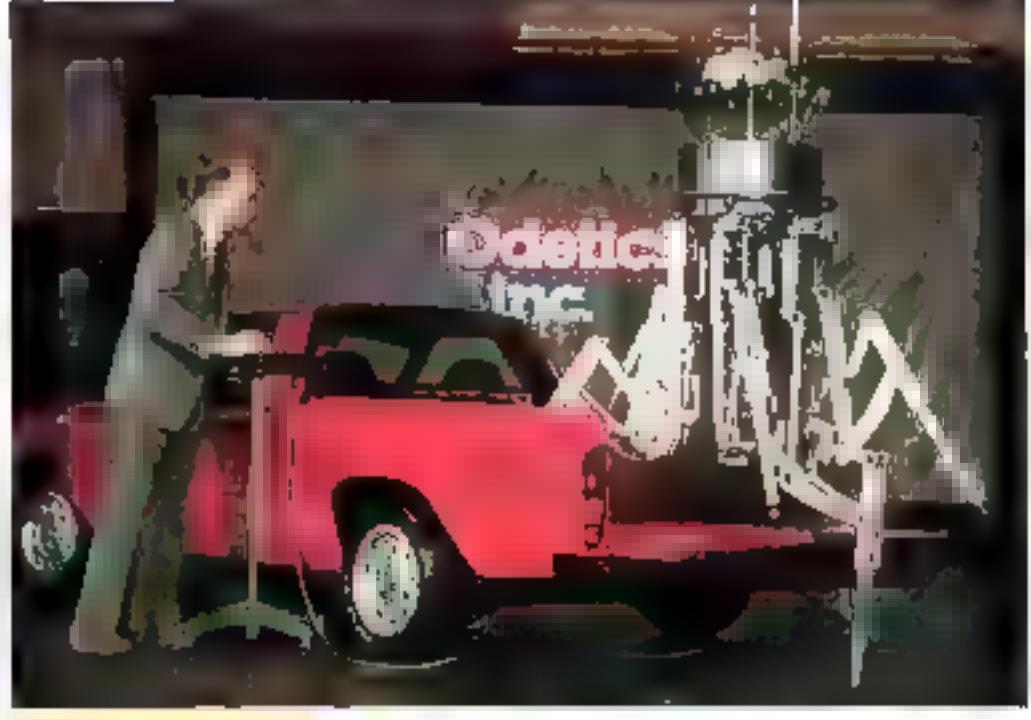

**A CONTRACTOR** 

#### Sexapode robotisé

Odes est und arusgnée. géante, aux pattes métalliques. échapple de la zoologie fantasmagerique d'une Amérique en alcine robothation.

Odex, capable d'évoluer sur tous les terrains, est un animal-

doué d'une force pou cons-<br>nuide: ses 170 kg de mécanique gérée par microprocesseur peuvent, par déplacement du centre de grovité, soulever et transporter des charges de 400 kg à une tanne.

Et cei Hercule a le pied lèger : il peut se glisser dans un chemin de 50 em de large.

Avec une consomination de 360 W/H, les batteries 24 volts d'Odex lui assurent une beure d'autonomie.

Oderies Inc. 1380 South Angleim Baulevard Anaheim CA 92805 U.S.A.

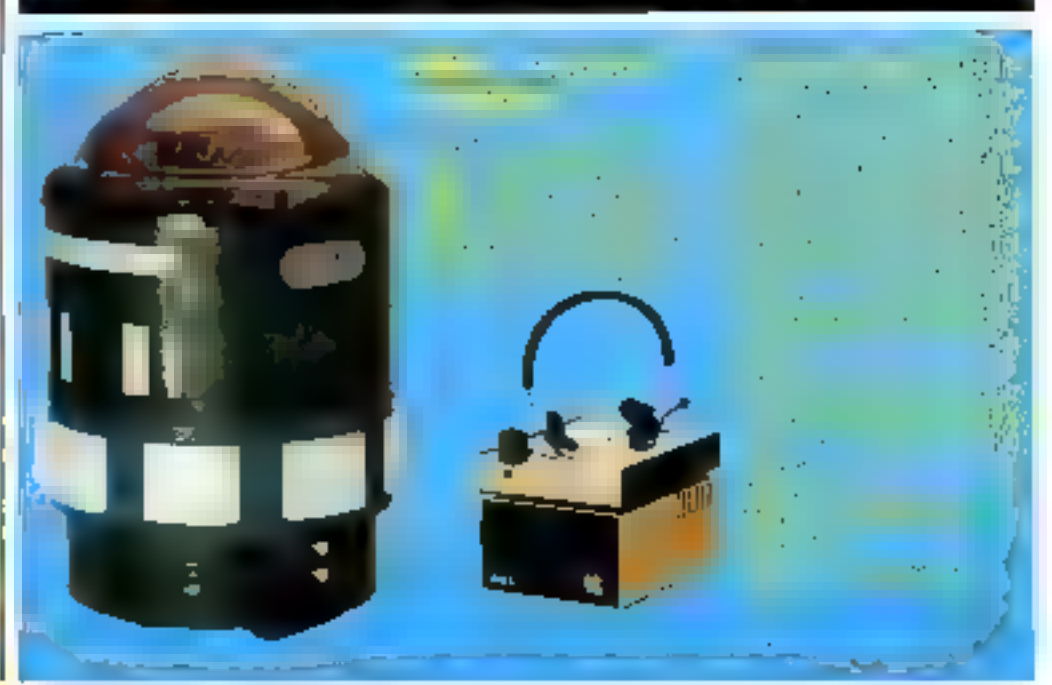

## Dieu créa le monde, DAI le mit sous CP/M\*

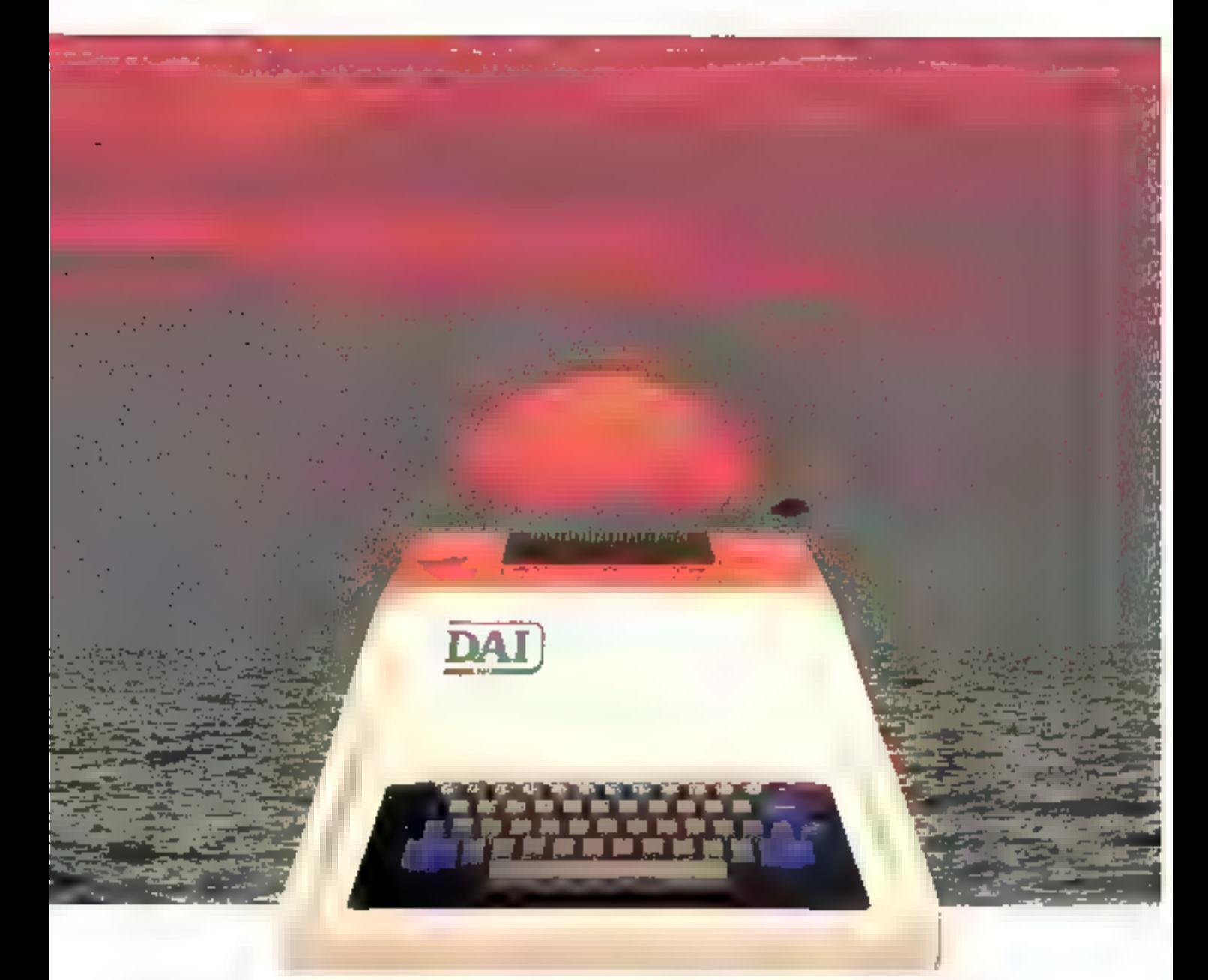

- 
- Le Danpwoode en version de Euve<br>6.1. Il ANIC aux puissent version equivis actes regida rui 24 K TeOM
- 
- en av en november den 46 hillsteller<br>1972: Kalpertreen den 46 hillsteller<br>1972: Kalpertreen den den landen en norden
- AIN x 356 primi en 58 citadeun (Ioacaser graphague)<br>DRAW DOT FD.L MOTO, LCOIABUS). a Nordonam apremi - Hoppy Impresants, Pacific.<br>Cannie Digitale, plur de 50 cares reduccielles conferent.
- a Michago de 24 iguar 60 accordos pMA (2016).
- a Matura and Selegate to account the hand-base<br> **a** Benium and Sending down graduate hand-base<br> **a** Benium materials of generators programmables.<br>
under an annual constructions of UNFECUPE -<br>
SENDING EUPLE EUPROPE -
- . Sapir Montear Landage Shelterr (523) A 17 Millip
	-
- avec presentat<br>• 6 France archietigue:<br>• Involum prodicio (\* para valuation)
- 
- pogramable?<br>Inclusive BS 2511, Constant stedin
	- a learner IV codrui a Jazelice magic pour Procetier Ambroique

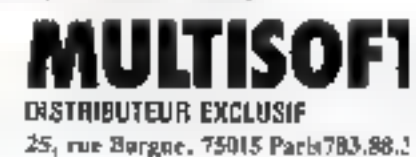

EN VENTE ET EN DEMONSTRATION CHEZ : PRIX TOUT COMPRIS: 8950<sup>t</sup>TTC au 1/10/82 Réseau de discribution nondiale disponible chez : INDATA N.V., Frans Smolderstraat 18, - 1940 St-Stevens-Woluwe - België

50.051

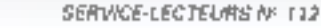

#### **Copital** oopia Minitel

Les terminaux Minitel ne sont plus seuls, voici Copitel,<br>périphérique de copic d'écran directement adaptable, et qui, par simple pression sur une touche, délivre en quelques secun- l des la trace imprimée de l'affichage Minitel.

Restituant buit numbers de gris, Copitel peut aussi, pour des applications particulières, Télématique S.A. Zirat 38240 Meylan.

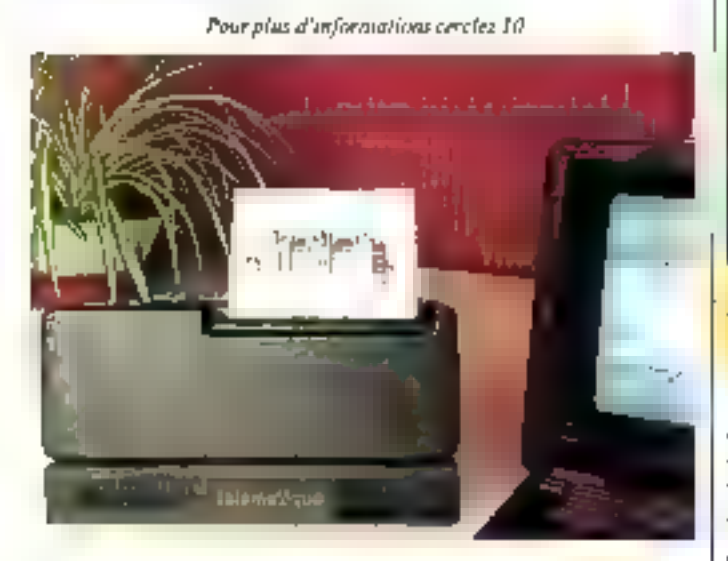

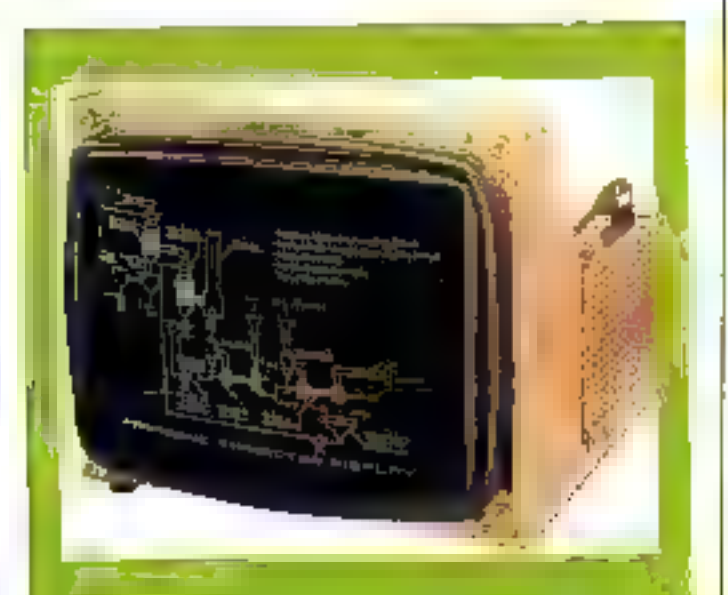

#### **Des moniteurs** pour tous ios gaûts

Arrivée en force du jayo-

min National Matsushita jar les quicchés des montitauns

chromes ou couleur, odaptês, paur ces derniers, aux standards français et europėros.

Tradi-son Alcorentique 13, allée de Relievue<br>94310 Oriy

video r 40. modèles maso-**LPgaar plan d'informations une dé** 

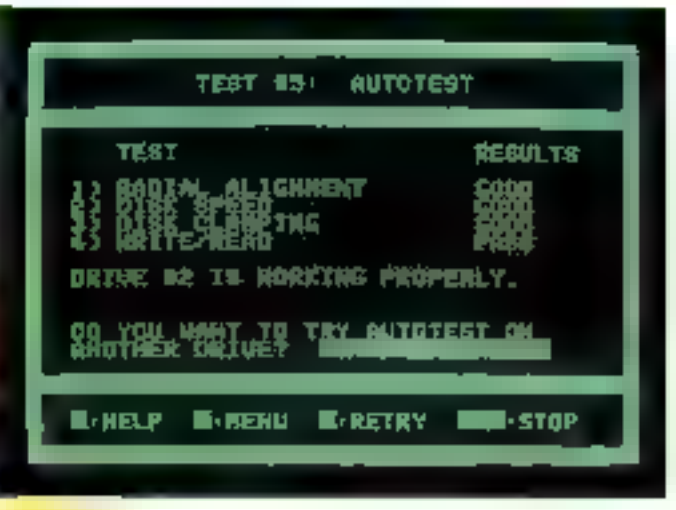

#### Alignez vos lecteurs I

Finies les données évanonies, les octets fugueurs et les disquettes fotles : le mini-disque de contrôle Datalife de Verbatim compacts tous les tests de disgnostic rapide et précis, néces-

saires à un alignement correct des rêtes de lecture : alignement radial, vitesse de rotation, centrage du disque, lecture/ écri-**ЦЕС. B.F.I. Electronique** 9, rec Yvart Pour plus d'informations cercles 11

#### **Super modem** pour Apple

Conçue par la société Novation, cette nouvelle carte modem, agrèce P.T.T., permet des communications 300 à 1 200 bands, at assure l'appel automstätue depuis un fichier téléphonique.

Particulièrement adaptée au rystème serveur Calvados, elle<br>est, pour 4 990 F H.T., disponible chez les revendeurs Apple. Apple France avanue de l'Océante Z.A. de Courtabœuf  $B.F. 131$ 91944 Les Ulis Cedex Pour plus d'informations cercles 12

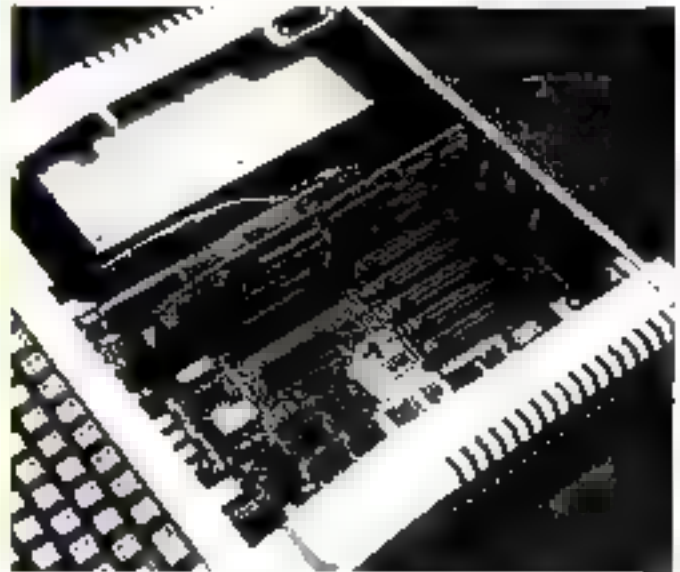

aonal Computer.

### NEC Leader Mondial de l'Electronique NEC présent dans 130 pays, vous fait profiter de ses 28 années d'expérience en informatique et de la haute fiabilité de ses composants.

La gamme des micro-ordinateurs NEC apporte à tous la solution. Des applications multiples : à la diversité des hesoins des utilispieurs. NEC répond par la diversité graduelle de ses configurations modulaires.

Série PC 800042) : il vous affre sud célèbre clavier professionnel : touches de fonction et clavier numérape déporté ; au hureau votre outil de gestion indispersable, à la otaixen Votre distrayant compagnon. Il ne pèse que 4 kg ! de 9429 f TTC it 35 B40 F TTC. De 246 K a 1 280 K de capaché sur disqueites 1 32 K a 64 K RAM - CP/M (1).

Serie PU 8800 (2) : encore plus de capacité, 184 K RAM - CP/M (1) - 2 Mégo à 4 Mégo aur disquestes ; haute résolution 640 × 400 ; compatibilité avec PC 8000 - compatibilité IRM et un prix qui vous étonnera ?

Alors, qu'attendez-vous pour profiter de tels avantages ? PROGRESSEZ AVEC NEC

41) CEM es un nativer déposée de Duitsé Responsibility. manistra PC 4000 el PC 4040 , unió contrato « división) « división» — implimator.<br>Internacional NISC - thungaidhe en Presso.

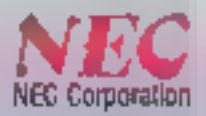

OMNIUM PROMOTION Importateur Exclusif des micros NEC en France, 10 années d'expérience en Informatique : 110, av. Marceau, 92406. Téléphone 786,51.42 - Télex 213 084 F.

Venez-nous voir au SICOB **STAND OMNIUM PROMOTION** 3 DE 3458 du 21.09.83 au 30.09.83 SERVICE-LECTEURS M 113

PG-BB00 ::: mmplessex le coupo Pour loute information complementaire concornant le NEC NOM

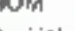

Societé

Adresse

Ethnique: la épugien invoctive durée del vision à OWNILIM PROMOTION 110, availab Marceau - B P, 116 - 02405 COURBEVOLE - Tel 788-5142 - Tents - 212064

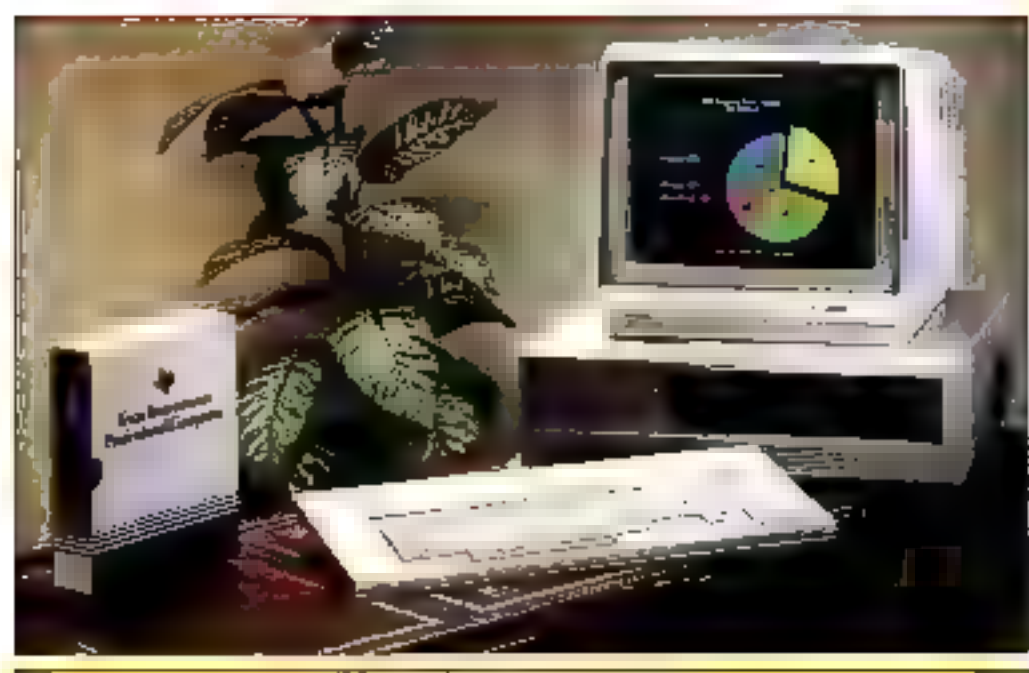

#### **SPECIFICATIONS TECHNIQUES**

Microprocesseur Mémoire morte (ROM) Mémoire tire (RAM) **Missobre** de manne

Clarker

**BOSS.** 

*N.K-octets* 64 Ko extensible à 256 Ko. Un lecteur de disquettes 9 pouces, de 320 Ko. 97 timebes de type Qwerty, pavé numérique, 12 rouches de forsctinn.

#### Affichage **Risalution** gruphique **Système** d'exploitation

**Langages** 

Prix

Monechrome ou couleur, 25 ligons de 80 caractères.

720 x 300 points. **MS/DOS.** CP/M86. CP/M86. Concurrent UCSD Parcal. Basic, Fortran, Cobol, Pasьđ. 25 000 F H.T. an version de base, 31 700 F H.T. avet an carao coulcur.

#### La nauvesu **Taxes instrument**

On est bien lain du 71-99 avec le nouveau « professionnel - de Texas lustruments. Conça pour les applications économiques, de gestion ou de traitement de textes, il est livré, en version de base, avec un lecleur de disquettes de 320 Koctets, un mode haute résolution graphique de 720  $\times$  300 points et un grand choix de systèmes d'exploitation : MS DOS, CPM %

On retrouve or soud de palyvalence, d'une part, dans les langages (Basic, Cabol, Fortran et Pascal) et, d'autre part, dans les nombreuses options matérielles intégrées ou périphèriques avec les extensions de RAM par tranches de 64 Koctets, les disques et disquettes supplementaires immédiateinent connectables, l'interface de communication multiports et les deux modents (300 bauds or 300/1200 bauds), les contrôleurs graphiques étendus, etc.

A l'évidence, Texas Instruments se définit comme le challenger de certains géants informatiques récemment convertis  $\frac{1}{2}$  is micro...

**Texas Instruments** 8-10, rue Morane-Sauloier **B.P.67** 78141 Vélizy Cedex

Pour plus d'informations certifs 14

#### Una mámoire d'éléphant

Orillanten professionad, h University burstwitch<br>
Tair est dolé d'une capacident<br>
toutes de mémalin rive, l'a Ne-<br>
cateix ser disque dur latigué et<br>
1 Mesotot sur lectour de dis-**JUDITIES** 

Capable de gêrer quatre<br>postes sis tronait, le Rair affiche, en busie résolution, 640<br>X 380 points en 8 maleurs.

Prix : 59 900 F gour la ver-<br>alon de basa, 14 500 F pour-<br>chaque paste de travail sapplé-Rair, L., av, des Champe-Els-<br>abru, 76006 Paris

Pour plus d'information essele: 15

#### SPECIFICATIONS TICHDROUTS

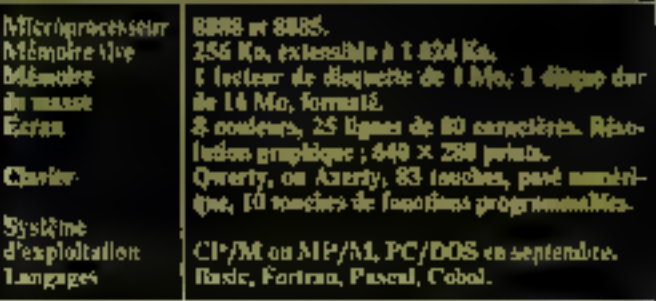

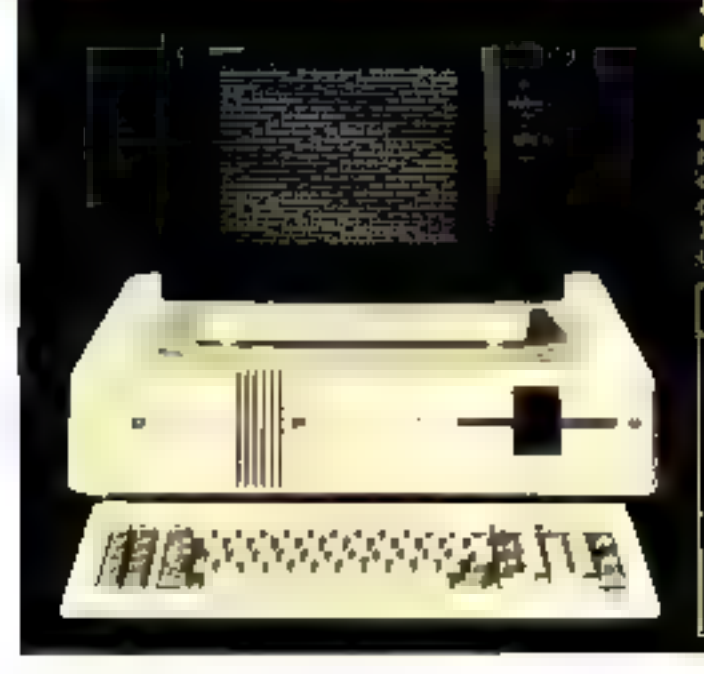

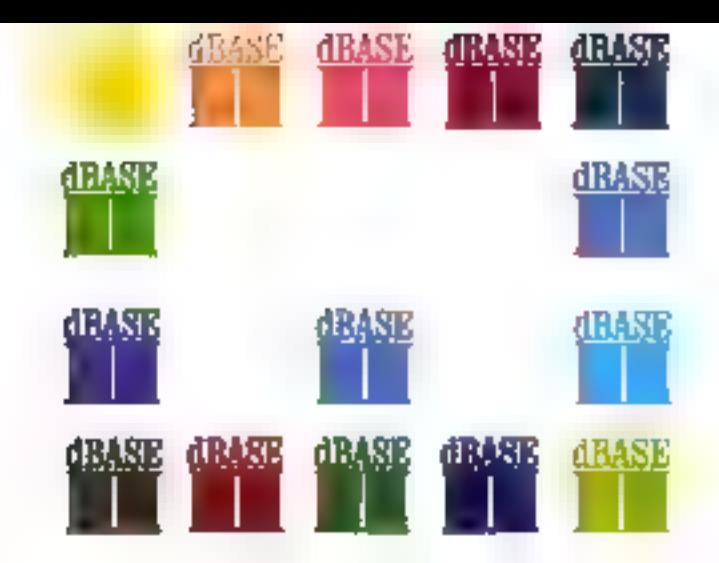

### **DES BONS POINTS** POUR LA BASE DE DONNÉES dBASEII d'ASHTON TATE

**SHA** Il est un prodigieux outil de programmation qui vous permet de réaliser vos programmes de gestion beaucoup plus rapidement qu'avec les langages traditionnels.

Avec dBASE II vous créez vos grilles de saisie, ouvrez des fichiers relationnels, réalisez des tris et sélections, formatez vos listages à la demande. Vous réalisez ainsi en quelques jours des programmes se présentant comme ceux des grands systèmes et dont l'étude vous aurait demandé des mois.

dBASE Il est interfaçable directement à des logiciels graphiques pour représentation en couleur à l'écran et imprimante ou table traçante des courbes, barres, camemberts relatifs au contenu de vos fichiers dBASE II

dBASE II est disponible sous CPM/80, CPM/86 et MS-DOS. Les formats sont II pouces simple face/simple densité, visiotexte IBM, 5 pouces 1/4 : ordinateur personnel IBM, SIRBUS, ZENITH, DIGITAL TEXAS, etc...

dBASE II est livré avec le manuel d'utilisation, un guide de formation et les messages d'écran en Français.

dBASE Il est livre avec une disquette d'essai limitée à 15 enregistrements. Si sous 30 jours vous n'êtes toujours pas convaincu, nous vous rembourserons intégralement le produit.

Le guide de lormation de dBASE II est disponible séparément.

Ceux qui possèdent déjà la version Américaine peuvent se procurer la mise à jour Française de dBASE II.

Pour les débutants, l'ÉCOLE PIGIER offre des cours de 3 jours sur dBASE H

Contactez-nous pour de plus amples informations sur **dBASE II.** 

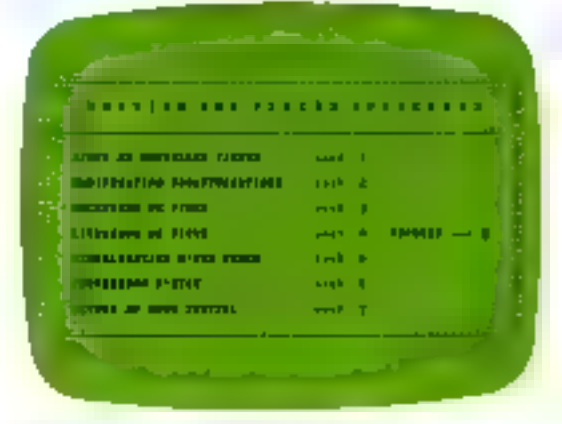

Gestion de stock réalisé avec dBASE II

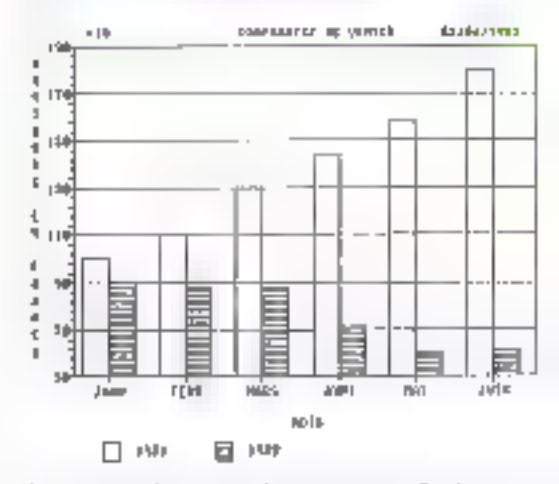

Graphique obtenti sur imprimante ordinaire avec la logiciel d'GRAPH FOX & GELLER ne nécessitant pas da fonction graphique du micro-ordinateur

#### **POUL LA FRANCE**

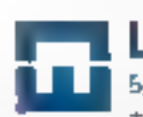

La Commande Electronique 5. VILLA DES ENTREPRENEURS **75015 PARIS** TEL (F) 577.31.82 TELEX 204 237 F

24 - MICRO-5YSTEMES

Juliat-Andri 1982

SERVICE-LECTEURS Nº 3 IA

#### Атиг : ипо датто francaise

Pour son arrivée sur le marche de la micro-informatique, la société française S.A.I.I. joue sur la gamme: conçus autour

ordinateurs Azur sont principalement dévolus au calcul et applications scientifiques, ainss qu'à la gestion. **S.A.I.L.** 45, rue Beaumprchais

93100 Montrouil. du microprocesseur 6502. les Pour plus d'informations cerclez 7

#### **SPECIFICATIONS TECHNOLOGY**

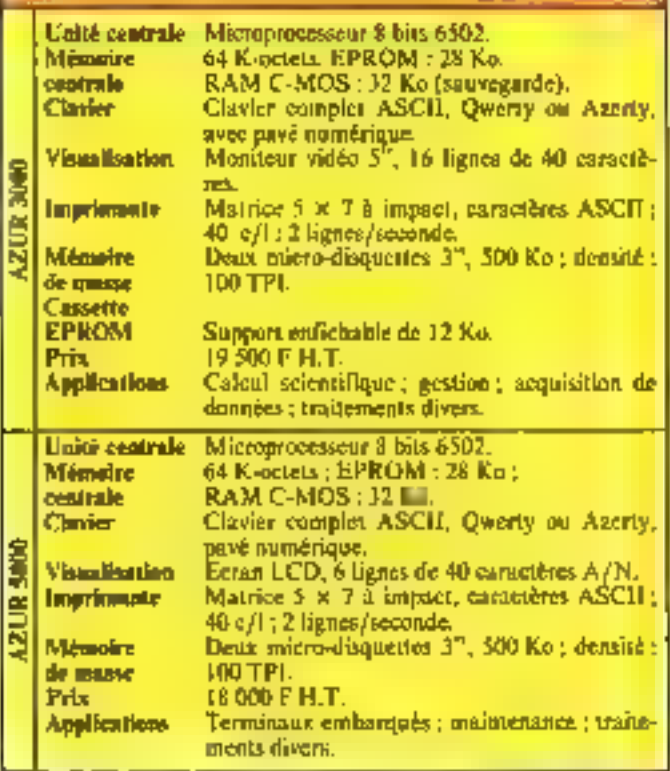

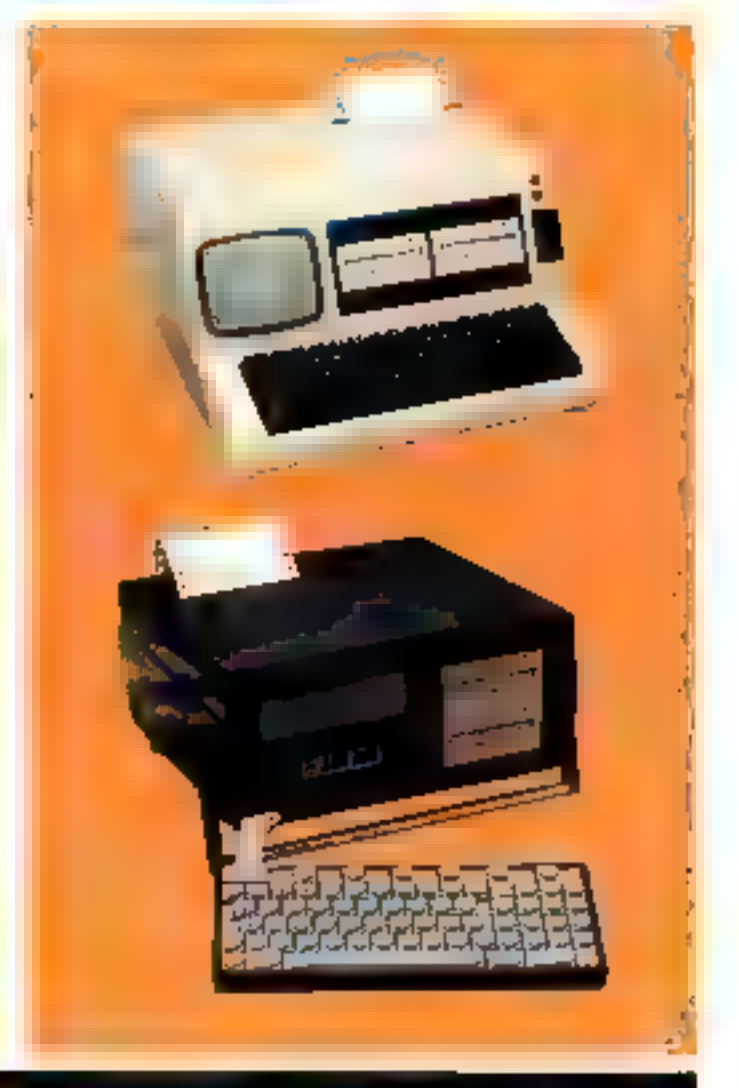

#### SPECIFICATIONS TECHNIQUES

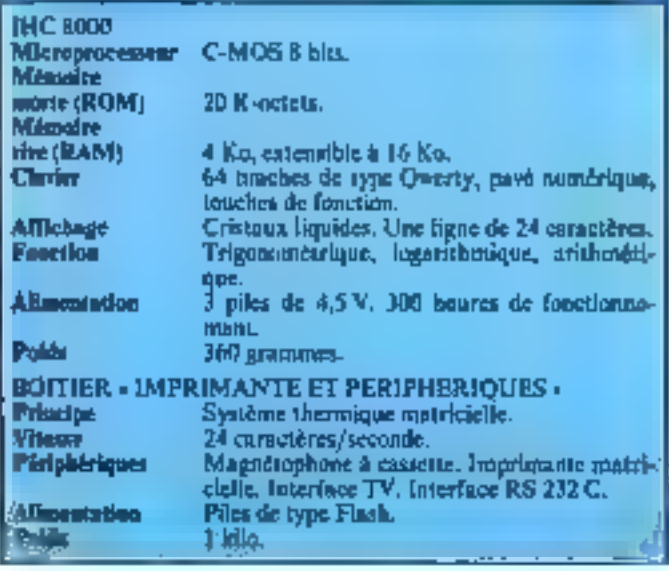

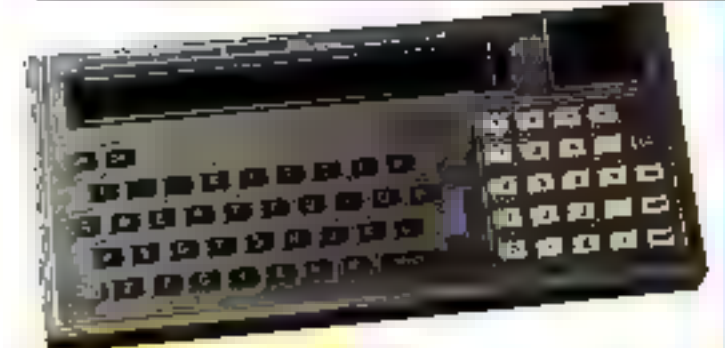

#### Portables : Toshiba entre en lice

Tuekiba propuse à son tour un raicro-ordinateur de poche : FIHC 8000, doté d'un écran monoligne à cristaux liquides, de 20 K-octets de mémoire morte et d'un maximum de 16 K-octéts de mêmoire vive. Le système peut fonctionner en 1

autonomie complète, pendant 300 heures sur nifes.

Cette machine peut être muplée à un boltier comprennnt une imprimante et différentes interfaces. Elle sera commercialisée dès le prochain Sicob. Clin d'aril informatique 7, villa Robert-Linder TSOLS Paris Pour plus d'informations circles il

Juillet-Août 1983

## *JCR,DES MICRO-ORDINATEURS* **PROFESSIONNEL ET GRAND PUBLIC.**

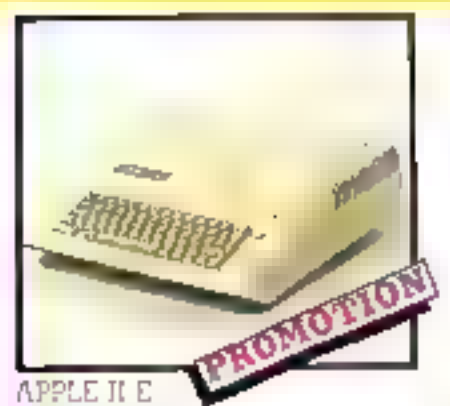

Entrétentent compatible avait l'Apple II il poccesie un staver elendu Ádestyl Owens of the memore de 64 K act

d'empre. Diria di nambrono italiani e extenactor disponibles so de nouves unde-**CONTRACT** 

#### Cartes pour Apple II :

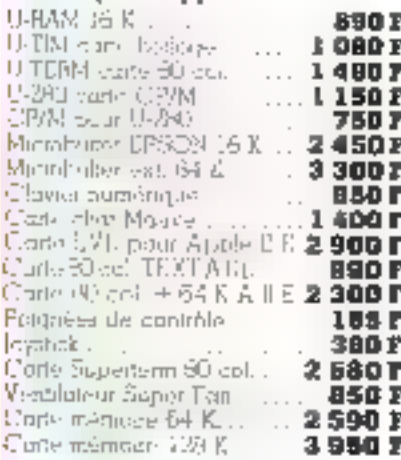

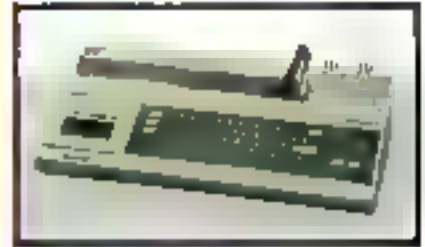

#### TO 7 THOMSON

Un ordinated) 100% français B Keextensible à 32 Kg. Fourn ovec un Section optique. Sortie confest PArtiel Clavier Azerly accentué. oppression on limits. 2850 B

#### **IMPRIMANTE SEINO GP 1:0**

The importants 50 colories. Foxities Lans graphiques. the support only!

porlemanco criavale.

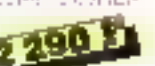

.<br>SLIKO SIA GP 100 MC<br>SLIKO SIA GP 100 DB . . . .  $3000P$ 3800F STIKE SHARE 250 X.L.  $3500f$ Rubac encrete **HOF** 

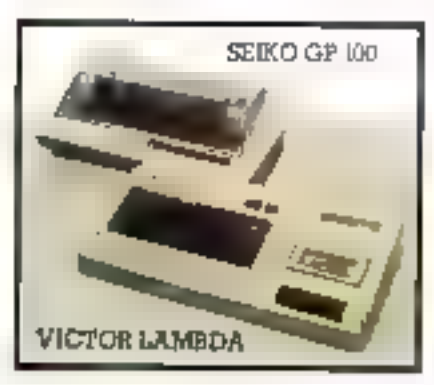

#### VICTON LAMEDA

Vobe composition of the tostre professent. Bosin Jb Ke RAM.

VICTOR 16 E + 2 monetles + Frogr Colliet IgmiliaL

VICTOR 43 SHIR

Haute sesolution Ment 48 K Some our TV Pentel.

ORIC:

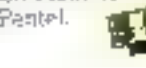

Uid cardiarcteur pouchique de 16 à 48 M ard, BAM.

16 confoute en graphame lerute résetuban

Synbehand de aun et intellinge pundlés morpais d'osgine

Version 48-E

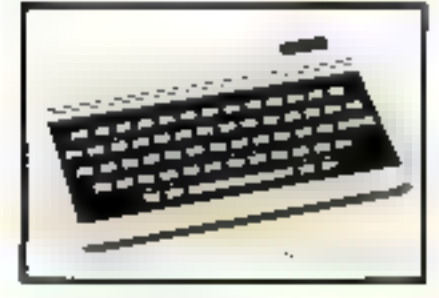

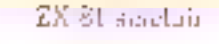

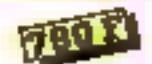

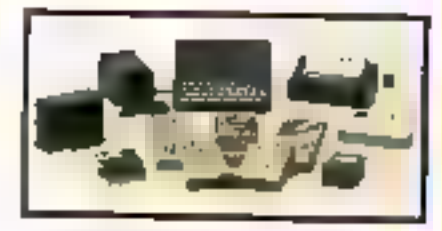

#### ACCESSOIRES POUR ZX et

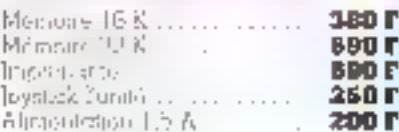

#### EPSON HX 20

The systems compact classer (eram-1730 avec imprimants

Mera E 7 Extension J6 K

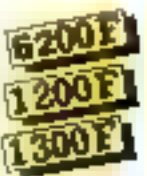

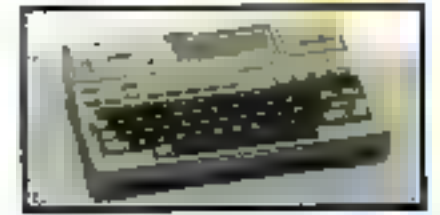

#### L ESI TACILE O'APPRENDRE AVEC ATARI

#### ATABI 400

Pour l'apprentitacione du bosin des Gouphiques is note residention. Some our IV Pation: Pentel: Effeta sonares grãos uno. A synthetiseuri incorporés.

Tinibae, volunte, tonulité sant program cables

Pour la programmation plusmus lan gages sunt dispunibles - Atori besid.<br>Microsoft Bosia, Assembleur, Atori St lot, Feelig Leas, etc.

rdnings opnice.]

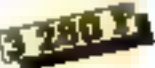

#### Produits consommables:

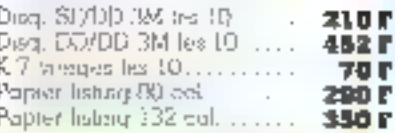

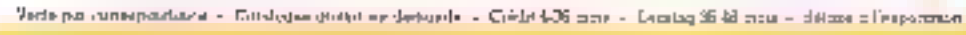

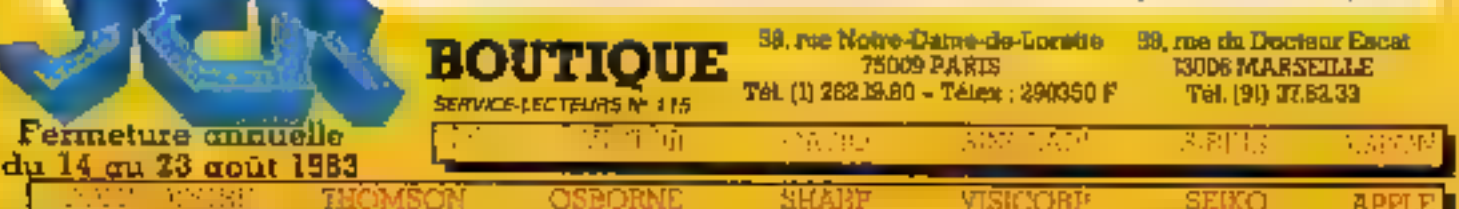

J.

### La familla Digital

Antiquees on mali 1982, les urdinateurs personnels de Digital Fijippment samt mistatenimi cammercialisés en France II slagic des modèles Rainbow 100, Professional 325 et Professional 350, tutas teois destines à une utilisation professionnelle.

Le Rainhaw 100 est en quelque sorte l'ordinateur personnel universel pursqu'il géoepte les systèmes d'exploitation CP/M 80. UP/M 86 of MS/DOS, IL se décringine par sa double unité<br>centrale 42, 80 et 80580 et ves<br>présiditives grapheques.<br>Les Professional 325 et 350.

disposant illum systeme d'evploitatiest maltitudele, sunt des aminateurs personnels chains de gamme - a mets de l'6 bits et bénéficant d'une compatibilité assendante avec les mini-ordinateurs PDP-11 et VAN Contrite le Ratiibaw 100, ils sont dotés de larges possibilités graphiques.

L'unité de disques souples standards comprend deux disquartes de 5 174 pauces d'insecapacité plobale de 800 kteme des Professional 300, -4 dunension a été légèrement devrue paur recessin en aplicaune unité de disque Warchester de 5-1/4 pouces d'une capacité de strekage de 5 mega-beters. Digital Equipment 2, rue Gasbon-Crémieux  $B.P. 136$ 91004 Evry Cedex

Pour glus d'Egloraturions cercles 20

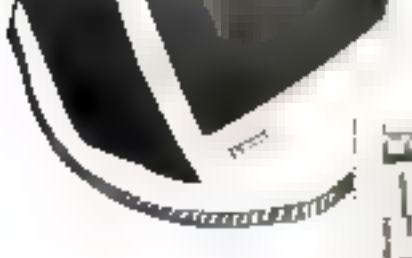

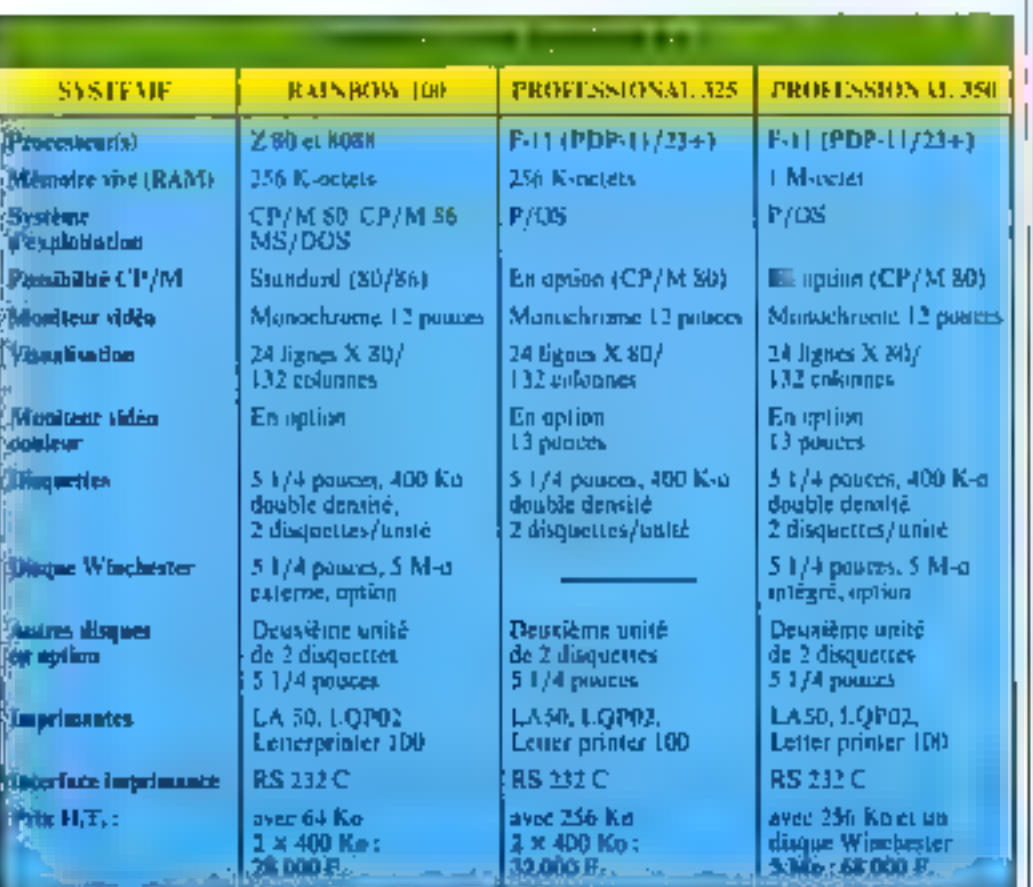

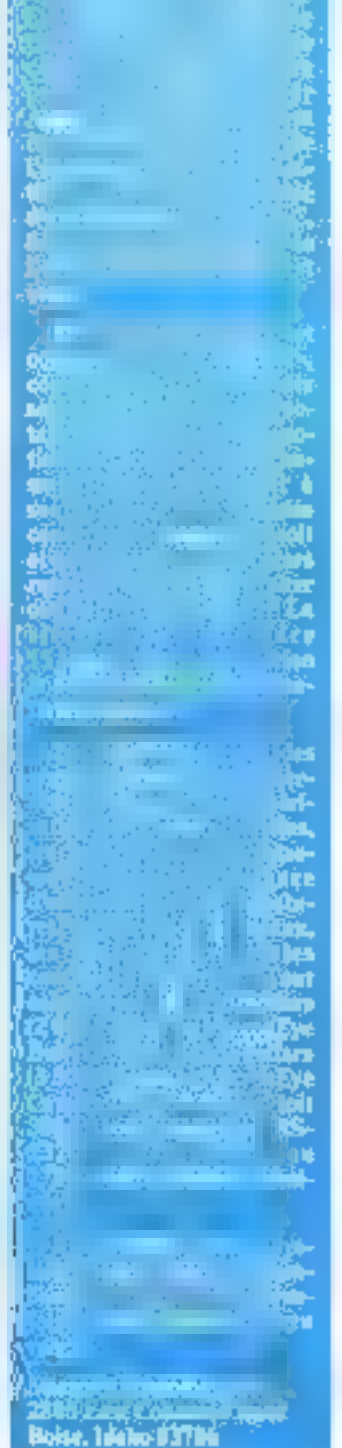

# C'est le moment<br>d'acheter le Logab

### Micro-ordinateur LX 500 les meilleures références dans 3500 entreprises.

Liste des revendeurs page 151

**ROUTERILL** 

SERVICE-LECTEURS M 11D

**SRATUIT!** 

**TITE MENT DISTERS** 

IL 7 Société Nouvelle Logiliba

DC: 27, av Gambetta · 92130 Issy-tos-Moulvieaux Tot: 72/554.95.55

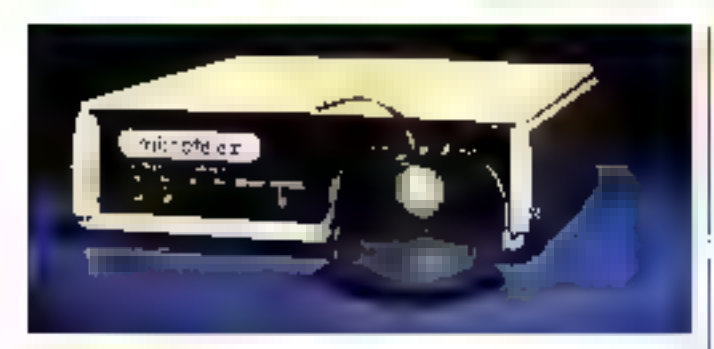

#### **Microteles** pour Apple

Microtelex confere à l'Apple. toutes les fanctions d'un terminal telex avec, de surcroit, les possibilités de traitectient d'informations du micro-ordina-**ICIT** 

Microtelex peut acheminer des textes rédigés au préatable par des Jagiciels de traitement l

comme l'Applewriter, libère l'Apple pour d'autres tâches en assuntat l'émission/réception et éventuellement la réémission automatiques, isent à your un journal de Irnfie, et gère les files d'attente.

Agréé par les P.T.T., le Mocroieles coûte 25 500 F. Communiscation Interface 2. place d'Aligre

25012 Paris. Price plus d'informations everles 21

#### Frappe en couleur

Elle france vite et en couleur. La demière Centraties - Prints-12tion 358 -, capable d'immoliser 400 caractères par seconde en mude listing et 100 caractéres par seconde en qualité courrier, dispose d'un jeu de sept couleurs qui peuvent être mixees on fundues.

La mouvelle tête d'impression dix-huit aiguilles à necomulation d'énergie, les huit jeux de caractères internationaux en trois polices différentes, le raban - super luogue durée - un pouce de large de la Primista-

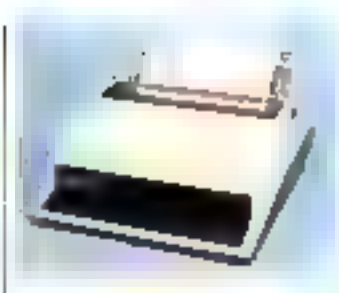

tion 558 en fant, pour 35 000 F II.T, une imprimante multifonctions baobes performances. Centronses 71-73, rue Desnisuesses 75015 Paris.

Petter gibts d'antormations concier 22

#### *<u>Invuitations</u>* gour 16 bits

Les émplateurs satellites the E.S. tont destings and Emprecessurs de 16 bils:<br>2 BROO, 7 BUOI, 7 8002,<br>3BOOD, 68008, 68010, 8086 et mas.

The se raccordent par wile the is toot ordinately on systhang de développement et ac-Speent les formals Intel, Mosex Des farmuls particose South and add him to do the channel and the first of the channel

inandes spielifques par les. sains des services techniques arYrel

Après téléchargement, les emultiteurs de la série E.S. signt builtisables on automorphe complement relies a une conside pour des applications d'intégration de hegiciel et pour le test in situ à la prisduction

Ytal Z.I. Rue Fourny B.P. 40, 78530 Due

#### Le premier iectsur universal

Utiliser le même lecteur de disquerte avec un Orac du un 1'O 7, écrire un programme sur Apple et Ie charger sur ZX 81 : un ingénieur français vient de dunner curps à ce rève informa-Lique.

Cyborg, lectour universel, versatile et puissant (720 Koctets de stockage), est effectiveinent transportable d'un systême à l'autre. Un petit module d'adaptasion au bus de chaque appareili, une disquette compartant le lisgiciel d'exploitation sont les légères et seules contraintes de compatibilité.

Les programmes Basic peuvent ainsi étre sauvegardés et l chargés par des machines différentes sous la forme de fichiers texie

Le Cyborg, qui ambitionne de créer le premier standard de lecteur universel, joue égale-<br>ment la sécurité des programnics : avec l'instruction - SF-CURE -, il profège les créateurs de logiciels contre les pirates éventuels.

Dernière séduction du Cyborg. son proc. Pour 2.700 F T.T.C., il sera probablement, dès sa commercialisation cet été. L'un des focteurs les moins chers du morché.

Cybore 22. bd Saint-Michel 75006 Paris

Pour plus d'informations cendes 24.

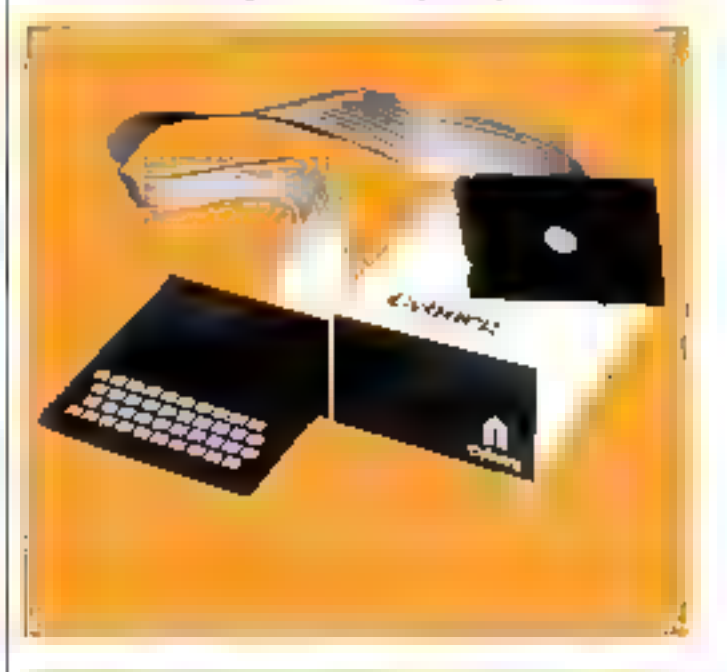

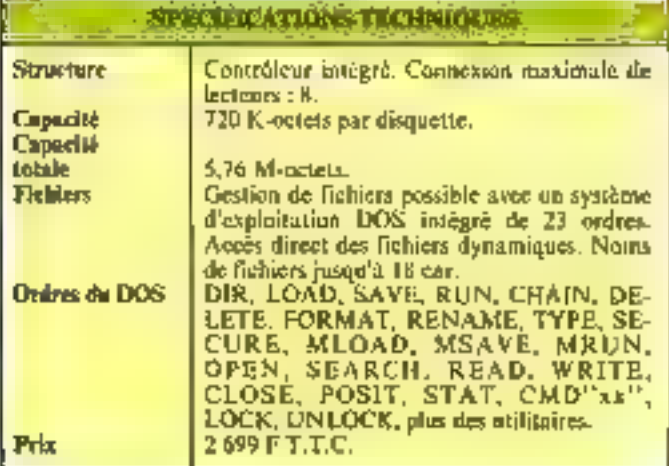

## Disques durs E MICRO-€XPANSION 5 Place, Mai. Lycotoy - 68005 - 170N - TAL (7) 893.00.42

La Référence‼

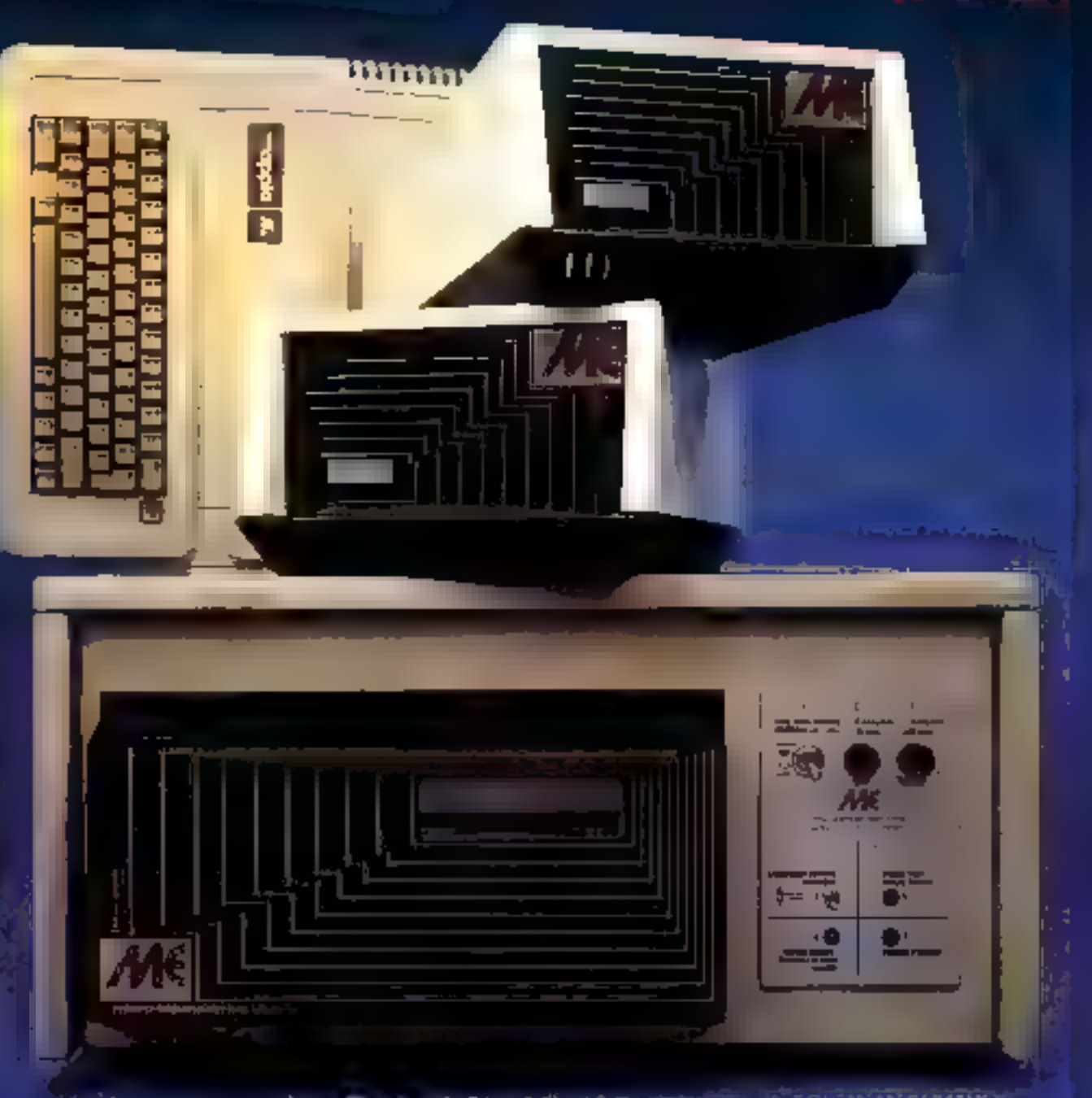

capacités de 5 à 20 mégas avec sauvegardes

#### Un composant avi nous vient du fraid

IBM vient de lever le voile suf en halavenu composant actif mis an point par une équipe de quaire chercheurs envrant duns ses laboratumes sous la direction de Sader <sup>11</sup> Faris : le quiter-list

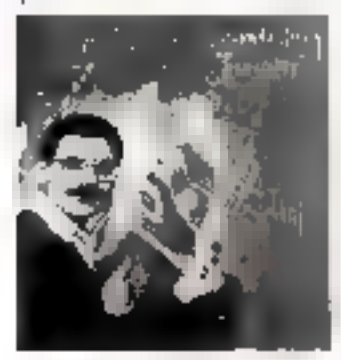

Commod as leason Josephson, ce composunt utilise la supraconductivité cryogénique (auvoisinage du zêre absolut soit à près de - 273.13 °C, contants canducteurs ne présentent plus de résistance au passage du outrant électrique). Le quiterien theory QUasipinide Injection Tunneling Effect) est composé de deux janctains turinel farmées par trois films minees de matériau supraceducteur séparés par déux couches plus mittees de diélectriques.

i.es premiers composants.

C'est le plus petit capteur de positions et de courants répertisné. hisplanté sur circuit hybride

céromique de 7,6 mm<sup>2</sup> enduit

époxy, certa nouvelle version du

\$58 s'effectue par la présence.

ou l'absence d'un champ mu-

guérique externe et il génére-

des surties numéraques collecteur ouvert ou émetieur nuvert

Set faibles dimensions et ses

Fréquencies d'exploitation éle-

vées (jusqu'à 100 kHz) auvrent

à ce nouveau capicur de posi-

tions et de courants un champ-

d'application très vaste incluant

le positionnement de cantés, cy-

lindres, leviers, tiges, les poten-

[ Leswinnement du capteur

855 utilise l'effet Hall.

**Capteur** miniaturisé... réalisés présentent les caractés [ ristiques suitantes :

pain on pussance de 3-3-10 school (sufficient patternies) tiiquer d'autres quiterans).

e inversion du signal de sortie par cappart au signal d'entrée, conduiting it des circuits semblables à ceux utilisant des transistors:

a temps de commutation infémeur à 300 pv (360 · 30-12 s) ; a puissance dissipée 100 fois moindre qu'avec les transistans fest plus perfectionnes :

· retour à l'equilibre dès la suppression de l'exeitation :

a insensibility awa channel magnétiques :

a grande différenciation entre fee nivenny de sortie des différetits clats.

D'autre part, les diniensions des compesants pautroin être réduites jusqu'à 0,1 micromètre (0.1 - 10 mm), permetami de les employer dans des circuits à très baute densité. Mais mapitoute application, de longues études sont encore nécessaires. ne semir-ce que pairr évaluer les differentes possibilités d'emploi de quiteran

La décuaverte du transator. valut à ses auteurs (Welliam Schockley, Walter Brattain et John Bardeen) le prix Nabel en 1956 : poist-étre en vers-c-il de méine pour leurs compatriotes. Sadeg M. Faris, Stunley J. Ruider, William J. Gallagher et Robert E. Drake 7

dux champs inagedtiques entre-+ 250 Gauss maximum et - 250 Gauss, minimum, dans des températures entre (l et 50 °C et pour le modèle à affmentation en 4.5 à 5.5 Vec-Hancywell S.A. 4, avenue Ampère.

78390 Bais d'Arey, B.P. 37 Pour films d'éducationnel rendez 25.

#### **Naissances** dans la familie **C-MOS R 65000**

La famille 6.990 de Rockwell. s'enrichit de deux membres... actifs. Le PEA R 65C21 et le **PIALR 65C24** 

Le premier est entièrement. compatible avec le circuit No MOS R 6520, le securid est une évolution baute performance en technologie C-MOS du même R 6520, incluant an compteur timen 16 bits - latelié -.

Ces deux circuits PIA, qui permetten) d'interlacer la famille microprocessour C-MOS-

R-65CIIO avec des équipements peripheriques sans aucune liggique externe supplémentaire. possédent les caractéristiques SILPUMERS.

deux ports 8 bits bidirection nels pregnamma bles,

- quatre lignes attitubles soit en controleur d'interruptum, suit en contrôleur par « handshake - de periphériques

Le PIAT R 65C24 dispose. en outre, d'une fonction  $-1$ imer $-$ 

Curactéristiques techniques :

- Dissipation max.: 20 mW à 1 MHz.

 $\sim$  Compatible TTL.

– Alimentation 5  $\mathbb{V} \approx 20\,\%$ .

Gumme de température : 01 à 70 °C : ou êteralus - 40° à + 85 °C.

- Trois Fréquences de fonctionnemeni 2 MHz, 3 MHz, 4 MHz.

- Boltiers 40 broches à double raligóé.

FRN Composints

237, file Fourns

Z.A. de Buc. 78530 Buc.

Pour plus d'enformations cercles 26

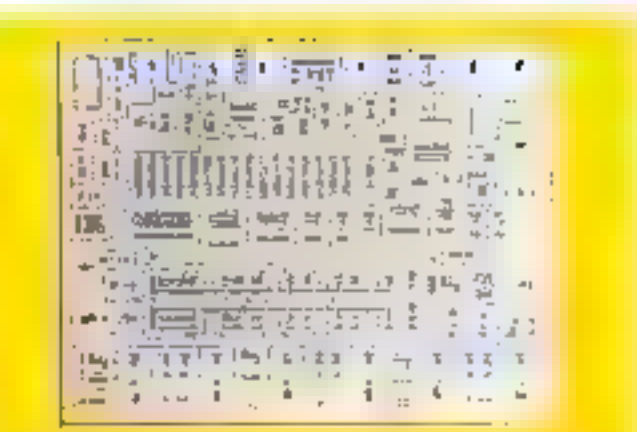

#### Multiples

conversions

Le DAC 08 de Thomson- pour laquelle part des DAC 08 du marché. +18 V est capable d'établir une « Entrées compatibles TIL. eg R5 na nasecundes.

#### **Centriciationes**

- · Temps d'établissement pleine échelle, 都 ms.
- $\pm$  1 LSB.
- · Non-linéarité dans la gamme » Fuible consommation. de température  $\pm$  0.1 %,

· Sortje différentielle en courunt.

· Plage de tempor de sortie

- Efeis, compatible avec in plu- Mout < 1/2 LSB = 10 V.
- conversion digitale analogique DTL, C-MOS, P-MOS, ECL, **HTL** 
	- · Fuible dérive de courant
- · Grande pamme de tension • Courum pleine échelle ajusté d'alimentation + 4,5 V à  $-18.9$ 
	-
	- Fajble coili.

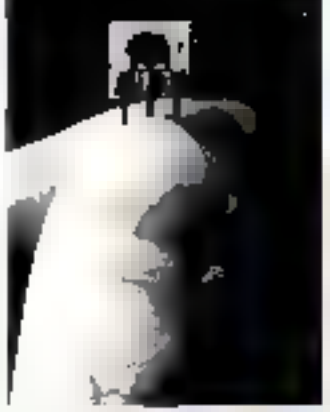

fiomètres, tachymètres, le contrôle d'allumage, etc.

Le SSS est disponible pour tensions d'alimentations 4.5 à 5.5 Vec et 6 à 16 Vec. Il réagul

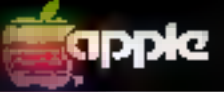

## **ISA EST CHEZ SIVEA**

 $\mathbb {V}_{\text{GUSC}}$ contaissez l'historie "de la petite souris qui mondait $\bot$ qui montait," ? Bien sur... C'est un jeu d'eulant comm de tous<br>et qui vous a surequent annué longiemes... même devenu  $\mathbb{R}$  and  $\mathbb{R}$ 

El bien... la pelite soutis de Lisa vous propose de perpe-<br>fuer le feu, utals cette fois pour le bou modif : souplitier voire<br>(ravail. Vous savez bien que l'on peut parfaitement travailler<br>et de contraster et investement d drole de nom pour un ordinateur! Vous ne trouvez pas que

Justement, c'est que lisa est plus qu'un ordinateur.<br>puisque c'est un système de boneau personnel qui intracher ia sevende generation des erdinateurs.

Et tout cela grace à la sourls. Une bleu ingénieuse sourlis. Figurez-voos qu'avec elle vous pouvez vous mettre à travail-Ter immédiatement sans aucun apprentissage préalable. En tait il suffit de savoir appuyér sur un bouton. Vous promenez<br>la souris sur votre table et un curseur se déplace sur l'écran<br>la souris sur votre table et un curseur désirée, sans avoir à utiliser le clavier, même pour trenter plusieurs activites de front.

En fait d'est un processus des plus évolués aujourd'huidite<br>ponible sur le marché. C'est en même temps le plus simple à<br>utiliser. C'est cela le miracle de la technique moderne et qui vous procure un confort d'utilisation inconnu à ce jour. Alors prenez de l'avance en vestant chez SIVEA.

Venez découvrir Lisa et sa souris chez Sivéa. 31, bd des Batignistes 75008 Paris.

Hon & décodper pour une documentation LISA et à reavoyer à SIVEA -Adresse: Nom:

APPLE of LISA sont des marques déposées par APPLE COMPUTER

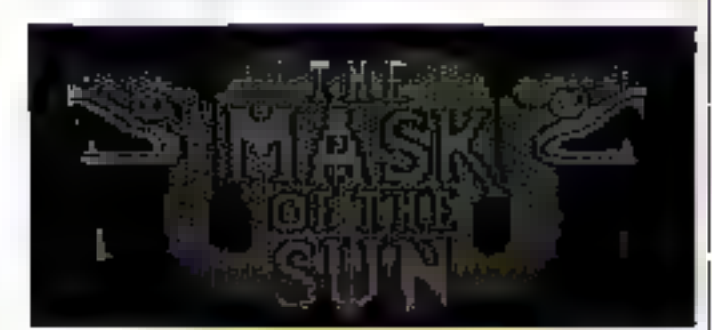

La masque du soleil

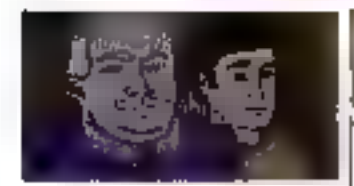

Vous êtes Mac Steele, archéologue, mais aussi aventurier, chercheur de Trèsor.

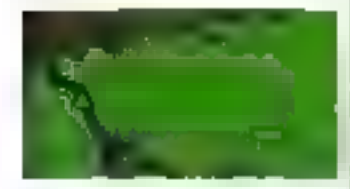

Sur un petit aéroport mexicain, le professeur De Perez, de l'université de Mexico, vous remet la carte d'on fabuleus. joyau azteque : « The mask of the sun - (le masque du soleil).

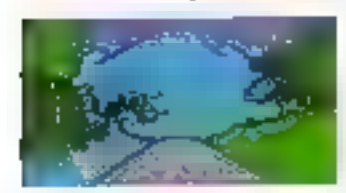

Et vous voila au volant d'une pauvre jeep, en compagnie de route pour la gloire et la fortune.

- The mask of the sun - introduit dans l'univers des jeux d'aventures une animation graphique couleur en plein écran : les images se succèdent au rythme d'environ deux par seconde, créant une allusion de mouvement. Pour parvenir à ce résultat ultrasoft, le coocepteur Américain a utilisé un longage spécialisé, l'Ultra, qui permet de stocker une intage haute résolution sur environ | K-octet de mêmoire.

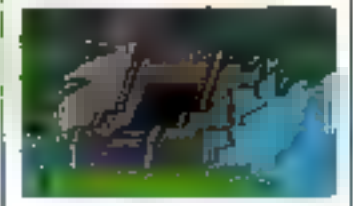

Le résultat attrayant confere à ce programme de jeu, vendusur une disquette double face pour Apple II, un intérêt que les méandres de l'histoire ne font que renforcer.

Recommandé aux insomnia-QUES.

« Mask of the sun », and disquette double face. Prix : 565 F chez :

**Siven** 

31, boulevard des Batignolles 75008 Paris. Pour plus d'informations cercles V

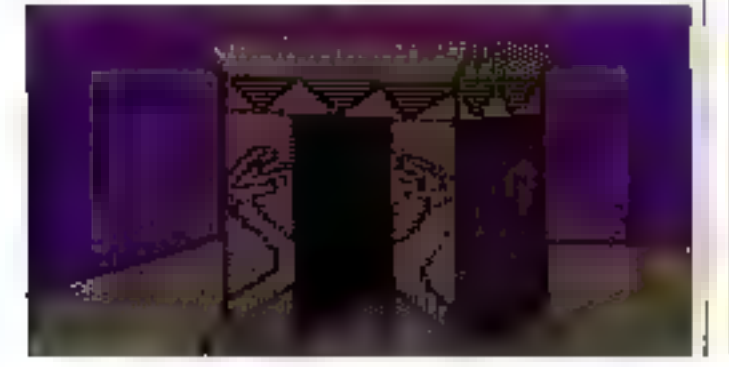

En exclusivité une nouvelle série d'initiation à la programmation

#### RÉUSSISSEZ VOS PROGRAMMES

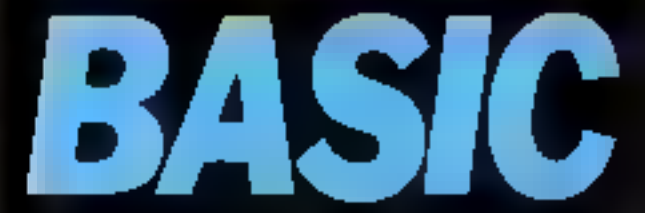

Savez-vous qu'il y aura bientôt parmi nous autant de monde qui cause Basic, qui programme en Basic, que d'anglo ou de germanophones? C'est normal mue les nouveaux convertis de l'information. solent si nombreux. Faites bien vos comptes : celà coûte le même prix de se procurer\_un\_micro-ordinateur\_« parlant<br>Basic» que d'acheter un l'introur Rome; aller simple.

L'initiation à la micro-informatique, c'est l'affaire de TÉLÉSOFT, le premier magazine grand public on la communication.

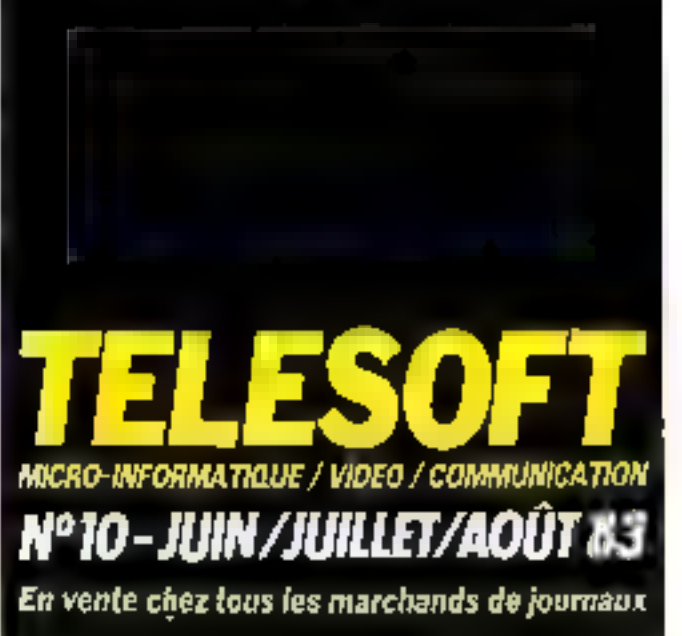

NOUVEAU **LORICIEL** grand choix de logiciels pour ORIC+

 $\mathcal{F}(\mathcal{F})$ 

:Figrate ations

 $\Box$ 

ш

Ε

Chez

**CADEAU:** cassomede tempogiration et 2 paux en **Français** 

X

clavier de 57 touches graphisme haute résolution J - ORIC BASE 130 F

**CONTRACT** 

A - QUILE PORTH WHERE<br>  $\blacksquare$  - Assumed Line Only<br>  $\blacksquare$  - Assumed Line Only<br>  $\blacksquare$  - Assumed Line Only<br>  $\blacksquare$ <br>  $\blacksquare$  - Constraint Computer of Angle<br>  $\blacksquare$ <br>  $\blacksquare$  - Angle Automorphe Computer<br>  $\blacksquare$ <br>  $\blacksquare$ <br>  $\blacksquare$ <br>

C – 0890 OHEBB 100 F<br>Photographical de pugnument dout et<br>Joudury section

D - 200MC (60) Joud combits th<sub>28</sub>K

**경 - 편대EIGROG BO<sup>의</sup><br>Quint historic Company of de Superbor<br>Quint community of constant de se**<br>despres

r – mažise izlučitih 80 f<br>Le grada smarske števih bitaja on še la<br>taja me masarez ži qaslderim prigram<br>mer 1900 fili?

G – L**a Crichii, Lé préERNALE** 199 F<br>Ún especiele d'astalent Voya s'instants<br>commandes il aur charalle informale

**И - ЈАСКМАН ЛОР** 

 $\begin{array}{l} \text{P3} = \text{P3} \times \text{P4} \times \text{P5} \times \text{P6} \times \text{P6} \times \text{P7} \times \text{P8} \times \text{P8}$  $1 - 300$  100 F

## 30 knize pr. na bod simplement de cieva<br>et de dessifiét ell 1965 (lenemians el en<br>enaleur

Le pognaner la politica de liveras sur<br>tassette los politicais IC - Purdzkawick 4 - Match oculour BDF

synthétiseur de son

16 couleurs

**California** 

and Christian

Draw to shotter stake note

1 - OAKO BANDIT - PROJECTIUSS BS P<br>Linnelin (11) Bandi Messeem Paagu .<br>http://www.php?index.com/https://section/<br>http://www.belian.com/https://section/

K – PQLER 65 F ha missie is speak at groot and partition<br>In interest in subsets of 0 decimal due

**D. - HYPER MISTER-MPID 53F** Vyta dra z niezwieci nie seukcjiciu ky<br>cruteurs nurs ansylics fo 913. Plenej ri<br>jins tak dra starka nutlignijums

P = GRISLE 69 F<br>Symmichanics - occasion halfs contra<br>Public assembly consisted for policies<br>Public masses themes are is former

 $\begin{tabular}{l} $\Omega$ = D(GO) \to 0$ &\hbox{for $G$} \to 0$ &\hbox{for $G$} \to 0$ \\ \hline \end{tabular}$  <br>Denote 2 1 may in Mayer Mand Jusy Asak (Content) and Division (May may<br>start pulso provided to the Mark pulso of the Matter Reperting &<br>  $\gamma$  fun de 7000 Ho

**NOTE THAT AN ARTICULAR CONTRACT AND A CONTRACT AND A CONTRACT AND A CONTRACT AND A CONTRACT AND A CONTRACT AND A CONTRACT AND A CONTRACT AND A CONTRACT AND A CONTRACT AND A CONTRACT AND A CONTRACT AND A CONTRACT AND A CON** 

#### .<br>S – LE MANOR DU DOCTEUR GIORIS.<br>150 F

180 F<br>Énembeure! – Anneel Soos! – UP 170<br>d'arguptes realessem amphisar Soos<br>fou passender france trophlablendans<br>all tradist plan de mearre et de mu **TRIES** 

(0)

20.00

attention! L'ORIC se connocte directement pui les létérineurs couteurs sy antis passi PERTEL, gélice sort au coaster PERITEL, son, à l'instalace PERITEL LA 78, strictement aux nomme français completionism blindes. Data invertices as preparent chief ELLIK at ses revandablis

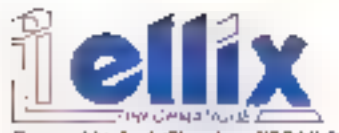

7. rue Michel-Chasles, 75012 Parts. Tél.: 307.65.58.

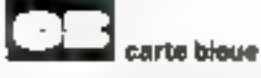

Comment convisation vote ORIC, chiat ELLIX Envoyez-nous au plus tôt le bon de commande ci-joint dùmant rample, Bocompagné de voire réglement à EULDC ou, pessaz à noire magaser : ELLDC7, nun<br>Michel-Chastes, 75012 Paris. Tél. : 307.06.98

Pour recevoir le catalogue des extensions et des programmes LORICIELS, veuillez envoyer une emeloppe timbrée a voire nom et adresse.

**SERVICE-LECTEURS Nº TIB** 

#### Bon de commonde OBR

A coveryon's ELLISC Ja volm conveniente tempo (10840) c. **MOM PROTECTA Automatic** vant. e a TLL.

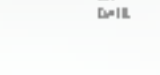

**ROMANDIE** 

distinguishers orts U.S. **Service LADC I 18K** 1670 f **ORIGITINIK** 21部加印 LX 10 - alide PENIPEL<br>> - alimentation ngà F LK90 - Marthal PERFER 295 F ----LK-63 ageptpeur a 2501 LX 90 - actualized antigena 396 F **MICAELONAIR LONDIN** re in

LT se pass complain à la communda et Aprop çöneçilmə in cantijornik chusa 19.3.121

je zastę czarzpianii drie czarnywanii wżyk ma taas beras + 40 F (casa 1)

вестал мы самм синтекриафий в вопр спек-**[1] TRAIS DE PURT** 

**22) CONTRE PEMBOURREMENT PRATOTAL TTC:** 

Cal Pongdomenand paras para divergase from Construction (M-550)<br>4.3 : Amaginan de Arama est amagination<br>Cal Puryantales de las relaciones de Symbolic de colores (Paulé 40 M-4004-2014)

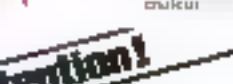

#### Maxi Atari

A l'occasion du dernier Salon du Jouet, Atari a préscaté  $=$  nowelly console de jeux 5200. Plus puissaple que su petite sœur (la 2600), ses graphismes et sa qualité souvre ont été uméliorés.

La 5200 possède une maniabilité sorprenante grâce à sa manette de jeux (360<sup>o</sup> de liberté). Elle accepte aussi tontes les cortouches VCS par l'intermédiaire d'un adaptateur et posséde 32 K-octets de mémoire. Disponible au mois de septembre, son pris de vente sura  $d'$ environ 2 100  $E$ .

Aturi a égulement enrichi sa gamme de jeux vidéo de ovatre nouveautés :

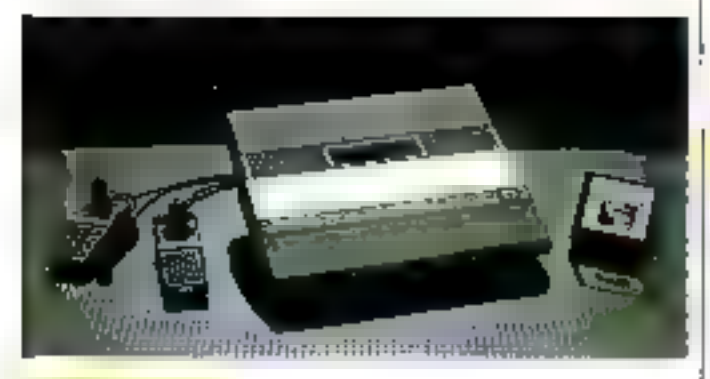

#### **Star Raiders**

Sur l'écran apparaît une corte de la galaxie avec l'emplacement det bases mennoges par l'udversaire

Et, en deux secondes, vous voilà propulsé à grande vitesse sur les beux mêmes de la ba-1sille

Voue tache consiste à abattre le maximum de voisseaux ennemis en évitam les météores sans trup gaspiller d'énergie.

Si, en court de comhat, vous êtes togelié au tombez est ponne, vous pleavez retourner à la base Mini, artention, vous perdrev des points.

Pour vous ander à memer à bien votre mission, vous disposez d'une mire vous permenant. d'ajuster le tir, d'un ordinateur de bard indiguare l'état de volte vaisseau et d'une carte du cael que vous pousez appeler à tout moment afin de connaître vutre pusstion, celle des vassseaux adverses et celle de votre. harse.

Comme toute mission, la viline se ligrepinara avec une remise de méduille et, selon votre bruviare et habileté, votas abtiendrez le grade de mécano, licateriant ou commandant. Prix 139 francy

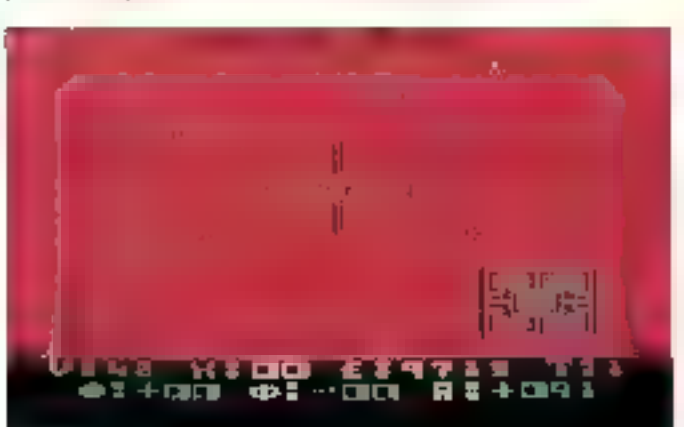

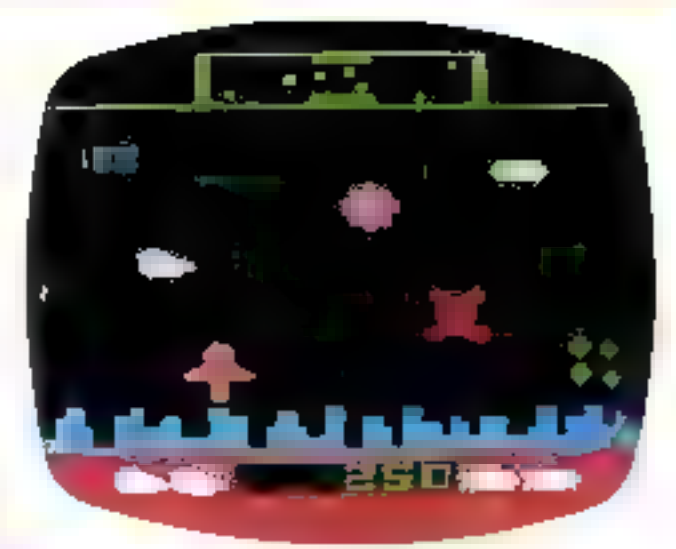

#### Datariosr

Une ville du futur subit une imaque d'envahisseurs qui tentent d'enlever les liungmaides peuplant la cité...

Mais vous êtes là, à bord de votre vaisseau spatial, Defender, pour tenter d'enrayer l'attaque, d'autant plus qu'un humaniaide entevé se tronsforme en mutant très dangereux pour sa race d'origine. A l'aide d'un canna laser et de super-bombes. on nambre limité, vaus devez chasser les envabisseurs.

Au cas où voire situation devicitdrait vraiment désespèrée, If yous reste une solution : Phyper-espace, qui vous permet de disparaître de l'écran pour ressortir n'importe du . Mais, antention, yous pouvez très bien ressurgir en plein milieu de la botaille...

#### Yars' Revenge

La revanche des Yars sera terrible Partis de la planète suas forme de simples petites. mistables, Jes Yazs sunt devenus ces eréalures magnifiques doučes de pouvoirs extraordinaires à la suite d'un accadent interplandiaire qui les soumit à des rayons radioactifs.

Peuplant les planètes du systéme solaire Razadk, als fondérent des colonies bien isrganssées et productives. Ils antirient ama pu continuer à vivre tranquillement și l'inévitable ennema n'avait frappé sous le nomde Quotile, détroisant entièrement une de leurs planètes.

Depuis de jour, les Yors n'ont de oesse d'anéontir l'adversaire implacable et acceptent l'aide de Tous valeureux guerriers<br>prêts à combattre le Quotile.

C'est ici que vous intervenez. Vous jouerez un rôle crocial dans les comre-attaques ; votre chiectal: Iranchur la barrière d'énergie protégeant le Quotile et le détruire à l'aide du canon Zurlein.

Sept variantes vous permettent d'affronter le Quotile seul nu à deux subcurs. Sa visus êtes vraiment efficace, was pouver essaver les Yars Suprêmes tions of fixed in Prax : 269 frames

#### **Berzerk**

Dans or jet d'adresse, vous disposez de trais vies pour évotuer dans une seme de laboranthes peoples de robots dont le contact yous desimbere on qui fiant feu sur vous, sc'her la voriante choisie.

Et pais, sartout, il faut éviter l'affreux Otto, inexurable machine de destruction qui peut surgin à tout moment et vous anéantir

Vistre seule issue . la liute, Mais, assenting, get vines cognerpas aux mors a haute tension. leur contact est mixtel !

Douze possibilités de jeux dans de programme à un joueur, dant une version pour enfants Prix : 319 francs Atari France 4-11, rue Georges-Fnesco 94008 Créteil Codex

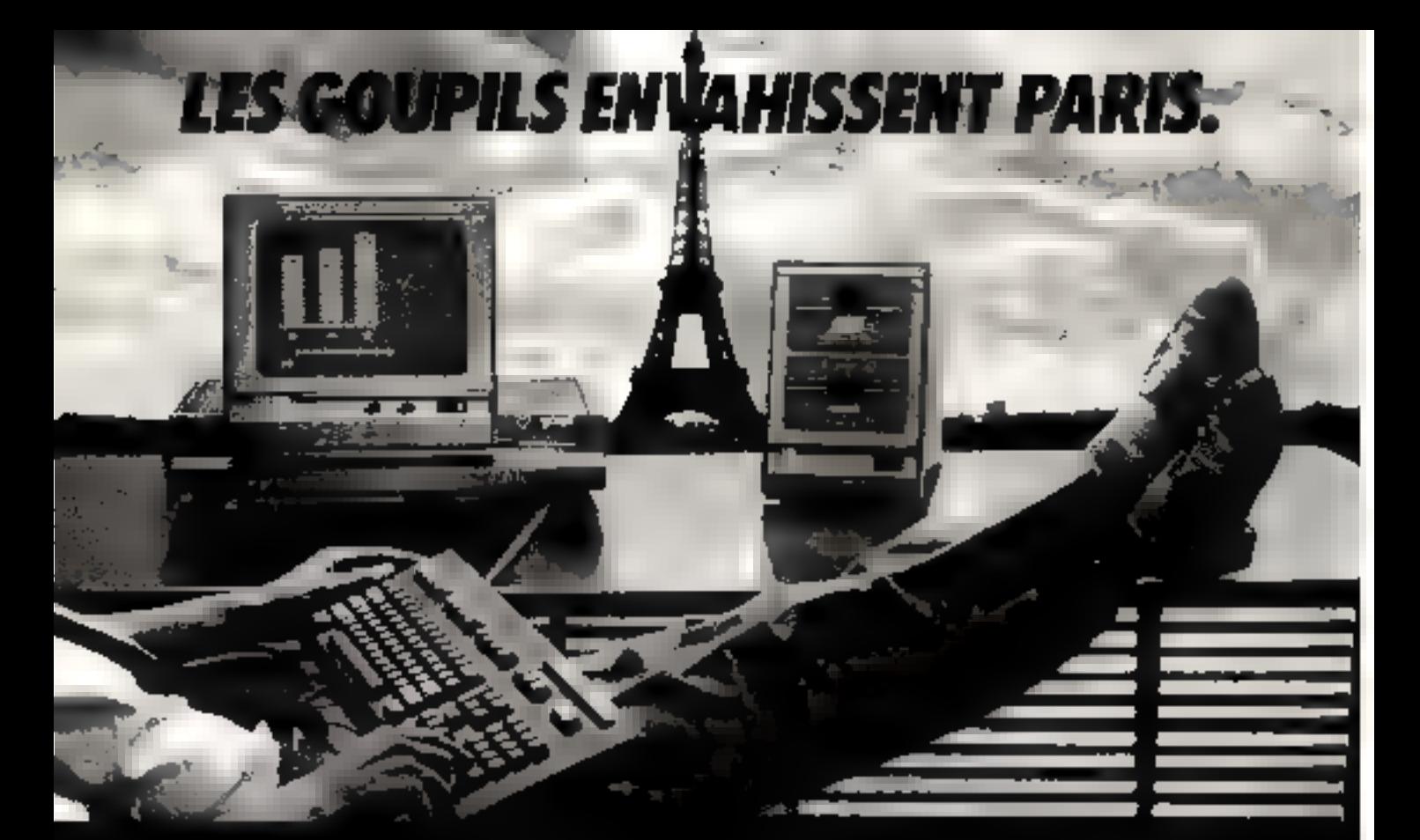

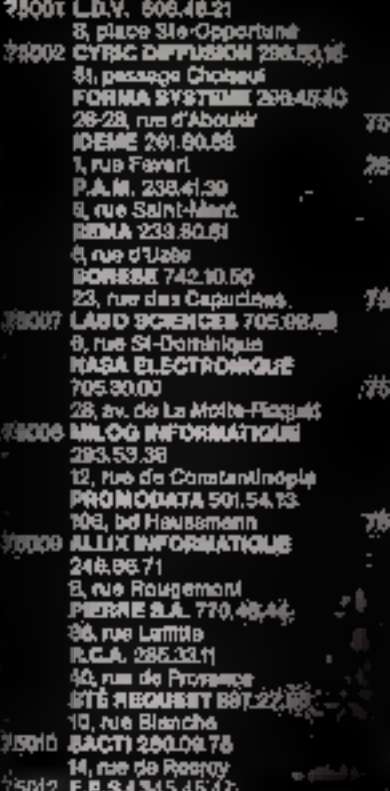

- 72-74, rue du Rendrzöschij.<br>CLMA: 345,28.52 212, av. Daumannil LF. 345.40.40 27-19, av. de Salat-Mantill<br>114 E18 RYO BU-ORMATICKE<br>321.46.35 - 21, rue du Dégast 015 LEP, 828.06.01 228. Ne Lecourbe<br>**3.A. ASYSTEL** 554.87.38.<br>177, neg de Lourmet **BIDEG 557.79.12**<br>170, nuo Saint-Charles<sub>-11</sub> 15 LOR 704 BE44 12, rue Greupe<br>MARA 574.12.54 45-48, BV, de la Code Avenue Palais des Congrès **BBC INFORMATIOUE 763.95.33 - 39, rat Cardient.<br>BOMMA FRANCE 672.1739** 3, rue Ruhmkorti **POLYPHOT 373 81 28** 17, rue da la Paline **CAFOREL 428.88.41** L rire de la Ballastière Begreever wir Loing<br>CAMBERRA ELECTROMON 405.43.12 8, rue du Pontièrre Brie-Comte-Robert<br>STEPHONE 355.17.50
- 117, parc du Carroligé Ward **A LACT 78 INFORMATIONS**
- 

2 bis. rue St-Honore<br>Versallies STETEREL BELAT RO 4, rue Mademolusium Versaillen **MATEL 946.98.30** 4. rue Nieupod - Věray<br>PIERRE S.A. 946.50.70 16, ruis Grande Denne Rosa věkey<br>Hulla DBD 14,47 6, avontee de la Malinidate Le Colle-Seint-Cloud **INIOP PHOTO 094, B& BI** 25. boulevard du Met July , Mandas-le-Jolle<br>Q.F.J.S. 078.22.60 4, boulevard de l'Europe inty<br>192 A.V.LL 544.58.47 18, rue de l'Abbé Grégoire na, viet bet Mould Sales<br>CYBERLOG 725.50.28<br>1, Ma Silvy - Nanjama<br>POLYBOFT 624.99.24 32 NB Pleated Naully-sur-Seine<br>TMMEG 739.66.20 16, nai Trăzai<br>Lavalicis-Perrei<br>GE MINI INFORMAȚISAIE 778.37.25<br>58, rue Elchenberger FURNIL<br>CLICH, 7784931

183.51.63

20. rue Jean-Jaioèn Putauuz **MONTREURL PHANKS** BS F2 blv. run de Finns Montreult **SOBLISE 889.38.00** 8, nua Monel - Montrealt.<br>D.S.A. 383.97,19 82 bls, av. Pasteur - Lea Lilles<br>CIEFICO 883 68 82 54. av. de la République Aubarvilliers<br>STUDIO H 866 88.00.<br>6, bouleverd de Stresbourg Author-Boule-Bold<br>44 GEORGAN 389.10.10<br>30, av. de Valention Villenaure-St-Gadraile<br>COOCSOR 693 50.60<br>52, qual das Carrières Charenton in Pont **JALY, INFORMATIONS**<br>008.24.38 12, rue Feldherbe Saint-Mande 115, rue Gariberdi Saint-Maur<br>195 ELECTRONIC 95 036.54.1% 12 let, rus Raymond Houdburg Mery<br>45 GLECTRONIOUR SERVICE (38) 13.48.99 90, rue de la Laufmalion **Montanak** 

Les micro-ordinaleurs Gour. ... ... it à votre porte,<br>Vanez expérimenter un Goupli : ... ; le distributeur installé à colé. de chez vous. C'est un spéciall de pai mat toutes ses compétences.<br>à vous service, il peut vous alder. Il seure vous conseiller. Microfrance et ses distributeurs sont des hommes d'expérience. qui connaissent perfsitement toute la gamme des produits Goupil.

> n Sovern Microtisnos T3, avevas de Printont Villeon, dató à Patricea La Défense - Tél. 7762537

microfrance

LES HOMMES QUI VOIENT GOUPIL EN GHAND.

**SO DISTRIBUTARYS EN DE DE FRANCE.**
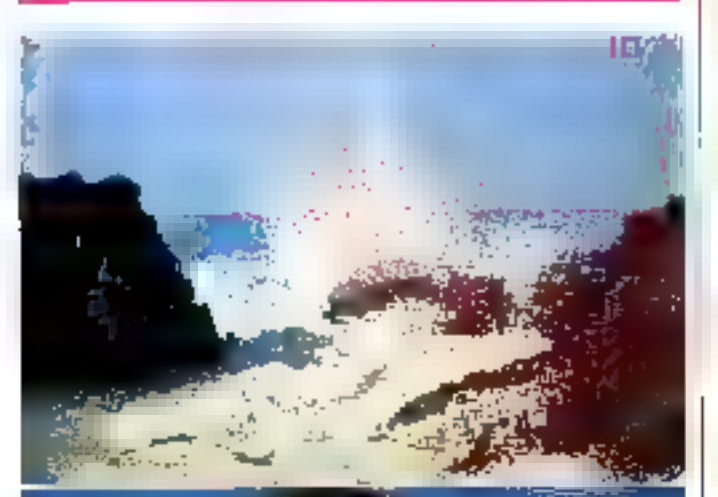

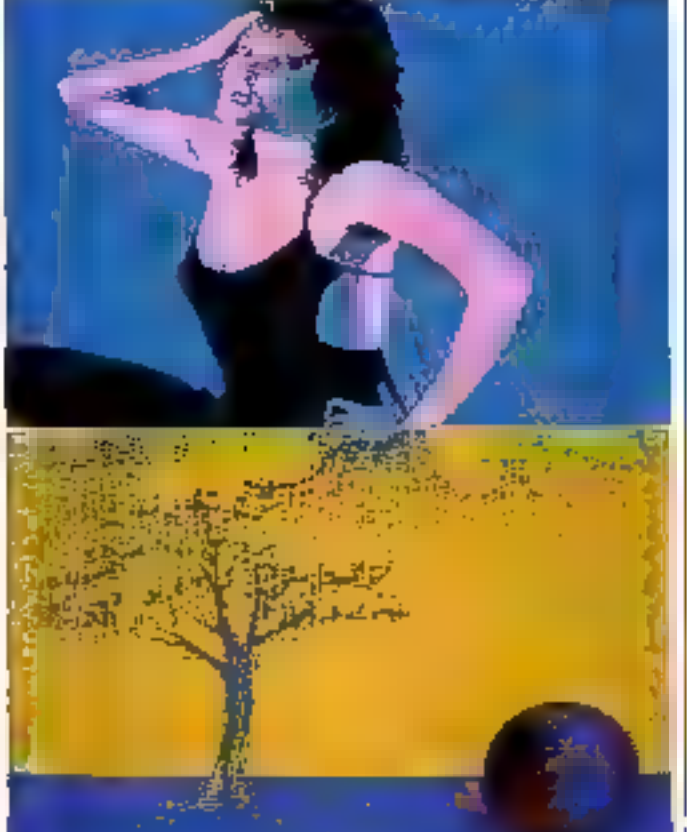

#### Les charmes da CLID

Le DAI, miero-ordinateur aux séduisantes possibilités, a toujours souffert, face à la concurrence, d'une cortaine | pauvreté en logiciels. Cet handicap s'estompe aujourd'hui avec de nouveaux programmes performants.

Avec CLIO, la haute résolution graphique du DAI a enfin I

le logiciel qu'elle mérite. Permettant toutes les manipulutions de dessina en 336 × 256 points (\$58 × 256 avec un logiciel d'appoint). les chaentes de CLIO sunt à vendre, en ditquette ou en cassette (450 F). Le logicial d'appoint : 150 F.

Dialog Informatique 25-27, rue Bargue<br>75015 Paris

Pour plus d'informations cercles il-

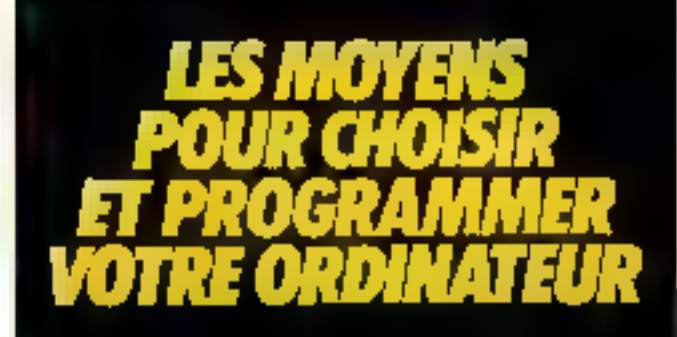

Dans chaque numére de TELESOFT, quatre ordinateurs sont pessés au microscope pour vous aider à bien choisir votre matériel et à mieux l'exploiter.

Vingt-quatre fiches ont déjà été publiées et la<br>série continue. Dans le prochain numéro, les<br>micro-ordinateurs portables :<br> $\Box$  OS80RNE 1<br> $\Box$  DAYPRO (I<br> $\Box$  DOT DOT DA 1000 OT Et. en plus, un lexique des mots les plus<br>cou

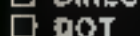

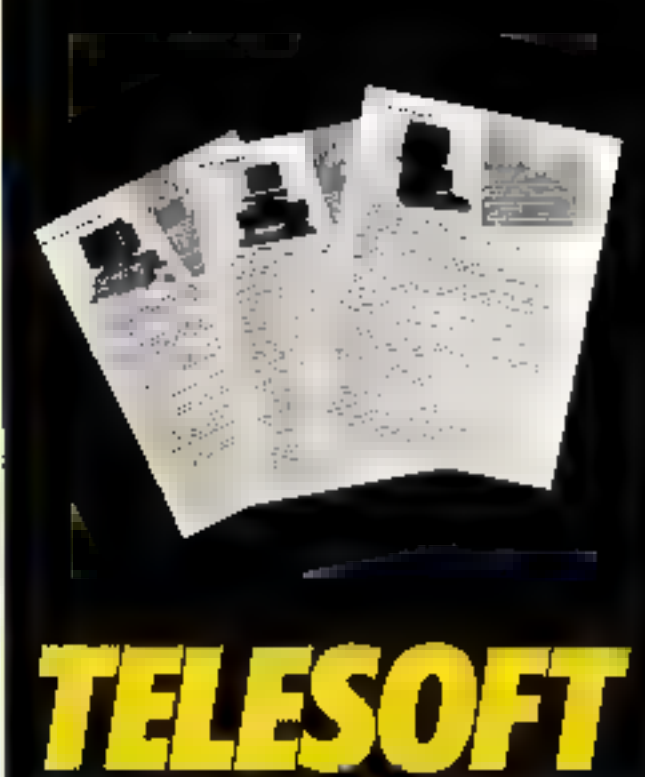

TELESOFT MICRO-INFORMATIQUE / VIDEO / COMMUNICATION N°10-JUIN/JUILLET/AOÛT 83 En vente chez tous les marchands de journaux

# i – Voici votre nouveau "bras droit".<br>le "micro" de bureau profession nel de Wang.

A partir d'argenerd'hut le vie des cadres franças va denger viar Warg Lere e sun industriat professionnal de buteau. spês talender oorgeepour decentre te here them, fortune cests dut prestigent devidéesions importantes. Vire,

Unional professionnal. Puissant avec sent true to processeur de l'6 bits-sin vitar Jó Þas (INTEL 8086) og sa taðuvore allam posqu'à 640 Ke. Sotopheavec son systeme Pexploration MS/10.35 on CP/MSJ.

Unleable comme poste de travari pour n'importe quel système Watte 2200, VS, OIS, Alimee, il peut être relié à d'autres ordreuteurs par le réseau réféplaceusjue des partie nécessa WangNer.

Fache a numpuler grâce à sont ditsort extra elar, son bais acticulé et sots pouše plume. Facile à comprendre, car il pade français. This for partner consult un dialogoe spaple es facile s'avetaile critte Figure 11 and 11

Mais Wang - Iender dans heboromnque - va plus loin dins la conception de son micro-ordo temper professionnel

Le nadre mederne deut être normplels la sovom le même de tout de qui concernoson month. Clear positional le familiat debineau de Watses ons offre les outils the deriverse undespensables. Multiplan, avec see statistiques, son "mbleau de bord" et ses graphiques, et

mente la possibilité de créer troi propresbases de changées (Najl besearche committe un langage informanque pour bénetique de l'inde du "professionnel" de Wang, et nul besont d'apprentissier si years later inherea that to secretation.

Le proposit specia de burism professiminal de Wang est grament votre lutin. Plynis drout? Engageble vite.

Peur & couver cotations de nouveau bras diento a facilitier vorne travail auburga, rééplusee à Wing-France (1) 300 Z211

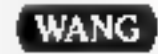

Toute his formatique au service du human.

645 (PaS J St Topic Jug Co.) Procedures SUTO (10) 200 8502 (11) 1388

### **LIVRES**

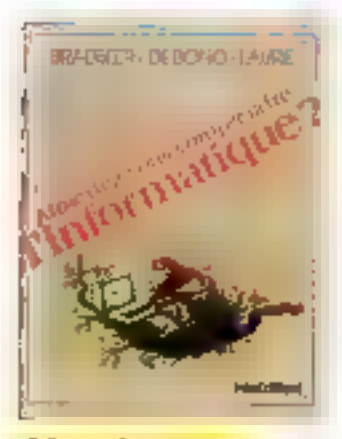

**Aimeriez-vous** comprendre l'informatique 7

Co hire d'initiation peut être consulté conque un épide au languge simple et clair. Appuyé per de nombresses illustrations. il presente une sèrie d'applications comme l'infilisation de l'ordinateur pour les images de la météo, le contrôle du tristicaérien, les nauselles impérines à laker. Je traditionent de texte, arnsi qu'une in fustion « en dispcents on langue de programmation Basic

Basé sur une dizaine de programmes de teléveson réalisés jkir (5) BBC, « Aqmeriya wap-<br>comprendre l'informatique ? -Parait simultanément duns presence logs les pass compoorts.

Par BRADBFER, DF BONQ et **LAT RIE** 220 pages, format 170 × 218  $$ Inter-Editions 87, avenue du Maine. 75014 Paris. Poro pias d'universations costez 22

#### La microprocesseur **16 bits 8086**

Tour en reedant plus complexe l'architecture des nauvelles machines, les micropiocesseurs 14 bits bruleversent les techniques d'élaboration des programmiws.

Les systèmes d'explodation son) quasi universellement adoptés pour ces ordinateurs. Systemes d'exploitation simples (ČPM/861, manutour temps<br>réel (dKMX-86), systèmes en<br>temps partage (UNIX)

C'est l'ensemble de ces paints.

nouveaux qui sont exposes dans. [ ple précise le migroprove-seur-In his listel in PX \$6,88. Cechort est impartant car c'est cette catégorie de processeur.<br>qui est le CPL de nombreux inform-ordsnational professionnels. 18M PC, Digital Equipment. Texas. Sirrus, Hatachi, Albas

L'ouvrage, agrèmenté d'exemples pratiques, abande done one micro-systemes. In this situal falls aspects.

Materiel

- Logiciel

- Système d'explictation en montrant les evidations notables vasilieris de la génération. firècédeitle

Par A.B. FONTAINE 200 pages, format 16 × 24 Prix : 100 F. Editions Massen 129. bd Saint-Germain. 75280 Paris Cedes fto

Pour plassifyige magazine of the NC **ATAW** 

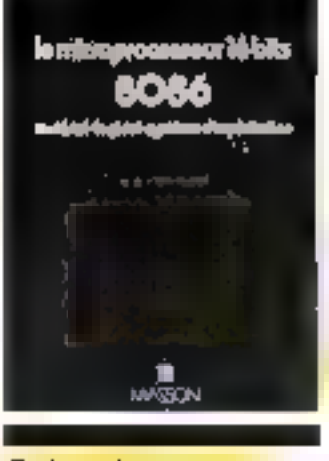

#### Guide de l'Apple Toma 1: l'Apple standard Tame 2: las extensions

find ouvrages pour titul contrative de l'Apple, de la première nuse saus l'epsion nus estensions périphériques et linpuistiques les plus élaborées c'est l'ambition de ce Guide de l'Apple dont les deux premiers tomes viennem de paraître

Le tome l' présente l'Apple standard , description du Resic Applesify, possibilities graphiques, sonores et jeux, technoques de base de 1n programmition on assembleur, inorateur ... continuandes détaillées et structune internet, sous-programmes **utilisables** 

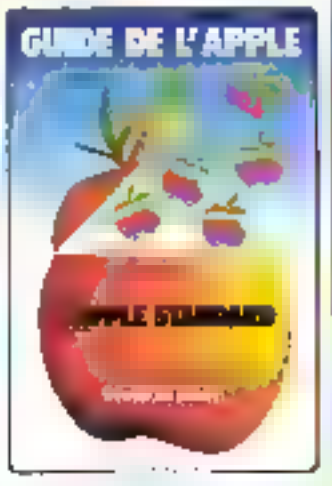

Le teme 3 decrit les principisles extensions : le DOS 3.3. Li carte Pascal V.C.S.D., le pestionnaire de fichiers. Pedagon i de textes, les principaux famps. ees.

Il donne ensuite un aperçudes nombreuses cartes d'exter. sion : Softenet 7.80 ; CP/M ; M-DOS, MEMPHOT: cartes a digitaliser, trajtement de la parole et de la musique. par B. DE MERLY Pris : 68 F Edlettero 10, rue Henri-Pape 75013 Paris. Pose placed liepeworpun a probe: 29.

#### Le Basic D.O.S.

A la fois livre d'initention à la pestion de fichiers sur disquie et manuel de célérence, il vous

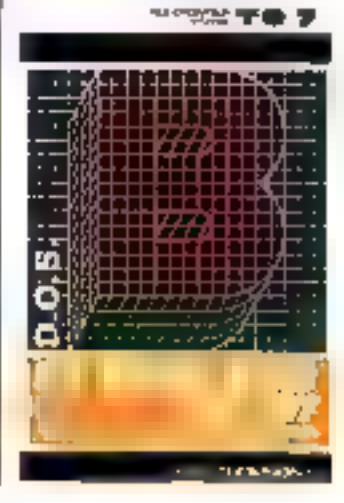

permettra d'acquerir de nouvelles instructions en Basic, et surtout on graphsjue.

Cet ouvrage est la vuite binoque de l'Indiction au Bosic. 10.7 dont il comprunto la style. la presentation et la qualité des exemples d'application. Pour tous.

Par Christine et François-Marie BLONDEL 124 pages, Prix : 125 F. Cedia: Ühimson 32. bd Sarint-Germale 75005 Paris. Poter plus it intermations overleads!

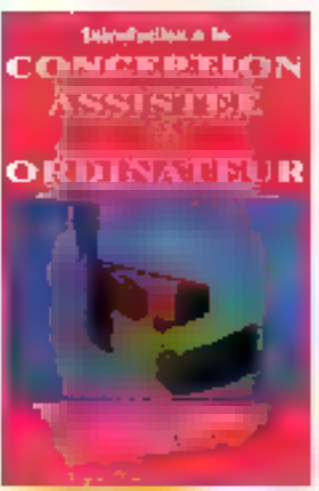

#### Introduction à la conception. sssistée par **ordinatour**

Le developpentent sous azimuly de la conception assistée. parandonalyte Of A.D.), last deeette discipline une activité essentially de développement des entrepreses. La CA-O, n'est Nos reservõe aux provides socielés mais devient pour tous les cléateurs un eulil non seulement utile mais jedschensabi-

Les editions Hermes que esinsacrent une collection (i la CAO et à securiters podintiements publicat dans cer ouerage argest et documenté une mitiation aux différentes techinques materialles et logicialles. assimic d'une riche bibliograpline

Par N. GIAMBIASI, J.-C. RAULT et J.-C. SABONNA-DIERE 190 pages. Hermes 51, rue Rennequin 75017 Parls Patter play of informations and feel di-

## **IL FAUT PARFOIS BOUSCULER** LES IDÉES REÇUES.

Non, tous les micro-ordinateurs ne se valent pau, meme a configuration et à prix équivalents.

Nan, un seul standard na suffit pos à garantir à la fais la "portabilee' des programmes et l'évolution d'un système.

Non, l'assistance technique n'est pas assurée à l'échelle nationale - il sien laut de beaucoup ! - sur tous les matériels qui vous sont proposés.

Vaila pourquai il faut considérer tout cela de très près et consulter imperativement CEGV DYNABYTE avant de choisir votre système.

#### Dynabyte : le standard des standards.

Unité centrale évoluise en 8 bits ou 16 bits dans les standards "hardware" lospluszépandus internationalement : BUS \$100 et MULTIBUS (DEC-INTEL).

Systèmes d'exploitation multiples pormi les plus répondus et les plus performants du monde : CP/M, MP/MII,

MP/ M B6, UNIX, BASIC 4, OASIS, OASIST6.

Mémoira contrale ávalutive de 64 Kg à 1024 Kg(1 à 16 pastas de travai, il à 16 mprimantes!).

Logiciel de téletransmission: IBM 3780, 3270, réseau Ethemet.

#### Des logiciels par milliam.

Cas caractéristiques exclusives offrent aux quelque 50.000 utilisateurs de Dynabyte plusieurs nelliers de logicials d'exploitation el d'appécation slundards ou spécieux parmilesquels, en France : complabilité, traitement de texte, la duration, gestion de stode, gestion de cabinets comptables, de sociétés d'intérim, de négoce de vins, d'agences de vayages,

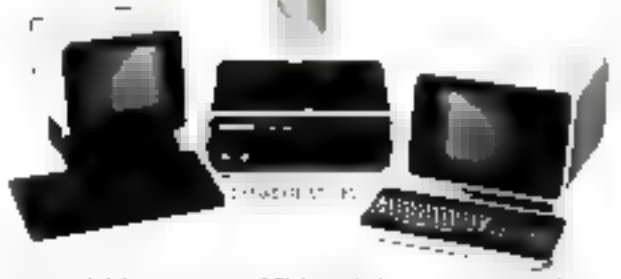

payes bátment, comptabilité analytique, activités médicasociales, importateurs, that

#### Un réseau national d'assistance et de service.

Intervention sous 12 heures à partir des 15 agences nationales CCEE-Alsthom ou des distributeurs agréés CEGI-DYNABYTE:

A M.E., Lyon - Aughval, Roulogne - Copinize Informatique, Nãos -Geril Brucelles-IC 5, Autom-Provence - Nem, Marxelle - Infor-<br>mptique Apalitude, Villeurbanne - Lagi Compta Para - Lage. Informatique, Americ-LOconateur, 16 Havre - M.B. Informatique, Soint-Edicien - Novam, Paris - MLIP., Poul - Ordivoi, Lyon -O.S.t. Ander Seree, Namey - Seemal Paris - Timiling, Paris -Sodiu, Munici

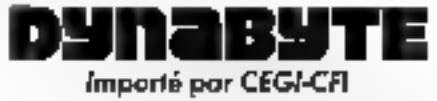

16, imposse Compoint - 75017 PARIS - Tel. : 263.62.53

#### *Vacances* a au clavier n

Près de Carcassonne, sera onganisé un stage technique sur les internandirateurs et leurs périphériques. Fétude du latigage Basic et les realisations. des programmes seront abardés. sur des systèmes TRS-80 et ZX 81 Lunitee 5 huit personnes, cette formation se déroulera du 8 au 12 août 1983, au preside t 200 F. (F.H. R.A.

- La Rabgue -

11400 Castelnoudary

Pour plus d'asformations encées 30

#### Les micros au château

Duns le château de Méridon, dans la région de Chevreuse, Beax stages d'injtiation à la micro-informatique seront dispensés à des jeunes de 15 à<br>25 ans 50.5 du remps sera consacré à la femation technique. Le reste sera partitagé entre des rencommes avec des pratesseannels de la miero-informacique et la découverte de la réµыn.

Dates: 1st ap 13 paillet et du 16 au 28 juillet.

1th c = 2 000 l = (hébergement et repassionprett Microrel-Club Chevreuse

BP 43

78460 Chevreuse

Pour plus d'informations cercles 33.

#### L'informatique en Ariètre

La maison des jeunes et de la culture de Pamiers propine deux sessions de formation à<br>Pinformatique-sur-ZX-81, PHC 25 et MZ-80.

Vingt stagiaires apprendront les structures d'un ordinateur, son fonctionnement et sa programmation Les cours se dénaulemnt du 4 au 16 juillet, et du 18 Ju 30 juillet 1983. Les Pais de Borticipatum seront de 850 11 роз свЕто, он 1,350 Е рап. adulte.  $2.8 - 3.4^{\circ}$ Pince de Verdun.

B.P. 54, 09100 Pamers

Pater placed'pylomation consigned in

#### Initiation générale des cadres à l'informatique

Ce stage constitue une initiation generale in neutro-care and direurs de partituper ensuite à des travaux pratiques

Omse tous les éléments mânpensables pour comprendire to fanctionnenient d'un ordinateil. el sa programmation, le contenta d'un cabier des charges, les problèmes d'organisation et de fonctionnement d'un. centre de traitement sont également abardés.

Date: II audt au 7 septembre. Pris: 7 GDD F H T CEPIA, Domaine de Valuceau Rooguenourt, B.P. 105 78151 Le Chesnay Cedex

Powerful dimiernations resolve Ar-

#### La familie 8085 et ses périphériques

Ce dours propare les techniciens et ingénieurs à utsliser et à concevoir un sestème avec pormine base to informprise esseur-8085. En plus de l'étude marcoraelle du controvaire du jeud'instructions, de l'assembleur et des principaux bottiers periphériques, de nombreux trevant profiques perinettent d'assimiler espadement codifferentes notions.

Date : 18 au 22 juillet Prix 5 MKI F FLT. Intel, 8, rue de l'Esterel. 931 Raine, Z.L. Salie 223 9453K Rungis Cedex

Pose plus d'informations centre les

#### IAPX 86/88

Pour niller à leur atise en œuvre, la société Intel propose durant le mois de juister, un cours sur by 8086 et to 8088

Ce cours aborde les sujets de segnientation, de bibliochèque In description des coprocesseurs mathématiques KUS7 et d'entrée /wirtre 8089 et insiste sur la manipulation de l'émulateur. ICE 36.

Dates: 18 au 22 juillet, Prix 5 300 F. H.T. Intel, 8, rue de l'Esterel, Bát. Rome, 244, Silic 223, 94526

Rungis Cotes

Prop plus d'information peute di 1

**MICRO-SYSTÈMES** 

Abonnez-vous

# $1AN$ 11 numéros

 $\langle$  Etranger: 250 F)

Ne manquez plus votre rendez-yous avec MICRO-ŠYSTÈMES.

Abonnez-vous des maintenent et profitez de cette réduction qui vous est offerte en nous retournant la carte-réponse "abonnement". en dernière page.

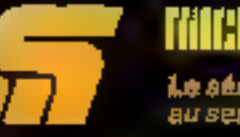

MICHA SYSTEMER **Le sérieux d'un lournal** au service d'une technique.

# Désolé, on ne joue pas avec moi !

Avoc moi, en affet, on ne s'amuse pes, le suis un ordinateur sérieux. Une saule chose mindóresse, volra activaté professionnelle. Que yous soyezartisan, commerçant ou de profession. Roérale, je suis spécialement conçu pour optimiser votre affaire.

L'Ordination Professionnel RAIR est un ordinateur capable de traiter tous les programmes disponibles sur le matché. Il est équipé de deux microprocesseurs permeltant aux utilisateurs de faire. fonchonner simultanisment las programmes existants en 8 bés el les nouveaux programmes en 16 bits. Son modèle de base (256 kg de méniore) gére deux postes de travail indépendants, checun équipé d'un clavier séparé, conçu argonomiquement, et d'un éczan en couleur haute définition. Avec une simple extension de mémoire Il peut servir jusqu'à quabe uttissieurs.

L'OP RAIR est warment un ordinateur évolval. En plus de son disque-Winchester integré à grande capecité, il possible un branchement pour maques supplémentaires Toutes ces caractéristiques, plus sa capacité de branchement sur les réseaux des grands constructeurs, en font un ordinateur d'une exceptionnelle elilichwell

Avec lui, on peut faire des projets, s'agrandli progressivement sans. craindro de s'ontermor avec un ordinateur qui ne voit pes plus loin que le bout de son nez.

Si vous désirez en savoir plus sur notre ardinateur professionnet, prenezcartact avec nous.

わたいこ

 $\mathcal{F}_{\mathcal{F}}$ 

 $11 -$ 

#### **SPÉCIFICATIONS DU SVETÉME**

**Sproprecenter - 10**-bil 5008 et S-bil 6005.<br>Mangira FLAM : 230 kg extensible a 1024 kg aga aar diaqaa intiigat : dhuuus Wincluylanda

10 Mo plus I Mo de despuisacuple.<br>Militardre de masse explication de l'impuls 4 dispose de masse explicationnelle de l'impuls 4 dispose.<br>Vincinisten supplémentaures plus une unité de stuvagarde tur Borda magtátiqua.

munications : 4 porte paul terminaux (campellation PS 422) put 2 oc ru programmables synchronist<br>ausnchronis RS 282

#### **POSTER DE TRAVAIL (soqué 4)**

Clavies : Azerty, segonomicus, vigna massa, 82 Unables, 10 louches foncisées programmables, proc nemitiges.<br>de 10 louches (avec foncezen certiernaldokism) Affichage ocelear : neutr / Ecolumn, 25 kgnus or.<br>80 carectères, may soules et minuscules, il caulinea ցուցուտուտները դեռք պցություն։<br>Խարահայտներ : խտորգներության, 160 թղությունը դարում

and Convillation. It is relation not in the chatest controlled because the many la posta do minist

#### **LOGICIELS**

Q

système d'aupietation : maintistes DPM et élPhitet<br>PCOOS computées, geologal monus en trançais.<br>Langages (Paus, Cobo) Pascel .<br>AnoPcaNore (Poules modestrone od rétrupien sola)

CP/M MP/M MOst are because rightpool. National de lesle, communications, transfert, etc.

СРум в шрум колі des масалея овоен/ва рег Dyliai **I be admired** 

PC-DOS all one marque disposés par IBM,

# RAIR L'Ordinateur Professionnel

自由的に、このことについての方向を

Société FIAIR FRANCE 90, av des Champs-Elysées - 75008 Paris ТЫ.: (1) 226.44.01 Тенк, 290177 RAIR S.A.

# **CALENDRIER**

#### **JUILLET 1983**

#### **B-31 juliet** Villanouve-fès-Avignon (30)

Repondires internationales surl'informatique et la culture Rens. : Centre international derecherche, de création et d'unimation Circa/La Chartreuse. 30400 Vallencuve-les-Avignon.

#### 11-13 juillet

Vancouver (Canada) Conference d'été sur la simulation informatives. Rens : S. Schksinger, The Acraspace Carp., PO But 92957, Las Angeles, CA 90009 (USA).

#### 18-22 juillet **Burcclene (Espagne)**

10° Colluque international sur-Fautomatisition, les langages et la programmation.

Rens.: ICALP 31, Facultat.<br>d'informatica, UPB, Jordi Girona Salgado, 31-Barcelona, 34 (Espagne).

#### 19-21 Juliet Margellie

Symposium san la théone des ensembles flous et de l'intelligence artificielăe.

Rent : Symposium IFAC 83, Lab, d'informatique, Prof. Machel Roux, 27, bd J.-Moulin, 13385 Marseille Codex 5, Tél. 1 (91) 79.91.10, puste 381.

#### 25-29 juillet Conculation (DK)

11° Conférence sur la modélisation des systèmes et leur graimisarion.

Rens., Prof. P. Thaft Christensen, Anlborg Univ. Centre, Inst. of Building Technology and Structural Tingineering. PO Box 159, DK 9100 Asiborg, Dutomark.

#### AOÚT 1983

#### $2 - 5$  and  $1$

Seattle (USA) 3<sup>4</sup> Conférence internationale sur les méthodes numériques

dans les problèmes chermiques. Rens. : Dr. R.W. Lewis, Univ. College of Swanses, Singleton Park, Swansen SA2 8PP. Grande-Bretagne.

#### **И-12 вей!**

Karlsruhe (RFA) Conférence internationale sur l'Intelligence Artificielle. Retis., S. Amarel, Computer<br>Science Dept. Hill Center / Busch Campus, Rurgers Univ., New Brunswick, NJ 08903 USA.

#### 23-28 лийт

Namur (B) 105 Congrès international de eybernétique Rens.: Association internation nale de cybernétique, place<br>André Rijckmans, B-5000

#### Namar, Belgique 30 août-2 septembre

#### $Sampleridge(G, R)$

21 Conference internationale sur les bases de données. Rens. . H.D. Rose, British Computer Society, 13 Mani-<br>field Str., Limdres WIM OBP, Grande-Bretagne.

#### **SEPTEMBRE 1983**

#### 5-9 septembre

Stutteart (RFA) 6<sup>e</sup> Conférence enrippéenne sur In théorie et la conception des circuits.

Rens. . Versand Deutscher Elekrotechniker. Stresemannallec 21. D 6000 Frankfurt / M 70. 1 R.F.A.

#### 11-16 septembre Enlangea (RFA)

2" Conférence européenne sur le traitentent du signn). Rens, U. Arnold, Lebestuhl fuer Nachrichtentechnik, Universitaet Erlangen-Nurenberg,<br>Cauerstrasse 7, D-8520 Erlangen (REA).

#### 19-23 septembre Paris

95 Congrès niondial d'informatiúue.

Rens.: IFIP 83, AFCET, 156, bd Ponsire, 75017 Paris.

#### 19-23 septembre Phoenix (USA)

61 Conférence inernationale sur les communications numéroques par tatellite. Rens : H B Briley, IC DSC-6 c/o Comsal 950 L'Enlant<br>Plaza, S.W. Woshington,

DC 20024 USA.

#### 21-30 septembre **Paris**

Sicob K3. Rens. Sicob. 4-6, place de Valors. 75001 Paris.

#### 22-23 septembre

Roston (U.S.A.) Conference sur la CAO, FAO et la simulation Rens. . SCS. PO Box 2228, La. Jolla, CA 92038, U.S.A.

#### 26-30 septembre

Briehton (G.IIII) Conférence internationale sur les sunulateurs. Reas. : Institution of Electrical Engineers, Savoy Place, Lun-<br>dres WC2R, BBL, Grande-Brelagne

#### OCTOBRE 1983

#### 5-7 octobre

#### **Variables**

36 Journées internationales sur l'anniyse des données et l'informalique

Rens.; INRIA, Domaine de Veleccau, Rocquenchart, 132 105, 78153 Le Chemay Cédex.

#### II-13 actabre

Lausanne (CH) Journées d'études sur le test des circuits intégrés contplexes. Rens. : Secrétaria) des journées électroniques, EPFL, Ch. de<br>Bellerive 36, CH-1007 Lausanne, Suisse

#### 11-13 octobre **Tokyo (J)**

47 Conférence internationale sur l'autoniatisation d'assem-Ыяце Rens : IFS Conf., 35-39 High Street, Kempson, Bedford,<br>MK 42 J RT, Grande-Breisgitc.

#### 24-26 octobre Hartford (U.S.A.)

41 Symposium sur les ordinateurs dans l'espace. Rens. : American Institute of Aeronauties and Astronauties, 1290 Av. of the Americas. NY TIKHY, U.S.A.

#### $2 + 27$  octobre

Baltimore (U.S.A.) 79 Symposium annuel sur les applications des ordinateurs dans le domaine modical. Rens.: Janice W. Fidridge,<br>SCAMC - Office of CME<br>2300 K Strict, NW Washing-<br>ton, DC 20037, U.S.A.

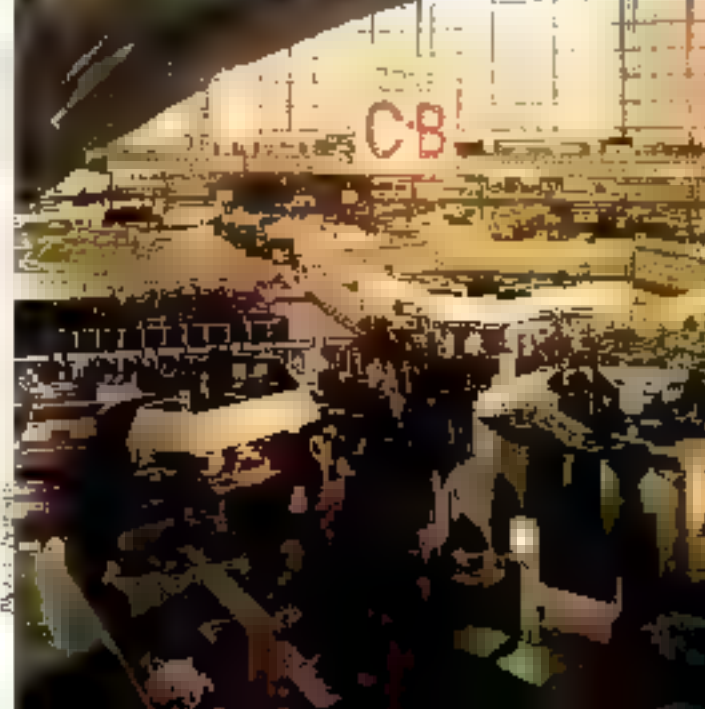

# dus puissant-mêmoire 48K. extensible olus performant - 28 liques de 40 caractères **Choisissez votre ordinateur Andrinos**

Volan maltriserez cel evenir parce que vous Au trarail comme à la maison, l'ordinaleur heart, index possesses have resulted and savez fairs des choix rationness. En particul HET YOUS SAMING TOC COMBALLOG I CADIMALOUT QUI llemi le heul du sevé en ce qui concerna le rep and benotunancentra

deal pour votre avenir personnel. C'ast l'un foldt dend i grdinaleur ORIC-1 Instrument des plus beaux appareis de se génération, alin eccessible pour fous les budgets

# DRIC-1: la couleur

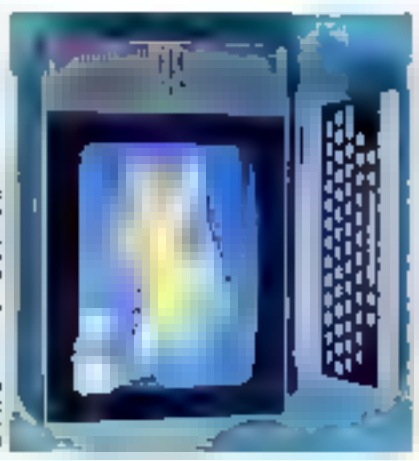

ighter continuing the complete factor respective to Mulgié son peu extramente bas i ordination healt dans le vous Eu éliser aux la Couleur former te hard providing hard and real and inter-DRIC-T -out offre 15 principals couleurs Different is a state of construction of the projection diamgua entre l'homme et son pid nataur

novr bleu, rouge mageria, vari, tyd: jaune many Glean Found partied procession du mode graphique de 200 × 240 praété la v<br>montification du la connection sur le 166 at blant. + a video inverse et le crignote WEBUI SECAM, PAL, UHF

A ce-sur, l'OGIC-1 est livre avéc orise Periet

# ORIC-1: le choix intelligent pour volte vie professionnella.

AVEC 32 DUISS2NE mémoire de 48 K octets Avec son interpretaur BASIC integral ORIC-1 iemeni r∌g-ye ei "a⊡ue C yn y∸ak inseming utinsaleurs. OffiC-1 permeil un réritable travall de gearion de hichier er ca programmaregional of the custope of the content of the problem dividendal arts ORIG-1 a se place neturelle Danit entreprise au mbo dans le cumulture liens specifiques de vos besoins personnels mother possible to the southern control of a grist-car de país de corridat de la boca a des lement og reites inc

L'ordinateur OH'C I est doté de l'interface right, the memory delighterment and theorie where districts tributations in the complete type Eenfronics. II yous permet airsi dievploi-**無法 epit your up in all structure in the form of epitch de district de district de district de district de dis** de imprimairle à grande **Life and Country Conduction Country Country** passart par les plotters impurantes Ses possibilités d'extensions et notumment ubyu wasa c≎w cowwand¶hoo waa SAMUDE AS SANDOL BULL AND SAMUPS hypi's utilisation

gradhiguesi<br>Boricla e e esta platicompleta louches anit. rebond fait be I ORIC-1 un ouil pratique, wie diegant autant Quindispensable survoire butes familer ergenchildus.

# ORIC-1: le choix intelligent pour vatre informatique privée.

En hint quidinateur priva OAIC 1 est un menelleur instrument familial et de divertistssament mars a-1934 de découverte et loitue mon's hittementate

ORIC-1 offre, en affet, de très nombritus jeux **MERINAL ASSESSMENT AND A STATE AND A STATE OF A STATE OF A STATE OF A STATE OF A STATE OF A STATE OF A STATE OF A** maxine, échècis, etc.

En aulie, le système ORIC 1, pièce à son générateur de son júsnéral instrument 8912) Derat de programmar das affets musicaus et speciaux (mélanges de sons et de bruisages).

# ORIC-1: un choix digne des Informaticiens.

die ine in 199 compliante del 199 del 40 smarent pourtent bres within generalge<br>Ceperdant pour rous admirent imfichm Les lois sur les publicités nous interdisent echnique de l'ORIC [.

# PICHE TECHNIQUE ORIG.1 - UNITE CENTRAL

Microphormasur MG2<br>History - Jan Putu - TemPOph in Selering<br>Dirip - An the Linds of Diric Limited Temperature<br>Dirip - An the Lind Diriched Uit

ST List that they recently the linear ratio and proposed of histographs. Which is a state of the second distribution of the second distribution of the second distribution of the second distribution of the second distribut

**CHIENSONS DU CLAIMER JUNTE DENTRALE** 

where  $\alpha$  is the contribution of the second state of the second state of the second state of the second state of the second state of the second state of the second state of the second state of the second state of the sec naliens es appr

rational Reinhold at published ROMAN, MARCAT<br>Abstration Run

4/2 NOVEMBER 10:4

ませいかつきこくです。 かについて、出てていことに思ひる。 ハルビをかけるよ またこうすう こうかい しょうかん こうきつき アルール いっかんあつ state for a more detected post planet from the line of

- WITERFREE CASHITTE **SALES AND THE PROPERTY AS** 

(for excession compact problem) possible and states and the state of the state of the state of the state of the state of the state of the state of the state of the state of the state of the state of the state of the state

- HITERRACE PARALLELS TYPE CENTRONICE<br>Contact and the structure of the structure of the structure<br>Leads in Contact and the structure of the structure of the structure

**HADELER** 

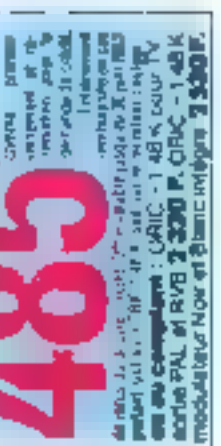

# **DRIC-1: 4e choix intelligent pour Motor budget:**

sion sui le terme ordinateur Bien des appa-**DE TRE SU ARCHIVAGONO IN 1993 ANNO 1993 ANNO 1993 ANNO 1993 ANNO 1993 ANNO 1993 ANNO 1993 ANNO 1993 ANNO 1993 MONITORY SEE ON DISPONS CREATER** hearste, a notre-avis, 36jà une grande confer **Designation** 

heart dove they important pour yous diacquis **Editor and the state of the statement of the statement** mutura das que vous le maitriment rir au moilleur prix un vértable proimainer Del de dia de la de la de la de de la contrada de la de la de la de la de la de la de la de la de la de la de partaitement

LICAIC Intercollegue 2020F dansis

wersuch pour Element and Partial arrest some **PAL ALRYB** 

ORIC-1 could dour fors moins one guick 中国語の中国 こうしゅう ちょうしょう こうしょう かんこうしょう あたま magnalcecope

Et il est bon de poser los alement le problème

yn gRig 1 est non saulament un perfenante de jeun ou d'études mais auan un out d'éta **CHARGED BASE INTO SCORES ARE AN ARRIVED** 

bie de dévoloppement de rintelligance. Voire ORIC 1 est louted de votre conquéte **DECRETE** 

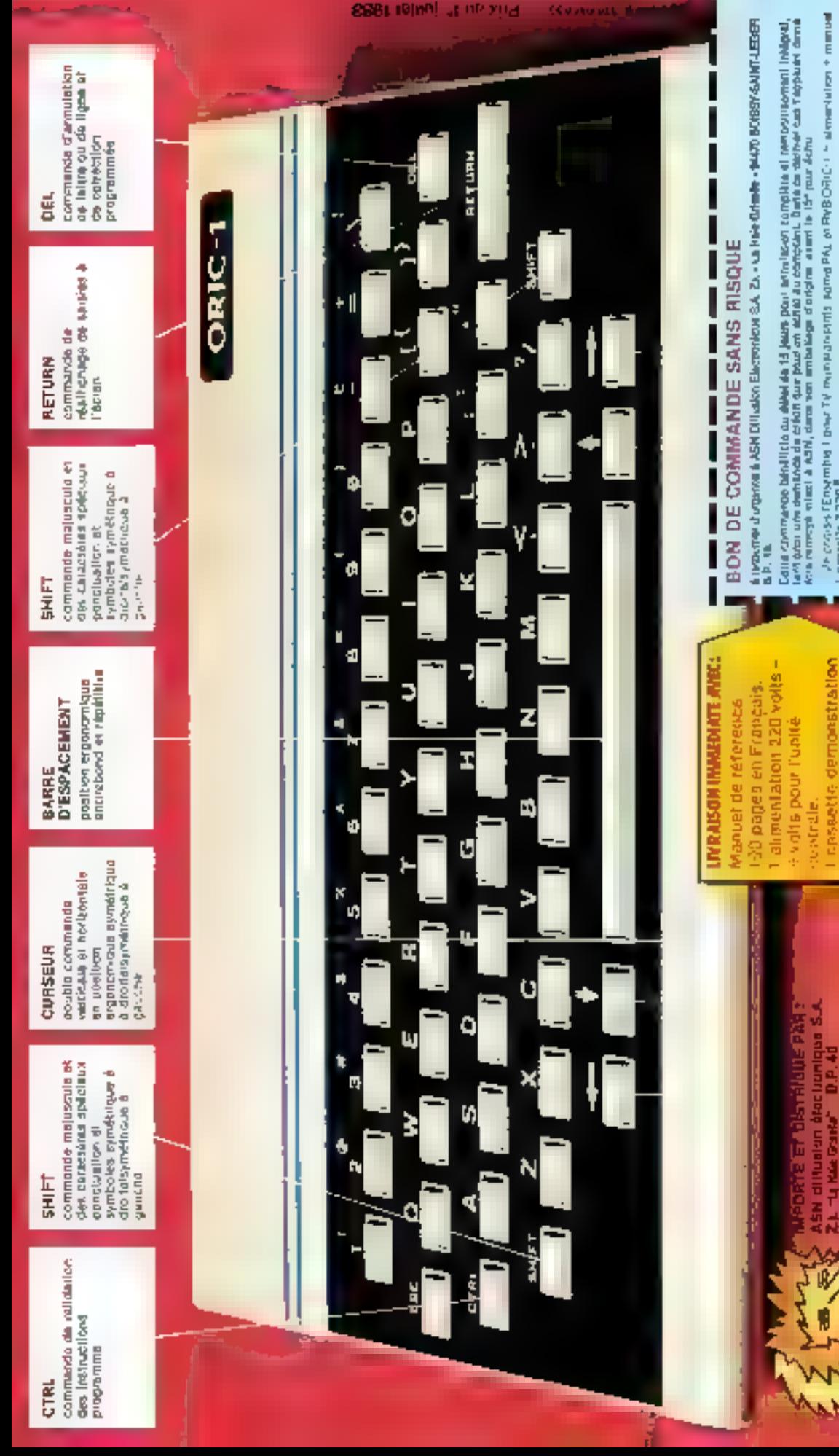

**THRIS AND PART** 

- 
- en Frahcain

- **CROWLER STATE**
- As through Emelonia of ORIC: 3.4. alondeduces with manual without for 5. modulation novidi para mope 2830F.
	-
	- 7 Je chusa Luchar/atter, Muhicuiter, PF4(/EL, 1996)
- Griegus schröder der unterstehen ihr ausnehmeden und zurücke REFATEL, voral paules dussielleit Naupre<br>hier ein männe neisenem musik nimische nach der neisen im neweg kommisponstrocke
- . L'és chrimat de ilementer in cinett Elz l'Estévi et je vanua 4000 v. 100 P de line i le pont von 4000 P de<br>Pennsylicit per important inimitare, chi CEP in met à l'arcratistic d'ou de l'ou ile trade de porennent.
- i Ma demonite de medi porte sur l'accoi de l'essembre 1 : de l'ensembre 70,161 et en economie d'II
	- So then don't a right particular, this 40% fine unique Combination in original particular of (b) determining rations which decises the determining the code information
- Enerol GCSELEM sur 4.4.9 mpc, au laur de 26.29 % enton la rui en vigent

医单位重用 医单位的 医单位的 医单位 医血管反应 医血管反应 1. 下風 2. 1. 1. 1.  $\overline{\phantom{a}}$  $\frac{1}{2}$  $\frac{1}{2}$  $\begin{aligned} \mathcal{L}_{\mathcal{A}}(\mathcal{A}) & = \mathcal{L}_{\mathcal{A}}(\mathcal{A}) \mathcal{L}_{\mathcal{A}}(\mathcal{A}) \end{aligned}$  $\frac{1}{2}$ **Scheider and Parents Code Panish** North in Administration

**ZENACE-LECTELARE AM LES** 

a juga ja

 $\frac{1}{2}$   $\frac{1}{2}$   $\frac{1}{2}$ 

 $\frac{1}{2}$  and  $\frac{1}{2}$  and  $\frac{1}{2}$  a

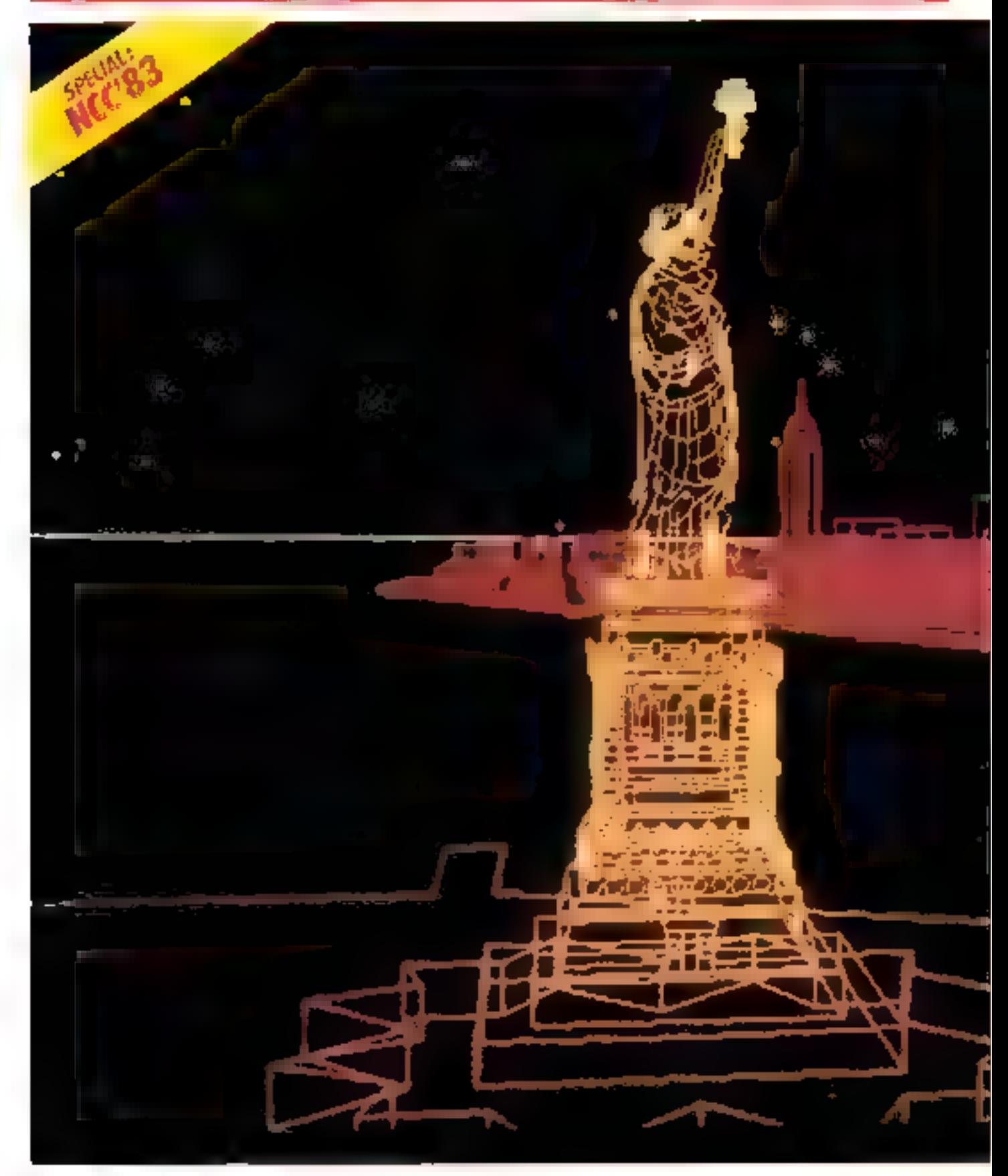

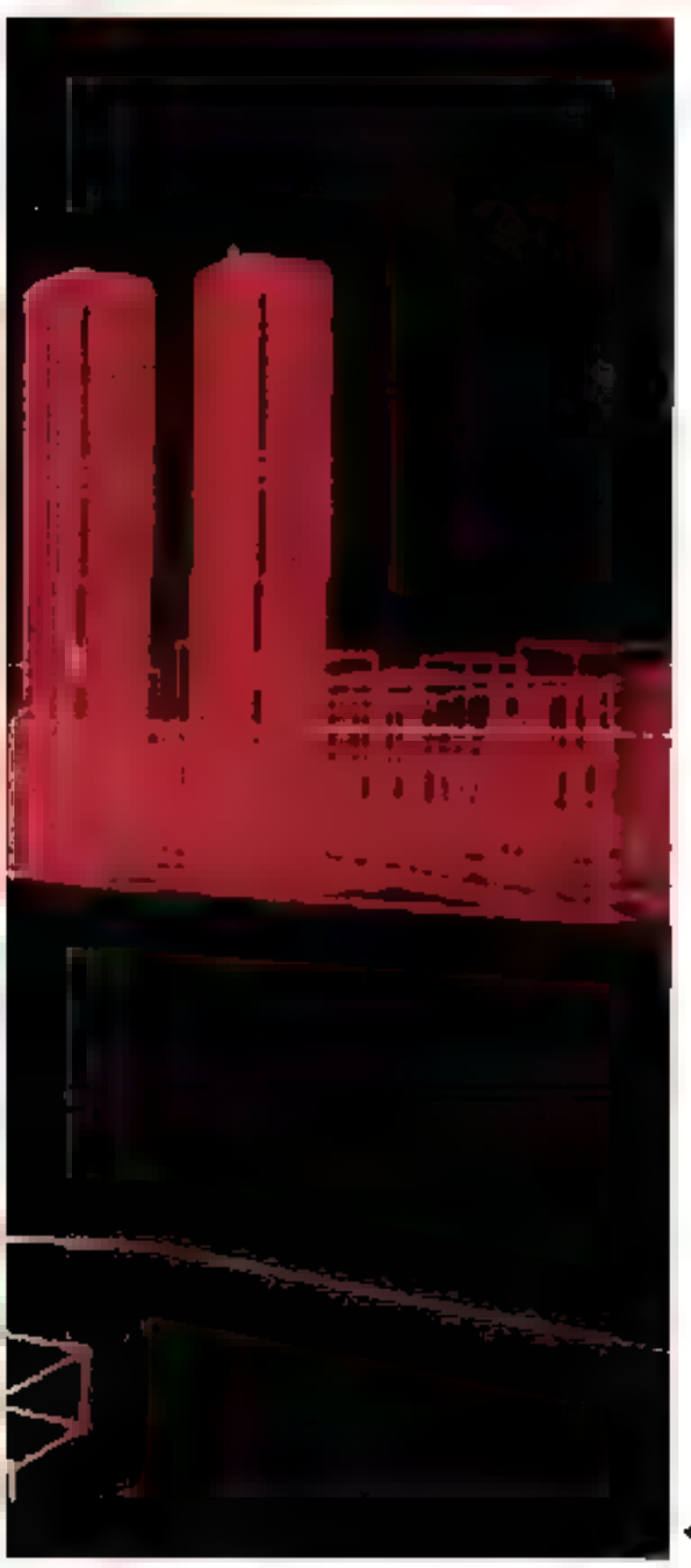

Plas de 125 000 visiteurs se sont readus cette année à Anabeim près de Los Angeles, où se déroubrit le dixième N.C.C. (National Computer Conference). Bien qu'ayant des mutivations très diverses, (de l'écoute assidue de l'une des 1.30 conférences pour les uns, jusqu'à la simple visite de l'esposition pour les autres), tous furvet unadimes pour qualifier cette numilestation de « succès indonable ». Hien entenda, « Mero-Systèmes » était présent à cette manifestation. Nous ne pouvons cependant pas vous présenter la totalité des produits ree seul numéro a's sufficait past, mais néanmoins une sélection de ceux que nous avons jugés particullèrement - révélateurs ».

Comme yous pouvez le constater, ils sont loin d'être déants d'intérêt... Pour-être aum-t-on le plaisir, d'ici quelques mais, de les décrire plus longuement dans aos colomnes, ziors qu'ils auront acquis la nationalité française ?

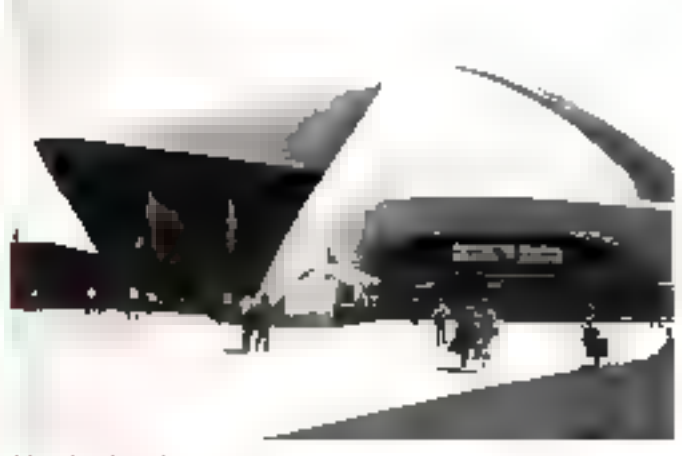

L'imtrée principale...

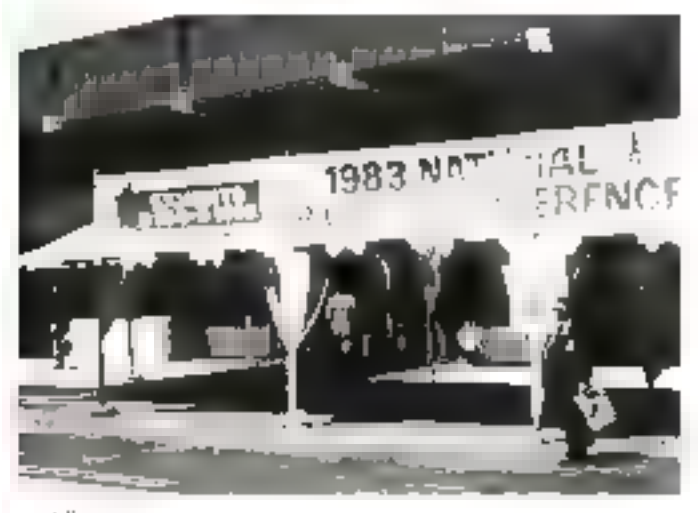

... el Fammene.

La statue de la liberté à l'houve informatique, une intege créée sur l'ardins-leur des Hautes études commerciales de Montréal par N et D. Thatmany

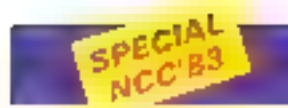

#### Naisaanca : quatra nouveaux Nec

Nec Home Electronics (U.S.A.) est heureux de nous fuire part de la papoiance de l

quarre nouveaux produits de<br>PC 8200, le PC 8860, le PC 6000 et le PC 8000 (en fait tane version - étendale - du vistéme introduit sur le marché Pan passé).

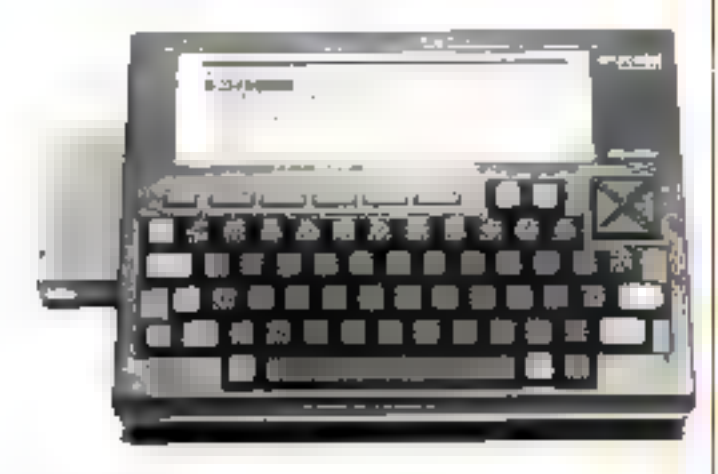

E Le PC 8200 cat un partable destiné aux cadres commerciaux voyageam constamment no à ceux qui prennent du travail à domicife. Nes principales caractéristiques sont les decrites ci-contre

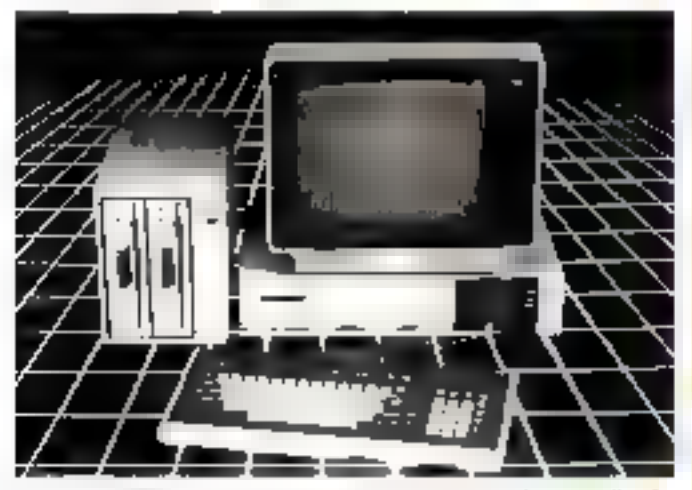

· Le PC RROIF est un équipement a sociitain professionnelle LA version de base se compose d'une unité centrale associée à un monoeur couleurs, à un chivier et à une double tanté de ritiques sauples (8 pouces, deable derivit@).

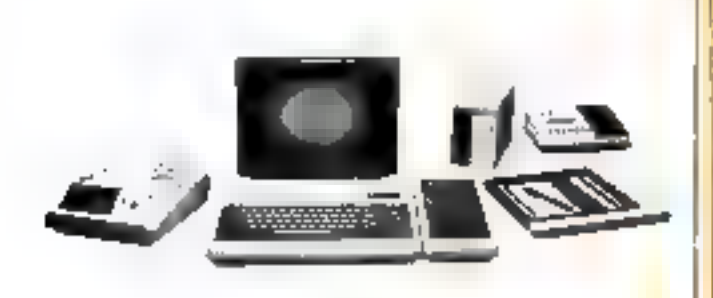

E Le PC 6000 est un micro-ordinateur à usage familial et scolaire.

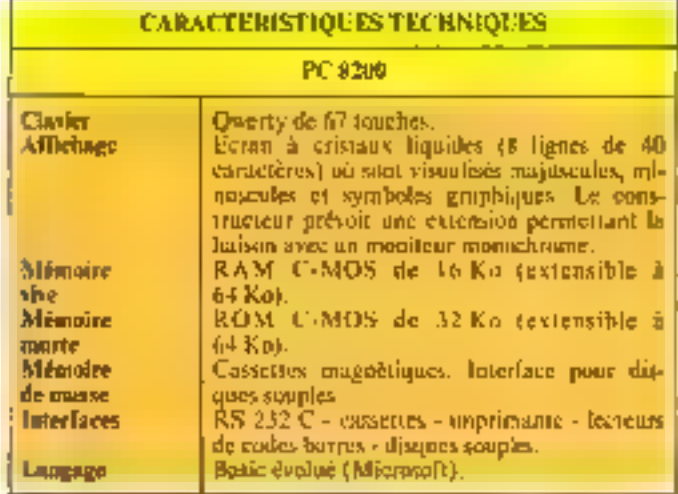

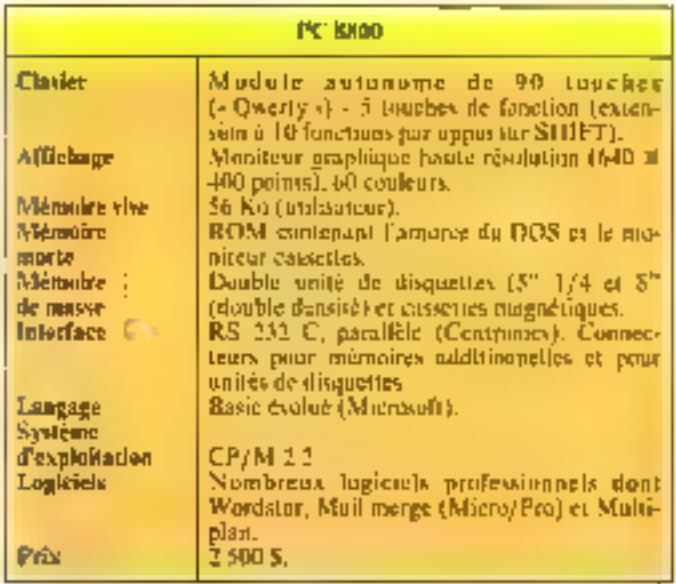

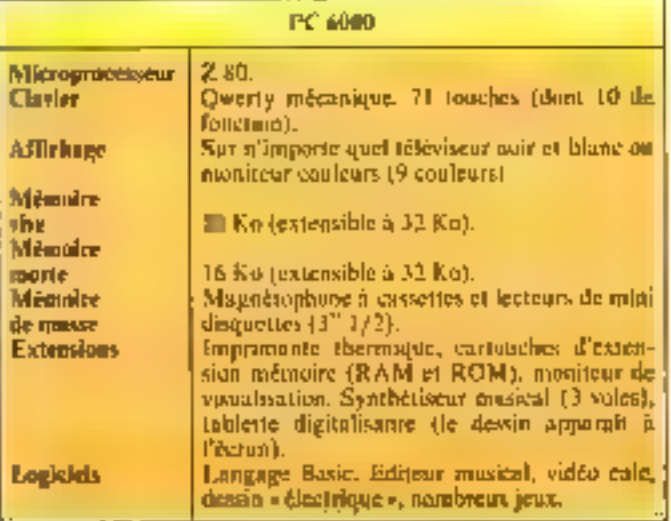

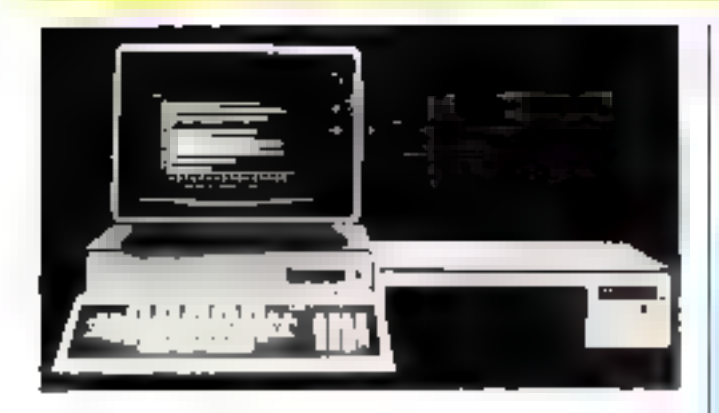

2 Le PC 8000 est une version entièrement « refrandue » du mieroordinateur présenté l'année dernière au précédent N.C.C. De ce fait, il existe déjà une centrine de programmes qui lui sont curtifutibles (gesuon, compathilaté, jeux d'uventure - ).

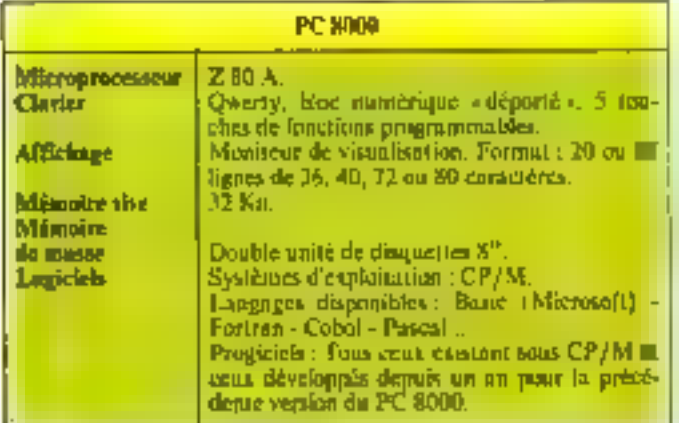

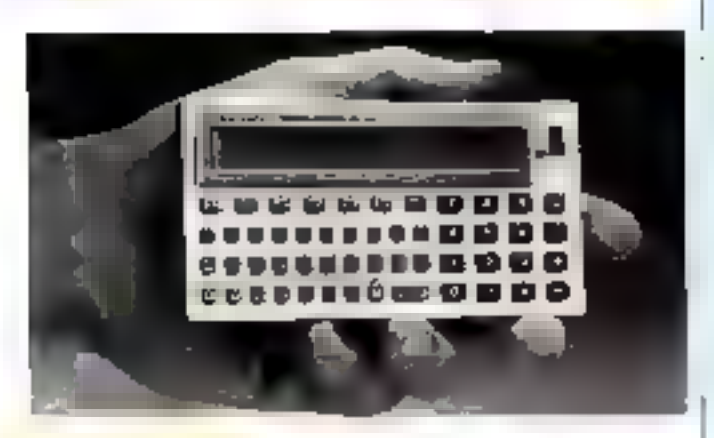

#### Micro-ordinateur pour débutents

Le PC 1250 est par excellence la public machine du débutaitt ... Ce fut d'ailleurs f'inlention de son constructeur lorsqu'il confia la réduction du manuel d'utilisation au NYIT |

(New York Institute of Technolnev).

Programmable on Basic élémentaire, la connaissance de quelques mots anglais suffit à la mise en œuvre du PC 1250.

5a membire vou de 1.7 Ku réalisée en technologie C-MOS et protégée par une batterie. enuse tvera des programmes utilisateurs d'une tallle déjà - honurable ».

Dès leur mise au point définitive, cento-ci paurront être sauvegardés sur cassoue ou édités wir papier gráce à l'uniré uptionnelle référencée CJ3-125. Sharp Electronics Corporation 10 Sharp Plaza P.O. Box 588 Paramus - New Jersey 07652, U.S.A.

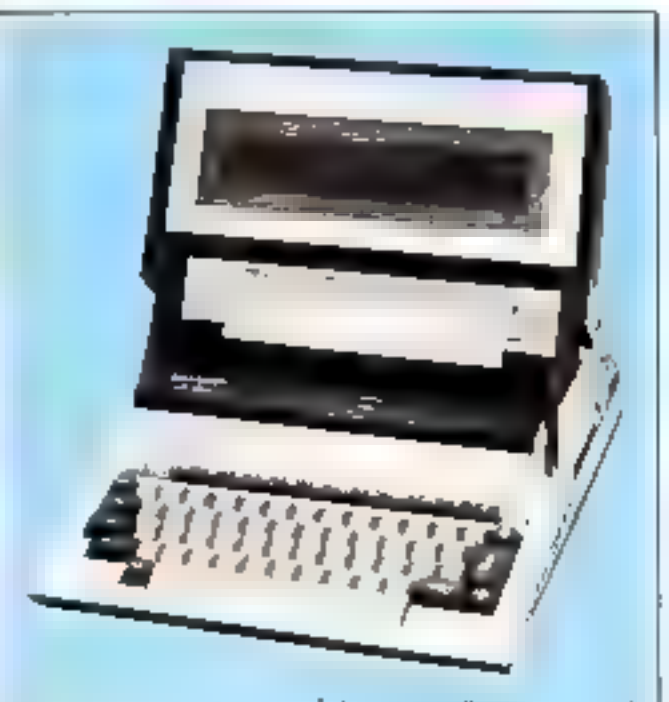

#### PC 5000 : un u haut de gemme » portable

Combinant phissance et portabilité, le PC 5000 dewait seduire...

Particulièrement doué pour le traitement de texte (le clavier, l'écrim et l'imprimante soni intégrés à l'ensemble), le PC 5000 étendra ses possibilités au « courrier électroni-<br>que « s'il est relié, via un Modem et le réseau téléphonique, à un autre ordinateur. ou même à une base de données...

Le otear du PC 5000 est constitué d'un microprocesseur 8088. Sa capacité, en<br>mêmoire vive, est de 128 Ku (extensible à 256 Ko). 128 Ko. de mémoire à hulle peuvent encore être pjinités, ainsi que des cartouches de mémoire morte. Mais l'intérêt principal. du système réside certaineroent dans son écran : tot panneau à cristaus liquides se rabattant sur le clavier lorsque ]

le micro-ordinateur est inntilisé. En position haute, huit lignes de 80 caractères sont affichées, ce qui représente 51 000 pixels!

Notaris aussi que l'imprimante intégrée à l'ensemble, mais vendue co option, bien que thermique, autorise la reproduction des textes sur papier - normal -. lin effet, il s'agit d'un dispositif thermique à impact, permettunt des lors l'emploi de papier unshone.

Ajoutops, enfin, qu'une unité de disques souples (5" 1/4, double face, double densité) peut être adjointe à l'ensemble et qu'un véritable synthetiseur musical est intégré à la version de base. Dès fors, le becteur comprendrapourquoi nous avors qualifié le PC 5000 de «liaut de gamme - purtoble. Sharp Electronic Corporation Division Systèmes 10 Sharp Plaza P.O. Box 588 Paramus, New Jersey 07652. U.S.A.

Dans notre prochain numero n Micro-Systèmes » nº 34 Sept. 83

# L'INITIATION AU LANGAGE *MACHINE* SUR ZX 8

Rien ne sert de tenter de le cacher, le langage machine fait encore souvent peur i La preuve en est qu'il a fallu le 2X 81 et son Basic « sympathique » pour que l'informatique « le plaisance » pranne vraiment son essor : il existait depuie des années des systèmes d'initiation guère plus chers que 楊 ZX 81, mais utilisant exclusivement le langage machine. Aucun n'a vraiment conquis les foules au niveau du grand public.

Ainsi, le langage machine est rébarbatif, mals seulement au premier abord I il suffit de s'y initier pour être tres vite passionné, d'où cet article destine à remettre les choses à leur plece i

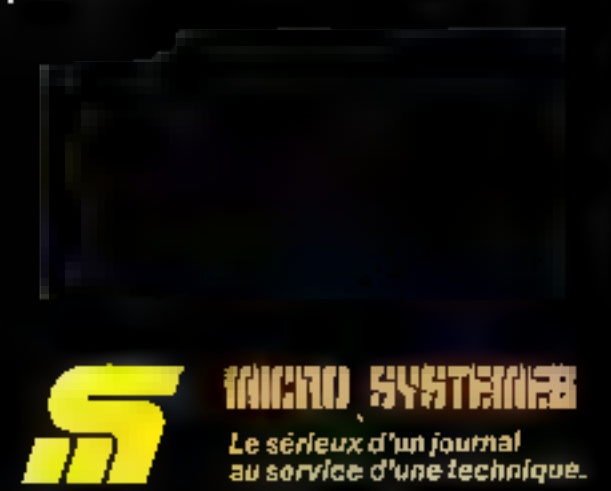

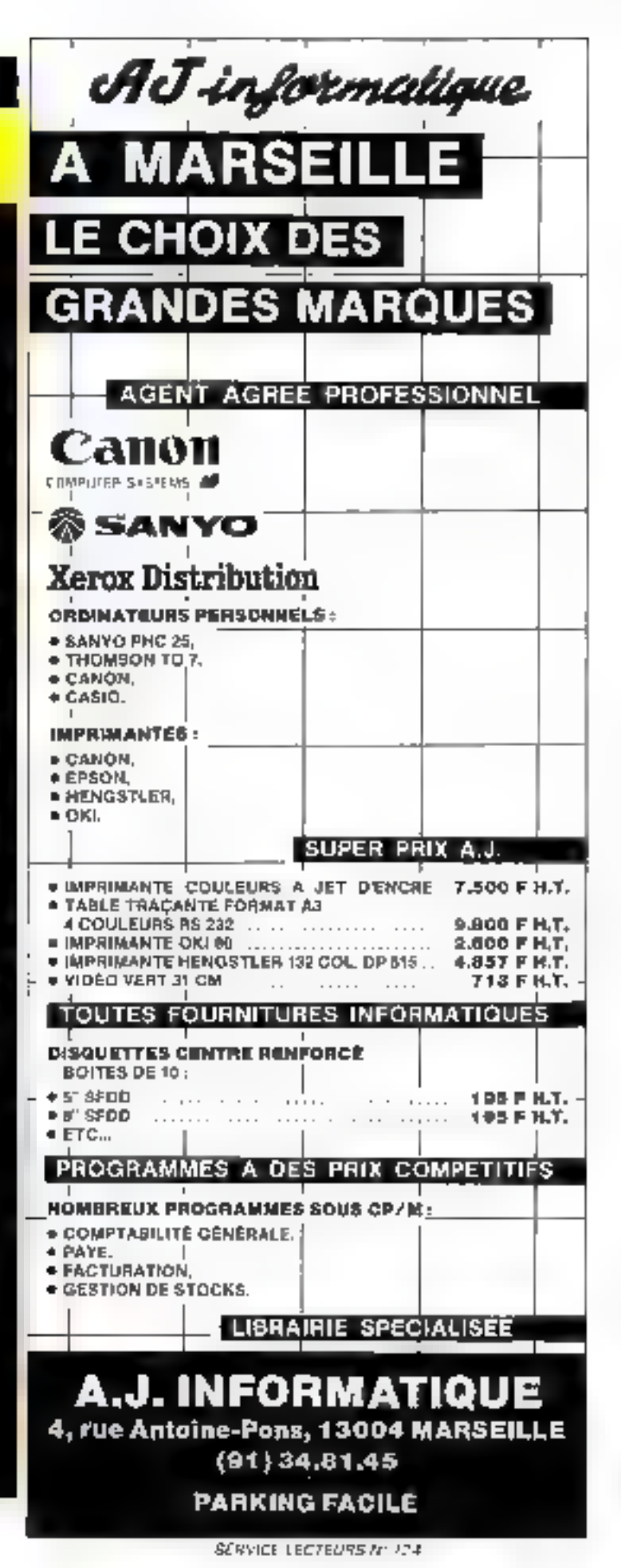

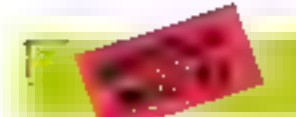

#### $6.9.7.5$

#### Circuits intégrée **DOUT** *reconnaissance* vocale

Interstate Electronics Corporation présente un cettemble de reconnativance vocale constitué de deux criebits intégrés.

Cet ensemble perinet la reconvaissance d'une centaine de nots (au de coerres plinises). quel que siti le vocabulaire, et surrout, quelle que soit la Jan-

gue utilisée. Cette performance [ peut être élendue à 200 mots pur addition de natimoire vive externe.

Référencés VRC 100-2, ces deux circuns antègrés assurent un taux de recommissance évilué à 99 °F (de rénssite).

Interstate Electronics Corporation Voice Products Open(Jians 1000 F. Ball Road P.O. Box 3137, Anaheim California 92803 - U.S.A.

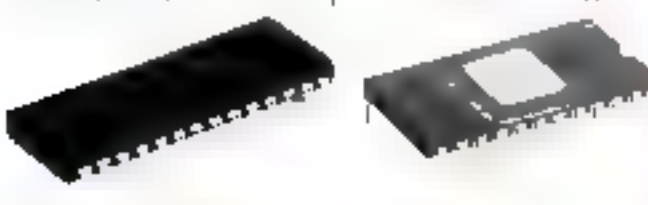

#### **Une interface** *RS 232 pour PC 1500*

Les possesseurs de PC 1500 vant, désarmats, pouvair relier leur micro-ordinateur a la grande majurité des périphère ques du conunerce, grâce à cette nauvelle interface RS 232 spēcsfiquemens developpée paux lear systeme Le madule CE 158, tel est sun mien, est constitué de deux ports : l'un

- parallèfe - et l'autae, évalem<mark>-</mark><br>ment, au standard RS ??? La vitevse du transfert d'informations pent être chaisie parqui les valeurs suivantes 150, 100, 110. 2008: 1010, 606, | 200 et 2.400 bauds

Sharp Electronics Corporation 10 Sham Plaza P.O. Box 588 Parathian - New Jersey 07652 U.S.A.

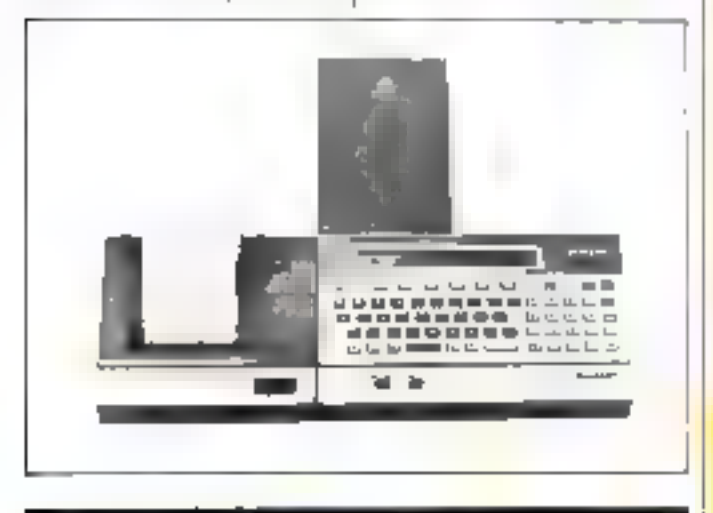

#### Le micro-ordinateur Paarcom: un nouveau concept

Ce nuuyeru microsordingsegri est bili sunune scole carte (I) se li

caractérisé par ses 14 connecleurs d'entrées/sorties et sa compatibilité totale avec l'Apple II. L'unité centrale est sei aussi un 6502. Tour comine l'Apple II, le Pearcoin pout recevuir Li - Z 80 softeard - rendam possible l'exceution de [ n'importe quel programme délivrê silus CP/M du la mise ell teuvre de langages comme le Pascal, le Fortran, le Cobol, le

Forth et, évidemment, le Basic. Pearcoin P.O. Box 350 3720 Alli Bilthoven - Holland (Pays-Bas)

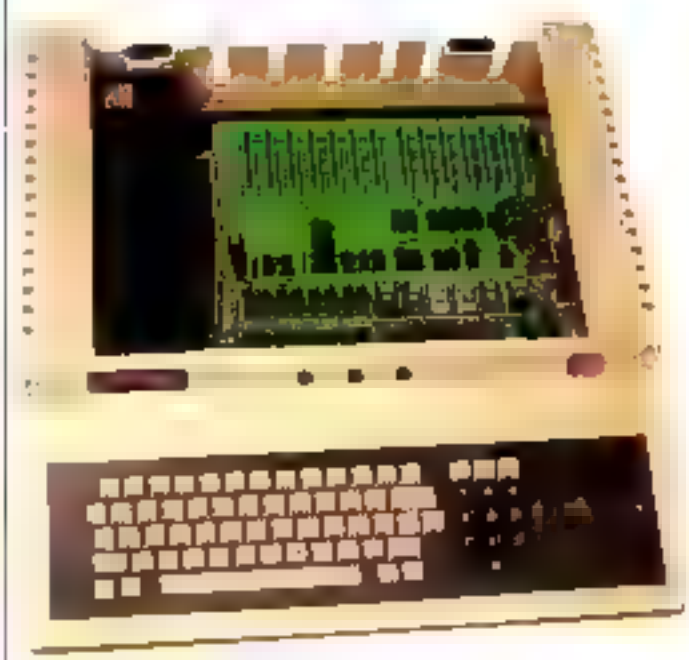

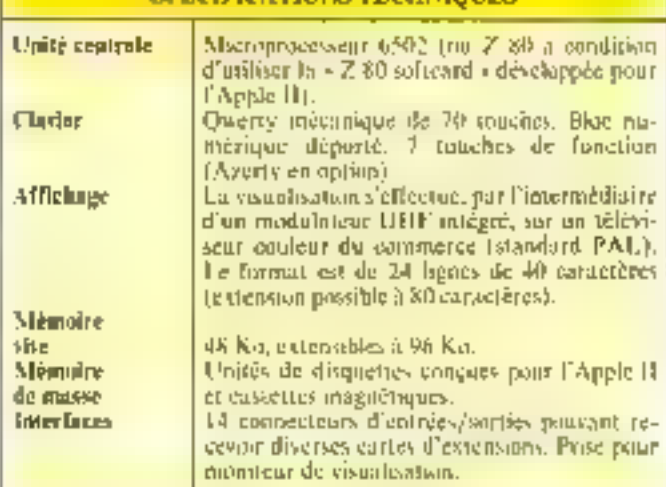

**SPÉCIFICATIONS TECHNICIES** 

#### *Imprimante* multifonetions

Contrôlée par un micropriscossent interne, l'imprinisore Facit 4528 délivre des textes d'une qualité «courrier» (le terme de « qualité courrier » s'applique aux imprimantes défivrant des caractères dont la Nashua - N.H. 03061 U.S.A.

régularité s'apparente à celle<br>des machines à corre du commerce). Toutefois, ses possibilités ne s'arrêtent pas là l'aymbie les graphiques, codes à harres, fitrages spéciaux, pensent aussi être engendres.

Prix 139.5. **Fricil Inc.** 235 Main Dunstable Ruad

**Juillet-Ac01 1983** 

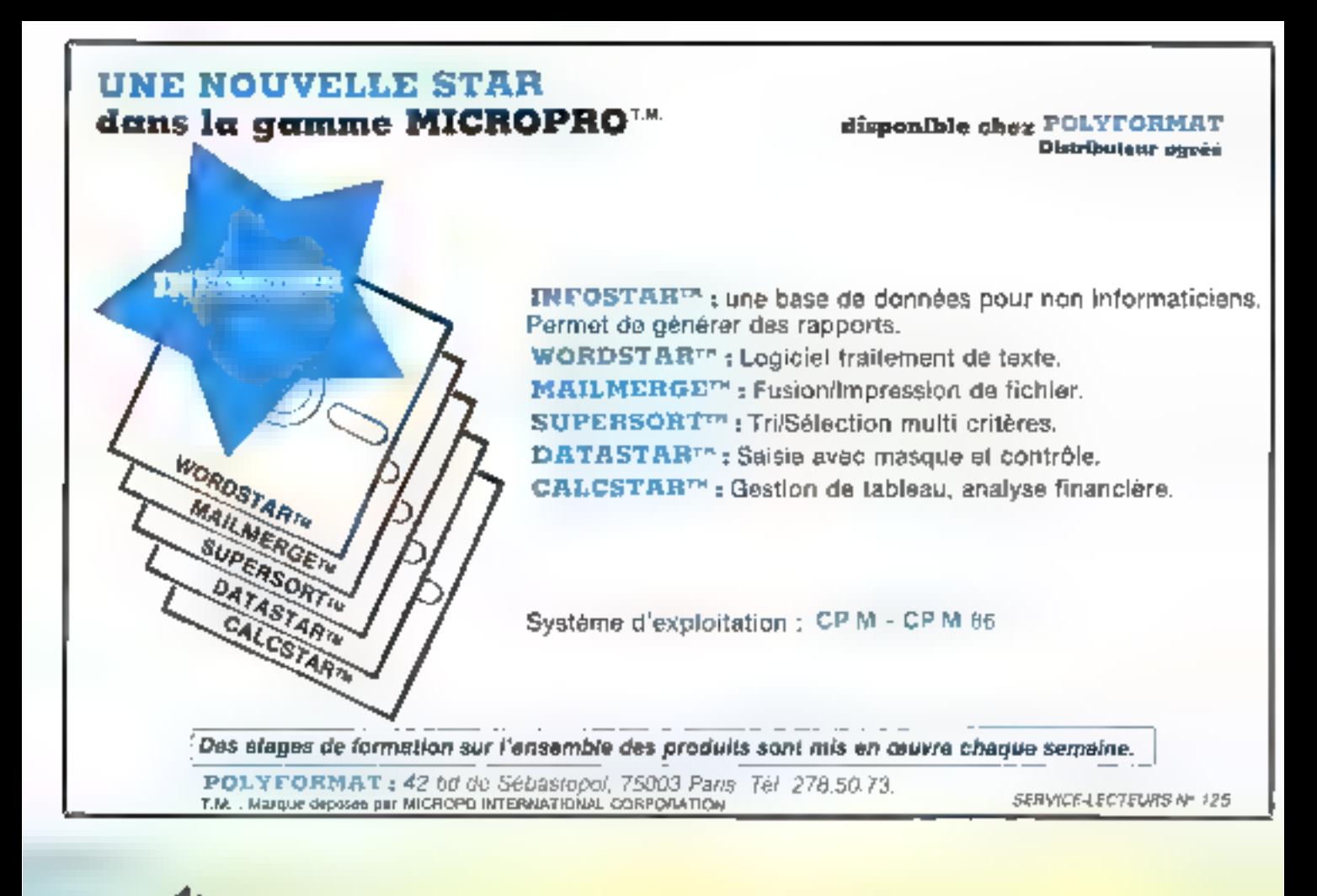

# Réguvolt, recommandé par les grands constructeurs d'ordinateurs pour éviter les pannes inexplicables.

**DI CESUVOIT D** 

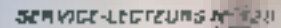

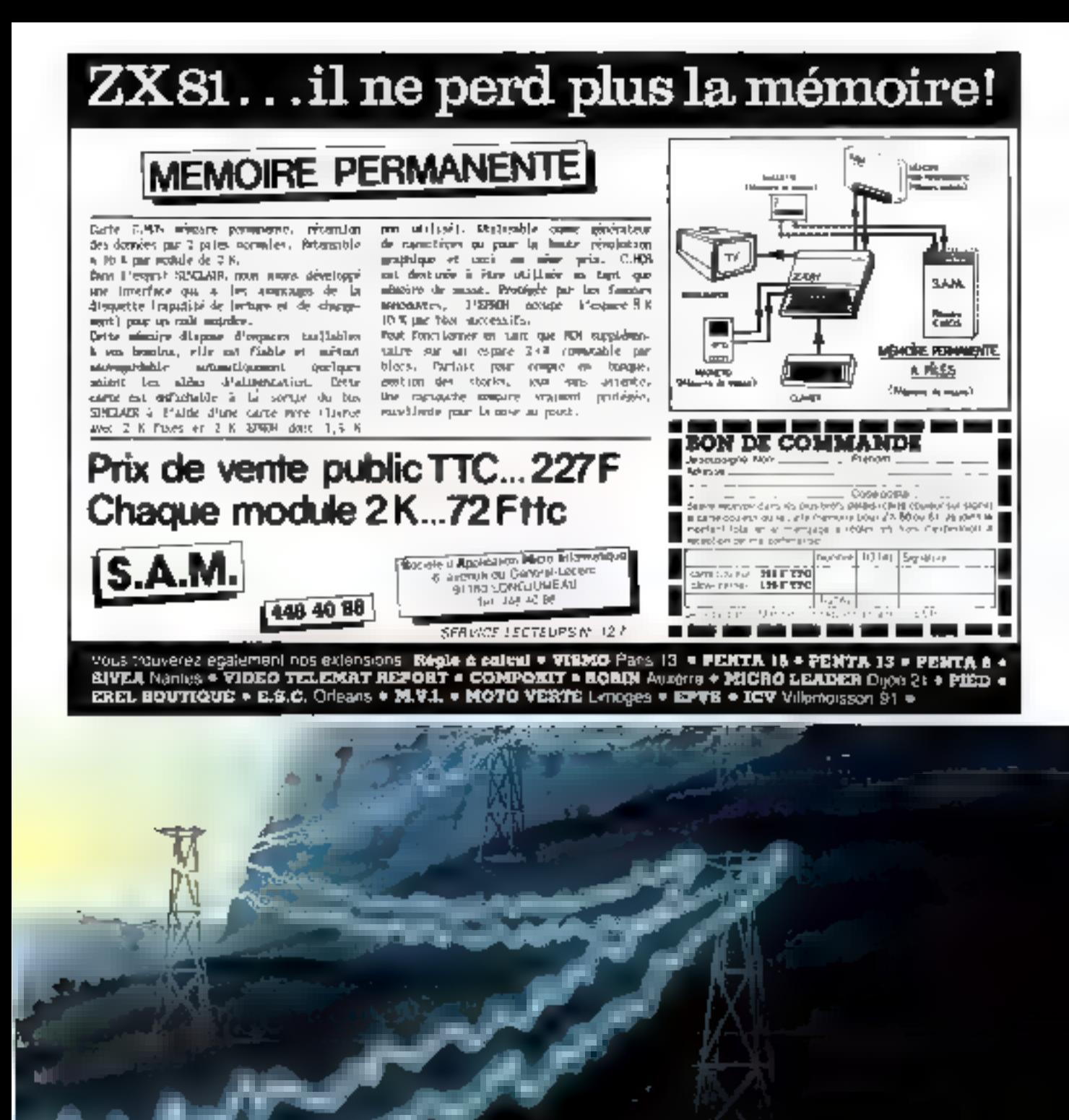

De petites causes, un arage, un délostage, une réparation. sur la ligne, vos propres equiperaents électriques peuvent produire de grands et focheux effecs sur votre ordinateur, opérations à recommencer, programmes dépuits ou carrément votre ordinateur en pande.

Pour éviter ces problèmes, les grands constructeurs d'opdinateurs comme Wang NCR, Burroughs ou Philips, d'autres eneare, recommandent de monter un Reguvolt.

Le Réguvolt assurera une alimentation saine et constante

i votre ordinateur, le protepera de mute pollution et lui permettra de faire la pretive de sa fishilité

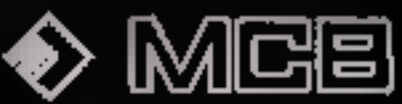

31, now Phone-Libournes - R.P. 63 - 92404 Courtnessets Talenhane: 788.51.20 - Telex : 620.264.60CB

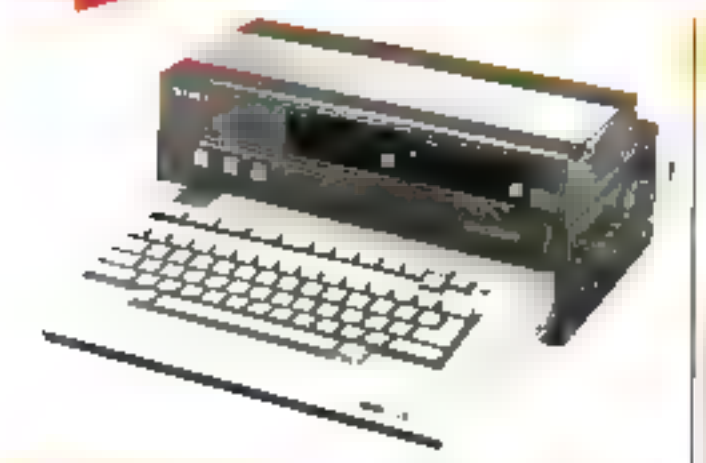

#### Vidéo et micro-Informatique: un mariage heureux

ic département « communications - de Sony vient de metare als point un dispositif référence SMC 70G combinant on signal - vidos - avec le texte nu les graphismes engentlies par un micai sindiningur.

lie stehalt vidéo pent étre

cetar issu d'une caméra classsque, d'un magnéloscape nu mênie d'un lecteur de videodisunes

Le signal résultant peut être visualise sur un moniteur ou étre directement enfogastre sur und bande majeriétique

Prec. informar à 3 000 S. Sony Corporate Communications Department Park Ridge

New Jersey - 07656, U.S.A.

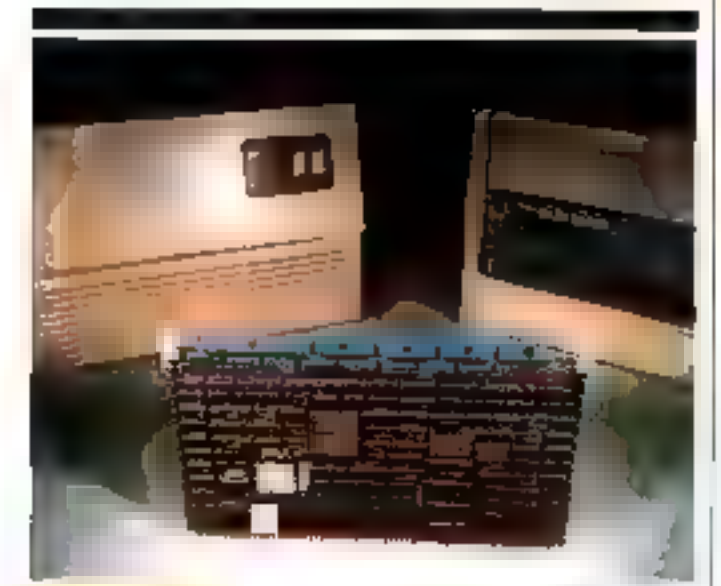

Contrôleur da disques sous Multibus

Camputer Products Corporatino integliual sur le macché une nauvelle earre de contrôle d'unité de disquesses sons Maltibus. Sur cette niênte carte, sont regroupés le microproces-<br>seur (801861, 16 K-deters) d'EPROM et le dispositif de DMA faccés direct mémoire à 2 MIH / 6

Raptise Runfare 50, ee module vient complèter la garnine déja erendud des dispositifik compatibles Multibus.

Prix, environ L600 \$  $C.P.C$ 2405 Aisnapolis J.ane Plymouth. Minnesona - 55441, U.S.A.

#### *Imprimente* coulaurs

L'impropante Zeta 887 perniet désormars d'assurer les functions de « hard copy » en huir couleurs.

D'après son constructeur, elle verait l'une des seules acfuellement directement compatibles avec les protacoles SNA/

SIM C (ces protocoles régionent les vienaux ussurant les cuinmunications entre nedenateurs).

Ainst celle simprimante peutelle être directement reliée à des machines, telbes que l'IBM 3274 ou 3276. N Z.C 2300 Sianwell Drive P.O. Bux 4001 Unnoord - California 94524

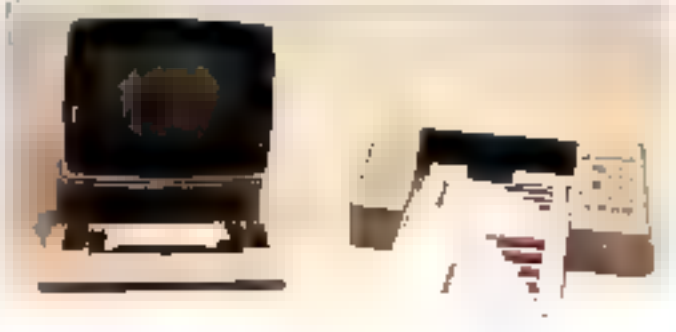

#### Ensemble personnal de traitament de textes

Sony présentant sur san statid une « machure à écrire » individuelle capable d'assimer la majorité des fonctions couranles est traitement de textes

- Nauv sommes fiory d'imme durre cette petite merveille sur un musché qui en avait tant besailt .-. nous déclare Robert Brysun, directour général de Sisty Office Product

« Son faible privated simplicité d'emplo, en fimi le système que devent possèder une<br>grande majorié d'autivalus...».

L'affachage s'effectue sur une ligne a cristaux hquides et l'édition des textes sur l'impriminio compacte assunée à l'ensendble

Prix du système 700 \$ envi-**DUIT** 

Sany Drive Park Ridge New Jersey - 07656, U.S.A.

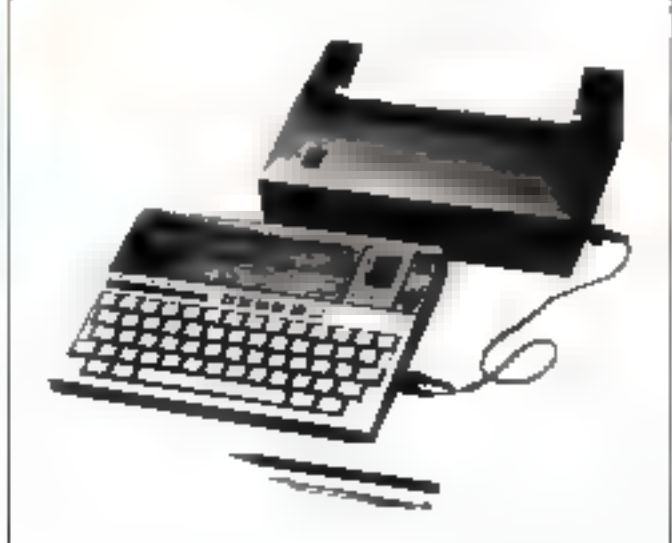

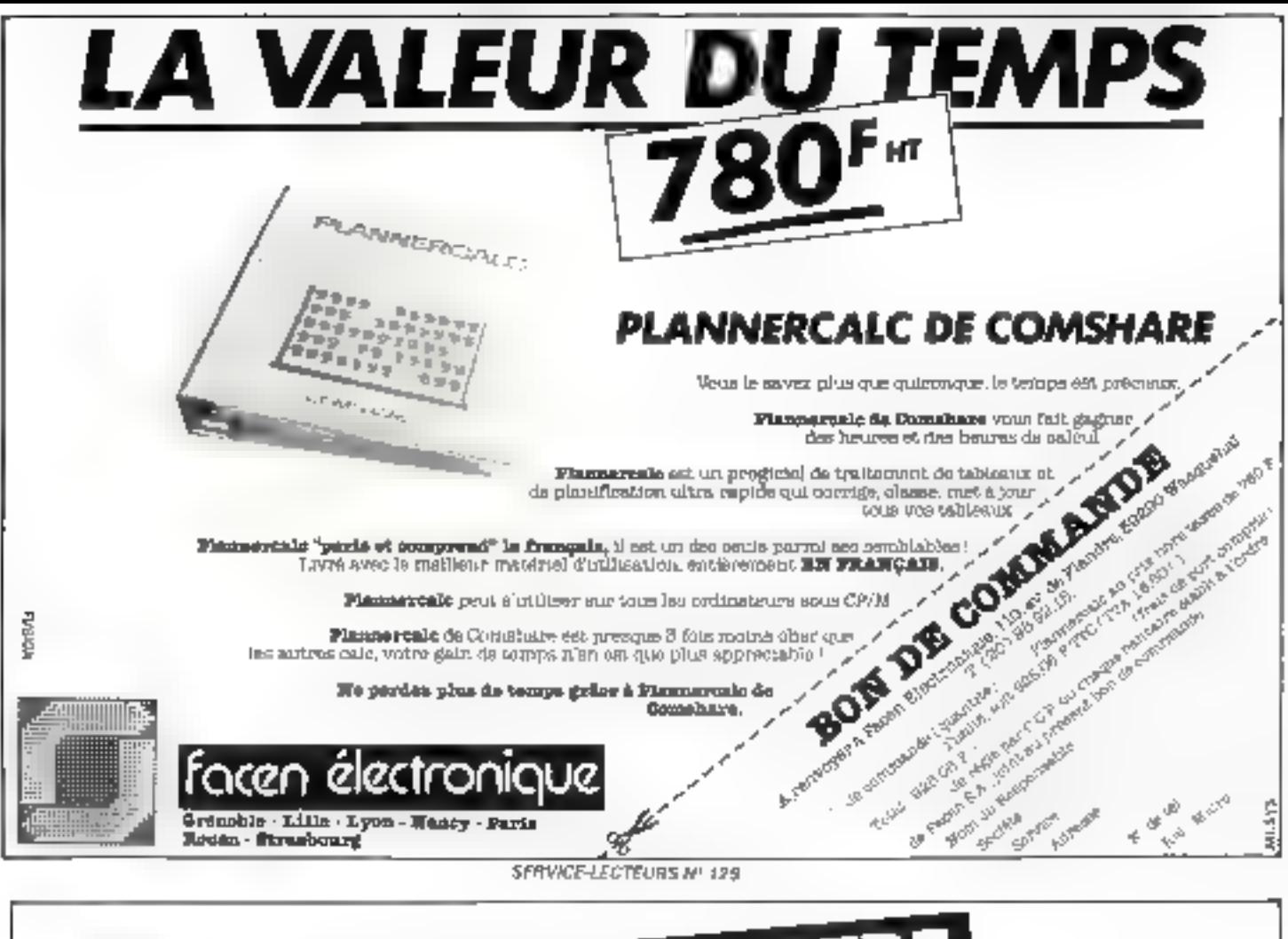

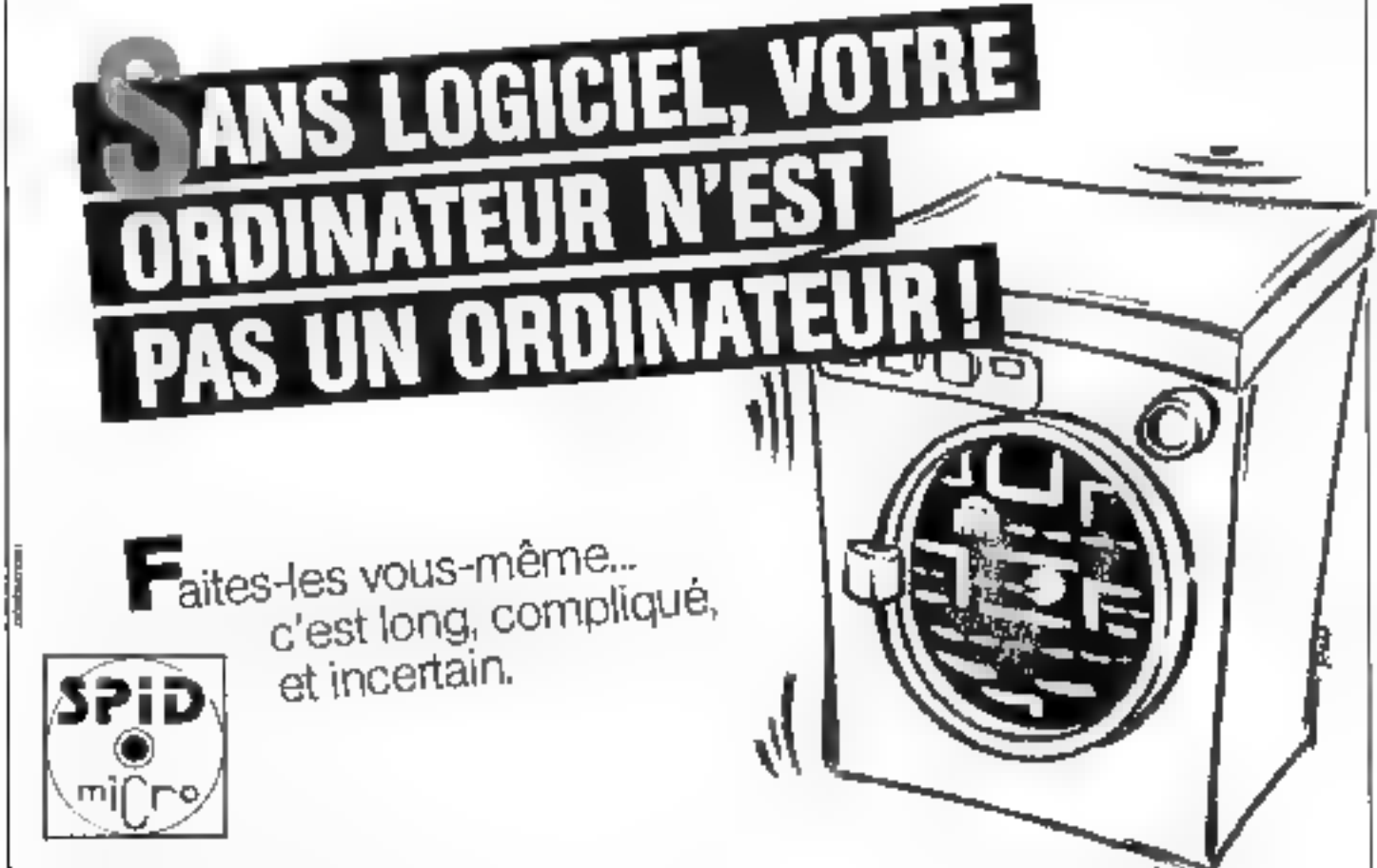

Juillet-Août 1983

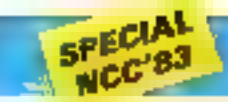

C

E

٦

ð

d

b

ă

ı

L

đ

Ē

#### Un burseu complet dens un k attaché zasa u

Gavilin Computer Corporition presentail sur son stand unensemble d'une étonitante prieinalité : un micro-ordinateur « pliant - et ses periphèriques<br>(elavier, écran, unité de disques sounded fotalement coments dans un - atteché-case -... un vénitable bungai parbile !

L'ensemble est, de plus, très simple à utiliser. Ainsi, l'une<br>des --conches - du chaver (dis-Todell Pad) constituée d'une zine d'efficement, perpet, à l'image de la « souris » de Lisa, le déplacement du cupeur à l'écrain (celui-ci suit la srajectuive du duigt de l'utilisateur).

Le prav de l'ensemble decrait, selon le constructeur, res-

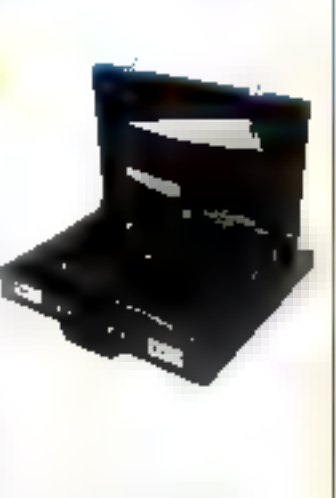

ter en-deçà des 4 000 S. La qualité se pase.

Gavilia Comjuter Corp. 240 Euclenda Avenue Campbell, CA 95008 USA

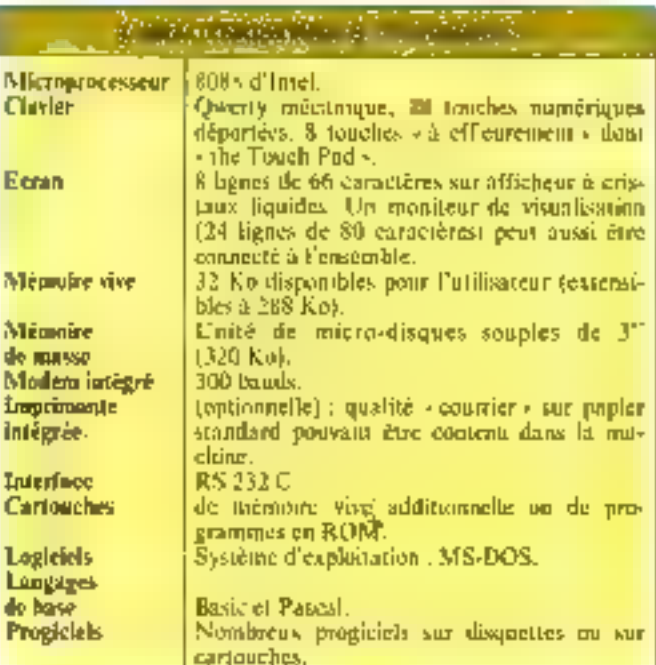

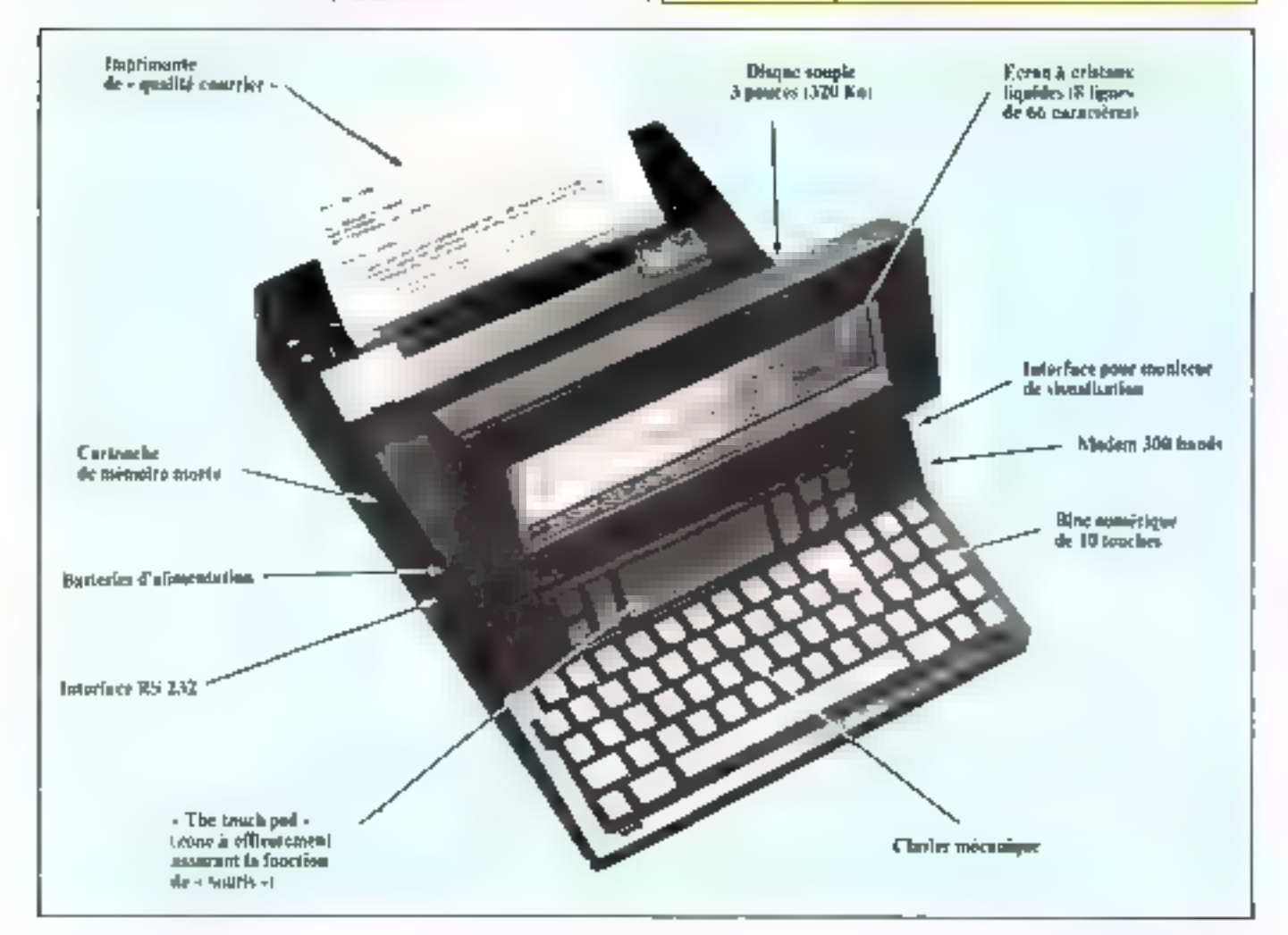

#### SUPPORTS MAGNETIQUES CONTROL DATA. LISTE DES DISTRIBUTEI

#### **REGION PARISIENNE**

**PARIS (75009)**<br>B D.S. 73, rue de Clichy Tél - II) 874 87.09 **PARIS (75012)**<br>MOSER D. rue de la Durance<br>Tél - (1) 240.33-44

PARIS (75013) MEDIA-COMPUTER 28, rue du Desavus des Berges (1) 583 31.33

**CACHAN (94230)**<br>RUBECOM 43, rue G. Dosmoutina<br>fes. (1) 547,67,73

EPINAY-SUR-SEINE (93004)<br>VCRAZ S.A. 68, rue de Pana<br>Tel - (1) 828 42 32

**GOMÉTZ-LA-VILLE (91400)**<br>S I.O.B. 2A Le Village<br>7, rue do Jommy Yé! (6) 012.25.25 LE PRE-ST-GERWARS (03310)<br>CRAFIDIS 2 av Etious/d Variant<br>Tel (1) 840 59 11

SAINT-MAUR-DES-FOSSES (94100)<br>NAVARIN 44, rub Ganbaldi

Tél | 111 BB3 45 71 VERSAILLES (78000)<br>S.F.D. 12, rue d'Azipul 1èl.: (3) 953.24.54

#### **PROVINCE**

ANNECY (14410) COGELOR Résidence du Centre St-Jorioz THI (50) 68,69,42 BEAUVAIS (60000)<br>DOGITE 18, rue Joanna d'Arc. [6] · (4) 445 54 26 **BESANÇON (25000)**<br>GAESSET 3, buulovard (11darr)<br>Tál - (81) 88 16 43 **BORDEAUX (33083 CEDEX)**<br>Papelevie La Renaissance COBOPAP<br>16. r. Rene Magne Tél : (56) 60.85 50 CLERMONT-FERRAND (63016)<br>E13 ROUX & Fils B P n° 13 7 | Ladoux Cebazol: Tél - (73) 24,4725 LIMOGES (67000)<br>FABREGUE 23, rue Jean Jaurès<br>Tél· (55) 33-57 2\* LYON-CALUDE (69300) SAMI 14, Jun Albert Thomas Tél | 171 808 59 19

MARSEILLE (1300B)<br>Bureaux et methodes 89-91, av du Prado Tél.. (91) 79.03 80 METZ-NORD (87050)<br>OBSO METZ 67, chamin Saint-Elor Tal . (8) 730.1730

**INQNITPELLIER (S4000)** BONNIOL 5, rue du Povillon 141 (67) 64 03 48 NANTES-LA-CHAPELLE-SUR-ERORE (44240) C.R.E.I-B rue Arago Z A C da le Gesvane, Tèl.: (40) 59.05.20 NaCE (05000)<br>ROUCAUTE 29, rue de Châleaunaut<br>[4] [193] 96,6767 PAU-JURANCON (64110) ORGASURO av. des Vallées B.P. nº 67 řál., (59) OB 20.22 RODEZ (12000)<br>SORERIM Zone do Bol Air Têl : 165) 42 20 06 ROUEN-BIHOREL (76420)<br>MEDIAS PLUS NORMANDIE<br>Horizon 2000, Macil 1. amdes Hauta Grignaux<br>Tél.: (35) 60.49.57 **ROUBLAIX (59100)**<br>DATA NORD 45, fue Rollin 7el · (20) 70:34.12 STRASBOURG (67000)<br>DBRO SURO CENTER 5. rue du Dôme Tèl., (88) 3219.34 TOULOUSE (3‡400)<br>O.C.B. rue Jules Vedanes<br>Z.t. de Montaisdran Tél. : (61) 20 ≤2:20 TOURS-BLERE (37150)<br>MEMORIA MULTISYSTEMES (M.M.S.) 37, rue du Pont Tél.: (47) 30.28.85

Pour committe ledresse de votre revendeur, adresser vous su distribuient de voire région

Sour Gamma A - 1951 rue-de Bercy 70002 Paris ceue= 12 - Tél - (1) 341 71 03

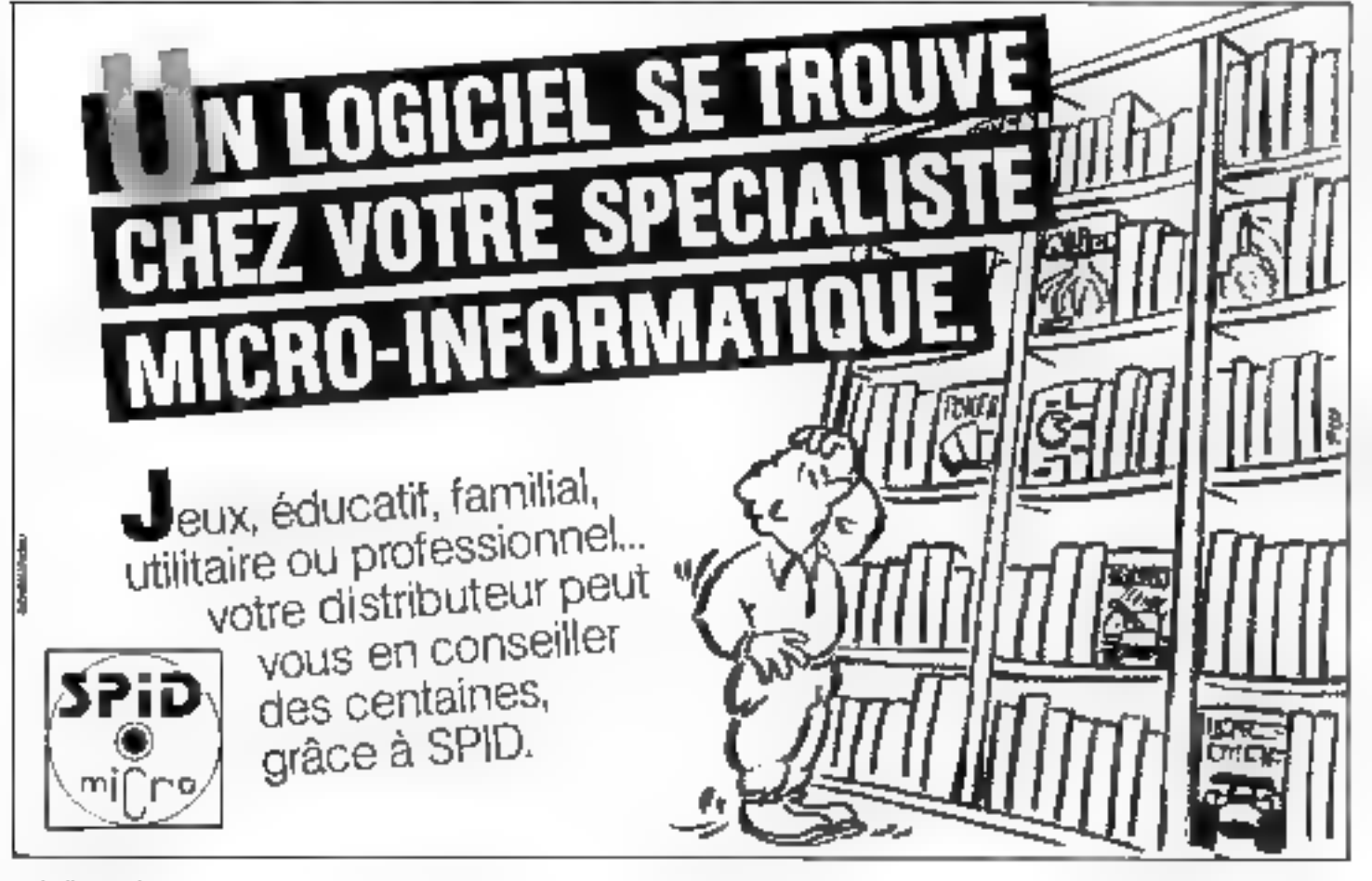

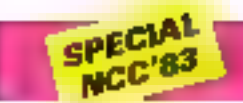

#### Le micro-ordinateur d'Honeywell

Après IBM et DEC, un autre « géant » de l'informatique annonce la write de son mirro-<br>ordination. Le Honeywell Micra-System 6/10 est un micro-ordinateur - 16 bos - girl. selon R. Douglas, vice-presi-

dent du marketing Honeywell - assure on lien jusqu'aujourd'hui inexistant entre les micou et les mini-ordinateurs -. FlameswellIng L.S. Marketing & Service Graup 200 Smith Street Waltham,<br>Mass 02154

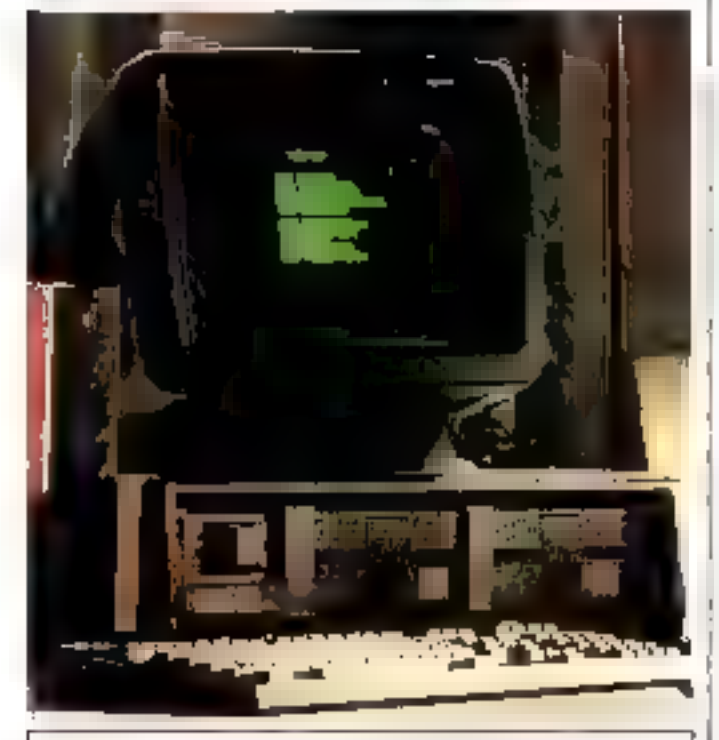

#### **CARACTERISTIQUES TECHNIQUES**

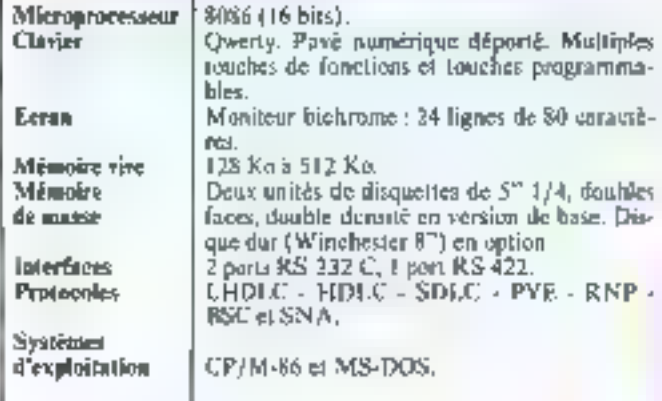

#### L'ordinateur personnel de Toshiba

ponne, commercialist désurmais an micro-ordinateur à usage personnel et professionnel

Lo

yèi mi

**to** 

v

p

Tushiba, Yun des leaders de Findustrie électronique nip-

Baptisé T 300, ce micro-systéme est un véritable clone de FIRM PC 41 s'en distingue principalement par son affichage conleur en haute résolution graphique

Toshiba America Inc. 2441 Michelle Drive Tustin, Caldonnia 92680, U.S.A.

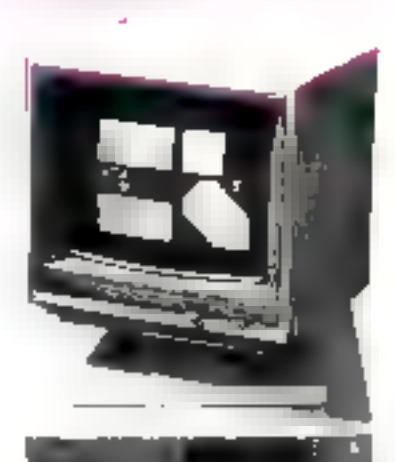

#### **CARACTERISTIQUES TECHNIQUES**

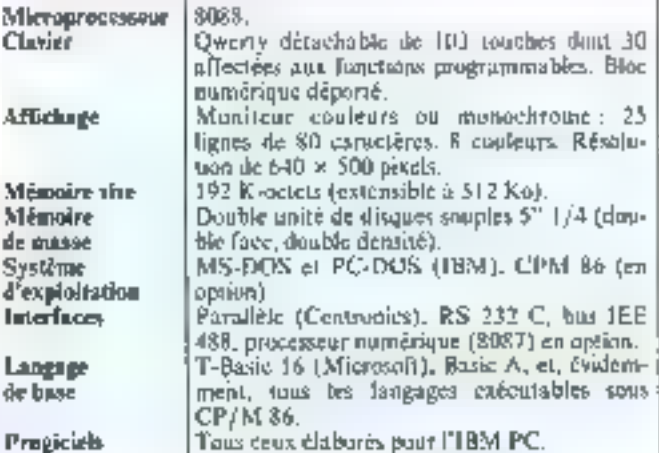

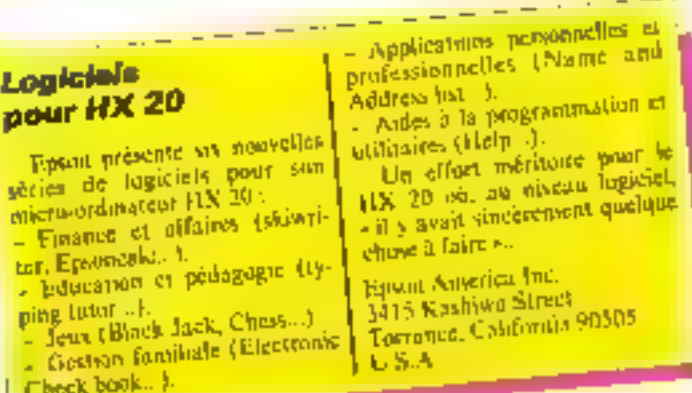

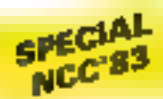

#### **Terminal** alphanumárique cauleur

Bagtisé CIT 161, ce terminal alphanumerique reproduit, à partir de 8 teimes de base, la quasi-totalité des couleurs du sportre [64 douleurs potivent]

étre défittios et inémorisées attn. [ de pauvoir être rappelées ensuite à partir d'une touche de fonction).

C.L.E. Terminals, Inc. 2505 McCabe Way Imme, California U.S.A.

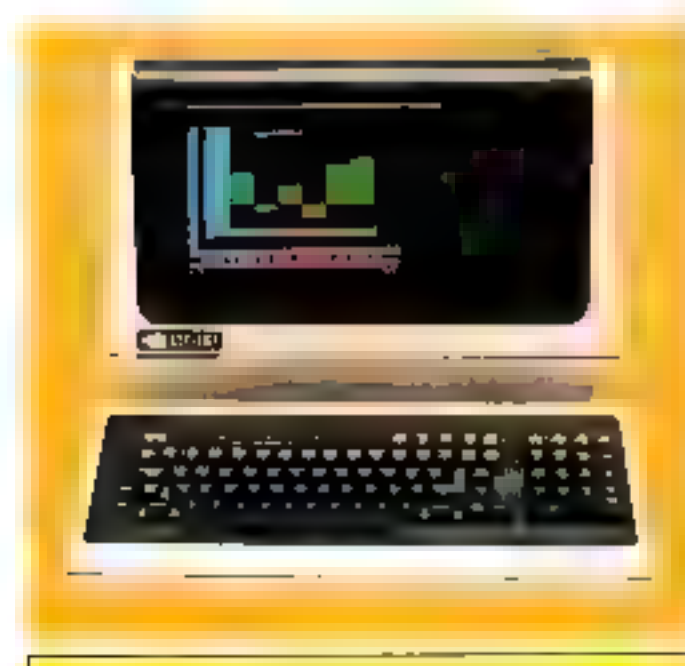

#### **CARACTERISTIOU'ES TECHNIQUES**

- + Affichage sur 80 m 132 colonnes (24 lignes).
- · Fanction felletre -
- · Traçé de verteurs.
- $\bullet$  Matrice des caractères de 7  $\times$  9 points.
- Compatibilité avec les produits DEC.
- Excellens contraste de l'emage.

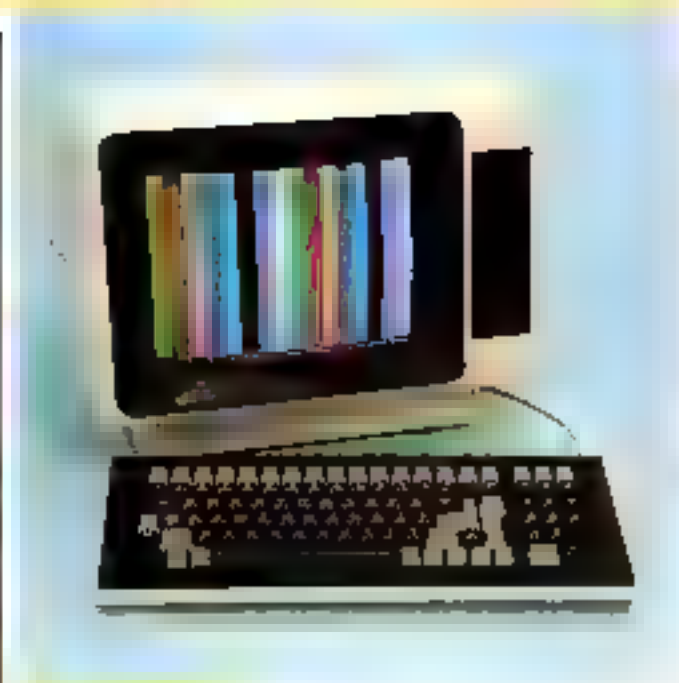

#### Un seprit pour communiquer

Développé par la jeune so-<br>ciété Esprit Systems Inc., Esprir III est un terminal couleur. de taille modeste, destiné aux utilisateurs désireux d'abtenir-

une très haute résolution graphique pour un prix n'excédant. jois quelques centaines de dul-**LUTS** 

Hazelting Corporation **C.T.E. Commack** New York - 11725, U.S.A.

#### **CARACTERISTIQUES TECHNIQUES**

- 
- Phosphores P22 (haute qualité)<br>■ Affichage de 24 lignes de 80 caractères.<br>■ Matrice de caractères de 7 × 11 points.
- 
- · Clavier complet de contrôle.
- · Standards d'interface : RS 232 C. Protogale XON, XOFF, - Full duplex - et - Half duplex -.
- Prix : environ 900 S.

#### Un portable compatible **JEMT**

Columbia Detai Product infroduit sur le manché un nive ventionsens-ordinateur portable.<br>compatible avec 11BM PC . le Columbia VP

Le VP se caractèrise par une mémoire vive de 128 Kulen vervient de basel extensible à 256 Km, und disable unité de disquettes (326 Ko), un port d'entrées/sorties verre HS 232 С. чл рок ронг ітреіталіе parallele et un namitieur de vivantrentiise.

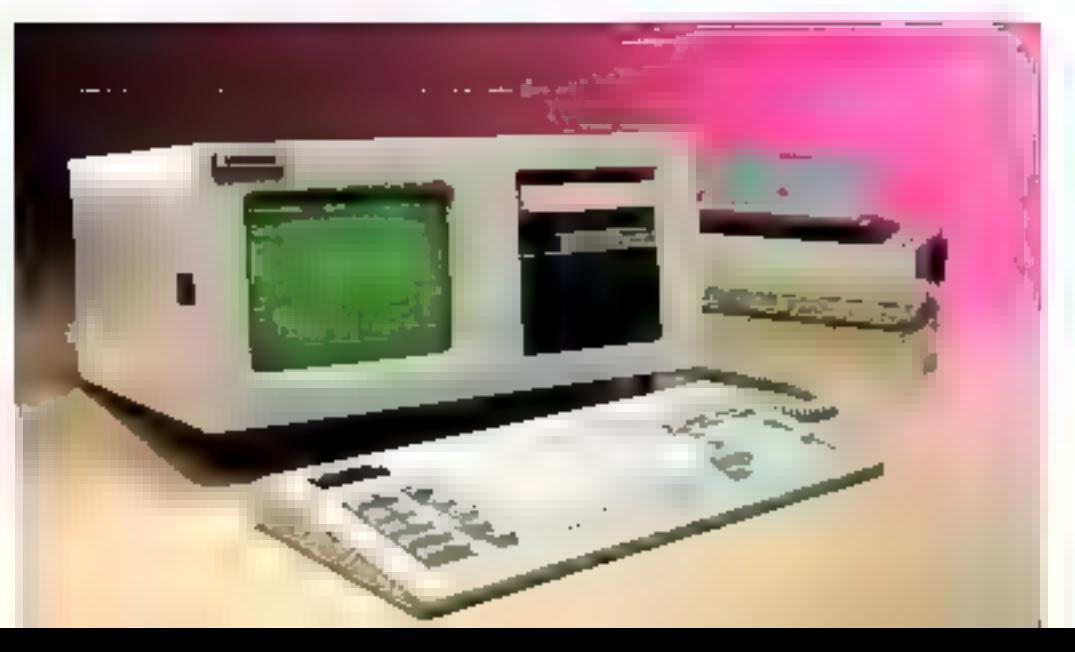

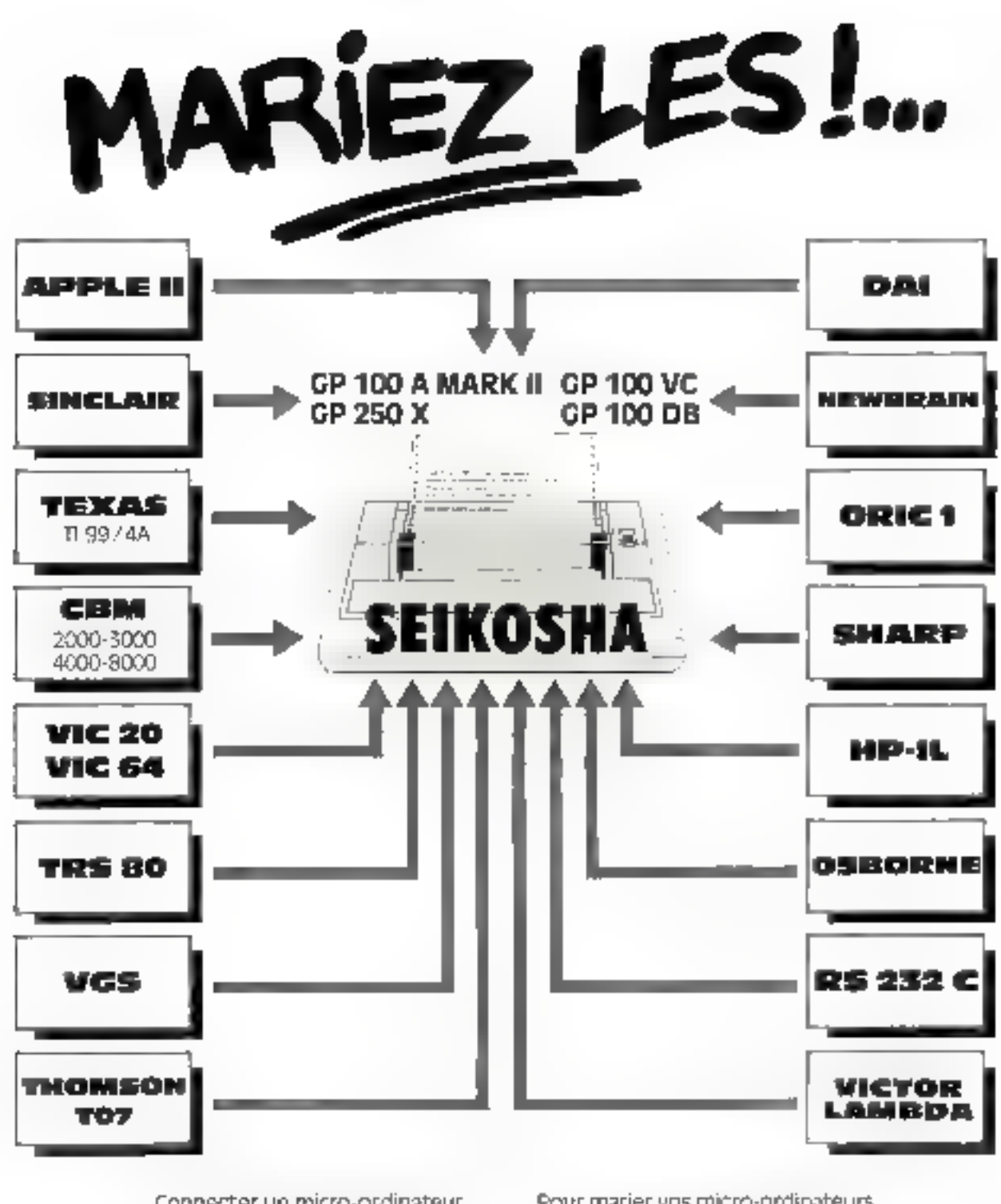

Connecter un micro-ordinateur à une imprimante Seikosha, c'est un jeu d'enfant avec les interfaces et les câbles. développés par l'ekelec

Pour marier vos micro-ordinateurs avec nos imprimantes SEIKOSHA. consultez votre boutique de micro-informatique

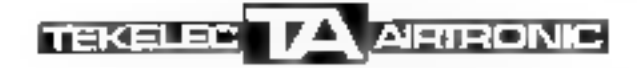

Che das Brinyeres, rue Carla Vernet, 92310 SEVRES Tel: (1) 534-75-36 - Tele - 204-552 F

# **ERODIGEST**

#### **Sard M 68:** bati autour de deux писторгосавения

Le demier-ne de la famille Sord Je M M, est certainement l'un des macro-ordinateurs les plus ropules du marché. Fri effet, sin unité centrale est estivitativée d'un interciprocesseur 68000 (le plus puissant des 16 bits actuals) et d'un 2.80.

Son double clear lift confere des particularités dignes d'interét : valesse de traitement élevée grice au realid esdencé par inter-hurlinge is 10 MHz aimsiqu'un vaste espace mémoire adressable, et companibilité avec une grande masse de logiciels. existants, liée à la présence du très répandu Z 80 (CP/M). Sard

200 Park Avenue New York 10166, U.S.A.

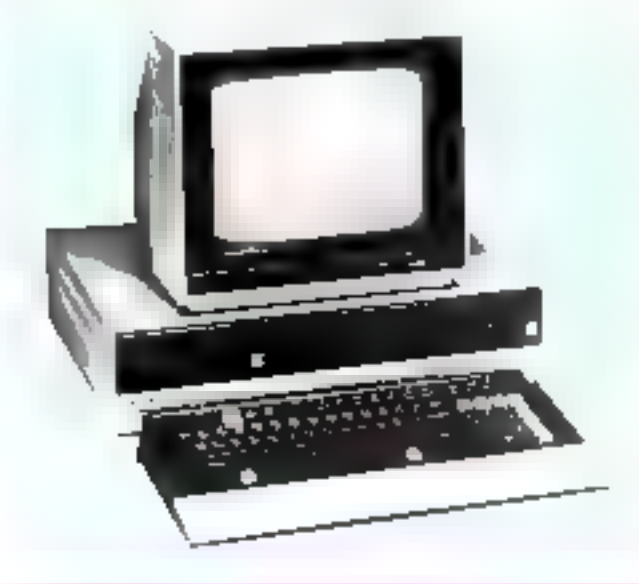

**CARACTERISTIQUES TECHNIQUES** 

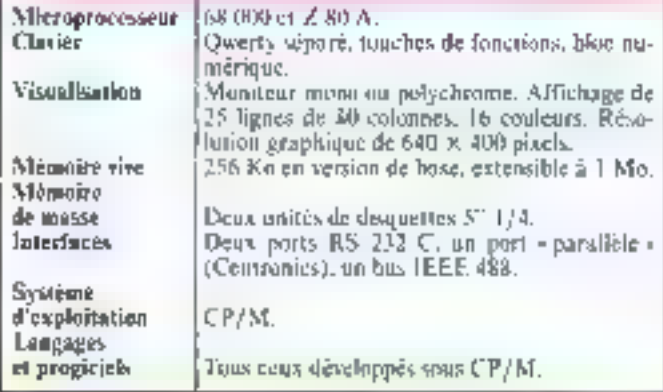

#### Une imprimante er Apple »

Inement s'effectuant soit par - picols >, sold jur friction.

Apple Computer Inc. pré-Cette nouvelle imprimante, sente une nuuvelle imprimante (bien entendu compatible avec bidirectionalle à fêté « murguerito». Des feuilles de papur |<br>de 2 à 15 pauces de large peuvent y être introduites, l'entral- l'américain à 280 s.

tous les macro-ordinateurs de ce constructeur, est actifellement commercialisée sur le marché

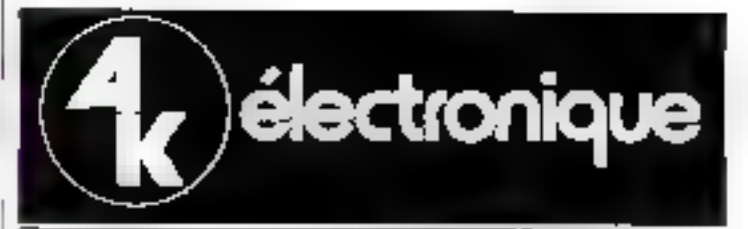

### MICRO-CALCULATEURS INDUSTRIELS

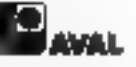

#### 33,000 Frs. N.T. againment

Pornigle 11 Kg Z 80A 4 MHz Mémoirs RAM 64 & Ocieus. Memove ROM 2 K Qolara Monthlum 5.5" P31. 80 carrier léves  $\times$  34 Agress, mathetit f $5\times7$ knorrmann fremique 51 40 / 73 / 60 paraphires ligne. Fibopy 51 double from double goains 600 Kibyla 3 claners disponibles. Sortius 2 × RS 2020 Interfaces septéard pour :

a) imprimantar b) nate

c) jusqu'à « Nappy chrouse 6"

interiorum opfionnelist :<br>AVIP 100, AVIP 200, AVIP 300. Logicial : iqua na logicials de CPM 2.2.

<sup>4</sup> Au 1/8/83

Monte Apholicedore que MG 777-12 Sans (movimente, sans CRT.

AVG 777-77

andi dele

#### PROGRAMMATEURS DE MÉMOIRES

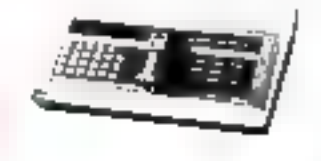

 $1 - 11 - 11$ 

#### pecker 3000

"EPACH" "LEPROM"

Compact, Mgor, pulssant.<br>2716. 2722. 2732 A, 2532. 2754. 2504, 46014. **REM B & Octats** Alunealstern incorporale. mierisce FTL:AS 232C Incorporte 110 ± 4800 haigh.

#### pecker 7000 Modules "PERSONNALISES" Мойліния, раўз міры<br>ЕРЯОМ, ЕЕРЯОМ, РЯОМ

Almentation incorpords. Ram tolume 2.25 K Octots. c/atque coddure e uma rayo vilarze olopendard du sype de mémoires.<br>Sorte BS 232C, 0-20 mA. B Formals dreportbles 110 & 4800 as upla

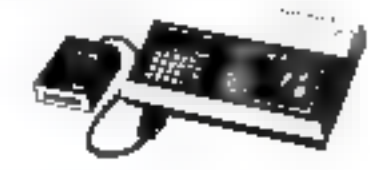

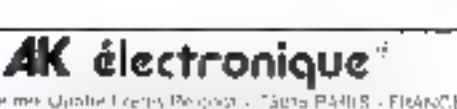

20:29 non mix Quotes Legres Percence - Tágra PARLS - FleANCE Technologies of the manufacture

**SERVICE-LECTEURS Nº 133** 

### ACCELERE ны n 71 **IRQNE** CARTE EL

**REFS GIVE VEHICLE NOUNEAU PRODUIT!** Clasterial de vivas dispinas senti-graphique

Contrôle et ménuite sur side cisale cump. + l'plianuncemque et acompetentiales, predice de gris.<br>La confensa no predice de gris. semi-graphique. **CONTRACT AND LINE IN THE REAL PROPERTY OF STATE AND IMPORTANT** - Nombhrits medici - Suidu H. · Surle dueu computite as a second device paper.<br>- Bitte quantit device paper.  $F^{[Q]4}$ 

Prototype out the fobrication. de serie 3

ta corte EUROPE G64 THOMSON+ EFCIS... observez-la de plus près.

#### UN PROTOTYPE EN QUELQUES JOURS !

En un clin d'asil, la partie, "matériel" de votre application est montée... comme un puzzles Le lagiciel ? THEMIS-Europe, systèma conçu pour le devaloppement d'applications a bose de cortes EUROPE, . occelere l'écriture de viss. programmes.

THOMSON EFCLI: 4052 HORNARY, 005 ROEM.

#### UNE PRESERIE EN QUELQUES **SEMAINES!**

Pas de souci pour vatre production.

Prix : THOMSON-EFC(S vous fair profilar i l'effet de serie idans les 12 derniers mais: notre production a triple).

Qualité : nous appliquans à nos cortes la même séverité qu'à nos circuits intégrés.

Sécurité : le bus G64, plusieurs. sources de fobrication possibles, De plus, soyez rossurés, toutes les cortes resterant compatibles avec nos cartes Double EUROPE Su format VAL

G64 THOMSON-EFCIS : UNE GRANDE FAMILLE

Pres de 50 cortes dans jun catalogue en consignée evolulón au rythme de vou **Light Hit** 

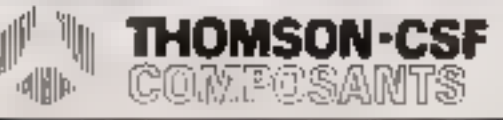

#### **THOMSON-EFCIS**

DIABETICAI COMMANDANTI<br>45. AV. DE COURSAVE, TEMO VÉLASY - TÉL. (3) 148.17.10 - TÉLEN - 204 TIM F

DESTRIARIERS SCHOOL SQUARE (SUARE (SUARE 1993) SECOND TURNS CONFORMED IN A SUARE CONFORMED TO DESTRIARIE (SUARE 1994) SUARE (SUARE 1994) SUARE 1994) SUARE (SUARE 1994) SUARE 1994) SUARE 1994 SUARE 1994 SUARE 1994 SUARE 199 **APOX MIL** 

SERVICE-LECTEURS Nº 134 **MAINS** 

्<br>स्टे<sup>न्ट्</sup>र

1

Ħ

ğ

**Film** â

**ATTARET** 

**DU BARCAU** 

**Car Traff** 

化逆

r.

है। उ

見上

ويتبت

क ø

**ETSP** 

**D** 

跗

PT.

ИØ.

si.

t.

壇

318

Bo.

MICROSYSTEMES et **ETSF** Vous proposent C La collection MICRO-<br>SYSTÈNES. Svarances,<br>format 15 × 21 cm.<br> $\Box$  La collection poidide,<br>format poche.<br>format poche.<br>Ces deux collections, difficulture.<br>gées par Alain TAILLIAN,<br>sora ddithes philips.

ETSF 最<sup>84</sup>記 rue de Bellevue 75940 PARIS cedax 19

# MICRO-INFORMATIQUE : LES PA:

**A. UTLLERG ET M. MILLIR** 

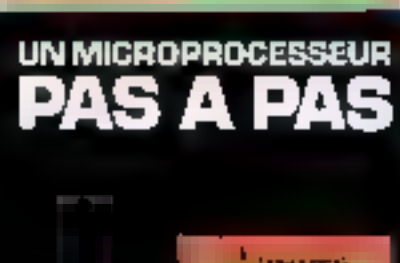

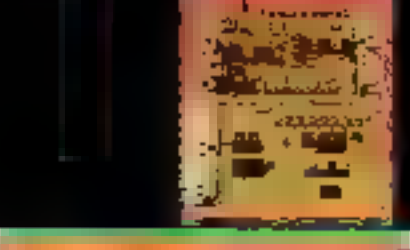

**ACTO PATIERS** 

**A. UTLLARD ET M. MEAUX** 

g Par

e han

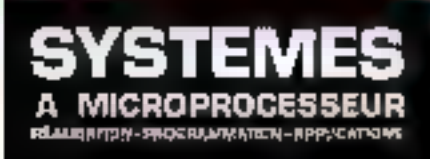

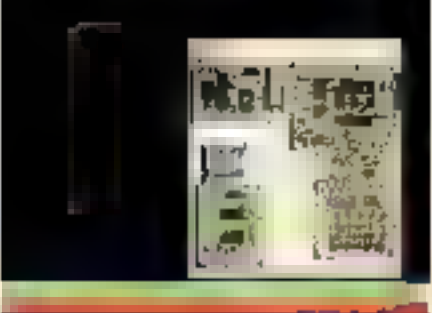

an Bartha S

**P. GUEULLE** 

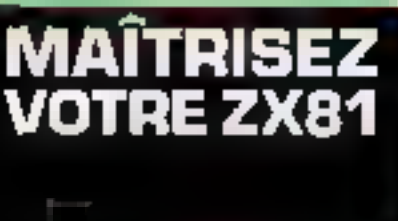

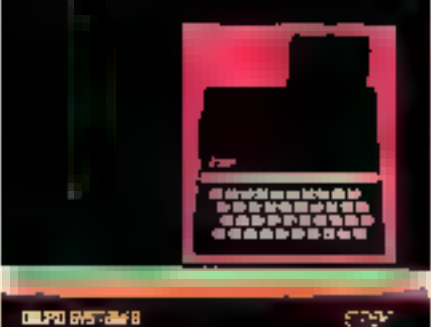

#### Un microprocessaur pas à pas

Ses auteurs, deux professions électioniquent, y proposent ou technicien de l'industrie, à l'étudiant ou à l'amateur intéressé, une lowmative très progressive un microprocesseur. Le lecteur est énrité a ntiliser une magacité facile à réaliser qui le place immédiatement sur le terrain capérimental. L'exposé cet d'ailleurs toussurs otéléd'applications enfièrement développées que l'on peut soi-même étenthe r

#### par A. VILLARD et M. MIAUX

Collection Micro-Systemer n° f. 360 p. Format 15 × 21. PRIN - 122 F.

#### Systèmes à microprocesseur : réalisation, programmation, applications

En respectant constantment leur objectif de formation, les auteurs présentent la conception et la réalisation d'un système original permestant de moner a bien tout projot à macroprocesseur. L'utilisateur, peut étudier et meisre au paint en mentaire sive (RAM) les proguimmes de ses applications grace à titl montreur entièrement exitiqué

Un grogrammateur d'EPROM résident autorise leur transfert en titémoire morte et permet la réalisation de systèmes autonomes à **BUCOBIN LEVELIT** 

par A. VILLARD et M. MIAUX Collection Mayo-Stratgeout',2, 112 p. Farmer [3 x 2], PRIX : 122 F.

#### Maltrisez votre ZX 81

Patrick Gueville yous propose de découvrir la programmation 18 liet la programmation en langage nuichine.

L'assembleur / 80 germet, gallee aux functions PEI(K, POK) et USR, d'errire des progetimmes extrêmement rapides et faés peu cranificants - Malinses voire ZX 81 - abinde en outre les problemes des interlaces auxquelles un objetute entièr est consacré par P. GU EULLE

Unlearnin Micro-Systemes and 160 p. Forman 15 x 21 FRIN : 70 F.

#### Du Basic au Pascal : introduction au Pascal

Le Pascal, par sa construction logique, office au programmeur une certaine facilité d'apprentissage et l'incite à écrire des programmes slairs

De très combreus amateurs et programments widischt jusqu'apresent, comme soul langage de programmation, le Basic Cet oucrage siefforce de faciliter la reconversion au Pascal, les premiers migranines dant altempagnes de teur equivalem en Basic T'acces au language Pasyal en est donc particulièrement semplifié

#### par E. FLOEGEL

Collection Micro-Stakeport 11:4, 128 p. Guypan 13: w.21. PRIX , 63 F.

#### Vous avez dit Basic ? Initiation au plaisir informatique

Un livre realise yor un gournaliste de métier qui aborde de façunsimple, claire in sur un ton equisible, tous les aspects de la mièjoudsematique et @ Vinitadion au languae Basic.

El'auteur nruuve iet qu'il n'est pas pécessaire de jungler avec les numberna: ques pour enirer dans le jardas secret du Raise, de même que pour trier profit de son castroge, il n'est pas nécessaire de pleabler on ordinateur.

par P. COURBILR<br>Collegeon Micro-Systems at 5, 144 p. Forma 15 x 21, PHIX, 70 b.

#### Vous avez dit Micro ? Les bases pour bien programmer

Martine Marchard yous apprend this poughtwistened a compresdre le « raisunnement » des urdinateurs. Cette méthode vous permetna de compenser à programmer si veus êtes débutant ou de vous perfectionner si was dres information and our Vitas stares analyser un problème, en élaborer l'organigramme, ristiver le programme en Basic et le meiste au point. Cette institution est complétée par de minifirmaves explications, tids complètes, sur la rechaidingle en les principes de fonctionnement des micro-ordinateurs

par M. MARCHAND PARUTION JUILLET 83 Collection Microsoftsteines at h. Farmar 15 × 21.

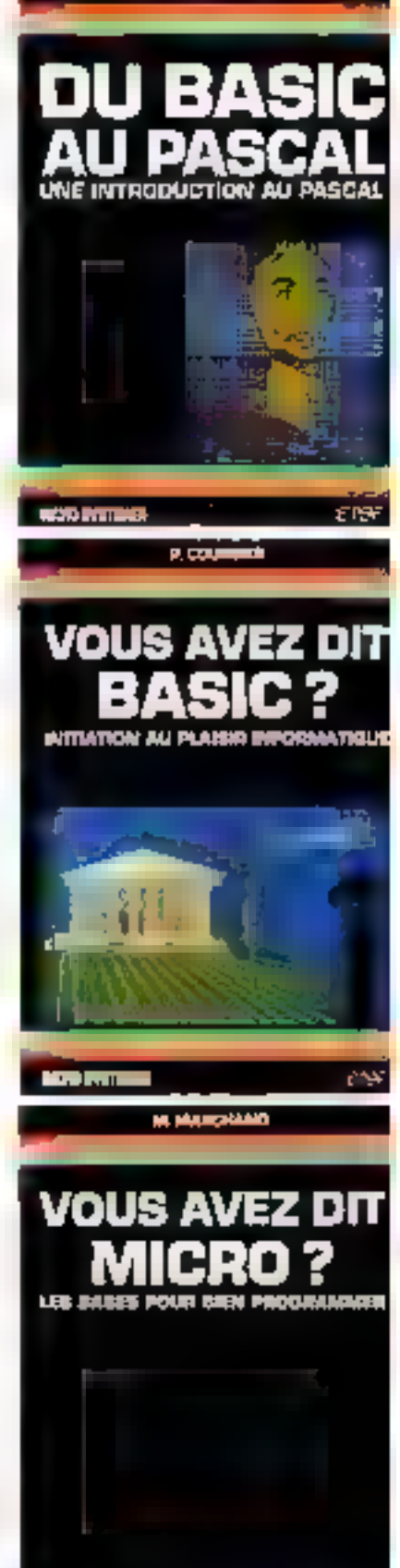

Juillet-Agút 1989

**LEAD PARTS BE** 

# *IONNES ONT LEURS COLLECTIONS*

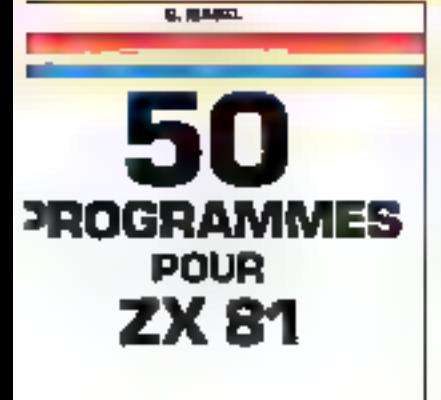

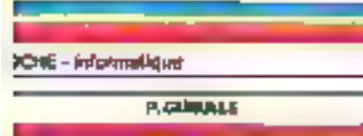

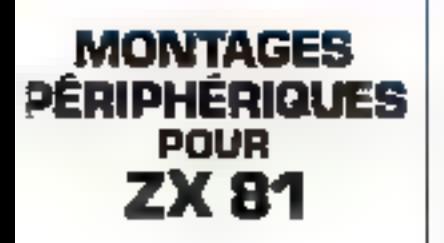

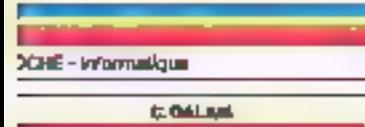

 $\overline{2}$ 

đ.

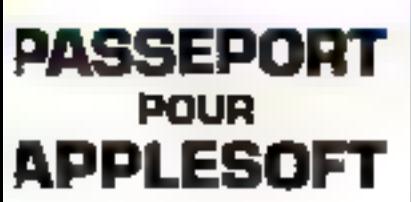

<u> JCNE - Informatique</u> Juillet-Août 1983

#### Cinquante programmes pour ZX 81

Dutes ou divernesians, les programmes qui cont rassemblés dans cel ogsmige soul criginalis et utilisent au macus, mutes les fonctions du ZX 81. Ils sont tous écrits pour la version de base de ce micro-<br>ardinaieur avec mecheire RAM de 1 K. Loin d'étre limites, ils comajuned au contraire un exercice très intérestant pour apprendre à ne pay dépaster la playe mémoire disposible.

Votre propre imagination et les idées développées dans vec ouvrage vous permention de créer, mes rapidement, des primismentes persumple.

par G. ISABEL Collection Foche informatique nº 1-128 pages

#### **PRINTINE**

#### Montages périphériques pour ZX 81

June en ouvrage, Patrick Guntfit, insett de nombreux littes sier le ZX 33, sous propose de constraire sous-soine des interfaces et périphériques pour ce micro-urdinateur. Les périphériques recesses ces que sélectionnes pour teur utilité pratique. Ainsi l'auteur vous γινγυνε τις τένομας και ποιδίεσες digging gigenest automatize, de realiser une herloge temps réel. et vous conseille pour l'assemblageet le dépannage.

Il vous proprier égatement une sélection de lugicials dans an Rasic. of on languar muchline qu'il vous soffirs de frapper au climet pour dater le ZX 81 de possibilités parfuis insurpçonnées

par P. GUELLLE

Collection Poche informatique et 2-128 pages.

**FRIX, JJ F** 

#### Passeport pour Applesoft

Ce linte viadresse aussi bien au débutant en informatique qu'au programmeur cypérimenté. U'est le manuel recessaire à tisse utilisatear do « Basic étendu », car toutes les instructions, fanctions et enminandes y sent répertaties dans l'ordre riphabétique

Le débussion) apprendre le Rigie en tapant les programmes et en lisant l'explication qui est donnée pour chocur d'eux. Il e programmest experiments pourrally refrouver instantaneous one contriende, feaction of indirection.

par C. G. L. AIS PRIX IVE Collegion Poche informatique n. 3. 160 pages.

#### **Passeport pour Basic**

De ARS à XDRAW, cet cuvrage régionité toutes les commandes fimitions et instructions des différents Basic

Vitas l'utiliseres soit comme un dictionnaire niphabétique pour connaître rapidemant l'emploi d'un simul - Jussic passiculier, son cumme un guide de trasscription de programmes, prostre les téritios. progres a certainer machines wort repeter pur des symboles graphi-H<sub>m</sub>

Un livre clair et pratique à garder à portée de la dique par R. BUSCH

Civilization Psychoantien parague in U. 178 jugos. PRAY. J1 F

Methématiques aur ZX 81 : quatra-vingts programmes

Analyse, algébre linéaire, statistiques, probabilités... L'ne gamme très complete de programmes bien outque pour le lyceen, l'etudeant ou le mothematique l'Eur cent qui ne possédent pou de 200 RT. l'auteur explique la demarche qui leur permettra de programmer leurs calcule sur d'autres materièle. L'auteur vous propose ainsi des programmes sur le tatage du son et les tris, les éclisels avec les chines, les fonctions soniésques. Le réalisation d'une équation, l'inbigration. Ins weitsurs et mainten, les lois de probabilité discrétes et o.painues.

par M. ROUSSELET Cultivition Poshe informatique n13, 128 pages **SERVICE-LECTEURS AP 135** 

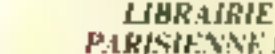

**POCHE - Informations** 

POCHE - informatique

PARISHNNE DE LA RADIO. 43, rue de Dankergues 754ND Parks Cedex 10

Commande et règlement

à l'ordre de la

**H MURCH** 

**PASSEPORT** 

POUR

BASIC

to domestic by

**MATHEMATIQUES** 

Sur

ZX 81

**80 PAOGRAMMES** 

**AUCUN ENVOLCONTRE REMBOURSEMENT** Port recomminate jasqu'à 35 F : taxe fixe 11 F. De 36 à 35 F : taxe fixe 16 F<br>De 36 à 150 F : taxe fixe 23 F<br>De 151 à 350 F : taxe fixe 28 F Etranger : matjoration de 7 F.

PRIX 32 F

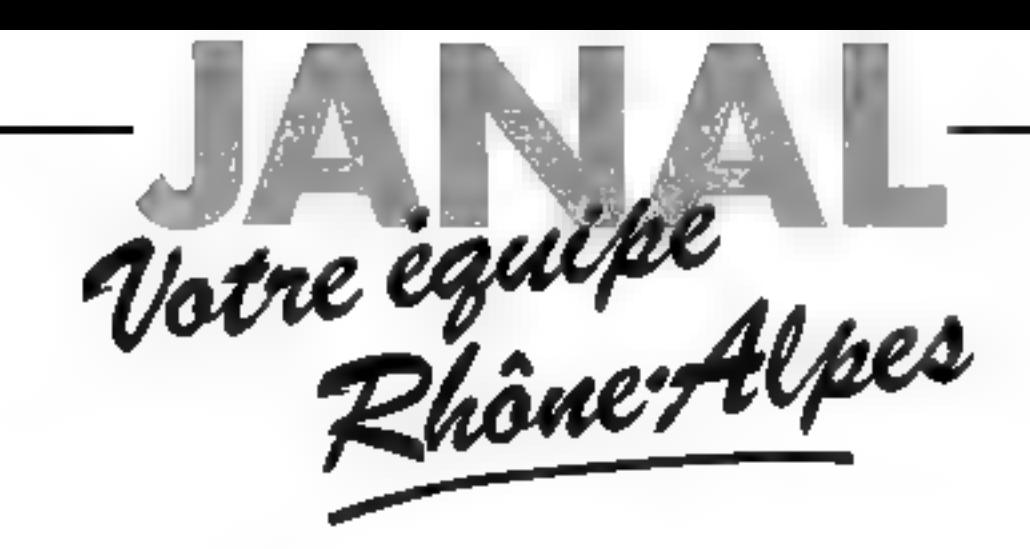

vous présente les nouveaux **[Ecommodore** 

VENEZ PARTAGER NOTRE EXPERIENCE EN MICRO INFORMATIOUE DANS LES DOMAINES INDUSTRIEL, GESTION, ENSEIGNEMENT ET RECHERCHE

> VENEZ VOUS INITIER A LA MICRO INFORMATIQUE POUR VOTRE UTILISATION PERSONNELLE

VENEZ ESSAYER VOUS-MEME LES DEVELOPPEMENTS "JANAL" SUR LE MATERIEL "COMMODORE"

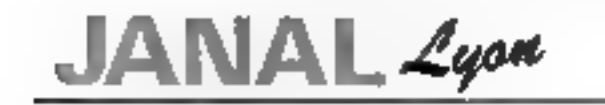

1. Place Chazette 69001 Lyon Tél. (7) 839.44.76 S.A.V. 12. Cra d'Herbouville 69004 Lyon Tál. (7) 839 77.02

9. Quai Cloude Bornard 38000 Grenoble Tél. 176) 43.10.65

 $StEt$ ienne

 $\Box$  Grenoble

1. Rue Badosillère 42100 Saint-Elienne Tél. 177) 38.48.55

1 Savoies  $AL$  Automatisme

12, Rue de la Paix 74000 Annecy Tél. 160) 45.24.27

2 bis, Route d'Annecy 74150 Rumilly Tál. (60) 01.42.56

**REP** 6, run Docteur Vacher 69720 St-Lourent-do Múre Tél. (7) 840.90.33

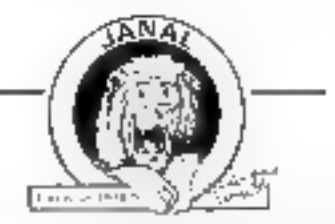

Damandez notre lettre d'information à l'aidn d'une savelence umbrée à votre adresse.

# **COLUME ANTENTE DE SUR L'ANNE DE L'ANNE DE L'ANNE DE L'ANNE DE L'ANNE DE L'ANNE DE L'ANNE DE L'ANNE DE L'ANNE DE L'ANNE DE L'ANNE DE L'ANNE DE L'ANNE DE L'ANNE DE L'ANNE DE L'ANNE DE L'ANNE DE L'ANNE DE L'ANNE DE L'ANNE DE**

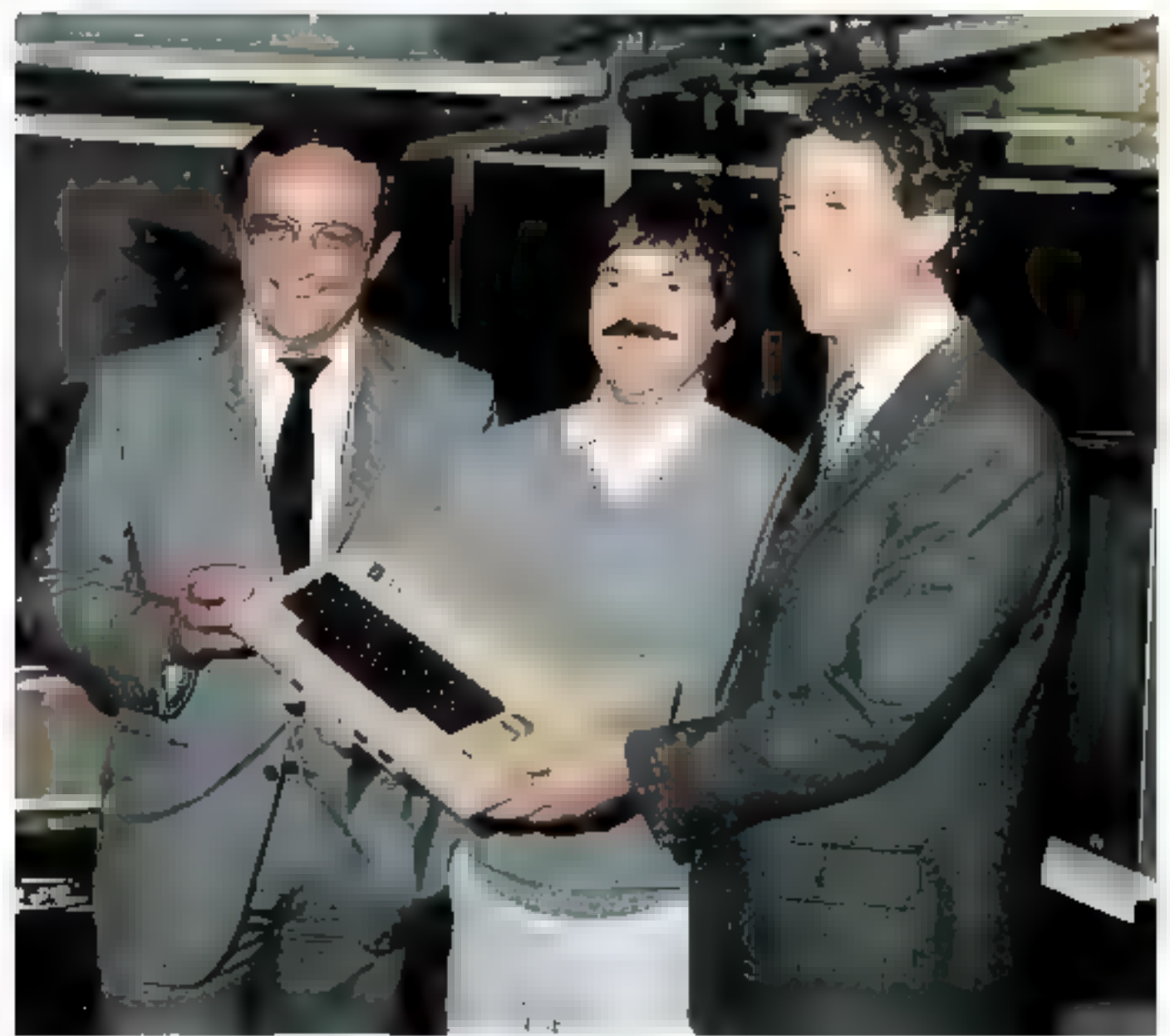

#### Micro-Systèmes : Comment est në Atari ?

Alan Kay: J'ai connu Norman Bushaell à l'université de PUtah ; nous étions tous les deux passionnés de jeux et le véritable coup de génie de Norman fut d'inventer un jeu vidéo très simple appelé Pong inspiré du pingpong. 500 dollars sont alors investis pour créer la société Atari. Le succès est immédiat. Je me souviens qu'un jour le propriétaire d'un bar nous a téléphoné pour se plaindre de Pong : d'après lui il ne fonctionnait plus : en réalité les cuisses étaient remplies de pièces à ras bord..

En 1976, la Warner Communication rachète Atari. Les ventes se montent alors à 35 millions de dollars; actuellement, notre chiffre d'affaires atteint 2 milliards de dollars. C'est une croissance très rapide. Après les jeux d'Arcade, Atari a créé une bibliothèque de logiciels, des ordinateurs familiaux et vient de lances une nouvelle division pour les systèmes de communication utilisant ce réseau téléphonique

 $M.S.$ : Combien vendez-vous d'ordinateurs dans le monde ?

A.K.: Presque un million en 1982, si l'on cumule Atari 400 et Atari 800. La plus grande partie de ces ventes s'effectue aux Etats-Unis. Nous pensons toute-

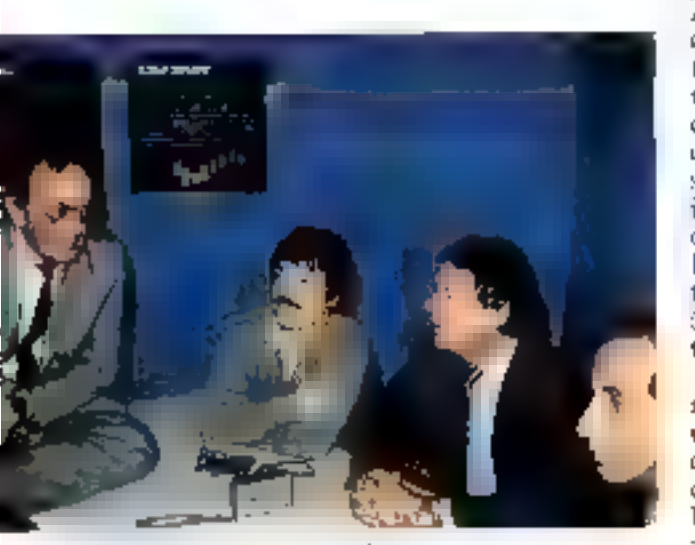

 $\cdots$ **88 - MICRO-SYSTEMES**  fois que le pourcentage des ventes réalisé bors des U.S.A. va creatre de façon très significative en 1983 (pas moins de 10 %), en Angleterre d'abord et ensuite en Allemagne et en France.

M.S. : Le marché français vous paraît donc intéressant li

A.K. : Tout à fait. Nous avons implanté une filiale dont les mensbres du personnel sont entièrement français. Des logiciels destinés au marché national ou à l'exportation dans les autres pays quropéens ont été mis au point ici. Certains sont d'ailleurs écrits dans voire langue.

M.S. : Pourquoi avoir axé si fortement les logiciels vers les  $news$ ?

A.K. : Le jeu est un des movens les plus simples d'amener le public à se familiariser avec nos machines. Nous allons an spectacle, nous fassons du sport, le divertissement fait partie integrante de notre environnement. Cette approche ne mois gêne pus, même si nous développons aussi d'autres types de programmes. Je pense notamment au traitement de textes, aux logiciels d'éducation ou encore à ceus qui permettent d'accèder à des systèmes de communication par modem.

M.S.: Comment les chercheurs élaborent-ils ces logiciels ? Sontils testēs auprēs des utilisāteurs potentiels ?

A.K.: Il y a deux manières de développer des produits. Par extrapolation à partir des études de marché afin de prendre en compte un besoin précis, ou en essayant de deviner ce qui peut séduire le publie. Dans ce cas-là, il faut partir de la psychologie des gens, de leur imaginaire... En général, les projets à court terme viennent du marché, ceux ù long terme se fondent sur des thèmes plus profonds.

Pour nos lugiciels de jeux, nous consultons régulièrement un groupe d'enfants d'âges très différents que nous appelons les conseillers-utilisateurs d'Atari. Nous sommes aussi on relation avoc le système éducatif. Nous testons en ce moment le langage Atari logo dans une école. Atari organise aux Etats-Unis des « cainps » d'informatique : sept sont prévus cet été. Voilà encore une autre manière de se faire une idée sur les besoins futurs. des gens.

En Asie, 80 % des écoles de Hong Kong disposent de systèmes Atari et nous souhaitons developper ce principe dans d'autres pays.

Guy Millant: Nous équipons maintenant buit villages du Club Méditerranée ;

La première université Atari s'ouvrira le 11 juin au village de Punto Kana dans les Caraïbes. Elle est destinée à tous ceux qui veulent vivre et jouer avec un ordinateur comme si on était đếià en l'an 2000.

M.S. : Travaillez-vous en collaboration avec des centres de recherche ?

A.K.: Nous avons un laboratoire à Cambridge sur le campus du MIT. Nos recherches communes portent sur l'intelligence artificielle. L'année dernière, Atari a donné presque un million de dollars à ce centre pour l'aider å développer des projets de logiciels ou de matériels. Il faut dire qu'aux Etats-Unis le monde des all'aires a l'habitude de soutenir les universités. C'est un des meilleurs moyens de travailler avec du personnel compétent. Le système de reconnaissance de gestes par ordinateur a été ainsi m is an point an  $MTT$ .

M.S. : Quel public voulez-vous toucher !!

A.K.: Nous visons II public le plus large, aussi bien familial que professionnel. Contrairement à ce que l'on pourrait croire, les systèmes d'informatique domestique sont plus difficiles à concevoir que les professionnels : leurs usages potentiels sont plus nombreux et les personnes qui les utilisent p'ont pas de formation. Si l'on prend l'exemple de la robotique, faire la vaisselle ou trier le linge est terriblement compliqué et pose des problèmes bien plus difficiles

#### Entretien

que la fabrication industrielle al'une voiture! La plupart des applications grand public peuvent être reprises directement par le monde des affaires. Le + domestique - nous parait donc d'un grand interêt.

M.S.: Parles-nous de vos axes de recherche et des produits nouvenus que vous allez lancer sur le murché prochainement.

A.K.: Pour nous, tout est d'abord fondé sur le logiciel et nous construisons le matériel adéquat pour nous aider. L'axe principal de notre recherche porte sur les problèmes d'interface entre l'homme et la machine afin que l'utilisateur soit vraiment à même de communeguer avec le contenu de l'ordinateur. Les systèmes de reconnaissance de la parole et des gestes nous intéressent aussi. L'essentiel est d'être cohèrent et d'avoir une ligne directrice dans les projets. Nous ne voulons pas parler des produits en développement dans les laboratoires uvant leur phase industrielle, car il est impossible de fixer des dates. Parmi ceux qui vont sortir incessamment sur le marché français, je pense à la carte électronique qui permettra de relier les mieroordinateurs au service Télétel et à l'annuaire électronique.

G.M.: Nous avons mis au point un circuit intégré pour adopter le système français Secam. Il sera en vente cet été en même temps que deux nouveaux ordinateurs Arari 600 et 800 XL.

M.S.: Power-vous nous parter des difficultés financières qui 1985 ont amone à homoier 1990. personnes aux USA ? Avez-vous Fragation de popisuivre l'imaluntation d'usines ma Asie et particulièrement à Taïwart ?

A.K.: Vous savez bien que la seule façon d'être compétitifs au niveau du matériel - c'est d'avoir les coûts de fabrication les plus faibles. D'autre part, le marché grand public est très suisonnier  $\equiv$  il est plus facile d'ajuster les effectifs en Asie qu'aux USA; c'est paurquoi nous avons décidé de déplacer

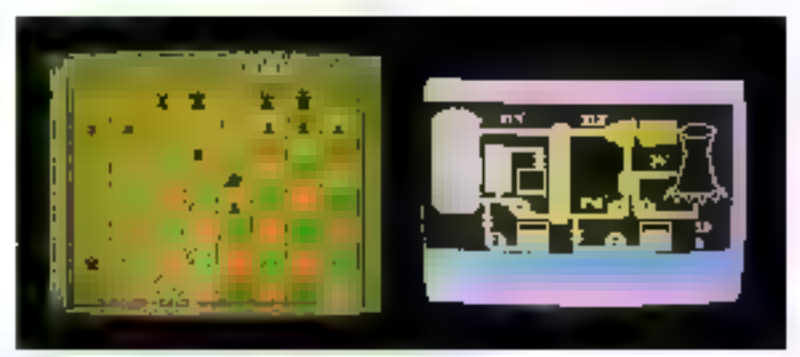

les productions standards. En revanche, les plus récentes continueront à être fabriquées en Californie.

Compensée par nos activités à l'étranger, la baisse de nos effectifs n'est donc pas un signe de faiblesse Nous avons aussi des unités à Porto Rico et en Irlande et nous n'excluons pas d'en ouvnr ailleurs, notamment dans les pays de Marché commun, peisqu'une part importante de pos. ventes siy realise.

M.S. : Comme bearchap d'aptres, la matériel et les logicials Atari lant l'ubjet de copies ; que pensez-vous de co problème ?

A.K.: Le copyright sur les logsdiels est basé sur des lois datant des années 1915 qui s'appliquatent au papier à musique des pianos mécapiques... Pour l'instant, les jugements n'ons plus de principes fondamentaux sur lesquels se fonder. Nous pensons pourtant que ça vaut la peine de protéger les logiciels et que nous allons obtenir gain de cause. Quand on investit beaucoup pour créer un jeu comme Pac-Man, on ne veut pas le voie recopić trop facilement <sup>4</sup> Nous avans un procès en cours contre Philips. à ce sujet. Nous avons gagné celui contre Colecovision qui avait copic la manette du jeu.

Le matériel est protégé par les brevets. Nous construisons d'ailletars nous-mêmes nos circuits intégrés pour conserver une certaine avance rechnologique.

M.S. : Quelles serent à votre avis les conséquences de la micro-informatique sur le mode de vie ?

A.K.: Elles ne seront pas plus importantes que celles de l'im-

primerie, mais pas moins non plus!

Abton Bruchl: D'ici cinq ans, tous les foyers américains disposeront d'un ordinateur comme ils ont maintenant tate calculatrice. Les jeunes assimilent très vite l'informatique, il notre rile est d'aider les adultes qui ont plus de difficultés. Nous ne pouvons pas savoir combien de temps cette adaptation prendra, ni deviner foutes les conséquences du րեփորությում

A.K.: Je crois que la société conime les schémas de pensée vont se modifier profondément.

 $MS$  . Ne craigned took pits an risque d'isolement des individus, chacun devant son ordinateur ?-

A.K. An contraire, dans son essence même, l'informatique est un acte social que chaque personne veut partager instinctivement avec les autres, et dont on aime parler: c'est comme un sport ou un jeu t on peut le pratiquer seul, mais c'est bien plus dróle à plusieurs !

 $M.S.$ : Crayez-vous que les formes de culture liées au tivre vont disparañte ?

A.K.: Le hyre est foujours la source principale d'information pour le moment. Il y a d'ailleurs de nombreuses raisons pour lire un livre, mais pour obtenir une réponse rapide à une question, l'ordinateur est plus adapté ; grãos à l'informatique, on pout manipuler les informations, les classer, les trier ; quand on lit e'est impossible.

> Propos recueillis par **B. NEUMEISTER** et A. KERHERVE

# **SSIVER ISS SIVER ISS SIVER I**

### LE LOISIR INFORMATIOUE

La programmation, les jeux, la stratégie, un outil prodigioux pour l'étudient, une ouverture vers des horizons nouveaux pour toute la famille... N'hésitez pas, venez nous consulter (entrée libre dans les houtiques SIVEA).

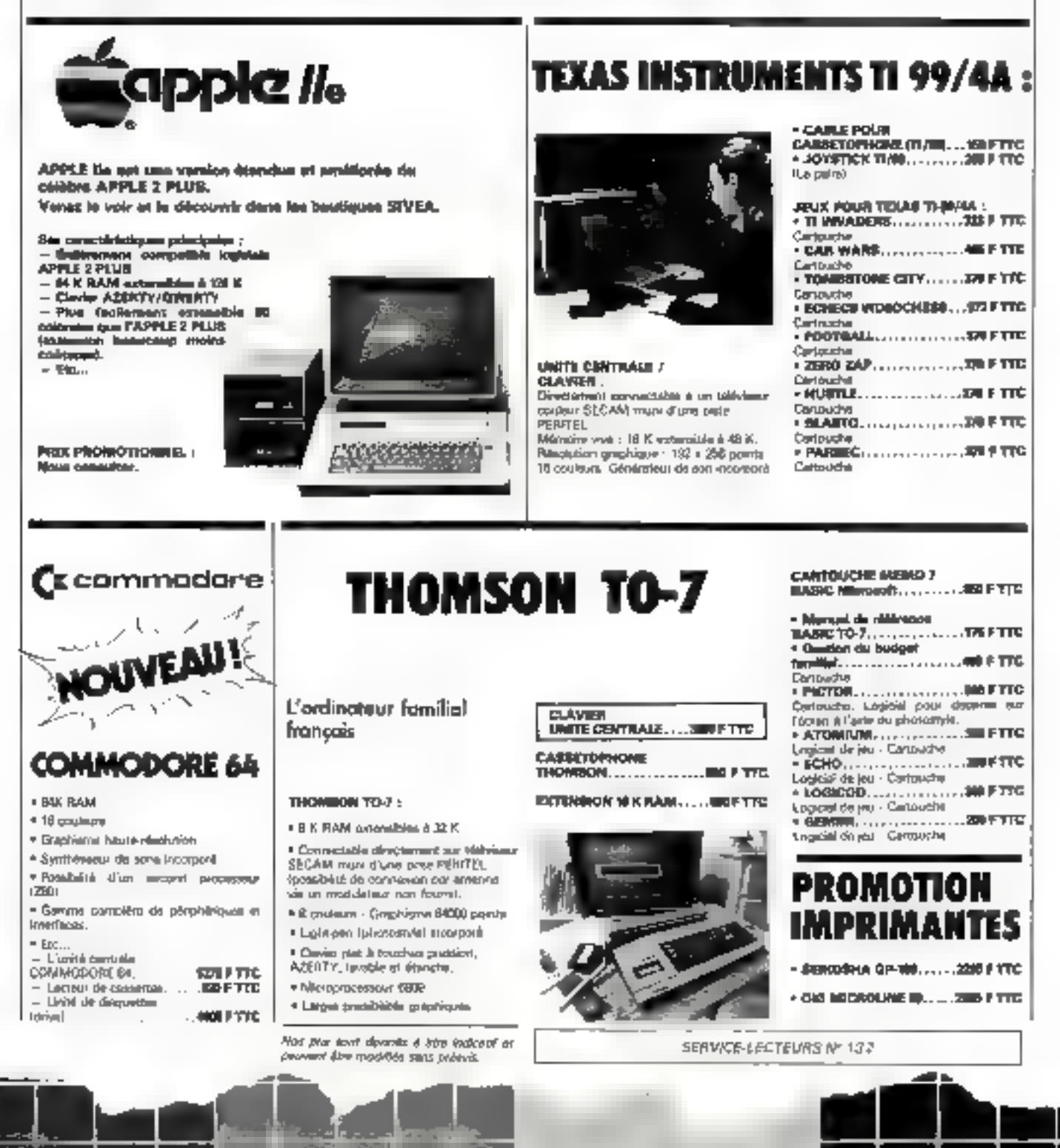

b

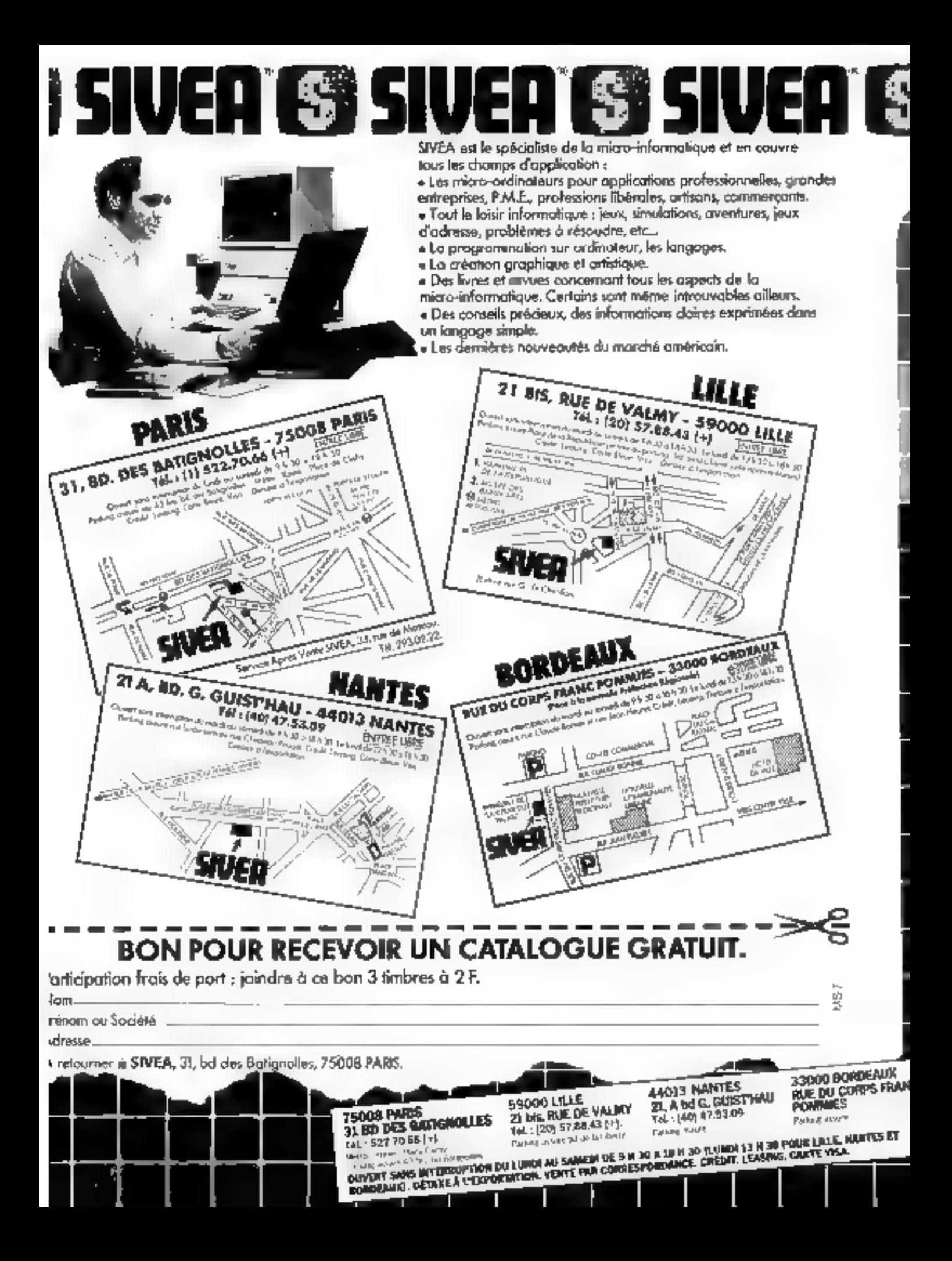

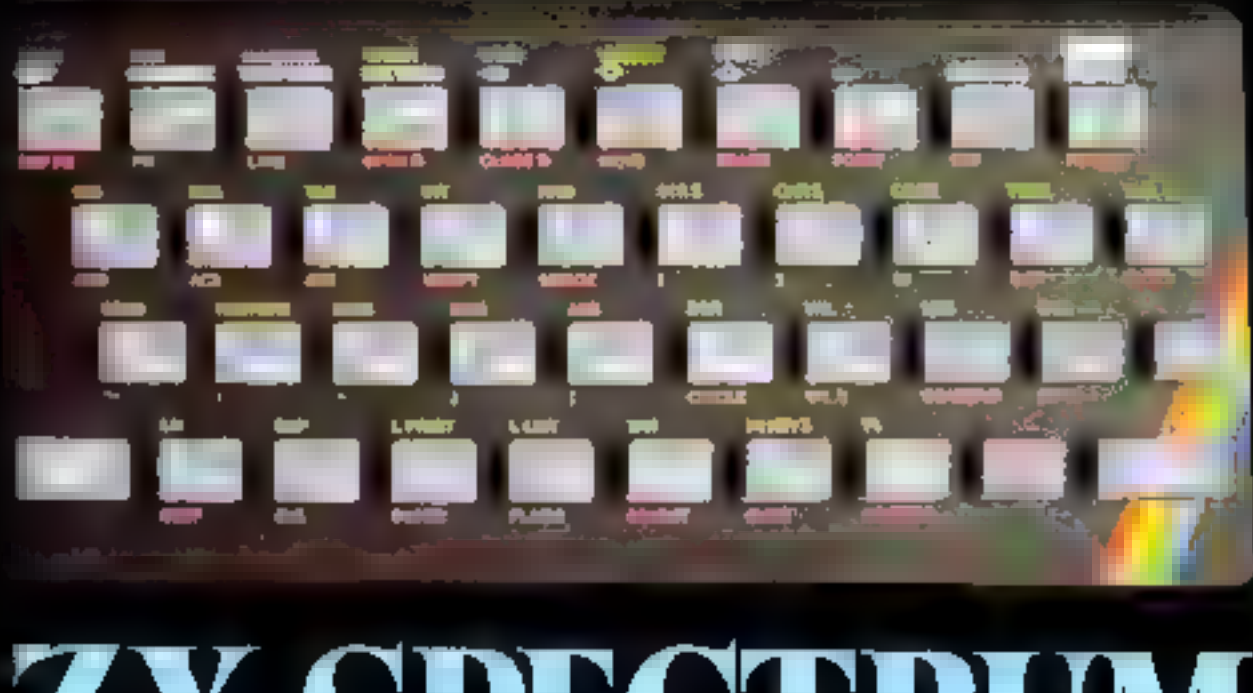

# **ZX SPECTRUM**

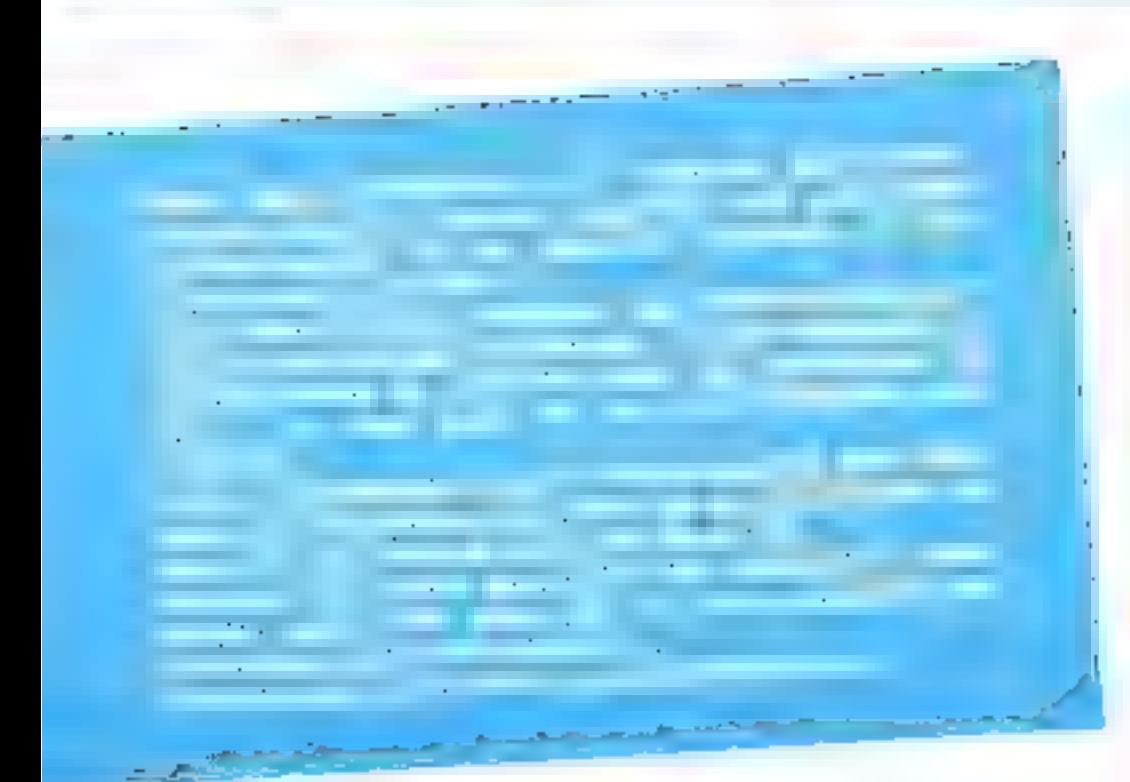

n onça par Clive Sinclair, président de la firme du même nom, le ZX Spectrum fait son entrée en France. Petit frère du ZX 80 et du ZX 81, vendus à plus de 600.000 exemplaires dans le monde, le Spectrum deviait bien se player dans le domaine de la micro-informatique familiate.

Num moins performant, l'Orie I est fabrique par la firme Orie Products International Ltd, également britannique.

Bâti autour de deux microprocesseurs différents, le 7 80 et le 6502, ces deux ordinateurs Basic sont proposés en deux versions : 16 ou 48 Ko de RAM (mémoire vive). Un rapport qualité/prix inégale jusqu'à présent : de L-400 à 2.500 francs.

Ces appareils se branchent simplement sur un téléviseur
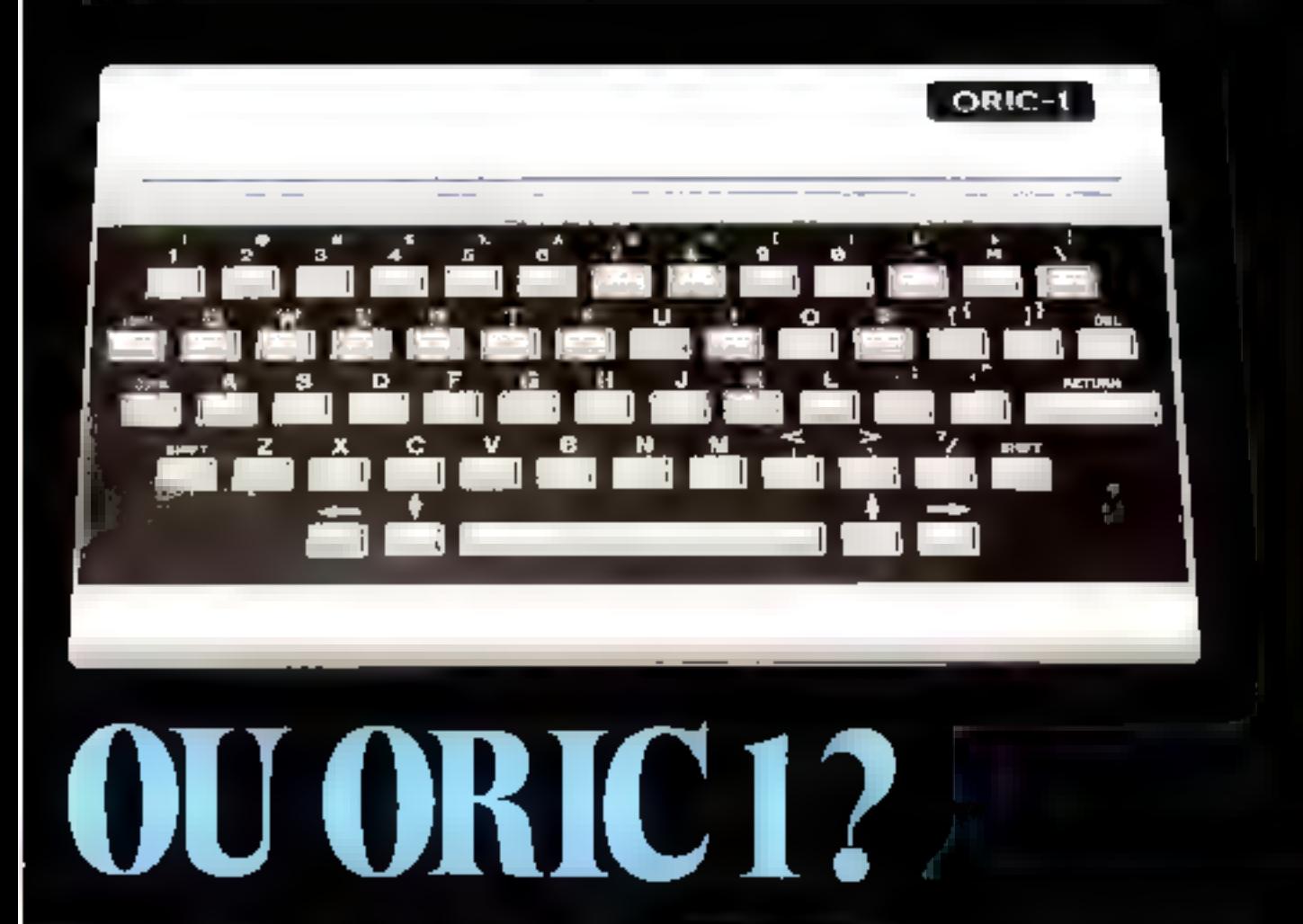

couleur par le biais d'une prise Péritel Cela permet d'obtenir une très bonne qualité d'image. En souvegarde des programmes s'effectue sur n'importe quel lecteur de cassette, en attendant la venue toute proche des microdisging (les

## Deux présentations hien différentes

Dans in même style que le ZX 84, le Spectrum possède un clavier bien chargé. Certaines touches out justices six fonctions. ... une habitude à prendre. En contreportie, les fonctions Basic sont directement accessibles : par excitiple, pour taper PRINT il suffit d'appaver sur la touche Ρ.

Quant aux 40 (ouches du clavier, il ne s'agit ni de touches sensitives, ni de touches mécaniottes. C'est une sorte de compromis entre les deux systèmes. Les touches sont en relief, et s'enfoncent sous la pression du doigt. Néanmoins, Faspect - caquichonteux» du clavier est assezsurpremint et me donne pas à l'utilisateur la réponse d'un véritable clavier mécanique.

Sur la face arrière, nous trouyous les saties suivantes :

**a** une prise DIN pour le cordon Péritel,

· des prises « jack - pour la connexion au lecteur de cassette (MIC of FAR),

www.prise - jack - pour l'alimentation (9 volts).

e le bus semblable à celui du ZX 81, où viendront se connecter les différents périphériques.

Légèrement plus grand el beaucoup plus sobre. l'Orie I présente un clavier incliné de 57 touches. La frappe est précise et peut être accompagnée d'un sigrial sonore. La linisgue licitud d'espacement et les touches de déplacement de carseur sont bien placées et très appréciables. Comme sur le ZX Spectrum, toutes les tauches sont à répétition automotique. A l'arrière de l'Orie se trouvent les connecfours suivants.

· the prise DIN pour le mecondement Péritel.

one prise DIN pour le lecteur de cassette et le raccurdensent à une chaine Hilfi.

o une prise antenne (sortie PAU.

e une prise d'alimentation  $9 \text{ mHz}$ 

a un port d'extension,

when the state of the impriments de type - Centronies -.

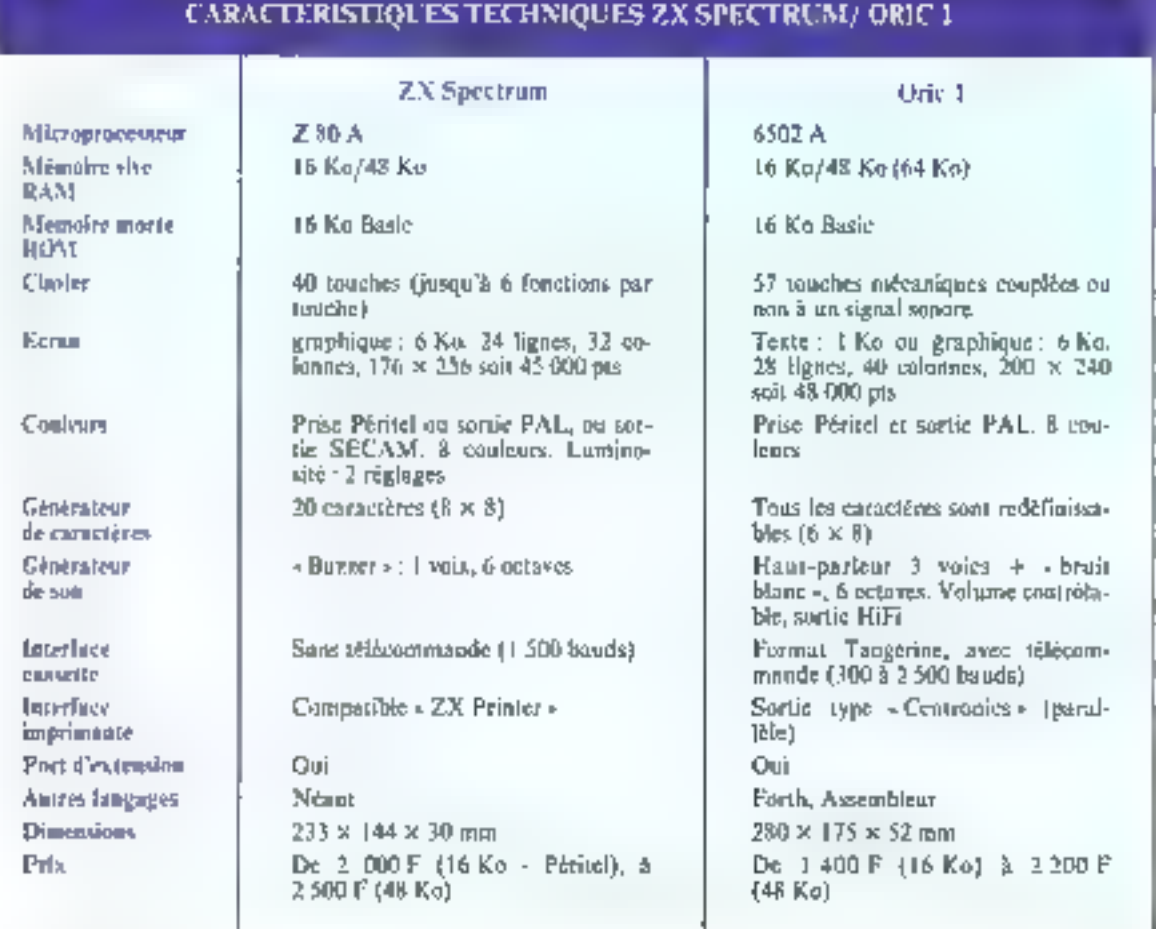

Un bouton - RESET +, accessible à l'uide d'un crayon permetà tout moment de réinitialiser le système, sans pour autant perdre ni le programme, ni les données. Clest one fouche qui manque au ZX Spectrum

## Une ROM Basic de 16 Ko

Lev demosystémes emprortent. une ROM de 16 Ka (mémoire morie), contenant l'interpréteur Basic étendu graphique. Les deux ordinatenes travaillent avec le code ASCII.

On retrouve toures les instructions classaques d'un Basic et notamment READ, DATA, RES-TORE qui permettent un autre style de saisie de domnées (fig. 1) qui avec le ZX 81. DIEF FN permet de définir des fonctions (Ne. 2).

Le Spectrum a l'avantage de pouvoir utiliser directoment | binaire par l'intermédiaire de la fonction BIN. L'utilisateur peut également géner plus facilement les chaines de camerères ; B \$ (3 ä 7) sur le Spectrum, M1D S (B S, 3, 4) sur ['Oric.

Copendant, le Basie de l'Orie est globalement plus riche que celui de son concurrent. Possibilité de branchement conditionné par une variable, par exemple : ON A GOTO 100, 200, 400 petmet le branchement aux lignes 100, 200 ou 400 selon que la varinble A vaut 1. 2 ou 3.

De méme, pour ON.. GOSCB... Notons, d'autre part, la présence de la fonction ELSE (sinon) venant complèter l'expression IF.,, THEN.,, ELSE. Toujours sur l'Orie, il est possible de travailler sur deux octets

consécutifs, Les fonctions DEEK et DOKÉ font sur deux octets ce que font les functions PEEK et POKE sur un octet.

Le 6502, microprocesseur de l'Oric admet aussi bien le travail. en hexadécimal (base 16) qu'en décimal. Par exemple,  $\neq$  400 et 1024 sont pour lui équivalents.

(Le symbole  $\equiv$  signifie que la variable qui suit est en base 16.)

Les instructions REPEAT et UNIH (jusqu'à) permettent également à l'Orie d'effectuer des botacles du type ; REPEAT

 $1 = 1 + 1$ 

PRINTE

 $UNTI.$   $=$  10

KEY S sur Orie et INKEY \$ sur ZX Spectrum sont identiques, mais l'instruction GET A  $$$  ne se trouve que sur l'Oric.

Une dernière fonction, très

appréciable, que vous ne trouverez que sur l'Orie est la fonction TRACE permettant de suivre le défoulement d'un programme. TRON venant de TRACE ON, TROFF verant de TRACE **OFF** 

An fur et à mesure qu'une ligne programme est effectuée, son numéro est affiché à l'écrim. si vous avez sélectionné le mode TRON. Cela rendra bien service pour mettre au point les algorithmes les plus complexes.

## The la gestion d'écran...

provided a state of

Le ZX Spectrum affiche en permunence une page d'écran en baute resolution qui se compose de 176 x 256 paints, représentant 24 figures de 32 caractères. Le texte et le graphisme se chevauchent sans aucune difficulté. Le Spectrum offre aussi le chojx

de la couleur du bord de l'écran : BORDER 1 : PAPER 2 : INK 6 et le bord de l'écran est bleu, l'écran rouge et l'encre evan.

Pour l'Orie, il en est autrement : celui-ci passède en effet deux mudes...

 $-$  un mode texte (TEXT) donnaturaleces à 28 lignes de 40 caractères.

- un noode graphique (111RES), haute resolution de 200 x 240 points, suivi en bas de l'écran de trois lignes de 40 caractères.

Il en possible de mèler texte et graphique par le biais de la **Fonction CHAR.** 

En mode TEXT, l'Orie dispose de deux formats d'écriture : simple et duable,

Les deux ordinateurs disposent de la même gamme de couleurs soit : bleu, rouge, magenta, jaune, vert, cyan, blanc et noir. lei, notons un avantage pour le

the present one

5 OINA(10) 10 FORI=1T010 20 READA(I) 40 NEXT 100 DRTR2,6,8,10,11,123,12,45,36,75 200 FORI=1T010 LPRINTR(I); NEXT 218 LPRINT

2 6 8 18 11 123 12 45 36 75

10 DEF FN F(X)=X\*X+1 20 FORI=1T04  $30$  LPRINT"X = ";1,"F(X) = ";FN F(I) **40 NEXT**  $x = 1$  $f(X) = 2$  $F(X) = 5$  $x = 2$  $X = 3$  $F(X) = 10$  $P(X) = 17$  $X = 4$ the problem in the Delaware and the State and the problem  $\sim$ and the car

Spectrum qui, en plus de la couleur, peut choisir cutre deux luminosités : BRIGHT 0 nu L.

Auumt le Basic de l'Oric est plus riche que celui du ZX, autant ce dernier est plus facile d'emploi pour la gestion des couleurs.

Par exemple :

CIRCLE INK 1:100,80,50 CIRCLE INK 2:100, 80, 30 donnera no cercle bleu de centre (100, 80) de rayon 50 et un cerele rouge de même centre et de rayon 30. Sur l'Orie, le dessin de plusieurs figures de couleurs différentes pose des problèmes difl'idiles à maîtriser pour un débulami.

A noter à propos de l'instruction CIRCLE de l'Orie qu'elle ne dessine pas un cercle mais plus exactement une ellipse... dummage!

En plus des différentes causleurs, les commandes IN-VERSE, FLASH et OVFR permettent l'inversion vidéo, le clignatement de différentes parties de l'écran et la surcharge de hlusiebzs earacteres,

En gaise de conclusion sur la gestion de l'écrait, il faut savoir que le mode graphique haute résolution occupe environ 6 Ku de RAM. C'est done un très grand availlage pour l'Orie d'avoir ces deux modes. En effet, pour des programmes qui ne nécessitent pas la haute résolution, l'Orie peut récupérer quelque 5 Ko de mêmoire, ce qui n'est pas négligeable.

Si la structure de la mémoire écrait est de type natricielle sur l'Orie (matrice 200 × 40) il en est tout à fait autrement issur le Sinclair: sa mémoire écran se divise on trois parties of chacune de ces parties se divise ellemême en huit autres... Ceci complique nettement la programmation on languge nucline sur le Spectrum.

## Le générateur de caractères.

Chaque caractère du ZX Spectrum correspond à une matrice de  $8 \times 8$  points. Une ligne L'Oric I dispose d'un véritable synthétiseur de son, l'imprimante du ZX Spectrum autorise la copie d'écran en haute résalution.

d'écran peut alors accueillir 32 caractères. Seuls 21 caractéres som définissables par l'orifisateur: du CHRS (144) au CHRS (164). Quant à la matrice d'un caractère de l'Orie, elle est légérement plus petite, 6 × 8, ce qui permet, entre autres, d'obtenir des lignes de 40 caractêres, soit 8 de plus que sur le Spectrum. Le générateur de caractéres de l'Orie est plus performant car tous les caractères sont redéfinissables par l'atilisateur. Rien ne vous empêche de transformer la lettre Q en A... et de fuire de votre clavier « Qwerty », un clavier - Agesty -...

## Le générateur de son

BEEP 2. 4 et voici qu'émane du Spectrum la note MI pour ume dorée de 2 secondes. Le générateur de son gère 6 octaves dunt le niveau n'est pas contrôlable mais assez faible.

Pour l'Oric, on ne peut pas parler d'un simple générateur de son. C'est un veritable synthetiseur à trois voix. La machine n'est pas équipée d'un « buzzer » mais d'un vrai hant-parleur.

Pas de secret là l'intérieur se trouve un synthétiseur » 8912 de General Instrument. Tout est permis, trois voix avec des rythmes différents, des volumes également contrólables ainsí que l'enveloppe du son généré...

PLAY, MUSIC et SOUND on sont les principales commandes. En plus des trois voix dites « pures », l'Oric peut aussi engendrer des bruits blancs. Rien ne vous empêche d'imiter le bruit de la mor par la commande :

SOUND 4,100.0 : PLAY 0.7.4.3000

Pontr les passionités de jeux vidéo, l'Oric offre une petite panoplie de sons préprogrammés : ZAP pour un « bruit de laser ». SHOOT pour un coup de feu, EXPLODE pour une explosion. PING pour up son de cloche ... pauvres voisins! d'autant plus que le synthétiseur de l'Orie peut être connecté directement sur une chaine HiFi...

## La sauvegarde

CSAVE et CLOAD sont les commandes de l'Orie destinées à enregistrer et à charger en mêmoire les programmes stockes sur cassettes. La visesse d'enregistrement varie de 300 à 2.500 bauds. L'Orie peut également telécommunider la mise en route du lecteur de cassette.

SAVE et LOAD sont les ordres du Spoctrum, le chargement s'effectuant à la vitesse de F 500 bayds.

De plus, citons deux instructuons intéressantes: VERIFY

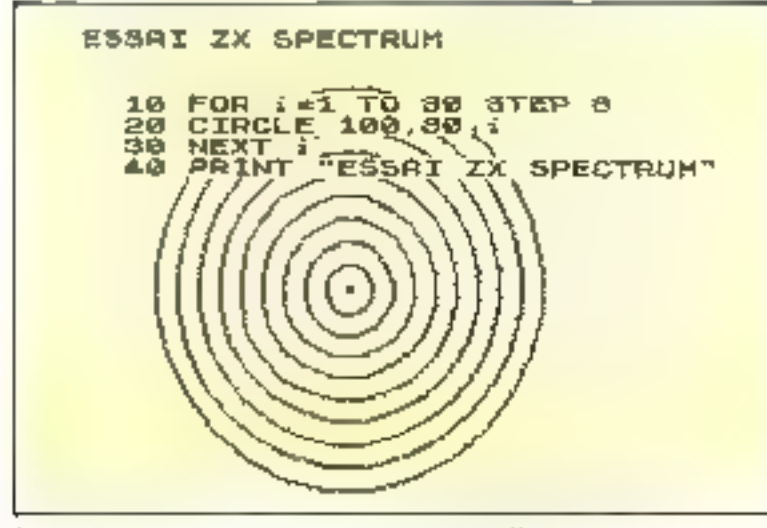

and the copyright control of the term enters the copyright of Virgin area

qui permet la verification d'un enregistrement et MERGE qui autorise la fusion de plusieurs programmes.

Les deux appareils penvent sauvegarder des pages précises de la inémoire mais le ZX Spectrum offre m chargement facile du programme accompagné de ses variables, ce qui est fortement appréciable.

Le système d'enregistrement du ZX est propre à Sinclair tandis que Orio a adopté le procédé « TANGERINE » (d'ailleurs conçu par le fabricant de l'Oric III.

Quant aux disquettes, elles sont annoncées pour l'un et l'autre. Sinclair n'anthonee pas de délai mais protact un prix modeste Pour l'Orie, une disquette sera proposée très prochainement si l'on en creat le constructeur ; elle pourra charger jusqu'à 600 Ku. (Disquette de 5<sup>6</sup> +/4). Une version 3" est anssi à l'étude et ne devrait pas voir le jour avant l'automne.

## Les imprimantes

Si les programmes caregistrés du ZX BI sont incompatibles. avec le ZX Spectrum, l'imprimunte ZX Printer reste utilisable. Certes, c'est une imprimante thermique de faible largeur (32 colonnes). Mais pour 700 francs, une imprimante permettant la copie de l'écran haute résolution est un beau record de la techno $logic$  (fig.  $3j$ .

Quant à l'Oric sa sortie type «Centronies » le rend directement connectable sur toute imprimame de ce type, telle que la GP 100 de Seikosha. (Papier normal - 80 colonnes).

Dans un proche avenir, il est prévu pour l'Orie la sortie d'une imprimante à 4 couleurs û un prix tout aussi alléchant que celui de ces deux micro-ordinaleurs.

## Les autres périphériques

En plus des disquettes, des imprimantes et du lecteur de cassette. POric peut recevoir un

modem qui pourra ainsi celice plusieurs Orie entre eux par l'intermédiaire du réseau téléphonique.

## Les logiciels

Pour les deux machines, beaucoup de programmes de jeux et de gestion de fichiers soitt aunoncës.

Parmi les casseures les plus originales, nous avons retenu celle du Forth. Cette cassette transformera le Basic de l'Oric et vous permettra de programitier en frânth.

## Counexion au téléviseur

Le ZX Spectrum sera disponible en trois versions :

version - Péritel -: branchement sur la prise Péritel (2) bruches) du téléviseur,

∎ version PAI<sub>m</sub> branchement sur mrise d'antenne,

e version SECAM (standard français), branchement sur prisc d'amenne d'un téléviseur couleur osurant.

Quant à l'Orie, il est commercialisé avec deux sorties :

a time sortie R.V B. où se branche le cordon Péritel et une sortie PAL-

Pour le connecter sur une prise d'antenne SECAM, il faut ajouter un modulateur (noir ei blanc ou coulcur). La qualité de l'image est nettement moins bonne qu'asse le branchement Peritel.

## Conclusion

A vous de jugen, les deux - monstres - de la micro-informatique familiale sont maintemant présentés.

La couleur en haute résolution le son font d'eux des microordinateurs complets, pleins d'avenir. Il de leur manque que la parole… patience !

Si l'Oric semble supérieur au ZX Spectrum, de par sa présentation sobre, son clavier de qualifé, ses compexions normalisées. un Basic supérieur et ses 64 Ko-

## LE POUR ET LE CONTRE...

## ZN SPECIRUM.

## **POUR**

- **Compact**
- gestion facile des couleurs,
- functions VERIFY of MERGE.
- imprimante (bermique bon marché,
- · bonne documentation.

## **CONTRE**

- e clavier « chargé »,
- Clouches ENTER et SPACE trop petites.
- e gorties MONITEUR et BUS non normalisées,
- e structure de la mémoire écran,
- a numerotation des lignes programme inférieure ou égale. 5 9999.

## ORIC I

## POUR

- e clavier agréable,
- Basic + riche +,
- · sortie Centronica -.
- $\bullet$  sypthetisene de san,
- $\bullet$  64 Ku de mémoire RAM + 16 Ku de ROM (Overlay),
- e télécommande du lecteur de cassette.
- · possibilité d'autres lungages,
- $\bullet$  numérotation des lignes programme jusqu'à 64 000.
- $\bullet$  bouton RESET.

## **CONTRE**

- o pas de gestion du bord de l'écran,
- · en mode graphique, les cercles ressemblent plus à des ellip-
- · documentation incomplète (pas d'information sur les variables systèmes).

de mêmoire RAM + 16 Ko de ROM en « Overlay », il lui reste un petit point faible en ce qui concerne son manuel incomplet et pru pratique d'atilisation. Quant au Spectrum, nous avons apprécié sa gestion des couleurs, le chargement des variables en mênie temps que le programme et sa documentation compléte ; Un véritable cours de Basic.

Le ZX Spectrum est donc un bon instrument aussi bien pour les néophytes que pour les chevronnés de la micro-informate-M. BAYLE  $quc.$ 

## **LES DISTRIRUTEURS**

Le ZX Spectrum est imparté par Direon International. 7, rue de Courcelles, 75008 Paris.

Tandis que pour l'Oric, deux importateurs se partagent le marché national : Ellix, 7, rue Michel-Chasles, 75012 Paris, et ASN Diffusion, Z.I. La Haie-<br>Griselle, 94470 Boissy-Saint-Léger.

## VOTRE INFORMATIQUE

la configuration la plus adaptée<br>à vos besoins, parmi les plus grandes aux meilleures conditions du marché,<br>marques de micro-ordinateurs, systèmes Possibilité Crédit-Leasing<br>et périphériques.

## CHOISIR ACHETER

avec l'aide d'un personnel compétent, contre un matériel plus performant une vaste gamme de progleiels votre système acheté chez dans des locaux entièrement équipés. SOPT MACHINE

Comptabilité générale, paie, gestion des stocks, Ofte valable dans les 15 jours suivant l'achat venies, facturation, plannings importer.<br> **tra acturation, plannings important en part état, de cert, tra ans son emballage d'** aldes à la décision...

## ESSAYER ECHANGER

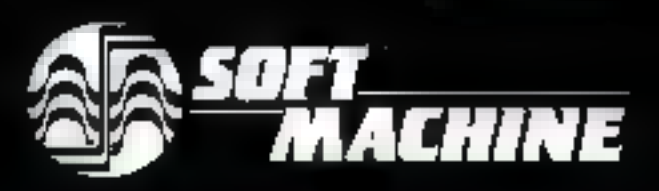

## SHARP . COMMODORE . EPSON . THOMSON . APPLE . XEROX . OKI . GOUPI

SEIKOSHA . SHARP . COMMODORE . EPSO

# VOS COURS

Ā.

## **VOUS ATTENDENT CHEZ**

CHIN

31, boulevard de Magenia, 37, autorista en magnina<br>175010 París<br>1761. : (1) 240.85.00<br>Métro Bonsergent<br>Duverture du lundi au samedi<br>de 10 h à 19 h sans interrupiton ● UND ● XOHIX ● 叫Hally ● 素汤定量片 ▲

İ

**Pour tout achat** d'un micro-ordinateur **SOFT MACHINE** vous offre 4 h 30 de formation.

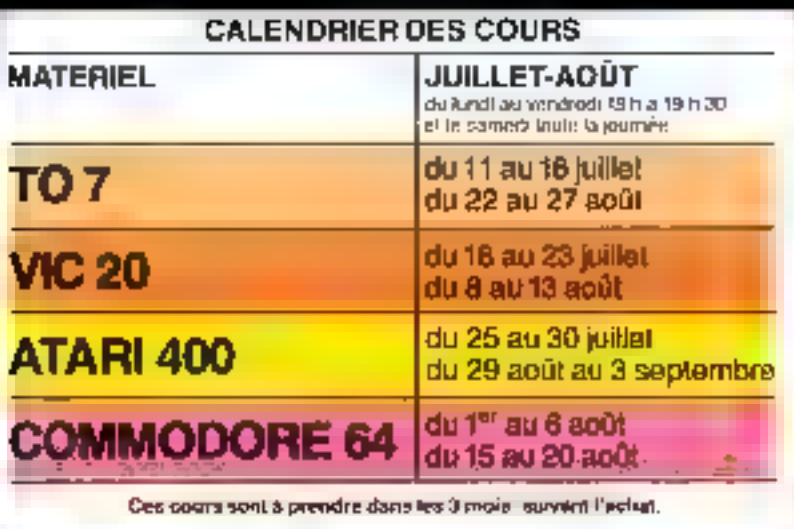

SHARP © COMMODORE © EPSO  $APPE \bullet XERO$ REDORES

## Le futur du graphique

## **RADIANCE 320: POUR MARIER INFORMATIOUE ET VIDEO**

## Un bei objet.

Voilà comment, si nous ne disposions que de trois mots, nous serions tentés de qualifier le tout nouveau terminal Rediance 320. Par bonheur, « Micro-Systèmes » nous offre devantage, ce qui nous permettra de faire plus ampla connaissance avec cet appareil inhabituel à plus d'un titre.

D'abord, il est Français, avec un grand « F ». Ce qui n'est pas si commun dans le domaine des techniques vidéo-informatiques.

Ensuite, il présente des caractéristiques originales qui le placent d'emblée en concurrence avec les meilleures « boîtes à images » de la nouvelle génération.

Enfin, et ce n'est pes son moindre intérêt pour nos lecteurs, ses concepteurs ont bien voulu nous en parler directement, sans «l'écren» commercial habitual ; et surtout, sans l'obstacle des milliers de kilomètres nous séparant de leurs confrères californiens ou japonais !

Mais laissons la place à notre interlocuteur. Michel Massemym, qui nous a accordé, outra une présentation particulière de son « enfant » (una paternité partagée), une entrevue au nom de l'équipe avant développé le terminal.

M.S. : En terminal à hautes performances, présenté par un - grand - constructeur, voilà qui ne surprend personne. Mais, faceà une petite entreprise, uù une capine réduite fait souveie un tel-

produit, on a cavic de poser cette question: quelle mouche les a pugaés?

M.M.: Bonne question. Le projet a démarré dans le cadre de intre société (GIXI), qui a pour

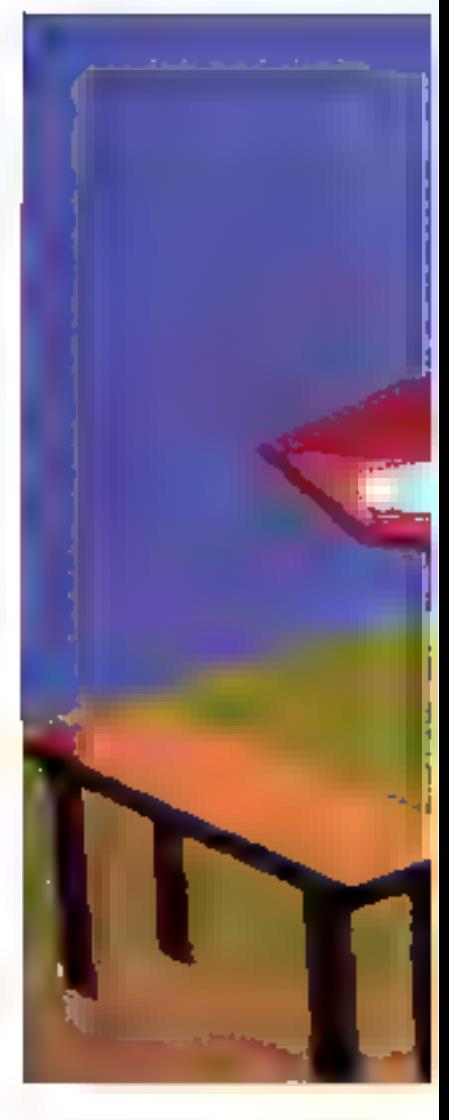

vocation de faire de l'ingémente. avec des techniques - pointues -, dans des domaines de hautes performances.

Pour nous. l'aspect le plus attractif du projet, à son origine, est l'innovation, c'est-à-dire l'opportunité d'aller vers les techniques de demain.

Notre société n'a pos l'ambition (ni la taille) de devenir un grand constructeur, d'où une approche « marketing - du type distribution, différente de celle d'un constructeur classique.

En résumé, nous avons employé des technologies très avancées, pour une production moyenne, intéressant des domaines de pointe.

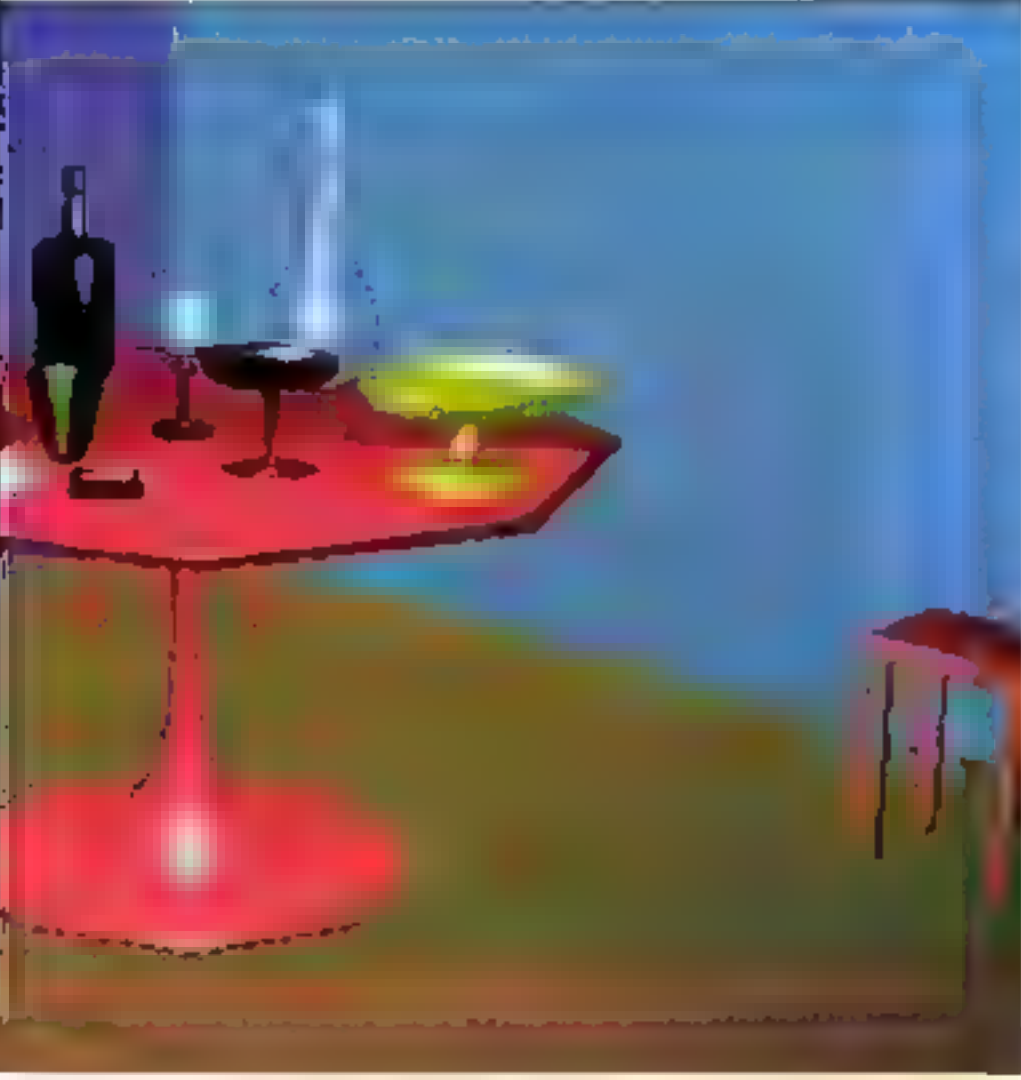

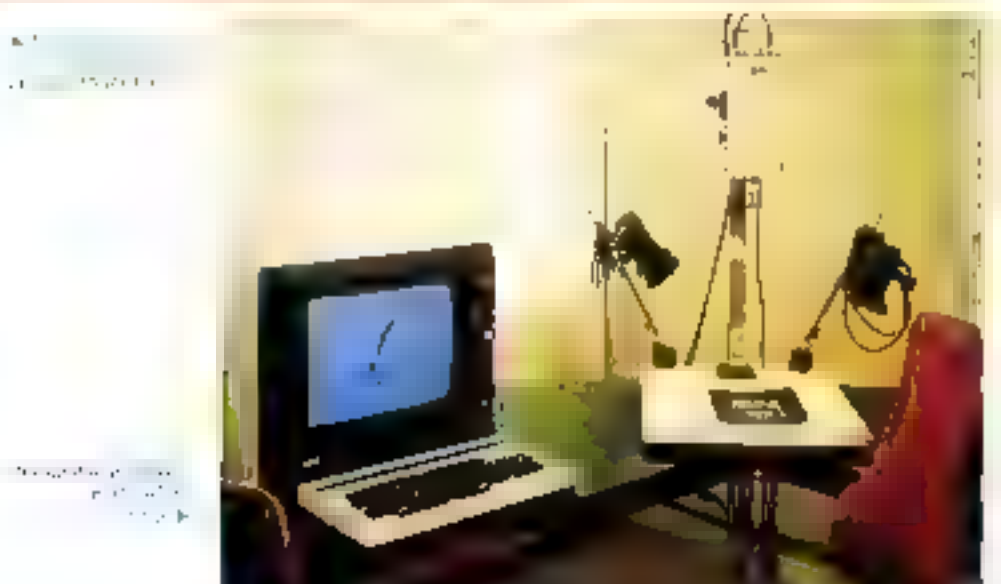

M.S. . I't pennyori, entre autres domaines, celui de l'image - graphape walcar - ?

M M - C'est notre expérience qui a été déterminante. Notre suciété travaille depuis phisiques années, et particulièrement depuis cinq ans, sur les systèmes graphiques. Le projet - imageric - était donc dans le prolongement de systèmes plus iraditionncks, avec l'apport de technologies nouvelles, et d'idées sur le cristur c'un graphique. Conjonetion, done, de Fexpérichte et de la pouveauté

M.S. : A première (de la vous dous passer frepression), correternumit n'est qu'une console « graphique chalette » connue tant d'autres. Quelles différences, et quels progrès, inter-vous en têre au monnent de su emperp- $2$  in Iri  $\mathbb{R}^2$ 

M.M. : Il faut d'abord dire que Radianee 320 vinscrit dans une gamme de produits, qui serint annunces en leur temps au fil des Frimestres ou des semestres.

Au sein du projet, le terminal correspond au poste de diffusion d'images : avec une part (restreinte) pour leur conception. Fir nutre, nous assens des soucis d'industriels quant li la remabilité.

Nous avons donc pensé à un terminal qui présenterait des compatibilités multiples, alors que les autres appareils ne sont compatibles qu'avec une seule gamme, white avec cussinguies. seulement

Ensuite, nous voulines offrie leplus grand confort de visualisation à l'utilisateur

Sacher d'ailleurs qu'il y a matière à brevets dans la manière dont est fait le terminal : justement, quant aux dispositions qui apportent ce confort visuel. Les dussions wint on entiry, or wruscomprendrez une certaine discrétion...

MS : En résume, recherche de compatibilités, et confact...

M M : Au même prix qu'un mono-compatible aniourd'hui. Oчi

En concurrence avec des terminaux dont la majorité vien-

La technologie utilisée apporte cette fameuse » sur-stabilisation - de l'image qui frappe l'observateur.

Intagerie

nem des Etats-Links On peut citer quelques tentatives françaises, qui restont dans des images de farble - définition », avec les désagréments habituels : scintillement, et manque de contraste.

M.S. Al est avien rare que mus. paissains questionade directeinent des concepteurs qui acceprear, daily precisivelent passing. de - navnier - leur développement Aussi, deux questions nous brûtent tes lêvreke la première, conjuncté sous y étestime pro 2 et la seconde 1 qu'estce que a changé entre les idées des débuts, et la nitifisition d'aujuand'hui :

M.M : Il faut tout d'abord reprendre ter peu l'historique du projet. C'est en 1981 que j'ai constitue le proprier dossier d'un projet dit : - intagene -, comportaatt on melange intime d'informatique, de vidéo analogique, de vidée numérique, combiné avec des procédés four à l'ait nouveaux de stackage d'antgige.

Le dowler a mis presqu'un an a forec son chemin, jusqu'aupoint nú al a suscité un intérét suffisamment groubl dans notre société pour auc j'aie le « feu ver) - quant au - développements devant aboutir au premier produit du projet « finagerie ».

Iln outre. Jacques Gely, avec qui je partageats depuis un certain temps déjà les mêmes conceptions du mariage des techniques vidéo numériques et atralogiques, a pu nous rejoindre en 1982, au moment où viarnoryan le projet, formour ainsi le novau d'une véritable équipe.

Fquipe qui, en pronté (pour des motifs economiques) s'est Zunsdarce als premier produit visé : d'est-à-dire le poste de vimittacraficur.

Le démarrage est donc lié à la conjunction de trois facteurs ; l'idée d'ensemble, la parfaite entente dans l'équipe, et la décision de l'entreprise.

M.S. : Pour notre cariosité techpique : la mise ca route d'un (efprojet peut-elle s'effectuer avec des outils de développement usuels en mucro-électronique/

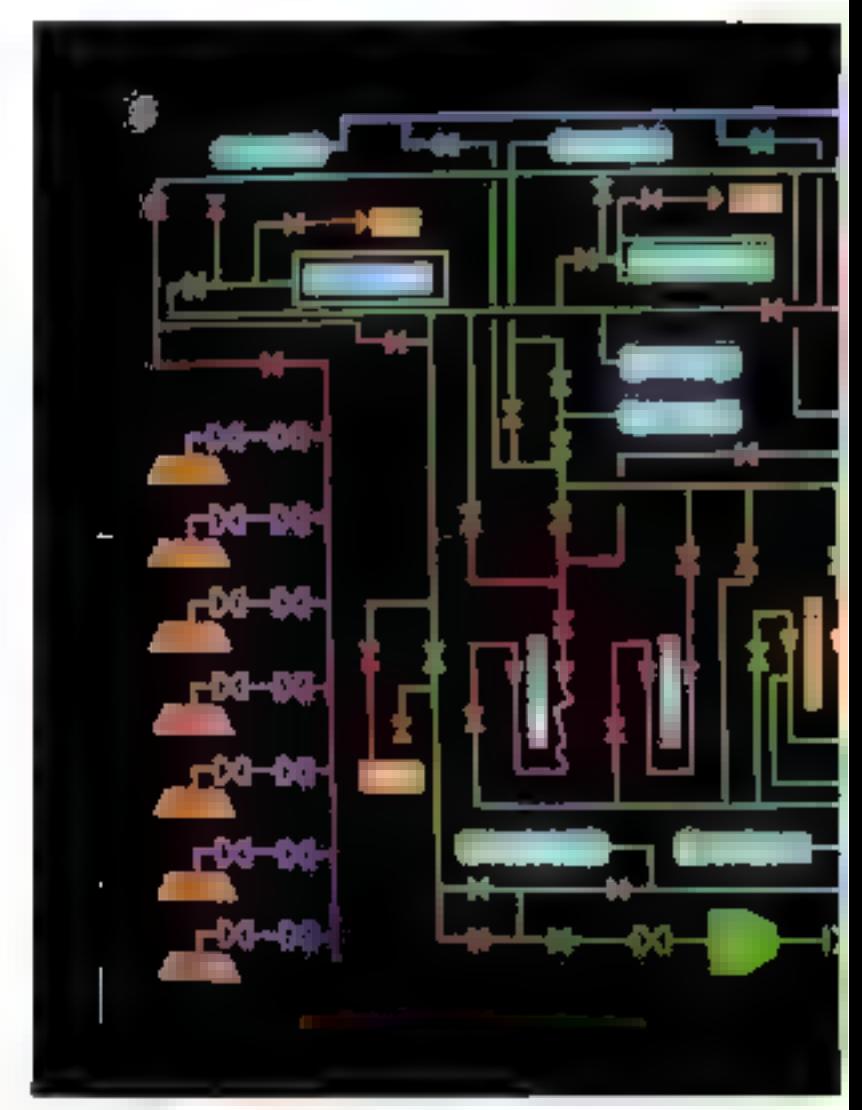

micro-informatique, ou l'aut-il mettre en place des moyens plus. **Drigatistick** 

M.M.: Pour abouter à un résultat de qualité, je pense que les facteurs humains sont bien plus importants. D'abord, il faut la motivation d'une équipe réstreinje, et très saudée ; c'est au moins cinquante pour cent de la rénssité. Quant aux aspects purement techniques, il a fullud'exceptionnelles connaissances paur manipuler simultanément les techniques numériques et analogiques : conditions réalisées dans l'équipe, qui maitrise les deux aspects et surtout leurs - Frontières -.

En outre, nous connatissions très bien les processeurs qui équipent la machine, en tirans le meilleur parti possible.

 $MS$ .: Pour ca revenir à nos deux questions de tout à l'heure. quelles évolutions ani ca lieu cative in conception printeries of le produit l'inal !!

M.M. A time anothelique, sachez qu'entre l'énoncé des spécifications of la realisation du produit, il s'est écoulé neuf mois...

Entre ces spécifications et le terminal industrialisë, sl n'y a ca pratiquement aucune modification. Si ce n'est que, par bonheur, certaines idées moins - certaines - que d'autres (au départ).

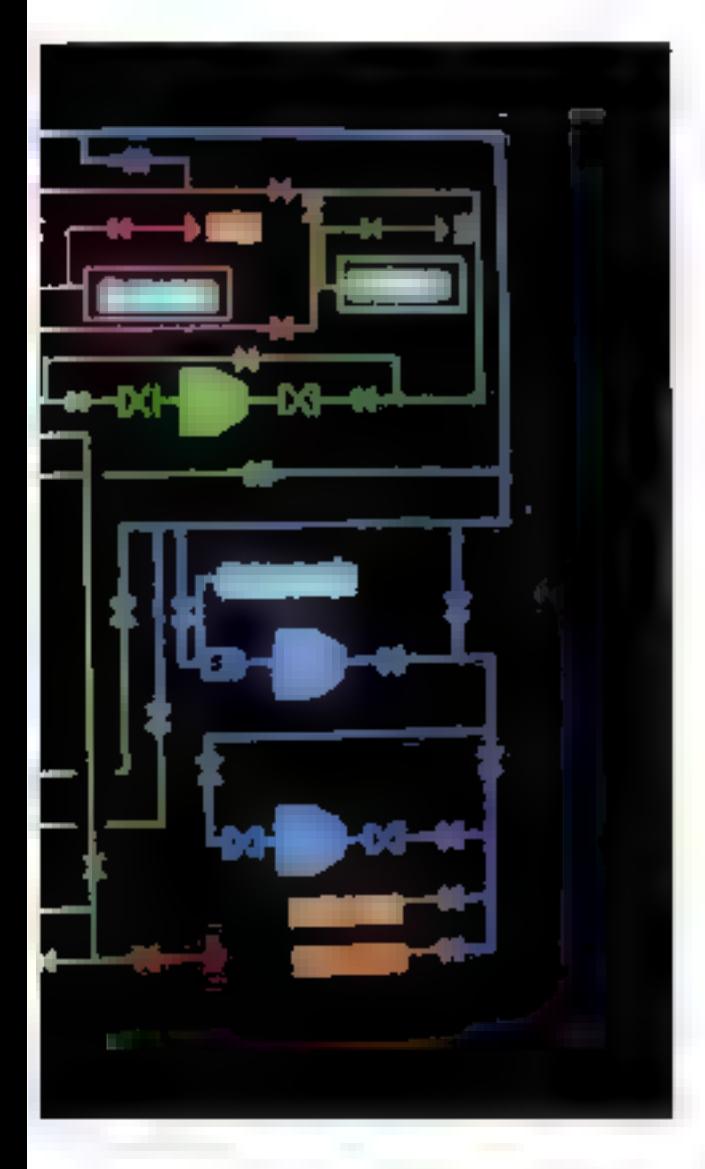

se soitt concrétisées. Citamire par exemple In systematibilisationde l'image, la mise en œuvre simultanée de plusseurs polices de l earnetêres, qui, à ce jour, restent assez rares.

Sauf ces confirmations parl'expérience, tout était dans les idées (et les spécifications) de départ

M.S. : Parlons un peu technologio. On's need de franchement médit dans « Radionee ».

M.M.: Vice de l'extérieur, la technologie utilisée apporte cette famense - sur-stabilisation - de Firmage que nous avons déjà évequée, et qui frame le visiteur. C'est un point qui pèse lourd : il n'y a plus quenne fatigue à regarder de manière profongée une smage vidéo : ce qui n'est pas le cas pour ce qu'un a pu présenter. ces dernières années. Je dois votes laisser sur votre fains quant an procédé…

M.S. : Franc Je reste ?

M.M.: L'architecture générale est s classique « du quims pour les appareals du même genre apparas depais an peu plus d'anc année. Le système est biprocesseur - Furt est spécialisé dans te · graphique - : vecseurs, cercles, formation de caractères, tandisqu'un microprocesseur 6819. -âme - de la machine, gère la mémoire de trames, l'affichage et les dialogues avec le calculateur connecté.

M.S. : Vous richas dites que d'autres annuncits apparaissent depuis not qui, price aine prehitecfure semblable. Alars, if y a convergence des techniques, sinvque les diverses équipes se soient particulii repuest concertées. ?

M.M. : Clest vrai qu'au moment de l'intrentire du dussier, la conception - bi-processeur ρίζετή τον τηλε τύτουμβαν θίνει au fil da développement que l'on a commencé de vair, outre-Atlantique, des architectures identiques ; ce qui, soit dit en passant, nous a bougrement nullartes<sup>3</sup>

M.S. : Revenins sur ces processears.

M. M. : Les deux processeurs : le 6809 et le coprocesseur graphique, sont tous deux de soirive française Nous avons disposé d'un circuit - graphique - dont la commercialisation commence seulement C'est Fexcellente connaissance que mitis avoits puassir d'un processeur tout neul. qui a permis d'assenir tout le développement.

M.S. : Un effet semblable à ce que l'on raconte sur la - Silicon Vaffey 4.2

M.M.: C'est en effet grâce à des contacts suffisamment proches avec le fabricant lifeis, que nous avons pu effectuer un travail (presque) d'anticipation.

Il y a jntêrêt à teavailler entre

industriels, avaitt que les nouveaux circuits soient - publies -. C'est avant meme de disposer de la - pace - que sous avons pa dessiner « Radiance » en sonseдвелее.

De telle sorte que, le patrioit le circuit a été mis à noire disposition, issue l'avoirs implanté et - Radiance - a marché.

 $M.S.$  ; Cyla siest parte atomi  $^{\circ}$ 

M.M.: Oui, il suffisait d'avoir toptes has specifications du processeur graphique.

M.S. : Pril destinative à l'henre l' M.M.: Malheureusement, avec trop de retard a notre point de each. Deux mois de refard, du fait que la prentière serie avait trop de défauts, randis que la denvièree genération est saine. Pour Eleis, nous étions « field Test + 111.

M.S. : Les Jecteurs de « Miero-Systèmes « les plus avertis cuanaissent le principe de l'unage vidèo engendrée par un micro-ordinateur : un dispositif puise dans la mémoire, et en dédan des signaux videu. Ce qui parait smiph: en principe pour ane intage de faible resolution et un minibre limite de confectos. dair être bien plus complexe aree la haute résolution. 256 couleiros, des plants réaliserables :

M.M. : La gestion de la mémoire est en principe identique que l'on travaille en une seule couleur ou plusieurs. bien que simpliste, notre image de « tuyatiteries » rend hien compte du mécanisme. Chaque plan-mémaire possède des « cannes - par lesquelles on peut les alimenter ou les videe... au rethine de la régénération de l'image sur l'écran. Par le « blanking », on libère suffisamment de temps pour que le processeur puisse écrire - simultanément -..

M.S. . Sans pénaljser expessivement le microprocesseur 6809-?-M.M. : C'est à ce niveau qu'il fant trouver des compromis. Et ils sont d'autant plus difficiles à

<sup>(1)</sup> Client qui accepte d'« exsuper les plutres », dans le jargon industriel. Mais uni. en contrepartie, sara ane hispaeur **Carame (NOLR)** 

Notre imagination sera toujours in défaut pour prédire toutes les utilisations possibles.

élaboter en abordant les hautes definitions d'image le processeur doit être d'autant plus rapide que la définition est grande et que le nombre de plans à perer est important.

M.S. : Dans certains micro-ordinateurs comme le célébre Apple 2. il semble que Fon arrive a rafnachie l'écran sque pénahser le processeur provopal...

M.M. : ... Et on arrive less rapidement à des limitations.

L'Apple, ou tout miero « basde gamme» comporte un chois qui dépend directement de la vitesse du processeur : on petit gerer (par exemple) quarre entileurs dans une définition de 256 × 256, du bien une seule coulear, c'ont-à-dire du « noir et blance, dans une définition de 512 × 512. Ayec le même nombre de bits, et la anême puissance. d'exécution.

M.S.: Revenop, à l'aspect essential de « Radiance » : l'aspect visuel. Le lecteur n'a pas le privilêge de voir directeillent l'écrait de « Radiance », cette maye - civance. Pourez-rous mas rendre compte de ce qui l'espre. though in riskear and 2 et le payfestioned averet?

M.M. : Finsisteral d'abued sur le fait que les photos confeurs que vous reproduirez sont absolunicht authentiques. Ce ne sont pas des montages, comine l'incrustation d'une photo dans l'écran d'un appareil : comme on le voit souvent, hélas.

Pour notre part, il est inglife de recontrir à des artifices de photogravure...

Ceux qui n'ont pas d'espérience particulière de l'informalique-vidéo, sont particulièrement frappés par la palette des couleurs, leur qualité, et la rapidité d'affichage. Ainsi que par la multiplicité des fonctions offer-Ies.

Quant aux professionnels et aux inities, ils sont surtout sensibles à la stabilité de l'image, et au contraste qui tient au fait que le « fond » est parfaitement nour Stabilité et contraste intestés par this concurrents.

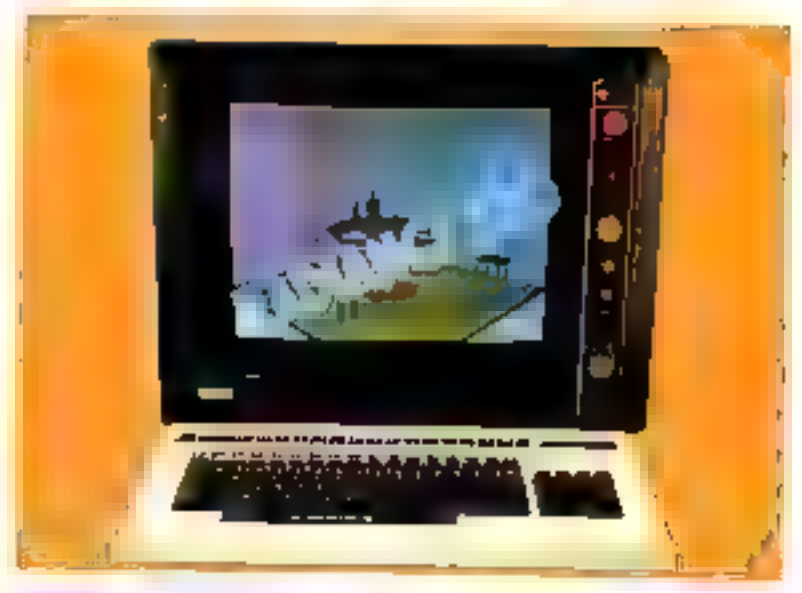

M.S.: Mais quel est l'interêt n'el de ces propriètés ?

M.M. : Finteret, sans aucup doute, c'est de pouvoir travailler de longues heures sans fatigue particulière, devant le terminal. Pensez par exemple aux mistes. de contrôle en avitie, où un opérateur peut rester sans inconvément devant des rableaux synoptiques, pendant la durée nominale. du travad

M.S.: Vous ne naus avec pasbenucoup partis, encore, de la Three combinee avec Fimage stabbitique.

M M : J'y reviens, pour complétor sur le point de vue des professionnels. Ceux-ci sont frappes par les maminalations locales (2). d'images multiples ; parce que Fon peut avoir dans le terminal plusieurs images indépendantes, v compris une image - naturelle – superposée par voje analogique, ou numérisée par le ternúmal. Et jouer sur les superpositions des différents plants, sur les couleurs...

Par exemple, le dessinateur dispuse de l'équivalent électronique de calques que l'on superpose, que l'an découpe, que l'on fait appositive ou disparaine. ψſ¢,

M.S.: De fayon précise, empment intervient la coméra vidéo qui est reliée au terminal.?

M.M. : Eh bien, elle permet d'introduire dans la mémoire n'importe quel document. Sant en mixage anzlogique, par exemple none superposer and · grille - de suisie Soit on la numerise - en temps réel - dans une définition de 640  $\times$  512 positions are qui est anjourd'hui excellent. En temps réel, cela signi-Tre : en quartante ntillisecondes !

Ce qui fait du terminal, non seulement un outil de visualisatiun, mais aussi un organe d'entrée d'images, le tout intégré.

Par exemple, un architecte pourra présenter l'image sympétique d'un futur batiment, incrustée dans son décor naturel vrai.

De toute façon, notre imagination sera toujours en défaut pour prédire les atilisations possibles...

 $M S$ .: Pour conclure sur ce produit français : justement, jusqu'à quel point - Radiance - est-il français ?

M.M., La conception et la fabrication sont naturellement françaises. Même au myeau des compossints, une recherche délibérée (pas toujours facile, d'al)leurs) mois a permis d'étre à soisante pour cent de pièces - tricolores -

<sup>(2)</sup> C'est-A-dire sans interregation du velculateur apgrel est selle le terminal.

## LA CONCEPTION DUTERMINAL **GRAPHIQUE RADIANCE 320**

## La recherche de hautes performances

La recherche de baujos performances, dans une machine graphique, conduit à s'éloigner des architectures conventionnelles des atiero-ordinateurs. Ne semit-ce que parce que les impêrafifs de l'image obligent à mesurer le temps en nanosecondes fvoire en feactions de nanosecondes !), et à dimensionner des mémoires intisitées : centaines de kilo-octots, voire mégade-1619.1

Autont les catulogues sont tiches en composants VLSI orientés vers le contrôle des périphériques asuels nu des transmissions de dennées, autant its son) pauvres en circuits destinés à l'imagerie. D'où, habituellement, le recours à des logiques - cáblées -, ou bien du type « processeur en tranches » : ces solutions sont techniquement acceptables, mais fort chères.

Il n'existe que deux exceptions au jour où ces lignes sont écrites : le circuit 7220 de NEC et Intel, d'une part, et le circuit 9367 de Thomson-Efcis, d'autre **IKLEL** 

Pour le concepteur, ces circuits sont encore loin d'ètre parfaitement adaptés : mais il est passible, movennam un - habillage - adéquat, de leur faire prendre une part des fonctions graphiques d'un terminal. C'est le choix fait par l'équipe qui a conçu Radiance : avec quelques dispositifs brevetés pour le « dupage - du circuit 9367

## La fabrication de l'image

Pour marier informatique et vidéo, c'est le choix d'un balayage de trame (semblable à celui d'un téléviseur asuel) qui s'impose. Preduire une image sur un écran, esta signific que l'an crès une «émission - vidéosynthérique.

Dans le principe, c'est très singde crognes les 50 nammeerondes (!), un point de confrur unigue parvient sur un - pħosphore - déterminé du lube cathodique. Les «lignes» sont balayées ainsi, « en pointillé » : la succession des lignes constituel'image complète. L'œil humain ne perçoit plus le balayage, dès que l'on atteint 25 intages par seconde.

A 25 images/seconde et avec une image animée (un film, le commentateur du journal, etc.), Furil est effectivement trampé. Mais sur des images fixes, comme le titre d'un magazine, il perçoit encore le balayage comme un « scintillement » désagréable des bords des zones calorées.

Bien que cela augmente les contraintes de temps dans le sysfénie, une fréquence de balavage plus grande que les classiques 50 Hz a été préférée. C'est l'une des contributions à la très grande stabilité de l'imuge qui caraciérise le terminal.

## La mémoire d'image :  $100 \times \text{cube}$

L'image est divisée en · noints · élémentaires dont les coordonides sont habituellement données en X (position sur une<br>ligne) et en Y (position verticale de la ligne). Sur le tube vidéo, schematise figure 1, on trouve pour chaque - point - trois - phosphores - qui traduisent l'impact des électrons émis par autant de « canons » sous forme de lumière : respectivement en rauge, vert et bleu.

On shit synthétiser toittes les conferma de la pulette par le mélange et le dosage d'imensire de ces trois couleurs de base.

En ménioire, un utilisera d'autant plus de bits, pour chaque point, que l'on souhaite pouvoir « nuancer - fes couleurs. Un bit

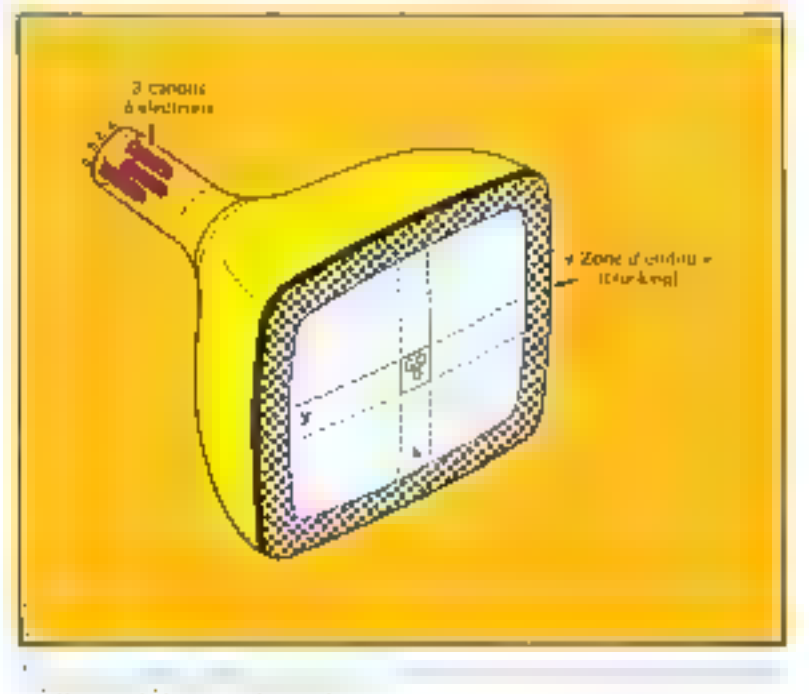

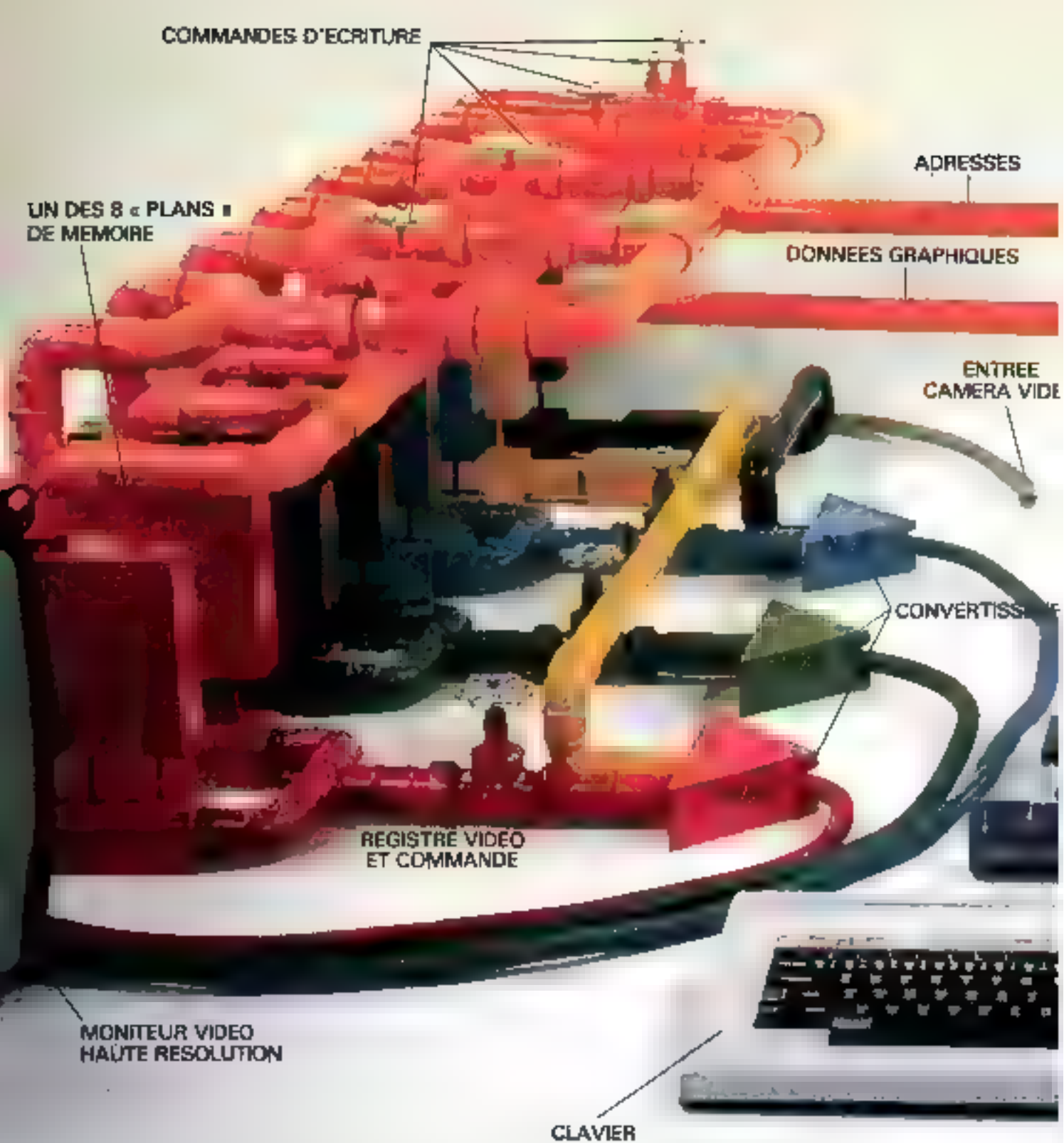

(avec processeur spécialisé 8748)

**ARCHITECTURE D'UN TERMINAL<br>
GRAPHIQUE MODERNE**<br>
<sup>'apparente complexité de la « tuyauterie » (les bus) recouvre<br>
une structure régulière et simple dans son principe.<br>
1.e tube vidéo reçoit, à chaque instant, un « point lum</sup> Cette intensité dépend de 2 ou 3 bits, issus d'autant de plans-mémoire.<br>Ces plans-mémoire sont accessibles (en partage de temps) au<br>programme exécuté par le processeur 6809, via un - interprète »<br>spécialisé, le processeur

## PROCESSEUR GRAPHIQUE EFCIS 9367, complété par UN GENERATEUR<br>UN GENERATEUR DE VECTEURS ET ARCS DE CARACTERES

(Reproduit avec l'almable autorisation de la societé GIXI)

RACCORDEMENTS VERS LE « MONDE EXTERIEUR » liaisons série V24 (calculateur, auxiliaire)

réseau local (débits élevés)<br>entrées/sorties parallèle (imprimante...)

PHOTOSTYLE

 $u = 6809$ 

MICRO-SYSTEMES - 87

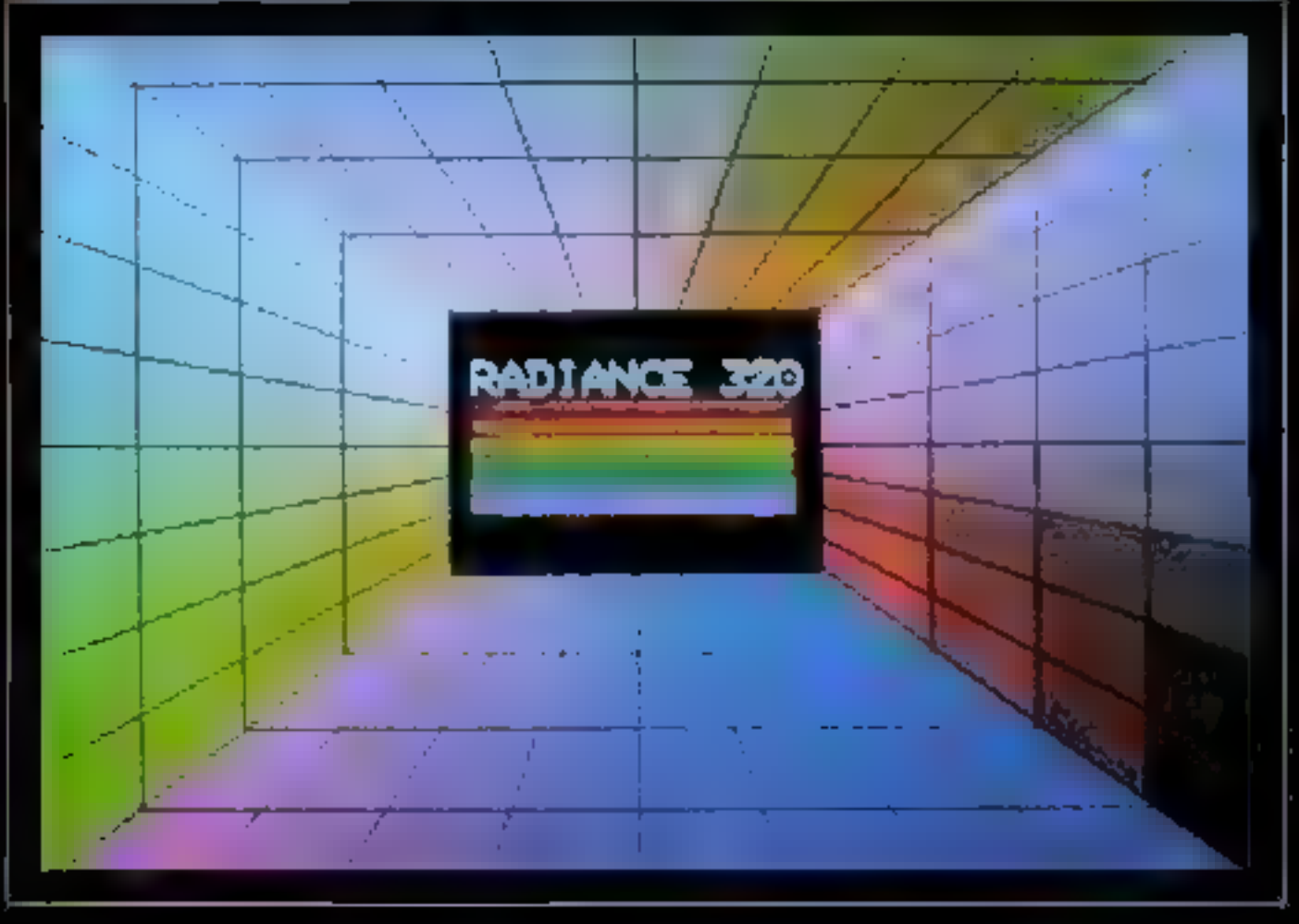

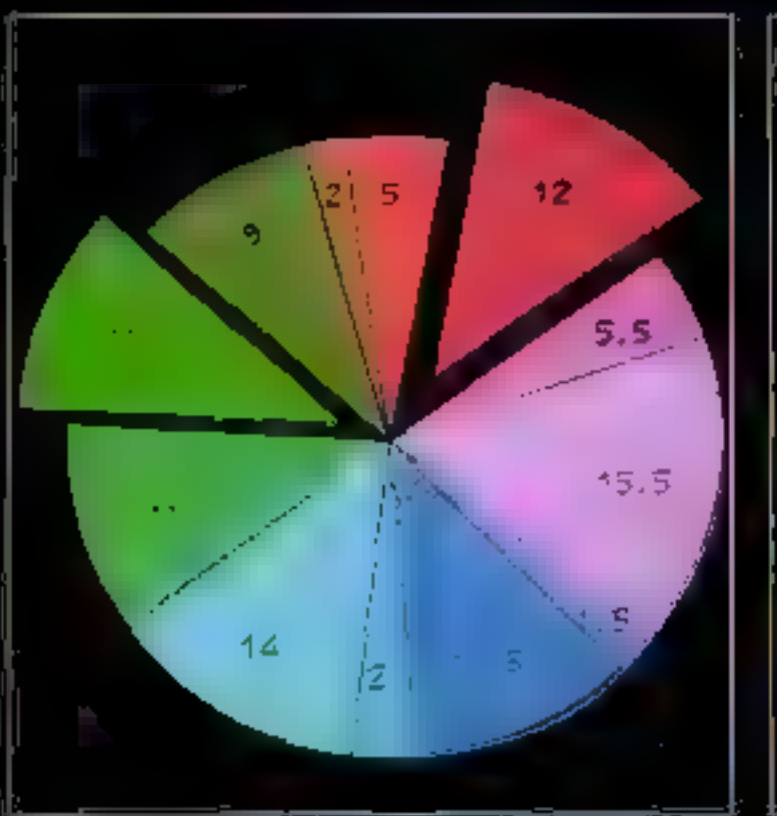

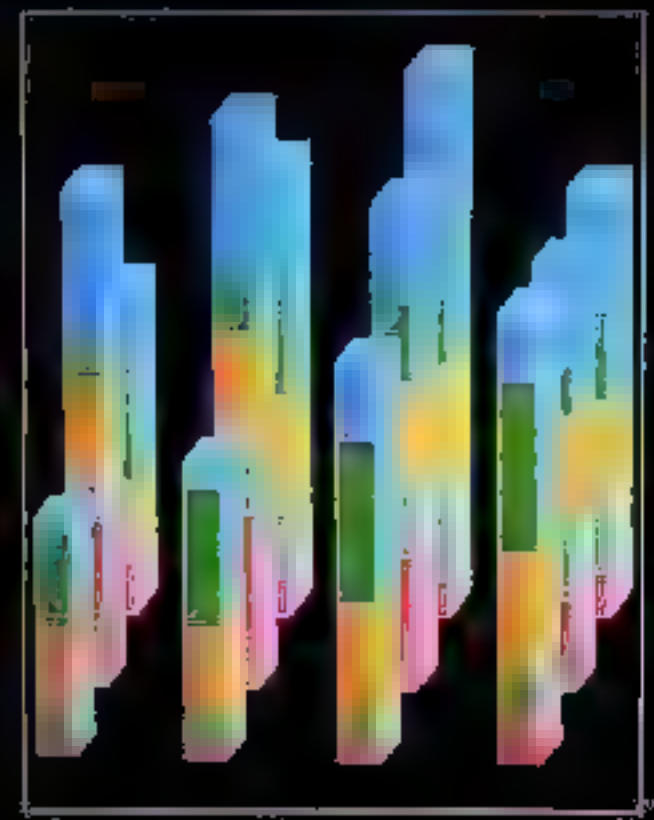

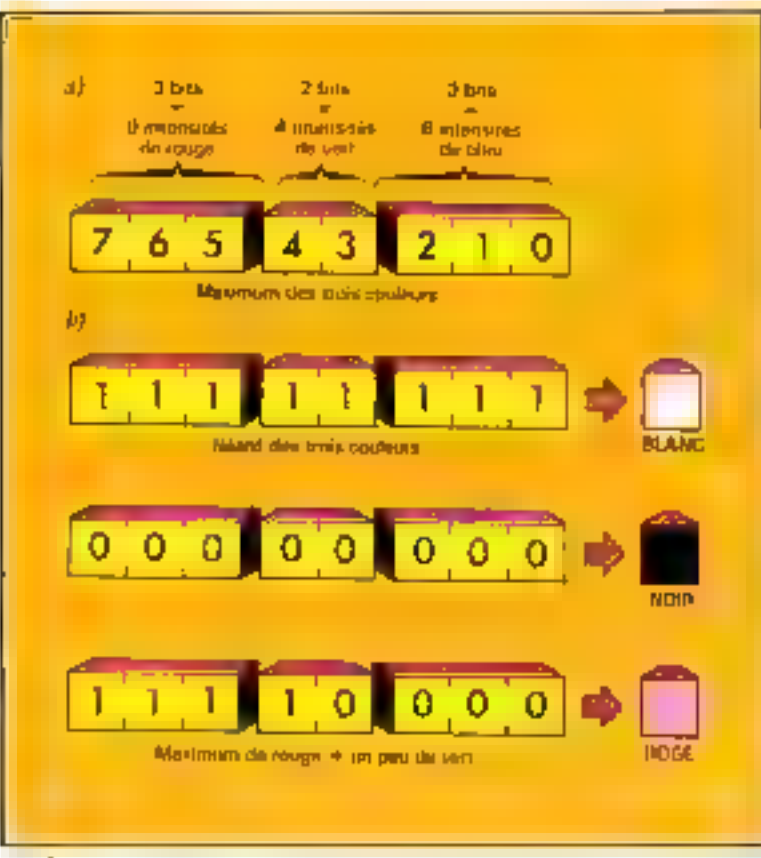

politica de la preva altre ferminado.<br>Altre la contra de la final memoriente Service and Ugʻ **A** f Bayean ar 1990 gan 1991.<br>Chailtean na h-Albailte pair  $\sim 1000$ 

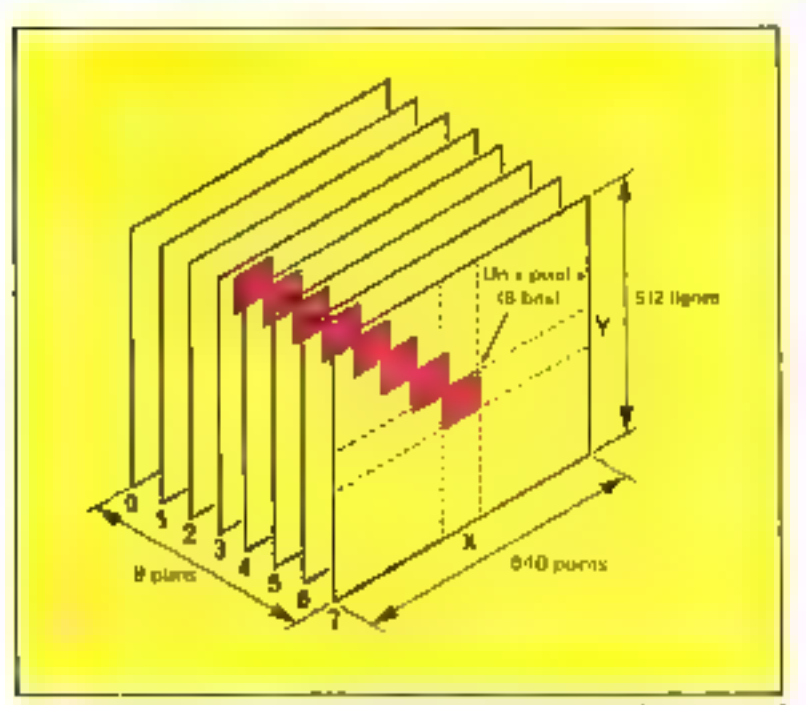

4 April 199 consultation. pequipely, is Change of Tabes<br>The Point Change

potentiano per estativo strategies in the process that the roots of a state with procedure and the

suffirait pour faire du noir et blane, Pour Radiance, c'est un pixel [fig. 2] de 8 bits qui décrit chaque point élémentaire.

L'image complète est finalement représentée par un « cube » de 640  $\times$  512  $\times$   $\cancel{8}$  = 2 621 440 bits (on 327 680 octobs), pour

- 640 pixels par ligne.
- $-512$  lignes,
- $\ell$  bits gar pixel.

Il est commode de se représenter celte ménimire comme elle est organisée au plan technique ; c'est-à-dire, comme 8 plans de  $640 \times 512$  bits chocup (Rg,  $3h$ )

## Lecture et écriture dens la mémoire d'image

L'essentiel du temps est prioritairement réservé à la fecture de cette mémoire pour, à la cadence du balayage vidéo, moduler les pinceaux électroniques quil cussimentes, excitent les phosphores, La > demande - est telle qu'il n'est pas possible d'écrire en mémoire d'image in ce moment-là.

En fait, l'image n'occupe pas toute la surface du tube, mais un rectangle autour duquel est ménugee une - zone d'ombre -. Pegdant les instants de balayage situés dans cette zone (blanking). la mémoire d'image n'est plus à contribution : c'est alors que l'on peut, au vol, écrire des trames dans les différents plans.

Pour complèter le bilan d'occupation du temps, il ne futit pas oublier que des mémoires de cette taille se réalisent avec des RAM du type «dynamique», qui exigent un rafraichissement cyclique pour se copier elles $m$ ēmes...

Finalement, III temps d'urilisataón de la mémoire d'image se décompose à peu près comme coci :

- 60 % pour alimenter le tube video.

- 35 % pour les cycles d'écrilure.

 $-$  5 % pour l'indispensable rafraichissement.

On concort facilement qu'une telle mémoire s'exploite selon un processos bien différent de celtaqui est familier pour les ordinateurs : les impératifs de la vidéo. conduisent à travailler par - bouffées - alternées de lecture ou d'écriture, rythmices par la video proprement dite.

## **Trois processeurs**

Trois processeurs aux missions bien spécifiques équipent le terteninal

Le plus petit (un monochip 8748) gere le clavier dont il assure balayage et interprétation, avec transmission asynchrone, Cette sous-traitance est à la foissimple et économique...

Le plus classique est le microprocesseur B/16 bits 6809, qui dispose des ressources usualles d'un micro-ordinateur

 $\bullet$  32 K-octets de REPROM.

6 S K-octets de ménsoire de travail statique.

· Interface série - calculateur -.. dotër du puissunt 2661 (exploité ù 38 400 bits/s eπ asynchmoe).

· Interface serie independante pour périphériques tel que tablette à digitaliser.

a Interface parallèle type Centronics, pour raccordement d'une imprimante confeur à jet d'encre (ou autre)

Um peu moins habituels sont l'Interface vers le réseau focat Gixinet et le « bus graphique », canal interne spècialisé.

Quant au troisiènte processcur, c'est un montage composite, portant le circuji VLSI Efcis 9367, étroitement couplé avec trois autres automates réalisés avec des composants plus élémentaires.

## **Quatra automates** pour les fonctions d'image

L'automate nº 1 est le 9367 proprement dit. Il trace point par point les vecleurs (traits), suivant l'algorithme bien connu de Brescham; ceci, pendant le temps imparți à l'écriture dans

la mémoire d'image. En outre, il balaye tous les points de cette mémoire dans les périodes de lecture, fournissant les signaux nécessaires à la synchronisation « tělévision » proprement dire.

L'Automate n' 2 intervient dans les cycles d'écriture où sont - fracés - des caractères ou des symboles prédéfinis: jusqu'à quatre jeux de graphismes, définis par autant de nutrices de points riches (8 × 16) dans 64 Koulets, de REPROM. 11 opère également les « zoom » pour obtenir des tailles de caractères différentes.

Afia de retrouver sur le terminal graphique certains comportements curinitis sur les bods terminaux alphanameriques, tels que le mode « rouleau » sur les rangées de texte. l'Automate n' 3 permet la «piojitée» des graphiques de bas en haut sur l'écran, les « glissements » de plans de mémoire les uns par rapport aux autres, cic. Il est ainsi possible de considêrer des groupes d'images indépendants.

Enfin, l'Autonate in il gére 24 lignes (vidéu), en bas de l'écran, de manière autonome, C'est ainsi que cette zone est protégée contre les autres mahituvres comme des glissements de plans, afin de maintenir en étal un ensemble d'indications qui sont, pour l'apérateur, le  $\cdot$  mut d'état « du terminal  $\blacksquare$ 

## **LA FICHE TECHNIQUE DE RADIANCE 320**

## Ecran

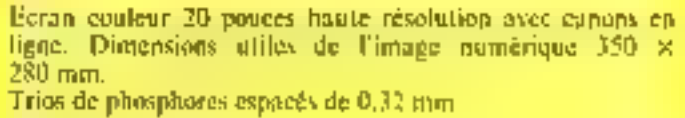

## Balayage rideo

- Bistandard.
- 1) 50 Hz 625 lignes mode entrelacé.
- 2) 67 Hz 625 lignes mode entrelace.

## Définition numérique

- En  $X$  : 640 points.
- En Y: 488 ou 512 points.
- En Z : (profondeur mémoire) 8 bits.
- Capacité mémoire image 312 320 octets.
- **Classes de fonctionnement**
- IMAGERIE

Accès direct à la mémoire d'image pour constituer des images de synthèse. Un algorithme de compactage est intégré, pour otpimiser les délais de communication et la taille. des fichiers.

Connexion d'une caméra monochrome pour superposition analogique, ou numérisation + incrustation.

## **CONCEPTION GRAPHIQUE**

Compatibilité avec les normes - de fait - du constructeur. Tektronix, pour C.A.O. et D.A.O. couleur.

## **GESTION (TEXTE + IMAGE)**

Plusieurs polices de caractères simultanées (jusqu'à 4). Incrustations. Fonctions intégrées pour diugrammes en cercle.  $(?)$  on histogrammes (2 et 3 dimensions).

## **Pregrammation**

Commutations modes et fonctions par touches et/ou commandes calculateur.

Paramètres de la ligne de transmission par « menu ».

(\*) A noter, la fonction plaisamment baptisée « Cantombare» qui combine .<br>Marbroel - camembert - divisé en portions (voir un des clichés), et des<br>Archités pour secs de cercle. Nous sevres are na magazet à une faiste de Imppe dans la maine du communeur i (NDLR)

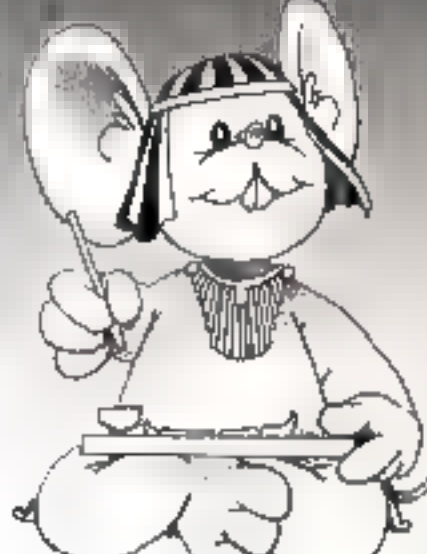

OKI CP : imprimante ultra-rapide (vitesse 350 cps) associée à une très haute résolution

graphique 144 x 144 points par pouce (3200 points au cm<sup>3</sup> ou 72 x 72 points par pouce.

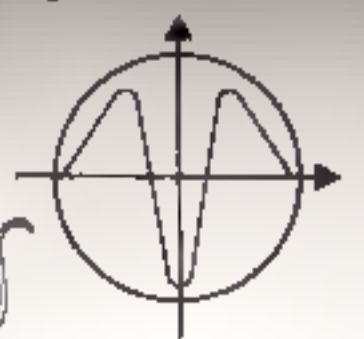

et entin, une tête garantie 500 millions de caractères. Oui dit mieux? Toutes caractéristiques qui vous garantissent pendant très longtemps des pages "okiture" (texte qualité courrier et graphique très haute résolution) incomparables.

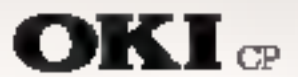

Une qualité d'impression exceptionnelle (matrice 18 x 18 exposants haut et bas).

Deux jeux de caractères dont un téléchargeable. Une impression bi-colore par ruban longue durée

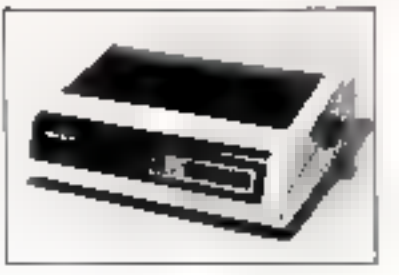

Drstr-bué exclusivement par : ))(G) L'avance technologique, le support, le service PARIS : Tour d'Assières - 4, annuel Laurent-Cely (22006 Assières Cedes)<br>Tél. : 790.02.40 - Téles 611 446 F AX-DI-PROVIDIOE: (42) 28.52.52 - BOINDEMIX (58) 34.45.29 **RIK MUS-**NESL : ###a をかけえ スス OKI CP, veuillez m'adresser voire documentation complète ou injeridre contact avec moi-Monsveur. Souété Adresse TéL\_

Juillet-Août 1983

MICRO-SYSTEMES - 91

## UIOURS OLIEI OLIEI C

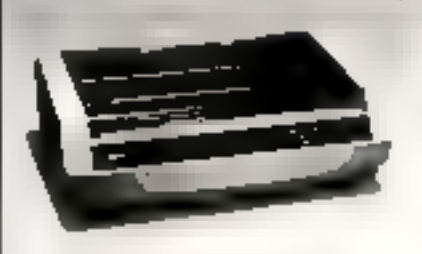

Fuca 4525/26 E. Importunte nucricelle 80/132 colonnes 140 à 185 CPS - 165<br>CPS à 10 catalyones 1 à 5 copiet. Divers tonts de car, et graphique par pourts.

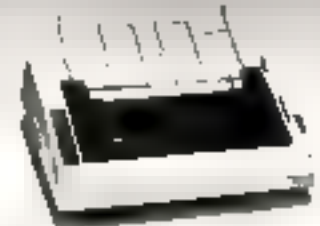

Figur 45 U Institutione sturmholde, 30 calgunes 120 UPS. Tree inclus d'insertion du papier. Diversionis de car, et ergyhjoge par pojmis exciblista (senagraphspart.

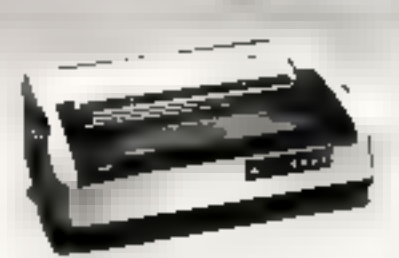

Facit 4569 Imprimante à roue, 40 CPS. Qualité ocurrier. Utilise des riturs à catac-<br>rères sondants. Circuées L'alt pour une grande fubêné.

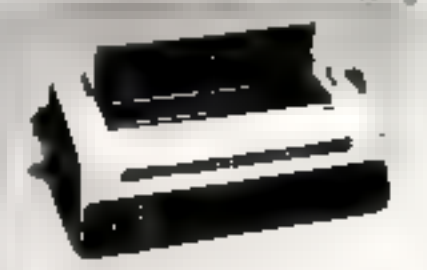

hacie 4560 Improvante à mue. 22 CPS. Qualité courrier. Roue de 105 à 112 mr. Très has ravoro de broit. Enveronnager.

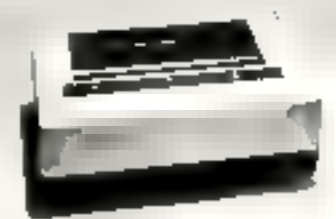

Facit 4547 Importants touth title « Tep: magique et 250 CPN. Italian humbors.<br>Hame qualité (Férmine, Jeux de 512 car. Edminn de curactères de rulles vanishies, de codos á barres. Modes envoluções, par permis et semi-graphaque.

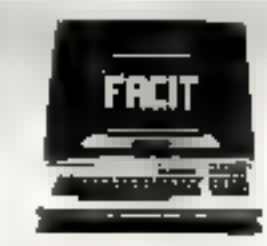

Fucit 4411 Terroriol de visionhumon. Ecipti vert, hade à lire, Grand eu de fonctions toolming to same the domineer dans les applications les plus therrses irabeia industriel, scientifique, etc.

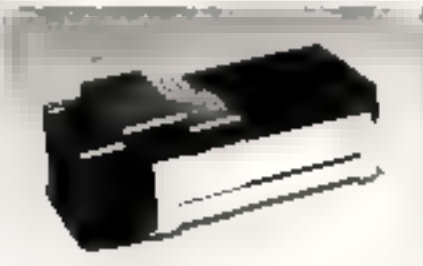

Fannie Telesmonth ». Performent de ruban rélex. Branchement sanultané sur une ou deux machines à écrire électroniques au systèmes de traitement de textes. Conversion de codes et perforation de texte en « clair » en standard-

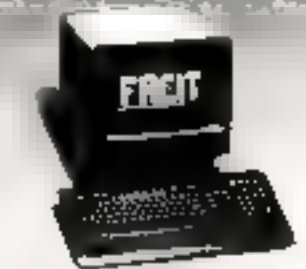

Facir 4420 Tertural de consistence. Trois intulations on seandard. Mode frendu, Nuun vert, anti-relet et anermalije. Classer séparé à très bas prixïl. Contrebb du curseur et tommons d'éditions sur groupe de touches séparées

Facar 4431 Terminal de Grandesaport<br>compatible DEC VT 100. Uninde viteges illexecution, dectronique moderne, 25<sup>3</sup> ligne de status pour faciliter le travail de l'épérateur au maximum

Facit 4544 Imparmante participale o confentivo 225 CPS, Joux de 428, 256 ou 512 cap. Interessons de restes en quarte couleurs, édinaris de caractères de stalles variables et de vodes à hames, usades graphiques par pounts et serve graphiques. Aucune luritation dans<br>les possimilités d'impression – societ à routes places sur le papier. L'écriture reste parfaite tont au ling de la durée de vie de la tête [1 milliaril de car.]. C'est pourquoi nous l'appelens : « La tête magique en couleur »

> Les activités de Facit Data Products sont entièrement consacrées au développement, la fobrication, la distribution et le setvice de périphérsapes. Avec une famille, d'imparitantes, de terminaux de visualisation et d'équitements pour batides perforées sates pesse grandissame, nous renforcurs continuellement notre gamme de<br>produits afin de trouver des solutions intelligentes à diaque brsum de périphériques. Aussi, less du choix de vos périphériques. risignosti en professionand. Concages Facir er lasses nacia votas garantir la mulleure qualité

pour vos péuplétiques.

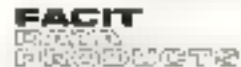

FACTE D'ATA PRODUCTS.<br>Alfredi Prizidine Salvador Albudo 92102 Colonidos, TAL 760 71.17 County Automotive To 20, 0-1000 Percello, Tel 12-4m 2550. Fam-aldrigts Julienerman 912 Berjach DR2 (11479) Swedi T& Ill 5259 TT.

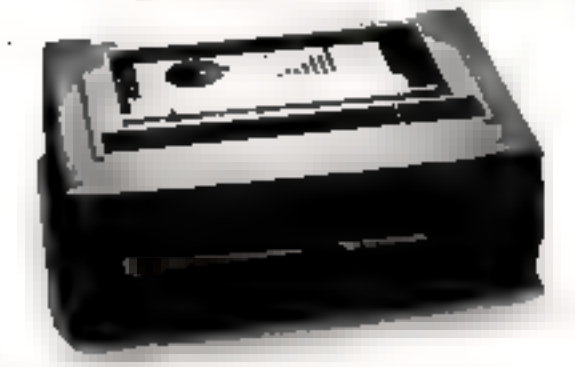

## UN AFFICHAGE COULEUR POUR LE ZN 81

Si vous disposez d'un téléviseur muni d'une prise « Péritel » et d'un ZX 81,<br>doté du module d'inversion vidéo décrit par M. Lainay dans notre numéro vingt-<br>deux, tous les atouts sont entre vor mains pour obtanir un affich

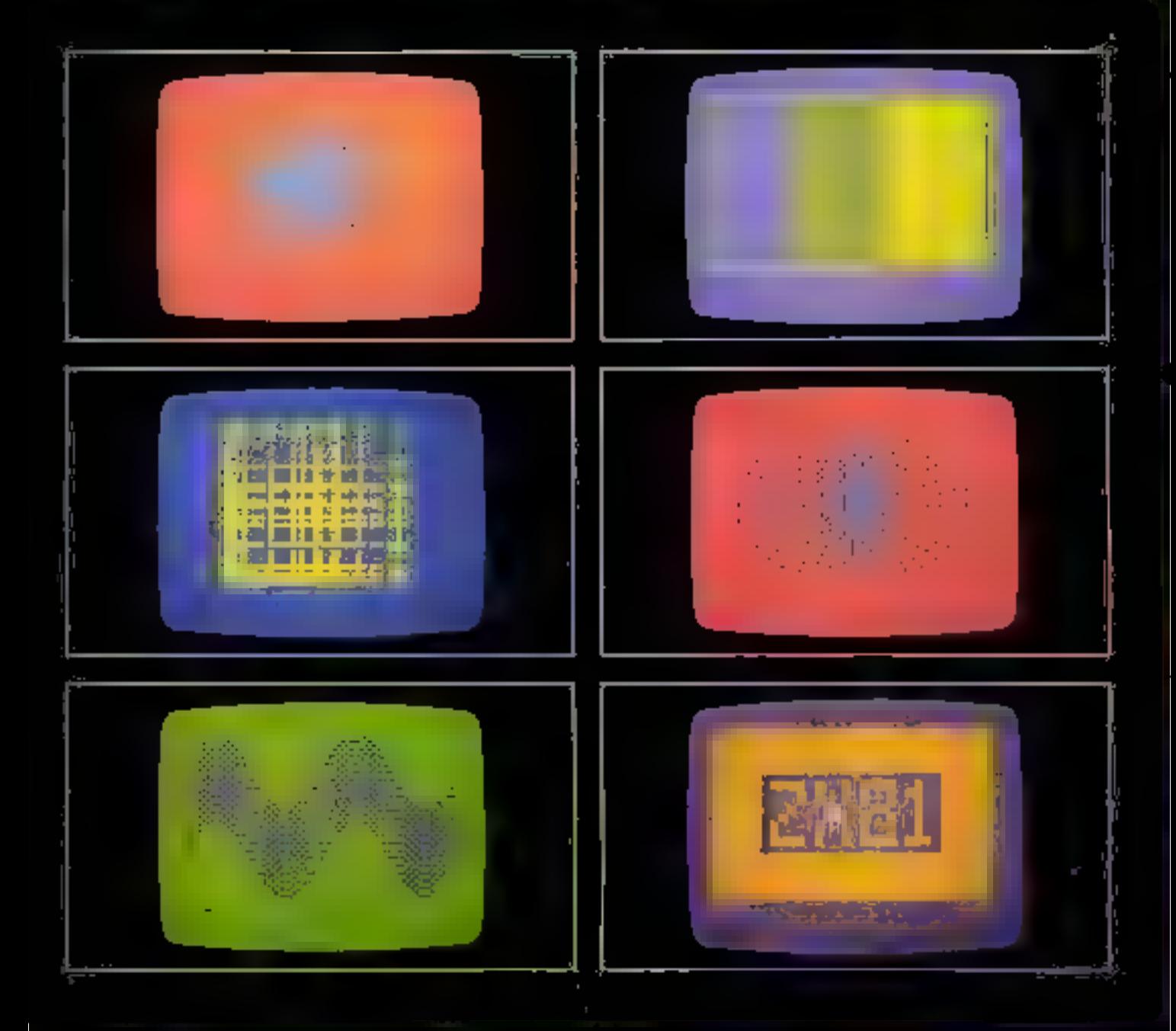

n tube cathodique de 16lévision cauteur comporte trois -canons à électrons « correspondant aux couleurs fondamentales rouge, vert et bleu.

Les trois l'aisocaux issus de cescanons parcourent constamment les 623 lignes constituant l'image.

L'écran est composé de 1.200.000 furninophores verts, bleus et rouges que l'on peut voir en observant à la loupe un tube cathodigue en fonctionnement, Par une disposition judicieuse des causos et d'un « masque » perforê, chaque faisceau d'électrons arreine le tuminophore correspondant. C'est l'excitation des heminophores qui produit des radiations lumineuses.

Pour agir séparément sur les trois canons à électrons d'un tube couleur, il est nécessaire

d'uppliquer les signaux vidéo direclement sur Et prisc - Péritel », sans passer par les circuits habituels : modulateur, antenne, démodulateur. Mais, il faut aupazavam séparer le signal vidéo utile (la luminance) du signat de synchronisation \*.

Ces deux signaux, mis en forme et adaptés aux normes TTL, sont prêlevés, comme le monite la ligure 1, sur le montage - inverseur vidéo - : 1m synchro sur la broche n'8 du - Trigger, 7414 et le signal vidéo sur la broche nº 8 du circait logique 7403

Cependant, il est nécessaire que cos signaux solent conformes. aux spécifications d'entrées du téléviseur (tension max, de 1 V et impédance de 75 Ω). Nous vous proposons donc de réaliser des montages « suiveurs de tensian - sur chaque entrée.

## Jaune sur fond mauve...

Le but de notre réalisation étant de permettre l'affielinge de lettres on de dessins rouges sur fond bleu, ou bien jaunes sur fond mauve par exemple, il est impératif d'amplifier non seulement le signal « haut » correspondant à un caractère, mais àussi le signal - bas - destiné à la couleur du fand.

Poisqu'il y a trois entrées conleur (rouge, vert, bleu) sur la<br>prise Péritel, il nous faut réaliser six amplificateurs couleur et un amplificateur de « synchro », soitau total sept montages identiglites.

Un règlage de la tension d'enirée sur chaque amplificateur

<sup>v</sup> Voir - Micro-Systèmes - Nº 22, page 108.

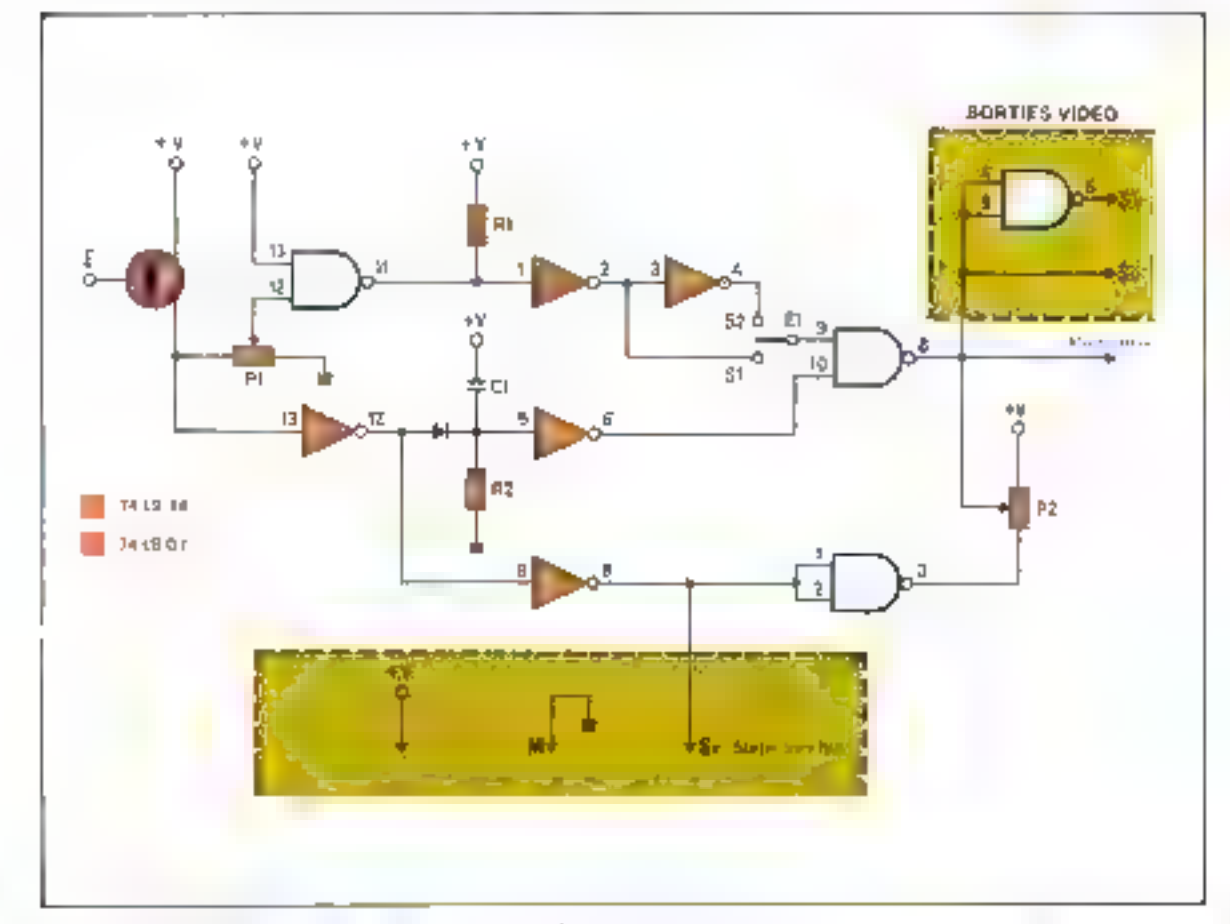

in a lower doesn't be a statement of the member of the transfer and a statement of the statement of the company i c Anderton all aggregation to the control of the

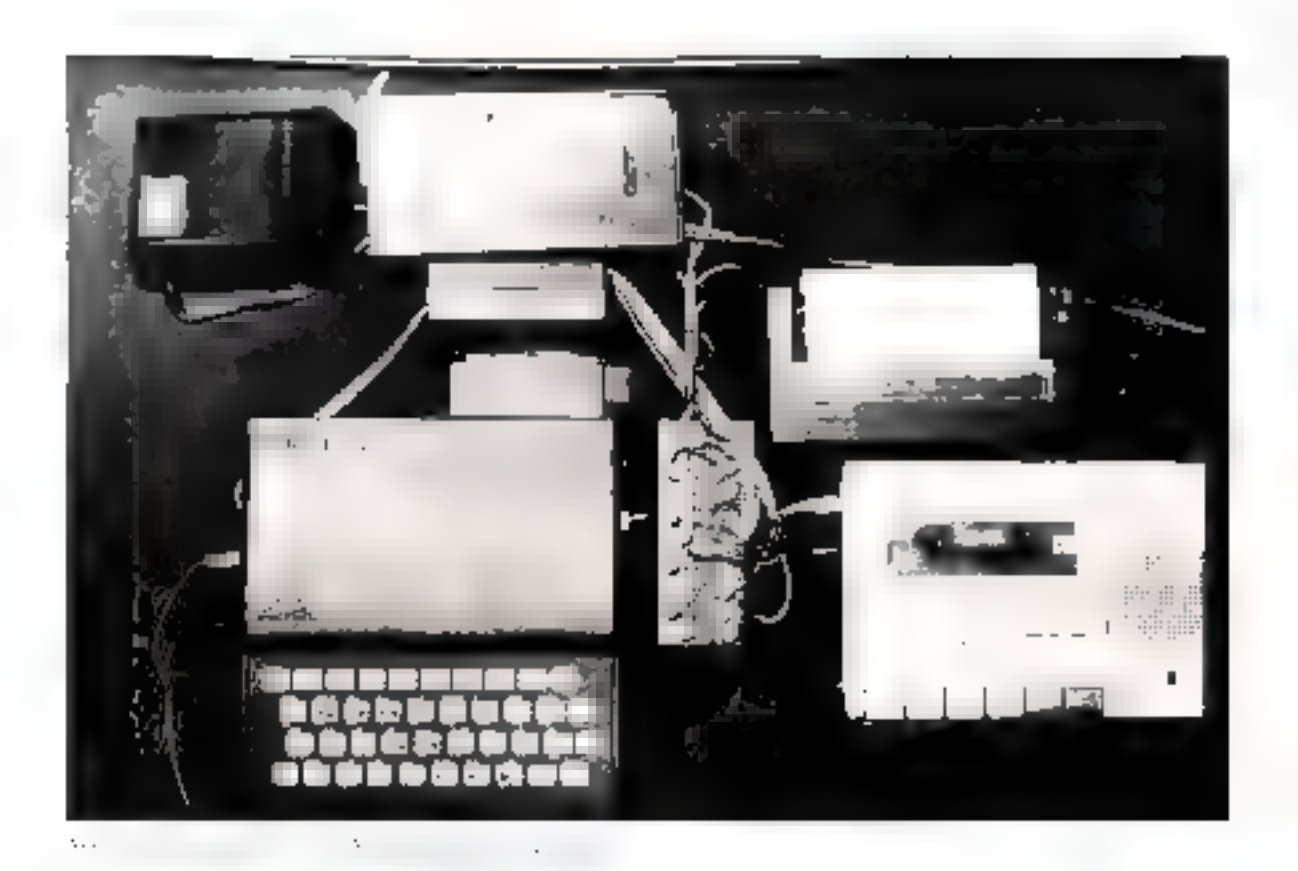

permet de former toutes les nuances de couleur, du nor jusqu'au blanc.

La figure 2a représente l'amphilicateur de « synchro » et la figare 2h un double amplificateur (chaque paire ayant une sortie commune vers la prise Péritel). Ce dernier devra, bien entendu, être réalisé en trois exemplaires.

L'ensemble des composants nécessaires à cette réalisation apporait tableau L.

Le montage - inverseur vidéo - conserve son entière effieacité puisque sa sortie 5 reste connectée au modulateur (pour une utilisation sur un écran noir et blimo).

Mais nous avons besoin à la fois du signal vidéo et de son inverse pour amplifier le<br>- fond -. Un inverseur est réalisé

 $\cdot$  $\mathbf{f}_1$  $1 - 1$ 

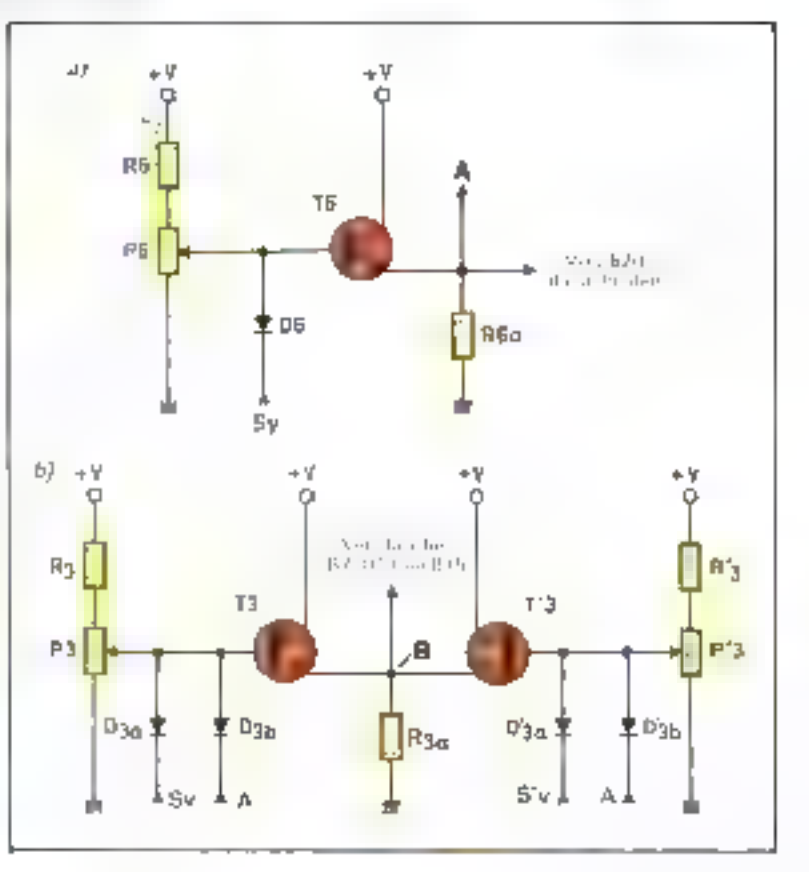

en reliant simplement entre clies. les deux entrées de la porte NAND, restée libre, dans le boitier 7403. Cet insgrieur délivre les signaux Sy et S'y (fig. 1).

Le réglage de la tension san chaque entrée s'effectue à Faide des potentiomètres P<sub>3</sub> et P'j Illig. 201. Rajet R's sont des résistances dites de « burée » interdisant le dépassement de la tensjon fimie

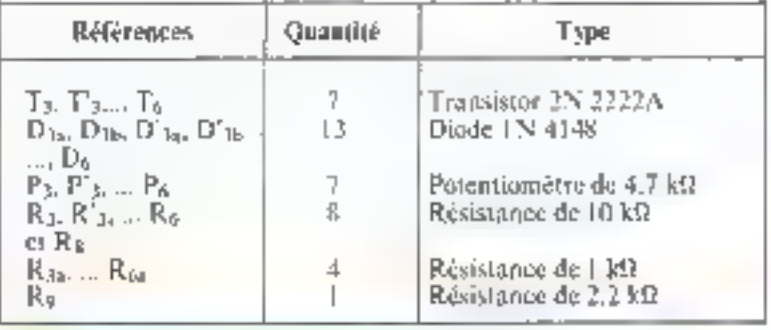

## Le câblage

Du montage - inverseur - som prélevées :

 $\bullet$  la vidée - ptile -.

la la vidéo « otile » inversée gráce à la parte NAND restée libre (Sv).

la synchro (broche 8 du 7414).  $(S_Y)$ 

 $\bullet$  la masse (M).

la tension d'alimensation  $(+5$  V<sub>1</sub>.

Untercopnesion de l'ensemble du montage avec la prise - Peritel - (fig. 3) s'effectue conformément au tableau Z.

Pour clineup des trois amplificateurs - doubles -, le point B est relie soit à la brache B1 (eattrée composante » bleu «), soit à la brache Bij (entrée controssante - sert -), ou encore à la broche B<sub>12</sub> (emirée composante  $-$  rouge  $-$ ).

Afin d'éviter d'affisher a Peeran bas signaux UHF modulês du ZX 81 passant par le démodulateur, il est indispensable d'appliquer sur la brache B<sub>in</sub> and tension continue de l'V, issue du point D d'un pont divisque iftel 41.

La masse est rebée à la broche B<sub>11</sub> (masse - vidéo -). Enfin, le point A de l'amplificateur - synchro - est à connecter à Pentric correspondante Bau (entrêg - vidéo - au synchra).

Par précaution, avant tout branchement sur le téléviseur, il est bon de vérifier les signaux. ceux-ci ne doivent pas dépasser 1 V d'amplitade, quelle que son la position des potentiomètres.

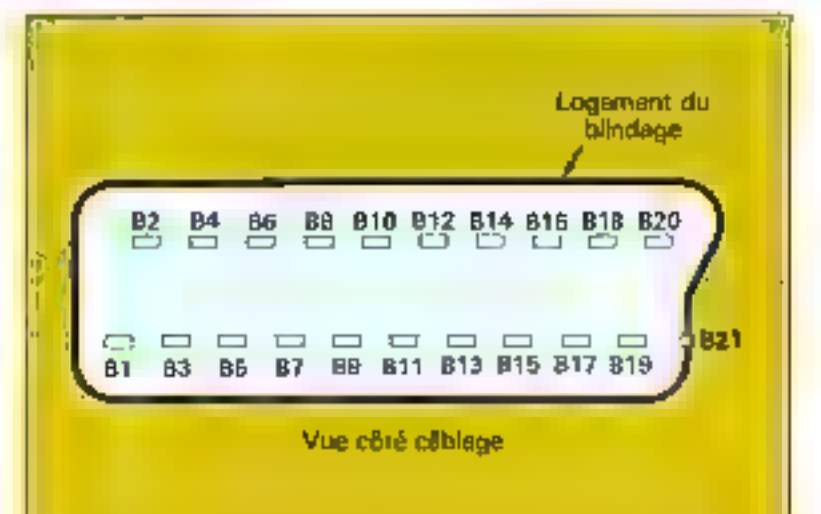

Fig. 3. - La proc Petitel : identification des contacts de l'embase, me du coré el blage,

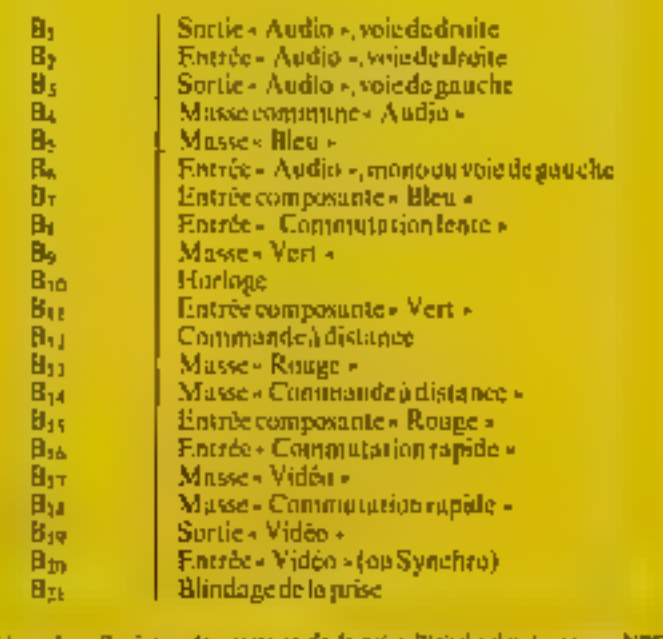

(1451), Culle et est isláborar l'Unita) Tochnique de l'Étaobaci

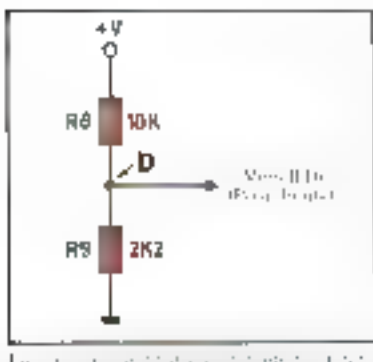

también de protesta de la protesta de la parte.<br>Vermento de la parte de la parte de la parte.<br>Seconda de la parte de la parte de la parte de la parte. terak sistem flore 2

Des potentiomètres et des couleurs

Certains téléviseurs

hone wullengerous automatique.

PFRITEL, il alandre

12824 briefe of 8

siyan asa tarifi u

**DURESSAIN** 

de la prise<br>PERITEL.

d'appliques ave

tersion continue comprise entre 10 el

Decouvrons maintenant les possibilités de notre montage. Pour un premier régloge, il faut mettre les potentiomètres de couleur à peu près en position médiane, puis régler P<sub>o Jusqu'à</sub> l'obtention d'une image stable. Ill peut être nécessaire de retoucher P<sub>1</sub>). Vous pouvez alors commenter à « jouer » avec les couleurs : affichez un dessin ou un texte sur l'écran et agissezsur les potentiomètres. Attention, il ne faut pas modifier les réglages - couleur - du téléviseur. lui-même, ce qui au sert à nen ; mais par contre, il est possible de diminuer legerement la lumière.

Si le fond est trop clair, retouchez les trois potentiomètres de fond dans une même proportion. Trop bleu ? Diminuez le bleu ou augmentez le vert et le rouge. Ainsi, chaque couleur de l'arcen-ciel peut apparaître sur l'ècram.

Il ne nous reste plus qu'à choisic le couple earactère-fond nous semblant le plus agréable (le jaune sur fond mauve sombre est. très renosant).

Vous pouvez également afficher une troisieme couleur, en plus du couple obtenu. En ciffet, le ZX 81 possède, dans su sèrie de caractères semi-graphiques, six cametéres - gris « (exemple : code 8). L'affichage de l'un d'entre eux se traduira sur l'écran par une couleur - interniédiaire - entre un caractère normal et le fond. En fait, ce caractère - gris - réalise tout simplement une synthèse additive grossière en mettant côte à côte des petits carrés couleur « fond - et couleur - caractère ».

C'est ainsi qu'un carré jaune sur fond rouge donnera un carré yert.

Une extension possible de ce montage, pour les amajours d'elfets speciaux, consiste à commander le réglage et la commutation des couleurs par le logiciel en utilisant un port d'entrées/sorties...

P. COISSARD et F. MAURICE

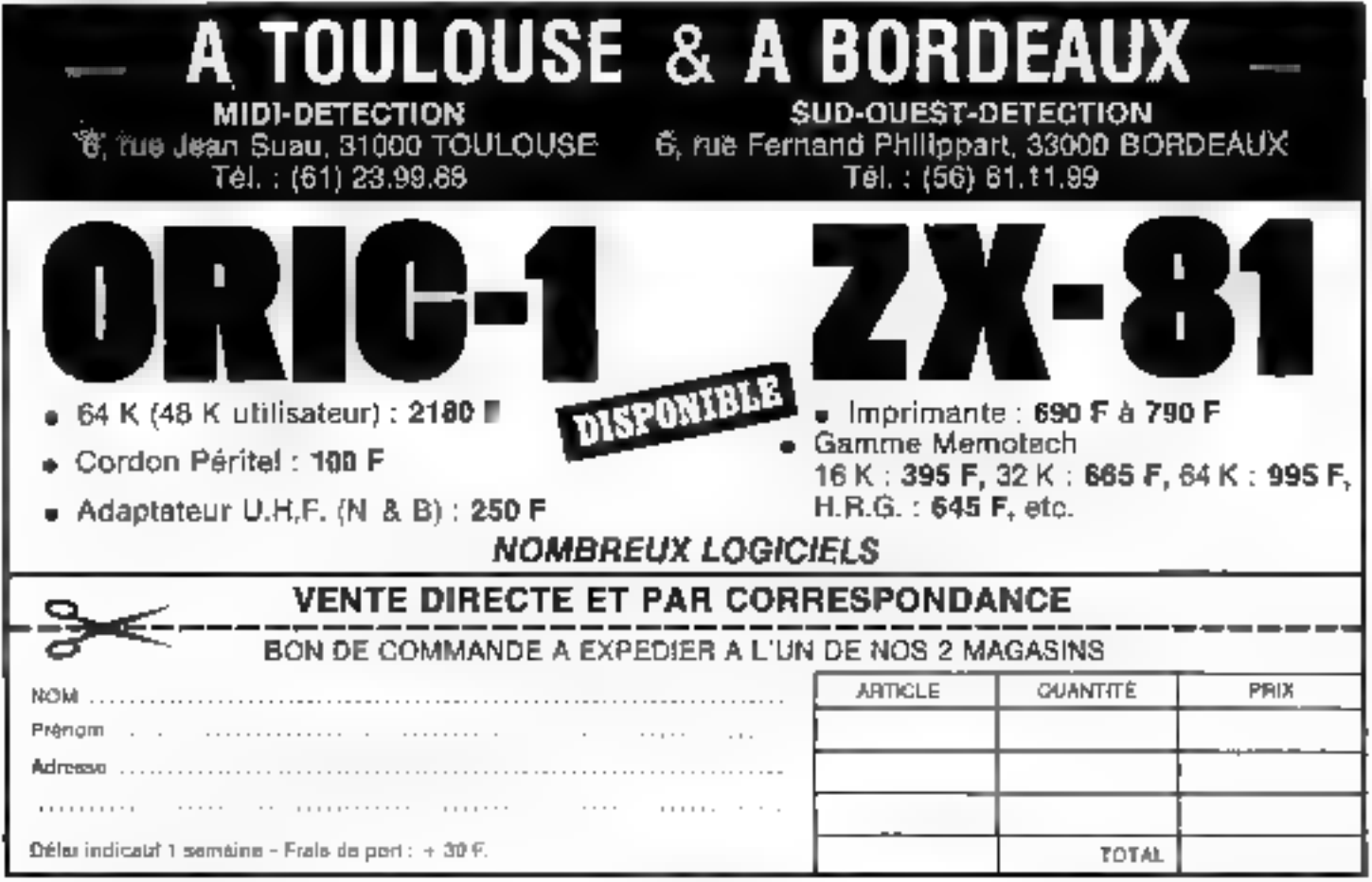

## SEIZE PAGES DE PLUS...

OİSİRS

n<br>A

Avec seize pages de loisirs qui vous parlent de vidéo, de micro-ordinateurs, de jeux électroniques... Hifi Stéréo devient la revue electromques,..<br>devient la revue<br>de Ious les loisirs électroniques... à ne pas<br>manquer tous les 5 du mois !... Vous étes ingénieur, technicient, électronicient ou inferalization, ou tout simplement passional de microipformatique...

,,,,,,,,,,,,,,

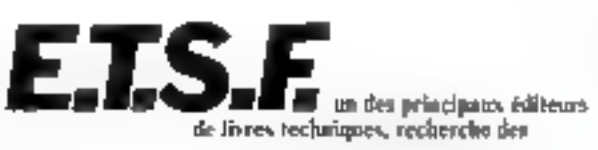

## **AUTEURS**

pour étoffer sa collection d'ouvrages sur la micro-informatique. Ši vous le souhaitez, nous vous entretiendrons de nos besoins en matière d'initiation, de techniques et de programmes pour cette nouvelle collection réalisée en collaboration avec les revues Micro-Systèmes et Telesoft.

Micro-Systèmes, leader de la presse micro-informatique, vous apportera tout le soutien publicitaire auquel nous pensons que nos auteurs ont droit.

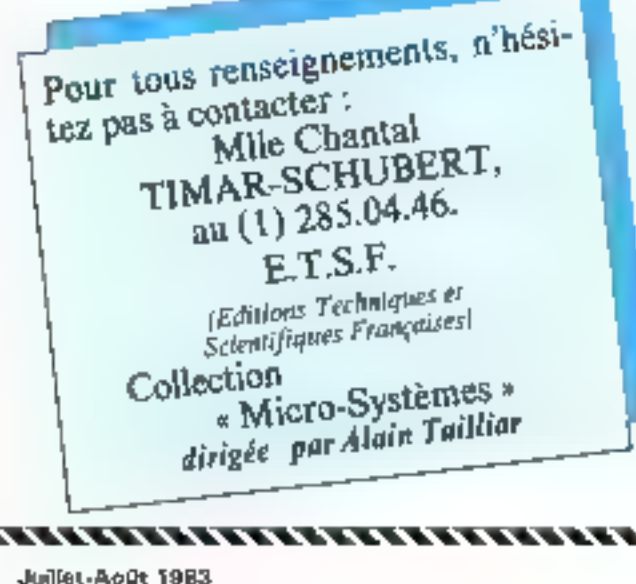

## **CHANGEZ DE BUREAU**

## L'EFFICACITÉ n'est plus un luxe ...

pour l'entreprise qui soigne ses cadres et les « travailleurs du savoir a.

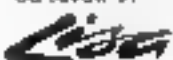

*<u><u><b>ALLES CONTRACTORS</u>*</u>

**CONTRACTOR** 

en lait des décideurs

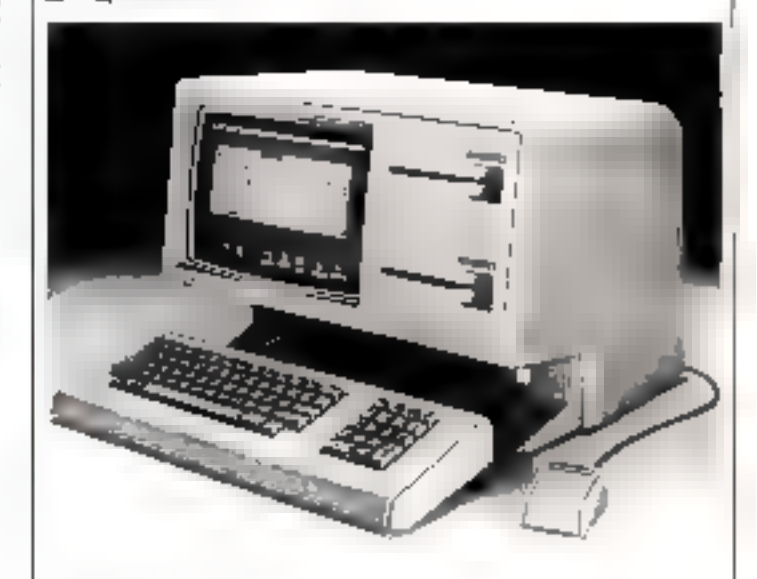

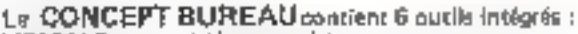

LISACALC. LISAWKITE: LISAGRAPH: LISADRAW: **LISALIST** LISAPROJECT: tableur avec date ... тгатоечтел | 16216 | 1994. | 1858-191 graphiques tout formet personnellse ... destin lines, ou puldé, coré ... best de données personnelles tri . Suivi activités - chamén critique ...

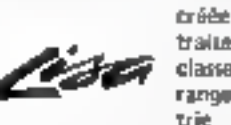

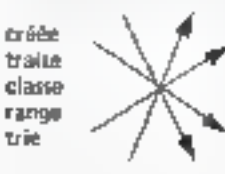

**votre** courtfer reisado aov vos plans Vos projets vos dessins vos graphiques

remet mêms votre bureau en ordre. Vous consacrez tout voltre temps à la prise de décisions.

et . . . & propos . . LISA est aussi livrée avec l'ordinateur l

LISA, posside les moyeru de ses ambitions : 1 Mo de MEV en standard - 1 disque dur 5 Mo isobruye disquette 2 = 870 K at . . , JaSOURIS

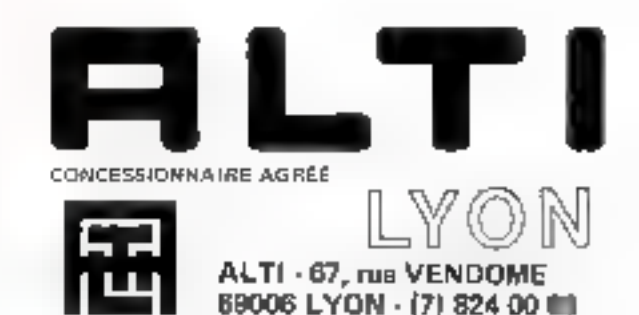

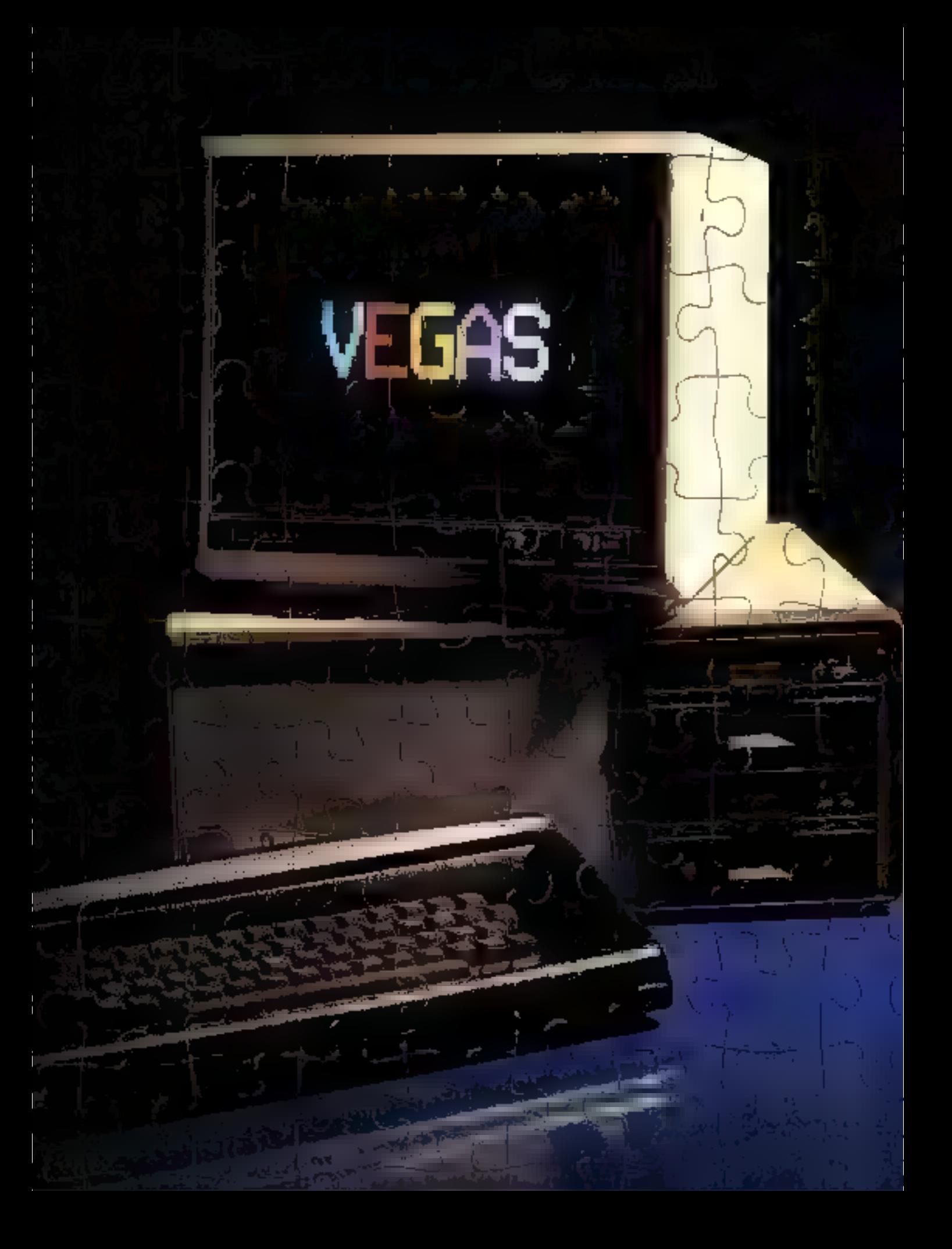

## **RÉALISER UN MICRO-ORDINATEUR** "HAUT DE GAMME" **C'EST TRÈS SIMPLE: AUJOURD'HUI, LA TECHNOLOGIE LE PERMET**

## **III LA MÉMOIRE VIVE**

 $C = 55.33$ 

Dess sotre précédent numéro, pous sous avions présenté l'unité centrale de natio playa-<br>estimateur, Alme), le « cerveau » de Vegas 6809 vous est-H désormais familier. Vous doin nombreux à avoir antrapris sa construction et certains d'entre vous, très afficaces, ont déjà<br>commencé le montage à le carte ! Nous vous consaillons capandant de faire preuve de<br>patience et d'attendre pour cals le publicat

possibilitás.

Rappalons que le Vagas 8809 est un système<br>« ouvert » et « modulable ». En affet, ses au-<br>teurs n'ont disposé aucun « verrou », de sorte que ceux qui voudrant en conneître tous les appacts afin de l'edepter à lours propres ap-<br>pfications pourront alsémant le faire.

Ce micro-ordinateur a été concu pour être utilisé dans une optique sussi bien « fami-<br>lisie » que professionnelle. Au niveau même<br>de la carte mère, Vegas est constitué de modulos (sortios paralièle et série, horiage a temps réel » et divers connecteurs) dont il<br>n'est pas indispensable de faire l'acquisition<br>al l'utilisation, par example, d'une imprimante n'est pas envisagée. En revanche, pour une entreprise patte ou moyenne, de nombreuses<br>extensions (disque dur, interfece vidéotex<br>pour accès aux banques de données, etc.) seront disponibles, conférent à Vegas ons configuration très « professionnelle ».<br>Les nouveaux circuits mémoires sont certei-

nement ceux qui attaignent le plus grand niveru d'intégration (70 000 transistors pour chaque boltier mêmoire de 64 K-bits utilisé !!.<br>Pourtent, avec la mêmoire vive, nous abordone containement la partie de la « carte<br>mère n'le plus simple...

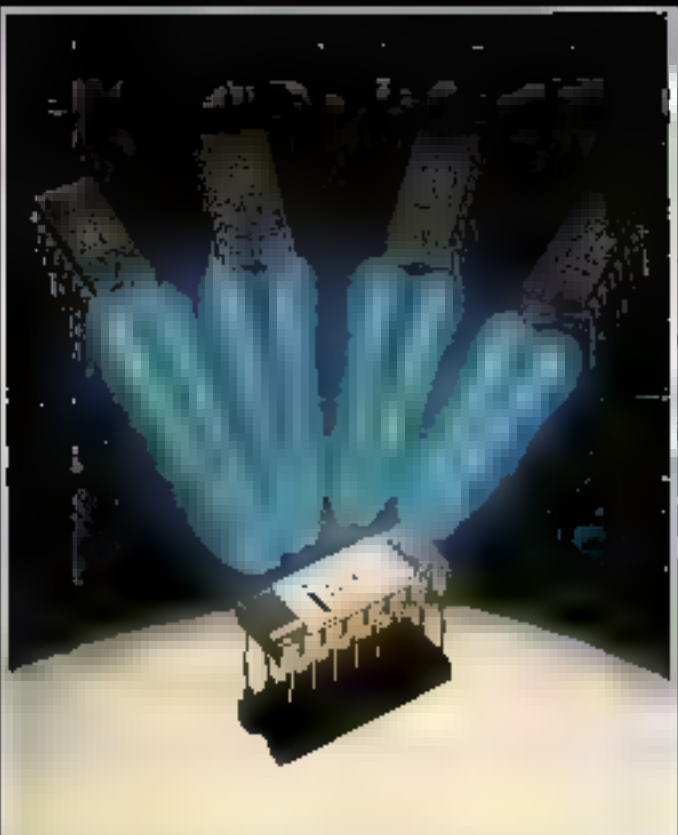

## UNE ETUDE ASSISTEE PAR MICRO-SYSTEMES

De la mêmoire, cette caractéristique partagée par l'homme et l'ordinateur, dépend la puissance de la machine...

a notion de « mémoire ». pour un ordinateur, est certainement celle qui nous paraît la plus familière pitisque rous évoquens sugvent notre propre « mémoire »... Cette caractéristique partagée par l'homme et l'ordinateur est partieblierement impurtante.

En effet, de cette capacité à ménaireser les programmes et les domnées va dépendre en grande partie la - puissance - de ce dernier. Si bien gae le chuis d'un micro-ordinateur se fait souvent, à tert ou à raison, plus en fonction de sa capacité mémoire qu'en invoquant les possibilités de traitement offertes par son plicroprocesseur.

Selon son implantation - matéroelle ». In mémoire est accessible en un temps plus ou moins long. Cette caractéristique est fondamentale car c'est elle, finalement, qui va faire la différence entre les divers systèmes de méplasivation. Le choix se portant, blen évidemment, sur le système passédant le temps d'accès le plus court avec une atilisation aussi transpurente que possible.

La mémoire vité fait partie de ces « systèmes », comme la mémaire morte du maniteur, dont l'accessibilité apparaît comme étant immédiate à l'utilisateur. Par raggost à la mémoire dite marte. Ia mémuire vive présente l'avantage de pouvoir être atilisée aussi bien en lecture qu'en écriture. Elle possède cependant un inconsérúent : à la coupure de sa tension d'alimentation, toutes les informations conteques disparaissent ...

## Le choix des mámoiras dynamigues

La dervité d'intégration des mémoires dynamagues est envimait ginatine flois plus élevée que celle des mémoires statiques. En effet, la cellule élémentaire (1 bit) est constituée, pour une mémoire sintique, par une bascule bistable qui exige au minimum quatre transistors, tandisque la cellule dynamique se contente d'un seul transistor.

Il en résulte une économie de competions of d'encombrement de la carte puisqu'il faut quatre fois moms de boïtiers en dynamique (du moins pour la partie mémuire pare).

De plus, les mémoires statigues ont and consenimation beaucoup plus élevée que les dynamiques. En effet, dans une bascule bistable, il y a toujours un des transistors qui conduit et emission inc. du courant en permisnence. Dans les mémoires dynainjques, l'information est stockée daris la capacité grille/substrat d'un transision à effet de champ. Il n'y a consommation d'énergie. que durant les courts instants on l'on charge cette capacité pour écrire du « 1 ». Les mémoires dynamiques anténent donc une économie sur les alimentations et la ventilation.

## La rafraíchissamant

Nous avons déjà dit que l'information est, dans le cas d'une mėmoiro dynamiguo, stockėc sous forme de charge d'une espacité.

Comme pour un condensateur, cette capacité peut présenter des fuites, de sonte que l'information est perdue au bout d'un certain temps (généralement de l'ordre de 2 ms) à moins qu'une opération ne soit effectuée pour régénérer (on dit rafrajehir) la charge avant qu'elle ne soit complètement perdue. En fait, les cellules sont groupées en lignes, et tout accès (lecture ou écriture) à n'importe quelle celfule d'une ligne rafinichit toute. la ligne. Ainsi, si la mémoire est utilisée de telle façon que l'on suit súr que chaque ligne est sélectionnée au moins une fois toutes les 1 ms, nous n'avons plus besoin de prandre de précautions particulières.

Mais, dans le cas général, les accès aux cellules sont tout à l'ait aléatoires. Un boitrer peut même être laissé au repos pendant plus de 2 ms. Il faut donc assurer spècialement un accès fictif périodique à chaque ligne. Cependant, il est indispensable d'assurer l'exclusion matuelle entre les cycles normaux demandés par l'unité centrale et les cycles de rafraichissement. Ceci oblige ha-

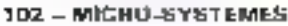

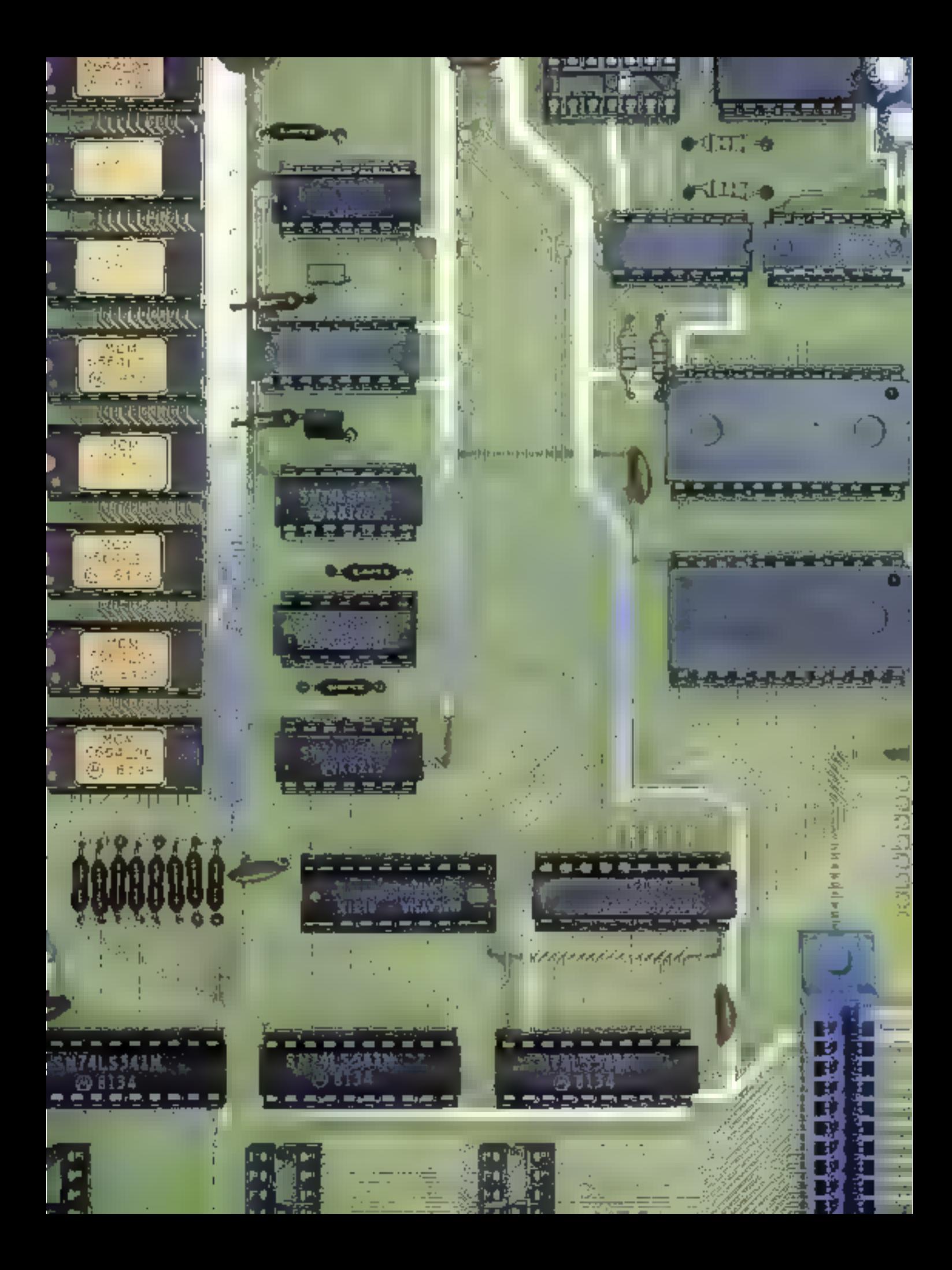

L'emploi des mémoires dynamiques nécessite la mise en place d'un dispositif de rafraichissement.

bituellement à inhiber l'unité centrale pendant les cycles de rafraklussement. Ainsi, le gain en nombre de boitiers procuré par les mémoires dynamiques, par rapport aux mémoires statiques, n'est pas aussi important que ce que laissait espèrer feur plus grande integration, car il faudra prevoir truis à cinq boitiers ITL pour générer les signaux de rafraichissement.

Comme le montre le chronigramme de la figure 1, l'autorisation de rafraïchissement est délivrée par l'unité centrale au nioyen dit signal REFB (le « B ». indiquant que le signal a été amplifié par un «baffer»). Ainsi, toutes les 16 µs, le microprocesscur envoie à la RAM un ordre de rafraichissement, puis il s'arrête pendant 2 as pour mBrajellir deux rangées.

Sur le chronogramme notes présentons l'évolution des autres curts de la RAM en fonction des différents signaux lui parvenant. Trois autres périodes sont figurées : une période d'accès interdit à la mémoire, une période de lecture et une période d'écriture. La signification des signaux rencontrés dans ce chromogramme est domiée dans le tableau 1 et le schéma électrique de la RAM est représenté ligure 2.

## Organisation de la márnoire vive

Les constructeurs de circuits intégrés sunt parvenus à réaliser des beitiers méchaires de 64 Kbits (ou 65.536 bits) fiables et рец сойтену.

Aussi avons-nous choisí d'utiliser pour Vegas des boîtiers de ce type jeuradré 1).

Puisqu'il s'agit de paimoires ne disposant que d'un seul fil pour l'entrée ou la sortie des données {1 bit} il faut en associer huit, comme le montre la figure 3, afin de constituer une nicinoire à octets.

Aujourd'hui, il suffit done, pour un ordinateur - 8 bits - de huit circuits intégrés de ce type et de quelques autres plus ordi-

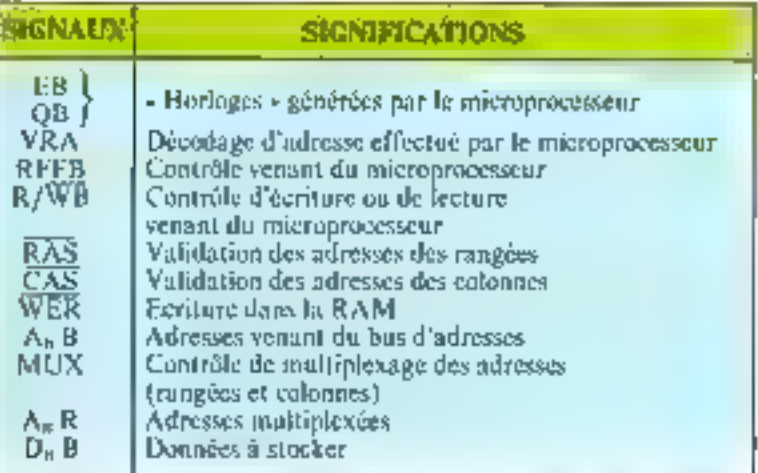

**College** Anderson and the state en al antico  $\sim$   $\sim$   $\sim$ market and

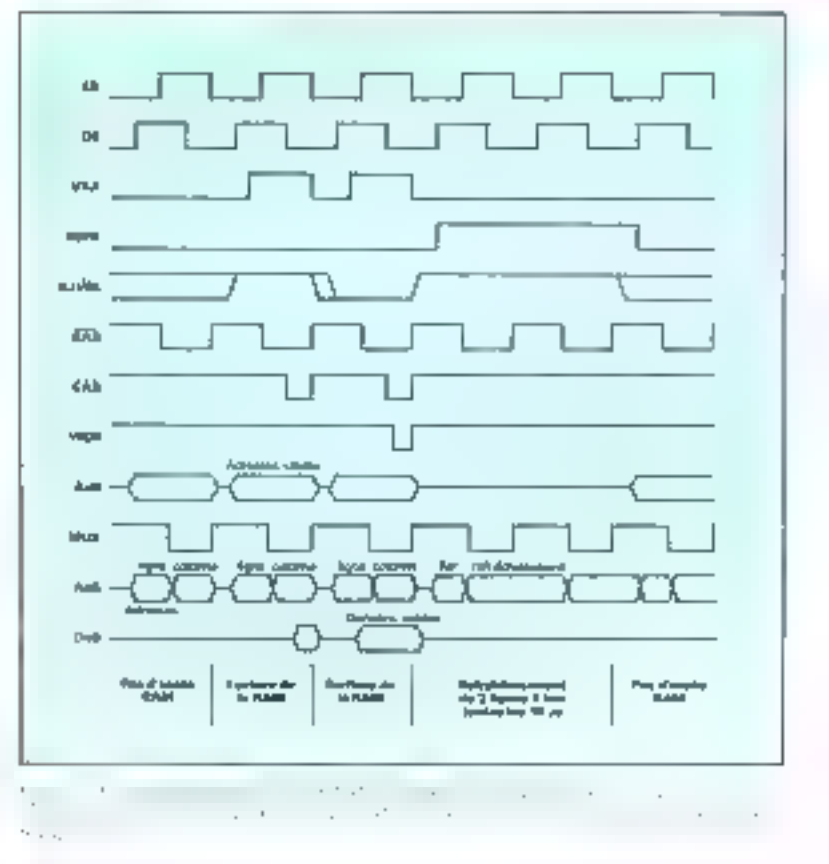

naires pour réaliser 64 K-octets de mémoire vive. Il n'y a pas si longtemps, cette partie aurait nécessité beaucoup plus de circaits pour une capacité bien moindre... L'accès à une cellule interne d'un boltier mémoire s'effectue selon deux méthodes décrites par l'encadré 2.

Ces boltiers annexes que nous venuas d'évoquer ont pour téche d'assurer la gestion et le contrôle interne de la RAM.

Comine nous l'avons vu dans notre précédent numéro, le mieroprocesseur 6809 possède scize fils d'adresses permettant d'atteindre directement 68.536

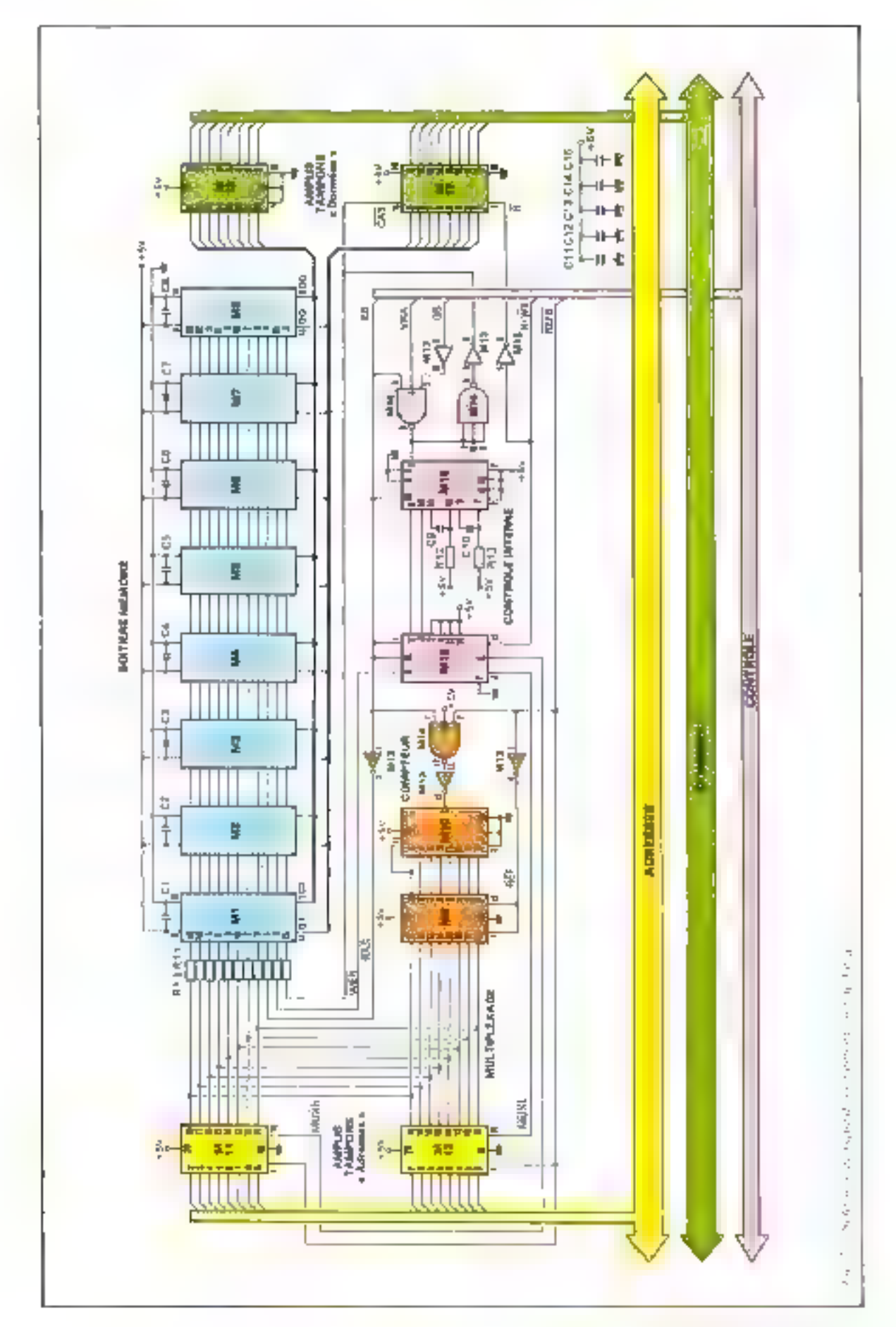

## EF 6664 : **UNE RAM DYNAMIQUE DE 65 536 BITS**

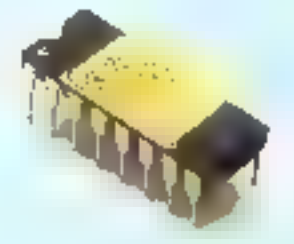

Le circuit EF 6664 est une piemoite vive dynamique rapide de 65 536 bits. Elle est organisée en 65 536 mots de 1 bit et fabriquée dans une technologie HMOS, de haute performance (grille silicium, canal N). Cette nouvelle génération de mémoires dynamiques à alimentation unique de 5 V combine de hautes performances avec un prix peu élesé.

Comme le montre la figure A, représentant le « synoptique - de la mémoire, le boitier ne contient pas uniquement une matrice de cellules mémoire mais aussi un ensemble  $de$  circuits assurant une fonction très intéressante : le multiplexage. Celle-ei permet, en effet, de réduire de maîtié le nombre des broches utilisées pour l'adressage. Les broches d'adresse passent ainsi de 16 à 8 lignes. Cela est rendupossible grave à la présence de deux signaux (RAS pour Row Address Strobe, in CAS pour Column Address Strobe) qui valident tour à tour la partie de l'adresse destinée à décoder une rangée (row) et celle servant à sélectionner une colonne (column). Ainsi l'adresse d'une « cellule » mémoire représentée sur 16 bits peut être décomposée en deux séries de 8 bits décodées l'une après **Pautre** (braches  $A_0$  à  $A_2$ ).

Les autres signaux de la mêmoire sont habituels. Il faut pouvoir différencier lecture et écriture, ce qui explique la présence du signal » W ». Les données doivent pouvoir entrer - et « sortir ». Nous trouvous donc les broches - D - (entrée) et - Q - (surtie) pour l'entrée et la sortie d'un bit. Quant au signal - REFRESH -, il est destiné en fait à assurer le rafraichissement de la mêmoire lorsque celle-ci est disposée sur une carte alimentée par une batterie de sauvegante afin de conserver les données après la coupare du contant principal. Le brochage de ce boitier est donné figure B.

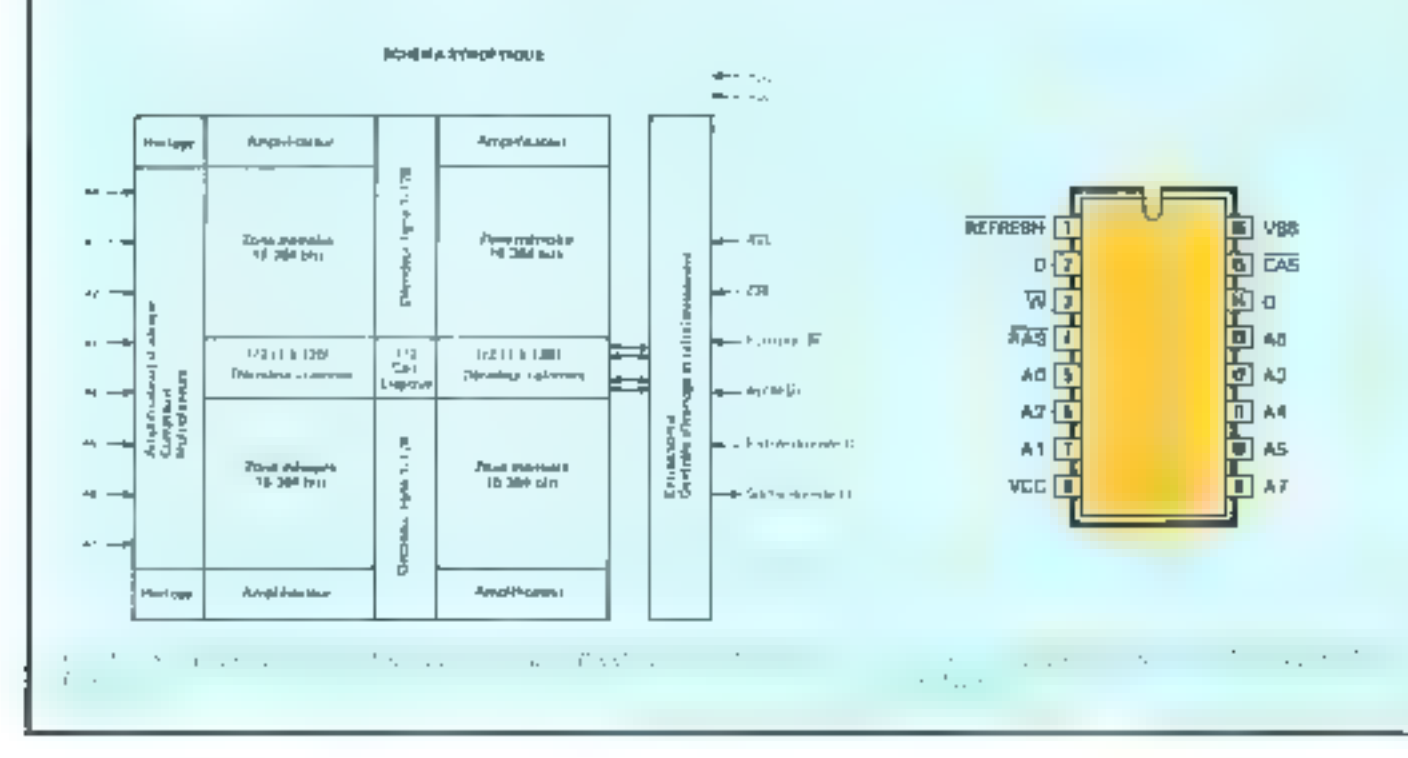

## **LA SELECTION** (ou comment une cellule interne est atteinte)

Le cœur d'un baîtier mémoire est constitué d'une matrice de cellules élémentaires mémorisant chacune un seul bit. Les cellules sont disposées selon une simiciare constituée de lignes et de coloones (une matrice).

Cette structure matricielle n'est pas propre aux mêmoires vives : elle se retrouve au sein des buitiers de mémoires statiques ou de mêmoires mortes.

Nous allons envisager, ci-après, les deux principaux procédés mis en œuvre pour accéder (en lecture ou en écriture) à l'une des cellules élémentaires.

Deux principes sont mis en œuvre pour sélectionner une cellule interne au boitier mêmoire : la sélection linéaire et la sélection par comeidence.

Selon la technique envisagée par le constructeur, la structure interne de la mémoire est différente.

## La sélection linéatre

 $\mathbf{z}$ 

La mémoire est structurée comme le montre la figure  $C$ , Les lignes du bus d'adresses aboutissent à un décodeur interne. Ainsi, pour chaque adresse présentée à son entrée, ce décodeur sélectionne une de ses sorties qui active alors une ligne complète de cellules.

Dans le cus d'une lecture, les données (-0 + ou +1 +). contenues dans chaqune des cellules de la ligne considérée, sont transférées sur les colonnes, c'est-à-dire sur le bus de données de la mémoire. Evidemment, lors d'une écriture (cas d'une RAM), les données à stocker doivent être positionnées sur ce même bus parallèlement à l'activation d'une ligne de cellules.

Ce type de sélection impose dane une structure de la mémoire en mots. Ainsi, celle présentée figure C peut emmagasiner 2<sup>n</sup> mots de 4 bits.

## Sélection par coïncidence

Il s'agit de déterminer une ligne i et une colonne j afin d'accèder à la cellule interne référencée C<sub>ij</sub>. Dans ce but, les n lignes d'adresses qui aboutissent au boitier sont separées en deux groupes (flig. D):

• le premier réunissant les lignes Ao = Ap-1 appliquées à un décodeur détermine la ligne de la ceilule considérée ;

a le second, formé des lignes Ap, An+1... An-1 appliquées à un second décodeur, sélectionne la calonne de cette même cellule.

L'accès à une cellule de base peut être nécessaire soit au stockage d'une donnée binaire, soit à sa lecture. C'est potrquoi, en plus des lignes d'adressage des cellules, nous pouvons remarquer l'existence de deux lignes (internes au beitier) permettant la lecture ou l'écriture d'un - 1 » ou d'un « 0 », ainsi que le fil (externe au boitier) baptisé W, ordonnant, selon son état, la lecture ou l'écriture de la donnée.

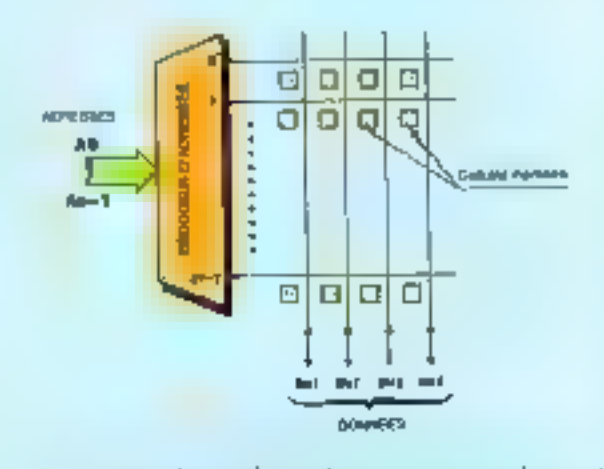

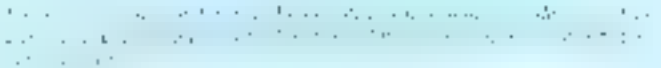

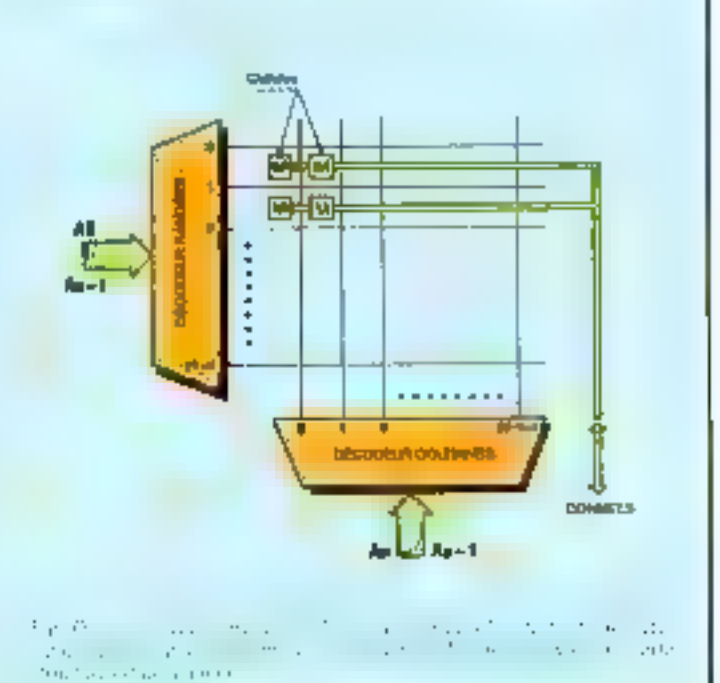

Juliet-Août 1963

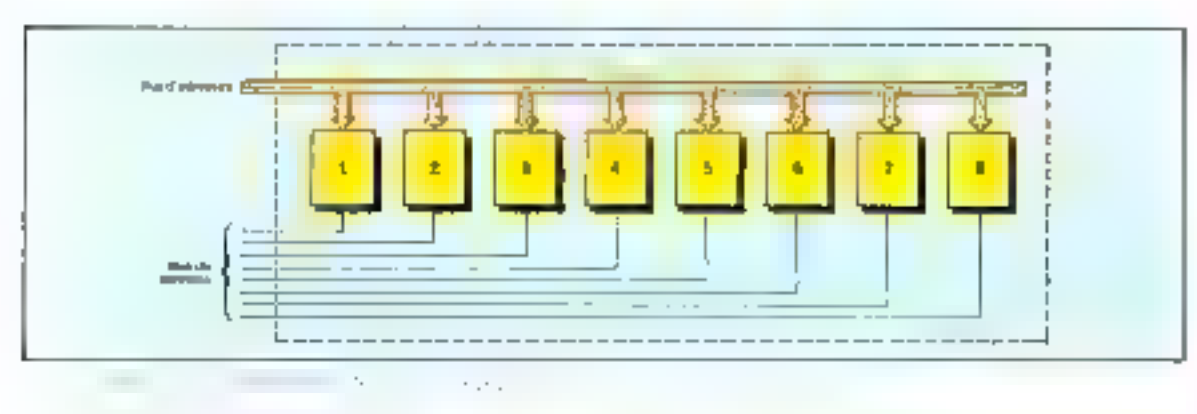

- cases - mémoire. Les boitiers memoire de 64 K-bits, quant à eux, no possèdent pour l'adressage que 8 broches d'entrée. Il faut donc recourir à un dispositif de nithiplexage. Cear revient à faire parvenir l'adresse au boilier múmuire en deux fois. Dans un premier temps, les li bits de poids forts (MLXII) adresse hante) sont présentés et validés ; puis c'est au tour des 8 bits de puids faible (MUXL: adresse basse). Cette fonction est assurée par les circuits M9, M11, et MELL (74 LS 541) qui gèrent quesi le signal d'autorisation de rafraichissement RFFB

des boitiers mémoire.

Deux autres circuits CM17 et M18) de même référence servent - d'ampli-tampons - (bulfer) afin de séparer les données du bus. Un système de contrôle interne (M13, M14, M15 et M16) gère les signaux propres à la RAM. Un compteur (M10 : 74 [25-393] défiere les adresses nécessaires au rafraichissement.

La nomenclature du matériel utilisé pour la mêmoire vive est donnée dans le tableau 2.

Comme nous yous l'avions annonçé, cette partie mémoire du miero-ordinateur se révèle, somme toote, relativement simple à mettre en œuvre gráce aux progrès de la technologie.

Nous yous dompons rendezvous en septembre pour la description de la troisième partie de la - carte mère -, zone plus étendue et plus hérérogène : les ca-(rées/ sorties. ■

> N. HUTIN J. PONCET

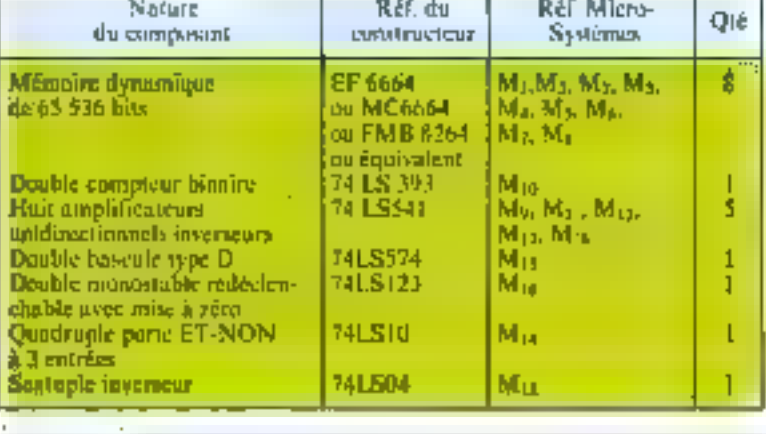

## Comment réaliser **Vegas 6809?**

U'ensemble des éléments nécessaires à la construction de Vegas :

- kit de base (carle mêre avec ses composants, lecteur de disquette, clavier Qwerty, système d'exploitation Flex et XBasic) :

le circuit imprimé :

 $-$  les composants :

– lė (ou les) lecteur(s) dę disquettes ;

– le clavier...

est disponible par correspondance chez;

- Microkit, B.P. 46, 91302 Massy Cedex. Tel. service technique:  $(6)$  013.39.21; service commercial: (1) 772.53.08.

Vous pouvez également voir Vegas chez :

- SOS Computer, 78, rue de Dunkerque, 75009 Paris. Tél. : (1) 281.03 73.

Vismo, 68, rue Albert, 75013 Paris. Tél.: (1) 586.60.10.

- Lens Buro, 73, boulevard Basly, 42300 Lens. Tel.: (21) 28.39.43.

Vegas est une marque déposée 3D International, 2, rue de l'Armée-Patton, 91640 Briis-Tél.: sus-Forge. - (1) 594.61.36.
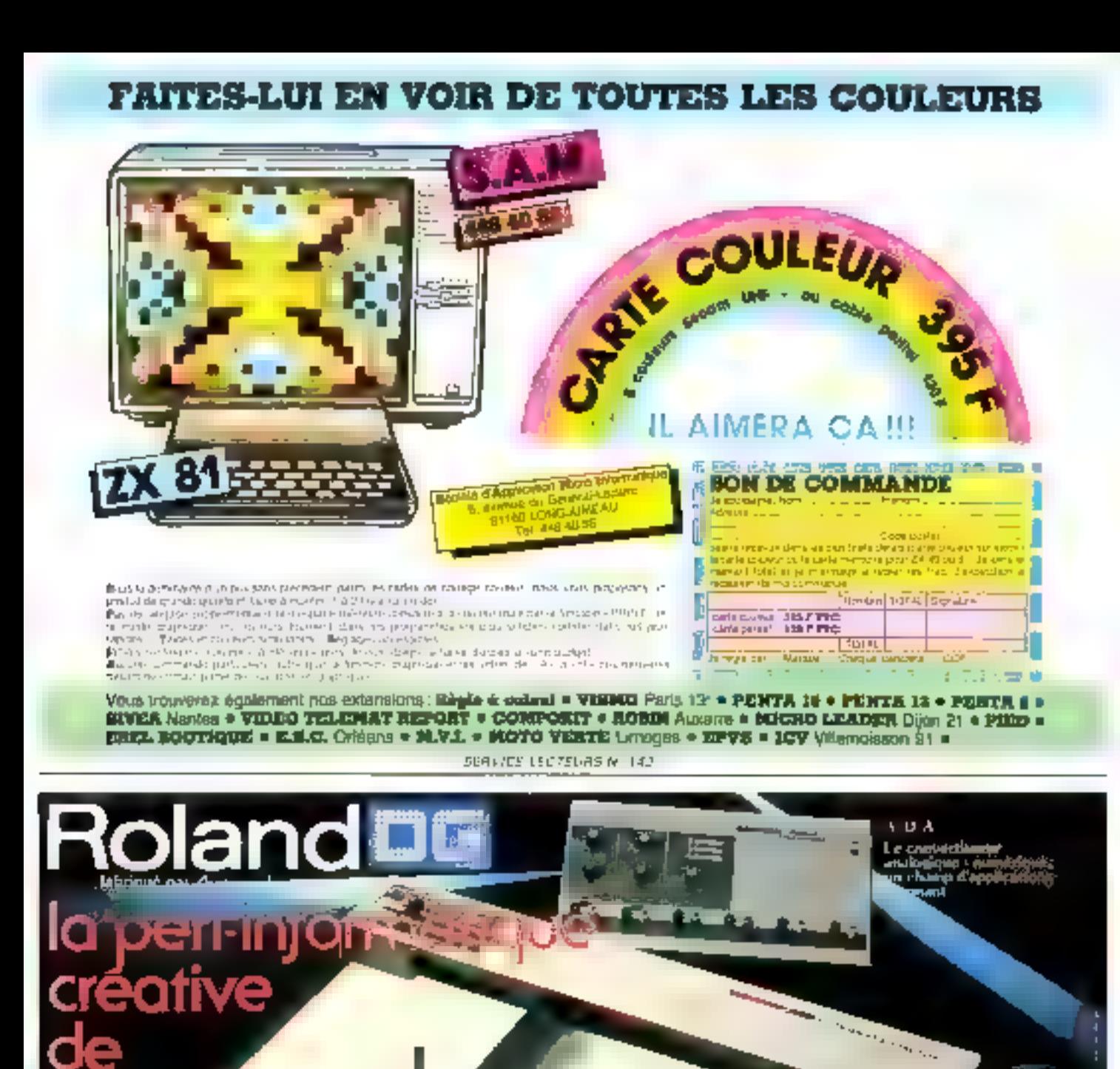

In Johns bear ante Danie de Reception (n. 191 urtille

SHILL AND

and the public net, 1985, stepsal George<br>- multiply franciscus hyle: Eigener<br>- lotensing de Silés des couleurs<br>- men DT égages de successi

ricomputer-france

lik, m. Jean-Jaurès 69367 Lyon C'èdes 07. Tél. (7) 856 54.60. Téles 370127 F Centre Région Parisienne 41, rue Charles-Fourier 94400 Vitre s Seine, Tel. (1) 080.8662

mali

 $-11 - 1$ 

**The Hand of** 

Timplies of arrunge

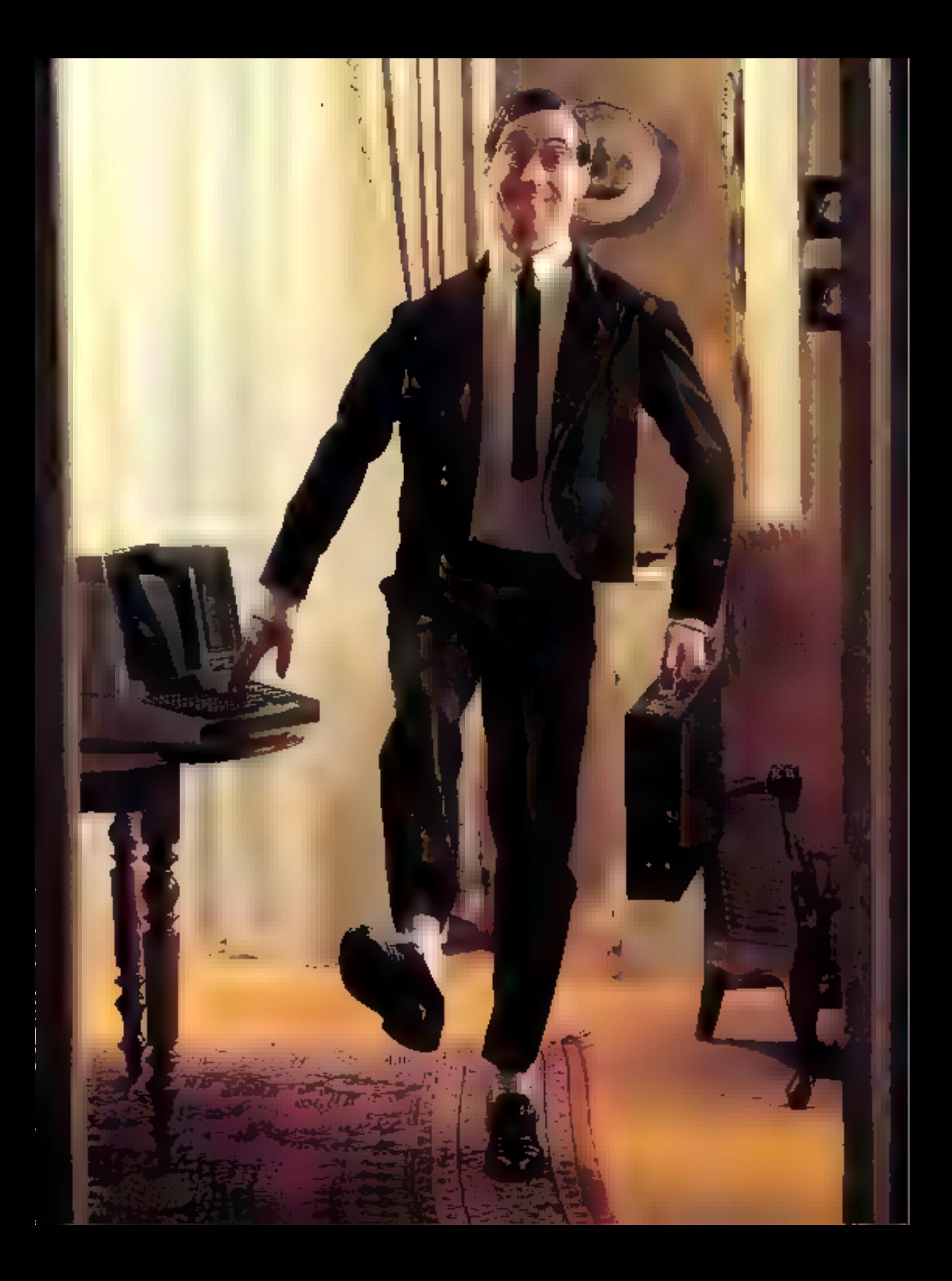

# LA<br>COMMUNICATION<br>ENTRE<br>ORDINATEURS

de l'organisation "sociale"<br>des ordinateurs de toute taille et de toute vocation

**JWNE!** 

Le réseau téléphonique est totalement indifférent au fait<br>que la conversation s'effectue en javanais, en norvégien ou en chinais.

# RESUME DE LA<br>PREMIERE PARTIE

Nous avons pu nous<br>randre compte, dens<br>randre compte, dens<br>méro, que la communi-<br>cation entre ordina-<br>teurs est bien moins<br>aimple qu'on ne l'ima-<br>gine généralement.<br>Par rapport aux échan-<br>ges de données entre<br>gine générale

De plus, las erreura de tranamission dues aux  $\begin{array}{ll} \hbox{\bf \textit{m} \textit{parasites} } \textit{v} \textit{ devient} \\ \hbox{\bf \textit{n} \textit{ent} \textit{pratiquament in\'e}} \\ \textit{vitables, à des taux} \\ \textit{inadmlsailbles. Ce qui \\ \textit{conduit à la définition} \\ \textit{de procédures de liai-} \\ \textit{son. Per divers artifificas : numárotation des messages, codes dé-  
tecteurs, accueés de récaption, l'an parviant à corriger l'immansa \\ \hbox{majorité de telles et-  
112 - MICO-SYSTEMES} \end{array}$ 

reurs. En outre, on ré-<br>sout les problèmes<br>d'engorgement tempo-

rendues « fiables » par<br>des procédures adécifiques pour<br>l'interconnexian des<br>ayatèmes informati-<br>ques. Constatant que<br>les programmes ont,<br>en moyanne, un débit<br>de données très irrégu-<br>lier (et pour partie im-<br>prévisible), avec un<br>groupage « naturel »<br>des informatio des commutateurs de<br>messages, les paquets<br>étant recopiés de pro-<br>che en proche via des évoquent le téléphone<br>automatique usual, les<br>endinateurs « abon-<br>nés » s'appellent par<br>des numéros (adres-<br>ses) pour établir entre<br>eux des circuits vir-<br>tuels : sortes de routes<br>qui, de nœud è nosud,<br>seront empruntées par<br>

es juristes savent bien<br>que, paur légifèrer, il fatal<br>les soul d'abont disposer d'un<br>lange commun, d'un vocabu-<br>lange mot correspond d'un objet à une notion bien déterminée.<br>Pour le vocabulaire de Finfor-

matsque, le souhait d'un minimum de sisens communis est<br>resté un yœu pieux jusqu'au<br>début des années soisante-dix.<br>Autant de fabricants, autant de machines, autant de terminolo-<br>gies différentes, voire en franche<br>contradiction les unes avec les autres

Voilà qui demeurait supporta-<br>6m, tant que les ordinateurs étaient relativement razes et tra-<br>vaillaient chacun dans leut coin.<br>L'interconnexion de systèmes informatiques était non la règle,<br>machines étaient reliées. c'étaient neuf fois sur dix des

serues!<br>
Avec la prolifération des mini-<br>
ordinateurs et la fortiori des<br>
pieres, une telle situation de<br>
piuvait pas s'éterniser, Le num-<br>
bre des equipements candidats à<br>
l'interconnesiun se multipliant,<br>
et la communic

est devenu omniprésent.<br>Bans les institutions de re-cherche et de développement,<br>comme dans les bureaux d'étu-<br>des des industriels, toute une communauté s'est constituée. pour qui l'ordinateur en Lant que<br>tel n'est déjà plus un centre ro-<br>table d'intèrèt, tandis que les<br>grands enjeux techniques et éco-<br>nomiques se situent sur le terrain<br>de la communication de donmées.

Pour cette communauté, passé<br>l'engoucinent pour les purss<br>techniques, il est vite apparu que<br>la question capitale est celle des<br>protocoles, d'une hiérarchie de<br>protocoles de communication :<br>qui sont comme autant de<br>contrat

avec les autres pour faire, ensemble, œuvre utile.

li y a longtemps déjà que certains exprits particulièrement avisés ont apereu, dans les systèmes de «transmission de donnêas » les mieux réussis, un air de familie ... en dépit de différences somme toute superficielles.

Invariablement, de tels systèmes se structurent techniquement (et logiquement) selon une succession de niveaux, de couches. Chaque niveau, chaque conche, correspondant à un certain degré d'élaboration, à une spete de « valeur ajoutée » (1) par rupport à un service moins élaboré, rendu au niveau - inféricur e.

Nous en avons déjù deux exemples avec les procédures de liaison, et les réseaux

Soit and ligne téléphonique avec une paire de modems : le service rendu est très limité, puisque tout ce que l'on doit en attendre est la pure transmission de bits à une cadence déterminée. Si cela peut à la rigueur suffire pour relier on terminal de bas de gamme avec un ordinatear (et à condition d'accepterquelques « parasites », nous l'avons déjà dit), des exigences de sécurité ainsi que le contrôle du flux ambnent à définir des procédures correctives.

Typiquement réalisée par un logiciel, une bonne procédure de liaison apporte un taux d'erreur bien plus faible pour les messages effectivement - livrés - après contrôle ; ainsi qu'une première régalation du débit (flow control) : autrement dit, un équilibrage entre - uffre - et - demande + de messages. Indénioblement, le service est bien amélioré…

Dans un réseau moderne à commutation de paquets, ligne, modeni et procedure de liaison ne sont que le premier maillon d'une chaîne de moyens techniques permettant de joindre les autres abounés... Dans un ordinateur, le « mode d'emploi du réscau - icomment appeler une suire machine, comment étique-

ter les paquets de données pour qu'ils arrivent à bon port, etc.) implique un nouvel apport de logiciel.

Cet apport de logiciel, outre un service de transmission dûment sécurisé, fournit in service d'établissement de «communi» cations - banalisé, n'ayant à sontour, plus rien à voir avec une simple linison entre deux points.

# A chaque couche son protocoše

Dans notre vie quotidienne, nous sommes tous, plus ou moins. consciemment, familiers avec un tel découpage en conches. Sans recourir à un sondage, il est certain que l'immense majorité des usagers ne sait pas, même dans le principe, comment fonctionne un téléphone. Et s'en moyue éperdument, pourvu que l'on retrouve toujours et partout un certain nombre de fonctions fumilières : les « fonalités » qui invitent à composer tout ou partie. d'un numéro, le « bip-bip » indiquant que le réseau cherche le correspondant, la sonnerie, etc.

Que la ligne téléphonique soit faite de ficelle, de cuivre ou de fibre optique, nous ne sommes vraiment concernés que par un certain niveau, caractérisé par un ensemble de services, se traduisant selon an protocole

De son côté, le réseau téléphohique est totalement indifférent au fait que la conversation s'effectus en jaranais, en norvégien ou en chinois, qu'il s'agisse d'une aventure galante ou d'un compte-rendu comprable.

Voici donc l'exemple de deex niveaux d'un même système de communication qui sont solidaires (il faut que le réseau fonctionne et que les correspondants ne soient pas frappés de mutisme), mais aussi - indépendants », dans la mesure où seulcompte, paur chacun des niveaux, le service rendu à leur frontiere commune...

L'histoire du réseau téléphonigue n'a gas fini de nous instruire. Imaginoss, scion la tradition du Vayageur Temporel, qu'un ingénieur des PTT des années 1930 soit transporté dans le cour d'un «central » électronique récent. Les sechniques ont tellement changé que, placé devant une rangée d'armoires silencieuses, il n'a aucune chance d'v recennaître un autocommululeur...

Mais, à coup sûr, la sautait encore telephoner, à peine surpris par le design du combiné avec son clavier?

1. enseignement est clific (2) : les techniques sont mortelles et même, de nos jours. Iranellement éphémères ; tandis que les naudes d'emploi sont durables, dés lors qu'ils correspondent à des besoints correctement énoncês...

# Le modèle de  $\mathsf{H.S.0}.$

Avec le múrissement des premiers reseaux d'ordinateurs expérimensaux (tels que Cyclades, en France), puis la mise en place des premiers services publics specialises (comme Transpac). les idées relatives à la meneturation en couches des systèmes de communication se sont trouvées confortées par la pratique. Tandis qu'un nombre croissant d'experts les considéraient comme essentielles.

L'1.S.O (3) fait partie de ces très grands organismes de normalisation s'efforgant, à l'échelle internationale, d'obtenir des accords afin d'harmoniser les produits de l'industrie. C'est grâce à de tels accords, el personne ne s'en plaint, que vous pouvez écouter un disque sud-américain sur une platine « made in Ger-

<sup>(1)</sup> Formule chère à un chembert Jeunguis door les contrabutions en ortic matière. out bie (et restent) esamtielles : H. Zimmodelsh

<sup>(2)</sup> Et permaint pour tien d'autres du-The control of the control of the control of the control of the control of the control of the control of the control of the control of the control of the control of the control of the control of the control of the control

<sup>(3)</sup> Imemational Standard Organization En France, contacter FAENOR

Nous pouvons dorénavant mettre bas le masque...

Initiation

ittaliy -. Parce qu'il en manque un, les micro-tridinateurs enregistrent leurs programmes sur cassettes de mille façons, toutes matuelfement incompatibles...

C'est au sein de l'1.8 Q, que se sont constitués. à la fin de la décennie, des groupes de travail pour (citons) <... donner une base commune au déseloppement de aormes avant pour objet l'interconnection de systèmes... » annai que pour « . dunner une référence commune qui maintienne la colabrence de tautes les питясь qui s'у тарриневі, «

Il s'agit ni plus in mains de dominer, gréce à un vocabulaire et des concepts communs, la diversité des normes entcernant III communication - informatione -. Cette alchianic s'est défini un objectif, un Grand Gauvre énoncé dans le titre du diteurient issu de Ill réflexion collective: l'Interconnexion de Systèmes Ouverts. Line réelle ouverture devrait permettre aux machines de toute nature d'accèder les unes aux autres...

Pour ce faire, le docunsent (4). propose, justeinent, un découpage en couches dúment justifiées et explicitées : a la frix, une méahode et un vocabulaire de référence. De même que les inities. nous en parlerons comme du Montele de l'USLO.

# Les sept couches

Nous pouvons dorênavant mente has le masque. Les figus res sur lesquelles nous sommes restés dans la Première Partie flig. Dimetaient en fait que des caricatures du dessin qui résume le famoux medèle (fig. Tu

Qualif 3dx mots, nuns avons par avance employé, chaque fois que c'était possible, le vocabulitire de Medèle.

Prestant les signt couches - pair le bas -, nous reconnaitrons ainsi des étres empous.

Les médias sont, en généralisaju, les moyens physiques de la communication. En termes pratiques, ce sont des «lignes » de technologies variées, vues à travers des « mundemis « convena-

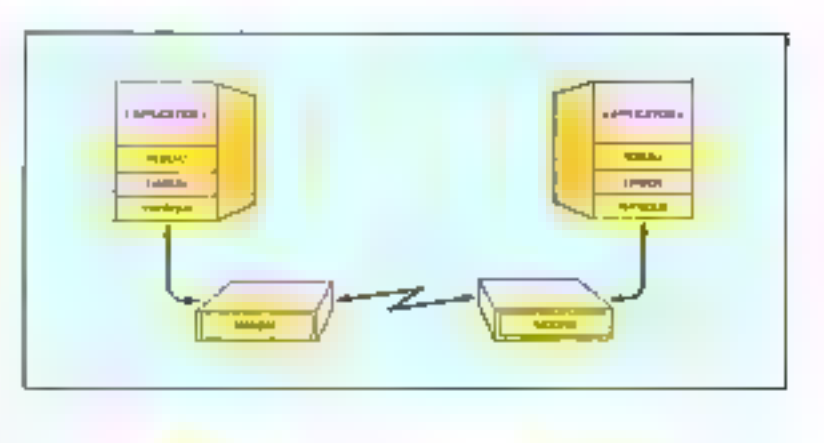

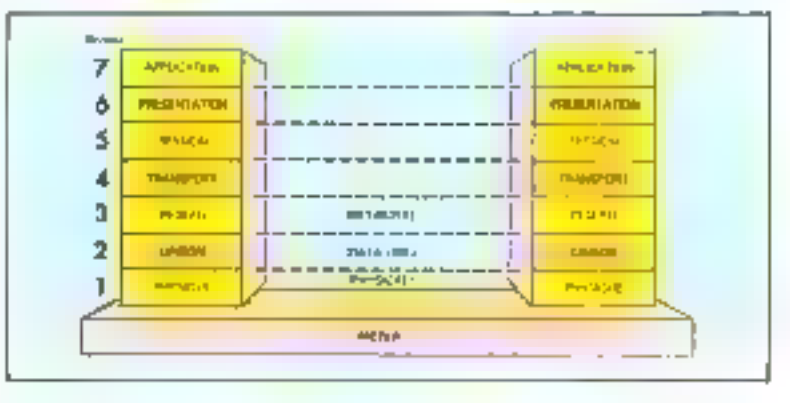

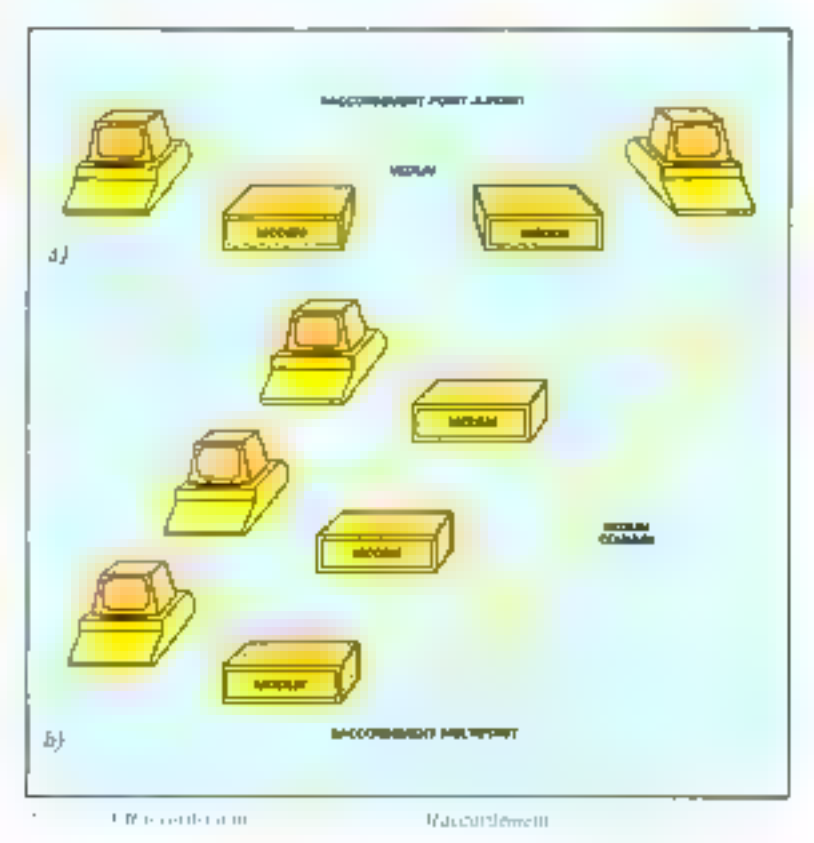

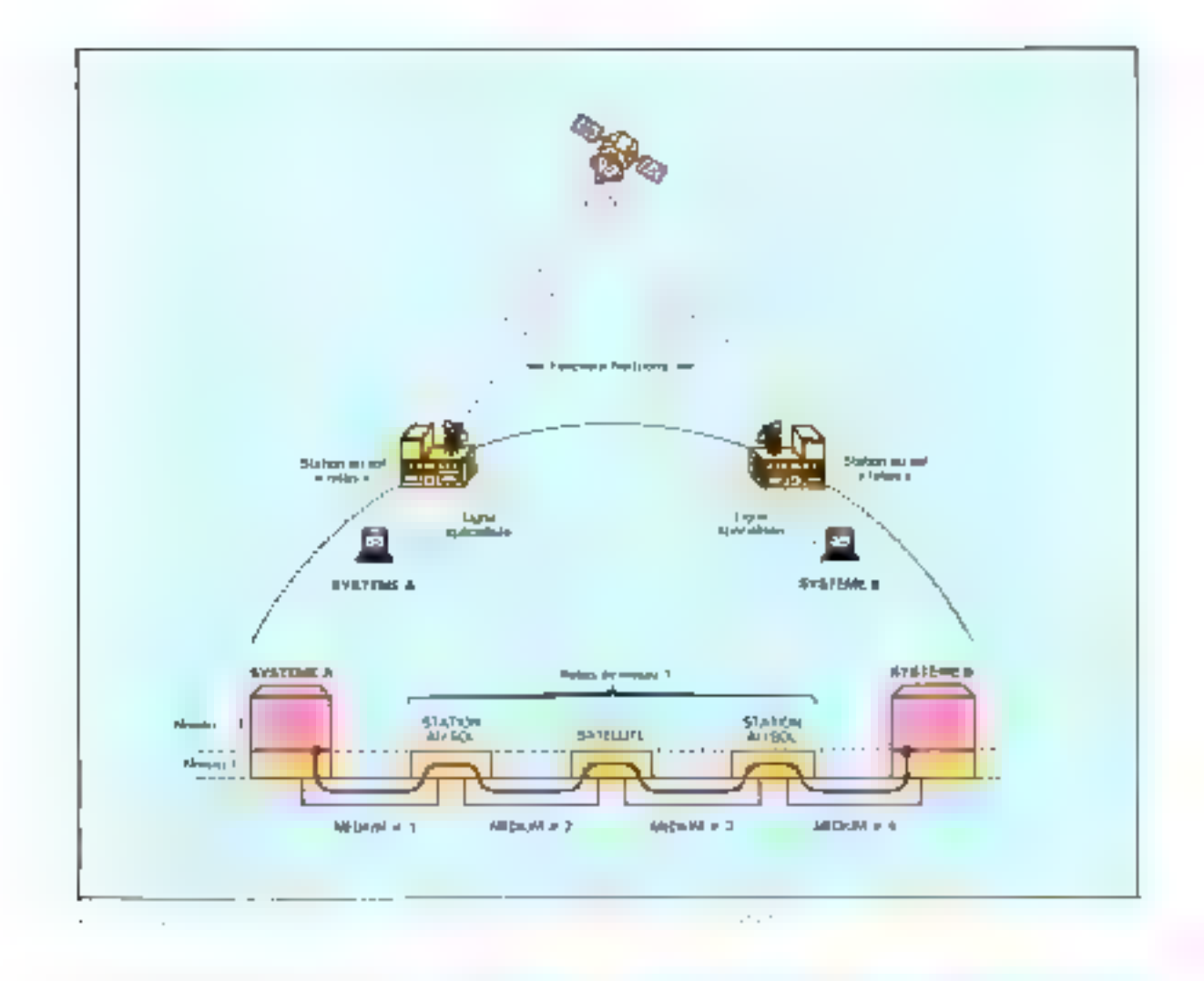

blest selon des arrangements puint-à-point (comme un circuit téléphunique) ou multipoint Leonine dans la plupart des réseaux locaux, où un soul câble relic plusicars stations) (fig. 3).

La couche n'1, dite couche physique, représente tous les movens qu'il laut mettre en œuvre pour établir, et maintenir en activité, des circuits de données sur ces médias. Pour le technicien, cette définition onncide assez bien avec le contrôle et la contrnande des modeuxs. Le service attenda est la gransmission transparente de bus tou de trains de bits).

Ce serait une crreur d'associérà cette couche l'idée d'une machinerie rudimentaire Dary la réalité, le « niveau i « peut mcouvrir aussi bien un mètre de fill

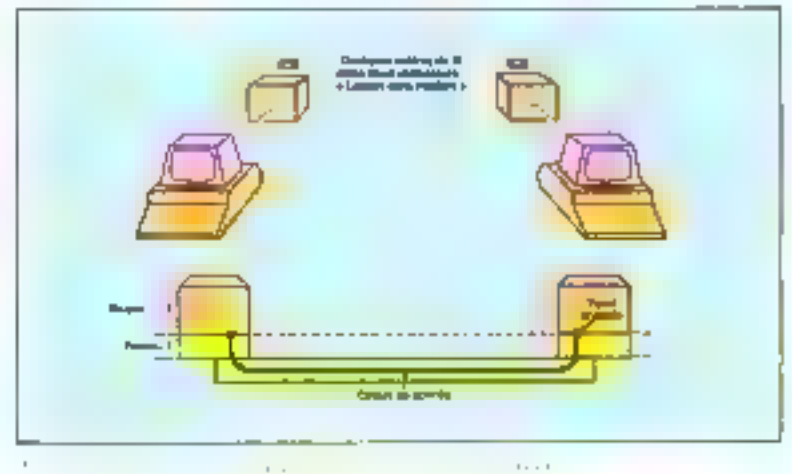

entre deux micro-ordinateurs odie à câte (Baquel cas la couche physique est effectivement reduite à sa plus simple expression), qu'un circuit de données

qui passe par un satellite ! Alury les stations au sol, comme le sa-

<sup>(4)</sup> Bell DP MPS, Lemmi Rangarer, In Nome 46508 SEZ 9180.

# La clé des circuits  $VLSI$  est la production en très grandes sēries.

Initiation

tellite lui-même, constituent autant de relais (pas spécialement simples...).

Ce dernier exemple permet de percevoir l'« esprit » du Modèle Un circuit établi viu le satellite sera représenté schématique. ment comme le montre la figure 4, et l'on constité aisément que, sauf le long délai de traversée de l'espace, le circuit établi ne peut être discerné de celui-ci (fig. 5) par les entités de priveau supérieur, tels qu'une procédure de haison (niveau 2) ou un onérateur humain travaillant sur un terminal (piveau 7).

Ce mode de raisonnement est très général : entre deux points d'accès, situés à des frontières techniques et logiques rigoureusernent définies, il est possible de s'affranchir de la connaissance détaillée des moyens mis en œuvre. En revanche, nous n'échappons pas à certaines différences dans la qualité du service rendu ; dans notre exemple, le délni de transmission est inévitablement des millions de fois plus grand pour le circuit - satel- $\frac{1}{2}$ 

# Deux niveaux « techniques » : liaison...

Nous sommes déjà familiarisés avec la couche liaison, au niveau nº 2. dont la mission est d'améliorer la frabilité des ciremis de données établis grâce à la conche physique. C'est à ce niveau que les erreurs de 1mnsmission (ap sens propre) dirivent être traitées, c'est-à-dire dérectées et corrigées.

Dans les réalisations classiques, cette mission est paur 90 % confièc à du logiciel Les circuits intégrés de la catégorie « communication - fournissent à cet égard un service très incomplet ; En encadré, nous considéruns deux - classiques - comme (l'USART 8251 de Intel et le MPCC 2652 de Signetius.

Pourquoi ne pas niettre des fonctions plus élaborées dans la puce de sificium ? La complexité

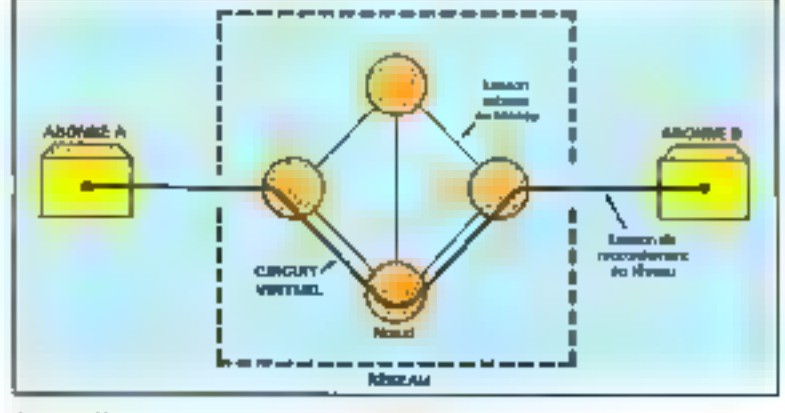

 $1.7.74$ "Figure of their **Story** per supervisor de la ma- $\ddotsc$ 

d'une procédure de liaison a bien sûr de quoi faire réfléchir : pourtant cela n'a pas fait reculer la firme Western Digital, par exemple (5).

Il y a déjà un obstacle sérienx au plan de l'architecture des machines, qui mériterait en soi un dossier : quand on voit les exigences d'un véritable processeur de fiaison, on s'aperçoit qu'il faut concevoir une unité centrale « étudiée pour ». Passe encore, mais..

La vraie difficulté est d'ordre économique! Chacun sait que la clé des circuits VLSI, c'est la production on très grandes séries qui ne sont vendables que si un grand nombre d'appareils ont les mêmes besoins at que des normes garaptissent des solutions techniques reproductibles. Plus les circuits intégrés sont complexes, plus ils sont > sensibles - à un changement - mineur » de spécifications...

Dans l'état actuel des choses, la solution raisonnable consiste en l'association de circuits intégrés bien adaptés, traitant les trames, au vol (et à grande vitesse), avec un logiciel qui donne la souplesse requise pour s'adapter aux (trop) nombreuses variations sur un même thême que sont, en pratique, les procédures de communication.

# ... et réseau

Grâce aux services rendus par la couche liaison, les principaux

problèmes de sécurité duns la transmission sont censes être resolus quand on arrive à la couche réseau, le niveau nº 3. Ainsi, la norme la plus conque du genre (X25) considère-t-elle par principe qu'une liajson est ;

soit, totalement opérationnelle (et sans creem).

● soit, totulement hars service. vision idéale mais pas tellement éloignée de la réalité technique avec des procédures de liaison HDLC.

Nous avons esquissé déjà le fonctionnement des réseaux à commutation de paquets, où einculent de petits blocs d'information qui sont recopiés de nœud en nænd. C'est donc sans surprise que l'on trouvera, dans le Modèle, une couche réseau censée traiter les problèmes de routage. Dans le modèle, un schéma d'acheminentent comme celui de la figure 6, s'interprétera comme le montre la figure 7.

Cette vision soi-disant - abstraite» transcrit fidèlement la réalité technique. Chaque liaison entre les abonnés et leur nœud de raccordement, ou entre nœud et nurad, peut être de nature différente, et exploitée salon une procédure spécifique. [L'unité du réseau est assurée par un ensemble de Jogiciels incarnant le « niveau 3 - (6); grace à des conventions et des échanges de messages entre eux, ils assurent la propagation des paquets entre des points d'accès extrêmes.

Selon le Modèle, la couche ré-

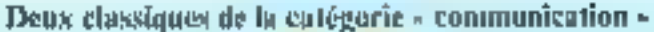

Les circuits intégrés du commerce fauraissent encore un service très incomniet...

Nous considérons ici  $devs = classiques = z$ PUSART #251 conçue pour Intel et le MIRK 2652 de Signeties...

L'Usart 8251 n'est guere qu'un comertisseur serie/parallèle pourvu de quelques fonctions auxiliaires utiles: lu gestion des START, STOP et parité (en format asynchrone), l'insertion et la reconnaissance <aa vol d'un motif de synchronisation (en format synchrone) (raditionnel). Pour le reste des dispositifs d'un 8251, ce sont quelques lignes d'entrée/sortie parallèle pour le contrôle d'un éventuel modem; le logiciel traitera aussi le Niveun t (fig. An).

Le MPCC 2652 est de conception plus récepte, et orienté vers les transmissions du type XDLC : avec feurs trames encadabes de fanions, l'insertion de zêros et leur total de contrôle. Un circuit comme celui-ci (fig. A b) prend en charge la construction et l'analyse de telles traines. De plus, un dispositif auxiliaire permetle - tri - des frames en fonction de leur premier octet utile (adresse dans certaines procédures XDLC).

Ce n'est pas faire injure aux fabricants de ces cir-

**COLLECT** and the career **Support** cuits que de constater.

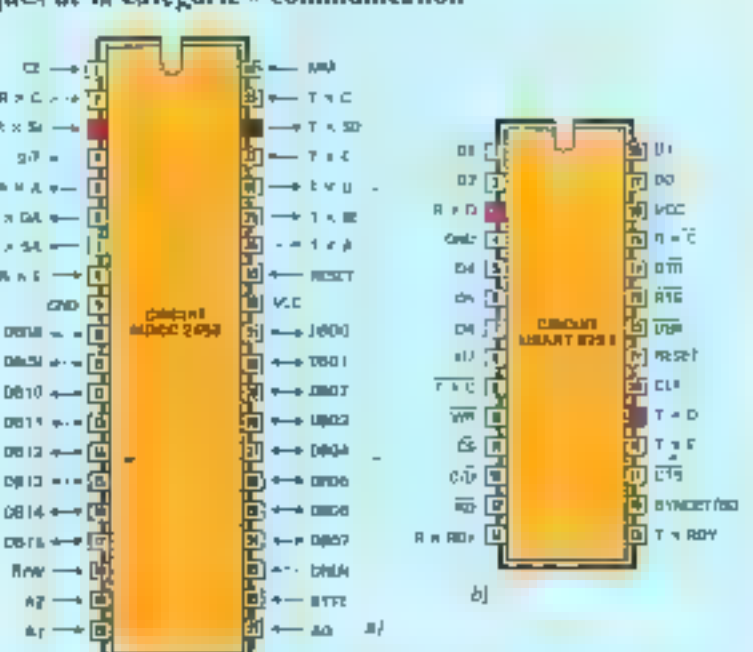

 $\sim$  . . **CERTIFICATE** т. Service 1 10,00  $\ddotsc$  $\alpha_{\rm{max}}$ 

 $\alpha = \alpha$ 5,500 Chr Kin ÷. Audi  $-1$ 

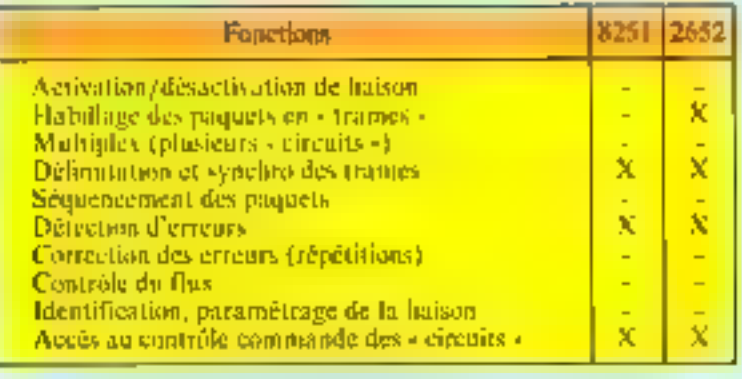

255, 125, 125 **Service Projects** 

pour l'un comme pour l'autre, le peu de fonctions de niveau  $2$  (« proofdure ») qui sont supportées : dans le tableau el-dessus, une crois indique une prise en charge, même particile !

sena doit concentrer tous les aspects du « routage », dans l'échange de données entre systémes informatiques. Il est clair dès lors que l'essentiel des questions d'adressage ou, si l'on préfère, de numérotation (7) des

systèmes interconnectés va se concentrer dans cette couche.

# La communication : Jourde tâche!

Avant d'aborder les couches

supérieures du Madèle, et notamment la grande - charnière -

(b) Quelquefins appele « nrissie puquei en jargon de specialistes. (7) Proc executivenement and the three que-

la numéritation dans le réseau seléphinique.

Tel un ensemble de haute fidélité, les maillons d'un système de communication sont tous également importants.

**EYSTEME**<br>ROOMNE A 53681 EAH Let reach wel-but chies drivers 11 **Réndez PERMIT Bander** Revivals Researc eldi Lures **Expertise** and was provided and **NAME OF DESCRIPTION**  $-1$ Toro" estudiado de Internacional<br>Talenheita à Livio de Medicana

qu'est le transport, il est grand temps d'examiner quelques répercussions pratiques...

A la grande déception de certains, les problèmes de la communication ne peuvent étre nu contournés, ni simplifiés : cc n'est pas par plaisir que les procédés et procédures de transmission sont conspliqués, ou que les règles d'utilisation d'un réseau donnent lieu à d'épais volumes (8). Clest, peut-on dire, dans la nature des classes...

Fel un ensemble de haute-lidélaté, les maifons d'un système de communication de données wan tous egalement importants ; et aucun ne suffit à lui seul. Des bornes à vis où l'ou nucende la ligne aux dernières lignes du programme qui gère le niveau réseau, de quartz qui détermine l'inglope d'envoi des bits au plus petit détail de codification d'un paquet de données, on peut prendre quelques options : transiger sur la qualité, jamais.

L'expérience montre que les - compromis - serunt taujours rekrettés, tét nu tard.

Nous no pouvons an que résumer quelques indications de simple bon sens...

D'abord, il faut soigner la « connectique », étudier et réaliser suigneusement les câbles d'insercunnexion (avec leurs « prises »). Combien de déconvenues trauvent leur origine dans une soudure mal faite, ou l'oublid'un signal entre modem et inserface !

Ensuite, on ne négligera pas d'étudier en détail les modules « interface de communication » el, notampent, les options qui sont (ou ne sont pas) offertes. Il est désespérant de passer des jours et des jours à rechercher quel - cavalier - n'est pas a sa place, ou une faute d'interprétation dans les spécifications. Couramment, les interfaces marchem - progues. A quelques - détails « près...

Reste la gitestisti du Ingiere).

Si possible, il faut acheter le logicial de communication Intit fait. If est cher ? Moins cher, à comp sûn, giec de payen deux à six années de travail de progradiments très qualifiés pour réinventer la poudre... De plus. un Ingiciel déjà fait, justifac une démonstration in vive. 11 convient de vérifier par l'expérience qu'une procédure - taurne - effectiventent, de préférence dans une machine raccordée à autre chose qu'une copie d'elle-même

Enfin, il convient de ne paslésiner sur la puissance de caleul : sachez, par exemple, que la plupart des micro-ordinateurs sont littéralement « écrasés » par la charge d'une procédure de continuajention. C'est avec une certaine (et mauvaise) surprise que des unitivateurs ant dú constater que, si leur micro-ordinateny peut supporter sans diffieulfê le dêbit instantanê d'un disque suante (de l'ordre de la centaine de kilobit/s), il est incapable de gérer une procédure

synchrone duples à 9 600 bris/s.

C'est qu'il existe une petite cause, qui a de grands effets, kln desque souple ne débite que si on le lui a dengradé ; tantdis que, sur une ligne de transmission, un bit pour arriver plimporte quand. sans préavis. On sait (en logiciel) laire face à que telle demande » imprévae », par les mécanismes d'interroption et des systèmes d'exploitation adaptés (Monitours Temps-Réel) : tous, très gros consommateurs d'instructions!

Avec les applications de visualisation, les logiciels de communication sont au coude à coude. dans la resendication de plus de puissance et de meilleurs temps de répanse.. ■

> tá suivreá Jean-Michel COUR

# Pour en savoir plus...

On peut consulter, parmi de nombreux ouvrages parus sur la communication de données : H. Lilen: Interfaces paur microprocesseurs et muruordinateurs, editions Lorrains : Réseaux téléin-Radio. formatiques, Hachette Technique. G. Pujolle: La télémati-

que, réseaux et applications, Eyeolos.

(8) J ex expositionalists peureol se procurar lo:<br>calàbras [S. T. L. R (b) Eufonian Fechni yes d'Philisation de Réseaul auprès de le societe Fransnoc.

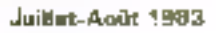

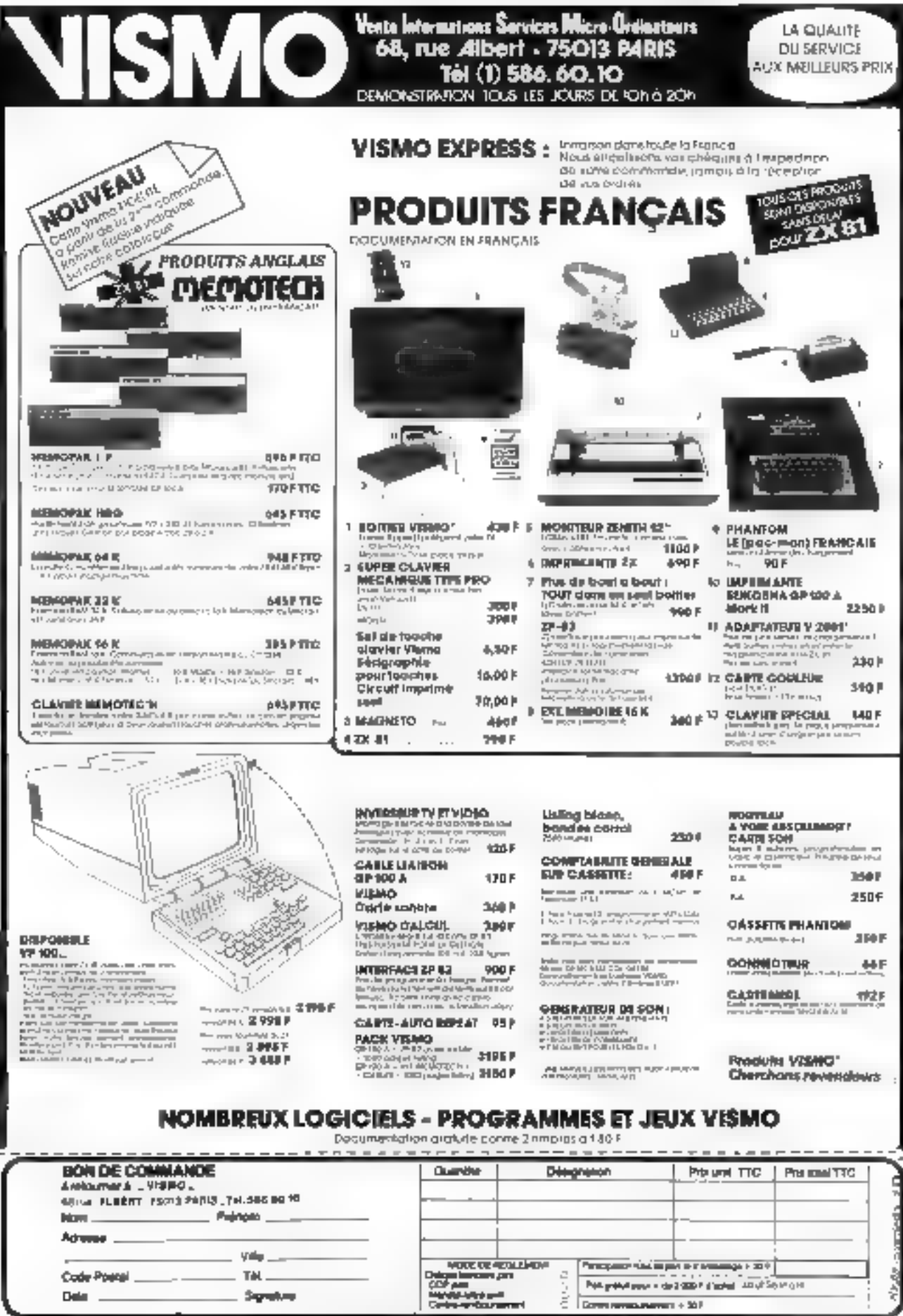

Delay .

Signature

窀

Ş

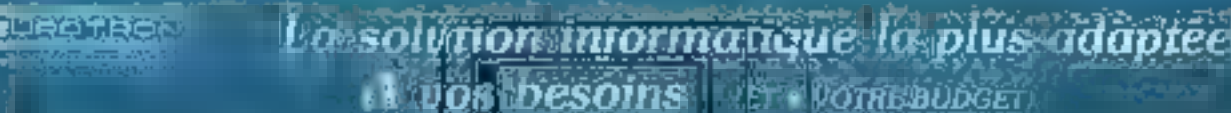

# **Administratifs**

**TRAITEMENT TEXTE.** SIRIUSWRITER - TEXTOR<sup>T</sup>WORDSTAN

# **GESTION FINANCIERE**

PAÝE: 1 touri fatius de société, alimento<br>COMPTA : administrative de socialista Tous plans.com/glubhas [64 st 40009]<br>69 journaux, 30.000 éclitures, letting<br>STOCK : 50.000 initidies, sizeles (1915) *<u> The Change of States of Books and District of the United States of The United States of The United States of The United States of The United States of The United States of The United States of The United States of The* </u>

# TABLEAUX ET BASE DE LIONEE EE

SUPERCALC, MULTIPLAN, DECISIONNEN GRAPHIQUE

# Industriels et scientifiques

# **ICALISTION**

**LET POTREBUDGET** 

**CARTE AT 16 when it dieself and district and the contract of the CARTE DIA 2:00 district and district and district and district and district and district and district and district and district and district and district an** 

# **IBGICIELS** ASSEN**ELER BUG-FABS ALDOROF**<br>PACKAGE GRAPHIQUE GW BASIC - BASCOM • COBOL - FORTHAN - PASCAL

real continues which will

# **COMMUNICATIONS**

พิเวรยAU - INTERFACES RS... - 7 อา รอเ (48)<br>3 กราคว - 18M 27803780, 3270 - 10 N PG at

UROTRON a na matangan kanya sawa

Ödsylanınd öyrüser va elliğdrosas yapr denge, urutuks ya elekte gerialehin el'an prodüktsi törünürü

34, ap. Lõan Jouhaux. Z.J. 92167 Anthony (1111). Tel. 668.10.59 lignes groupées.

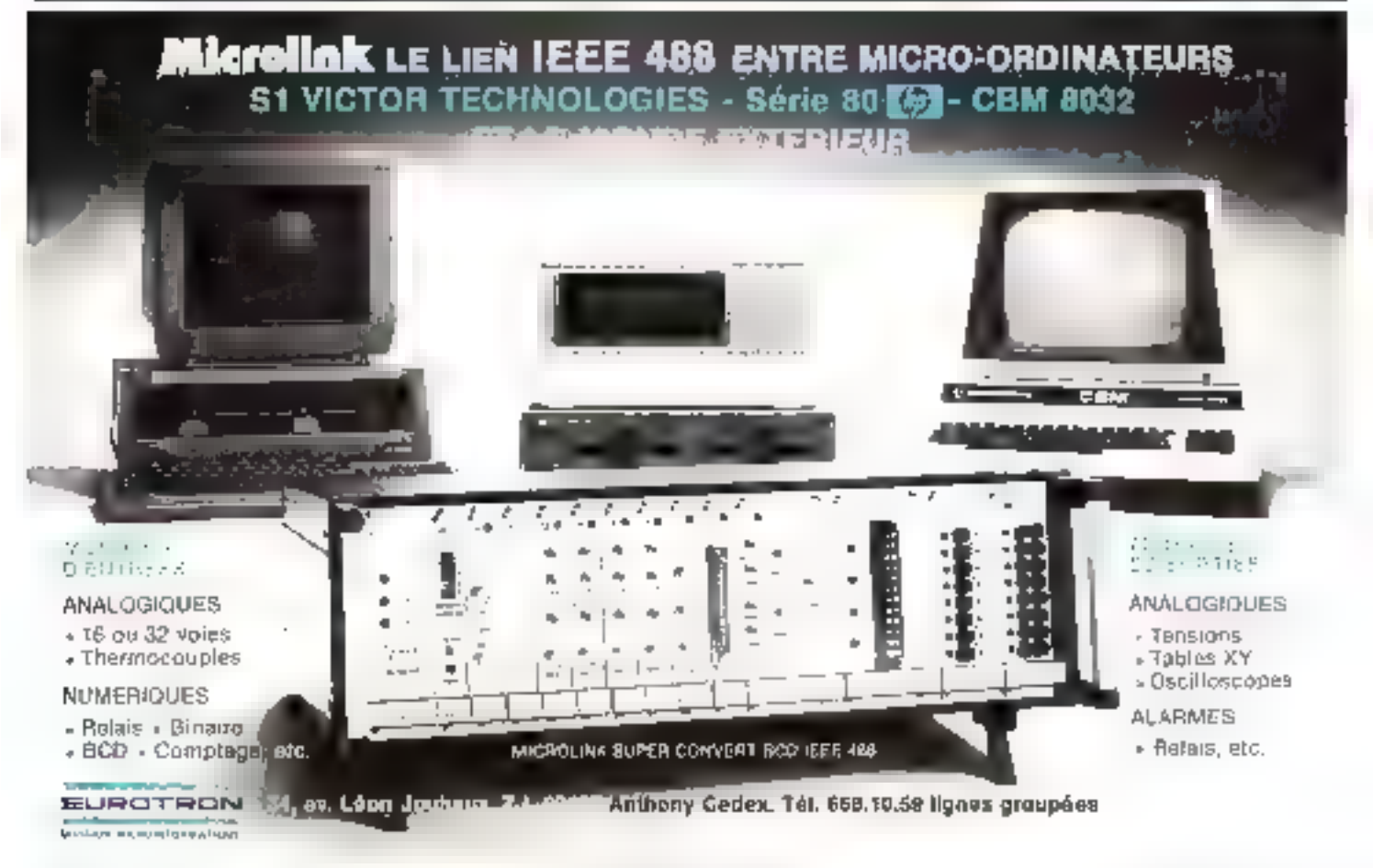

54.2

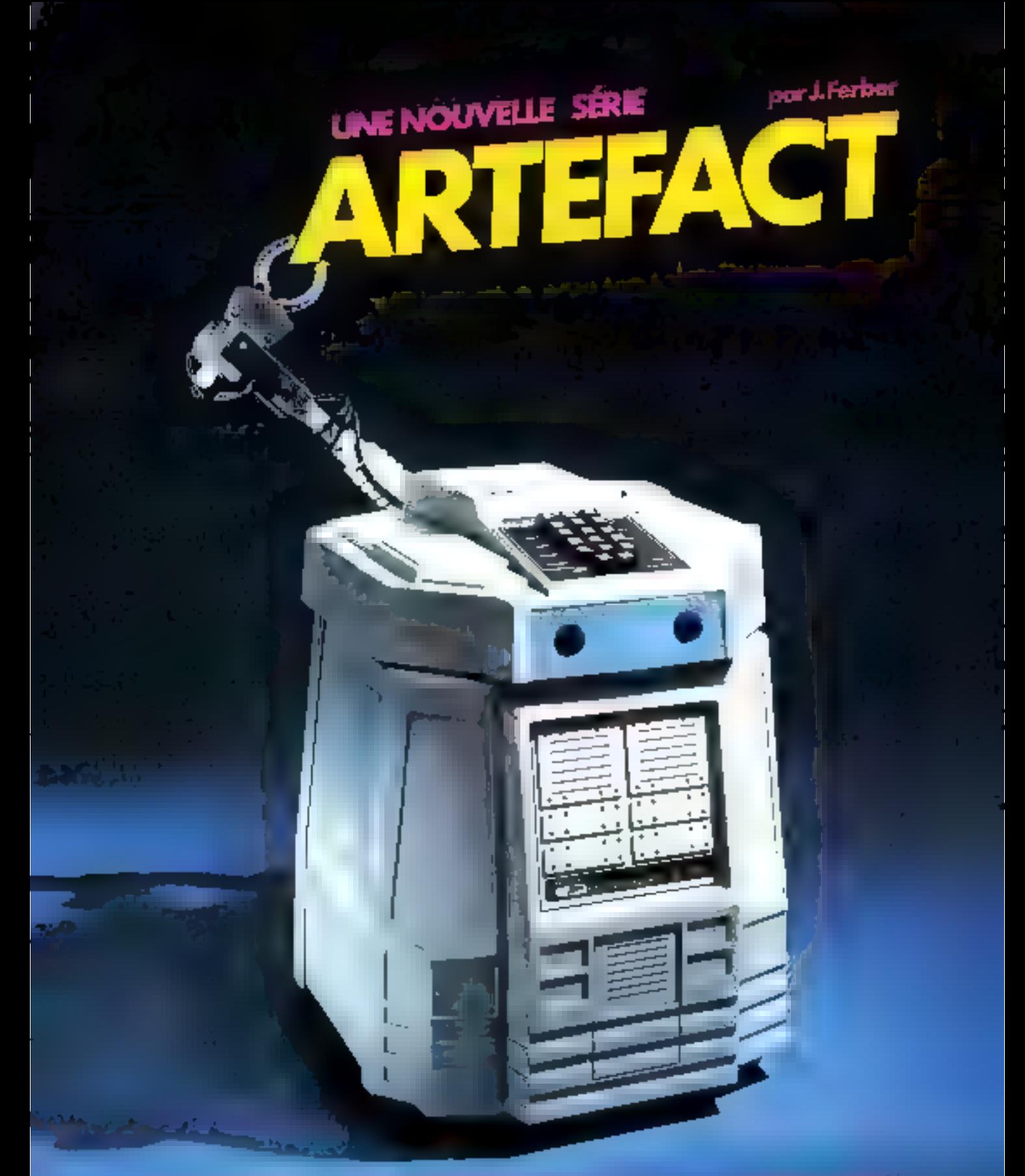

minimum de Finiell: -ene a azaala endess fremes expent أروده وتسارها

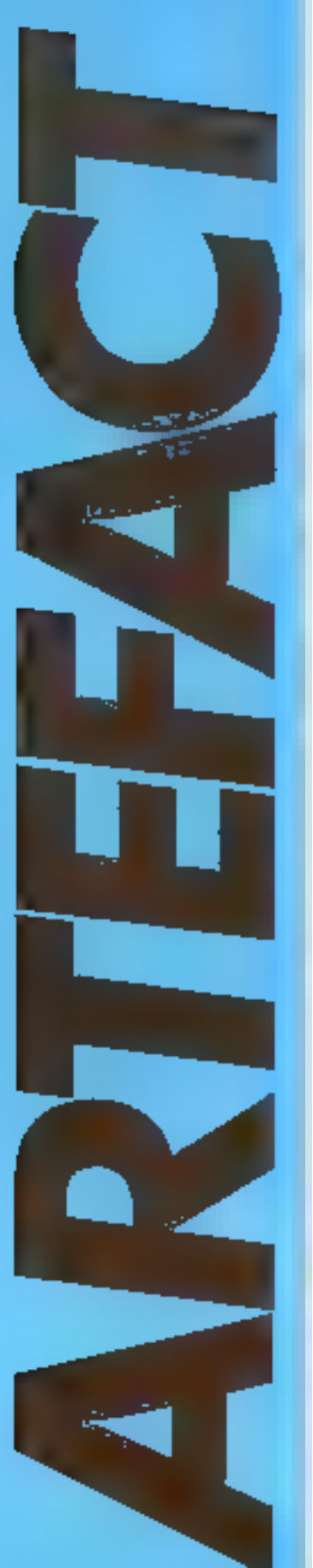

# **ECHECS ET ORDINATEURS**

Dies ses balbutiements, l'intelligence artificielle s'est intèressée aux jeux de réflexion, et plus particulièrement au plus poble d'entre eus : le jeu d'échecs.

Pour cela, on a créé des techniques, développé des méthodes afta que les ordinateurs se montrent à la hauteur des joueurs. humains. Mais derrière tous ces jeux que proposent les magasins, derrière ces équipiers qui clignotent duns les vitrines, que se passe-t-il ? Des démarches simples sont mises en muste: elles se nomment minimax, alpha-bèta, henristigues...

# Un peu d'histoire

Tout avait commence au XVIIIº siècle, avec le « Ture », Automatic à l'igure humaine, qui présentait la particularité de jouer am échecs et de gagner. Mais sit qualité d'autoniaté se réduisant à son apparence. Enrealite, un joucur expérimenté sc tenzit à l'intérarer, qui, par un ensemble assucidus de leviers es de manettes, parvenant à minipuler les pièces Certains. mashémariciens de génie, tel le Britannopur Babbage (1864), s'étuient penchés à l'époque surla possibilité de jouer mécaniquement aux echoes, mais les passibilités rechniques éraient sr téilustes qu'il tallui attendre encore bien lungtemps avant de suir apparaitre les premiers trastements reellement automatiques de ces distractions.

Dès l'origaite pourtant, un consensus vietablit autour du jeu d'échecs. Rêve de marliématiciens, il propose une image de l'intelligence sans passion et tans hasard : la regueur pure au service du jeu

Ел 1890. Leonardo Torres у Quevedo smúgina el créa le premier automale d'échecs digne de ce nunt. On est cacure been lum de ces « Etite » et autres « Mephista - qui font merveille actuellement. Jauer est d'ailleurs ica un grand mei puisqu'il s'agissatt en réalité de la résolution d'un problème qui a parfois lieu en fin de partie, quand presque toutes les pièces ans été práses : le mat par la taun et le roi. A l'aide de mécanismes électromagnétiques, ce disposi-(if amonific le roi dons un comde l'échiquier, toujours le même, pour le faire mal.

Mais ces automates finentlorte feu. Afin de narvenir à des nivenus de sou plus cunsequents, il failut attendre l'avenement de ce l'antastique proecsseur d'informations qu'est l'ardinateur.

Ainsi, l'histoire de l'informa-

tique est liée à celle de l'automatisation du jeu d'échecs. Dès ses premiers balbationents, les prelitions programmes d'échecs Firent Jean appartition.

Très simplifiés, restremts à des phases de jou bien particubères. l'inite de capacité mémoire, ce a'est qu'en 1957. qu'apparut le prémier pregraninie diene de ce num, (NSS) sous l'égide de Simon, Newell et Shaw,

A partir de ce moment, les pronnés dans ce domaine allétehl crossault. Certains à celle époque firent preuve d'un peu trop d'enthausiasme. Ils prédirent qu'avant dix ans, un programme d'échecs serait chantgron du minde tautes catégories. David Levy, un maitre de l'échiquier releva le défien affirmant qu'aucun prograinme no le dominerait avant 1978, et gagna san pari.

Un ordinateur ne dispose. à l'encontre des étres frumains. d'aucune connaissance à Pavance. Il fain tout lin spécifier. Impossible de labour un détail de côté. La moindre omission, le moinde défaut dans la programmation et Fordánateur se « plantera » faméntablenient. Dails les jeux sur ordinateor, et plus particulierement les jeux de similégie, les problemes auguels ant dù taire face les informaticiens ont été nombreux : représentation de l'éclirquier, analyse des cours jonés par l'ordinateur ou par sen adversame, ainsi que les techniques de jeux et leurs multiples raffinements necessaires pour rendre les programmes réelles ment efficaces.

En 1944 Von Neumann, puis queiques années plus tard. Shannon, dégagéreni les règles et les pernempes du jeu automatique. Ils appliquerent aux échecs la nictitude dite du minimax qui avait été découverte dinrant l'étude de la théorie mathématique connue sous le nom de thênrie des jeux, qui s'intéresse à la modèlisation des siluations conflictuelles de compétition ou de concurrence.

Cette méthode repose sur le développement de l'ensemble des mouvements de pièces possibles et de l'évalontion des po-

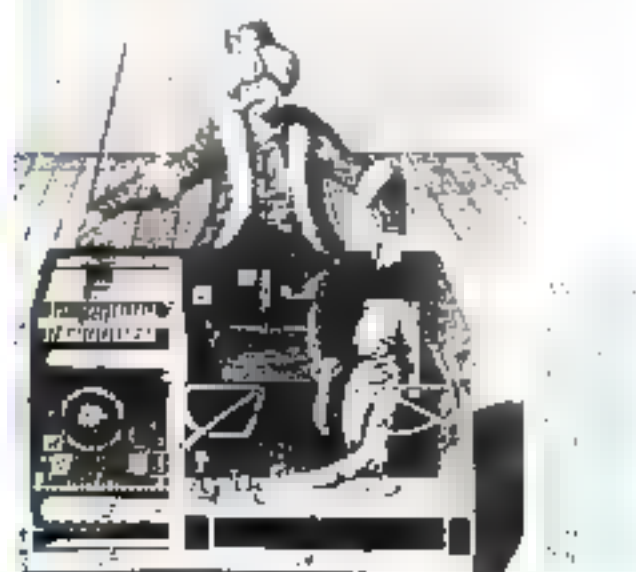

sitions qui en résultent, pour un nombre arbitrare de coups

Von Neumann suppositi ators que, s'il riuit possible de yoir suffisionment loin duny le dénaitement de la partie, en pottribuit determiner une stratéthe de niet à coup súr, et de ce-Erit, rensporter le match. Cette edécident séducative, mais inscceptable. Pour chaque silustion. il existe environ une trantaine de coups legates. Sur une portée de dix coups, l'ememble des situations à envisager est de Fordre d'envision 6.10% (six cent mille milliards). Pour une profundeur de vingt coups, le fatol est parté à plus de 300 Bulliards de milliards (11039). Un chiffre si astronomique que pour un ordinateur qui examenerad un million de positions par seconde (ce qui est déjaconsidérable 9, il faiatrait enzare des millératires pour analywe and telle partie \*

Devant ces nombres exortotants, les chercheurs s'engagerent clims une démarche minisoptunum mass plus réaliste. Il ne slagst plus de déterminer une stratégie qui marche à enopsur, mass d'analyser tous les municments de la machine et les rivpostes de l'advenaire sur une plus faible profandeur, de deux a div enum. Passer d'une arproche globale et stratégique à and conception locate et (actique. A tinale du minimax, la · norifleure » séquence de coups sera selectionnée et jouée par l'urdinateur

Pour appliquer le manimax, d ling en premier lieu - valuer les positions, c'est-à-dare artribuer on nombre à une situation des pièces, afin de distinguer les bonnes des mauvaises positions.

Uctse function de valuation est concluminate d'un pregramme C'est elle qui lui dunne sa perunnalité, sas expression. Truuver und fonction d'evaluation efficace riest d'aillears pas une affaire assée Cuntilizant preadre ent cumple fund ce qui constitue les mightples aspects de la qualité d'une jusition par rapport à une autre 7-1 à mestage du « pauds » des pieces encore ett jeu furnie le movau d'une telle limetion Perdre un ion représente till handicap, presidre une seine une aubaine. A chaque pièce est associée une valèter. Par exemple, roi = 500, reine = 10,  $four = 5, for  $t = 3$ , calculate  $t = 3$ .$  $r1$  pound  $r = 1$ .

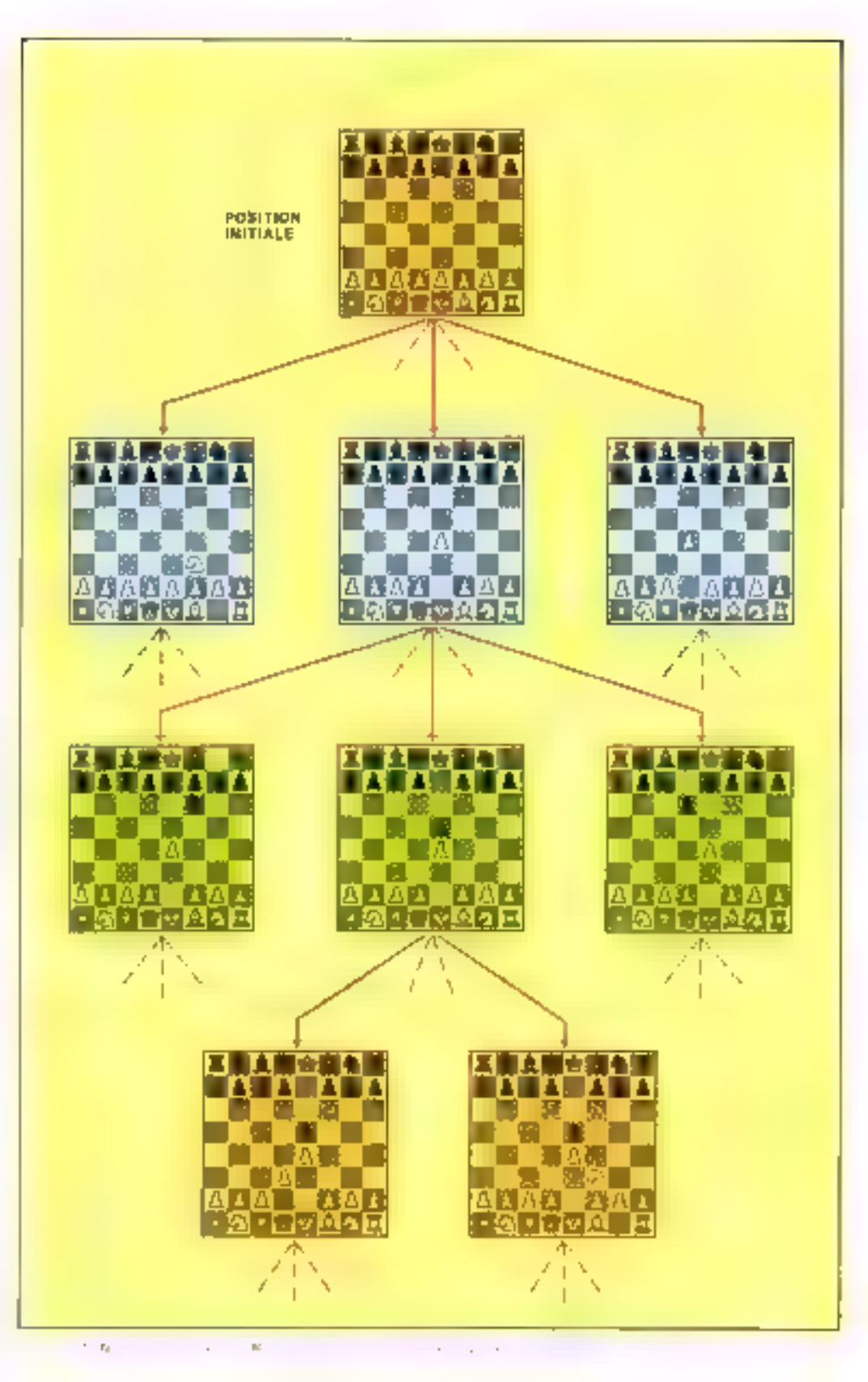

Pour connaître le score d'une position, il sullit d'additionnerl'ensemble des pièces de son promine comin of the squastrantic lespièces du campindiverse. A cette fonciant de baye, d'autres critéres sont associés - mobilité des pièces, position plus ou moins. centrale, ere

L'analyse d'une situatam, cless-haling to determination del'ensemble des cuans possibles.

peut être représentée sans la forme d'une arborescence (fig. 1). Les nœuds correspondent aux positions, les ares aux déplacements des pièces.

Le programme envisage

### **Encadre A**

# **LES ALGORITHMES DES JEUX D'ECHECS : MINIMAX ET ALPHA-BETA**

L'ensemble des coups légaux pour une situation donnée est définie comme l'ensemble des déplacements permis par les règles du jeu. Leur génération est effectuée à l'aide d'une analyse systématique de l'ensemble des cases de l'échiquier. Imaginons que c'est au tour des blancs de jouer : lorsque le programme rencontre une case occupée par une pièce blanche, il détermine la nature de la pièce Il en déduit les déplacements autorisés : ceux-ci peuvent être représentés sous la forme de distances relatives dans un repère cartésien. Par exemple, les déplacements du cavalier sont donnés par la liste:  $(42 + 1)(4 + 2 - 1)(4 + 1 + 2)(4 + 1 - 2)(4 - 1 + 2)(4 - 1 - 2)$  $(-2 + 1) (-2 - 1)$ .

Grâce à ons données, une procédure génère tous les coupa co cluminarii ceus qui ne sont pas permis, c'est-à-dire ceux qui placent la pièce en dehors de l'échiquier ou bien que aboutissem à une case occupée par une pièce aime. Bien entendas s'il s'agit d'une pièce ennemie, elle sera prise. En moyenne, chaque position entraîne ane treataine de coapa légaux.

La nouvelle position obtenue est évaluée à l'aide d'une formule empirique qui prend en compue la valeur du matériel de chaque camp, les avantages positionnels, la mobilité des pièces, etc. Il faut savoir qu'aucune méthode ne s'avère totalement valable. Il n'existe par de fonction d'évaluation parfaite. 1. opération de génération des coups est ensuite réitérée jusqu'à parvenir à une profondeur de recherche déterminée.

La figure A présente une arborescence simplifiée d'une profondeur de deux demi-coups : ici, le programme examine pon seulement le résultat de ses enouvements, mais auxsi les riportes de l'adversaire

La largeur de l'arborescence a volontairement été réduite à quatre coaps maximum, quatre déplacements pouchées pour les blancs comme pour les noirs.

La méthode du minimak sert à déterminer quel est le bon déplacement à effectuer compte tenu de la riposte des noirs. Au premier niveau, on cherche à maximiser set gains pour le développement de son propre jeu, c'est l'étape de maximisation. An second, on suppose que l'adversaire en fera de même. Il est censé jouer le coup lai apportant fil plus de réseasite et qui correspond donc pour nous au gain minimum ; c'est l'étape de minimisation.

Cette technique revient donc à effectuer le déplacement qui donne la plus forte des plus faibles valeurs provenant des réponses noires.

Dans notre exemple, il faut jouer A, car il vaut +1, muximum des valcurs  $(+1 -2 -6 -8)$ , résultar de la minimisation des putitions mudes à l'étage inférieur. La méthode du mineriax est donc simple. Les résultats remontent des feuilles juiqu'à la racine de l'arbre, une fois en minimisant, une fois en maximizant, etc.

Il a faile attendre ples de quiaze ans, à parter de la

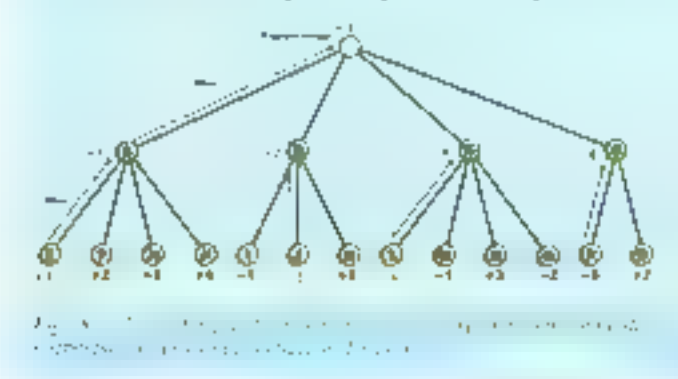

découverte du minimas, pour se rendre compte qu'il n'était pas nécessaire d'explorer entièrement l'arborescente tout en disposant des mêmes résultats.

En effet, il est possible d'employer les valeurs déjà trouwhere pour reducine l'eventuel des évaluations auscreptibles d'étre intéressantes et ainsi « couper » les branches inutiles.

Reprenons notre exemple. Connaissant la valeur +1, résultat de l'évaluation des sous-branches situées sous le nœud A. et parcourant l'arbez de gauche à droite, nous atteignons ensuite la sous-branche I issue de la position B, dont la valeur  $est - 1$ .

Le résultat de cette analyse nous suffit pour rendre superfine toute exploration ultérieure des autres positions, c'est-àdire des branches J et K. En effet, la valeur ramenée au nivenu B sera nu plus inferieure ou égale à -1 (c'est l'étape de minimisation) et ne pourra donc être prise en consadéra-Lion à l'étage de maximisation (Bg. B).

Les branches J et K peuvent donc être coupées, les explorer ne changera zien au resultat final

Cette demarche peut se répèter (pour les branches suivantes). L'analyse de la première position du second groupe donne -o. Paisqu'il s'agit de l'étape de minimisation. In valeur ramenée à la branche C sera au plus egale à -6. Comme l'étane survante est celle de maximisation et qu'une valieur supérieure à «6 a déjà été trouvée, toutes les positions issues du noeud C sont sans effer sur le résultat final.

Cette opération - d'élagage des branches - est connue sons le nom d'afpha-bèta. Cette méthode est très intéressance pour sugmenter la rapidité des programmes il suffit parfois d'anniyser une position pour rendre inutile l'exploration de tout un groupe de branches. Ses performances dépendant directement de l'ordre d'évaluation des coups légaux. Par rapport au minimax, le nombre des positions à explorer peut theoriquement erre réduit à la racine carrée de unites les situations possibles.

Un programme, qui avec un simple minimas dure cent secondes avant d'obtenir sin résultat, peut voir son temps de répouse ramené à seulement dix secondes. Malheureusement, le réarrangement des coups, directement responsable des performances de cet afgorithme, doit intervenir avant l'évaluatum, c'ext-à-dire avant de savoir guelles sons les positions. Un véritable cerele vicieux : si le moilleur coup était connu avant évaluation, c'est toute l'exploration de l'arborescence qui deviendrait alors mutile. C'est pourquoi l'optimum théoroque. a finalement peu de chances de se produire en pratique. Tout l'art des programmeurs consiste à trouver le plus souvent empiriquement, des méthodes pour réordionner les coups : par exemple, examiner toutes les pautions qui possédent des pièces en prise

C'est la qu'interviennem les heuratiques et, en réalité, in arele véritable - intelligence - que renforment ces jeux

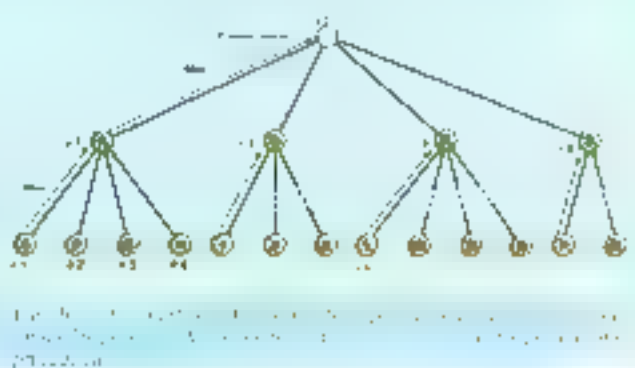

**124 - MICHO-SYSTEMES** 

Juliet-Août 1983

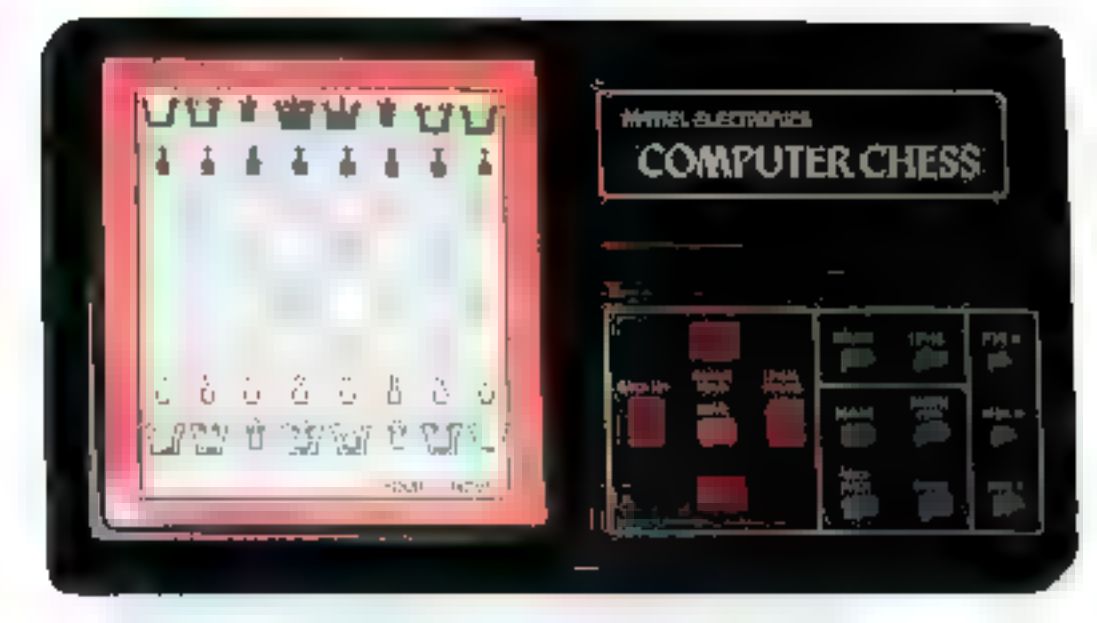

d'abord tous les coups légatte qu'il peut jouer à partir d'une position initiale, puls coules les ripostes de son adversaire, ainsi que toutes les répliques qu'il effectuera lut-même, etc. Les feuilles de l'arbre, c'est-à-dire les pasitions terminabes, sont alors évaluées. Plus les valeurs obtenues sont élevées, plus le programme rentera de parvenir à ces situations. Plus elles sont faibles, plus il cherchera à les évator (voir encadré A).

Cette technique, le minimas.<br>et son corollaire l'alpha-bèta. est une méthode d'évaluation. valable dans toutes sortes de cas, et pas sculement aux échecs. Elle revient à détermince la meilleure stratégie possible en « remantant » des valleurs terminales servila racine, nfinde déterminer le « bon » evaip, c'est-à-dire celai devant menerà la vietatre, nu tout du moins à la position la plus favorable.

### Les heuristiques : des choix sans certitade.

L'exploration combinatoire. tutale, telle qu'elle découle d'une énumérmion explicite contate le nominais, ou implicite, caractérissique de l'alphabéra, fournit des résultats certajns, comple tenu des critères qui lui sont imposés : un optinium par rapport à la fonction d'évalontion et la profondeur de recherche désinée.

Cependant, ontte demanche est lente dans le cas général et les chercheurs ont été amené à trauver des solutions pour accèlèrer ces processus d'explora-

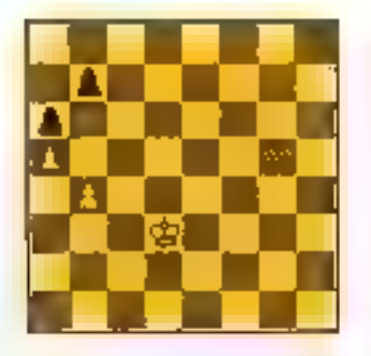

 $\mathbf{r}$  $\cdots$ 

tion et anvélierer le raisonnement.

Dans note: environnement quatidien, nous devons en permanence faire face à des problèmes à résoudre sans être surd'employer la « meilleure » su-Intium. None sommers alors dans ce que l'on appelle un univers incertain, et nous aimes choisisans certitude entre plusicors. possibilités. Cette caracté ristique de l'intelligence humaine se formule, informationement portuni, suus forme d'heuris-

tiques. Heuristique

25.000 tere in of contact and vient (In gree - beuriskein - qui signalic - troover on eberchant, impginer, inventer -. C'est une nubtitude qui permet donc de résoudre un problème sans que l'un puisse dire si la solution atteinte est la meilleure.

L'apparition de cette nation fit émerger l'informatique de sa demarche par trop niceanaire dans laquelle elle s'était engagée depuis di création

Un dicton, tel que « novembre au balcon, Noël aux tisons -, exprime une loi incerfaine mais souvent vrate, dont le biat est de nous sider à mieux comprendre notre environnenschi (à lui donner une orgunisation) et nous permettre de prendre des dispositions concernant l'avenir.

Les programmes de seu, pour s'aindborer, ont dû foire appel à

ces méthodes muins rigoureuses mais plus souples. Dans le jeu d'echecs, par exemple, l'effort des informatiquens a porté sur la limitation de l'explosion combinatome, c'est-à-dire du nombre de positions à évaluer, tout en conservam leur fisbilité aux programmes. Dans ee but, its implierdrent la performance des atgentitates de minimax et d'alpha-bèta en les complétant air des heuristiques.

Flune d'entre elles, maintenant classique dans les jeux d'éclices, s'intitule la « killer hearistic -. Theuristique du tijgur. Elle consiste à choistr et a caaminee en premier les situations concernant les pièces mises en « échoc » Ce principe s'appelle aussi réfutation. Il revient à conserver en mémoire les coups qui conduisent à une situation trop manualise, on tropbonne : mats, éclices importants, prises de pièces, etc. pour ne pas avuar à les rocaleuter par la suite. Ainst dans les prablémes conduisant à un mai, en deux coups par exemple, il a été montré que l'on peut obtenir le resultat escomple jusqu'à cinq fois plus vite avec un rel dispositif.

D'autres heuristiques sont à mentivaner : « bouger le rai vars les pants -, en fin de partie, aumit pit donner In victoire au programme Coão III devant J. Bait au cours de l'une des parties du premier tatemen antéficain de programmes d'échecs qui cut lieu à New York, en 1970. Après avoir joué BI coups, la partie semble vypétrique (fig. 2), mais les blancs peuvelit gagner en jouan) Rd4 ou Red. Mais Coko III ne pour with

### Encadré B

# **LORSOUE LES HOMMIES JOUENT'A L'ORDINATEUR**

La lutte est à son comble. La soène o lieu à Stockholm en 1974. Un murani oppose le programme américain Chaos à son bomologue soviétique Kanssa. Les ordinateurs situés à des milliers de kiloniètres envoient leurs réponses par téléphone. lei les homities servent de relais aux machines qui s'affruntent.

Soudnin, sans que personne ne s'en aperçoive, un déplncement ceroné est envoyé à l'ordinateur siwiétique. L'ecreur est humitine. Deux coups plus tard, Kaissa fait mat son opposant. Victore chez les Russes. Les techniciens soviétiques situés à Mascou débranchent la ligne et sablent le champa-家院

Mais a Stockholm on s'est upercu de la faute. Que faire ? Les Soviétiques ne répondent plus au téléphone, trop natupés à fèrer leur victoire. Et pourtant la situation ne peut durer.

Michail Donskoy, I'un des auteurs de Kaissa, et Duvid Levy pour les Américains décident de prendre la place des machines et de simular le fonctionnement et le raisonnement. des programmes. Événement exceptuannel qui ne manque pas de piquant. Cur pour un maitre d'échecs comme Levy, l'éprouve fut rude. Il devait jouer moins bien qu'à son liabi-Jude en se contraignant à un jeu metape.

La petite histoire raconte que ce fut le Russe qui gagnu en onze coups. Mois il est bien difficile de dire à qui revenait le mérite de la victoire.

Le l'endemain, la ligne est rétablie, et les opposants décident de rebrancher les ordinateurs et de reprendre la partie Kaïssa fit min en neuf oraps, deur de mieux que son simulntour burnain.

25527 loin pour réaliser qu'il peut canturer le pion noir en conservant I an devisions. Une recherche paragni sur dis demicoups serait nécessaire. Cependant l'heuristique mentanniée l'auran conditat ilans la banne direction. Ce manque le caudursit it faire, match nul avec sonadversaire. Citons encore quelques bournstagues que l'un rencontre souvent dans les prograinines d'écliecs : augmenter la profondeur de recherche Jopsqu'une pièce importante est en prose, attaquer les proces maldéfendites, etc.

### L'effet horizon: la myopie des programmes

Produits par la structure même de la jechnique utilisée, ou dépendant d'un choix délibéré du programmeur, un eurlain nombre « d'unriorismes », c'est-à-dire de raisismements élaborés au préstable, conduisent à la mécanisation et à la pauvreté des réactions des peugrammes de jeux en face des grands maitres échiquéens.

Ainsi, la méthode du mini-

max, qui examine successivement sex progres positions puis celles de l'adversaire avec la memo fonetion d'évaluation, est à la base de cet égocentrisme des logiciels : pour eux, tout le monde, débutant ou expert, est cense attribuer la même importance a une position. Un défaut qui est à la siturité de leur relative degradation vis-à-vis de cortains procurs. Ces decniers jouent de manière non « conventionnelle - ot gagoent en prénant les urdinateurs à contre-pied

Autre « apriorisme » néfaste. 3) Jimitation du nombre de coups à évaluer. Pourques se limiter à une profondeur de six ou sept demi-coups, alors que certaines situations en nécessiteraiont au moins freize, et d'autres pas plus de deux.

Les informationns unt tenté de pallier cei inconvénient en créant des programmes à profondeur de recherche variable. Larsqu'aise position s'avère eritique (une pièce en prase par exemple) l'ordinateur poursuit l'exploration de l'arbre jusqu'à une position neutre dunt la stabilità relative témoigne d'une accalmic dans le conflit Mais la neutralité d'une position est quasi le reflet d'une conception préalable qui décide que, s'il n'y a plus de prese ni d'échec, alors l'évaluation neur être arsétée . s'il ne s'agit que d'un cessez-le-feu temporaire, toutes les positions ultérieures peuvent retourner la situation en laveur d'un enmp ou de l'agre. Une menace généralement négligée.

Malgré la variatum des profondeurs d'évaluation, la décisum d'un programme d'examinot ou non une position ceffectue sur la base de omsidérations factiques, et non suf des plans stratégiques plus élabooks.

La pertinence de coap à jouer n'est connue qu'a posteriori, après évaluation des déplacements.

Ce type de raisonnement est computer informatique sous l'appellation de mécanisme  $\frac{1}{2}$  non-déterministe =  $A$  l'inverse, savoir a coup súr la pièce qu'il faut jouer pour gagner au ablenir un avantage précis, est le fait d'un qu'entreme « déterministe », caractéristique des jeux d'échecs en fan de partie. lors de l'évaluation d'un mat en deale, trues out prevaps.

Hans Bertiner, champion du munde d'échecs par correspondance et créateur du programme leader de Backgarsmon, dénomine cet aspect - Poffet harrizon -, un programme d'exploration combinatuire ne pout voir au-dola d'une certaille liniste. Son chump de vision est restreint par des criticres établis à partir des positions qu'il a déjà évaluées. Il se voile la face pour ne pas voir les catasiruphes ultéricures.

Toutes ces considérations sunt purfon très adfastes car elles ne favorisent pas ces beaux coups d'échecs qui font toute la différence entre un bon jobeur et un expert : snezifices, échec à la décauverte (où le départ d'une pièce amie entraine un échec d'une pièce adverse). Inuscheite (échec de deux μένες en nième temps), etc

Parfois on est tenté de croire que ces programmes sint un plan : il n'en est zien.

fix redeconvient à chaque couplane situation entertainers.

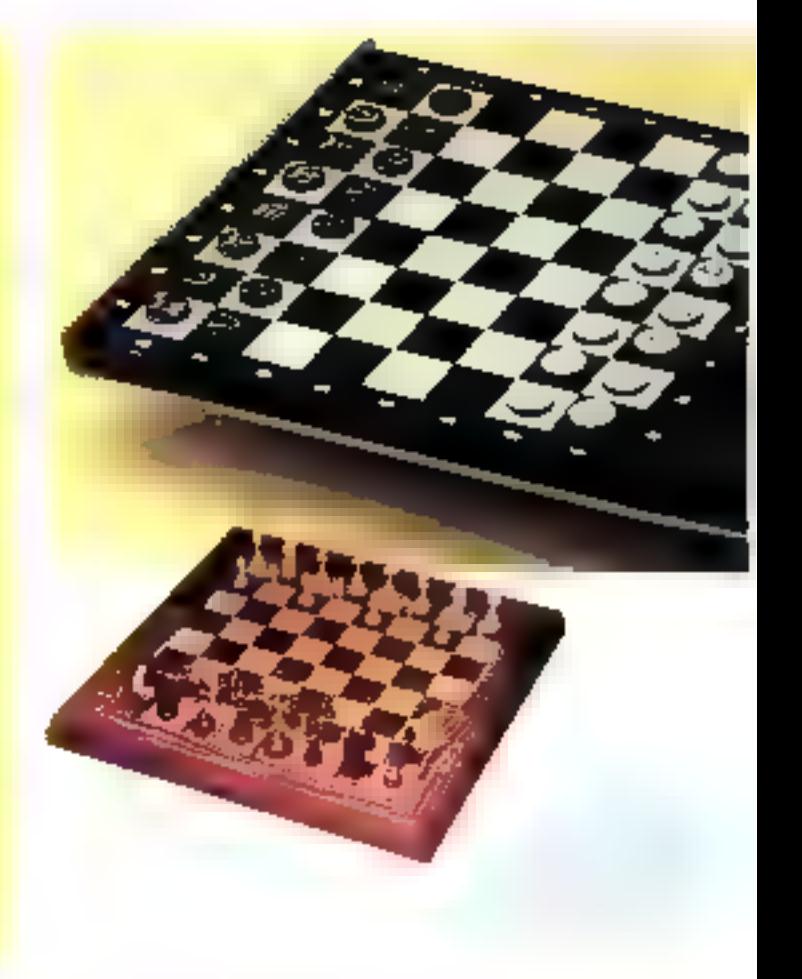

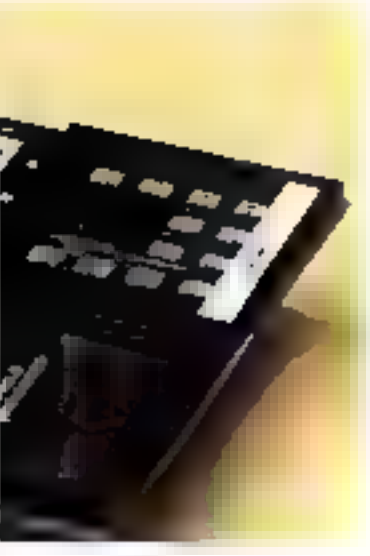

marvelle, pour laquelle ils essaient de jouer ou mieux de lettr interet immedia:

### Versides programmes intelligents

I as programmes dont nows venons diesaminer les tous aux mes pausent de circ declares - intellagents + centrapids nioniabcene uninhancement aucune conscience de de qui dy fent ?

Limites parts l'effet hope Ain - leur jeu se resume a une approche sucharen remer de se from er dans la nicalieure posttion possible quatre a downe demi-piure plusituru.

Buen sur case programmes and ete peaufines i ils disposent d'une bibliothèque d'ouvertutes, c'estra dire de suites she coups considered comme stratégiquement bonnes par des mailres cchiquens. Pendant la premiere phase du jeu du lisent cette bibliotheque a la manière dont on debuting consulte anlived discharge - El place son cavallet sur cette case-ei, donc je dois mettre mon pion li, -

Le jeu est mecanique pen dant cinq a dix coups, le programme jour - machinale-Mont - or qui est un comble pour un ordinateur.

Parallelement a up bibliothouses disascriams il existe garágues algorithmes pour les fins de partie. le mat « nu tour pontre rio - en est un exemple. Neanmines for fine de parties ne wol pas le furt des program. **PERMIT** 

Cettains coups gagnants qui noceastent une vision de plusieurs dizaines de coups en

avance, sont masques par l'efter borizon de ces programmes tactiques. Its creeps without la mentablement on lin de pinie. ne sachant que decider lorsque la pluparti des pièces sont manquantes et qu'auvune press n'est **CP** star

Pourture des programmes concus autour du minimax et de l'algha béta association de quelques bear-stiques, wont a heard actually les plus pursconv. Marcuse encarguaged, learmiscaultered a diminuer. The plus en plus de paucurs ont terre Chahitude de vients-men avec des numbines et aimsi de decouvert learn points faibles. Thise sint recontainers a come demonche factique a ce par while many exempt de genie dont la sciale long results dans l'esaluation statementages d'un grand monbeende positions.

En face de ces geants de la - force brute - so siluent tes partisons de tontelligence. Its estiment qu'un programme duit essayer d'employer des méthodeviglios humannes, nativo sur des plans sararquiques et des reconnaissances de poutiuns ca factoristiques, a l'instar des illa il res-

Pour l'instant, ces programmes no sont pas des plus performants, mais leur nocais echt. queen avec l'age et l'experience (ots programmes peasant souvent apprendre) va en s'améliorant. Robin an programme ecrit par J. Pitrat, an des pionniczy trangary de l'intelligence indicatle, fail des plans de campagne di tente de trouver des combinaisons qui pourront lui permettre de clouer une pièce ennemie, où de nieure le not on echos. Issue en etant last même hien protejne file ne sont play les positions et leur évaluation qui sont developpees en arborescence, mais les plans et les buts auxquels s'astremt le programme pour atteindre um objecní

le), le programme devient un scertable - profilem solver l'intelligence ne reside plus seulement dans la tête du programmeur du nuchine ellememo reflective reconnuit of agillion commandance de cause.

A l'heure actuelle, les prisgrammes d'echecs sont à un lournant. If semble que la rechnatue de la force brute sont arrivór a son apogee. l'arneboralion dian materies, Futihisation de technologies plus rapides nefour que repossage leur partsance d'un ou deux demi-coups

### **Enside: C**

# **DES EXPERTS** A MOINS DE 3 000 F

Deputs les premiers programmes d'echecs qui ne « toutnaiento que sur de gris codinateurs iniransportables, de petites machines on) envoluiles virtines des magasins de jeux Des mis trainflicateurs ds unt structure, unité centrale, mêmaires, entrees sorties - mais pas l'apparence. Ici plus de chavier Azerty, plus d'écran viden mais un échiquier de forzante quatre cases sur lesquel les pieces s'allrontent

Les premiers leux ne conservationt que par l'interavedante d'un petit classer et d'un alliehage simplifie. Tes mouvements étaient representes sous la forme d'un cade constitué des coordinates de la case de depart pais de celle d'arrivée.

Maintenunt, la plupart affichent leur mouvement sur l'echiquier à l'aide de netites diodes tuminescentes. Les coups da joueur sont introduits directement grace a la surface sensible de l'echiquier. Il suffit d'appayer sur les cases correspandantes pour que le mouvement son lu par la machine, pruen compte l'et rejete si le coup est arterdit

Quelques manques proposent des systèmes d'entree-sortie encore plus ingenieux. Sons contheration durantisment les réponses, beas manipulateur qui bouge les pièces comme un être humain, et meme depositif magnétique invisible...

Certains d'entre eux sont commercialisés à monn de 1,000 francs. Mais slife principt satisfaire un debutant, il siest pas possible de trisaver un product serieux a moins de 2 500 france. Inversement, le prix n'est pas toujours garant de la qualité du jeu. Les padgets et autres artifices entrent pour une part non négligeable dans le prix

Cinq grandes marques se partagent le marché ; Fidelity Plectronics. Applied Concepts, Hegener & Glaser. Scissa et Conchess.

La première professe la plus grande pamme, du Chesa-Challenger a l'Irlite (le plus fort mais aussi le plus cher alcoute 8.000 F), en passion par le Champion et le Voice Challenger, tout l'éventuil des jeux d'échecs est couvert.

Son cheval de hatalle est le Sensors 9. Pour un prix de 2.500.1 environ, le micro-ordinateur (rei performant dispuie du logiciel de l'Elite mais d'une électronique un peu mains rapsie

Applied Concepts commercialise and nuachine modulated : la - Great Game Machine - Pour modifier le jeu, il suffit de changer on module. Des « milieux de partie », des « ouvertures y et des « fins de partie » sont proposes au fur et a mesure des développements de la technique. La ligne des Mephista de Hegener & Friaser a longremps eté la rissile des « Challenger - Teur dernier mailion s'intitule le Mephisto I. Il s'aumonde coming to total direct de l'Irlite

Les gran Conchess sont fabriques en Irlande. Leur haut de gamme, Monarch, dapose d'un programme très interessant et d'une belle ébénisterie.

Scisys commercialise beaucoup de produits has de gamme mais peu de machines pour les bons joueurs. Son atout making reste le Super Systeme S a 3.500 F, maintenant un pes dépassé par la technique.

Les creations dans ce domaine evoluent tres vite, et les machines deviennent rapidement obsolétes. C'est pourquot because de constructeurs proposent des systèmes modulairei afin de pouvoir faire profiter l'utilisateur des developpements memois sans devoir le penateur du rachat d'un seu convolet.

Le principe lui-même n'est pas transformé.

Des méthodes plus sophistiquees sont à l'étude, utilisation de plans stratégiques, reconnajasques de formes et de pou-

tions particilières, raisonnement par analogic. Très promettenses, cos démanches survivent la voie à une meilleure compréhension des processes cognitifs de « l'entulligem » > III

# **COMMENT COMPRENDRE** LES MICROPROCESSEURS ET LEUR

the told i

FONCTIONNEMENT. **EXECUTER "PAS A PAS"** 

UN PROGRAMME. **CONCEVOIR ET REALISER VOS APPLICATIONS?** 

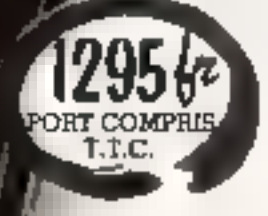

宮

Le MICRO-PROFESSON<sup>IL</sup> structuré autour du Z-80<sup>P</sup> vous familiarise avec les microprocesseurs. Son option mini-interpréteur "BASIC" (version MFF-1B) est une excellente initiative à la micro-informatique.

Le MPF-1, matériel du formation, peut ensuite constituer l'unité centrale pour la réelisation d'applications courantes on industrielles.

C.P.U. : MICROPROCESSEUR 2-80 \* haute performance comportant un répertoire de base de **ISB** instructions.

COMPATIBENTE: Exécute les programmes écrits en langage machine Z-80, 8080, 8085.

- RAM : 2 K octots, extension 4 K (en option).
- ROM : 2 K octats pour la "Moniteur" (varsion A) 4 K octobs "Monitour" + Interpreteur BASIC [verrion]

MONITEUR : E MONITEUR gare le clavier at l'alfichage. contrôle les commandes, iscilito la misa su point des programme ("pas è pos", "arrèt sur point de repère", calcul automatique des déplacements, etc.) AFFICHAGE: 6 adicheum L.E.D., taille 12,7 m/m

**INTERFACE CASSETTE:** Viteme 165 bit/sec. pour le transieri avec recherche automatique de programme par soo indicatif.

OPTION: actorption CTC et PIO.

CLAVIERS: 36 touches (avec "bip" de contrôle) dont 19 touches fonctions. Accès à tous las registres. CONNECTEURS : 2 connecteurs 40 points pour la sortie das bus du CPU ainsi que pour les curcults CTC ed PIO 2-80.

MANUELS : I manuel technique du MPF-1. Listing et manuel avec application (18)

Maiáriel livró complei, avec son elimentation, post à l'emploi.

"MICHOPROFESSON" ant une marque déposée **MULTITECH** 

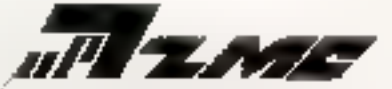

11 ba, rue du COLISÉE - 75008 PARIS - Tél. : 359.20.20

- Veuillet me jaire parvenit :
- □ MPF-1 A so prix de 1.296 F T.T.C.
- 11 MPF-1 B an prix de 1.386 F T.T.C.
	- avec noisce et alimentation port compris

Lee modules supplémentaires :

- Imprimante 1.095 F T.T.C. port compris
- Programmateur EPROM 1.486 F T.T.C. port compila-
- Synthetiseur Musical LISS F T.T.C. port compete E. Voire documentation détaillée

NOM:

**ADRESSE:** 

visue,

SERVICE-LECTEURS Nº 147

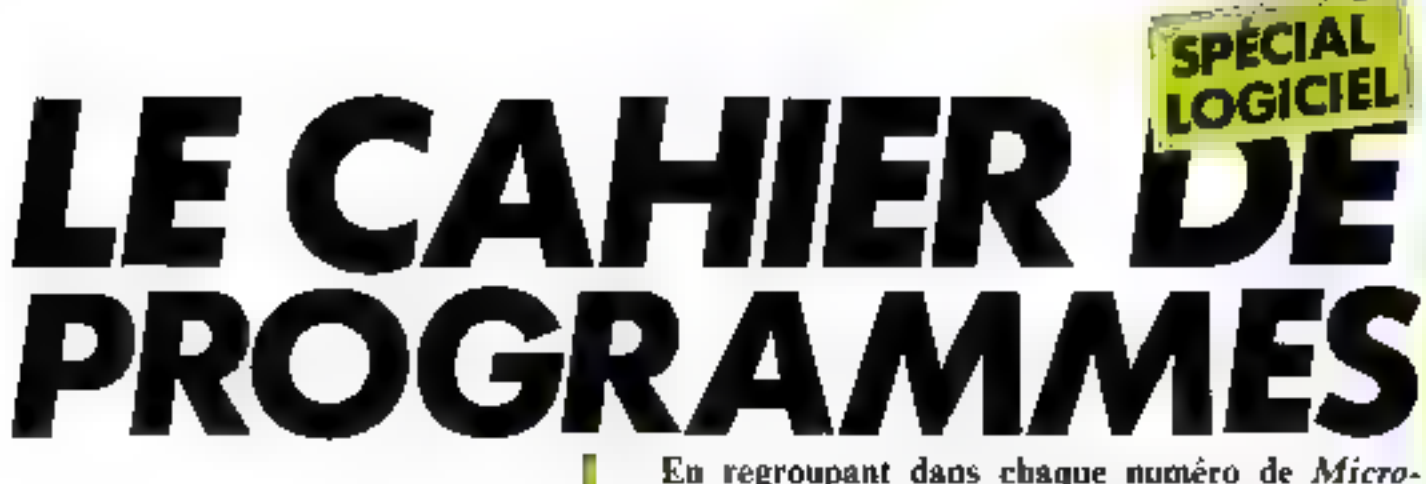

Systèmes un large éventail de logiciels, nous avons voulu constituer un véritable « cahier de programmes », point de départ d'une bibliothèque (certains diront une logithèque un programmathèque) de référence.

Pour chaque programme présenté, vous trouverez, outre le listing et souvent un exemple d'exécution, des indications concernant la structure du logiciel, son mode d'emploi, la description des variables utilisées et de nombreux détails de programmation.

Dans la mesure du possible, nous avons tenu à décrire les modifications qui peuvent être apportées pour adapter un programme à votre propre ordinateur.

Parfois, le domaine étudié est si riche que nous avons cru bon d'y inclure la méthode générale permettant de développer toute une classe de logiciels : la programme présenté devient alors une illustration de cette démarche.

Aucun parti pris. Que vous soyez amateur débutant ou programmeur chevronné, intéressé par la gestion, les jeux, l'éducation, les applications scientifiques, les « utilitaires systèmes » ou tout autre domaine de l'informatique, vous trouverez dans ces pages matière à réflexion et surtout à... programmation. **CAR OF A WARD** 

> Energie : Engagez une lutte implacable pour capturer les grains d'énergie indispensables Toriua Forth: Dessines fectlement au moyen de certe « tortus traçante » auguel le langage Forth apporte la vitesse ....... p. 136 Traceur de courbes : L'imprimants du ZX 81 peut vous permettre de réaliser des courbes « mathématiques » très élabonias communications and communications p. 141

**Vous retrauverez** ce cahier de programmas tous les mois.

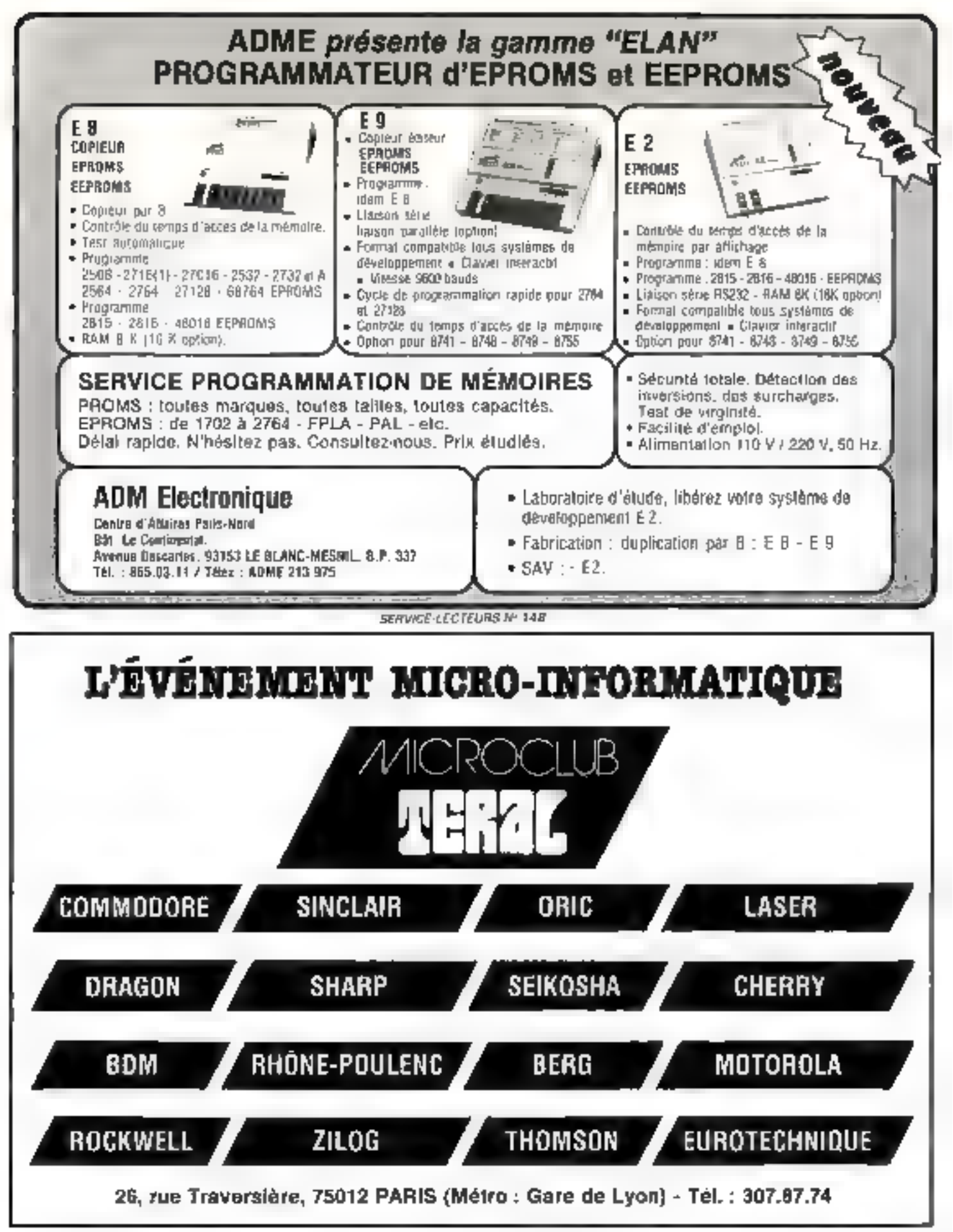

# ENERGIE

La lutte « anti-gaspi »

# dans l'espace

Votre valosenu spatial «Sirius » est à quai. Vous en effectuez le plein d'énergie.

Attention: toute parcelle perduc (et on essaie de les voler i alimente une machine infernale. Celle-ci détruira le navire si vous n'êtes pas extrêmement vigilant.

A l'aide des touches E et 0 vous manueuvrez un grain d'énergie (représenté sur l'écran par un axièrisque), afin de le transporter à l'intérieur de votre vaisseau. Au cours du trajet votes devez éviter les godets (représentés par un V), œux-cis'emparent des grains qui vont alimenter la machine infernale (Mg. 1 et 2). At bout de tros grains d'énergie capturés, le valascau Sirius est aspiré m detruit, et la partie terminée.

Vous avez la possibilité de passer huit grains d'énergie sans danger en activant une paette paur le transport. Il se forme alors un pont yous procégeant des godets.

Attention, la porte du voisseau fonctionne mal, elle se ferme de temps en temps, vous laissant dehors. Vous pouvez.<br>rester à l'abri du distributeur. d'énergie mais seulement pendant buil séquences, à la neuvième le grain est éjecté automatiquement.

Bien que le programme soit écrit en Basic, le jeu est rapide. Au départ, le passage des grafes est facile, les godess sont peu nombreux, il est nisé de les éviter. Mais au fur et à mesure que voire score augmente, la densité des godets croit. il faut faire preuve de rapidité d'esprit pour échapper à la capture. Le programme délivre le meilleur score entre les différentes parties disputées depois le chargement du jeu.

II est théosiquement possible d'emmogatiner huit cents grains d'énergie mais un score de quatre cents canstitue désà un exploit

### Programme et sous-programme

Un sous-programme facilité la saisie du tableau initial des godots. Pour cela, tapez GOTO 8000 et introduisez les onzelianes de treize caractères, mo vous sidant de la ligne sepère en vidéo inversé. Le programme vous demande alors de mettre votre magnétophone en marche pour la sauvegarde du jeu.

Le programme s'exécute de lui-même lors du chargement en commencent par afficher les règles du jeu. l'appui sur une touche fait apparaître le decor. Une notivelle pression est néoessaire pour démoster la par-

Si le programme est stiterrumpu, if ne fout jamais taper RUN pour l'exécuter. En effet, les vaciables seraient mises à zéro, y compris le tableau des godeta. Si vous voulez continuer la partie en cours, tapez GOTD 200

· ligne 60: ipitiplisation du meilleur soore au chargement du jeu.

• Lignes 100 à 200 : initialisation des variables à chaque nouvelle partie.

# Lignes 200 à 300 : décor du iеu.

· Lignes 1000 à 2000 : constisution de la boucle principale du programme. La ligne 1200 choisit au hasard un nombre entre 1 et 30. Ce nombre est enregister dans la variable de liste  $A(x)$ . La ligne 1300 alfiche la XI<sup>s</sup> ligne de godets enregistree dars la variable de lableau VS(x) airsi que les quatre. précédentes lignes déculées d'une position vers le haut.

C'est en fait un scrolling limité à one partie de l'écran.

e La ligne 1,320 visifie la présence éventuelle d'un godet snus le grain d'énergie du d'une paletic à la ligne 1330.

 $\bullet$  Ligates 1500 à 1650 : gestion des mouvements du grain.

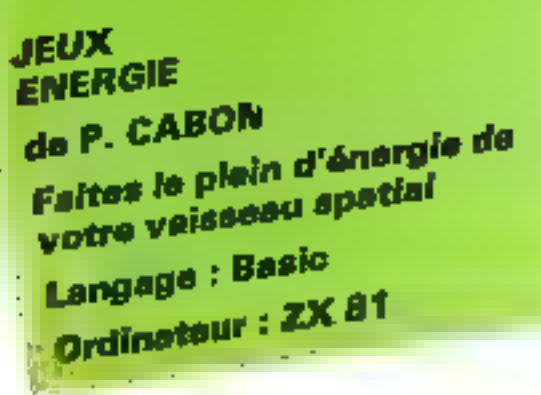

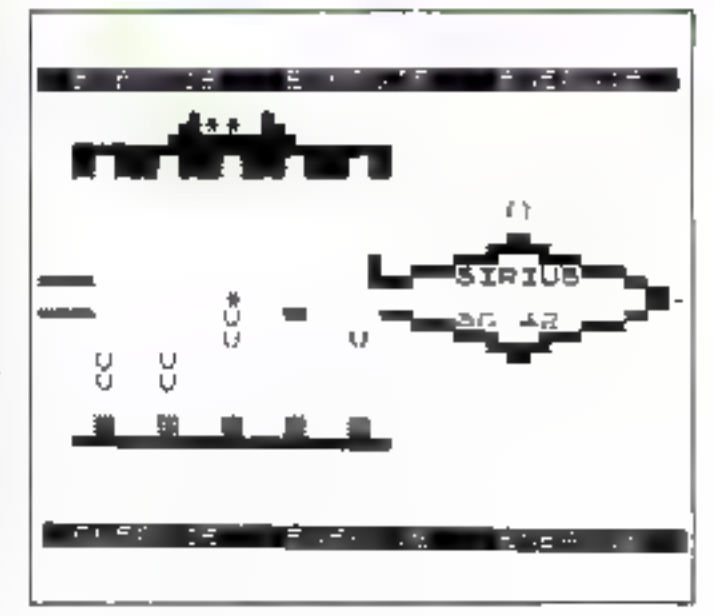

 $H_{\text{eff}}$   $J = L\phi$  décar de ce jou goutint.

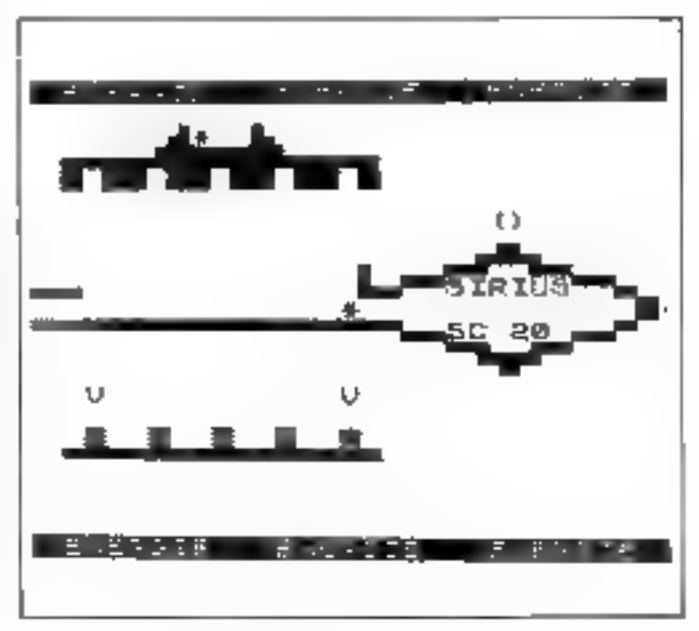

 $Fig. 2. - *U*u + *post* + *pecolution* In *partic*$ 

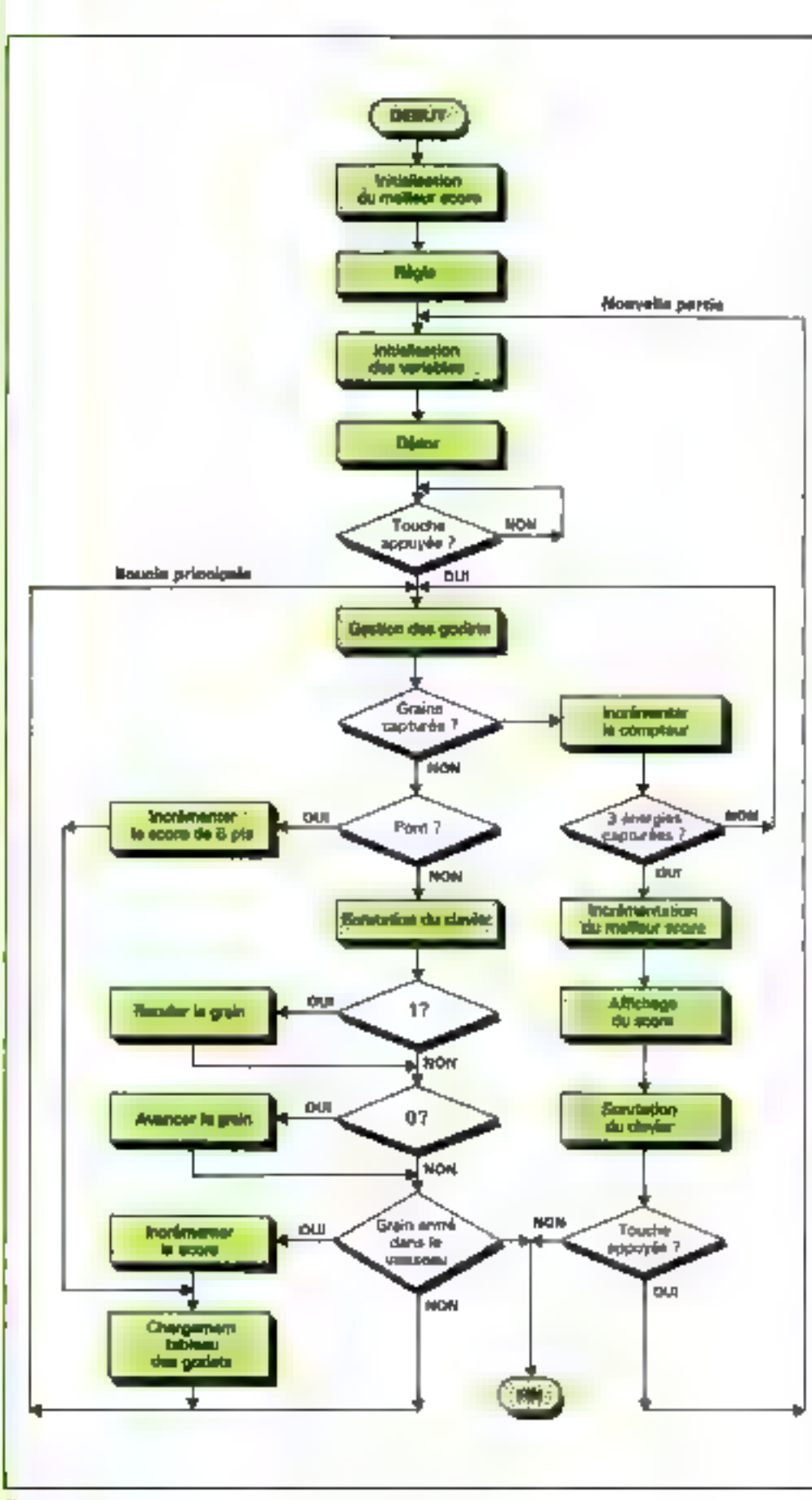

**o Lignes 1800 à 1840; cifec**tuent la sonie automatique du graip au bout de neuf séquen-OB.

a Ligoes 1908 à 1986 : réalisent le bouclage de la variable Х.

u Lignes 2004 à 3000 : capture des grains per la machine.

· Lighes 4000 à 5000 : affichage du pont, passage automatique de huit grains d'épergie.

a Lignes 6000 A 6500: celle partie fait l'originalité du programme. A la sortie des sousprogrammes pont el chargement des grains on trouve la<br>Ilgne GOSUB 6000 + INT (SC/2), qui a pour effet d'atlet progressivement enregativer les nouvelles voleurs de V\$ de | à 20 initialement vide Ainsi lorsque SC preed pour valeur 12, le programme passe par la ligne 6009 VS (2) et se charge de deitit godets.

. Lignes 7060 à 7500 : fin de la partia avec destruction du vaissean et affichage du score et du moilleur squre. En 7300 ape boucle FOR NEXT réinitiulise à une chaîne vide les valeurs VS de 1 å 20 paur une onuvelle partie

m Ligges 2000 : sous-programme de chargement des godets initianx.

a Lignes 2100 : sauvegarde du programme pour exécution automatique loss du chargement.

· Lignes 9000 : présentation et règles du jeu.

L'organigramme de trastement est présenté ligure à et le Listing figure 4.

# Les variables

C: compteur pour la sonie automatique des grains d'énergie. D : déplocement des grains. EM : toorgie capturée. G : position du grain. K, N, M, Q; variables de bestelle. MSC : medieur sourc. P: transfert du vaisseau. PA : compteur d'entrée des grains d'encrgie par le pont. SC: scure.  $X$ : compteur de séquences.

1380 PRINT AT 15,4,0\$(8(X)),<mark>AT 1</mark><br>4,4;0\$(A(X-1));AT 13,4(0\$(8(X-2)<br>1;AT 12,4;0\$(A(X-3));AT 11,4;0\$(<br>A(X-4)) 10 REM ãō REM CABON PATRICK 30<br>40 REN REM **# ENERGIE** 1310 tě<br>60 IF G=1 THEN GOTD 1500<br>IF U\$(R(X-5), G-3) ="V" **REM** 1500 RAND 1320 **THEN** 60T0<br>1330<br>GOT0 LET HSC=0 70 君勇 100 **REM** INITIALISATION DES<br>VARIABLES REM MOUVEMENT GRAIN<br>IF INKEY:: THEN LET D=0<br>IF INKEY:: "O" THEN LET D=3<br>IF INKEY:: "O" THEN LET D=-<br>PRINT AT 10,0;"<br>LET G=0+D<br>LET G=0+D<br>IF D=19 AND X;=35 THEN LET 1300 110<br>120<br>125 DIM 1510<br>1520  $A(59)$ LET  $B = 3$  $G = 1$ 1530<br>1540 č≣ā<br>SC=0 LET ī3ō LET  $\frac{1}{100}$ 螴  $\times = 10$ 1600<br>1610<br>2=16 EMER<br>P=17 150<br>1572<br>1772 LET IF G=-2 THEN LET G=1<br>PRINT AT 10,0;"+"<br>IF G=13 THEN GOTO 5000<br>GOTO 1000 A (10) =30<br>A (9) =30<br>A (9) =30 LET 1620 LET 1630 画 1540 173<br>174  $R(7) = 30$ <br> $R(8) = 30$ 1660 ī90 CLS<br>REM DECOR<br>PRINT AT 2,3;"<br>; AT 4,3;" cīs REM \*\*\*\*\*\*\*\*\*\*\*\*\*\*\*\*\*\*\*\*\*\* 1700 REM SORTIE AUTOMATIQUE OU 200 1880 GAAIN 210 **LET G=4<br>PRINT AT 10.0;<br>PRINT AT 10,6; ,.**<br>GOTO 1100 1610 1820  $\mathbb{R}^3$ d d **AT** 15,4; <u>"第 第 第</u><br>17;3; HT 11,0; "<sup>第</sup> Ξ20 PRINT 1848  $\mathbf{f}^{\mathbf{u}}$  $:$  AT  $\,$  9, 0; RËH 1900 **BOUCLE The Second State**  $1910$ <br> $1990$ LET  $X = 10$ AT 0.0;"<br>Experience<br>AT 0.0;"<br>AT 7.0;" **RANDRA** LET  $(110) = A(39)$ 230 **LERINT** 1930 LET  $A(9) = A(30)$ an de Santa<br>**Primeira de Sant**a 8(8) 58(87)<br>8(7) =8(96)<br>8(6) =8(95) 1940 蜜 F  $\overline{1}$  $\overline{1}$ 1970 LET  $A(5) = A(34)$  $\epsilon^{\mathrm{p}}$ 1909 GOTO 1000 5IAIGS **AT** Ś  $"$ ; AT 10, P+13;  $\mathbf{u}$  . ORAIN CAPTURE<br>IT AT 10,0;<br>0=10 TO 3 STEP<br>GT AT 0,0;<br>T AT 0-1,0;<br>T AT 0,0;<br>C REM OI<br>PRINT<br>PRINT 2088<br>2005 2010 FOR 0=10<br>PRINT AT<br>PRINT AT IF PE 2020  $-1$ 250 **B IF P=3 THEN GUID /180**<br>5 PRINT AT 19,4; APPUYEZ :<br>TOUCHE"<br>8 PRINT AT 10,6;"."<br>2 PRINT AT 10,6;"."<br>8 IF INKEY\$<>"" THEN GOTO **PHINT** 2030<br>2040 ತೆಕೆಕ **SUR** UNE 2050 260 LET EN 2060 270 ,<br>КТ АТ 4,0;" "<br><u>КТ АТ 4,5</u>М+8;" ","<br><u>КТ АТ 4,5</u>М+8;" г 100 2100 ø ้<del>дт</del> 2,5м+ы,<br>∈3 ТНЕХ GОТО 7**000** 2110 PRINT 290 GOTO 260 2120 IF EM=3 LET 8-1<br>LET 8-1<br>PRINT AT 10,6;"#"<br>GOTO 1000 2200 +\*\*\*\*\*\*\*\*\*\*\*\*\*\*\*\*\*\*\*\*\*\*\*<br>BOUCLE PRINCIPALE 900 **REM** 2210 916<br>920 REM 2220 REM \*\*\*\*\*\*\*\*\*\*\*\*\*\*\*\*\*\*\*\*\*\* 2230 **BEH 91** 1000 GESTION DES GODETS  $4005$ <br> $4005$ <br> $4010$ REN PONT -ĀŤ  $19, 0;$ 1005 REINT AT<br>LET PA=0  $10, 0;$ C=C+1<br>C=8 THEN PRINT **AT** LET PA=0<br>NT 11,4;"<br>LET 0=0+3<br>PRINT AT 10,0-3;"<br>PRINT AT 10,0-3;"<br>PRINT AT 10,0-3;"<br>IF 0=19,THEN 60TO 1010<br>1020 **LET** 4020 4036 L  $C = 5$ ΣF 10,01 1025 IF C=9 THEN PRINT **AT** 10, 9; " 1010<br>4050 18 1838 IF C=9 AND G=1 THEN GOTO 4860 4190 IF G=19 THEN GOTO 4100<br>GOTO 4830<br>LET SC\*3C+1<br>PRINT AT 11,24:5C<br>PRINT AT 10,6;<br>LET G=1<br>LET PA=PA+1<br>IF PA=8 THEN GOTO 4380<br>GOTO 4030<br>PRINT AT 11,4;" øø. 1040 IF Ca10 THEN LET C=0<br>1100 LET X=X+1<br>1110 IF X=11 THEN PRINT &<br>"=";AT 9,17;"b";AT 10,17;<br>1120 IF X=35 THEN PRINT A<br>";AT 9,17;"=";AT 10,17;<br>";AT 9,17;"=";AT 10,17; 4070 4100<br>4110<br>41200<br>4200 RINT AT<br>10,17; 影評 ,e⊤, ê, 17<br>,; ™∎ °; Âî 4210 ";AT <u>8</u>,17;"a";\*\*<br>.,17;"<br>(30 IF X=40 THEN GOTO 1900<br>200 LET A(X)=(RND:30)+1 4220 11 4360 148 1200

Fig. 4 – Le fisting.

7220 PRINT AT 19,10, NEALLAND --<br>ORE ",MSC<br>7300 FOR N=1 TO 20<br>7320 LEXT N<br>7330 PRINT AT 9,0;" POUR UNE N<br>7330 PRINT AT 9,0;" POUR UNE N<br>OUVELLE PARTIE",AT 11,0;" APPU<br>YEZ SUR UNE TOUCHE"<br>7400 IF INKEY\$<)""THEN GOTO 100<br>241 4348 GOSUB 6000+INT (SC/2)<br>4350 GOTO 1000 5000 REM CHARGEMENT GRAIN SCORE 5005 PRINT AT 10,8;" LET  $SC = SC + 1$ 5100 5110 PRINT AT 11,24;50 **SB00 REM INITIALISATION TABLEAU<br>SAUVEGARDE<br>SAUVEGARDE<br>AU GODETS"<br>SRIÉ SCROLL (DEL CORTS)**  $\begin{array}{c}\n\begin{array}{c}\n\downarrow \\
\downarrow \\
\downarrow \\
\downarrow\n\end{array} & \begin{array}{c}\n\downarrow \\
\downarrow \\
\downarrow \\
\downarrow\n\end{array} & \begin{array}{c}\n\downarrow \\
\downarrow \\
\downarrow \\
\downarrow\n\end{array} & \begin{array}{c}\n\downarrow \\
\downarrow \\
\downarrow \\
\downarrow\n\end{array} & \begin{array}{c}\n\downarrow \\
\downarrow \\
\downarrow \\
\downarrow \\
\downarrow\n\end{array} & \begin{array}{c}\n\downarrow \\
\downarrow \\
\downarrow \\
\downarrow \\
\downarrow \\
\downarrow\n\end{array} & \begin{array}{c}\n\downarrow \\
\downarrow \\
\downarrow \\$ 5200 5300 GOSUB 6000+INT (SC/2)<br>GOTO 1000 5400 SCRÖLL<br>PRINT " (13)<br>DIM V1(3),13)<br>FOR V22) TO 31 6020 SOOG REM CHRRGEMENT TASLEAU **GOJO** 8040 9040 FUR VERA FE OI<br>8050 SCROLL<br>8050 SCROLL<br>8050 PRINT HERVIEWI;" V\$(";U;") - U H  $ET - \overline{U}$   $(1) =$ 6004 U. RETURN 6005  $U = U^*$  $LET U$ (2) =$ 5009 **GØ10** RETURN 9080 NEXT V<br>9090 CLS<br>8100 PRINT AT 11,0;"SAVVEGARDE D<br>U PROGRAMME"<br>8110 PRINT AT 13,0;"DEMMAREZ LA<br>2055EITE" AT 15,0;"TREAMMENT LET U# (3)=" ŲП. -0 5014 RETURN 6015  $\mathbb{U}$   $^{**}$ 6019 LET  $Q \oplus CA3 = 2$ v FET AT (2) = .<br>VET AT (2) = . 6020 - U 11 6029 - 92 **RETURN** 6030  $\mathbf{U}^{11}$ \$120 PRINT AT 15,3; "ET APPUYEZ 5 6039 LET U\$ (6) = "V -U RETURN<br>LET U\$ (7) = "U<br>RETURN UR 3" 6040 S200 IF INKEY\$="5" THEN GOTO 821 6049  $\mathsf{L}^+$ UH! 另 5050 8210 GOTO 8200 LET U\$ (8) =" 6859 U ◡ - UPP 8215 CL5 6060 RETURN SAVE "ENERG18"<br>GOTO 1  $12.51.91$   $\pm$   $\degree$  $\mathbb{C}^{n+1}$ 6069 LET U 8220 v 5230 RETURN 6070 LET V\$(10)="<br>RETURN  $\mathbf{U}^{\text{in}}$ 5009  $L^{\eta}$ - 9 9000 REM REGLES DU JEU<br>1010 PRINT AT 11,12;"ENERGIE";HT<br>13,11;"JEU VIDEO";HT 19,3;"QUELQ<br>VE PRINT AT TO 40<br>9030 PRINT AT 9,0;"\*\*\*\*\*\*\*\*\*\*\*\*\*\*\*\*<br>9030 PRINTIFIC 1-444";QT 13.0;"+\* 6090  $LET$   $U$$   $$$   $$11 =$  $Q = Q^{ab}$ 6109 v 5129 RETURN<br>LET USI12/anu UP. RETURN<br>LET VB(13)="V 6138  $\cup$ '' 5149 v RETURN 6150 6169 **LET**  $U$ \$ (14) =  $U$ Ų. Ψ". 6170 RETURN  $\mathbb{U}^{\times}$ LET US (15) - "U<br>RETURN  $"JAT 43,00"$ 6209 v 6210 DET 0%(18)="U<br>RETURN<br>LET 9%(17)="  $\bigcup \mathcal{A}$  ! 9850 NEXT K<br>9890 CLS 9090 CLS<br>1009 PRINT<br>SIQUES " "R VOTHE", "VAISSEAU SP<br>ETIAL SIRIUS"<br>9110 PRINT "DEPLACEZ LES GRAINS<br>9120 PRINT "DEPLACEZ LES GRAINS<br>D'ENERGIES","REPRESENTES PAR UN<br>"PRENEURS","REPRESENTES PAR UN<br>"UNEURS","REPRESENTES PAR UN 6249 υ v 6250 Ų. 6289 v v υ RETURN<br>METURN<br>METURN<br>METURN<br>METURN<br>METURN<br>METURN (17) = " 书包包的 VH. 6330 Ę, -UL  $\cup$   $\cdots$ 6369 - 63 从 5370 LET U\$(20)="V<br>RETURN<br>GOTO 7200  $\mathsf{U}^{\scriptscriptstyle{\pm\pm}}$ 5409 - U U. 6410 6420 GOTO THE TRANSPORT OF SOME COMMENCER LA PARTIES<br>THE PRINT "HITENTION A LA PORTE<br>DU JAS PRINT "LA POSE D'UN GRAIN 6<br>150 PRINT "LA POSE D'UN GRAIN 6<br>150 PRINT "LA POSE D'UN GRAIN 6<br>150 PRINT "LA POSE D'UN GRAIN 6<br>"LOUR" APROVOQUE REN FIN DE PARTIE.<br>PAINT AT 2,9; "**DE "**<br>PAINT AT 2,9; "<del>TI</del>" 7000 7020 7030 7040  $LET P = 3$ GOTO 190 PORTHEIS TO STOPP - 1<br>PRINT AT 2,0,"<mark>DOO</mark>"<br>PRINT AT M,4,V\$(31)<br>FOR OF1 TO 5 FOR OFI<br>NEXT O PRINT AT 2,9;"#\*#"<br>PRINT AT M,4;V\$(30) 130 714500 MEXT M<br>PRINT AT 2,9,", "<br>PRINT AT 10,17;" "

EMPASSORS

# Forth:

# le mode tortue

# désormais disponible

La tortue, cet animal permettant de réaliser d'élégants dessins avec une facilité inquie, a peut-être été liée trop hátivement à Logo... Ici, Forth lui apporte une célèrité pen coutumière.

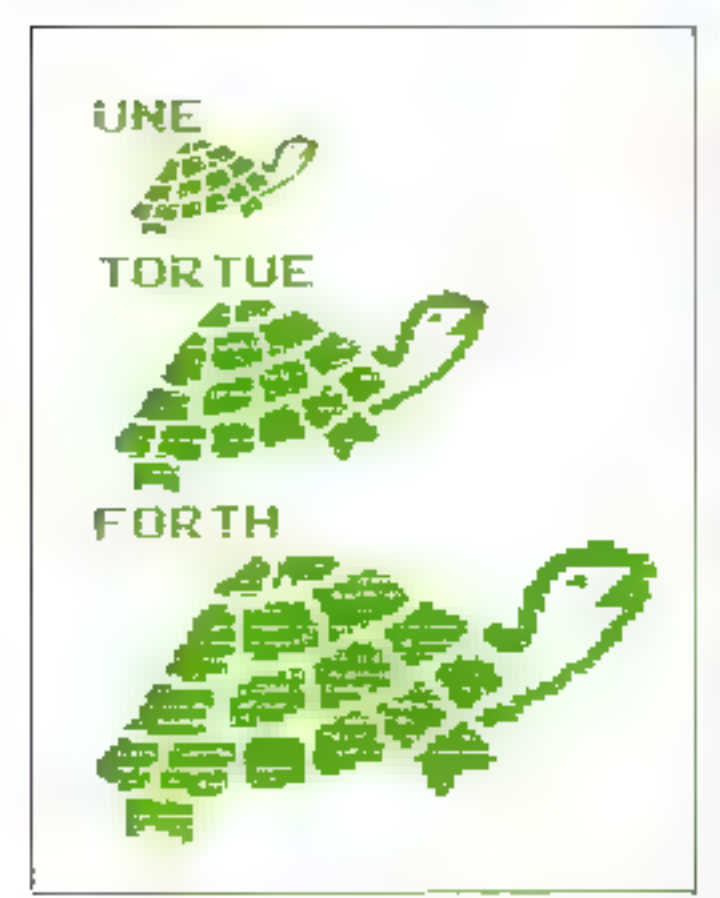

Les deux différences principales entre la nortue Forth et Logo soni, premièrement, que la cortue Forth, pour des raisons de vitesse d'encoutain, n'apporalt jamais sur l'écran, et. deuxièmement, que teutes les commandes de la tortue Forth daivent être précèdèes de leurs paramètres et non pas suivies comme en Logo. Mais si vous savez programmer in Forth, vous vous en doatjez bien!

Par exemple, m lieu de LEFT 50 en 1.ago, vous aurez 50 GAUCHE on Forth.

Bien que la tartue soit invisible, il faut se souvenir qu'elle est coujours + pointée + vers son CAP et que n GAUCHE eu n

DROITE oc form qu'augmenter ce CAP de nou de in degrés

Le CAP de E lampe est etprimé en deprés aur un cercle trigonométrique dunt le centre est la position actuelle de la turtue. Ce CAP sera taujours prismedalis 580

Les commandes de la toriue se divisent en quatres parties.

# Les commundes de place-<br>ment: XCOOR, YCOOR, XY-CODR, MPTERCAP

· Les commundes de déplacement : DROITE, GAUCHE, AVANCE, RECULE

· Les cummandes d'initialisation of dev couleurs : DR1. GINE, INITE, LORAYON, BCRAYON, GOMME.

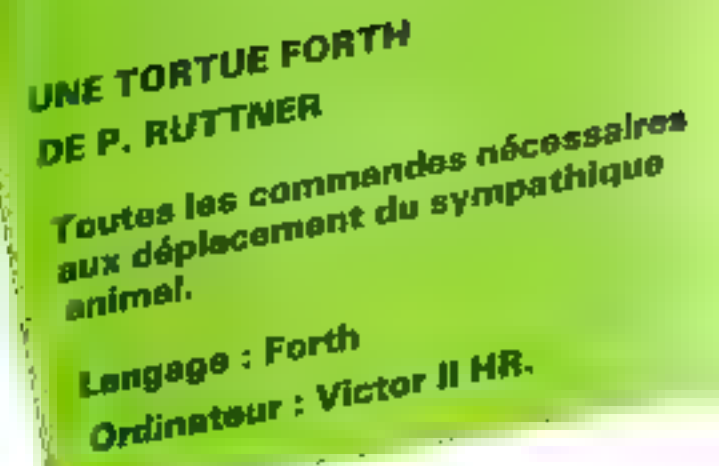

Les commandes informatives : COORN, COORY, COORNY, CAP

Titules ces commandes sunt décrites dans le glossitive Ha-Hena I). Celurci centiem également to description this variables, des fonctions tragonométriques, des primitives geaphiques. nécessaires à la turide et des quelques applications traduites. de Lugo ayant permiss de réaliser les dessins illustrant cel nrticle.

# La définition des fonctions trigonométriques

Pour déplacer la tortue, deux fanglions Irigonimetriques sont pécessaires sinus disvisitus

Mais comment expresser des nombres inférieurs à l'anniforme d'entiers ? Fout simplement grâce pu moi ».. En ellet. al faut se rendre comme que sinus et commus ne sunt utilisés que fors de multiplications

li suffira alori paur calculer, rar exemple, 20 + 0,250). d'effectuer 2011 - 17

Le nombre 0.250 est alors exprimé en deux mambres entiers  $1 \text{ cl } 4$  (0,250 = 1/4)

[iii] même astuce est utilisée pour les sinus et cosinus : les mats SIN et COS censurent sur La pile un combre de l'abits (compris entre - 32767 m) 32767).

Рат ваетр№ : 0 СО5 32767 45 S1N 23170

Et pinsi pour calculer : 20 - SIÑ (45)

il suffirs de taper : 20 43 SIN 32767 -7

Remarquotis que l'un pourricréer les mats :

- COS» COS 32767 +/:

 $.$  SIN= SIN 32767  $_{\rm{W}}$  /:

La façon la plus simple et El plus efficace de créer COS et SIN est alors d'utiliser une table de 91 mimbres crinteijant In valeur des COS de 0 a P0. II or your ples alors dany SIN et CCKS qu'à ententer le signe du sinus ou do cossinus survant la position de l'ungle sur le cercle triganometrique sochant que - $S(N|X) = C(S|M|, X)$ 

Quant à RMIMOD, qui renvoie le noululo 360 teoriers color (b et 359) d'un nombre quelennaue, ce non n'intilise pas le mot Forth VIOD, car dons<br>Fintervalle 1- 2000, 3000) la méthode par comparaisons est plus rapide at les angles utsläses pur la cimius seguiti quosiunent tous compret dans cet intersalle.

Le min QUBIJI du glissing it'est, utilise qu'une sente fais afin de rempliz la TABI Eer est milité immediatement après

Centra revolvili y a sukfisiment de numbres en piles et u In somme de tous ces nombres est bien égale à « 6765 (vesdeux vérifications devenient yous eviter bien des erreurs duck is la Trappe des 41 nombres

## La fortire. et ses commundes

La tecsure da fissuig (fig. 1). avec set commentaires ainsi que celle du glossaire devrnient. YINGS permetted de constructidad facilement ceste partie du pist-Arumunic.

Il est númessaire d'empliciter fes primitives anno que les caractóristiques prophagues du Victor II IER afor de vous simplifier l'adaptation de ce programme à voire machine

(ECRAN NO 1 : FONCTIONS TRIGONOMETRIQUES ) DECIMAL ø U VARIABLE TABLE 182 ALLOT - - C Prepare la table des cosinus D ı Ż (liste des 31 valeurs contenues dans la table () э 0 572 01144 01715 02286 02656 03425 03993 04560 05126 05690 06252 06813 07371 07327 08481 09032 09580 10126 10668 11207 4 11743 12275 12803 13328 13848 14364 14676 15383 15886 16384 5 16876 17364 17846 18323 18794 19260 19720 20173 20621 21062 6 21497 21925 22347 22762 23170 23571 23964 24351 24738 25181 7 ġ 23465 23921 26169 26509 26841 27165 27481 27788 28087 28377 20659 28932 29196 29451 29637 29234 30162 30381 30591 30791 9 30982 31163 31335 31498 31650 31794 31927 32051 32165 32269 10 32364 32448 32523 32587 32642 32687 32722 32747 32762 32767  $11$  $12$  $\therefore$  QUBLIE  $\langle$  "91 valeurs"  $\rightarrow$  )  $\begin{array}{c} 0 & 0 \\ 0 & 0 \end{array}$  $15$ i remplie la table en testant...) ( la Pile et le ...<br>E ( des valeurs entrees )  $14$ 188LE 182 + 188LE ( la Pile et la somme,, )  $15<sub>1</sub>$ DO ROT DUP I I  $\in$  ECRAN NO 2  $\in$  FONCTIONS IRIGONOMETRIQUES ... SUITE  $\mapsto$ Ū.  $\Box$ 8 D+ ?STACK 2 +L002  $\mathbf{1}$ z + 6763 + IF  $($  la somme est e9sle a -6765 ) . " ERREUR ON 18 L'EMTREE DES DOMNEES " QUIT THEN ) 3 OUBLIE FORGET GUBLIE ( utilisation unique de OUBLIE > 4 5 - COS K theta -- costheta\*32767; 180 – ABS DUP 90 ><br>\* 6 ( calcule la valeur et..) IF 180 - ABS 2\* TABLE + @ ( le signe du cosinva d'aPres..)<br>ELGE 2\* TABLE + @ MINU8 ( la Position de theta sur le..)<br>THEN : ( cercle tri@onometrique ) Ž 8 9 THEN : 10 / SIN ii t theta —— sintheta#32767 ) SIN (Change - Sintractario)<br>180 - DUP 04<br>IF 90 + NBS 24 TABLE + 0 (le signe de sinus d'apres..)  $11$ 12 ELSE 90 - ABS 2\* TABLE +  $\theta$  ( ) a position de theta sur le...)<br>MINUS ( denote triadmomeration ) 13. 主命 THEN A 15  $\theta$  (  $\pm$  CCRAN NO  $3$  ) FONCIIONS IRIGONOMETRIQUES ,..SUITE  $\rightarrow$ / thet,a −− theta)<br>K WHILE ( raiuste la valeur  $\mathsf{L}$ 360MOD -BEGIN DUP 0≺ WHILE<br>350 + REPEAT  $\Xi$ ( rajuste la valeur de theta...) 3. ( si celle-ci est troP Petite... EEGIN DUP 359 > WHILE ( ou trop shande )  $\mathcal{L}_\mathbf{B}$ 55. 360 - REPEAT J 0 < ECRAN NO 4 : LA TORTUE ET SES COMMANDES > 98 VARIABLE THETA  $\mathbf{1}$  $\sim$ 2 0 VARIABLE COSTT ( variables de la tortue )<br>3 32767 VARIABLE SINTT ( / chacume est Preceder de sa ..)<br>4 1 VARIABLE FLAGC ( / valeur instiale ) 1 VARIABLE FLAGO<br>115 VARIABLE XTORT 衙  $\mathbb{R}$ 115 VARIABLE YTORT G. Ù.  $\prec$ : XCOOR XIORI!!!  $\left( x \right)$   $\left( x \right)$ 

Fig. 1. - Listing complet du programme Forth : un ensemble de huit écrais.

 $( x + -2)$ XYCODE YCDDR HOODR J 息 -1日 **METLECHP** ( thets -- )  $11$ 960MOD DUP THETA ! ( range theta ) DUP COS COSTT ! ( range costheta )<br>( range sintheta ) i2 SIN SINTT !! 13. 14 + GAUCHE THETA Q + METLECAP ; < theta -- ><br>13 + DROITE - MINUS GAUCHE ; < theta -- >  $Q \leq C$ CORAN NO 5 : LA TORTUE ET SES COMMANDES ... SUITE ) ï. AVANCE  $(n - 5)$ FORT @ YTORT @ DFROM (Plage le gurgeur)<br>
DUP COSTT @ 32767 \*/ (calcule n#costheta)<br>
NTORT +! XTORT @ (range le nouveau x)<br>
SWAP SINTT @ 32767 \*/ (calcule n#sintheta)<br>
YTORT +! YTORT @ (calcule n#sintheta)<br>
YTORT +! YTORT @ XTORT @ YTORT @ DFROM z 3 4 5 6  $\overline{C}$ 8. . . 9 - RECULE MINUS AVANCE ; 10 L ORIGINE  $($   $)$ 115 115 XYCOOR 90 METLECAP J 11 i2 : INITT CLS ORIGINE ; (--) 13 : Lorayon o Flago (F.F.  $\leftarrow$   $\leftarrow$   $\rightarrow$  $\hat{\epsilon} \rightarrow \hat{\epsilon}$ 14 / DORAYON 1 FLAGO ! ; 15 GOMME 0 PEN ;  $($   $)$  $\emptyset$  ( ECRAN NO  $E$  ) in TORTUE ET SES COMMANDES ...SUITE )  $1 \rightarrow COORX$  XIORI (  $\rightarrow \times$  )<br>  $\Box$  (  $COORY$  ) YEQRI (  $\rightarrow \times$  ) 0 < ECRAN NO 7 + APPLICATIONS LOGO > 50 VARIABLE FOIS  $1$ 2. 1 VARIABLE INC ( utilise Par SPI et IPS ) э. : POLY  $\le$  cote ungle  $--$  ) SWAP FOIS @ 0 DO 4 5 2DUP AVANCE DROITE  $\epsilon$ LOOP 2DROP 3 7 : CARRE 90 POLY J  $\zeta$  cote  $- \zeta$ 8. . SPI  $\le$  cote angle ind  $\Rightarrow$  ) 91. INC ! SWAP FOIS @ 0 DO 10. 20UP HVANCE DROITE INC @ +  $11$  $LOOP$  2DROP  $\tau$  $12 : IPS$  $\zeta$  cote angle ind  $\zeta$ INC ! FOIS @ Q DO  $13 -$ OVER AVANCE DUP DROITE 14. INC  $Q + LDDP$  2DROP ;  $15 -$ 

Fig. Hiswited

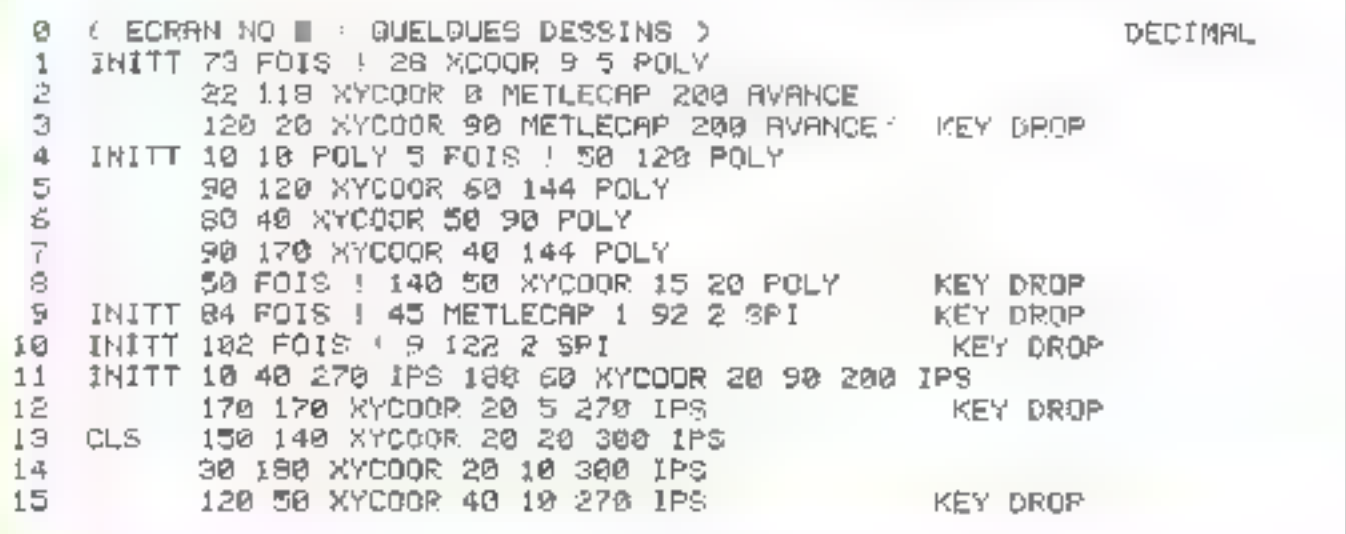

Fig. 1 (spite)

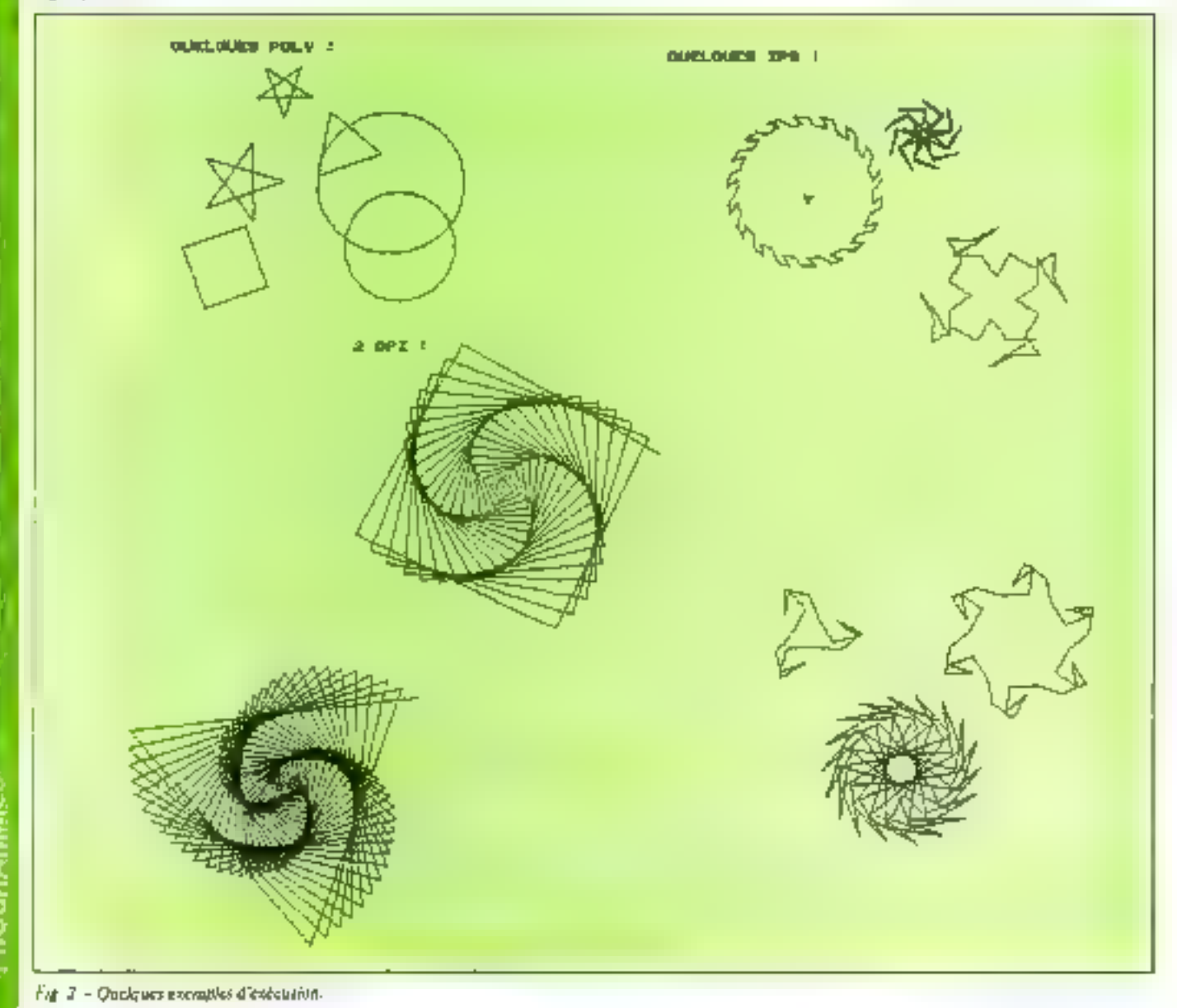

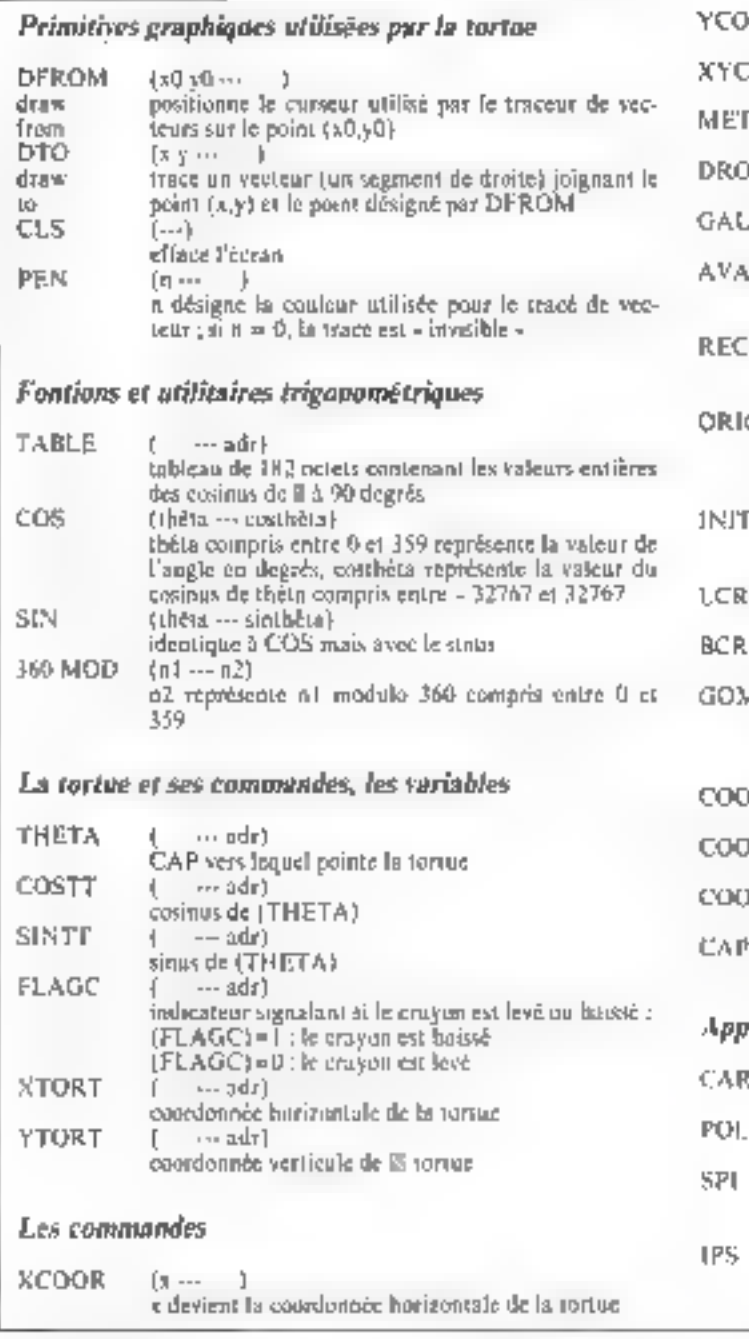

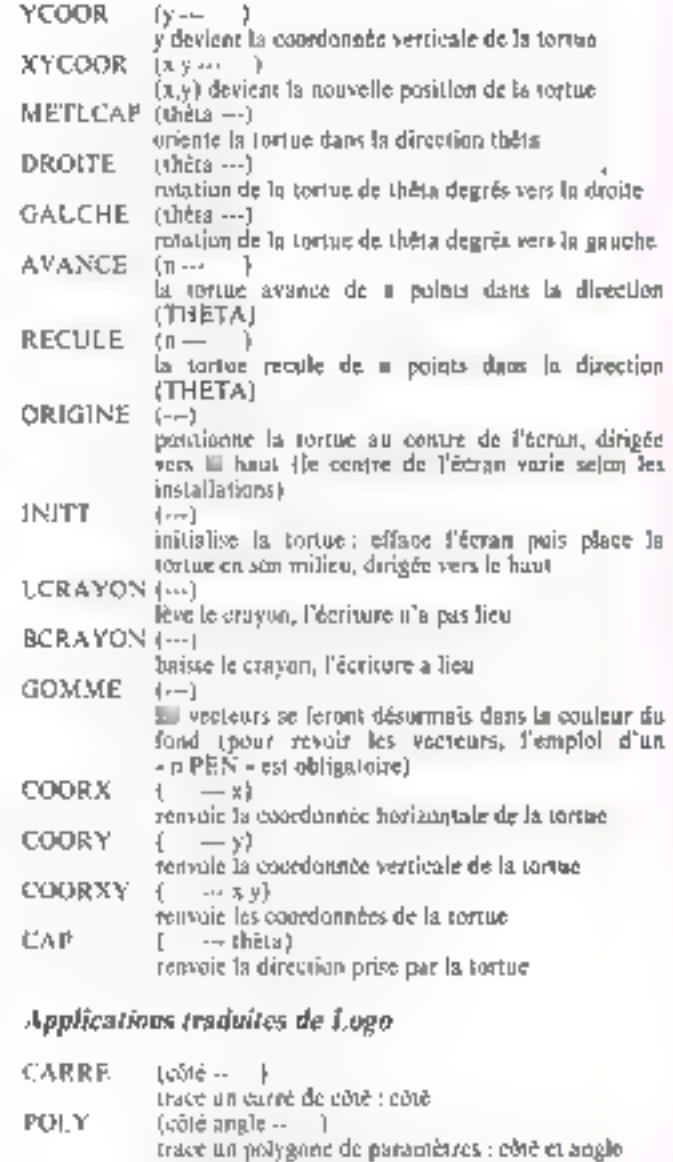

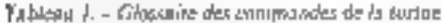

Victor possède taite résultation gruphique de 256 points sur<br>231 : mais sur l'axe hurizontal et selan l'écran utilisé, le nombre de points visibles varie entre 230 et 240. C'est pour cette ruison que le centre de l'écren a Let  $5x6$  an point  $(115, 115)$ .

Lors du tracé d'un vecteur, les points situés en dehors de Pécran ne sont pas affichés et n'entralment pas d'enteur : Si, sur votre mochine, un point ne doit pas avoir ses coordonnées hors de l'écran, la présence de tests sera nécessaire dans le met AVANCE.

Le teinte d'affichage est choisie dans une palette de 4 couleurs, elles-mêmes choisies parmi 15. La couleur - 0 - de cette palette est en général celle de l'écran.

L'origine de l'écran - le paint (0,0) - se trouve en bas à gauche.

Si, sur votre machine, l'origind se trouve en haut à gauche, quelques modifications dans AVANCE lors du calcul de la nouvelle coardonnée verticale serons nécessaires.

Les primitives graphiques utilisées par la toriue sont : DFROM, DTO, CLS, PEN.

Elles sont toutes explicitées dans le glossaire des commandes.

menté

(milé angle inc. )

(côté angle snc -- - - )

trace une spirale, c'est-à-dire un polygone dont le

identique à SPI mais, ici, c'est l'angle qui est incré-

củe cat incrementé de inc à chaque tour

Quelques applications

L'écran nº 7 du programme contient la traduction en Forth des mots Logo définis dans - Miero-Systèmes 4 " avec une seule différence : au fieu d'étre infinies, toutes fex boacles definies en Forth sont exécutées le nombre de fuix contenues dans la variable FOIS

L'écran nº 8 ne contient aucune définition : il est directement exércuté et contient le programme ayant permis la realisation des dessins illustrant cet anticle (fig. 2). III

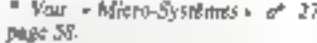

La recursivité n'exère pas à l'origine an Forth mais cas deen mots he danacht.

: MOI (récursion novembe) LATEST PFA CFA,;

**IMMEDIATE** 

: REMOI (recursion terminale) compile Branch Latest РЕА НЕВЕ , ; ІММЕДІАТЕ

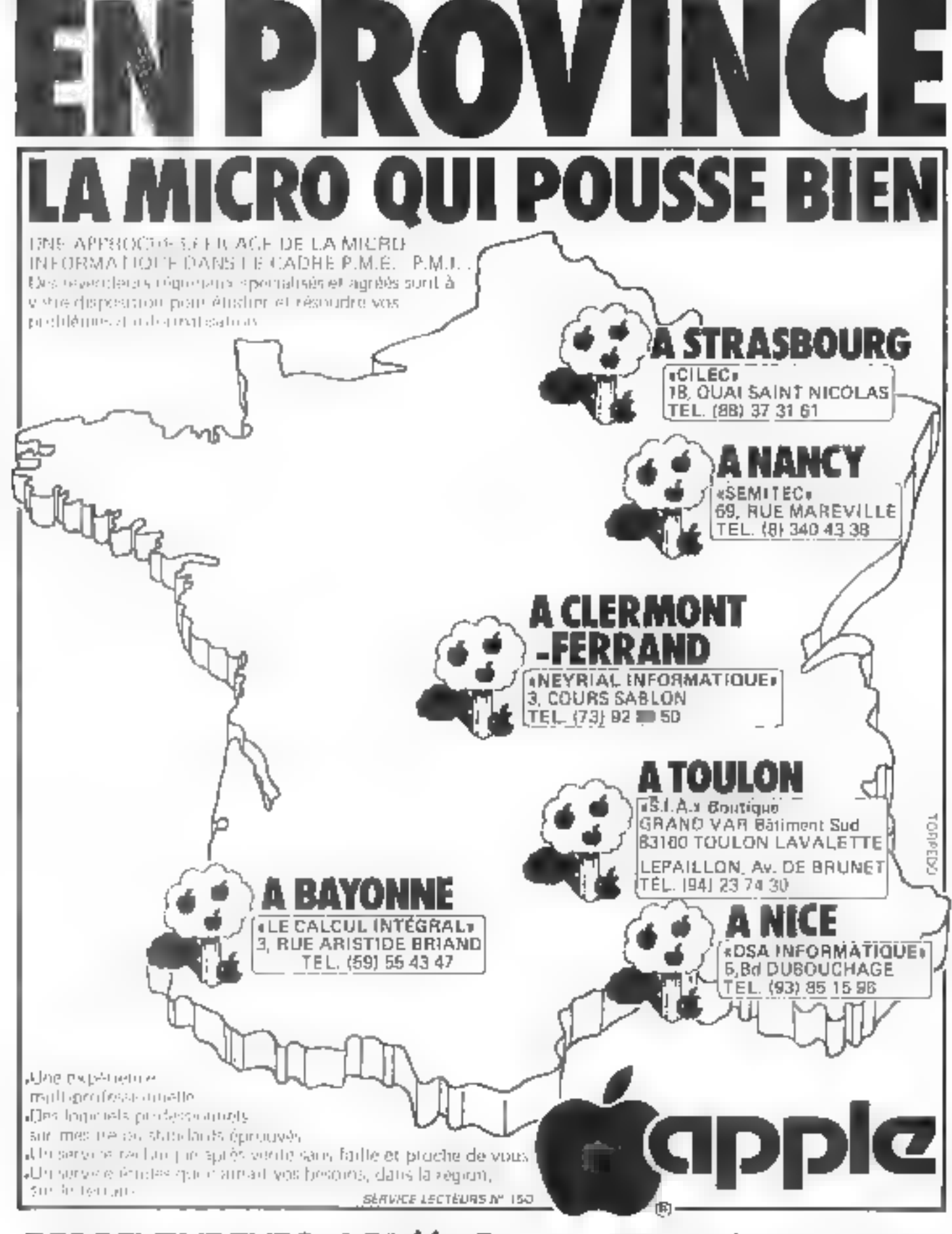

# DES REVENDEURS AGREES EN MICROINFORMATION

NIHESITEZ PAS A LES CONTACTER POUR UN CONSEIL. UN RENSEIGNEMENT QU'UNE DÉMONSTRATION.

# **Réalisez**

vos tracés de courbes

# en haute résolution

Ce programme exploite les performances graphiques de Fimarimante du ZX 81 paur effectuer des tracés précis de fonctions mathématiques élaborées.

Les utilisateurs du ZX 81 savent que, malgré toutes ses qualités, il possède un défaut majeuc : le manque de résolution graphique sur l'écran (au maxi $mmm + 4 \times 6 - 1 \times 16$  paves).

Cette resolution est insuffistitte puur tracee des courbes dignes de ce non l'Ieureusement. l'imprimante Sinclair permet de pallaer cet inconsépient, car elle nutorise une résilution de 256  $\times$  256 = 65.536 points

Les progeamnies présentés permettent le tracé graphique de courbes définles par des équations cartésiennes paramétriques:

> $X = X(T)$  $Y = 1(T)$

où T est une variable (le paramétre) évoluant dans un certain intervalle (l'intervalle d'étude). et X et Y les considerates des pnints tracés.

Quand la voriable T prend toutes les valeurs de l'intervalle d'étude, le point M parcourt la courbe chercitée.

Prenons un exemple; la courbe d'équations.

 $X = 00ST$  $Y = S/NT$ 

nù T prend toutes les valeurs comprises carre their PL La coutle correspondante est un cercle de centre O et de rason I.

### Priocipe du programme

La technique consiste à tracer la courbe - point par point -<br>Le paramètre T preuil des valears très rapprochèes, et. pour chacime de ces valeurs, le point de coardonnées X (T) et Y (T). est imprimé. Plus les valeurs données au paramètre T sont rapprochèes, plus les points traces seront proches les uns des autres, domnant ainsi une impression de continuité

L'écart entre dout valents consécutives du paramètre est appelé le pas de calcul.

## l e programme crée Ini-même les lignes dont il a besolu-

Ce programme doit utiliser deux fonctions du paramètre T pour ses calculs. Une méthode classique consisterait à crèer, avant exécution, les lignes dont un a besoin. Il fatolrait, par exemple, paur tracer un cercle de eavon 1, créer des lignes du genre: 570 LET  $X = \text{COST}$ ;  $$30$  LET  $Y =$  SINT. avant d'effectuer la commande RUN. Cette méthode possède plu-

sacurs inconversions.

a nécessité de reptrer les lignes. avant l'exécution avec leur numèro.

a Impossibilité de changer de courbe sans aereter le prokromme.

· Si les fonctions doivent servir plasseurs fois au cours du grogramme, nécessité de les incorpoter dans un sous-programme, ce qui ralentit l'exécution.

Ce programme résout le problizme en créant les lignes de calcul dont il a besola. Cela cetpossible price au langage machine et à une particularité du ZX 81. les fonctions mathéma-Inques sont ca effet rentrées en appuyant sur une seule touche (après un appur sur SINFT FUNCTION) et peuvent être considérées comme des caractèves d'une chaîne alphanuméri-**LIUE.** 

La inclibude consistera dope à rentrer les fonctions X(T) et Y(T) comine des chaînes de caractères, à traiter des chaînes de façon à ce qu'elles soient ... missibles comme partie d'une ligne de programme, pais à crèce à l'aide d'une routine en langoge machine les lignes de

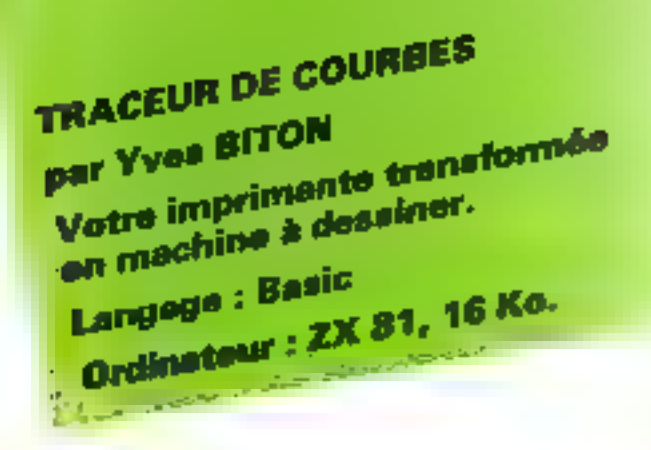

calcul dont le programme à besoin. Cos lignes serunt :

570 LET X=X(T)<br>580 LET Y=Y{T}  $780$  LET  $X = X(T)$ 790 LET Y=Y(T)  $m$  70  $LET X = X(T)$  $1380$  LET  $Y = Y(T)$ 

# Architecture do programme

Les lignes 4 à 10 contiennent le langage mochine

La ligne 100 a pour but de mettre la variable A à la valeur zero. Cette variable son au sous-programme débutant à l'adresse 1610.

Ligner 110 à 320 : Initialisation. Les fonctions X(T) et Y(T) sont placees date les chafnes de capacières E\$ et D\$. Il y a possibilité de tracer plusieurs courbes sur le même graphaque. La variable E vaut 6 pour la prestoère courbe, I pour les suivantes. IT est le pai de calcul.

Lignes 330 à 510 : Après traitement des chaînes de caracières E\$ et D\$, le programme crée les lignes de calcul dont il a beson. Si des lignes de même nombre existent dépit, elles sont d'abord détrui-Tex.

Ligne 520 : Si ce n'est pas la première courbe du graphique, les échelles ont déjà été déterminées.

Lignes 530 à 683 : Calcul de NB valeurs de X(T) et Y(T). KMIN est la plus petite valeur. prise par X(T), et XMAX la plus grande. On définit de meme YMIN et YMAX. EX ct EV représentent les unités de longueur sur les axes.

Lignes 686 à 689 : Si tous les points calcules sont alignés, il est impossible de déterminer les échelles autonatuquement.

Les Nepes 690 à 750 : Tra-

cent les axes sur l'ècran (si l'interralle de calcol les inclut).

Les lignes 760 à 850 : Tracent l'alliare de la courbe sur Fécron.

Lignes 860 à 1130 : Possibilité de changer de fonctions, d'intervalle d'étude, de changer les valeurs de XVIN et XMAX ou de YMIN et YMAX, dans le cas d'une première courbe.

Les tienes 3140 à 3200 : Calcolent les unités de longueur EX et EY, et le pas de calcul pour le graphique sur imprimanie.

Les (Ignes 1210 à 1320 : Tracent les aves dans le tableau MS qui contiendra le graphique haute definition.

Les lignes 1330 à 1540 : Tracent la courbe dans le rableau M\$.

Lignes 1550 à 1600 : Impression de la courbe en haute définition sur l'imprimante

### Les sous-programmes :

Lienes 1610 à 1800 : Tealtement des chaines de caractères contenant les fonctions afin qu'elles puissent devenir partie d'une ligne de programme.

Ligoes 1810 à 1900 : Imprestion du graphique en haute ... finition contenu dans le sableau à dena dimensions MS.

Les lignes 2190 à 2310: Creent la ligne de programme dont le numéro est contenu dans la variable NL

Les figures 2320 à 2430 : Testent si la fonction rentrée ess bien une fonction de la variable. T et si In chaine de caractères. qui la représente ne contlem que les caractères  $T + \ell$  = 1:1 Pl ou les caractères. représentant les functions numériques. Elles lestent aussi si le nombre de parenthèses duvertes est égal au nombre de parenthèses fermées.

Les lignes 3000 et subsantes

ne servent qui un charactere du-Langage Hischine

L'expangramme penéral de ce propramme est danné fisure 1.

# Centralent

# charger le programme

Clest and longue operation, mais à ne faire qu'une fuis. Ve ai la procédure

1 - Créet (es quites RTA) de numéries 4, 5, n. 7, a, 9, 10, 18 RFM de chacune de ces lignes doit être sein respectivement de 113, 263, 16, 121, 32, 177 48 daragieres Aftention gueun caractère ne don être -ubile. Ban countype?

2 - Rentrer le reste du prigrantine. Les lignes 4110, 4210. 4310, 4410, et 4510 unstienpent le code machine. Il est imperfant de n'e introducte tocure errent. If said otherwise-REM a partir de la hone 375. Siden, in programme manquerade altace en niemsare.

Line bijs rentrde in dernière ligne de pregramate, sinicialideclic programme telique than titule evention true impro-5,000

4 - Mettre le 73 ni en mode «FAST», puis laper charge alone and code machine dans les tignes RFM 3, d. 6, 7. A, 9 et 10 E Carrête a la tigna 4530.

Lors de l'étublissement d'un fisting, Faffighter des tignes 4.1 10 est perturbé. L'est nurmal (présence de curactere-CHRS(1)2))

 $5 - 1$ .e programme ne peut peu encine fonctionner. It monouerais de place numero l'eshency 3090 of suivantes ne servint plus ) nen, von deser<br>maintenant les effacer (une apres l'autre

Faites un prensier even en theçant le cercle d'équations MIZILIAT

Y(T)=SINI

Vinci Fessiva complet-Après les questions. Plusecure courbes.

Taper sur N  $X(T)$ ? **fantres UGNT** 

[Appuver sur SHIFT **FENCTION COST** YITE!

Entree SIN1 **LAppayer sur SHIFT FUNCTION SINT** 

Virteur mini de T.P Einfrer 0 Valdur maiu de 1 1 Entrer 2\*PF

# [Арраует заг SHIFT

FUNCTION (NHL PI) Nonabre de ponta à caiculer pour In vidéo ? Entrer par exemple 259. Ases pormés ? Taper sur O (oui) (sinn)) yous surer one ellipse).

An bay) d'une centaine de secondos environ, la propramme vous propose l'allure de la courbe sur l'écran.

Appayer alon, sar n'omporte quelle touche (ssuf BREAK).

Le programme vous propose alim de changer de fonction ou d'intervalle d'étade. La frompe de F entraine le changement de to function of Leglin de Pintervalle. Foute autre touche indique la conservation de des deux élements

Le programme affiche alors les valetits de XMIN, XMAX. YMIN, YMAX et vous prapoe de les modifier

% entraine le changement dev valeurs XMIN, XMAX et ' celar de YMIN FT YMAX I acceptation est donnée au Pressunt toute autre touche.

Le programme (Fig. 4) tous demande alors le nombre de sulears à calculer pour l'imprimande. I ODO valence som intdentent suffisistes paur un cencle. As beat d'une diraine de montre, l'impression comarchiero. Elte ne dure qu'une vingtaine de secondes. Des exemples de tracé sont cuents. figure I et 3, 4/et complete demaralem expendant un temps de réalisation avec long...

### Les routines न्या निम्प्यक्षर कामग्रीकोट

Le stockage du grophique liaute definition s'effectue dans un tableau à deux dijnensions MS. Chaque carnetère du cableau est un octet et représente danc hun points. Un tel tableau occupe 8 k-viets de námoire Gor, Jors de l'impression, le tableau. Má e-i présenté conime  $11.1<sub>F</sub>$ 

мацыі ман.2). — ман.32). MS(2.1) MS(2,2) ... .MS(2,32)

M\$(256,1), ... .. . M\$(256.32)

REM de la ligne 4 : Content la routine d'impression de la ROM involviée pour que les 256 octobe (8 figures du tableau). à imprinte figurent à partir de l'adresse (final)

RFM de la ligne !! Le preinich potet stations to REM is

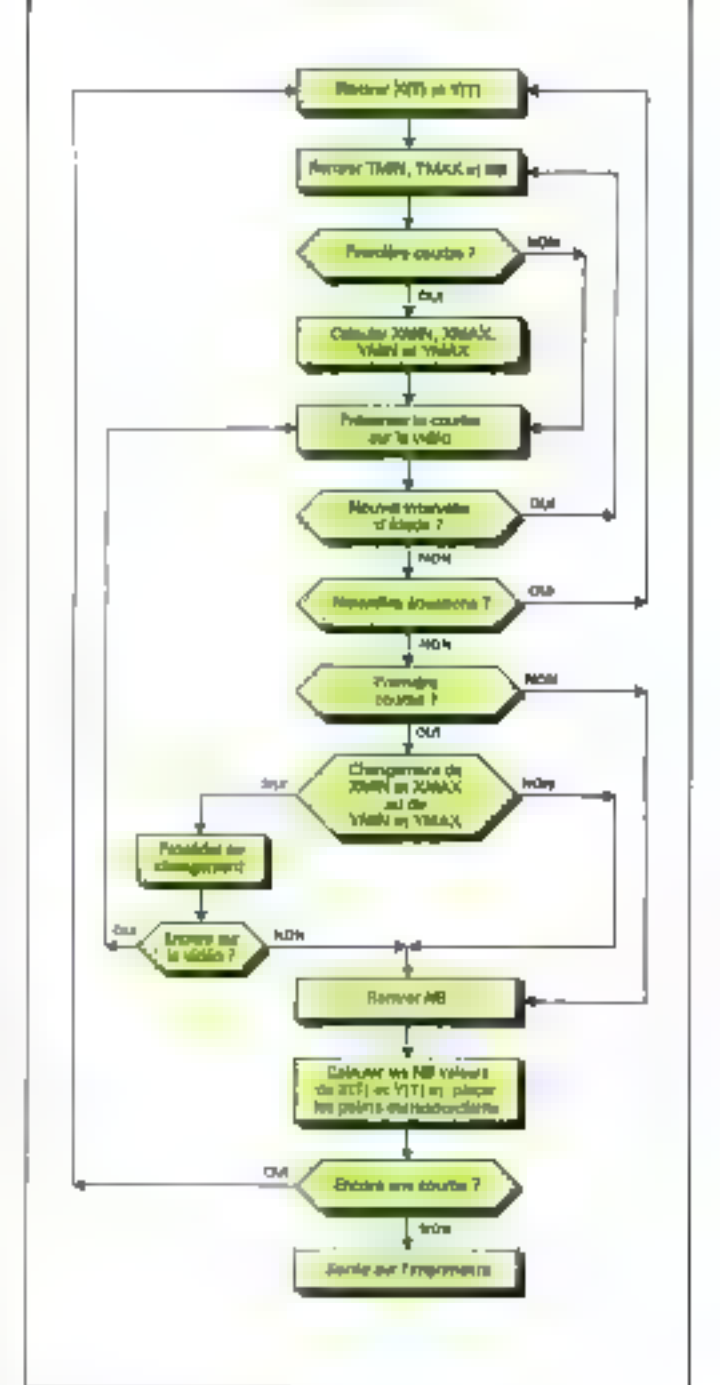

Fig. 1. L'argonigramme général.

poair adresse 16633. Les octets d'adresses 16640 à 16895 servent ù stocker les 256 oglets gui seroni imprimés par la routine de la legne 4.

REM de la tigue 6 : Effectue le - OU - logique entre les potels d'adresses (6637 et 16638

REM de la ligne 7 : Le premier octet a pour adresse 16924. Line nouvelle ligne de programme est crèée. Les cametères de la ligne seront renunts en Basic par des instrucligas POKE

REM de la Rgne 8 : Le premier ottet a pour adresse 17051. 256 pctets du tableau MS sont transférés jusqu'eux adresses 16640 à 16895. Gruce à cette routine, l'impression se fait beaucoup plus rapidement qu'avec la méthode décrite dans la brochure Sinelair.

REM de la figue 9 : Recherche de la chaîne de caractères dont le code de la lettre figure à

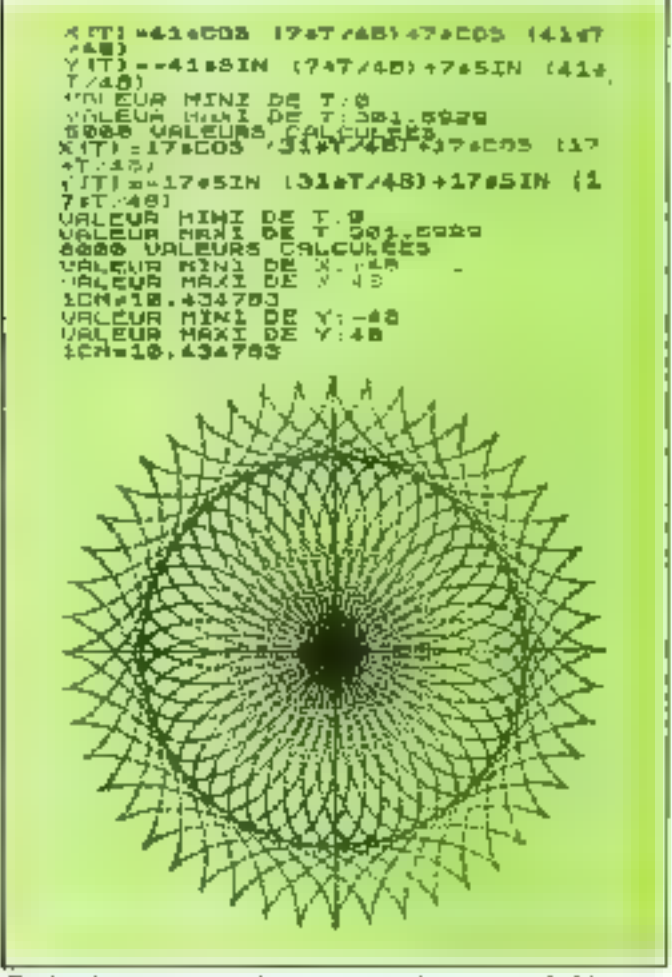

Fig. 2. - Le temps de calité) pour verte superbe rosace est de 2 boures 15 miautes...

l'adresse 17089 (ici le caractère · A ·), et vérifie que ceste chuine est admissible comme fonction, [Adresse du 1<sup>6</sup> octel ; 170895

REM de la ligne 10 : contient 2 routines traçant les axes sur l'écreu (adresse du l" ociet : \$72721.

# En cas d'arrêt sur erreor

Code d'erreur 6 : Dépassement de expactié arithmétique. Cela peut nirives lors d'une division par 0 on m voisinage d'une asymptote. Il faut alors changer l'inservalle d'étude.

Code d'erreur A : L'intervalle d'étude consient une ou des valears de T pauc lesquelles X(T) ou Y(T) r'est pas défins. Il faut le changer.

Code d'erreur C : Malgré le contrôle de validité, qui n'ext pas total, une des deux foncisons XCL) ou Y(C) n'a pas de sens pour le ZX 81. Excenple :  $X(T) = SIN T + 1$ 

Attention: Le ZX 81 n'accepte pas fes puissances de nombres négatifs. Il est danc preferable, pour étudier une l'onction pellynôme de ne pas utiliser la fonction «» Rentrez, par exemple, X{T}=T+T+T 56  $\left| \text{int } d\mathbf{r} \right| \times \left( \text{T} \right) = \text{T} \cdot \left| \mathbf{r} \right|$ 

### Sauvegarder un graphique

Après l'impression du gritphique par l'imprimante, fattes une sauvegarde le graphique sera sauvegardé avec le programme Basic. Cela prend du temps, car l'ensemble occupe près de 16 K-octets.

Une fais ve programme recharge, ne failes surtout pus une commande RUN Cela effaneral le tableau M\$ contenant le graphique. Taper enstate GOTO 1550 pour une nouvelle impression.

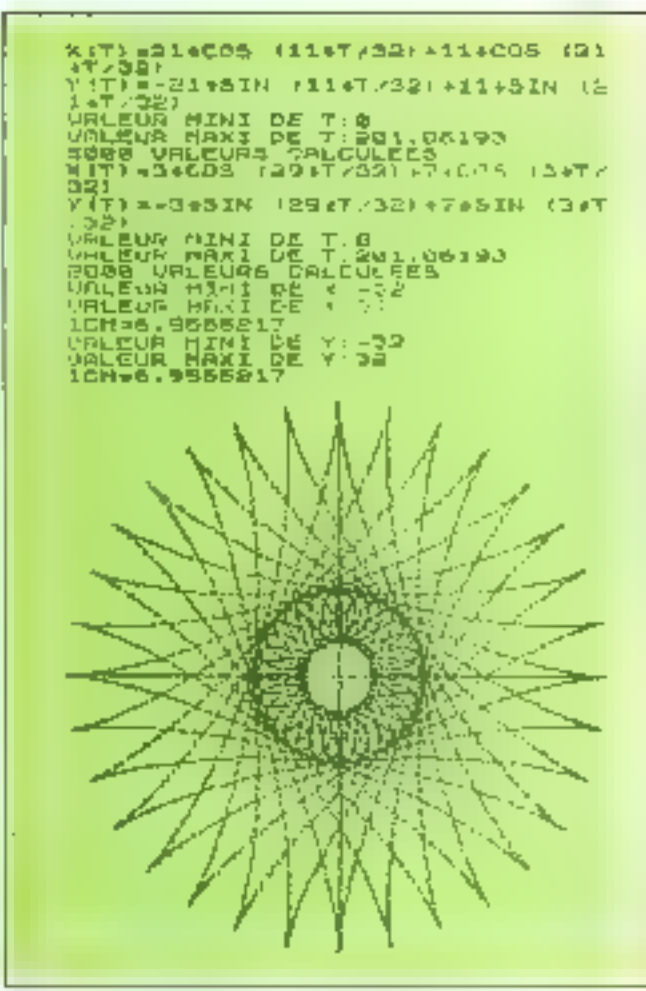

 $Fig:1$ ... Baix erties pilee et al.e. A est. Danc le une tél annulere

# TABLE VU DES VARIABLES

### Variables nameriques

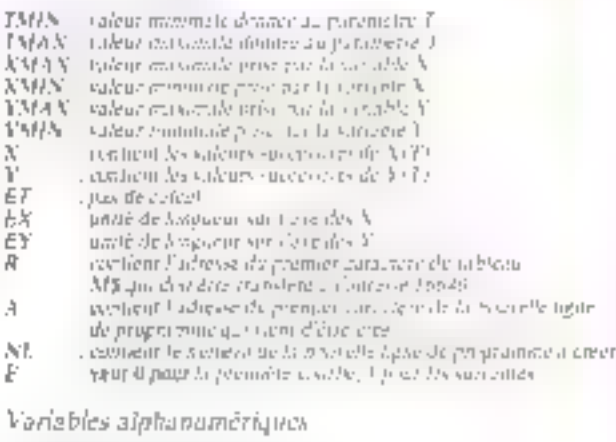

- DF contract to housing \$177.
- Ell', astron li Smano KrT)
- A\$ common la chane de literatures representant une fonction august trajalenneed.
- BE inventoral la chaine de caractères representant sont longues anch treitement domain la chante official forca damining basic chairman Ř\$
- sur le même graphajes<br>Não contient la chaine este o tona demanda de castella mare.
- 

Tableau AD dimensional particle MS (256-32). content le graphyte feute esoignou

11111111111 111 11 11 100 LE: 1:40<br>110 DIM M#:256,32)<br>120 PRINT "PLUSIEURS COURBEST(O<br>I OU MON!" 110 DRINT THE POINT OF ROINT AND 220<br>120 DRINE SE4<br>130 PRUSE SE4<br>140 LET REINKEYS<br>198 DRINE SE4<br>198 DRINE SE4<br>198 DRINT ES<br>198 DRINT ES<br>198 DRINT EST<br>198 DRINT THE THE POTO 220<br>200 DRINT THE PART THEN OFF 220<br>200 DRINT THE SER FAST THEN LET YARKAY<br>SAR FAST THEN LET YARKAY<br>SAR FAST TITURE LIGHTLET X-<br>SAR FAST TITURE LIGHTLET YARKAY<br>SAR FAST TITURE LIGHTLET X-<br>SAR FAST TITURE LIGHTLET OF CALLER<br>SAR FAST TITURE LIGHTLET OF CALLER<br>SAR FAST TITUR

540 IF X.XMRX THEN LET XMAXEX<br>550 IF X.XMTN THEN LET XMAXEX<br>650 NEXT I X.XMRX-XMTN 763<br>676 LET EX-(YMXX-YMTN) 743<br>580 IF MTX. COMPAX-YMTN 60TO 586<br>586 IF MTX. COMPAXEY! EXISTY!!<br>683 OCTO 998<br>683 OCTO 998<br>688 DET EX:20 AND 0700 if Announceder<br>- 710 PORE 17372,Inf (-XMIN/EX+8.<br>- 710 RAND USR 17296<br>- 720 RAND USR 17296<br>- 730 IF YMAX:YMIN:8 THEN COTO 75<br>- 730 IF YMAX:YMIN:8 THEN COTO 75 **D**<br>748 POKE 17273, INT (-YMIN/EY+0. 7:40 POKE 17273, In: 1-114328.1997<br>5:36 CAMP USA 17274<br>750 LET T=1711N-ET<br>770 LET T=170 NB<br>770 LET T=17:ET<br>770 HEM PPPFUTURE LIGNE LET X-<br>8:411++4:<br>8:411++4:<br>1711++5:<br>1711++5:<br>180 IF X>XMRX OR X:XMIN TMEN GQ **BOOTF** XXMRX OR XXMIN THEN GO<br>TO 838<br>TO 838 IF YYMRX OR YXMIN THEN GO<br>TO 838 FLOT (X-XMIN)/EX, N-YMINI/E<br>Verg Nevy Y We budy it in the strategive of the search of the search of the search of the search of the search of the search of the search of the search of the search of the search of the search of the search of the search of the sear 038 IF INKEYS="X" THEN GOTO 18<br>038 DRINT "YMIN"<br>588 DRINT "YMIN"<br>988 DRINT YMAX<br>988 DRINT YMAX<br>988 DRINT YMAX<br>988 DRINT YMAX<br>988 DRINT YMAX<br>088 LET P-1<br>1040 DRINT YMAX<br>1060 LET P-1<br>1060 LET P-1<br>1060 LET P-1<br>1060 LET P-1<br>10 liop Paute SEA<br>Lilo IF INKEYS="N" THEN GOTO 114 8<br>1120 FAST 1198 - 557<br>1188 - 6570 - 678<br>1148 - 557 - 678 (XHAX - 77114) / 253<br>1168 - 557 - 678 (XHAX - 77114) / 253<br>1164 - 557 - 657 - 657 - 658 - 658 - 658 - 659<br>1154 - 557 - 558 (53) - 571 - 558 - 158 (57) -CYPR PRI GORNARDICT PROTIERALIST<br>1188 CLS<br>1188 CLS<br>1188 CLS<br>1188 NEW TIPPARARDARDICT DES POINTS A<br>1188 NEW TIPPACALLUL DES POINTS A **INPREMERTARD** 

 $Fig. 4 - Let field of a program.$
```
1170 PRINT "MONEST"<br>1180 INPUT NB<br>1280 LEY ELSIFIER SPRO 1339<br>1280 LEY ELSIFIER SPRO 1339<br>1210 1<sup>2</sup> Est Them Spro 1339<br>1213 Ren 11121-1822 Print 0070 18<br>1220 17 KMIN, HARLY-EX, 0.5 1<br>1220 17 KMIN, HARLY-EX, 0.5 1
  1250 LET M#(('CLEDNA FiscalDAC-8)<br>1279 AL REIL THEN BOAD 1996<br>1279 AL REIL THEN BOAD 1996<br>1279 AL REIL THEN BOAD 1996<br>1280 AL REIL THEN LINE<br>200 AL REIL TO 228<br>1380 AL REIL TO 228<br>1380 AL REIL TO 228
   1278 NEXT I<br>1278 REM 44444ENZ DES STRIBST<br>1288 IF YMRSAYMIN'S THEN GOTO 13
  1928 NEXT I<br>1990 LET A-INT ( YMIN/EY 18.5)<br>1990 FOR I: TO 32<br>1990 LET ALICSB-R.II-CHR: 255<br>1928 NEXT I
  1328 NEXT I<br>1338 LPRIM: "XIVI-",2$,782 0,"Y!<br>1349 LPA HIT "VALCUR MINI DE T ",<br>THIN,"VALLURS CALCULEES"<br>"MIN,"VALLURS CALCULEES"<br>"MINI POR IAI TO MB<br>1350 FOR IAI TO MB<br>1360 LET T-T,ET<br>1360 LET T-T,ET<br>1360 LET T-T,ET<br>1360 L
    \times (T) rest
   1388 REM #*** "LIGHE LET Y-
    1998 IRAN 1999FUTURE LIGNE LET Y-<br>1998 IRA<br>1998 IRAN 1999FUTURE LIGNE LET Y-
   TO 1478 THERE OR KARRIN THEN GO<br>1480 IF XXXMAX OR KARRIN THEN GO<br>19 1478 - 1478 Link Morel Then The
    1410 LET JAINT LIX-KMINI/EX+B.BI
    +1
   -<br>1420 LET C=1+INT (J-1)/8)<br>1430 LET R=256-1NT (TV-YMIN)/EY+<br>0-3)
  --><br>1460 PDK¢ 18637.6606 Mm(R.C)<br>1460 PDK¢ 18638 Jasin.C-J)<br>1470 KRXT I P.C)-cHRP USR 18908<br>1470 KRXT I P.C. THRN GDTG 1880
  lige Territor Then Goto 1880<br>1490 PAINT "UNE RUTRE FONCTION $<br>UR LE MENE GRAPHIQUE?"<br>1500 PAINT "UNE" THEN GOTO 15<br>1510 IF INKEYE:"D" THEN GOTO 15<br>50...
SON IN AMERICAN INCREASED WAS SERVED AND 19<br>1520 CLCD<br>1530 CLCD<br>1530 CLCD<br>1550 CLCD<br>1550 CPR:NT "VALEUR MYNI DE X.",<br>1550 CLCD<br>1550 CLCD<br>1580 CLCD" WALEUR MAXI DE Y:";YH<br>2711 :"YHIN:"PRESSION INCREASED PRESSION<br>1582 CLCDD 
 LEATHER IN THE TIME REEK (PEEK 1<br>1938 LET BE-" CODE A& 100 CODE A&<br>1938 LET BE-" TO LEN 5%<br>1938 LET CODE A& 111.02 OR CODE A&<br>1058 LET CAPARITI 1780<br>1058 LET CAPARITI LEN 28<br>1058 LET CAPARITI LEN 28<br>1658 LET CODE A& 101 LE
  1800 RETURN<br>1810 REM 144+1f214ft:115111111111111<br>1810 REM 144+1119PRESSION144+>1<br>1830 POME 1644+K.R<br>1830 POME 1644+K.R<br>1850 LEXT RAPEER 1640012554PEER 1<br>1820 LEXT RAPEER 1640012554PEER 1<br>1870 POME 16904,RIT1258-256+IMT<br>187
```

```
1880 PONE 18905.181 TTR:1:2001 2<br>1880 LET ABUSR 19901<br>1980 LET ABUSP 19914<br>1980 LET ABUSP 19914<br>1980 MEYT I<br>1980 MEH 11:1:1:20011112 CREANT LA<br>2180 ABM 11:1:200 PONE 1866.1011 TTLEN 84.81.<br>2380 PONE 1866.1011 TTLEN 84.81.<br>
 256)<br>2250 POAC 16633.Len Bird-200+INT<br>6410 POAC 16638,lut (M. 256)<br>2220 POAC 16638,lut (Motint Da.)2<br>2220 POAC 16635.NL-270tINT Da.)2
2220 POKE 18835.141 - MM. 200<br>2830 LCT Z-USA 10924<br>2830 LCT Z-USA 10924<br>2840 LCT Z-USA 10924256.PECA 1<br>2850 LCKE Q.RSA
```
ta ma

```
PROGRAMMES
```
 $\overline{\phantom{a}}$ 

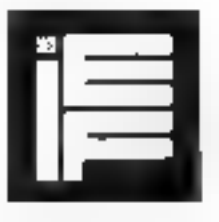

# **INFORMATIQUE<br>ÉLECTRONIQUE<br>FRANÇAISE**

Société Anonyme au Capital de 1099/080 F - 228, rue Lecourbe, 75016 PARIS - Tél. 828.06.01 +

 $MEGAFLOP<sup>1M</sup>$  6 MEGASTORE<sup>TM</sup>  $MEGASTORE<sup>TM</sup>$ Floppy disque 1 Mega-Octets **Disque Dur II Mega-Octets** {Unité simple ou unité double} **Exploitable en multipostes** 

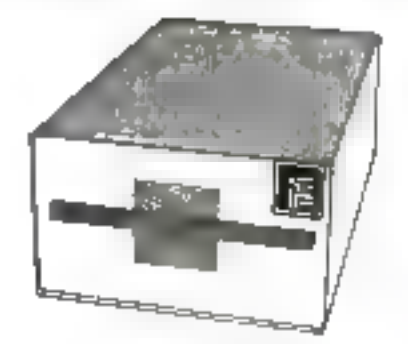

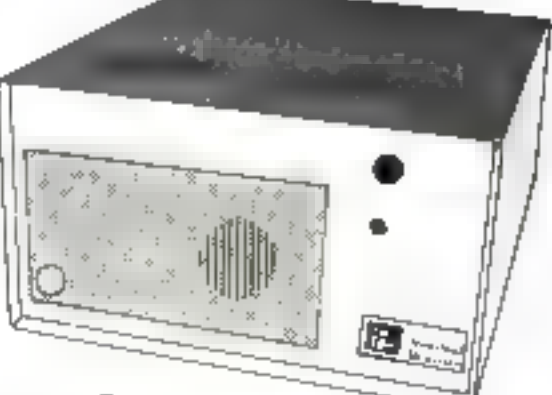

## Le Spécialiste des MÉMOIRES DE MASSE POUR APPLE<sup>™</sup>

Compatibles tous logiciels (DOS-PASCAL-CPM-MEMDOS)

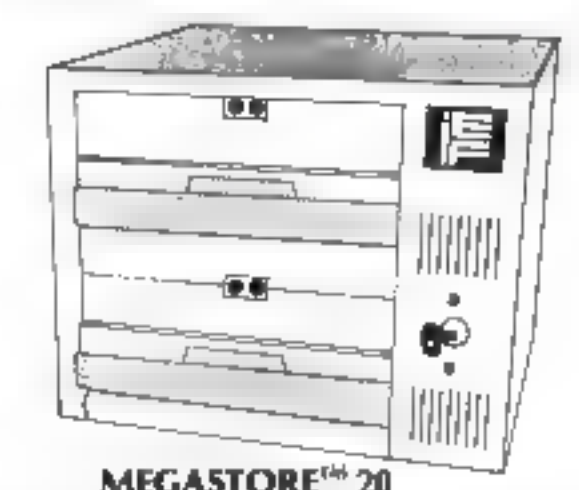

MEGASTORE<sup>N</sup> 20<br>Disque 2 × 10 Mega-Octets à cartouches amovibles<br>Multipostes - Technologie nouvelle ultra fiable

Tous nos disques durs sont exploitables directement en Mulipostes "RESEAU I.E.F." (Nombre Illimité de postes-<br>Portée ~ jusqu'à 1 km. Ne nécessite pas de systèmes intermédiaires)<br>CENTRE DE DÉMONSTRATION 193 rue de Javel, 75

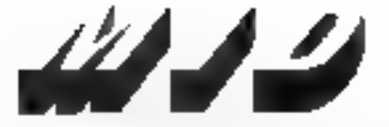

Micro Informatique Diffusion

Ouvert tous les jours sauf la dimanche de 9 h 8 12 h et de 14 h à 19 h Stations de Métro Permentier ou Saint-Maur

# **Sirius**: le 16 bits disponible pour moins de 30.000 F. H.T.

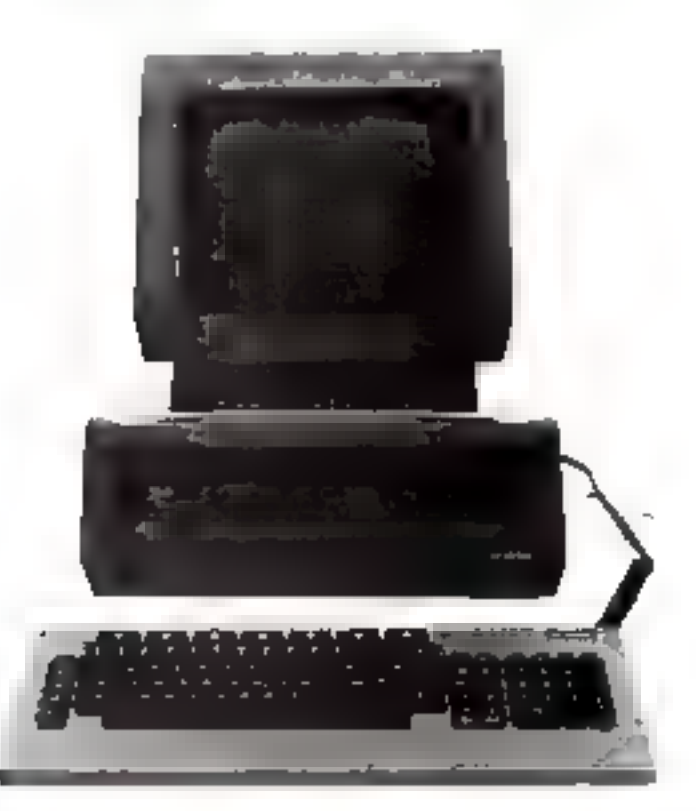

## UN SYSTÈME INTÉGRÉ COMPRENANT DE **BASE:**

- -- Una unité centrale équipée d'un micro-processeur 16 blts (8088).
- Una mámoire vive de 128 KRAM (extensible à 512 K).
- -- Un clavier sépare AZERTY accentué avec groupe numérique séparé of touches de fonctions.
- Una unité doubla de floppys 5-1/4" (2 x 600 K).
- Un écran 12" phosphora vert P39 orientable horizon-<br>- lalement at verticalement avec plusieurs modes d'affiспадав
	-
	- o importination de la conseguence de la caractères.<br>● mode alphanumérique 25 lignes 50 caractères.<br>● mode alphanumérique 50 lignes 132 caractères.
	- mode graphique 800 x 400 points.
- Deux interfaces V24 RS 232 fonctionnant en mode synchrono ou asynchrone.
- Un port parallèle pouvant être conliguré en IEEE-488.
- Un synthétiseur de parole.

## UNE TRÈS LARGE GAMME DE LOGICIELS

Grâce aux différents systèmes d'exploitations disponibles sur le SIRIUS 1 (CP/M86 de DIGITAL RESEARCH at MS/DOS de MICROSOFT) l'utilisateur dispose d'emblée d'une très importante bibliothèque de lengages (BASIC. FORTRAN, COBOL, PASCAL, PL/1) at da programmes drattement de texte, bese de données, comptabilité générale, paye, l'acturation, calcul scientifique, été...].

## DE GRANDES POSSIBILITÉS D'EXTENSION ET D'ÉVOLUTION

Outre les possibilités d'extension mémoire (jusqu'à 512K) le SIRIUS 1 peut étre doté en option de deux lecteurs de disquettes<br>double face double densité (2 x 1,2 Méga-Octets) et blantôt de disques durs WINCHESTER de 5 à 10 Les ports V24, parailèle et l'ÉEE permettent la connexion aur toutes les imprimentes, tables traçantes, tables à digitaliser,<br>apparaillages de mesures classiques. La lialgon avec d'autres ordinateurs est possible en utilis SDLC of X25.

Pour toutes les epplications spéciales l'utilisateur dispose de 4 emplacements disponibles pour pouvoir monter des cartes interfaces supplémentaires (pouvant être développées pour vos besoins par MID).

\* Prix de la configuration de base au 1/4/1982.

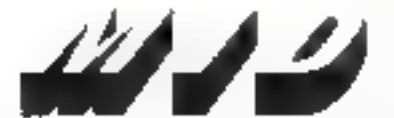

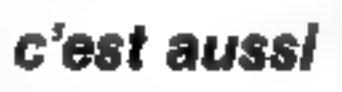

SERVICE-LECTEURS Nº 162

## Micro Informatique Diffusion

51 BHL, AVENUE DE LA RÉPUBLIQUE, 75011 PARIS - TÉL, 367.43.20 +

**Juliet-Août 1983** 

TELEX: MIDREP 218 621 F R.C. Parts 9 315 904 336 SA.R.L. au-capital de 786.400 F

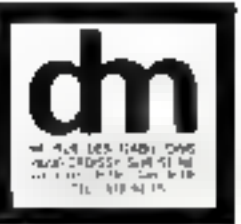

# datamatic

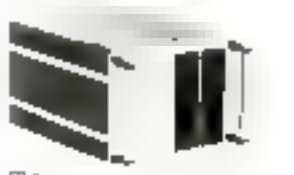

团: - 2 + 1 MQ Ipmelle  $-$  D-sourmer 5 pouces LC MINIMUM

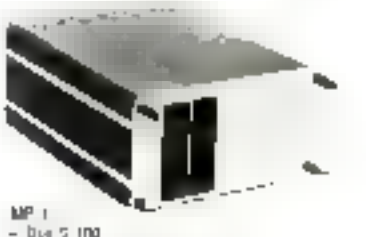

- $-$  Det 7 100
- Mosa au multi-infittierrs
- DNM, MP/M Turbo-tox
- Union de prover 2 5 3 MD

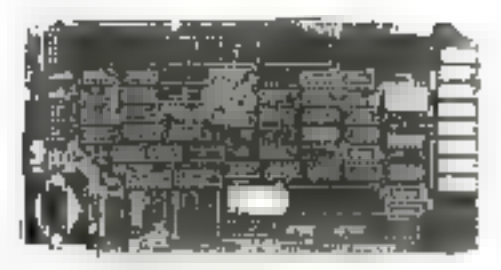

**MICRO-ORDINATEUR MONOCARTES** 

## CAHTES BUS 5 100

- Daris modes 7 10 + pp. 8 MHz, M- 9p. 1700 Duphar dagut Mapie Sau Bijtnata.<br>Telmi, 2 ErS stori, 2 ErS pasitalar Dirtm antipoli / 104, 44 ou 1200.<br>Chapteur disput Worchester & proces
- 

### **CARTES MELTISSAFFICS**

Paintettent de transformer en termost que magic les nemigies. Last Sergian Televides: Alpha 20, Questav, T.

EERWICE-LECTEURS Nº 183

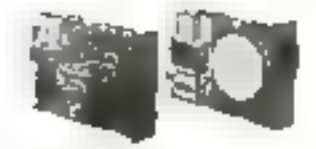

PINPER-VILS Under be thiquenies. pour l'ouen **Qualist Weinholm 5 paints** Eyethii Eusybay.

#### INFORMATION CRAND FUSH?

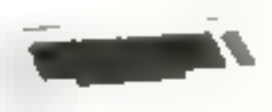

ALC NY **CUMMODDRE 6k** SYSTEMIC OF TELEDRIMANDER ID Patient de costelardos son appa the studious as intent i.m. library deciment past a control  $11E$  125  $610112$ 

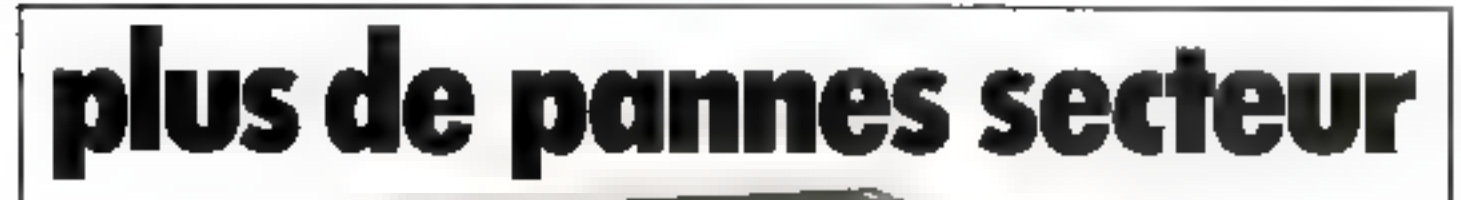

Sortie 220 V Fréquence stabilisée a 1% Tension régulée à 6 % Autonomie fonction des batteries Insensible aux microcoupures

#### **FRANCE ONDULEUR SAPF** B, ruo de la Mare

91630 - AVRAINVILLE Tél.: (6) 082.06.54.

Recharchons distributours **France et Etranger** 

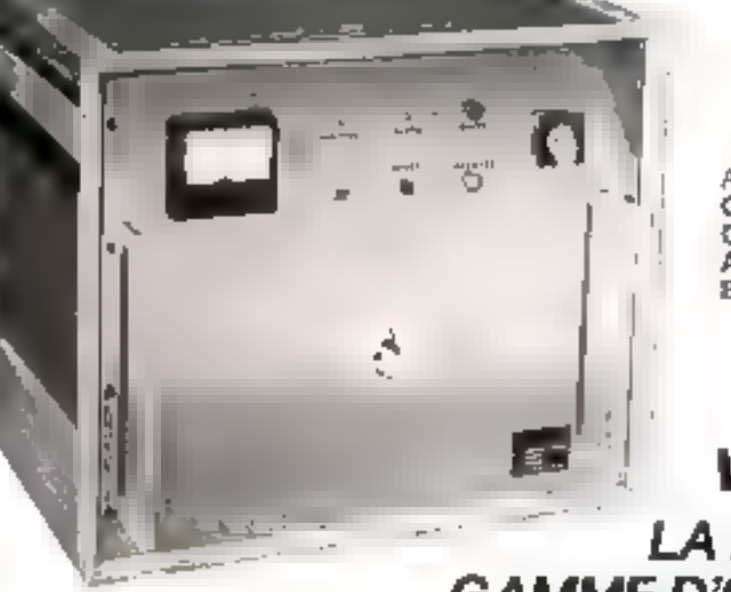

Appareils comprenent . **ONDULEUR SINUSCIDAL** CHARGEUR **ALARME BATTERIES ETANCHES** 

## **VKL MICRO** LA PLUS VASTE **GAMME D'ONDULEURS** ET CHARGEURS de 120 VA à 20 Kva

SERVICE-LECTEURS AT 164

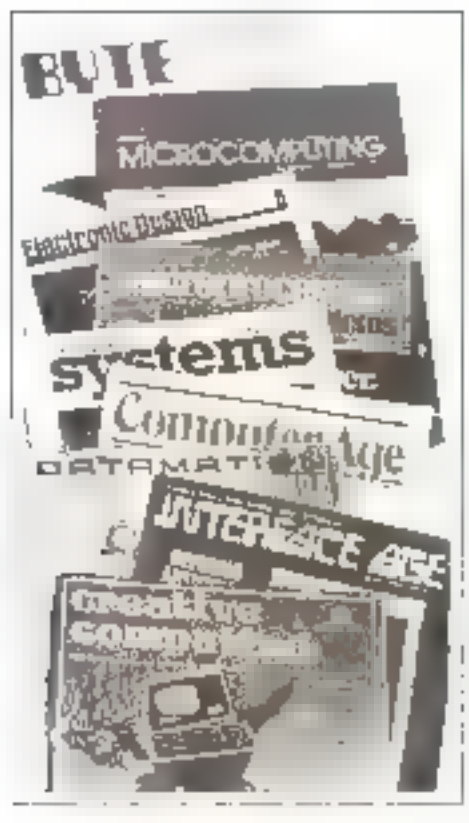

## **Presse internationale...** les tendances Par Pierre GOUJON

Apprendre Logo, Pascal, APL, s'initier sux microprocesseurs ou expérimenter le dernier « peckage » de traitement de texte, sous la tente, dans les bols ou à 2 000 mètres d'altitude, entre une partie de pêchs et une balade de 20 km, voilà una façon de passer des vacances instructives. Sans vouloir être cruel, cela ne sera pas à votre portée, au moins pour cette année. Il faudra vous contenter de la lecture édifiante de Micro-Systèmes et laisser aux Américains la joie de savourer ce qui commance à être furieusement à la mode en Arizona, au Maryland, en California, etc. : le camping informatique.

Selon les camps, les prix varient de 5.200 ). 5.500 p.m. etmaine Informatified 5. n 173 donne une livie des possibilités offertes sur le territoire aincescarrilla formate studeese cependant day integer and teames O an-illare, en afovennel. mais d'est impressionnait f'eninagentludi andibutions during un eventail d'activités à couper ic sauffle Atari Computer Lumps, per excusple: Pitan, Basic, Applacations praphyques, Assembleur 6502, Pascal, Lisp, Furth, etc., et cela à caisne d'un minimum de quarte licutes par justif. Asec une autre organisatran. l'apprentissage de Pasic au de Lopi pacipe les cabères têtes blundes - six lieures parinur! Pour une autre, c'est dix heures fon précise, heureusement, que c'est un maxiquimo? Dù They têtes Blandest Annuseraist-effecte remps d'admirer luminue et les perds rosennell Neus autres, en France, il y a langtemps que nous syons abolila journee de dix ficures pour les petits enfants. Comping on pas, on said visite

If on you que les l'hats-l'ais with tree sensibilities in l'éducation informatique de lettrs rejetons et que les malzeux ilimherard sant precedures par ve gue le gauverneur de l'Arizona

appelle un - désarmentent éconamigue unifotéral» le déficit croissant des Etats-linis en professeurs de mathématiques et de sciences. Nous en avans déjà parlé dans ces colonnes. Le souvi est le même en Calillornici, und list, en cours d'élaborafion, prévoit d'attribuer des subsentions spéciales aux établiomnents scalaires offrant un enseignement en informatique. Mais le premier problème est de former des maitres. En ourre, on souhaite développer une mättigar de semsbilisation aux implinateurs à travers les programmes de telévision. Il est intéressant de moter que les exnériences réalisées dans ce demaine yar ia France, l'Angleterre et le Japon wint citées en exemple (fafewarld, val. 5. r." 161

## Programmation et pédagogie

L'éditeition est un statet fréquemment intride dans les revues americaines. Dans Creative Computing d'avril, un prifemeur de l'imiservité du Michigun cunstate que « bien que

sept anal environ, se soient derivates deputs la révolution de Pardinarear, les parents ne dispasent encore que de peu d'informations pour les aider à enseigner la programmation à leurs enfants - il expose alors longeement une méthode pédagognitud largement influencée par les infées de Seymour Pnpert et de Pisget Inolation dans le temps des capaçités inrellectuelles de l'enfant avec approches pédagogiques correspondunies, présentation des concepts de la programmation, avec utilisation vystématique des incluphores, et, cofin, liste d'ouvrages susceptibles de l'isurner und picke aus enseignants. constituent la traine de l'article.

If est à noter que les ouvrages. cités se fundent tous sur Basic, préféré ics à Lugo post deux 『日50年)』

14. Logil presente une structures. « de type 1 isp », trop différente de celle des langages habituels. **Idant Besict:** 

27 Basic est de loin le langage le plus répardu pater les microordinateurs. Une fois encore, ce chois pourra être critiqué.

Comme à son habitade, Creative Computing analyse aussi pour ses lecteurs de nombreux - packages - urdinainement centres sur in reux. Le numero d'avril offre cette fois on plus une serie de 29 programmes classés dans que rubrique du pence - apprendre ems'amusanti ». Il y o de tiiut, paur teas les âges. La grande mainrité des programmes est prévuepour Argile 48 Kis

## Ah Z Vous ácrivez ?

Mais il y en a pour qui l'ordinateur n'est pas seuleitient un moyen de s'instruire en s'amitsant, ou de s'ainuser en auprebant, ou de s'anneser fout court. Ce n'est pus toujours pour lu rigolade qu'on s'installe devant un écran. Il y a cort qui écrivent des choses sérieuses. contrae la Revue de la Pressa útrangere, par exemple (3-115là ont un sixto en forme de clovier et un cahier électronique C'est à leur intention qu'un collaborateur de Compute ( (mai) a réfléchi sur les problèmes de la compusition sur ordinateur. Composition Ignozaise, en ce qui nous concerne.

A chaeun sev méthodes, mais on s'apergrit que les problèmes qui se posent sont les mêmes

par toute la planète. Ecrite di-<br>rectement ? Natiliser l'ordinabear use pour les révisions? Le stockage? Recourse and programmes de vérification d'orthographe (je suis contre un gadget mutile) it paymperais tenir comput des ineffables surprises likes aux opérations d'impression problèmes de pas d'impression de format, de mercian mage.

## Considérations « robotéthiques »

D'ailleurs, votes ces setzer les termineront bien un jour entre les pattes des sibilicomme disail M. Beregusoy lastic and a la television Alors, a none la chaise longue le posto et le sole d'

As ee une petite inquietude post être : savoir si le robot ne fait pus des bétises, pendant une nous avons le dos tourné. matement basic Astmostry a sea les inits lois d'Asimos ! lines on the diservice tenuadre. Glux send find. This in Rockett les Angricults est nelle sent lent pay freshrassures, the commencent also poser des ques lians, sascitees par la proliferation des actions sur les miteds dans la presse autant que par celie dei robots eumemes

Desiguestions du genre : l'applacation des kits d'Astimos permettra ne le aux sobrividiation travailler dans une asing his cléaste ? de montribuer à la fabriention d'une bombe atomique " d'introdire aux calants l'accès aux revues pornographiquots? etc. Informateld (vol. 5. n' 17) cite un professeur du Wisconsin qui a décidé de créer la choicie pour l'obspir Innelionnelle Algorithmique-Les mons sent choites de ma niere al Firmer de vigle and non-about in 1188. NIVE ABANDONEZ COUPLA MArylin Levine, PhD, 4210, North Farwell, Shorewood, WI 53211. USA. Non-les robots n'auront Just with peak."

## Mómoirea virtualiae

Jusqu'à une époque avec etcente, un micro-ordinateur avec 32 Ku de mémoire était presque un luxe. Aujourd'hui, des capacites de 216 % significantes the town an abused of the countyper le concept de mensore consette qui était l'apartage des gros systemes, s'applique à présent asset aux micro odinateurs Des expaces mémoire qui don nent le vertige lusqu'au mil trand discrete. Brite diagrif compacte un important article a de suget, et analyse quatre dispositive de gest on de internation recentment developpes. Listing 246 d'Imreil (Lapsacte Anticelle adressible movingle as milliand discretes to Mt 65451 de Monieus to mills as doctrist le d'Auto de 2 log et milions d'octeta) et le Zwi15, de Zilog rgakement (A mallions discusse) I'm conquierte disposito - e Shinon's de National Semi-Conductor excitación dans un autre article du mière numeri-Les dispositions de presentant sous la farme de chips associés and microproducines corrependance culture. Mt except Z80000, etc.). Le début de l'ar ticle vous rappelle, en outre, les principes de mise en œuvre des memores situalles

## Póriphériques

De temps en temps, les ma flazenes americains consacrent une partie importante de leurs. livraisons, vaire un nuitière special a une pevue complète des produits offerts sur le marché Uleat to tour de Mont-Micro-Sexneres qui, dons un numero spécial - Printemps 1983 - pré scare had on use of late ommepériphériques.

Ceased sont repartivien tross groupes impermantes disques et disquestes, terminaux (d) vieri-ecrans) 1. crisemble kal complété par un réportoire des constructeurs. Un outil certainement utile pour entreprendre choos et comparatisons.

Touyours caté périphériques Compute! de nisa présente de nouveaux dispositifs a dinable fonction d'impression de revte et de traçage de courbes a tres bon marché. Evidenment les performances de ces appareils. ne sont pas comparables a pelles des imprimantes conventionneller Lear mission n'est pas la mème non plus. L'article passe quelques modèles en гвуме Атагі 1020, 10 срч.

5.299 : Commodore CBM 1520 préva pous le VIC-20 et le Commodore 64, \$ 200 ;<br>Radio Shack (GP-115, 12 eps.) \$ 250 Texas Insulations FIX-1000 enfin prévu pour le TI-9972 ou le TI-99 4A wee une interface appropriée \$200 Tous a quatre agaleurs. De quoi illustrer istiment, à condition de ne pas eine presse in in monito. masters of tatres in chettions.

## **Toujours plus** Forth

Main at thus area un Apple II of a weak our unit de-Forth, - repost a pour processing le nouveau package dit « Gruforth and days to the atrank South Park Charles ment, nos collègues attreticamo ant accès à des functions graphiques (sur écran) tizant parti de toutes les ressources de Figure contracts of applications graphiques. Par exemple, la constitution d'un 1 in incolde tornes promitions commupolarist Cased (third of the Case 1). ab groena se Arneste generalist.<br>possibili evidenciae e se h ractering the presidit programme Imaguscules et minuscules, polices, etc.). It's enfin, des « primurives y grinsables pair ia creation anusscale. De quar bann un rentable synthetises).

## Le Xonix dos hótos de ces bols

It as possible capables. que les belles images multicolores thises on massigne can inforbert Von Costorch - veus laissent de marbre. Vaus preférez pending the street concentration is set of « blues » des systèmes d'explaitation on chapter is taur derôle, prend le chorus. C'P7M-86 MSDOS, UNIV.? Voter que s'éleve la voes prenante de Kenix - choavelle tere d'affache de Microsoft

Infernatid test in the ISI rapperte que la firme de Bellevie. Washington souhaite cremon voir ce système d'exploration comme an standard applicable à la nouvelle génération des 16 bits. de mai pas fres Bien compro Jes raeums de cette ambefore, there is in received pod of ing and alternative par rapport à UNIX, le système développé parties about the Ben County and a complete the second state виноше с мыдае, ряд FIBSI PC The entreparters oct  $\mathbf{1}=\mathbf{2}(\mathbf{r}-\mathbf{1},\mathbf{1})$ 

## Courrier du coeur

Ma citation des propos de E.W. Dijkstra (Micro-Systemes de janvier) m'a valu d'otres commentaires dont fail priscalridationalists truth lard place pouvoir les juindre i ceux de M. Martin publies le consider  $B_{\text{A}}$ 

MM Langlet is Mathieuthe summer dealers possible cater lears (lungues) lettres ers  $11 - 71$ 

M. Gérard Langlet, coardon mateur i la DESICP (CEA). prend or sussi la défense 4.714

· I Lorsque nous along be sutil it isn nunveau tangage prier nor application particulière, et qu'aucun des patrix à natre disposition of a context of faire, nous en creotes un motстав, за чова зернию цве илина les modélisations sont d'aboré effectuées en API : car ce tais cage symbolique i synchétique permet de decouvrir beaucoup plus ragadement les failles de logique que n'importe quel autre 4.11 La transcription d'olganthmes - dégraissés at the experience of the terms are PL/I ou en Basic(s) par exemple, seste un in d'enfant inuus on obtient des programmats dubattent on performances tout coqui aurait pu être écrit directeinent (...) So near effectuans ces transcriptions, in the d'infileser dans tous les ens le paugramme API, c'est essentielle. energy and the control of portability (tiens les ordinateurs) Compas, liétus, APL disponible all tarsqu'il existe il est asser ones. I incomplet ou trop peu rapide (v. v. - l'espace de<br>travail a un v. - comp petite)

i - I est vrat par exemple. comme le co. M. Dijkstra, que Cate of Chicamsterings avmelle est les programmation développer que --- des machiher a utchindelate p. t. officmass if you sange the cells n ekistait pai, et EBM a cu bien

du nièrete à greller cet outil vor les architectures existantes.

The La notation API, est d'aileurs totalement indépendante a priori, de l'infermitique ll'e peut exprimer des concepts que d'aurres noutions, y compris la monotoni mathéma-Tique clasifique (, ), wint encapubles d'exprimer. C'est donc bien, et probablement paur longtemps. le langage du Tustur

t il le termitterai ett astutant qu'à mon sons API, est le seul lingage que l'on pourrait ellscignee facilitiment {111/a/des esprits rierges, par exemple dans las écules maternelles ! Je mets as défi qui que ce sint d'en-Larre arriant avec les Basic(s) ou taut aufre caussi, y compris le **P**ascul

M. Langler termine sa ferricen peoposant un jeu ...

17 A quot correspond Texpres-NUT APL

 $-7.50$   $+1.1$  or  $+300$  (100  $\mu$  ) (600)

2. Itssuper d'exprimer celair

J) avec un autre langage. 51 en natation nuclemangue

eMon correspondant a cal'heureuse abée de torndre la soluster comme de la serie alrernee des lité democra éléments de la diagonale proncipale d'un tobleau de 100 lignes et de 100 cidimnes, tirés au hasard, insecrépétition possible, parmi les entiers de l'à l'{RB) i

El Christian Mathigo, de son côté, riest pas un chand partisan de Bassai:

Asias publical ephottiers les somes novate qui excusent Busic passant ainst un donabaunte au caur de tous ceux qui suivent la mode actuelle en arcord agec nos constructeurs et non administrations de latelle. Voto vero simprifez de relever for proper les plus extremistes de cel au tel Dijkking, en prenant grand som de fur dunner is couleur touncepteur de Pascal) propre à le faire toxer de partialeté

M Mathieu appose epsilite Pascul a Basic, et pottrion ...

L. 7 Fin fant, d'est une clarité ster la présensation des instructions cui est intérêt majeur des langages structurés i i i Quand on a bestroom) pratiqué les organigrammes » a fiselles ». on pent decouver que la recherche das errouts prend plus de temps are forgunisated della pensée. Il faut akirs avuir le Temps nécessaire à l'étude d'outres indibades en à la pravejacqui dont surved. Tous ceux qui paratest jusqu'à minual ont-ils

ce temps 9 Quand ils découvre [] ront le temps qu'als perdent, au rant-ils la possibilité de changet ? C'est cela que la méchapte phrise de Dijkstra tapropes de Basic) expriine.

M. Motheu termine so lettro en déclarant.

Ün paurrait, pour conclute. rèver de la reprise d'un trait de genie français contine LSF. Cette reprise passorant aujourd'hus par l'écriture d'un linterpreteat type Pascal-Adasimplifie, avec des mats clés français, et sumout une équipe estionale d'ingénieurs chargés Cadapter ce langage à trate machine du marché. . (. .) 14convenients ? (iii) If relate hiervar rav envisageable de suprimer l'impartation, mais il essúr que cette perspective represente un manque à gagner, surfaiant à faire beaucoup d'amis à Basic et d'espernis à cour ce qui changerast l'actuel, et Chabifude du chacun pour seu.

## Les trois lois d'Asimov pour iii robotique

Dans son disvrage -1, Robot - parul nux Eleis-Unis on 1957, Asimuv definit ainsi les trois les fondamentales de la roboti $n$ lae:

1° lin subot ne doit pas nuire à un être humain ou, par son inaction, laisser unêtre humain subir on prénudice

2° Un robot duit obéir aux prdres donnés par les étres humoins, soul se l'exécution III des ordres est contraite aux dispositiges de la première Ini.

3° Un robot doit pantéger sa propre existence aussi loogtemns qu'une telle protection n'est pas contraire aux dispositions. de la première qu'ile la seconde loi.

On trouve l'énoncé de ces lois dans un de ses quveages := Un défilé de mbols -, para aut éditions Failu.

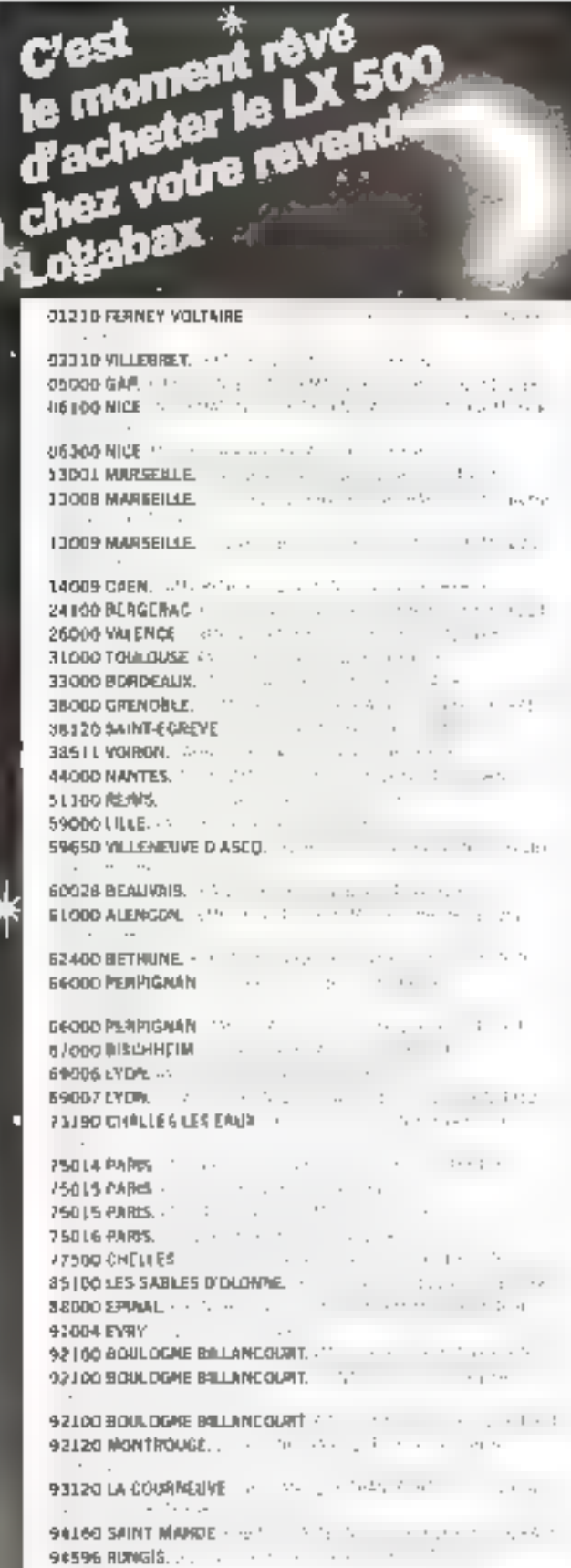

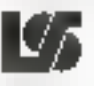

ociété Nouvelle LogAbax

WAS TRUE

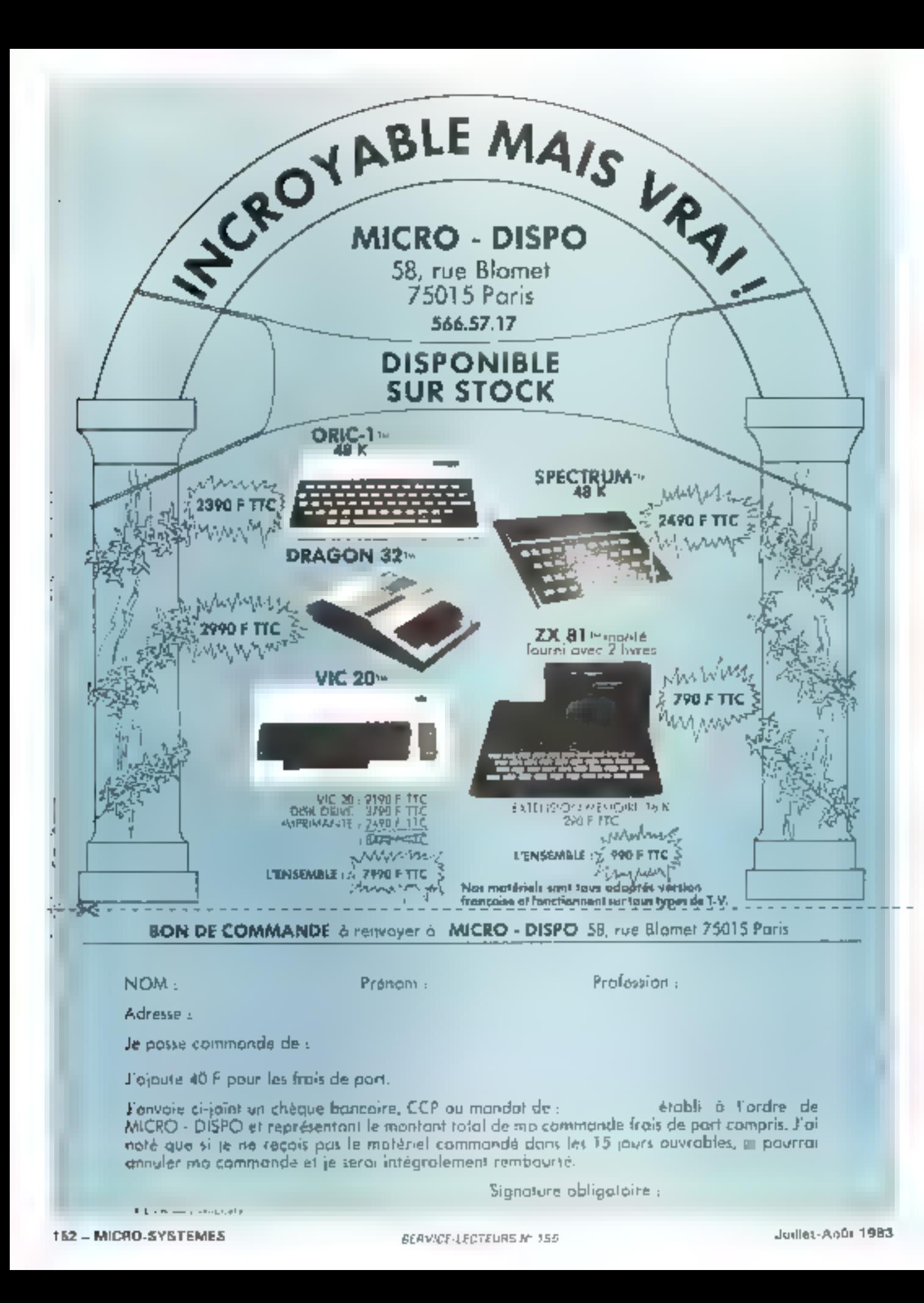

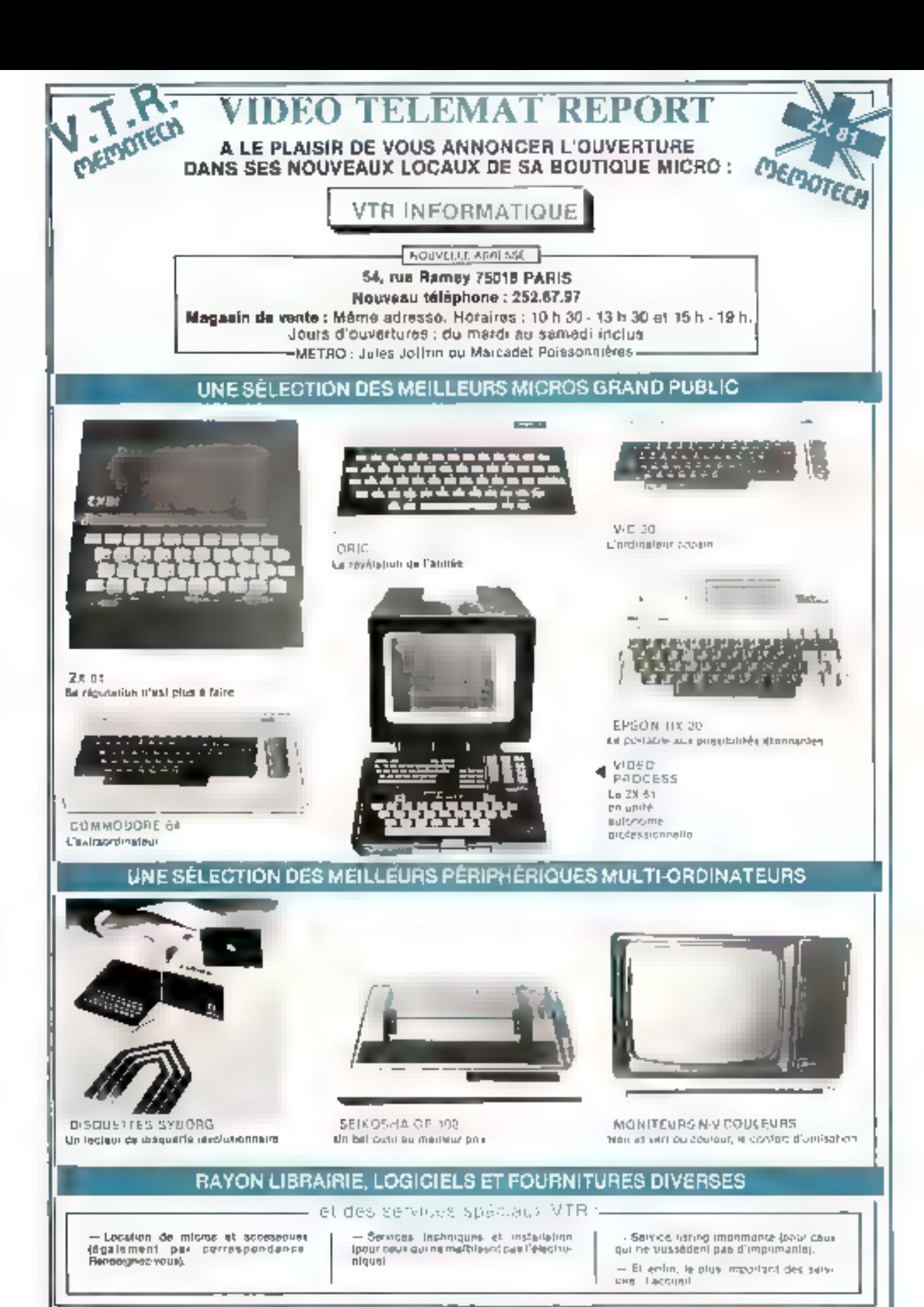

Juliet-Andt 1953

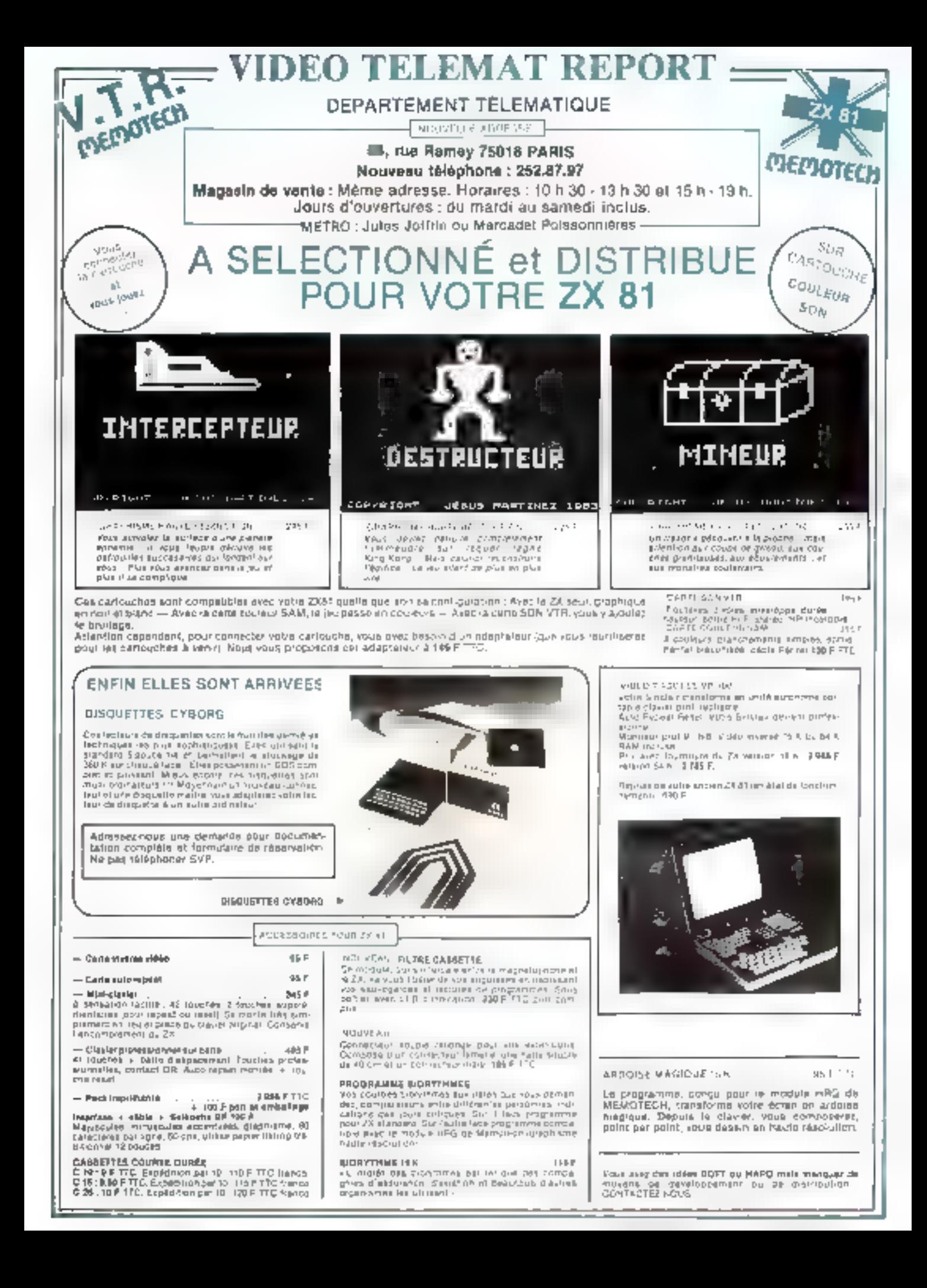

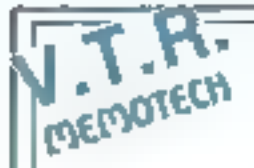

## LA GAMME DE DOTECH POURQUOI CHOISIR LA GAMME MEMOTECH

memored . Теда ізу роўдніў Матаніслівал залявалена согуркі Ізіяя. Усын согутросе з вілкі младытле сбасскім sovers sans soudisiet eine negues. Exit te Memopale is lot is in the Centrodica vous permetical sortic sur Himphimante tous von Luciesco (jusqu'à 190 colonnes de 250 lignes ), et des par des inaffactions emprantes et non en passars par dos sous-programmos ou municulai-ons diverses. - Les exignatons Momenton de présentent sous poiner aluminium noir hermanisé avec le citaign du Singlair

 $-$  Lea manyela sons complets of nope low-nicoons una baduction française.

- Fudilas et pulsaante, les modulas Mamotech enni garantis firmale

#### **MEMORAK SEK**

Extension Relate Id < Commutation at sumset bla-En su Esclave, Aussilia les poetitions palapriles The Market and South (1982)<br>
1986: Market J. M. Eschiche A. 22 K<br>
1986: Market J. M. Eschiption A. 22 K<br>
1986: Market South (1996: 1997)<br>
1986: A. H. K. Eschiptibu South (1998)

MENOPAK 39 K<br>Externas AAN 32 K, Studiese begin de engang to 10 K. 前mmmobach なu 海ndimit all louinの音符唱 45 %

#### **MEMORAK IA K**

Explore complijement ersport du tito mémore titr volume 2X 8C off of Bando will 40 pour language machine

#### **MEMBER AR HRIS**

Havie nite ulton graphicus 192 x 248 2 × Enipm www.30 routines graphiques. Stellor plin page elpeo de 6,2 K

#### CLAVIER MEMOTECH.

ouversen wearen som<br>Stefartasa davidra võtra BikCLAR dat tatta trul<br>Nu - La claver ongenit aut tõujõun, JeSf (jaua A dags yiyayını, suchaq pictersumat'nın Lagendes includitées

#### **MEMBAJK 4P**

menumental<br>Link Pack Derfrence (particular Hugher, cansarycan<br>ASC + Cerrandale (a locate Hugher, cansarycan<br>ASC Cerrandale (a 100 4, 100 FTFC cancerones)

L IMMENSE SUCCES DES PRODUITS MEMOTECH SOURCER END DV Leaving Centuries POLICIN DIRECT PROFITEZ-EN-

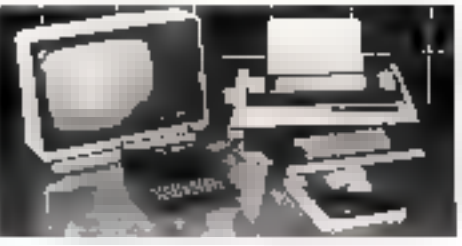

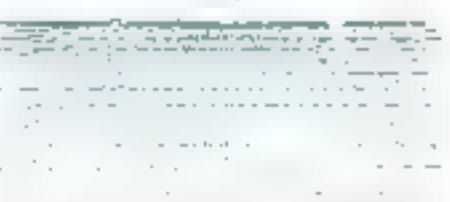

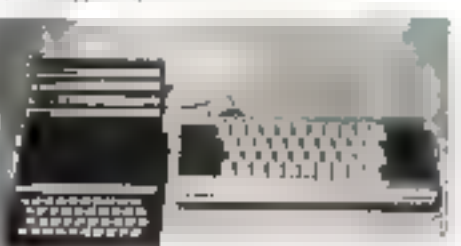

#### MISPOCALE ANALYTIC

But RSM instandants commitable pulsary of Aug 9. Served. Fertiliser. 9. Armultipors et la presiuses treated as

#### **NENOTICIT**

Sur POW-Poloentama commissors, programme<br>de hallemercia livre lida platermant Alliberation de fichara, vientes y al hohiera vocénitat ésa v<br>Davi mating, encac ellectris, esc

#### **MEMORIA 2 BD ASSEMBLOUR**

San 193M versions of community un assembled and contained and community of the state of the product of the product of the product of the product of the product of the product of the product of the product of the product of En permierence à soite d'agostison

#### **NUNCEAR RS 232 SEAUL INTERVACE**

isaplaca serie RB 292. Le monde das aéroblisques **MARINA ENTRE DOCTOR** 

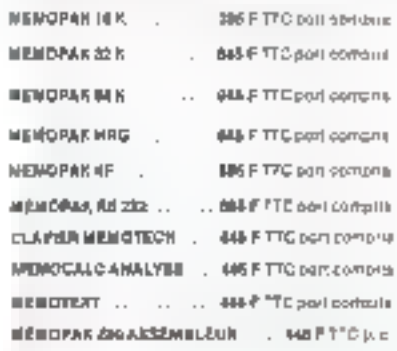

#### POINTS DE VENTES MEMOTECH.... AUTRES POINTS DE VÊNTE MEMOTECH.

DISON A-HILLS, LABORATOIRE D'APPLICATIONS ELECTRONIQUES Baltist CE (2011-901-A tur. BC

-0 types materials and account of the second standards (25-22.002)<br>1990: Greenards - TREEG 91 teams Breger<br>1990: Greenards - TREEG 91 teams Breger<br>1990: Adapt (UDB 22 tunning Paper) on a 10 56 ALCO<br>1990: Adapt (UDB 22 tunn

**H**SI BS 27 37

3500 Tudovani MIDI DETECTIONIS na Jaan Suuu 161) 23.69.68<br>33290 (lenguari - SUD-QUEST DÉTECTION 6 rae Zaratnaro-Philippini

156, B1 11 B9 42120 St. Et ennis. 81-ETIENNE COMPOSANTE 27. a ca Tella NCHa, 1/71 33.52.14

AUDO SHAIRBIGH MICRO MANG y BAI de Brengra (40, 63.07.22)<br>45500 Chilera - ELGOTRONIC SYSTEM CENTRE 93 (64.7.25 S) dest.

[38] 87.05.11 KSOCCHolet CHOLEt INFORMATIQUE 22 rue du Pumi de 1 Are. (41)

加田紀 100 Reinst, eIERCET MICRO INFORMATIQUE 10 INFO/ Bartistin 126 ň

8257.95

53000 (дуак **- Карто Тајца, Lawa), 95** (де Велико La Разд, 70) 53 (9 70)<br>69000 (Ана деша - **GOMETELEC** ISO (де Равон Мани - Араше - 189 **Vide** 

cACe Cao - 200 INFORMATIONS SC comm Vittor (1) 824 51 15<br>BUCG Cyar - CREE Jing Bastost, (7) 824 11 17<br>11400 Aphon - CRN ELECTMONIQUE 20 January Chilen Daule, (83) 52 FL 20

P(S) (2003–1916.0.43 occursus) Magnetis (1:249-15-50)<br>15013 Pittel MIBNO 45 nic Annel, J. Född 60:10<br>17000 Matur – MESUM HIPORNATICAE 9 de 30:15 peson, it{ 452-43-65<br>60010 Areans – SIP HIPORNATICAE 18 tud 5-es Firmer Larg V104 +7<br>99000 Ponkill - INFORMATIOUR SURVICE 14 Invitatio Chesappre

49 882 93

un Baltar ann.<br>83 Iúil Iostain - **Bhrita Literature Ba**ltar agus anns an Iostain Baltar ann.<br>84 Iúil Iostaine - **Crumh Danna**igh 46 90 Ann ann an Iostain Baltar an FROG Sart-David La Mélinon, APPELEE BLECTRONIC VAN Neu<br>Juraine Dody, DP 805

#### Revendeurs province

Distribuez vous aussi la prestigieuse gamme MEMOTECH Contactez-nous.

POUR LA FRANCE MÉTROPOLITAINE, NOB PRIX<br>SONT TTC: PORT RECOMMANGÉ QUATUIT, DON<br>DE COMMANDE À RETOURNER À : VER Départe mant Télémailique, 54 rue Pamer, 75018 Paris. En ingenes vote régioment per clubps annonire ou CCP. Detet ingloadlif : 2 samames

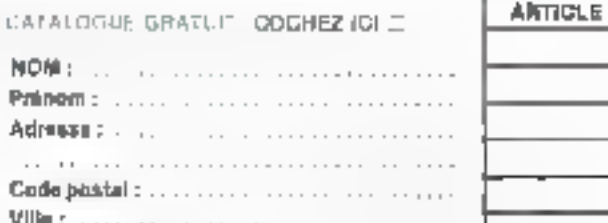

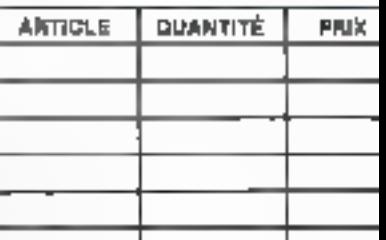

**SERVICE-LECTEURS Nº 156** 

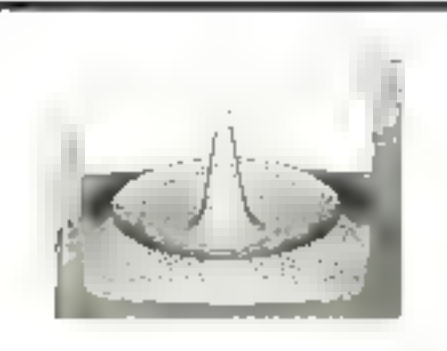

## *VOUS INVESTISSEZ EN* MICROINFORMATIQUE, **FAITES LE** EFFICACEMENT.

nus allez investir dans un ordinateur personnel.

Vous voulez être guidé dans votre choix et garantir au maximum vatile investissement.

Voirs voilez vous servinelficacement de votre ordérateur. personnel et souhaitez une assistatice soutenue et sulvie rant sur le matériel que sur l'emploi des logiciels.

MINIGRAPHE MICROINFORMATIQUE, cièce à Boulogne-sur-Seine il y a trois ans pat (can-Louis Orsini, me) à votre disposition un système d'assistance efficace qui vous permettra de réussir votre imiestasement et d'optimiser vos résultats.

Téléphonez-lui, il vous donnera toutes les Infurmations nécessaires.

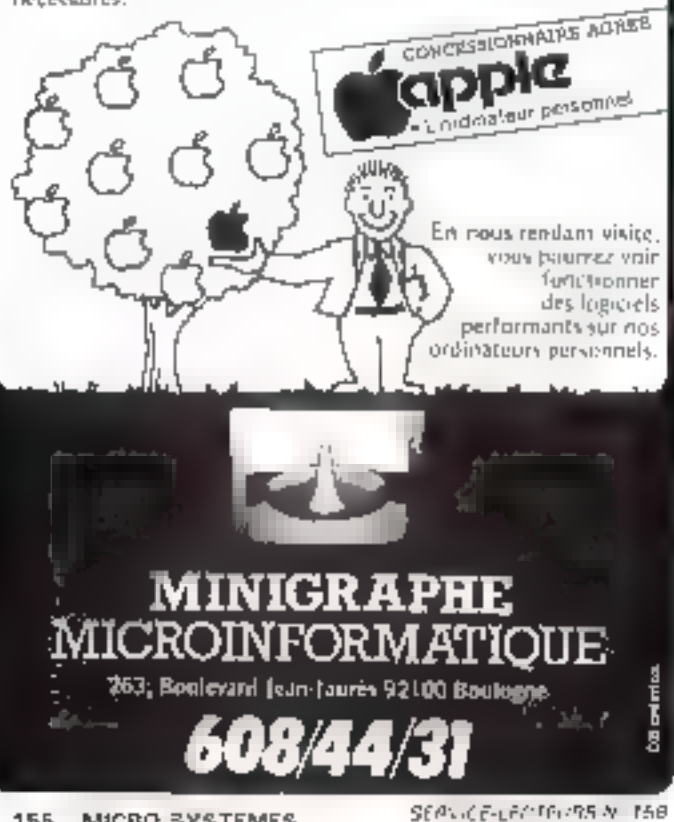

## **LISTE DES REVENDEURS MEM/DÖS**

plays differential ( $\mu$  = 2003) ( $\mu$  = 2003) ( $\mu$  = 2003) ( $\mu$  = 2003)<br>The main entry of Eq. 2,  $\mu$  is the consequent of 2003<br>The main entry of Eq. 2,  $\mu$  and the consequent of the 2003 (2003)<br>The main entry of Eq. 23.22 and 24.22 and 24.22 and 26.22 and 26.22 and 26.22 and 26.22 and 26.22 and 26.22 and 26.22 and 26.22 and 26.22 and 26.22 and 26.22 and 26.22 and 26.22 and 26.22 and 26.22 and 26.22 and 26.22 and 26.22 and 26.22 and 2 For the control of the control of the control of the control of the control of the control of the control of the control of the control of the control of the control of the control of the control of the control of the con 

155 MICRO-SYSTEMES

CUIT (RE) - A P. R. ELECTRONICO - B P. SA

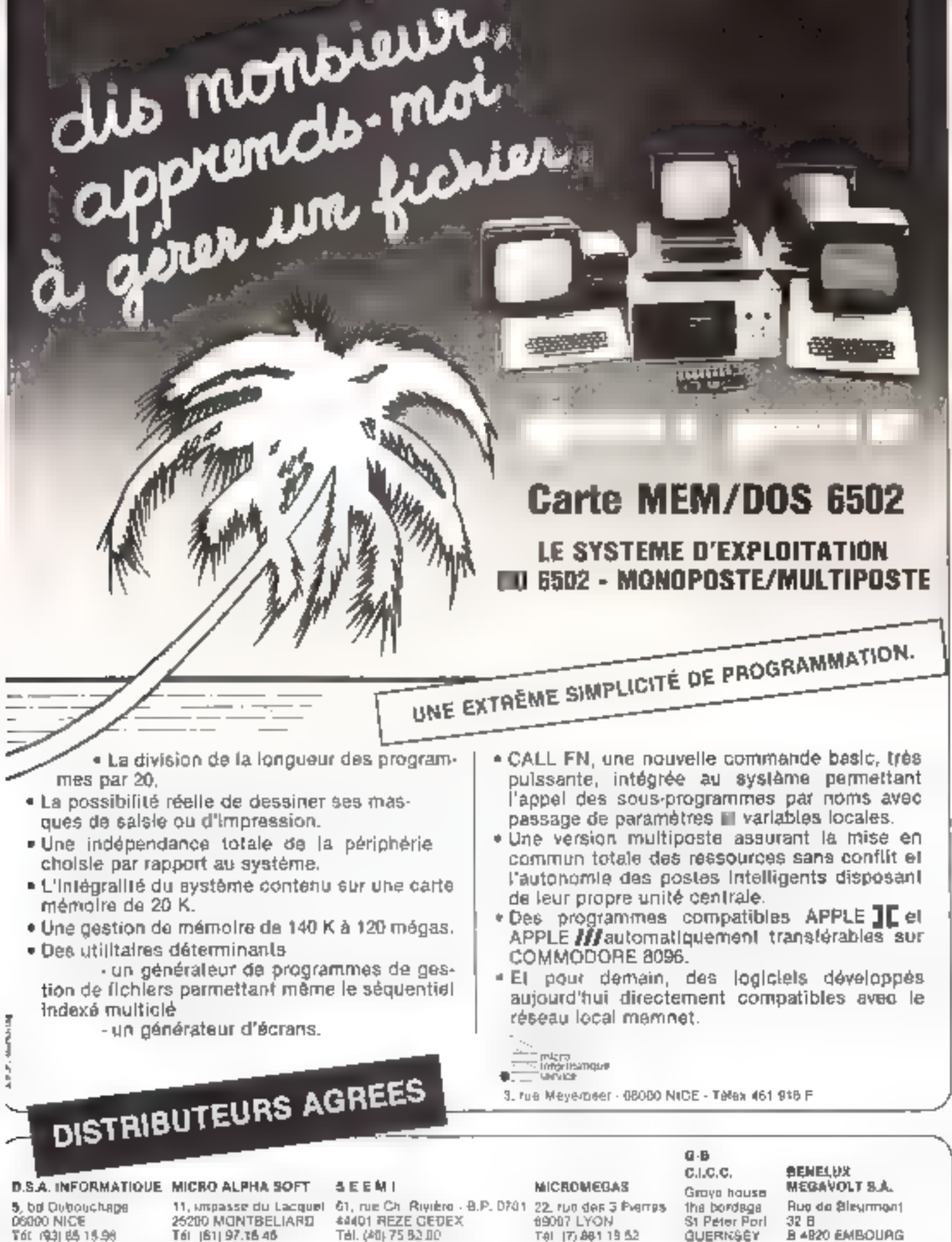

Liste de nos revendeurs<br>Dege ci-conize

SERVICE-LECTEURS Nº 159

CONDITIONS BE VENTE 30 % à la cominande le solde contre-romboursement » port 30 F

NOVOKIT Le prix du livre sera déduit lors de l'achat **DISTRONIC** d'un ensemble en kit complet. E MELRIDEN M. MARIN 32, RUE LOUIS-BRAILLE - 75012 PARIS - TÉL. : 528.54.19 - ACHETER ON MICRO-ORDINATEMP **C'EST BIEN** - LE CONSTRUIRE - COMPRENDRE SON FONCTIONNEMEN!  $3 - 320$  $\mathbb{R}$  g  $\mathbb{R}$ — ELABOHEH ET DREER  $111$ **SES PROGRAMMES** D'APPLICATION Ē C'EST **BEAUCOUP** MIEUX **MOVOKIT voes propose** lous las éléments permettant la réalisation. du systéme VILEMIO COSMOS 02- d'après l'étude ct l'ouvrage de M. Yillard et Maux, publié par  $\mathbb{E}$  l' $\mathbb{S}$ r - V1 Circuit Processour — V2 Gircult Mise au point  $\frac{1}{2}$  1860 F TTC - V3 Circuit clavier efficheur - V4 Circuit Applications Entrée-sortie 340 E TTC **SERVICE-LECTEURS Nº 180** 

**MICROLAND & VERDUN** 11, rue Gembetta 56100 VERDUN Tél. : [20] BE-BE-14

red **A NANCY** ont selectionne pour leur performance-fiabrité pro-TOUTE UNE GAMME DE MATERIELS

36, rue de Matz **SADOO NANCY** Tel. : (U) 333.13.60 (6) 332.01.46

**APPLE** 

 $\begin{array}{l} \left\{ \begin{array}{l} \mathbf{b}, \ \mathbf{b}, \ \mathbf{c} \neq \mathbf{b} \mathbf{0}, \ \mathbf{c}, \\ \mathbf{c} \end{array} \right. \\ \mathbf{c} \end{array} \end{array}$ drep-notes. 5 2 + 256 e. sur distantises fr

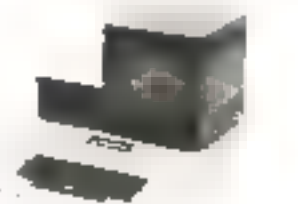

GOUFIL margilet français 16 K a 64 F departies 51 ou 8 dismons della

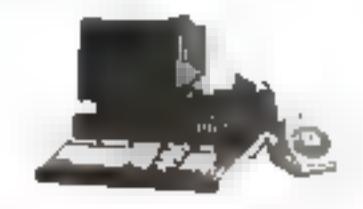

128.0

**SANCO** 

32 F. (64 K) 2. Carelli K. Aut discussion 57 2001/03/20 detailed in R

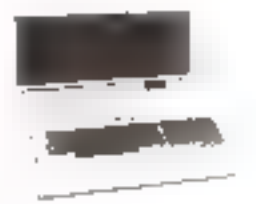

**DYNABYTE** 

the property a servent e rape.<br>A servent e rape despite they did blit Trocom visions 4 Mg

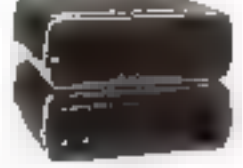

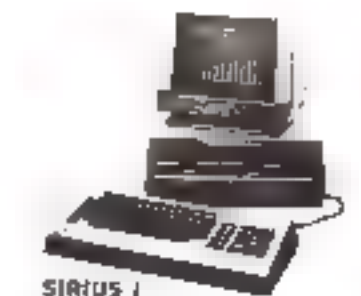

mirraprocedour 16 big

**PERIPHERIOUES** 

Table tragarin

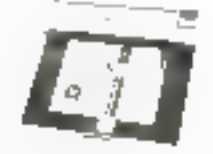

**LOGICIELS SPECIFIOUES** STANDARDS : COMPTABILITE - PAIE

168 - MICRO-SYSTEMES

Importantes since the comment tabels.  $I = 000$  k du  $I = 1.2$  M **TECHNIQUE ADAPTATION** MAINTENANCE

SENVILLE-LECTERATS AT TOT

Juillet-Août 1983

## **MICRO-PERIPH**

pusce les portes de votre **supple II-**

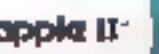

#### NOUVEAU

- NAMES 126 R. AVÉC 1 C. ÉXPANÓ VEÑORNO BOZ (3 500 F.T.T.G.J.
- 
- e sous counseler un aux voirs VEREALE avec<br>- 106 A de marco de Françaisseur d'Antibeliu complet de 20 secondes<br>- 106 A de marco de Françaisseur d'Antibelius avec 4 dell'òstroils comps dC culurines
- 
- 
- e Langear de cytonnes surfable Individualisment<br>> Carlycut b Sytonnique<br>> Carlycut b Sytonnique

e poembar en la mai en la conservació de la conservación del político de la conservación de la conservación de<br>Poembar en la conservación de 1970 en la conservación de la conservación de la mai diagrande en la conservació<br>

## NOUVEAU

#### WILDCARD IT ABLE TT C)

in'io saiv ésuade d'un boulur postado sous pantal d'artilar l'astau ere d'un prop union al ce décharge Vétal de mémorie sur un d'aque. De<br>Sir et dit pre par suite puyers éfaitset ses copies de programmes pui ne cett met exclusive au dimega-cettus programma de judia de restaura<br>ches, fortes d'est septembre di Finne, culturalem utilitaria plus parti.<br>sense de ce parre la carta est taria avec un marcut détaileme fracqua.

#### LES CARTES = PILOTS >

#### U-TANEL MEFITS!

**Come in the Fig. 1.** The probability of the ESCAT RepORT of the Computer of the computation of the computation of the computation of the computation of the computation of the computation of the computation of the computa

D 200 (1983 F.T. F.C.): hon point for unit lug-luman, it liftle. Compactible avec

ter and my clear CRM and o 260 (Proto 1)<br>Le RAMat paul # 1.1.0.1 le set une quée langue sinfériete de contaitée<br>Les l'NITGER BARIE RASCAL MSICALD, etc. Pourquet payer plan chin? isticative da periodicione del nominato di control establistica del controlle del comre et as ta un topolionem una reprimació à sa vitama optimula. Compative even reniging on communication VIS-TERM (Phala 9).

#### DIVERS POUR L'APPLE II

SEVETICE TASERBALL (MA FITTIC) fund grands pouls pour shipsi vos

ractes clattica<br>CARTE ROALGIZE R70 f. f.f.é.) : au quarta mus pén el logic el agente<br>ROBOCOM BRESTICK (3 397 F.f.B.C.) : un ayalème lels ugghistiquel de ses SCIENCE-18

DIBASE 1-5 200 F F.T.C.) : symboni de billio de connées relation ter (2 BC)<br>JGYSRICK Kharfi pro P f.T.C.) et JOYATICK fis PROBLICTS pro P T.T.C.J : Stegato na Clausden, assert d'escriteren quattit al Industrie.<br>(ECTEURS DE DIBQUES : 102-41 NIL Corlegatoriani, pois bon compus 140 K.

essenting and the material conditions were apply in the contract of the second second the second second second second second second second second second second second second second second second second second second second

brutos

ASCII EXPRESE PROFESIONAL (I 374 # TTC) . pormi d'envoyer r) menna guv tikrist av DOS par mogen.<br>MuNA kristolske kup miser F. F. F. S. : tres guvunon (sgelen matrikkan).

зик<br>«СМТЦ-ГТЦЯ ДЕФ Е Т.Т. Р.) : м. пороби 4 дв. станф I Аррид II. 4:1metra<br>.

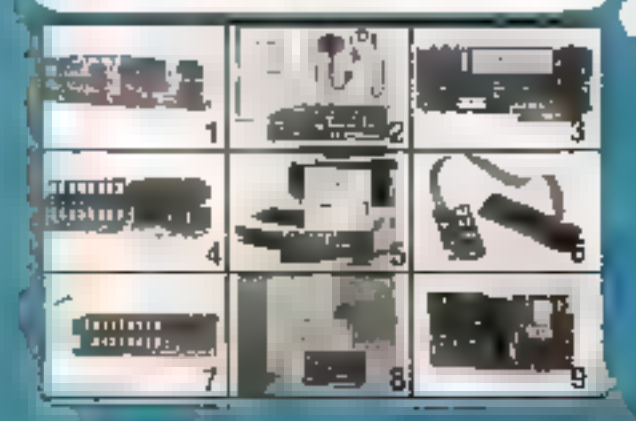

Ouvert du mardi au paraçói : 10 h - 12 h et 14 h - 18 h 60, rue Ducoutdic - 75014 PARIS (T.M.: 321.41.00)

## **NOUVEAU**

**ACCELERATOR UD BSB F TT/C3** 

e component a la participa del 1999.<br>Secret carda, falarita del participalmente del 1999, per depois di un morregenco i<br>Secret 6502 Giovanni a la secreta del 1999 del 1999 del 1999. Cardinal impresión:<br>Se «Huanni On 358 % tion de louis les programmes. La carte est directement compatible avec<br>13-e les langages et programmes (Approxil), vilager, Binsing, Pescal, For 148 //. Ports hiss que lous les érogistels les que Vietnais ba Music.<br>juic : A la commercie apéciteu auteur. Apple II au Apple Ve

#### .*n*otifis tu

PROGRAMMEUR D'ERROMIS (1 200 P T.T.C.). La carte se brenche dans ci 220 de l'Apple II el permet de programme directement les DPROMS (2758).<br>2248-2259 en 2004: Un logigiel de pasiton pa arggrammeur en trouve eur le сцію па п'єтого поса), чла свяк видав пріцюнят році арарха ча.<br>ЕРМАУЗ відзільная витайрист (СОР 11 С.)

#### EATENSMAS OF MEMORIAL

U RAM (QIK je 180 F 7, F.C.), U RAM BAN 12 BAO F T.T.C.), U RAM 1287<br>14 200 F T.T.C.H (Protos f an Q. VERSA GAM arturateus de sidoum (CR) F<br>1 1 C i

#### **ARTES SCIENT/Prouds**

UAID @ 580 F TTC1 : carte analogue digitals being viewer. 12 bits

U dip eli 540 F T f 61 : ciente andegue orgune versiones, la vice<br>Carta AUD historica (i ADS P T.T.C.), 1 partes (AUD F T.T.C.)<br>Carta AUD historica (i ADS P T.T.C.), 1 partes (AUD F T.T.C.)<br>Carta AUD historica (i ADS P T.

usuu 6 8 aprilisiPhoto år

THE MILE 5809 (HE) : co-procession is has/a viteria at de multiprogram mator:

Carea 66000 (MC) 16 9(ls. e. 32 9(ls. Interne (Projio 3) Your interesting our automobility out the same pass members on a

energranisas

#### **ASEMBLES D'EXPANSION VISIGALE**

Y-C SEK D. 500 F T.T.C.) : \* cente 80 colonners, Y-C expand logicial U-RAM

V C-100m, 0 K SND P 11.1 Cs} : 1 cs!le 30 còlòmh mi V-C scoint deglichet. D RAM

64K<br>MC 145K ji 366 F ji 7.0 § : Koqda 80 çəkəncəs, Y Ç qagand İngirini, I/ RAM

- V C consolidater N20 F T.T.C.) : bout consolidat plutileurs lableaux de VISI-
- ثارات If C experimental (700 F T.T.C ) : verings 40 colonites since severalistics of
- es cartes omativants (C. Video at tributant de RAMEX 1200, est cépaque ou .<br>20 écue de 25 Microsoft de RAMEX 1226 énéroles autor de mangabites avec .<br>20 écuentes anotaments (C. Video at tributant de RAMEX 1200, est cépaqu

#### **ROUGHU**

EPSOM FX 80 (6.800 F 7.7.0.1 . PAGMONOROM)<br>Vitters - 160 c p s , 80, 40, 197, 88, 99 cu 4d concilient por Spre-<br>Inclembration 3 Semain graphiques, 8 jour de carechines, RAM avec<br>Sqipial cannel pour ginder exist processes d In-s-9, expecting a proportionnel, mode than basis.

Se vuus nii vuped paalos quallestu chembes ou ar voga dijeling op produceden versalgrammens, religionsep 4 MISBQ-PÉRIPH (821 41 80). Se eeublestus van die versalgrammens, religionsep 4 MISBQ-PÉRIPH (821 41 80). Se eeubles

#### **BON OF COMMANDE**

lemoyer & а оскрыва в оторы о<br>ФКСВО РЕВІРИ, 60, чак Dutounde - Моте Рын- - Тан III 324-41.00a décimient mété apidement, évait pé recommundé

SUAHTITE **DESIGNATION** 

TOTAL TIME

Inter Fraia de poi recommendé.

Cilomi ve colouri C C P, de F.

Juliet-Août 1883

15,00 F

# **NOUVEAU:** L'ORDINATEUR "5 VITESSES" DONT LES PERFORMANCES PROGRESSENT<br>AUSSI VITE QUE LES VOTRES

## **Sinclair ZX 81** l'ordinateur individuel concu pour monter en régime.

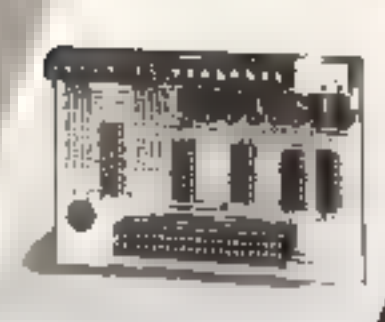

5 interfaces et périphériques vous permettent<br>de passer la vitesse supérieure.

235 523 625 520 530 <del>ي هُيُّا هُيُّا هُيُّا هَ</del>

 $\frac{1}{11}$ 

**CONTRACTOR DE SERVICIO DEL** 

Scheffen for olding tax in metod of editories (architect den in ingestelle die) Lande der betriebendenen tychong) 40 . Hon pointettert deux schemen "brower" sand detection table in decay shet fine ag

· Durant Comerciation in additional for enter auf Kiel nemetaód kilomposon gesteges ha peda her promotioned

# Morinik Stations four Land processive Speciality. don is calculated demotioners is obtained every small by the authority of the collaring America

## 1. CARTE 6 ENTRÉES/SORTIES

Cette carte vous premet de pièce partitibilitement nes

Womenham, enter differed de receiver taro automobili ings, de traz. Viedngaesi ta much ne edel

**れんか マンチ きょうかい あいまい あいまい** 

## 2. CARTE 8 ENTREES ANALOGIQUES

Cette carte estas permetine rivaleen pacien liebos de systemerate (theseender again, view howed) of electron ridges duriestry, each in diese chneur sopetiechschdinagenzale, inestria delengienturi dir.

#### **3. CARTE SONORE\***

ZGE.

Elle specifient of rotatement vas englueerig. Ta elendoate her textes us in dane fins the Statutale

## **4. CARTE GÉNÈRATRICE** *SK CARACTERE\**

798 - på St. Jegos engen til formigatst da 2) detailet de caso legenditarient les posibilités par and designations formes grooters, en the attreve and unit touchée a test teres propletates. Cels after prese

#### 5. INTERFACE "CENTRONICS"

mentalite from the medium dimigration (60 cu 312)<br>Contains from the fractionity for some displacement professione-deciped-charactering as designed as Sirturation gestora en i

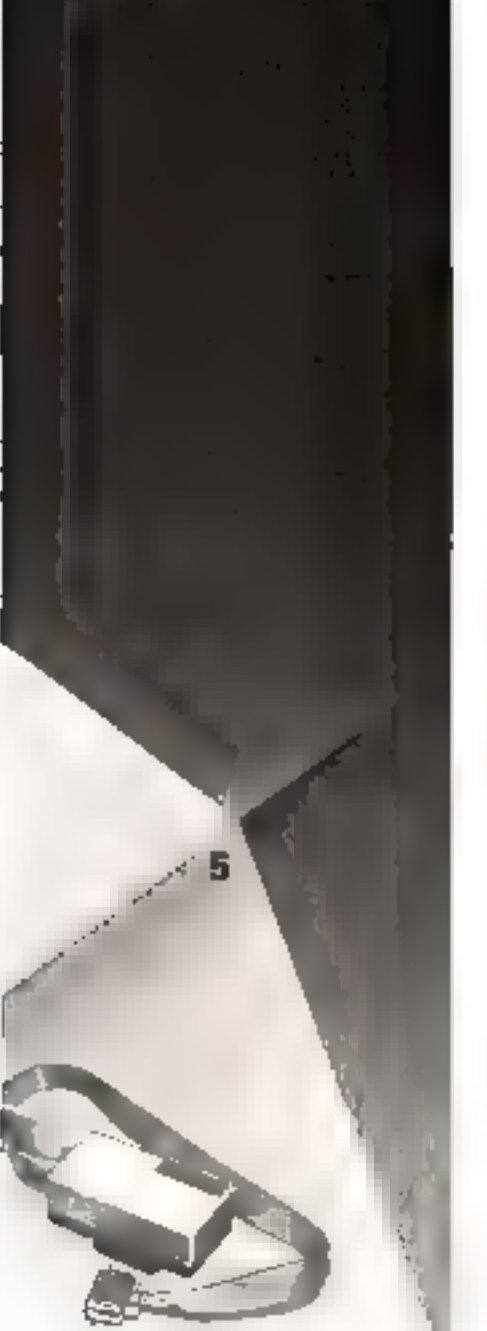

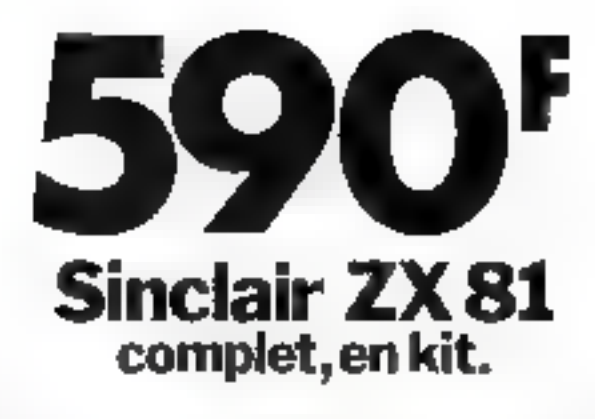

## Ses capacités "extensibles" vous permettront de dépasser sans cesse vos propres limites.

Annet vinis religió é masson disposer a centro d'un verdagin gronsdem getionisch all beigvagnis ins Sinch registor encomment a fathedo concerte questo. left tasse libes court a leur espidioverans trierté eur ménies au pour des prigatiques surceleurs et per wreck.

knepthed une glands vande oliticialistes froemi lique, gestion perd et les interfacios et per plièremes présentes a contre inclusiont ses possibiles libres ματοπιτροποιεί εξοπικινότες στο θερικότηκο, αστικόστιμμ Eque futurings a travailler sur des untés cardidas plus **LOCKIN FARM** 

Patrio les avantages dons 9.2X SI vous la historière Draise between circuit son la prise antenne de volt e teleeseur au standard trançais

· possibilé d'enceparent de carterole sur cassette. des programmes et des donners, that amplement es pranonimi que os 20-81, avec 9, 61 de conogohon Is-topatoleneit, le lédeur emegabrer de cassités due Player care deal fill

in grounde 200 plete de lançoire, instrematiques of scientifiques avec une précesion de 9 relacions déc-四小气.

- · Midistria information of algorithmic quite mobile dimensionless
- 25 bouchs FOH/MEX1 unjuggeer

· mémore sue 1 b activit, nouvant étre gories a lié 8. poeta gracky months kay Smiter, Et neme a Earch · In Social 24 Et est garante countries echoign stacism.]

## 1,000,000 de Sinciair dans le monde

Center) us lamacy archeordeur ante alu Sus tau-Family Allakin us of monton of acenters allow thems sales. lab. similes, judeovanes de l'inforcatione et les strategic representative (durit 101,010) or France's

Universion internativers quickline dentité de leur Soutain des performances de alcoles plus spectourineus aptuel eux's artest (pechillités grâce) à l'inferienciment des Seidan eta ure gimne delingu es trecon excide Stra 图1

Vice policie communities of re-Sartler-Jone mains. de 800 filmonte, prétir et entrépet qu'en à Clocker aissus. de COD E (quotipies hences callstant au montage). Les arrants peoples an iscuit recent targetation

vection infous as a solucter revision and commenter to 2X B) à voce réleveent (confert du noir et bignio et à votee etcepstreur bedeur de casaettes

Pour receivor voltre Sacure, rieurgez le boa civiler. Sources River Fairly, More Commande virus parametrula their festables antiques distribuirity will shoul fortefactors and the indicated provide a strong school. dela donate à un prechet sond tété dessain. 561 memeraka yang sebuah 7 s. (1) dan silah 1.5 jawan melan secara rembourserons alces imaginarment. Cans to declin decell envociruns vuus joonbom an catalogue des togo cirty el proplemeurs que vous pour ex vous procurer distinguisment.

LA OI

Nom temples à vetre déposition pour toute internation au 350.72.50 +. Magasis d'apposition-route, 7 me de Couracties, 76008 Paris - Métro : 81-Philippe-du-Route. Points de vente pilotes : nous consultar.

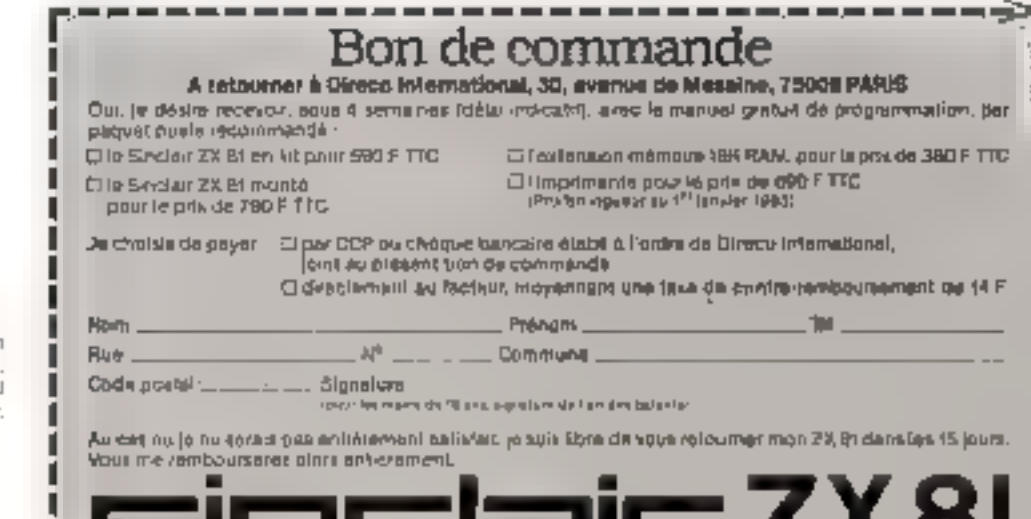

Emit SPRJ, Allts durchtes este fratte sint gam mede oguetsking 50 at 150 hands publikina. des is installation as onligationally deline season max des, commit, deci car : gai ce islleien luftreho, echoca, too hist, becaged and claimated. differentiacemble.r inésité entitlem fast lingu digitally), to \$1441 a, geober 12% multi-fine 0, yii bir  $h(1 + 1)h(1)$ 

ade's predictor cole catalicismo success המוצרים בין מקור את היה ביותר היה להיה ובין.<br>מה 2012/17  $1705$ 

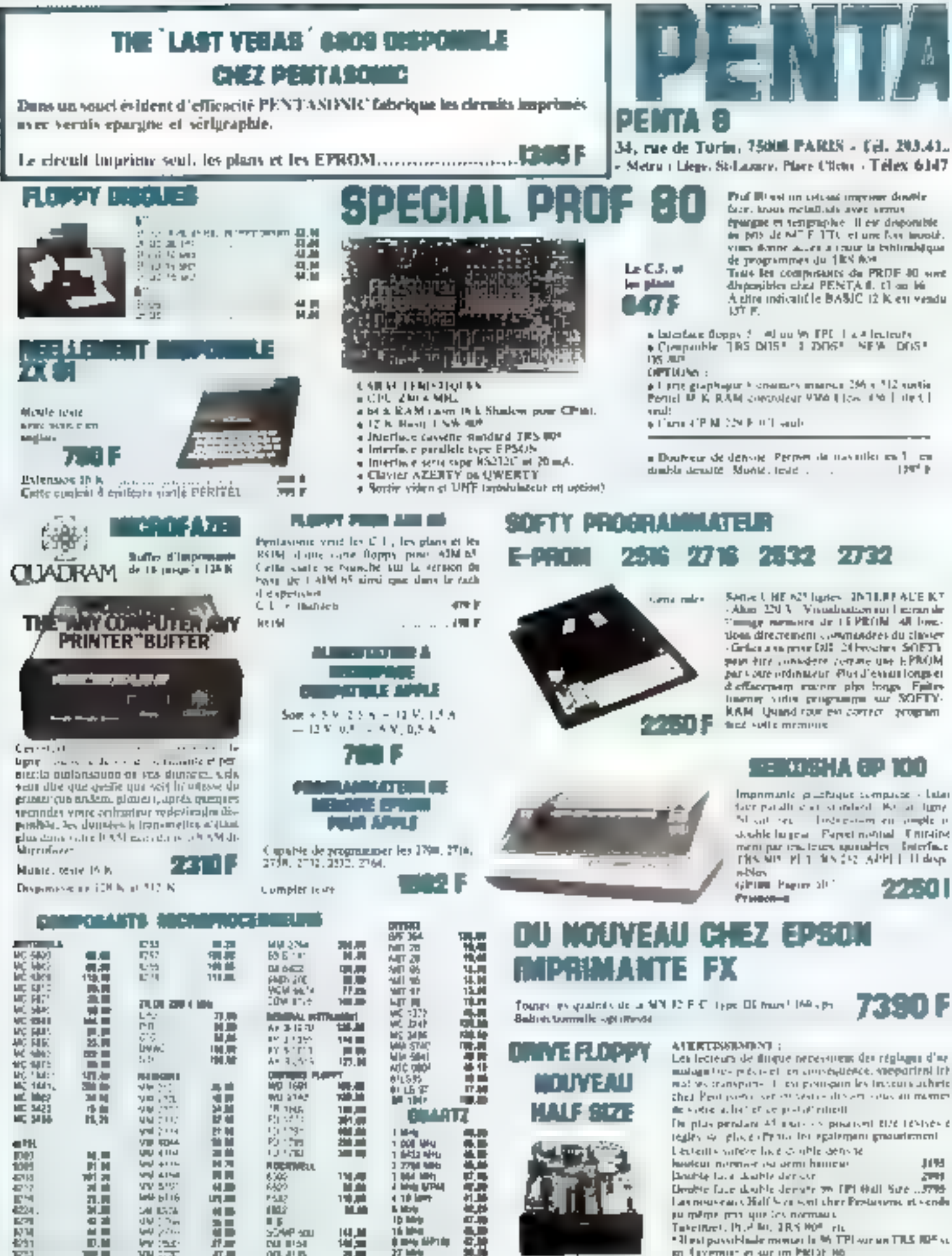

 $V = 1.7$ 

打理

闻进身

西東

en faverenn er sur im histor no

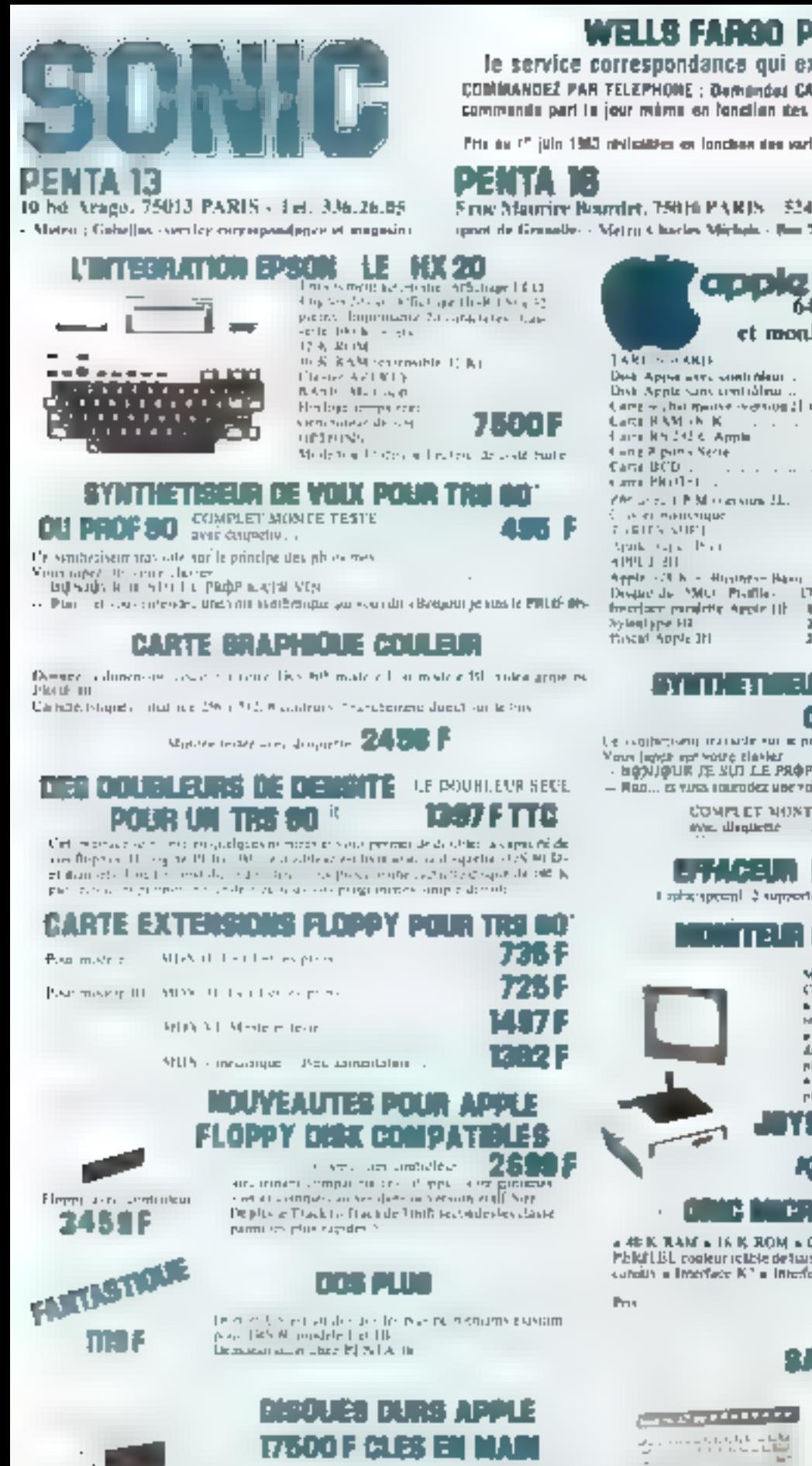

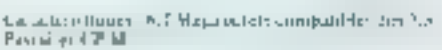

SERVICE LECTEURS Nº 184

## WELLS FARGO PENTA EXPRESS

le service correspondance qui expédie plus vile que son ambre! COMMANDEZ PAR TELEPHONE ; Demanded CATHERINE au 336.26.05 avant 70 heures, vabricomments part is jour méme en fonction des stocks disponibles

Prix de l'" juin 1983 nivilabitées en lonction des variations de garités autre les expensios étrangères

## From Maurice Boardet, 75016 PAR15 524, 23, 16

spact de Granalle - Metro Charles Michels - Ros 7672 : Malazo de l'ORTE

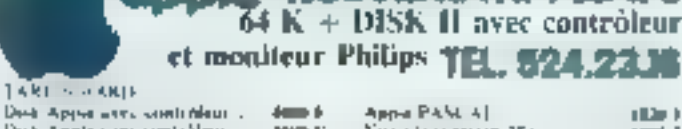

TILLINEAN FALSALE TE

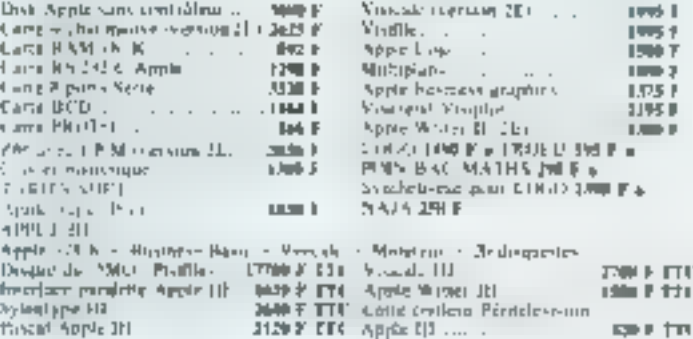

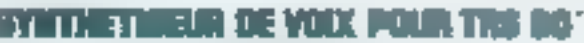

[∟1∥

be conferred through out in principe developments. Your lighth not you'd clasher<br>- highlighth JE SUI LE PROF KATR VIN...

— Mao... es vuva rougodez une voix symbétique qui vous dit «Morgourge sats le PACCP AQ»

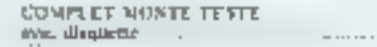

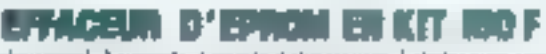

t sphangeon). 2 supports it countries a attractation. It started away support

## DINTELA COULEUR POUR APPLE

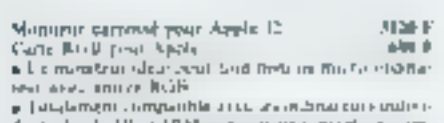

dants Apple III et IRM note atteilled strentise complement-car

a frames mentales - Rtab - II disponites pour aimplichate Apps II

#### 出演上程师 LI LI **r** Possendore de communer le sevier en

mode stable adjustible.

## TRANSAN ROMANIA MARK

a 40 K RAM a 16 K ROM a Chvier 57 touches pojiecules ministeries a Sonia Philait List, conteur relative de transon 99 Fr = Langage BASIC = Synchestreur condre 1 catality a Interface K\* a Interface 15pd Centronics

Je 5. 21

## **BANYA PHE 25**

Pru

**MICROPROCESSET 2 ID A**<br>a 20 K ROK a 22 K RAM a Interface K<sup>o</sup> a<br>Interface PPMU F1 costeur manner 200 × 192 avec résolution graphique » Sonie importante classer 36 tumches.

22.51

28 M J

**Corpora PESUTES** 

146 F

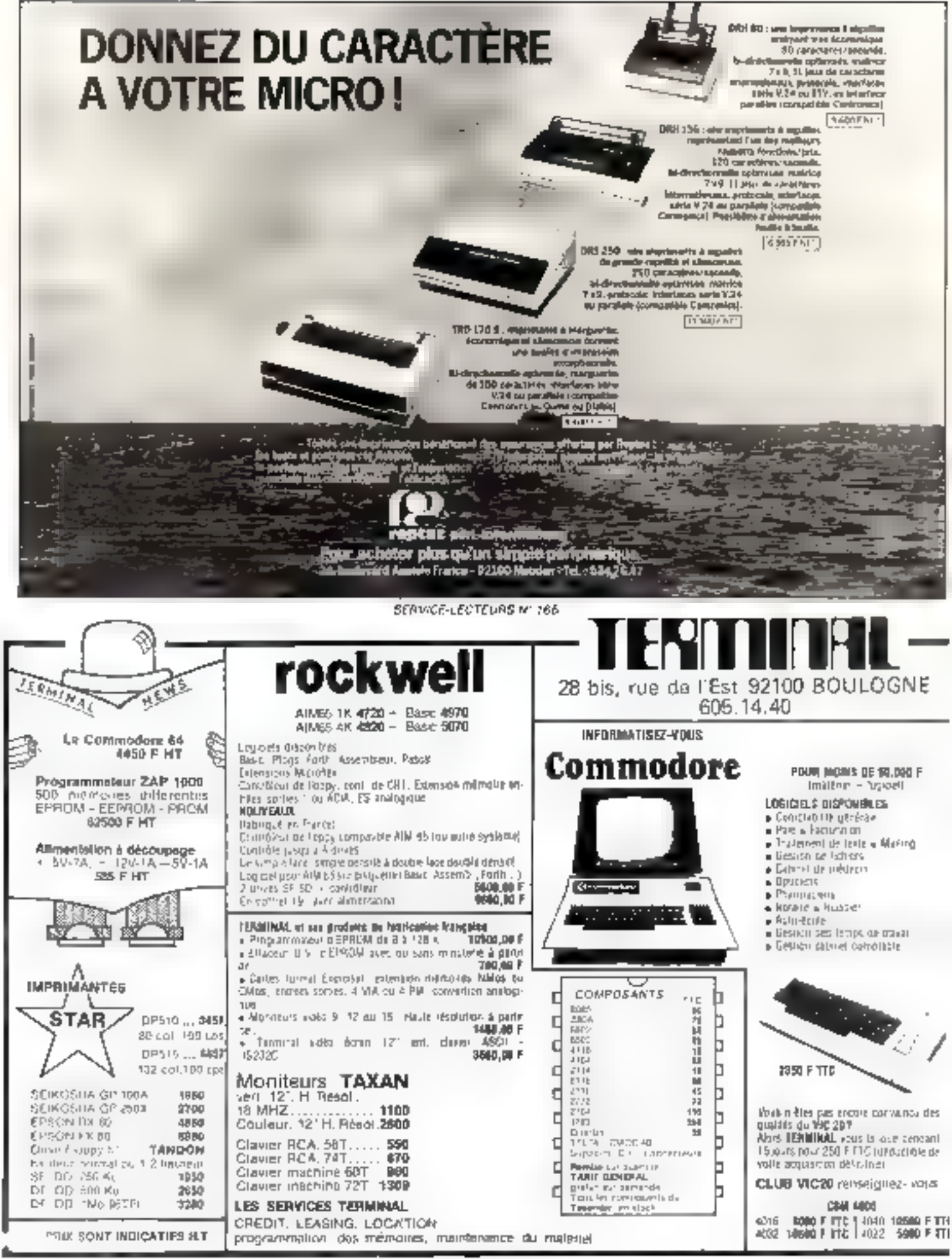

SERVICE, LEFTER OF MILLION

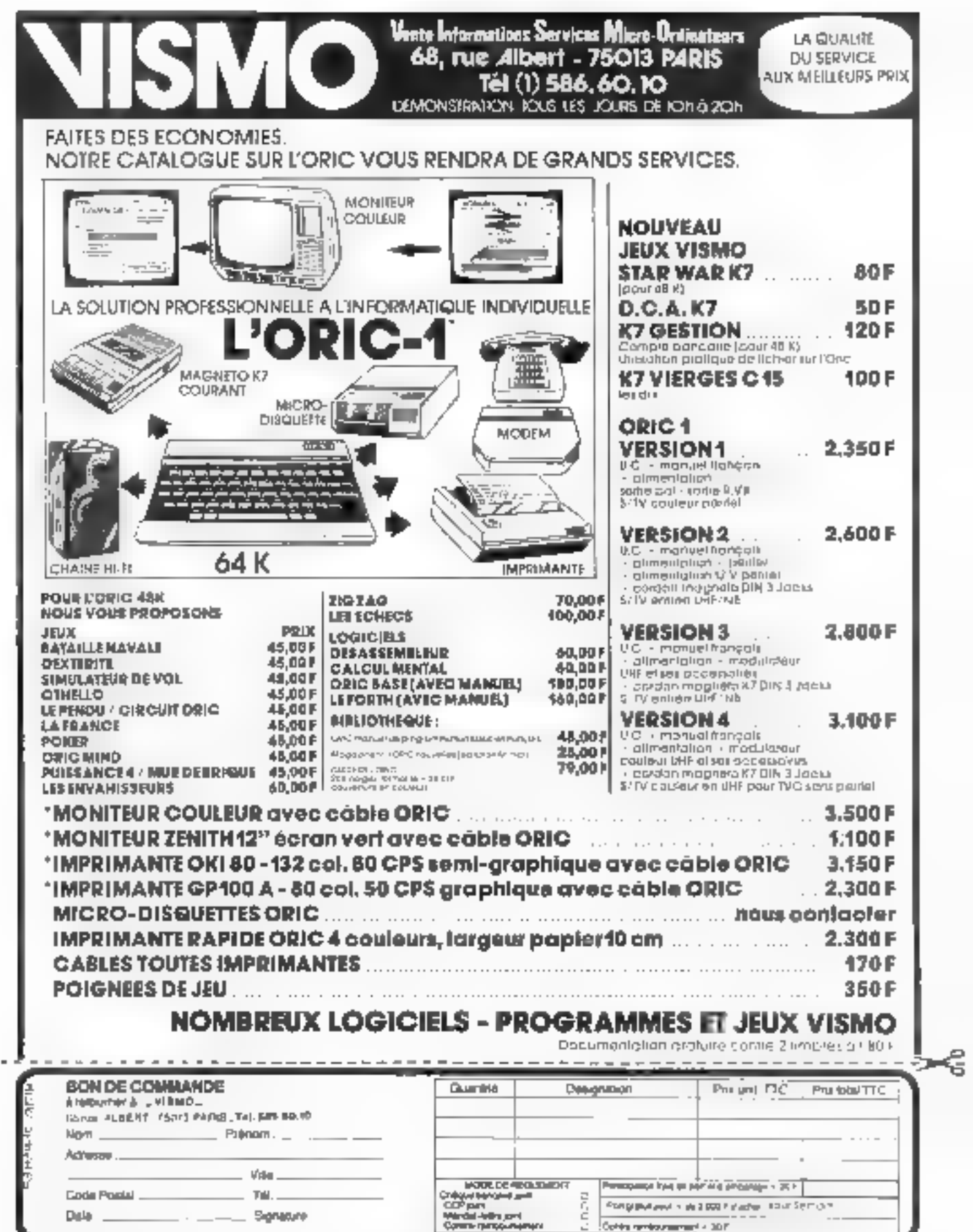

Car picture of P 140 of M7 140 de entertainment Tary diffunction a lost die to durante direction è villa cuitate. qualmi coumer de 10 à 12 cpc en proposionnel. pumbarsos è eterni auto-canna ai prepriame competible Epson.

**Contractor** 

 $\frac{1}{2}$  and  $\frac{1}{2}$ 

D.S.M. est distributeur official des imprimantes Mannais-**Russin Tally.** 

SUR TOUTE LA FRANCE

Chez D.S.M., yous trouverez tous les modèles de la pumme at, en particulièr, les nouvelles séries MT 160 et LT 180.

D.S.M. est un distribuisur everil. Il stocke, installe el assuré la maintenance. Notamment, al vous avez un problème de connexion sur un mini-ordinateur, les ingénieurs-conseils D.S.M. your garantissent co service pour vous-mêmes ouvos clients, où que vous soyez et quels que solent vos matériais (Altos, Apple, Goupil, Osborne, PC/IBM, Printe, Senco, Sanyo, Sirius, Sord, Thomson, etc.).

Ebse-vous ravendeur ? Nous recherchans volre collaboralion. Profiles du "Mannesmann Service" de O.S.M. Contactez-nous I

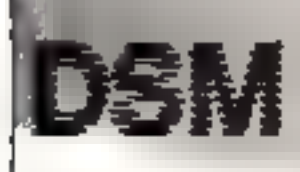

Diffusion Service Maintenands 34-38, rue Cemille Polletan 92300 Levallois-Parret Tél. (1) 731.01.24

**D.M. Cornel** 

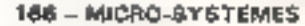

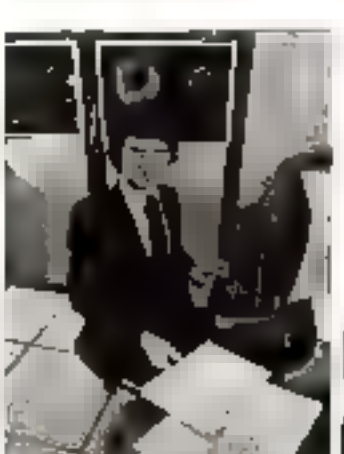

# **Acelui** que l'entreprise **recherche**

ie chom d'una camère nécessile un conseil. individual sérioux. Gráce à l'exponence acquestion de proportionnelle de l'experience.<br>Les ponseillers de l'Institut Pirve Control Data. sont qualities pour examiner voice cas personnel el pour vous onénier tace a un marché du travail qui les offres sont permanentes. pour les vrais professionnels, même de**butants**.

Devenez

#### Les Instituts Control Dela

Depuis plus de 15 ans, dans le nionde antier, de former des professionnels aux cérrières de l'informatique. Cette formation, a lilre prins, así una rara appertun ta c<sup>ru</sup>nde par un dránd constructeur

## Les relations industrielles

Control Clats as lien contact permanent avac les entreprises qui ublicent l'informatique Du latinquent et entretiennent des calculaleurs, de quilin periner d'assarer dos lormations loujours adapteds aux besons enspecialistes recherclies. Particulté entent qualifies pour les postes disponibles dans sos entreprisos, les elevos diplómes abhenneni un taux de réussite axceptionnel

#### La formation

Edelast infonsive of probaut. Pas de suggrflu. taut se qui est anseigné est directement ufilisable. Le diversité des matènels expé-<br>nmensés (CDC of IBM) cuvre le plus large eventail d'employeurs patentiels.

#### Les carrières

L'insnitui Phye Control Data assure la lermarion available careeres principales de **Sinformatique** 

- Analysra-programmeur jen 19 santamest - Inspectaur de manitenamos ten 26'ssmairies)

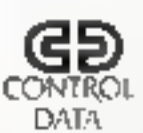

Dans l'une ou l'autre spacialité laon enselgrumment vous donnera uno ware formation. qui vous ouvres l'avenir que vous souhaitez.<br>Pour baneficier d'un locheel d'orientation. ecnvez au sniepisonez pour prendre rondez-**YOUR** 

INSTITUT PRIVE CONTROI

Cours d'analyste-programmeurs Paris, Nentes ou Mersellio burgou 124, 59, rue Nationale 75013 Parls, (6) . (1) 584.15.89 pu bureau 124. 39. bookryard Vinount Delpuech 13255 Marsella Codes. D6.16 (91) 78 95.43

Cours d'inspecteure de maintenance FIDEY educator bz. 59 and Not vote a Fant Paris, tel. (1) 584, 15,89

## **APPLE • NEC • SHARP**

## \* SIRIUS COMPUTER \*

## SORD · THOMSON · XEROX

Comptabilité 32.000 écritures Stock 10.000 articles - Paie de 1 à 1.000 employés

## **SUR NDS PROMOTIONS:** L'équivalent d'une imprimants **GRATUITE de 80 - 132 colonnes**

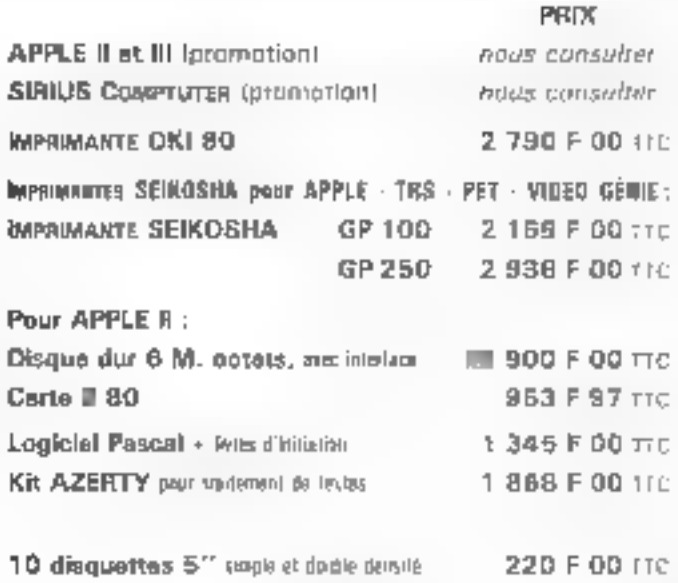

Commandes téléphoniques : (B) 014.38.25 Expédition rapide France - étranger Assistance tachnique, maintenence et dépannage assurés

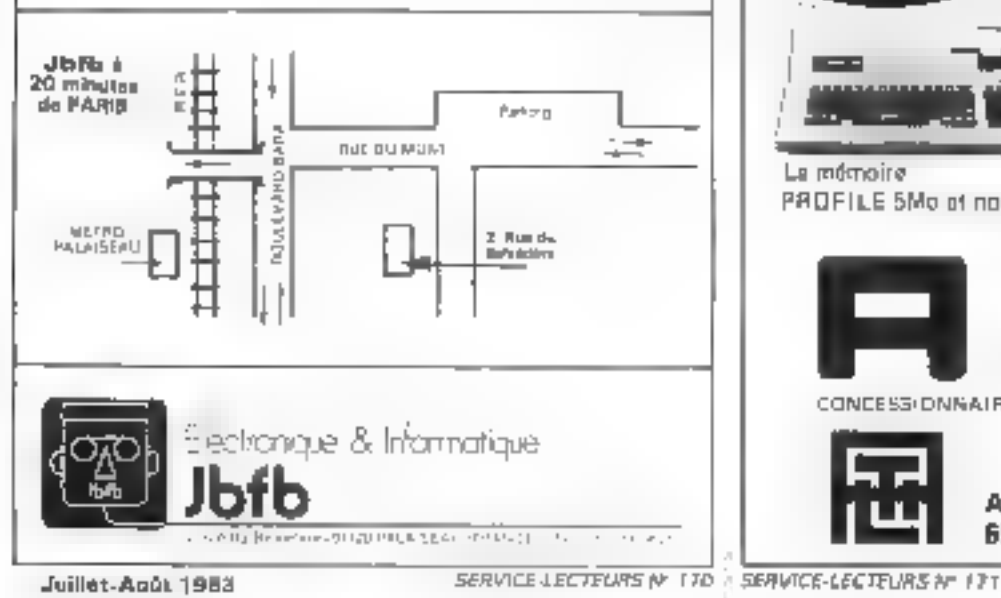

## POUR UNE CERTAINE APPROCHE DE LA MICRO-INFORMATIQUE

### VENEZ POSER LES QUESTIONS QUE VOUS VOUS POSEZ :

- **Naus youlder** savoir si ... savoir commant... savoir pourque... savoir faire...
- Venez gouter au mailleur des laire-revoir qu'offre Conditioned Part Reserves
	- LE CHOIX : et vota dha sidés dans la sé-eclan
	- LE BERMICE Letroner l'annuncent...
	- LA MAINTENANCE : afficacial
	- LES PRIX mail comparezious f

THOMSON TO7 : l'ordinateur pour tous EPSON HX20 ; le professionnel portable APPLE II a : lévolution naturalle APPLE /// Laved nouveaux lections 870 K APPLE LISA : la révolution **IBM PC** : un grand petit

XEROX 820 : système complet de bureautiqual MICROMACHINE : 16 plss modulaire

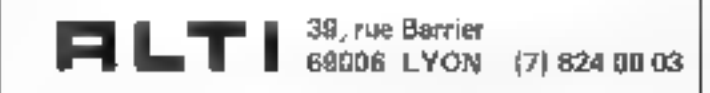

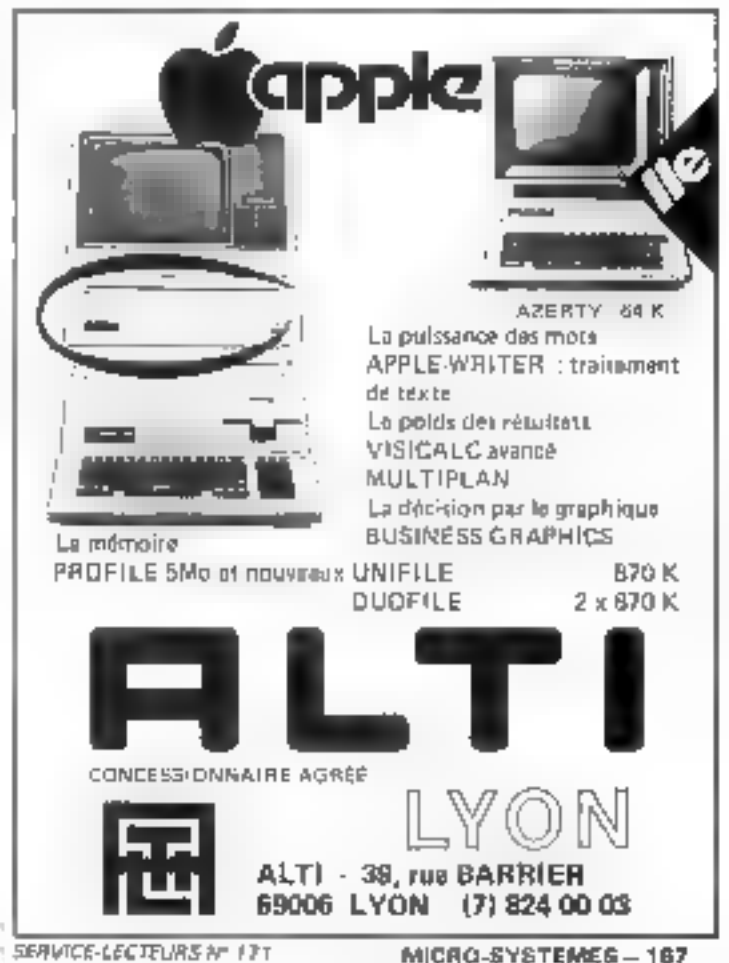

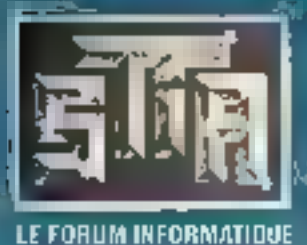

**APPLE** 

## UNE VASTE GAMME DE MICROS<sup>.</sup> ្នក់មា 511/1003-2317/0807000<br>5015 PARIS - Tél. 366.46.06<br>0021 d'omediac.10 h à 12 h 20 - 14 6 h 19 h. **LES PLUS**

**PROMOTION INTERFACES APPLE** Castellampage 16 K<br>Castelé La SAM 1150 TTC 3 990 TTC Castel ConCEAM 5 900 TTC 2:390 TTC Carle Zio). **APPLE IIB COULEUR** Darte Her zuer Parallere Serie 2.170 TTC 4 990 TTC Emerse calendary potential 129 K Darte fedDungteeause 1390 TTC t anny a somban Darty BC on inneal Suprements 2090 T1C **Service** PROMO APPLE 6:46 K Darte M. DOG 0303 3 390 FTC  $\therefore$  Periel F. DPPY A Cantrolean 1.3B0 TTC Larte scope tune. Divide in Percips of  $(22.1)$ **1295 "IC** Done superparately  $-16$ CIPIPIC **PERIPHERIQUES LUGICIELS APPLE He APPLE WRITER** APPLE Ne tale southerness. 1570 TTC **Disk the OLC** 4990 FTC **QUICK FILE** 'n informationalise Carte III call test 990 717 800 TTC e relies Cano Robel Hombus, 2350 File MULTIPLAN (US) Principe cafeet Castel FVB Endows - 2000 110 electronogia. 2400 T1C **IMPRIMANTES APPLE** Le Nouvel APPLE SILENTYPE All et Alle sandari<br>1990 - Sandari ISBO TEC<br>1990 - Sandari ISBO TEC Il possède 64 K de RAM. not equipe d'un clavier Azerty\_ Diverty of est compatible avec and in **IMPRIMANTE** lockers legiclels APPLE (I) La earle ED Calonnes atonduo MATRICIELLE AIVAIle (Strie La RAM a 120 K) contrado encaral a tragonal de La carle RVB elendue porte Columnis correlated a prayer and In RAM a 120 k of donne no de properto dontifiargas. **APPLE IIE** 00 colonitée eur 24 lignes on 2 minute ds. Listen Stern 5600 TT:

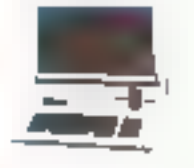

**APPLE III 256 K** Cigaer Azerty Maralece 12 peoces vert Applin Documentation trangular Despie supportentine Am 31900 130

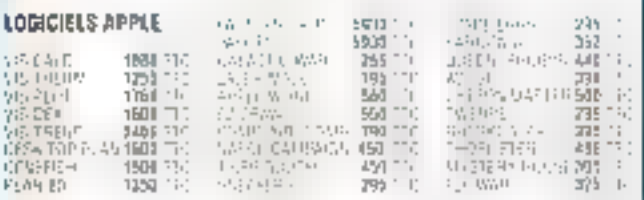

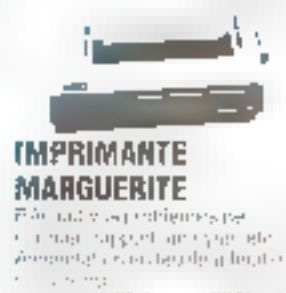

**THE** 

17700 TTC

**PROFILE.** Disque dur

5 M J Tayed Inquirel

**EACKUP II** 

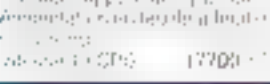

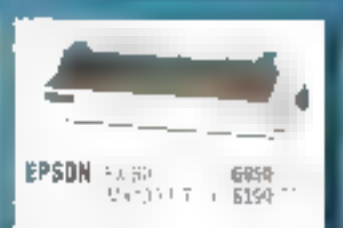

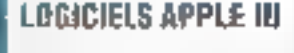

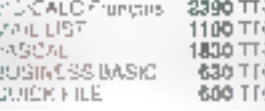

I

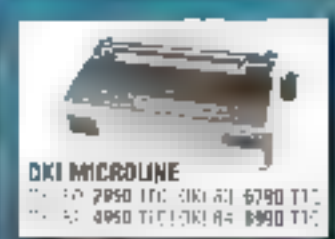

## UN SERVICE PERSONNALISE 7-11, rou Paul Garnu<br>76016 PARIS - Tel. 386.41.0 | JUSTES PRIX samo : 10 bū 12 a 30 - 14 bā 18 re V

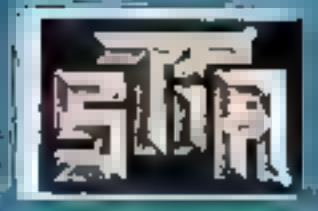

LE FORUM INFORMATIQUE

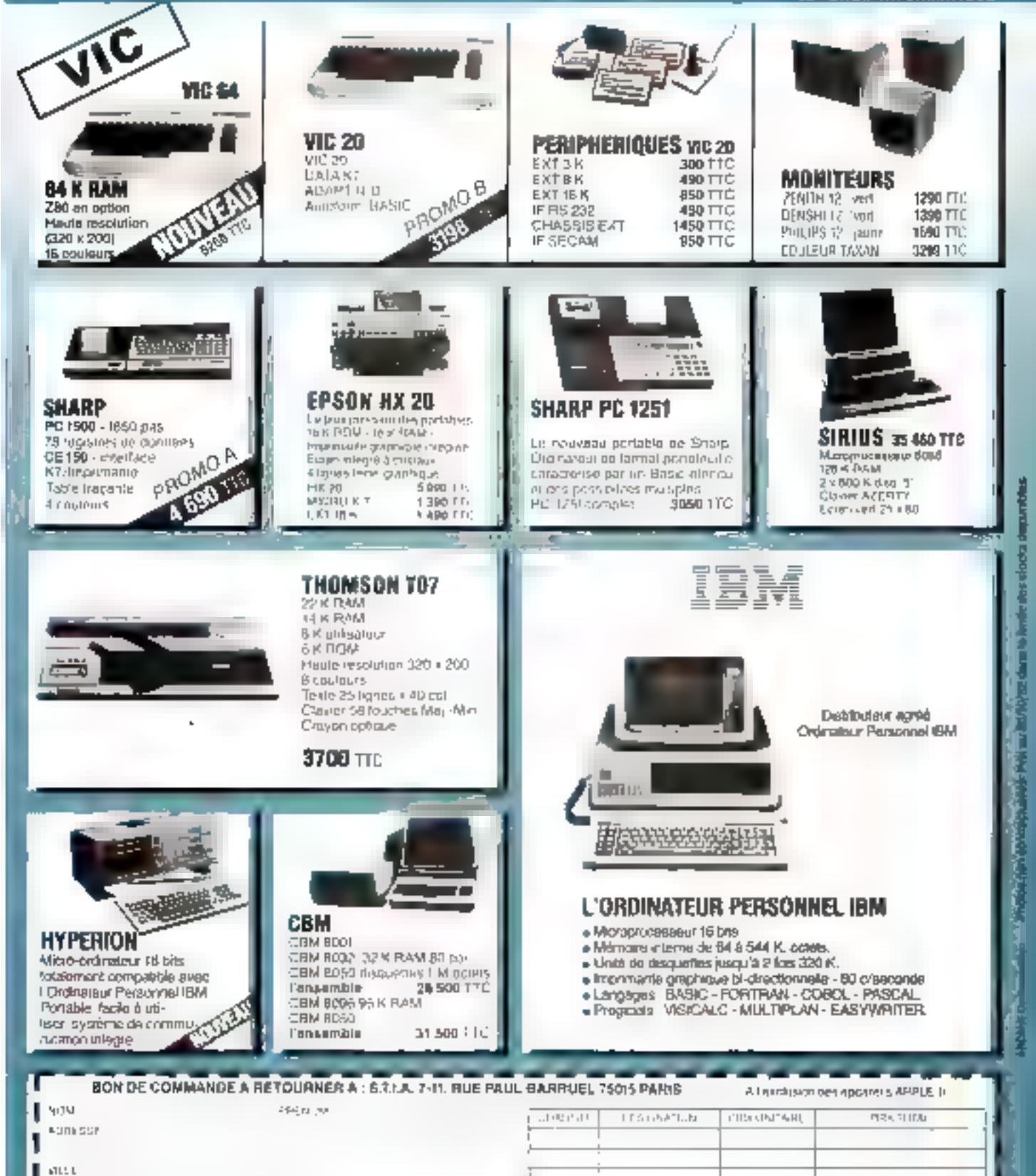

MODE DE REGULADE (L'ARGENT) CONTRA L'ARGENT ANNO 1992.<br>NANO INSERIE NE SERVING ALLANT  $(1.5012)$ i 1981) (Li 1984), Vicentrasde)<br>1971 - CONTRE REPUBLICASSIVE VILDU MORTIS. PORT PART OF RAIN **Andre** 

**PETRU** 

CODE POSTAL

 $!L$ 

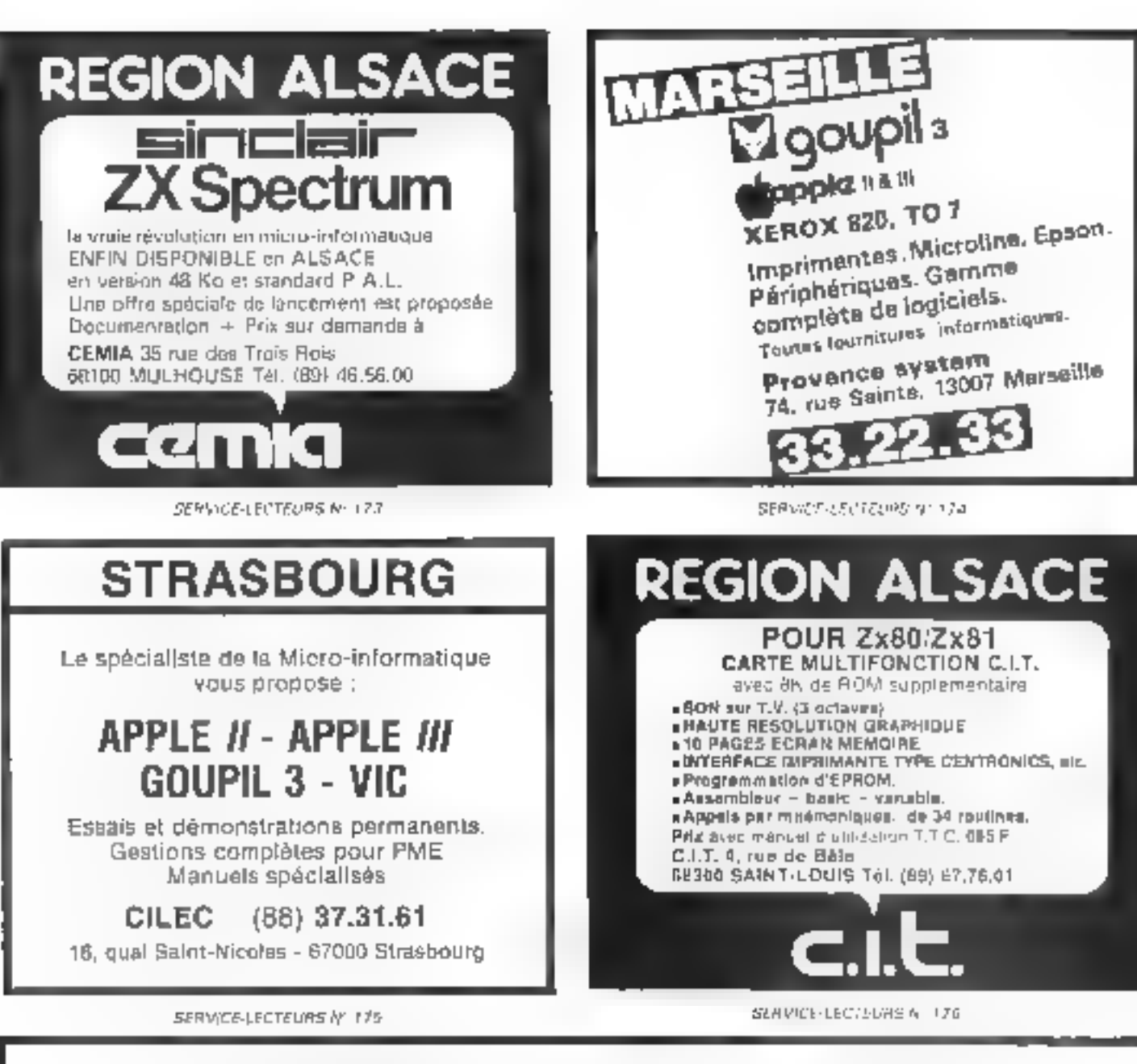

## **REJOIGNEZ NOTRE EQUIPE...**

Vous êtes ingénieur, technicien, électronicien ou informaticien, ou tout simplement passionné de micro-informatique... Vous possédez une bonne connaissance des microprocesseurs, des micro-ordinateurs et de leurs logiciels... Vous savez rédiger dans un style clair et précis.

## Devenez collaborateur(trice) de MICRO-SYSTEMES, leader de la presse micro-informatique.

Merci de prendre contact avec : Joël PONCET au (1) 285.04.46

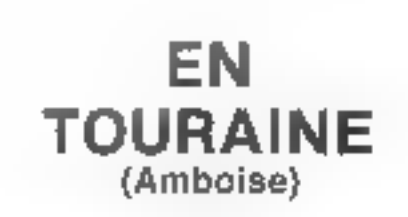

DRAGON - ORIC - ZX 81 - JUPITER - VICTOR - MPF 2 - TRS 80 - VIC 20 - TEXAS - TI 99/4 A.

Disponible ZX 81 - Dragan - Jupiter - etc. Plus de 20 modèles distribués.

# MICRO-PROCESSEUR MPE - 1

## MONITEUR VIDÉO

## Imprimante GP 100 A Nombreux modèles

## MATÉRIEL RADIO

Radio amateur - CB homologué - Ra-<br>dio téléphone - Récepteur portable -<br>Pour écouter les radios amateurs,<br>bateau, avion, agence de presse, etc.<br>Tous modes : 2780 F<br>Autoradios - TV couleur<br>Vente à des prix usine.

## **MAGASIN**

J C.C. Electronic Ta 4, rue Louis Visat. Tél. (47) 57.47 34, Eerme full to the 10 out of 27.52.75<br>Quyert : Teles 750269<br>9 h - 12 h - 19 h .

Service après-vente : J.C.C. Electronic

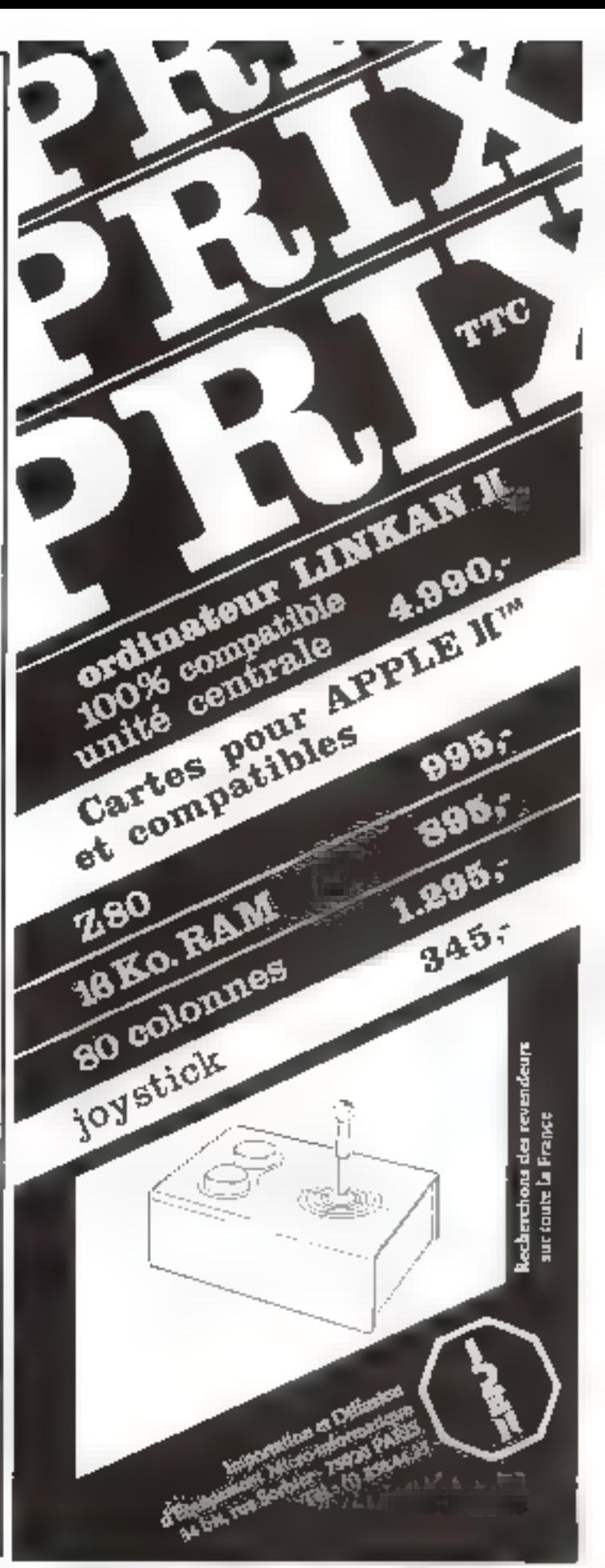

Juliet-Août 1983

SERIVATE CONTINUES NOT AB

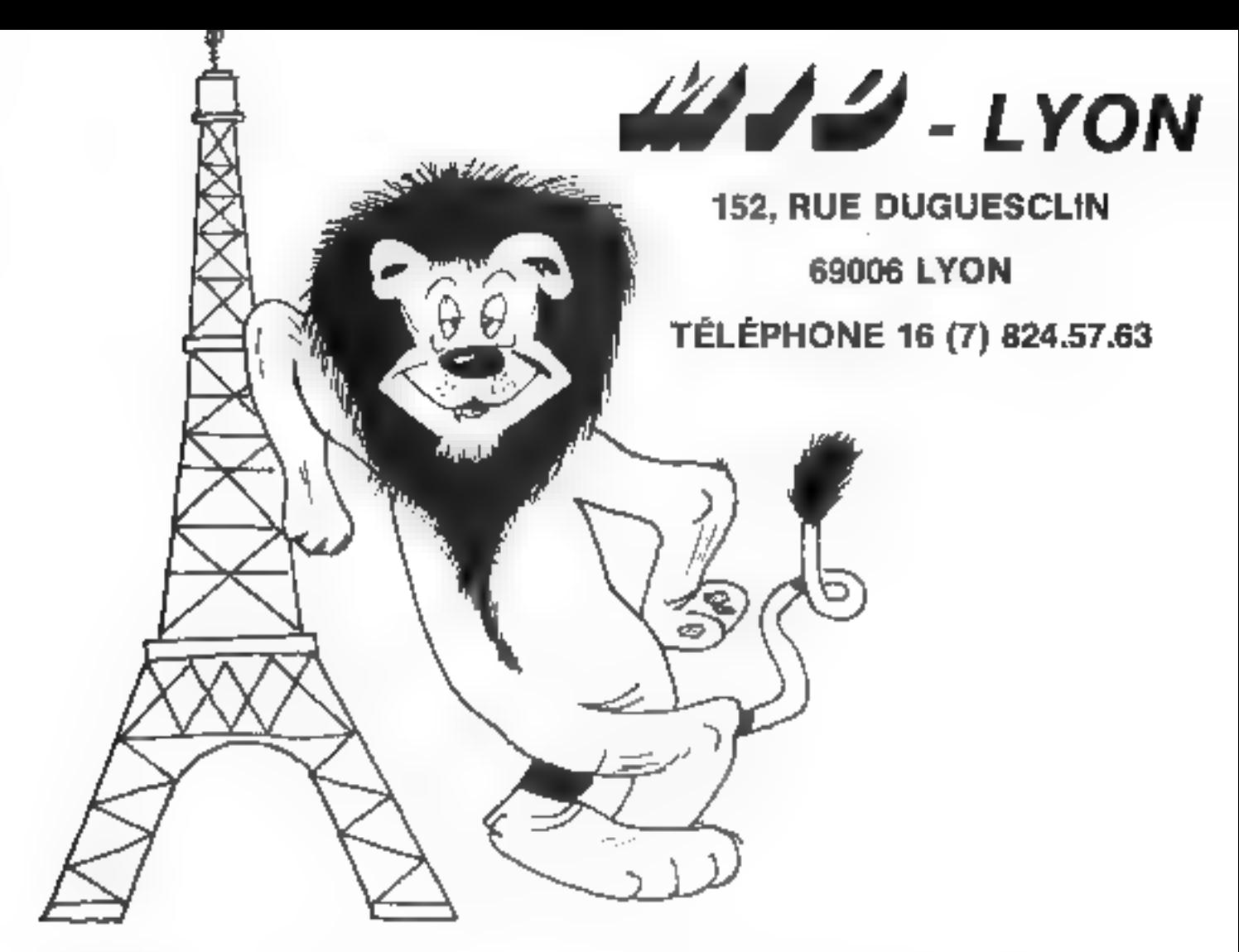

# dd à mangé du LYON!

UNE EQUIPE EXPERIMENTEE qui a participé au centre de Paris à la distribution de milliers de micro-ordinaleurs<br>(APPLE, SIRIUS, Ordinateur Personnel IBM, HEWLETT-PACKARD) dans les domaines de la vente, du dévelop-<br>persent de

**UNE "BOUTIQUE**" où les Lyonneis trouveront en plus des micro-ordinateurs proprement dits une très large<br>gamme de périphériques (imprimantes, tables traçantes, tables à digitaliser, MODEM, etc...), de logiciels, de<br>Ilyres

UN SERVICE APRES-VENTE où d'importants moyens humains et techniques ont été mis en œuvre pour assurer<br>à nos clients directement sur place et dans les délais les plus brefs un S.A.V. efficace. Bien entendu les personnes<br>Aya

**UNE STRUCTURE** : MID est un tout. Per conséquent Paris et Lyon ont une même direction, une même politique<br>et les mêmes moyens. En pratique cela veut dire que les Lyonnais disposent du support de nos ingénieurs<br>(qui ont co

**MID - PARIS 51 BIS, AVENUE DE LA RÉPUBLIQUE, 75011 PARIS - TÉL. 16 (1) 357.83.20 + VON 162, RUE DUGUESCLIN, 60006 LYON - TÉL. 16 (7) 824.57.83** 

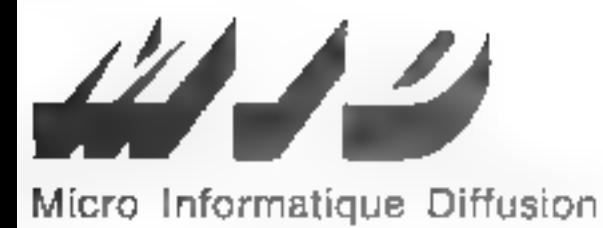

Ouvert local les jours and le dimension ce Bh à 12 h et de 14 n à 19 h Stations de Métro Parmentier du Saint-Maur

# 1983 : l'année de **Pordinateur** personnel II

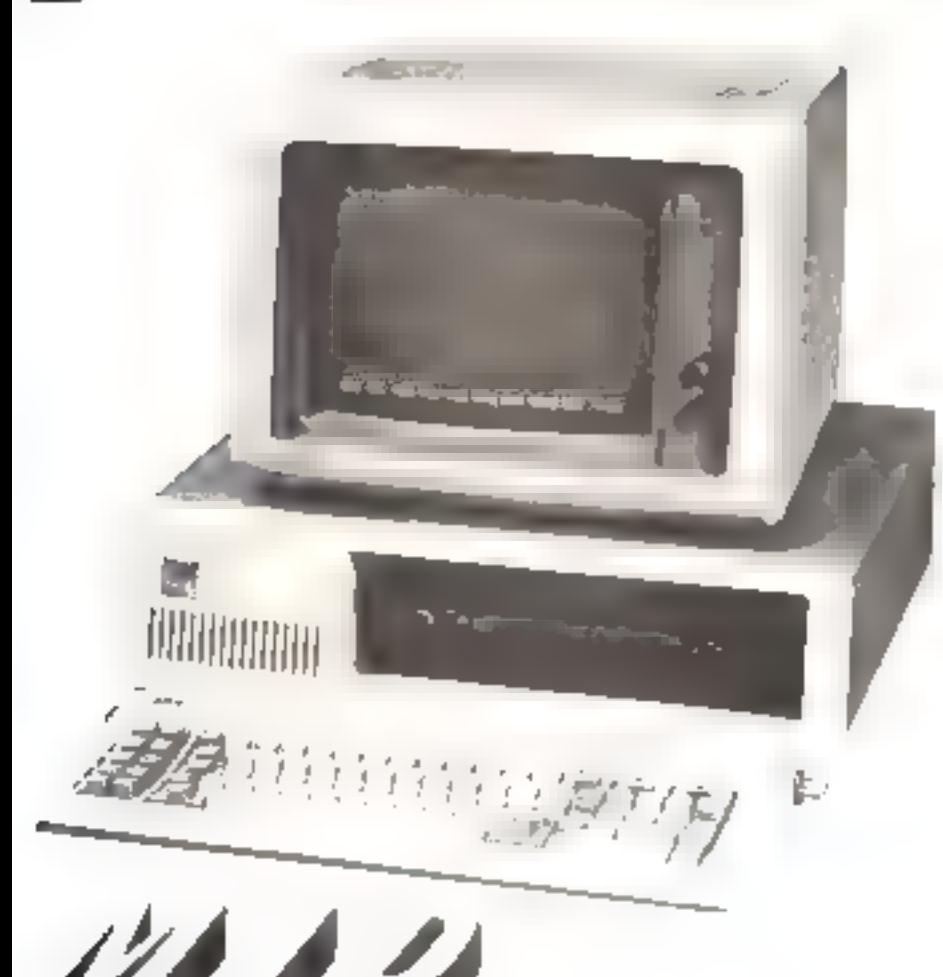

Après une année de distribution couronnee de succès aux ETATS-UNIS, il était normal que la "petil" IBM soit disponible sur le marché français. Il fattait pour cela tranciser la machine, les logiciels et les manuels. Et ces transformations ont fall. que l''IBM PERSONAL COMPU-TER" est devenu ("ORDINATEUR PERSONNEL IBM".

If étail également normal que MID brenne part on tant que Distributeur. Agréé Ordinateur Personnel IBM, é l'événement que constitue l'arrivée du plus gros constructeur mondial d'ordinateurs dans le marché de la micro-informatique.

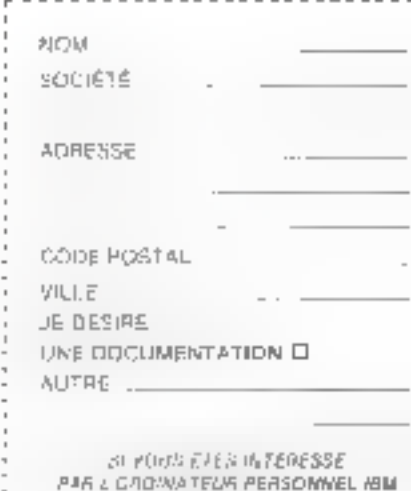

RENVOYEZ-NOUS DE BON

## Aicro Informatique Diffusion

IID - PARIS 51 819, AVENUE DE LA RÉPUBLIQUE, 75011 PARIS - TÉL. 18 (1) 357.83.20 + IID - LYON 152, RUE DUGUESCUIN, 69006 LYON - TEL. 16 (?) 824.57.53

## Formation continue à la micro-informatique

Nous proposons 3 possibilités :

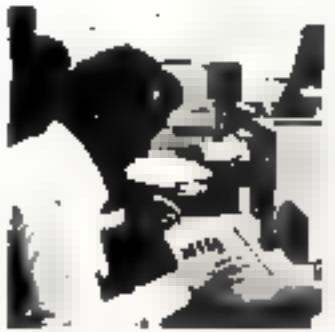

## **Sa Joannée d'Initiation** à la micro-informatique.

Elle a pour objet de montrer. & travers позапляюте в avec travaux prakquist et à travers des applications. les possibilités et les limites de la micro-informatique Optes: Lundi 14 juillet 1983 Lundi 22 août 1983 Prix de participation 773 F HT

## Stage de 1 semains de programmation BASIC.

Avec travaux prof.coss Jen micro-système 48 4 bouldist participants! En lin de stage un sail elable un programme de geshau de fichier avec ennsultation on temps ised. Ce stage ne necessile use deconnaissance de departien informalique **Gales** : EB91 SHOT IN US 31 ob du 22 au 36 anoi 1983 Prix de participation : 4245 F HT

### **El Stage de 3 jours disqualizé**

ginbaktré kit énjami 8500 a 14 programmation et all exploitation.

de Nobiers sur disquettes magnetiquits, à travers i etudo du Disk Oberation System APPLE II, Trayguir ju is quessin durance têmes jub 48 is is decent de disqualities plint dem participants). Celsteo: noreseile a suit d'avoir suivide stage de 1 centene de programmation au preudulie a soll claver une bones contalesarire thequaled of bud services publiced th ያዳዩ)፣ ብፓ ያርያስ ልዋነት በ du 25 au 27 sußer 1903 du 17 au 19 octobre 1983

Рос de panic pallon , 5378 F МТ.

De monicar de claser pour trague stage est studierien kinde a la lora pour la qualité de l'enseignement et par les ecolorities, la matistell tel support de cours très compast est fours Déteures pla en commun, taxingua

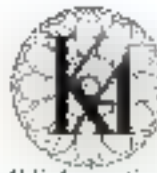

l'informatique douce de Téléphone 533 13 E Anscriptions à KA - 212 rue Lecourbe

Programmes détaillés sur demande

L'informatione donce est une marque déposée de la société KA

SERVICE-LECTEURS Nº 1801

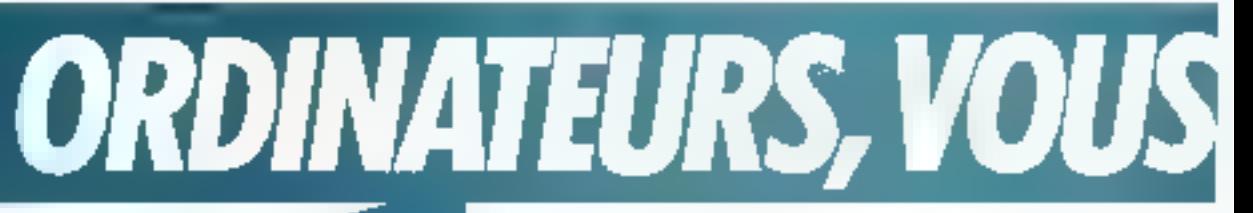

LE TELEPHONE. Un service nouveau en 1983 / SAMSON ASSISTANCE. Le principe de fonctionnement est simple : un problème? Un coup de fil. Allo SAMSON?

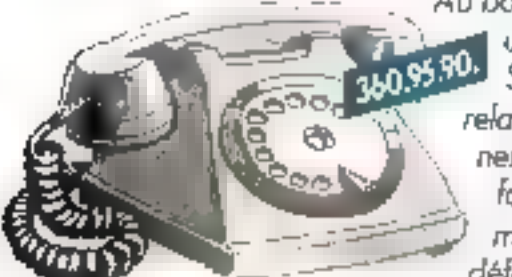

Au bout de la ligne, ∥ un spécialiste SAMSON, En relation permanente avec les fabricants du monde enfier. il définit les limites du problème posé. Il est toujours capable d'apporter une solution ou une réponse concernant le praduit ou la prestation apparemment introuvable. Il livre sans délai, c'est-à-dire immédiatement, le matériel indispensable et l'ordinateur rétil rentre dans le rang jusqu'à la prochaine fois et là encore, SAMSON ASSISTANCE sero là – en permanence au 3609590. Demier detail: SAMSON ASSISTANCE. c'est gratuit. Comme le guide,

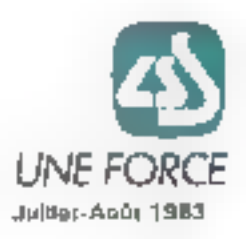

# **PERITEC WS 15 + 15 et WS 30 + 15**

Sous-ensemble mémoire de masse avec disque dur Winchester 15 ou 30 MD avec sauvegarde sur cartouche à bande Compatible:  $\bullet$  IBM PC<sup>TM</sup>  $\bullet$  APPLE II<sup>TM</sup>  $\bullet$  APPLE III<sup>TM</sup>  $\bullet$  tous bus SCSI

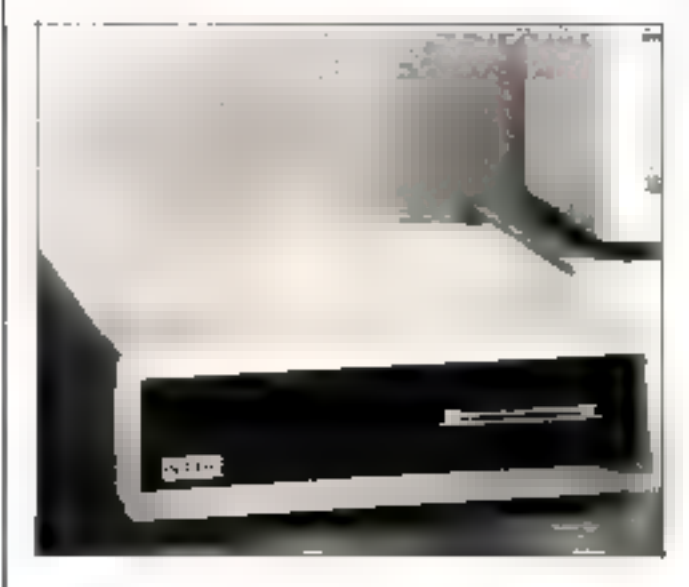

## **CARACTÉRISTIQUES**

- 15 ou 35 Mássocters de capacité formaté disque dur en standard.
- Jasqu'à 309 Mégapotets en collon
- Sauvegaros: sus cartoliche à bande 17 MO formatés, incluse
- 5 Mégapotess/minute de vitesse de sauvegarde et de restitution.
- Comparble Interace ANSI SCS
- Gestion pulssante, des fichiers sur bande.
- Interchangesburg totals besicaktouches quels que soient les disques.
- Systèmes de correction d'erreur permettant de détecter et de supplimer les secteurs défectiveux des disques durs Winchester.
- Opération sous DMA (sous IBM PCTM) pour accroître la vitesse de transfert.
- Totalement transparent pour les programmes utilisateurs.
- Livré evec foutes les cartes interfaces et le logiqiel permettant une mise en route immédiate.
- Avec IBM PCIM opere sous PC DOS TITM, DOS 9TM et CPAVB6TM.
- Avec APPLE UTM opere sous Dos 3.3TM, PASCALTM, CPM/TM et MENDOSTM
- Avec APPLE IIITM opera sous SOSTM at MEMDOSTM.

RI TECHNOLOGIE 15, aliée des Platanes, Sofilic 437, 94263 FRESNES CEDEX - Tél. : (1) 666.06.31

SERVICE-LECTEURS Nº 182

**N'ÊTES PLUS SEULS.** 

- LE GUIDE. SAMSON conseille et fournit l'ensemble des produits consommables et des services indispensables au fonctionnement "non-stop" des systèmes informatiques : supports magnétiques, têtes de lecture/écriture neuves ou reconditionnées et filtres absolus, produits de maintenance, reliures de listings, rubans d'imprimantes, éléments de

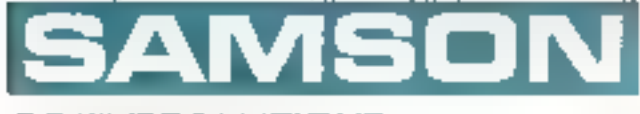

DE L'INFORMATIOUE hallet-Ap0t 1983

pratection et de rangement, filtres écrans et tobles de terminoux. Tous les produits distribués par SAMSON sont disponibles sur stock permanent, Et pour faciliter encore la vie des utilisateurs. SAMSON a édité "le guide SAMSON des supports

magnétiques". Un grand succès en 1982, 5000 exemplaires diffusés en six mois. Un ouvrage de référence qui permet à chaque informaticien de trouver ce au'il cherche et de passer commande très vite. Avec les services SAMSON, les ordinateurs sont bien entoures.

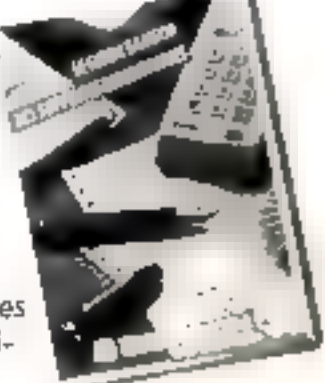

SERVICE-LECTEURS Nº 181

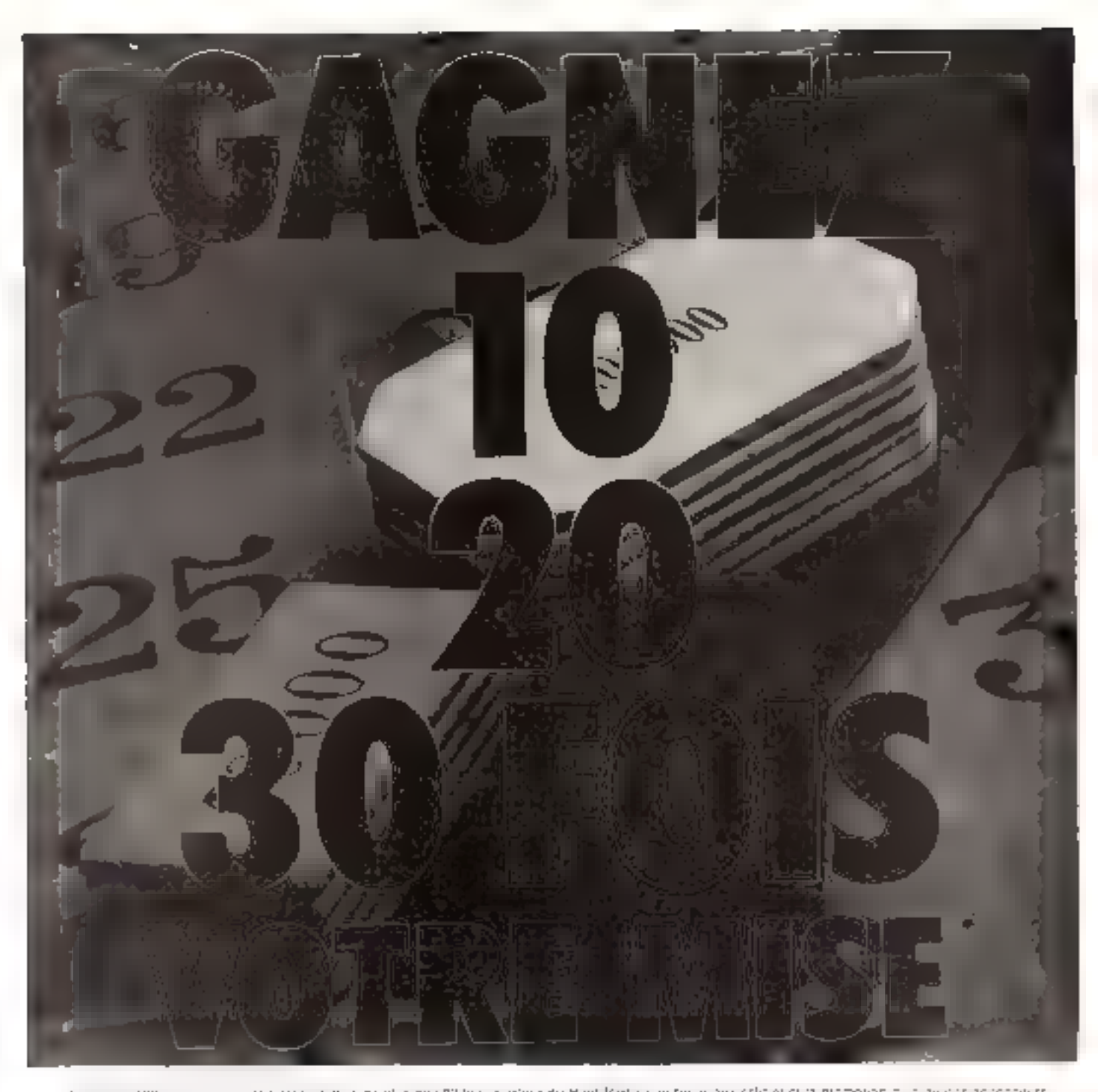

auprès d'un de nos annonceurs.

— Nos annonceurs, pour la majo-<br>rifé d'entre eux, lont une grande<br>habitude ldu » Lecteur Haut-<br>Parlaur» et savent lui proposer du<br>matériel de qualité et toujours aux<br>meilleurs prix.<br>— Une chaîne Hifi, un wattmetre,<br>une cen

Acoup sûr, yous récupérez lar-<br>
ordinateur, une antonne, un tétéphone<br>
du Haut-Parleur) pour tout achat mixage, un scanner, un kit, un rack, un<br>
du Haut-Parleur) pour tout achat mixage, un scanner, un kit, un rack, un ordinateur, une antenne, un téléphone<br>sans fil, un autoradio, une table de,<br>mixage, un scanner, un kit, un rack, un<br>compact disc, un walker, des casseltes, etc. Non. ce n'est pas un poème<br>de Prévert, inédit, mais quelques ap-<br>parélis à usage quotidien qui vous<br>sont-proposés-chaque-mois-aux<br>meilleurs prix dans le **Haut-Parleur.** 

— Lire le **Haut-Parleur,** c'est ga-<br>gner du temps et de l'argent.

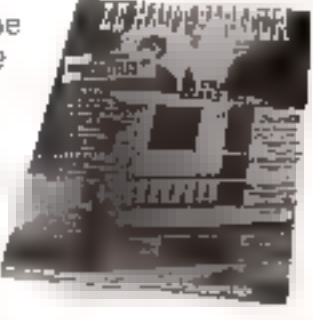

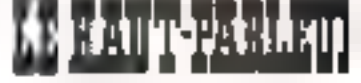

# collection **MILINO SYSTEMES ETS**

## **DEUX OUVRAGES FONDAMENTAUX POUR L'APPRENTISSAGE DU MICROPROCESSEUR ET SES APPLICATIONS** par A. VILLARD et M. MIAUX

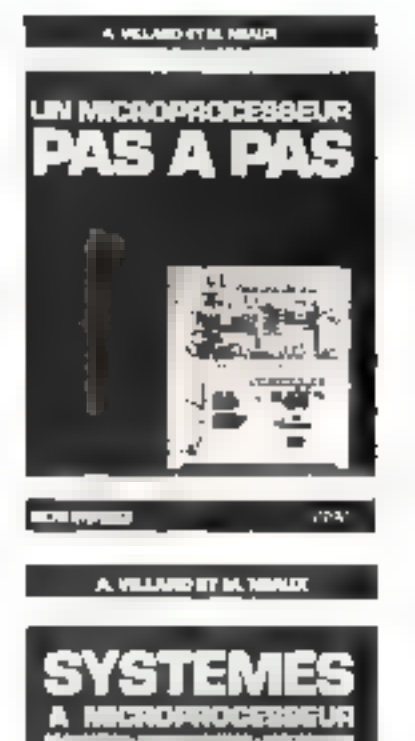

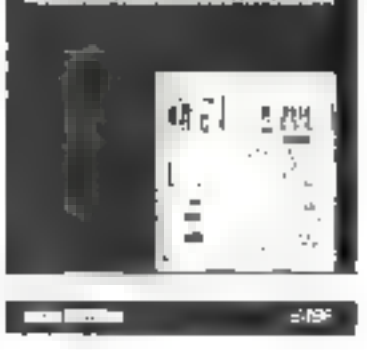

**KIT** du système e VILEMIO »

**CIRCUITS IMPRIMES** du systéme **« VILEMIO »** 

## Un microprocesseur pas à pas

Les auteurs, deux professeurs électroniciens, proposent au techniciende l'industrie, à l'étudiant ou à l'amateur intéressé, une formation très progressive au microprocesseur. Le lecteur est invité à utiliser une maquette facile à réaliser qui le place immédiatement sur le terrain expérimental. L'exposé est d'ailleure toujours mèlé d'applications enlièrement développées que l'on peut soi-même étendre. 360 pages, format 15 x 21

PRIX : 122 F

Les deux CIRGUITS IMPRIMÉS (étamés il percès) de la maguette peuvent vous etre fournis par IMPRELEC, Le VIIIard, 74550 Perrigrier, au prix de 100 F + 5 F de port

## Systèmes à microprocesseur : réalisation, programmation, applications

Après « Un microprocesseur pas à pas », ce nouvel ouvrage offre au lecteur la possibilité de comprendre = d'utiliser un microprocessaur dans une application réelle.

En respectant constamment leur objectif de formation, les auteurs présentent la conception et la réalisation d'un système original permettant de mener à bien tout projet à microprocesseur. L'utilisateur peut étudier et mettre au point en mémoire vive (RAM) les programmes de ses applications grâce à un moniteur entièrement expliqué.

Un programmateur d'EPROM résident autorise leur transfert en mémoire morte et permet E réalisation de systèmes autonomes à microprocesseur. La constitution d'une bibliothèque de programmes peut être entreprise par l'intermédiaire d'une interface cassette.

312 pages, format 15  $\times$  21

PRIX: 122 F

Le KIT complet du montage décrit dans « Systèmes à nycropracesseur » vous est proposé par NOVOKIT-DISTRONIC au prix de 1850 F (TTC) pour les cartes VILEMIO 3, 2 et 3, et 340 F pour la carte entrée-sortie en option (+ 30 F de port et d'emballage).

NOVOKIT-DISTONIC, 32. rue Louis-Braille 75012 PARIS, Tal.: 626.54.19

Les quatre circuits imprimés (double face, percés) du système « VILEMIO » vous soni proposés par IMPRELEC au prix de 200 F (+ 15 F port normal ou + 20 F recommandé).

IMPRELEC, LE VILLARD, 74550 PERRIGNIER Tél.: (50) 72.76.56

Commande et réglement à l'ordre de LIBRAIRIE PARISIENNE DE LA RADIO 43, rue de Dunkergue, 75480 Paris Cedex 10

AUCUN ENVOI CONTRE REMBOURSEMENT Port Rdé juguré 35 F Maritim 11 F - De 36 é 86 F : Mait (mil 18 F - 9 e 98 e 190 F : taxe hou 23 F De 151 a 350 F : fase flas: 28 F - Ecranger : majoration de 7 F.

SERVICE-LECTEURS Nº 184

# LES LOISIRS INTELLIGENTS...

 $\mathbf{E}$ 

# un mensuel «tout-terrain» pour les AS<br>du fer à souder

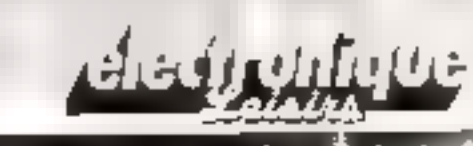

chez votre marchan<sup>3</sup> de l

**EE LECTEURS N' 186** 

## **COURRIER**

## Ассией славентенх pour le disgue numérique...

Daws notre dernier numéro (nº 30), nous took présentions, en exclusivité, le premier désque municidate. Dis lars vos lettres de l'élécitations ont été nombreu-**Baltimore** 

En volch quesques extrahs...

J'ai, beaucing aggrécié cette idée de programme sur désitie et je vous félicite pour le dynamisme de vetre revue Renouvelez sauvent ce genre d'expérience, significative de l'intérêt quae with porter à deux qui totes lisent. Et encore toutes mes félicitations.

> Lolagne Xasier 33200 Beedman

Sincères féliculations pour B disque numérique pour ZX 81. l'ai enregurare le disque sur casseite. Itt ga a murché au premier essat. Hien amicalement et enoire braso pour la qualité de voire revue

> Jeanne Eng. 27400 Lituvies

Betto pour le disque auménque de votre dernier numéro Ce fut une heureuse surprise, et il falloit y perser. Faimerais bien voir se renouveler ce genre L'expérience. Bien amicalement.

> D. Lautsin 21.100 Chennye

Je viers, par la présente, vous féhanter de l'imitiative d'offrir a was lecteurs un disque numerique. Je tenars à vous faire part de mun enthousiasme E vinas prie d'agréer..

Anuli Jean-Pierre 13012 Marscille

Je suit parveilu a careginiren este problème vatre d'aque aumérique en seliant, à la peise micro de mon ZX HI, la veule vaie fanctionnunt encore sur un Vidil électrophone stérée. Pavnue qu'au départ je n'y<br>croyais pas Bravo à «Micro-Systemes =

> Charles Tuduri 06300 Cappor-kur-Mer

Bravis pour votre disque numerique Fu protiquement réussi à 100 % le chargement du programme «umorce» et le suching a having correct - emnutmalement pripry. Par contre, le chargement du prograndite - banque - lui-même n'a pu s'effectuer correctement. Our fairs ?

> **Judi Benait** 75017 Paris

Le fait que le menage « niventi correcti i apporante à l'écran indique que va régiages sunt corrects of que le multifiel mis en movre est bien selanté. Le programme - banque - élimit manifestement plus long que le programme d'ainstruct, le risque d'erner est évidemment nettement acceu.

H. fabr. dikto renouveler. Is autriptischen Justralienstellungsmatt. site. Natans que la rarfiree du disque dais être propre et qu'il de duit pas arror dié plé ou 问题。

Le disque ayant été callé dans in revise, il peut parfois y avoir des traces d'adhésit sur les sillims. Dans ce ças, vogs pouver tenter de georrer délusafenteur le disque avec l'ongle.

Are use of must phones toujours ass de résultats, convertetous le dinque défectaigns. S'il présente le moindre défaut, un nauveau vous sera expédié.

Funtantique, voure disque numénuoc. Il est d'escellente qualité, le programme est très bos ct quelle innovation! J'ai pu fe special and direct, sur in somehout-porteur du ZX XI car il mia été impossible de passer par l'intermédiaire des bandes... Continuer ! Fidelement witre

> Regnard Traisfontaine 35000 Rennes

## ... at déjà des idées

Félicitations pour votre inliative de diffusion de progranmie sur disque. Voici jointe une medification à apporter au programme pour le rendre compatible avec le « Faxt Lead Monitor - (RAMTOP à 10370). L'implantation du code nischine cal décalée de 5 = 256 = 1 280 octcus (il n') a qu'un octet à modifier chaque fais)

RAND USER JAME-REM 59) BANOUE SAUVEGARDE EN FAST **MONITOR** 15 CLEAR

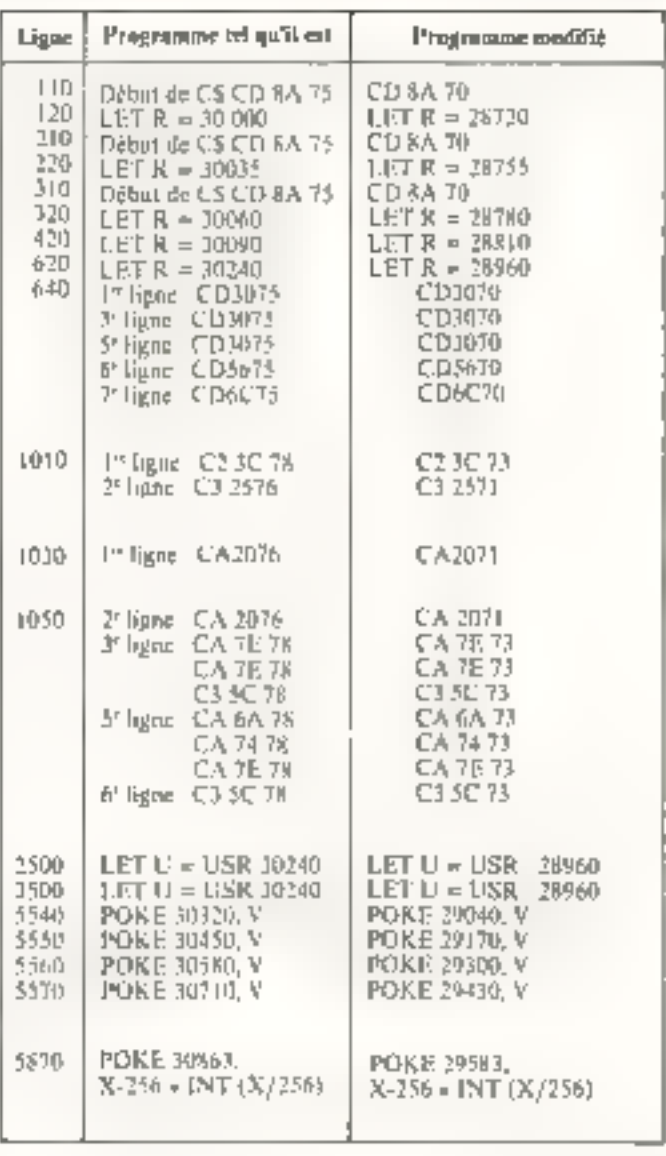

Petro Spegi 67100 Strasbourg

Votre disque mimérejue qui a fenctionné das le premier evani m'o donné une idée pour réussir le chargenient des programmet du commerce.

In connecte (électronique-<br>ment et our par les câbles CAR et MICRO) le petit magnétiphone que j'utalise habituellement pour le 75 81, avec le lecteur enregistreur sicrea de ma chaîne - HiFi +. Cetur-ci est pourvu d'un Vu-mêtre Ainsi j'enregistre la cassette «faufave - sur une autre cassette, en ajustant III volume à la limite de saturoisim (juste avant luzund muge du Va-mbire), syec lo aigus règles au maximum. Après une trentaine de programmes transferes dinsi, jo puis affirmer que le taux de reussite ent de 100 %

> Livet Michel 69330 Meyrien

Nous remercions tous mpg locteors pour leurs sympathiques réactions et particulière. ment Pierre Spegt et Michel Livet de leurs mationyes.

## **COURRIER**

## **Ouvrir une boutique** de micro*informatiqua*

J'himeralis savoir comment m'y prendre pour créer à blerdeaux un magasin de vente de micro-erdinateurs Peuvez-vous me danner quelques indications. dice super !!

P. Ballsin 13200 Bardegun Caudéran

Apply voice noncentries delibus poser cette quodum qui mantre naut le « crédit » dant bénéficie Michi-Systèmes Toutellon, nous or sommer peutétre pas les mieux placés pour tants reportation. Aussia many wallliane rous diamner que maine · ph/losphie - -arsy and:

Higher sons degree per matthe de rappelez non d'afvoit qu'il caturiné mui d'assicrer à meter ; hiliri de l'entreprise croce. Il n'est pas suffisant d'étre passionee part les ordinatiques en d'inflici les collects hammins pour réasser en attorie. L'incgestom wrine er ogsamuse en [ ansi nécessarie, sints devienthane lippe around timete choose. une étoile de marche.

Si colle-of reigio, par gugniple, que tous vendres en<br>muyenne (1860-1992 dy mus fériel avec un temps passé clien-Final 24 hearts reportives aged fes offenta et fes fournisseura, trise en toute et installation du matériel, etc.), vaire commence ne sera quêre rentable. En effet, comple tents d'inte marge de 25 %, sous name rendu i is trois journees de travail pour INUEF and company 189∱ de Phenine - and anisére si Pon dais encore déduité le laver des lois, potential de 12 volts. raux, les impôts, etc.

Ceci posé, sachez que la cont-<br>merce pel réalisé en France soil juin des verdemençaciós, sont perdes sociales. La computerent engage la totalité de son parremone personnel above yelene !  $work$ e de capitaus n'engage, entancieur arrière (+ f V). que le capital mienti au départ 1 Tautefais, il ne faut pas en<br>minclure qu'une société est util paranent protegears de mangreinfaillible notre responsabilité. Si was devez ségveler un crédit an and populising integral and for probable que la société de cré- 4-220 st.

dit demanders une eaution persagnelic. Par aitleuts, si lei affaires tamment mat et que vetre caterophose ne peint plus Faire. face it ses engagements, il vous apparticadra de l'aire la preuve que vous aisse appointé anui with solice Particile de cellesci.

Pour continencer, faires-vous assistan par les comunis en untreatest due sont les consents juridiques et les experts-comptebles qui vitti» guidenint pitter effectuer for premieres formabtés. Par in suite, suntinuez a faire appel à con et n'oirbliez jumuis qu'il s'agu d'iene activite des ant dégager des bénéfices...

Aree four nos mens de réas-Fide<sup>r</sup>

## Oric 1

Ayam fait Encouration d'un ardinateur Orac I, j'di retteamré des difficultés pour le connecter. à la prise Peritol de mon téléviseur. Le distributeur ne spousfidit poortunt site sit dissumentateen aucun problème particulier. Pourriez-sous donc misider à résoudre cette énigme<sup>1</sup>

Jean Maukien 75007 Paris

L'un des distributeurs de ce produit natura approvió les précisions suivantes

Circumentum pressi de télévisions - $47$ min F

E Le Droche 5 de la prose Pérétei est nécessare à la commutation. So elle n'est pas astrituaire.<br>Il faut couvre la d. V. par Parrière et sauder un fil entre cette brinche 8 et un paior parté au

Si cette broche n 5 est contraction refusa-à date admicriree en 5. IBES ou 12 volta). l'intage de l'Orse doit apparaltre des la mise sons tension. So l'image mapparaît pas, vétifier gee le lif colent est bien connecte sur la broche nº 33 du

57 Fimage nieppartii taajour, pas, dévisser le cabochon de la princ Párite) el caurt-circanter by resistance corre les<br>Broches nº 8 et 16, li faut estsuite remplacer cette nivotance de 470 St par une autre de **EDRAGON 32** 

## **GOAL COMPUTER** DISTRIBUTION 15, rue St-Quentin, 75010 PARIS. Tél. 200.57.71

Liste des points de ventes agréés ; 06000 NICE: ELECTRO ASSISTANCE, 7, bd St-Roch; 14000 CAEN: ELECTREL, 13, bd Mal. Juln ; 14800 HEROUVILLE: **INFORMATIOUE S'E-CLAIR** Centre commercial muse de Oulstreham, 21000 DIJON: OMG, 20, sup Michelet; 24000 PÉRIGUEUX: COMPACT COMPUTER SYSTEMS, 24, rue du Boc ; 34100 MONTPELLIER: SUD INFO, 15, one Gambetta, 35000 RENNES: ORDIFACE, 3, rue Ste-Mélaine . 37400 NAZELLES: JICC bd de l'Aventri. 45000 ORLEANS: PITHAGORE, 7 Pac Moyne de Brenville ; 46100 FIGEAC: LONACO, 49, allee Victor Hugo; 49170 SAINT-GEORGES S/LOIRE: C.F. IIE Val de Loire B.P. 29 : 54000 NANCY: PRECILAB, 96, rue Stanislas; 57000 MET2: ARGO, 2. place R. Mondon: **69800 LILLE:** TRACHEZ GRAVEUR, 39-41, rue Faidherbe ; 66000 PERPIGNAN: INFO SERVICE, 68, rue du Maréchal Foch ; 72000 LE MANS: MICHOTIQUE, 4, rue de Richebourg; 73200 ALBERTVILLE: A.M.L.S. 7, av. Parisot de la Boisse ; 75008 PAR15: PENTASONIC, 34, rue de Tuon; 76000 ROUEN : CONSEIL COMPUTER, 20, qual Caveller de la Salle ; 76600 LE HAVRE: SONODIS, 74, av. Victor Hugo: **B4100 ORANGE:** R.C. ELECT, 53, rue V. Hugo ; 87000 UMOGES: BARADAT, 5. place Fournier; 94230 CACHAN: CEDIP CEREM, 32, rue C. Desmoulin ; GUADELOUPE: JLP, 163, route des Chamal les Abymes; PAPEETE: COUTIMEX B.P. 9009 Fare-Ute (Tabil).
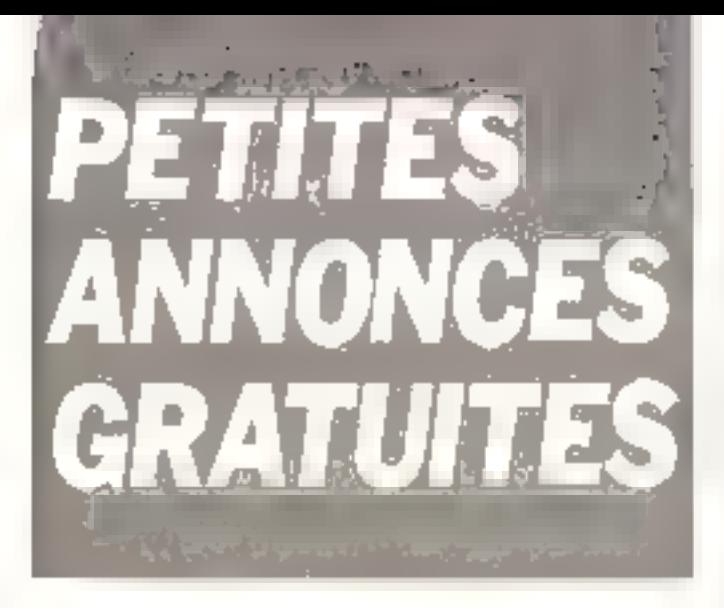

#### Ventes

Vds Ameri BOD, Businement camplet + 3 casa, jeun vidéo,<br>6 000 F. Tés... 604.15.34 **CREPL** 

Vds pr. ZX-B1 – jeune d'échecs<br>Palon, – 100 F; LOS – Invalés.<br>55 F, Atoles pr. ZX-51, 56 F pl. les 3 200 F lay Pocturast, Ch. progs pr TO7 Tech I. Mold.<br>Progs pr TO7 Tech I. Mold.<br>Nover, 17, runkle Sylen, 57000 Farebertman

Vds New State AD 3000 F. BAN 32K 29K ROM inled TV/UHF RS232C, V24, sorris imprim, connect or Madem tu-BUTTA Process, Z-88/4 MH eyes, compl. + w/m. Tél. : 1981 46.21.74.

VDs ZK-81 15K av alim. + man. 4 2 K7 + livres, 1 180 F G. Jowdan, Int. in Rochet.<br>01890 Reftent, Tét. 1741 36.39.17.

Vila ZX Spectrum 48 K + - Déconvert In Spectrum # 2000 F Prags 200-81 15 K · Simulateur vol., Mazikis, Fasi-Load M., ZX Chess 2, Pirc-Man.<br>Brigues, ZX DB-AS, Screen kis, Catacembs, ... SOO F F Larische, 7. rus Honcaé-de-Balcac. 3BA00 St-Martin-d'Alènes

Vol DAI 48 K, Peritel (15 cira, som, synt γαcule..) + PDL 3 dem. + abra joux laters Rubikig, Labyrinthe 3 dim. Tijstoi Maynia ? + cane Ass → man.<br>Bosic ni Ass, 6.000 F. A. Pa Blarne, Túl : 661.05 18

Vds TRS-80 mod. 1, niv. 2, 16K + progs IF51, jeux BIB fire SD-F. Twale, Accel 2, 1 + haiasns + tomes 1 et 2 de « La prat. du TRS-80 s. 3-000 f. Y. Lourisse in Lo Fonthing e, av de l'Argumme, 33700 Mörignac. Tél. . 1501 34.27.21.

Vds Mons, 16 K Sinclair pr 2X-91 local в сомнето вы МЕМ 16 K ou 32 K Memotich garlant is configurat, mem. a 92 K ou 48 K), 280 F. G. Turph, 25. IUR CAllena, 50251 Allennas-Int-Maraia Tél. : (20) 32.99.67 (ap 19 hl

NASCOM: vds NASDOS + dac, contrôl, fleppy is driven 5 nt 0" sorgile at digitale dans Ch. progr MAS PEN vars. cass. J.-L. Carró. 161.: 584 11 05 [p. 320 pu 278].

Belgique: vds TI-98/4 A + Libbin costs., 14 500 F Huybruchts. F 194. Ch. de Liège.<br>4149 Ampsin. Tél. : 085/ 31.10.40.

Vds ZX+81 compl. 600 F. J.-M. Munorre, 144, rue Martre, 97110 Clicky, 161 270 44,07

Vols Sharp MZ 60 K 48 K ov. doc + = La pretione du MZ 80 К + + ева. еп апаl.. 5 DOD F. G. Cordier, 15, place Denis-Diderin, 95100 Argenliter

Vds mod. mám. HP-41 C, 448 Kp. 150 F. piàcet. R. Her-<br>gott. 22, sq. Alem-Fournier.<br>91100 St-Germain-Lea-Carbeil.

Vds calculateur HP-41 C av. mpd. sus: + accus et charg.<br>1.600 F G Harsau, 45, bd Rouger, 13004 Marseille.

Vds Pooket Pervsion: HR1400 + Plotne 4 clin + Beans, 5 800 F. C. Davy, 12, vui Hec-<br>1tr-Berkoz, A5400 Flaury-las-Aubrais.

Vihi console Ateri + 11 K7 [Defender] Star-Raiders, Pacmon). M. Leguengie 10 guar des Indes, 66100 Larvent Tal.;

Vds 2第-87 + 987, 198 K + man. + e La patri livre du 230-81 e et a Lang. Machina sur 200-В1 » + progs, 1300 F Тèl. 11) 550.06 33

Vds juux échecs mad. Barte 2, 1900 F. G. Foura, 30 fontaine, Tél. : (74) 94 (11.89)

Vibi Certo FX 702 P + vitar? 87. 1150 F + miloro 2000 + ROM monitaur. 200 F + TRC 902 RCA + NV, 750 F + Figt de 1.000 sompas : 500 F. P. Gerric, rès. Perc. Capeyran.<br>bé). Listrae C, 33700 Móngouc. Tét.: 97.19.42

Vdb CBM 3016 + mografie + manuels + doc. + nbr» progri<br>anis sur K7, 5 500 F. M. flavet, (ли Béunds, 47370 Renoison. Tel. : 1771 AR. 00 64 Isdutt

Vds ZE-BT + mod. 18 N + clay, mor, (manual, calilen) + 3 livros + K7 Chesa el mbre ргада. | 800 F. C. Выгрып, 1, rua du Crit-Gaté, 44606 Sr-Na-22:00

Vds TRS-BO Mod. 1 Lav 2 18 N + Tbug + Edition + Tiрудавел + унів + « La ргатирів  $du$  TRS = tomas 1 ot 2 + autros livres, 3 700 F. P. Lehy. 2. rus dy Bel-Aur, 91190 Minudon. Tél · 625.46 85.

Vds NP-41 C av. Inct. de certes + 3 post index + 1 mod math + 1 mod. X Function +<br>batt. + charg.. 2 700 F. Marry, 23. run Victor Hugo, 76000 Яриап.

Vrk jeux Wideo Atari, 3 DOG F + 47 Pac-Man et Delendar.<br>225 F l'una du 400 F fas deux. au le taut 1 400 F. E. Doudrais, 10, me dee Eday, BO440 Boyes Tél. - 83.06-35 lapr).

Vds Imprim, Prasta 35 (mirguerital + interl. 6.500 F + Belkoska GP 100 ov. ditect., 1800 F p. Apple R + 1 metrividão, 700 F.C. Gollan, Tél. :<br>1361 44.33.86.

Vds DAI, 6 DDD F. Prec 09:1hm., 800 F. T61. : 603.83 36.

Suless: an stipleard, SSOE sv. BUS G 64 Gespac 10 Slot. 64 % móm. format Europa av Fittppydisk 5" complet inprim. Legabax LX 180. Soft. Flex 6809, XBosic, Edit. Ass., Debug, etc. 12 000 F.R. Brun. 5. rue Ecola-de-Mádechie, 1205 Genéve, Tál., 119-41-22)<br>78.19.81.

Vds Мену-Блайн, 3000 F +<br>(mg), Ерзол МХ-82 FT 3, 1910)<br>5 000 F + Interf. graph, NO(-<br>52/100 A. 1 000 F et moni-<br>tww. Sanya 56 12, 1 000 F E. Berguerand, 130 av. Samt-ΕΑυρών, 92160 Ασλανγ Τέ!: 350.54.34

Ech Grgue 3 dies Lowrey nien Lightige contro mini.<br>Apple II DOB 3.3. P Mijou, 11, rue Gamburga, 92000 Nan-1000. TOL: 724.63.59.

Vds Acorn Adom 12 K ROM 12 R. RAM + via + uniélarat. + alim  $4A = \text{loc}$   $|4r_{1}| + 2$ Feres + royaes club Arum,<br>4 000 F P. Birleut, Spint-André 59760 [imprest Tél : (7) 835-25.59 (W.-E.).

Vos carra U-TERM 80 col. pr Apple II + lag, conversion proge Appelsate 40.80 cal. 1 200 F. Edit Jiroya CP/ML NH coli. 13. Col. de Maiacastli,  $27140$  General

Vda ZX-81 camples + 36K MEV + mpgnero, 1.400 F.<br>Fol. 041.32.77

Vds PC 1211 + lmp. DE 122. 1.500 F + éclioppier de vayage Sosya Executive 800 F + HP  $+$  manuals  $+$  cliqrg. 34 C GOOF, Lidge, city Allendo, porte 348, 93420 Victoreuse, Tel. : 922 03 22 usarl.

Vds DAI (48 %), 8500 F. Voyar, 4 bis, av. J. Jourés.<br>90020 Gegny, 161. : 111 301.90 98

Vds Engrim, Centronics 778 av. Interf. Apple levisue. 4 ÖQÜ F. De Mailenign, Tál. : 976.08.02.

Vds **ZJL Prinser** + trunsformat.<br>ZX + 5 data - D 30, 800 F, B. Gleves, 59, rul Haup, esc. 18, 78020 Paris Tél. (11 384,20.57

Vds Apple 48 K - carte land Finem I lettings on and the  $10000F + 0K180$ 2 000 F + caren Video SO ggl. 2 300 F. Qualieter, B. red Quintelevilla 44B3D Banaye, Tal.: (40) 65,43 07.

Ville TRB-80 mod. 1 mile.2 18 K + mon. BASIC 1 at 2 + 2 livres de props 3500 F C. Rougeant, 12 bul de Créteil. 94100 Spirt-Mour-des-Foores. Tál. : 최용별.48.44 {np. 17 {L ]IF}.

Vds QSI Superbanrd II m baitellf au B.Ko. RAM, alim B.A. must UHF Ass./Edit. Desass.: Mani.. ROM 2 K. Edit Basic + 600 BDS, nbra plus sill. case, 30, lectuage 1300F<br>su ach che FC 1500,<br>PC 1211 + CE 122 Atom. C. Magrin, T(K., 161419-87-85)

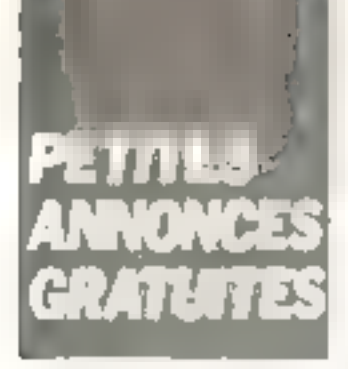

Vds TRS-80 mon 1 48 t. + 2 dhem + eac + magne + mtel 12 K + enprin BP 00A · câtiles + bouquina + napier. Fill DOO F + 100 (mays et dus)<br>All Dofters (24) we cheen Ole dent 26000 Valence

Vos Di compat. Apple 64K + 2 drives & carse of People 4 carte (angl. 4 carry considerat + carre pandle magnetic 17.900 F + 200 pregs. A. Du-Four 24 av Jean-Ciemant 26000 Valence

Vins 2014,141, 500 F → 02 ≮<br>RAM - 500 F + imprim - 71,<br>600 F + lett de lass - 300 F + polys chin 200.5 + beres<br>Ave 28, 200.5 spot 2.520.6 Nguyê Nam, 109 nam Cardeler 25017 Park 741 380.52.29 oii 705 20 63

Vds p. 200-01 http://mid-BOO F cante pererative canter<br>Tères + : K7 jeux 4007 A Blanc 25 as de l'Europe SZRIO Sevres  $\Gamma_{\overline{2}}$  " 626 15 01

Vds TRE-BD third | N2 45 K IUC ≯ vien in K7I av progs<br>IEdit rikkal Lev û unit Démass Sargers Tamiliek et hating the pratique stuff BS 80<br>wol 2 Supermac: 4 500 F P Deutsin, 105 For de Charlinein PsO11 Parrie

View TRS-80 mpd 1 N2 16 K 15 magnetic + sidest with:<br>More relief that it log (Singson Monupoly 4 F 7 anti- she set TRS-80 gradinate into lau-EMPLEFIOR L. F. Intrance: **BISON F. P. Muguer, 78 Tue** des Sauces 18 J 70 Plaien

Ville Jeanner Comparter monte er coffret pupitra av. 2 taines ni фос., 800 F. н. Вызнаёв. 3, гле Sugarine-Londy 59870 View<br>Tél (27) 95-21-68

Vds Apple 2 48 K + dijA 2 av contr. = 1005 19 + mod. TV<br>A & B + impart. Sekosta<br>GP80M at see etter + DOS Toolkir, B 000 F. N. British his A -Rombaud, 03500 La Seyna-<br>A -Rombaud, 03500 La Seyna-<br>mur-M Tél. 94.33 05

Vos Micro-Syst. Nº 1 à 14, 250 F. A. Mirchan 79, de de Lipitalst, 91410 Doundary, Tall If | 492 87.67 (up. 19 b).

Vds Interf. LW 811Y ASCIL-41 NUMBER AND 1950 F + 1979<br>STTY CW ASCULP VIC 20<br>200 F TH - 1421 22 23 56  $18.70 \, \mathrm{m}$ 

Vite GOLF Serve), Datapoint Honeywall Bull 1ype 7700 display station, letech serie RS 232 gour set clay numeri que en pestion forseur reparas Premiumental FO can Pasteur 4.1500 Mail Tel: 1547 B1 05 17

Vda ZX-81 + man Bask + alim + acess. 500 F. Tél. (BO) 95-35-49 (sam. (un) magin.)

Vite Milora-Byaz, Nºº 10, 12, 18, IO F piece + Did de pache  $1 + 4 + 8 +$  plot.  $+ 1 + 1$  $n =$ n 17 IGF 1 Asianel 91 nas iles Cajoynes 31520 Ruman<br>vide Tel 1611-23 11.00

Vide rivadi Sasa leteraka asl menuel pr. THIRI/4 A. UCOF 4 casa av obriganis den « Tomostone city » O Faye 33 Jun America Bonner, 69006 Lynn

Wide on THS-SO; unt, enders, 48 h. Imonispe interne sant Mardule, 900 F at Juystick Atlant 4 directions in the comparished av Nogs as gregs 2007 J Sprint 2.1 as they Actually 92500 Paril Mahnamin

Vido 〒1-金銀/東 高 + 2 jahun 161va detailed the manufacturer 2 DGO F. G. Minitor, 43, bid Ri-Chard Cenyor 26011 Paos Tel. 06.2.50.32

7.11 inversion vidéo ZX-81 labremon ansanale o cáble amelon resolut 40 % au Pulling company dide. Aft F M. Passer, 145, Sande In Repubright 39400 Margar

Val**a Apple N** 4 64 K carte<br>RVB 7:000 f + crash H 2 NDG F Fel 30 | BG DO Fer 15 10

Vds 23-01 + 15 K + mp. + 2 alim. son 4 DK4 Flüfit +  $100 + 10 \times 1 + \mu m + \mu m +$ Silivies + astules + schemas HAT JRISOCIT E Gressian 26 Les Veris Pres Plaurs 51230 Fere Changemove

Vils limp. Epsen TKBOR annos 81 BDCPS av Interf. Apple 2 et traction paper 3.200 F. Tel. 543 1973

Vits, Aggin II, Plus, 46 K. 5.500 F. carte cir. Char mauve ar prite Pêrrer | 1.000 4 | 1.000<br>586 02 60 din | 18 (30)

Vide Holler, Contractice 737 \* intert parall. Apple 2000 F M B. Doel 64, nat Victor Hager 91390 Varres for 101 948 63 36

Vds Apple II Flue AB K + 2 Nigpels DDS 3.3 + mpit TV 13 ROOF Regional 3 as Jo seph Bone: 15013 Paus

Vide mith is tree TI 99 AAI WIC-20 av magnero case lariejo cess de paul rigges de Basic FAO 9 numeros de 4 La cam mode - 4.000 F R Pencil Fig. 20 S. Base agent 81700 Sr Raphae

Vide Apple N. Plus, 48 K. + Roppy disk as connicious + Olità codera Secondo i carte Firmware 4 disquarrel dipos ROBED F Links in sind annet M. Jean, 1, allee du Fatir Mair. tem 95190 Goussamy-lie lap 1回 60

Vide TO7 Environm 16 an RAM ony opique carboable Basic ciche eur type Master Ment 3 200 F Te 328 33 83

Vide jesse vidder Atart av 1 = 3 950 F av 7 K7 1 950 F<br>(Paunum Frogger Anudar Phiperia Asteroids, Space Hyd deral Companiou & filler 210 a  $2.70 F - P/m/mpc$  $T + I$ 377.04.54

Vds **Somsory Choos Chollett**<br>gas R. ROOF + objectd squa F5.6. 400 mm pr. Cange . 900 F Millerdon Tell **KALL**  $+11$ 797 | 196 (a), 18 ht

Vos Headshit HÉS 48 × drug 100 - Denity HDDS MBasc 80 doing to RENTE By 95660 Changingne sur Uisa

Visi recepted OC Heatblift 717 BW, IDDD F TEL 1491 8144 72 HP 1950

Vite Milero-Syst 1 a 15 5 a 17 Goedor 40 imp Beinho vel: 3492D Le Cors. Tel: (67) 70 56 46 m. 76 42 78  $-$ 

Vide THIS-RO (rent 3, 32 K + nugriebi 4.7 CTB 80 + Edit Ass. 6.500 F. Dalle, 13 run des Pinsons (315-20 Ramnovine Int. 1011173.14-5B

Vide Caelo FX702P + Ticre PST 10001 1210 + 1015 3501 FAZ IROF . . amining Z .ue A Levge 8#1 28. Kar 2 95340 Parsan

Vita RNB3 32 K mond best Basic B.K. Cav., comer 19. ector 9. Pragmeto, carte PIA au hybridist + does = 4,000 F. Tar 1751 64, 15, 53 leal, 20 ht.

Vds #X-702P + dpr 750F Sharp EL SOGH deren dec head 750 F. Donne agus de<br>mesures M. Aggari Tei<br>B57 14 21 (p. 3371) ou 794 45 57 (sov)

Ceda à staccionican en albée finging B" av Ingefan de<br>stedelde e ples e desuse der Drice 5 Mitstes (posses carrou (89) 53-54 31 (pp. 18-6).

Vibi PE 1211 + CE127 + nua duals if the payment induce anrreur 1000 F G Tallez 210<br>av H Barbusse 91210 Draved Tel: RALT 16 53 (201) 11

Vas ZE-E1 16 K RAM + slan. condon 4.7 Chequ Toglick Em de lie Casselboque 200 Ass. ZX DB NY 1997<br>IODE Perset 21 allee data Dondogne 11178 Savigny le Temple fail 15:063.56.58

Vile DAI, 48 a. + magnato at strictor + imed. Secam N. B. B. at coldni + ener TV ch et modes + TV etc 16 cm as peas Perilet 9.500 F. C. Ecarni 2 NB LOWCH 49300 Childel

Vos VCS Atari + bKT 2.500 F. cchiquet, electronique Morphy 5 issued pair 8 po N 1100 F Hout 3 200 F AA Je Vagamene fal ⊣751 65 15 72 (nu 175) 01 86 67 CHINES.

Von  $MZ$  now  $SAK \rightarrow Abla$ Fogges in cartes hie respi<br>graph 1 et 2 e parent interior<br>competit 20.000 F. Y. Massid div. Secretary, 25019 Parent 그림 Tel: 607-43-01

Vide Asset MEB + Lass Part-Man, 4 Combat 4 Super-Break + Space invitation (Indy SBD + Asiaroids + 3 i maneries<br>1.500 + Diustriari Tel 606 46.26 (said)

Vds TRB-80 mod 3 32 K 4 magnetic + impliming plaph Fands OWE 100' + log ition Ass Delay Demes<br>eti 8.500 € Ponnes 23 ue Sritene, 81380 Lescule, bu 18 av Flähauld 34100 Muntoelleu

Vite Apple H + AER av minus chair de 250 proge divin's IDB Writer. E'R Viels 1 as more 5 & B B 6.500 F G Courche the de la Diallia 30720 Bibante res. Faserries

Vits TI-55 + mod. de base + orles major. BSG-F + Sharp PC-1211 + CE-121 + AT 850 F. Griffson, and led LC. Poul Inc., 7 Inv., can Mediant, 78,800 Hospitas Ter., 968-93-20.

Vita Superboard mon-Ab car 4 aum + comei + 16 K + ESSEM TAKE + Plon Pendo + RS232 2.500 F + MM 14 Uptfret aim. A divers 1:00 f. Ch. mpt Stetchlan Apple nec-<br>900.F.P Burdetot 65 rue

Royale #5000 Orieans Tel  $(300 + 52 + 59 + 84)$ 

Von Aggela 3 130 K + dave + Centronica 739 + PFS + Viecalc + Winter + log Apple II 33 000 F G. Lerot. 151. rue<br>Gambatus, 72000 Le Mans Tél.: (43) 24 65 47 [ag. 19 h]

Vol. 23-81 + 16 H. RAM ZT Print + C Riet + class + attent JA 2 500 F. Care QS Chrs 4 mere 4. 2 KT in livrer graph 830 F. Carte, Hingin, T. R.2.<br>250 F. Jayatick, JS. 200 F. 4 place K7 util., jou at livres. E. Lenglos, 15, be Lense ∄3⊋⊜ū fremsblay. Ték 203.41.28.

Vds TRS-80 mod. 1 L2 + mm printo 4 ribri inu 15deg Big Free! + people macters & listed PSI Ass 2.80 prat. 189 nº 2 2 BOD F J.-B. Cansier, Birlonceau Gareran 178120 Ram

Vds PC 1800, 1700 F + rable treçente 4 circ CE 150, 1 100 F + mem. 4 pr. ct. 151, 200 F. + mém. 8%0 CE 155. 650 F + répond.-enrag. tél. Folydictev<br>504. 200 F. Tél.: 65 t.07.31.

Vol Atem 14 IL RAM + ADM soentif. + ROM super Braic + Carte Basic BRC + certaiche + manual + 2 livres langl.) + mail  $(1131 + \text{prog} + \text{m} + 1 + \text{link})$ <br>4.000 F The 352.76 Ar

Vita misses and PE 100 Casta + ext. mem (1568 pas) + in terf cass. + manuel finish au Blues et mode d'employ (par 2 лик, 400 F. Th)<br>606 58 52.

Vdn janua vielde. C 52 Phillips 4 7 cans. (9 12, 34, 36 22<br>4. 11. 1000 F B. Duchet B2 Two Chardon-Legache, 75018 Peris, Tel. : 520.67.75 (spe).

Vol. V98 66 3603, 16 K, son min. + prags (Ediasm, Bisaam ground + Introductions TRS-00 vol. 1-2 graph atc.] + interf итрірини 13 1018 — des<br>Дібосії 1700 г. запа EG 3016) F. Nuizguis & rue

Vis. Basellio du chara nz TV. 160 F 23-81 + 18 H HAM + meters video in 000 F. Electron ennes vien on∧r cecilin<br>datectue '601- mentel Enti<br>10 804 pass l24 Solaragea Ar 2022) Colse Tel 1951<br>54.02.45 (p. 734 H

 $-$ Vds Vidde Gimie EG 3003 16 R., 3 ODD F. Norbert Vill, 22. rue des Caves, 02310 Sever 's \$34.72 ad

Vds Tanden TM 100-1, 1.600 f. et in infederations die Tevernia: 8808 in du Vagas distribution of the square of the correlate 1.7 miles de la filosoficie edite 78430 Louver denne (d Br gal 86 36 E86) E Hit

Vol. TRI-100 mod. 5 LT + nbra proga de jeux en una leres + margin, 3,800 f. L. Manoukun, 18, rue Gozipa.<br>Marselle, Tet., 1911 64,26 06.

Ville WHO 200 will all in Super licpan + prings + arte jeas + bas est in heres 4 props Gate de Lynne, 26520 Mont main, Tel. (15) 80-24-92

Ves 28-81 compat + est.<br>16 K + lengeles + 1 cost de  $\mu\sigma\kappa$  +  $\mu\sigma\kappa\kappa$  =  $\mathbb{Z}X$ -B1 h is nonquêta dos joux a « Piloмы мебта 23. е. 1800 г. с. Memot. B. rue de la Station. 9.23 NU Mew for-le-Forest Teil (1) 830, 70.99 (ap. 7 h

Vds NT contenant 20 progs pr COM Isuraul publica R2. 100 Fou 10 F le prag 0. Colledani. 17 rue do Treval. 67640 Fieldel stratem.

Vide Mombrate 32 K RMLV 26 A ROM as manuals condone alimi - J (IOOT + mixter) Zeroth 12 vest 700 F. G. Lat.<br>musika - Je de Mesz, 54280 **Compayer** 

Vide Games I in 150 proget 3 800 F. G. Hosotta, Tél. 376.60.83 lap. 19 h).

Vida MIC 20 in committee place case. Bit it I love the case art mos Terrori R Arena 5 rue Jean Hupphner, & F100, Smas PE 29 07 - 41 UNIO

Los PC 1800 Shorp + CE 180 av manuel in adeela raur J. 500 F. E. Dupous (20)<br>bet Arsträx Brand, båt (21) 931CO Movement

Gelgians van TRS-80 mod. 1 Lovel 8 10 K av inbuy? 32 K, and more close an 5. Neisser onte pings is<br>employmenter all there's  $\mathbf{1}$  ,  $\mathbf{1}$  ,  $\mathbf{1}$  ,  $\mathbf{0}$  ,  $\mathbf{0}$ 75 000 F.B. S. Nef. 25/2. Ne-Besu-Sejour. 7600 Tourns. TH. DE9/ 1z.79.22

Von Gerd, M-23 (120 F) 4-2 dnves 240 K + mont.) + Basic + Pipe (tri-angl.) + Passal UCSD + Ass 2.89 + 15 ds. BMEL, 27 BUO F. M. B. Bichoux 1, ак. Кырег, 91260 Junety Nor-Gride, Tél. ; (61921.74.17)

Vol. 107-33 C. nvs. + manual whitest. BOD F. E. Viermet route de "eurs 12520 Lingue" 13.38 64 (H.B.)

Vds TI-99 correl 800 F put eth. Cuntre, MP-34 C., J. F. Channier 23 ton des Chernel les 59279 Loon-Plage TiN (28) 22.44.35

Vith EM-B1 rowal + 16 Kp 600 F R Heymann, 203, rue de Limpges 15000 Angouiême.

Vos Vidas damin 26 3003, Editation + Mon. 3 Decadorion F51, Astra, Demon, Atlack Mateoi y de 160 januar<br>3 (KN) 1 temen 65 valor Cagou Hel 18100 Engris  $T_{\rm HI} = -4.5 - 3.2 - 2.2$  May

Vols TI-86/4A console + Peri tel + en 7.000 f. Clinie K7.<br>BOT, Joveriche, 2007, Carosoche Base, Inandu, BOO F. Car-100che jeux Munch Man, 200 F ou I GDEF le tout. Dumas. n 40 for Cambuleson, 84740 Sublimbo.

Vds Apple II Plan (nt) 4 center lang. + certa DOS et dars log. ansa lutha let Tél. (67)<br>48 01 95 tac 20 h

Vois Camip FX-702 # + inter-X7 + whilelet, + due + liver PSI + рариг, 1 ВОО F. F. Guerin, 39-41, rue \$1-Fergeau, tal.). 馬. 75020 Farro, Thr. ; 3819116

Von Classe Challenger Senears Value, 1.600 F + Th-16 N, 300 F at TI-50 C, 430 F V Ly, 20, hos de Favê-des<br>Gerdes - 92319 Sevres Tel (1) 534.31.51

Vida 1987-224 E. marco, constituto \* chargest \* manuels \* hall \* proge main sext 100 f 92500 Asmires.

Vda PC 1980 - mari-sable bragancia impetro, 4 abra av. esterf. Hisgodia + section + cardona es mais - à louis Nobel 12 5119719

Vita 2 residuires mons. sincalms pr NP-41 C, 100 F Lun.<br>G, Leclerg, 14, Richterment<br>Rommeourière 66600 Vic-an-Biagrie

Vite Video Computer Alant + 5%? Optenders War Lom bat Asteroid Breaksul 1.200.5 O. viennes, 378, rue Her. Tel: (67172.38.18 Isori

Vds or org. Faverney 6809 CI Feelin, alm. 20 F. Bus. 110 F.<br>CPU. MEM. IFO. 200 F. Birce FD 1746 + Dechop, 200 F Chinas a stimulary, red. | + tracedor 4. bas, cartes. BDD-F Tel: 161-73-36-06 lacer at We- $E.H$ 

Vos 520 F corressiva lang. Figurith 4 days power VR 20 val mon Atsave a WP 33C wides Findsuche et craca (180) - Chi Venney, 2 nos Arallas 67530<br>St Nahys, 1e - 95.82.53

定置−87 : vde implantat, du Forth 8v. doc. • Hay Burplus 45 tches chilava alu, édect. ZX eltectude, 300 F + carre mars 6 Sions stim. Autorp. 350 F. Tel. 027 27 63 (son)

Von jurm wiebe übstiet atmatree. by. 7 clies de jeux 3 200 F. François, 54 Francia<br>Menimpotant, 75020 Para

Vos Milli 1 32 E RAM Base & K (a) clay et alim.l. 700 F J<br>Gravet Tel 140: 140:00 F ou  $14.4140$ 

Vds TI-99/4A + adaptateur  $U/H +$  module echeca + cor dott may a refer & doh ou av supplément 3 500 F [4] [66) 82 23 34 (ap 18 h)

Vide 正統 集1, 700 F. 4 pm 18 R RAM JRIT! During 100 prodd aust breadwrt Spine, mathis. great. For Towers' Corporal 13 Net Marango, 33000 this season. Fac 1581 92 93 52

von NM4 1 + 1 1 + sinn. TáF. 6502 **Detmit NH6 NO. 14 (pg. 15 h)** 

Vos ZX-B1 + 10 R RAM + ите, vadijo + Спатов (PSS) + tirbus, 15 K at T.K. 1000 F Pinila, 5 Tax W. Charchell 14100 LJT HTV Lasers

Vide street on AC can be, employ **RVB** pr Apple N, 2 2007 + inimeř, geoph, pr. Apple.<br>Z 500 F. Tál. – 520.52.72 19/3/11

Voy matro Ramscon PBI-BE. 30 DOO F. T. Son, B. run Aber Hovelscope, 75013 Park, 1er [6] 907,84 57 (p. 225 du 11) 582.33.20

Vila Rack E-100 19" compl 3 slim + ventil., I BOD F. E. Rodes. 1681, route de Lanne-IN DEEAD Saint-Jeannet Tél. : 1931 24.89.07 (#p. 19 h).

Vitt netestenesse 107-41 EV + must main + charg + batt<br>2.200 F Tél (67) 27.95.24 raping Fri

Von med. die jaars Oberaal + 10<br> $\pm 2$  = 1.000 F = 12. presie pr Owner 1, R. P. Guidean, etc. de Coeties and L.S. J.Bull Demonant of Tigel (214) 54-76-64.

Vile Apple 2 4 64 N. carte Char meuve (janv. 83 - 7.500 F Varission, me de Monstantaine Chasse R9210 detail air Thocon-

Virt outliestiem cample on Mar signification that the convent differen-Syat., bon pris fél TOM An in a - -

Vitt ard, pertable Rayges B, **Bd K,** Cav. Dearly, scran, mendistantie + progs: Perlect Win ter. Fine, Calc, Spelle, Words The MBasic, Sliance Fundertie<br>15.000 F. M. Store 28, mail 320-2-29

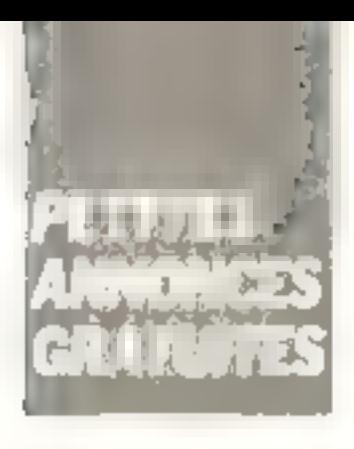

Vds Oragon 32 16K 50M<br>32K ReW + monitor vst 91, manual from prime Pentius.<br>3 BOD Foller 209-71-50. n 24 ou 386 66 10 lap 20 hr

Ville heat. Taxwenige SROS EPLOS 4 RAM 64 K + IVG09 4 (FDO9 + Busineabiation pro. 4.000 P. Theft. flippy pr.MS1.<br>1.500 P. Theft. flippy pr.MS1.<br>1.500 P. Theft. flippy pr.MS1.<br>400 P. seul. 550 P. Tallette pr.M. гры, 18200 Млананина. Fel 477 | | 18.

Vds kit NEK 68D2 D5 + alm \* br entered survey + room tyre at honor 6800 C. Bes Leuthele Rausseman 17220 Munthezaus Tél 1丙51 43.64 17 (W.-E.)

Vite Branque, a 79-01 dire conduite des jeux « de l'Oras et A.-Perbost, N.º-h1-2 ypper XX-81 s. dg P.-Core .- ELA construction (200, 81) a residence en alle Basic ontsidere de<br>Al Schamberg (2007) D Earns factoriumse 6''10 Carole sur 11 pump

Vol. CHRC 4D32 GF + G drive  $4040 + \text{m}$ p. 3022 + K7 + nbra kwes, praga (pus, unin.). dot. Egrono, Oraden Frasco TRIBOR 1-5 Cased. et d' Un Farrogre, Dál, 41, ch, de St. Loup (9) Front (19010-Mar  $3 + 1 =$ 

Vos PET 2001 + ass + Edmi 20 - John J SDIE, Gener<br>20 - John J SDIE, Gener

Vds PC 1211 or intert. CE 121 [690 Ar 150 F] on FX 702P #\* inted, FA2 1790 at 170 Fl + The  $\frac{d}{d}$  progr. Someon A?<br>The do Beaux, 69001 Lynn<br>Tel (2) 858-21-60

Vds AIM66 AF av PAV AT. alim, magneto, et doc cumal. 2 500 F B. WalcaN. 17. rue des Puantes, 95530 La Fortar sur-Seine, Tel., 982.09.45.15 b **自 1位 h** 

Vds CBN 2001 | K hrs ROM + + The per revealed + 4 mans + 16 maas on when the<br>IOOOP A Walder on deal<br>Fossas, 12,48 Hermanus 7él 0001611685

Vds Ti-BB + mod de base + manuel + brogs sur cartes rhager + chargeur Infl 600 F E Knokas 32 rus Aicheleu, G9100 Veauthente Te (7) 884 44 79

Vda **2%-B1 e**n veuopu 1 K<br>Tel {50} 39 34 11 lap 18 h 30}

Vita DOS Plan 3-4.1 single ou dbis dens, av certa d'enneglass, at man, en angl., 600 F. Tél. . (11566.60.07 .

EX-81 18 K. vds also prope sul N7 lectivos. Difiello Ass. Désain lagle stoll les 5 pr 75.5 Liste cree environment K. Kalad 15 Nik Bout-nerd. 20400 St-William L

Vois or Teverner sarts #2009 at composants ron childs: 800 F Tel 111 554 15 43 lap. 18 h|.

Villa Apple III Plue 48 K +  $D06.3.3 +$  contrôleur + doc.  $+$  disquiring 10 500 F  $+$  500prim. Epson, 82 F/T + mtsrf 4 cardian. 5 500 F. Livg. Pas nal Lisa inu» GOOP Earcin Fall: 757.31.05 (p. 2572).

VOI TRS-80 L2 TEX, ALvert tisk multi in ligher son + calse CPU + hyres + 270 rzaga av løde liver LVF lang<br>midt i 6 UDO 4 - F. Ardes, 96 rue Thens, 92100 Boatogne Tel + 608 10-76 (paint)

Vois TRS-80 16 K L2 come! + sun 4 arags + hwies 4 500 F F. Capporalli, S. rue Piarra Curie 94200 kg. Tél . 672 17 90

Vds pr TRS 80 M.1 (mp. GPS0M + cable + Orchesiae 80, 1500 F. Downb env. 200 drinja Newdoa BQ 100S, Forth, APL jeux. Wargames, Arisentunes... Nguyan, 10, ive de Cui-Adl. 33000 Bd=deaux. Té1 : (56) 02.79.04 logir)

Vols TI-98/4 A = mm K7 MK110 + cordan K7 + K7 15 nvn, J 500 「 6. Langler, 10, bd Scal-ant # / 000 Apen,

Vos PC 1211 + CE 122 + cordons + manuel de proge + disks durchs - L-250 F. D. Reptiseu. 4 bd Georgetre-Aguitte 95210 St-Grotten Tol  $\Box$ **9894359** 

Vds ZX-81 + 16 K av marigel leres in pluge if DODE Ch. TV<br>Sir us man Dris 1 mërre en en de basiana e Pilode<br>Dene a basiana e Pilode<br>Deni 19 av 4 Archamedul<br>95110 Sénegra - Tál 410 84 50

Vds Apple 2, 45K, Floppy Only sous genering, 2 Paddles, certe coilleur, 11.000 F. Tal. 883 54.87 lap. 18 hl

Vds 2X-81 16K RAM de billtion + clay ideas 52 tches inv sufée repet échecs ZM TiC Ass Désass à livres aux Banic 41 ASS - 2 000 F D - Greening the Nied has 53 13016 Marmaile Tel -9 (161 42 UB)

Vois TRE-200 mod 1 mm 2 my progs Lt 1000 k hvres 23.000.58 - Portry Ave de la<br>Carrera 28 - 1080 Brusslan<br>Belgique.fol - 478.49.94

Vols Attorn 12 k ROM 12 k RAM + alim. JOA + Magic Book + pregrammat du 6507<br>+ 2 K) Sell VDU Désessem Meut. 3 000 F. C. Simon. 33.<br>ev. E -Cuanos, 13009 Morselle. Tél 191 83.88,93 | 6 h &  $15h$   $10l$ 

Vds Apple # 48 x + Dnvs + considiar + doublest acrib<br>van + Peddle 5.090.5 Support del Tél 111 554 33 33

Vde TI-BB + multiple base + 5 livies de progs pr TI-57 68. 59 proget south Course mains Ingger William Street Street Bqqs mone math, illiaonardi progs voice calc, de pocha, LRN rout un ployi 650 F J -C Deval.<br>CNRS B P -21 - 06562 Valbanne [6] (93) 74.03.63

Vds jeu Vidéo syst Atmrt + 2 manerses clay + 12 cass Rates, Space Invader, Delander Combat, Four Asterpide...<br>2500 F.P. Galcia, Le Vernay Characterionals, 38,190, St. Geor-OFF

Vite DAI + Drives Petital at cass 4 arogs now 4 trails ment de raide le monuel Basic + DCE Sult in Hard traitual + tone text of the compatible club Darramic belge 6,000 F. Tél. **J54 89 13** 

Vide TRE-RO LZ 15 K + ast son + livres : Prar, du TRS, vol. 1.4.3 picture in Ass. + Edit Applies where progress and N7 3 200 Kills, Cahen is Baraille la Ledar, 47300 Villenmove-sur Lot Tél. 153 70.43.28

Vds unt alléchace Morphy en cree Applied Domage inc. usmillin 500 F. Moraen, 202 B av. Paul-Sanry, 69008 Lyon Tril. (?) 874 15.99

VID 64 К ЧАМ 2Х-61, ВОО Г 32 K RAM 29 B1 500 F J L Lecamia, 37 (um 51 Jean)<br>89005 Lyon Tel (17) ВЗВ. 04. ЖО (Н В. І

Vde moniumer not et trange 28 cm haute galention. 1.000 F. F. Colomb, 1, place du Manr Si Loup, 10600 Las Noes, près Trayes 761 1251 76.76 63

Vds calculat, programm, HP 41 C 1000 F D Marc B Hr tue Roomry, apr 89 76018 Paris.

Vds CIIM 4016 grand écrent 4 magneto + casa jaco + bible 836 54 41

Vily TR3 : 60 16 K insd. 1 mv It + ampli son + mbrs jess + notica + livre, 4 000 F, A Piuard, 22. n.w. P.-V.-Coutume.<br>95.100 Argantaul: 761 961 39 04

Vite Apple # + 64 K loarte lanpagel + monitate N 8 + Padd las + doc., 7 000 F. G. de Blignkirsm, 12. rue du Prémident-Wilson, 92300 Levallois-Parrat. Tél 73913481ap 19 hl

Vide TRB-BD 15 K mpd 1 nnv 2. av megneto monitair abril praga (Sargon, Edit (Atm.) Debug est ⊁ spic proge<br>Beard A DOD F R Lacomie 43D. av Cernuschi OBSDO Marino

Vds 201-81 IG K → proga jesa Basic at lang mach am K7 du string + nimes routings + Petit hyre ZN BI + hvim 49 Cames for 2X-81 + 12 nº 5hclin user 1.200.F. A. Deze, 15. rue des Gumnéras, 54117 Ha 17.28

Ville odern rig CNAM 3 tomme informatique générale lautaur : P. Nomion], 190 F + fias d'ancontrol 13 a 28 Field grouping Applications 150 F + frees.<br>Bernard, Tét. 987.27 63 (17 h à 20 hi

Vds 200-81 compl + 64 K RAM + Bistried 1150 F. Angusmel. 11, allen des Bornarina. 78160 Manbphy-le By Tal :  $\{10, 1064, 52, 500(1)$ 

Vds entrutateur Welge 4800 av. Drogs Bais, 115 cartes mamái, 1400 bul. para (191, 90) the paper, 10 clas. Issings,<br>19 paper, 10 clas. Issings, 5, allée Normande, 95330 Damont. Tál.: 991.92.00 (p. 41)

Vos 23-83 mini Jav. 16 K RAM, 5 hares + revies 3 cass. I 500 F. A. Guilbault, 7E. rue de la Noue, 931/0 Bagno-Imp. Tel 858 57.39

Vds 2X-81 + 16 K, kap et 2 livres 900 f { Mange & rue de Châtdian, 25014 Paris, Tál **BAS 41 78** 

 $Vds$   $ZX-B1$  +  $d\alpha$  +  $d\text{lim.}$ 1.5 A + Ln Condiate du ZX-81 4 progs 3 N. G50 F. Patingaux. ВА 120 Генеля, 33164 Санкик Tél. (BB) 22.96.41 (sp. 18 hl.

Von Apole 2 48 K + 1 Oak + monitair Prilips + peope ISmgran III i et stor formul en:<br>Apple 9.560.E.P. Marijo 4. rue Micharat, 54200 Tout

Ville CRAILD 2 × Basic 4 + Ass. Dásann, Resident A dbio Drive + bone disk 5 1 + doc. Barnier Tel: (E.1) 78-75-28

ras in

Vos 788-80 mon 1 no 2 16 h. et POraek usas, eux Chargen, Course, Passa, Cel utilit iEdit Ass medicales, I.<br>3.600 L.C. Peyraga Tól 181: \$3.99.70 mJ 1671 93.37.25

Vits TIMM 82 carre magnesique ûuter), 26. roe damberia<br>94270 kremin Boétre, Tál TOD + 01, QD 18 18 18 18

Vds TI-59 (960 pas + 100 mémi + carries magner / + nbes proge lefectromine + disease)<br>1.000 F C Migran 10, rue Victor-Mugo 92270 Вріз-Со-<br>Ірдамь Ти́і, 782.97.75 (воіг)

Volume Press of Class manual in other Mit BOD F. D. Sancher 41 kun du Griphy - Steriensman<br>Boul hat - Cris 99 BS<br>Boul hat - Cris 99 BS

Vds TD7 4 cortouche Besic (av. Incretive added modulation Swearter 3 BOD F. C., Managhi, 3a square Mondagui 75017 Paris Tél.: 387.13.65.

Vds MZ-80 K + GP-800 + VM SOUD S + Pascal + am + 3D pus Sargun Othelis ><br>5.000 F.D. Moun 6 rue here Martin, 92240 Malakett

Vds VGS 3003 av nors grogs sent vital 3.2007 ev vise 3 allée des Orangers 91940<br>Les Ulis Tél 907-64 té

Vela da culari IHP-33 E 49 perde mogal hanchong acientaliman. 250 Firewill sharpest into 586 67 83 (18.4.20 6)

Vds #fiarg PC 1211 + CE 122 limp.), 1 500 F, av 3 manuels + Videopac Philips + 4 K7. 1 200 F et 60 F par K7 0. Zim minimary). Bill, Istute de la Riotse, 52180 Boulogns Tél 603 97 98 Hp 19 ht

Vds Hyres co. PSI + La prate que du TRS BD » cimes il et 4l **BD Fichingar in Principalmental Art** ass. INS-BO - jevel dimetriction its 2 BQ. DUA: K / conver-Auto 11 etc UII en 16 K 30 F. M. Sorgh I.8 Ambrigae-Thomas Le Clochetre 69500 Douer TH (27) 96 07 55

Vida micro New-Brake clay Azerby, 3 400 F. B. Qudes, 9. bd du Manrpernasse 75006 Pørm Tel 566 59 22

Vits Bharp MZ-80 K ABK mám Base: 5025, doc tech. manual livie PSI prings 4 HOD F Deer  $T + 1$ 905 81.90 (ep. 19.6)

Vida Biharg MZ-40 A 16 K + moys + dur / 000 F Cahuer<br>of Dohamet "dill 317 93 94

Vds MP-41 CV + mpd math<br>+ doc 2 100 F M Le Pimper. 7 place the Director 78,180 Montigny te-Bretonneus - Tel<br>(3) Dall 20 S4 up - 19 hF au (3) 462 70.00, p 1887 |N.B.J.

Vds T1-89/4 A + mod Basc standu + cábe magnero K? +  $T = 1$ DAIRE manelings 569 07 07 (ap. 19 k)

Vits Ghila scientific CIP B.S. RAM as improved a sofery MB  $+$  choies  $+$  Ass Edit  $+$  2 heriot Rasis, 4 000 F. G. Hauttal 20 reads de Panis Graenville 27350 Flauny-eur-Ampelle, Tal-(32) 49.09.58

vite Menocomputer NSZ 809. 3 600 F. Vds Impelm.<br>1KL 8300F 80 Gd 125 cm 60 temin, transport and andzainement picotii, 3.200 f. Ehrai. Tel 198 34 70 09 (HB.)

Vila carte AVI Sonatae, SDO F. Harasanuemette, Inax<br>São: 700 F. (= iga Astro Aprile)<br>TOO F. Dr. n.t.1 à TO One apri vidues are album. Then 2 -C. Cardonger S1 kan de Futbol<br>13002 Marsole Tél - 1916 9143 89 (a) 18 ht

Vds Case: FX-702 P + FA2 + FRIG + 15 (b) 1,500 F D D(t) beyron B6 av G Clamanceau 33400 Tohnia fel (SA) **U4114-55** 

Yde CBM 3032 syant Julia graphs has resolution 320. X 200 \* magneto \* (vies \* K7 B-GDJ F B Marsonner 66 tue Pierre-Language 75014<br>Paris Tel 530 T4 79.

Vos Apple 2 Plus + Disk II + nu + nei isamoni \* 'babinou pirm, Asiam (MP2, E. 4b) + pillege + manuels, 2. Le Suringoil 710 totale la Universitan 13004. Margelle Tel 1911-49-50-21

Dragon 3,2 study of Pantal ma muel en angl + 3 cass + 2 paigness 3.700 F # Fitningmulti agre 5, palit B cité de la Retinning 16160 Gond-Pantou UT R

**FOUR NOUS COMMUNIQUER VOS ANNONCES, REMPLISSEZ LA CARTE-***REPONSE EN DERNIERE PAGE* 

TRS-RO: vals kit mom, adatomonile GA A 96k + Bijlmam + ev gundabli FP M 2.2 et diversions 2. Amoung Tell

Vits INIC Pennsonic HR 1400 + Basic + changes + enjain Ploned oil + portiette 5.500 F C. Dnwy ECS 1PS quartier Valmy, 45160 Qimm 1el (38) 66 초2.2010.30가

Vits VGS 3003 + ministrus ecran vair Elitor + des losses + instant (0) + 100 props ile town at other. (Ex. Porch. Out)<br>thousing > 4 800 ₽ 1hty, 53 rue Crimeriera, apr 1004, 75019 Paris Te 239 39 78

Vds Imprim. Tandy DMP 200 av entrettage Hom 5.000 f.<br>D. Farvre D. etter Bauffelmin amnining BETP2

Vds TRI-60 mod. Ill K7 at 2 degues av. son. Velgale, jaux, docs (f) as anglik, 13-000 F. J.-D Fancauency Voyennes, BOADO Ham.

үн**. MEK D6 Motorola,**<br>1900 Г.Те., 1917 78 20 85 pa (42) 04-02 BB (sci-)

Vita VCE Atech av Parkties Joysleys en K7 880 F 7 K7 Pac Mors, Space the Defender 1901F porce B. Spect 806. tor La Ciementene (B6)U V eitings sur Serrie-

TRS-BD L2 MT 16 K + Editors 4 20 min 4 10 rate C 20 + marketis new 1 cm 2 + sche mas + 3 hares sun 135-60 + inter\* annone + object lands ima + 3 Nauss-s 3 GDO F Fall 1969 3D 68 Squ. 18 Ht

Vide TRS-BD (C. 2 design 4B C. RAM amplied and sell infereg dar i Baron 52 mem<br>Mannavy 30000 Mines Tel<br>56:23:22:34

Vita TRS-80 no 2 16 K + in 107, not 56.K + 1 does a unc. ....<br>Unce + liruds → likess<br>7500 F. T. Hust, Domaine du Chaptre, Morronners, 312 run des unnanités 75420 Binovet Tel 135! 61 29 95 (ap 20 M).

Vds 7RS-80 nv 7 + est to egraph 52 + atom 0004 pers, cheers in Fore and cellets + nbis lives 4 500 F + MDKHcables said 10 / 500 ft Brandone St-lazione Nice Tát (93) 87-91-03

Vila ME-41 C: 990 F Nbses est Juanes modification<br>Granger 47 General Mepoli<br>GRODI Linux Tel (17) **RSP 7165** 

Vids (eux Video Wartim) + 3 K7 SIZ6O F TALL CJI 911-12-58 Sept. TR 45

Vds CBM 3032 - Eden Firmedreiz + parel 200 4 % + une<br>Special + parel 200 4 % + une 7 DOD F → Herté risquet<br>FBM 2031 - 3.500 F Te - Tdi 491 87 28 (18 a 20 m)

Vils 2X-81 + 18 x RAM + manuel + live ZR B1 a la sanguile des jaux ROO F. Heilz 194 intee Athent Camus 94120 Fontenay squs Bais Tel. . 876 58 49

Vds Mhoro-Syst. nº 3, 4, 9, 6, 7, 14, 16, 19, 20, 15 Fishaque do 3 ao 15. 18.F chaque pr es 19 el 20 o Bactivier 7,<br>alter de Suedir 91300 Mainty hot - 16) 320-30-68

 $V$  is  $20$ ,  $01 - 16V + 5$  livies d'initiation, 1 000 F. C. Lugaro, 22. ros P.-Laterque, 93350 PierreFile Tél 022 B9 51

Vds HP-41 C + tech + charg bott + MEV Quartam (set moth, x (s) HP + hains · Cycles Telectron space penn argin + TiPS and + pregs perservisit 13 (CC) FB Marchan 15 Guilewinsehaan 1820 Gombergen Balglque

Vils Bharp PC 1500 + CE 150 + access, latyle, pa-<br>pier. .) 3.700 F Vds aussi pier, pri arcsule musicalism<br>Sanyo PHC 25 + Janje music<br>getto "BF" " 700 F = Mo.<br>Chaus "S sandre do Bacely"<br>Historic Former "Fall". 477 64 63

Vits TH-50 compt charge 4 man + mad de base + progs. 350 F. L. Monsey, 31 res<br>Component 33600 Peased Tel: 156+45-64 14.

Belgiguae . vds HPG. + interf. video HP 41 C 18 000 FB et<br>2X 81 A mod 16 + A propi VI Call VI For Chieflo in<br>VI Call VI For Chieflo in<br>Lass - I COO FR P Shifts 14 rue da Pesar Pent. 5,200 etua.

Vds Genie I + lloppy disk + est ment a mondeur M. Pr cart à piars de la lomanie<br>91300-Mass, Tel (111-51-13  $19.4.171$ 

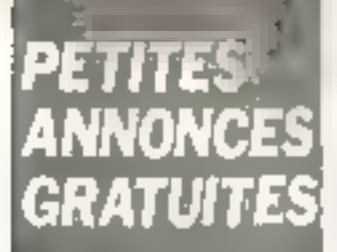

Voy PC-2 Tanaly, 2 DOD F F Chaughe 55 rue-fiches 75010 Paris

Vds Miersline 80 + med Apple It + log grasfisms  $3.0001 +$  4 pala li 0.000 F + drive + contrôme 3.000 F Tel 356 87 90

Vds Kit Moserola MK DZ micro GROO complet as valisa plant, doc., 1,000 f. F. Joanne 13. alles de Valembro, 69300 Calume, Tel (7) 829,46.96

Vds imprim. Salko DP 100A + intert Apple F 7,000 F Tál DSO 87 95

Yds oid. Themson TU7, 4 200 F ou delt contre Share MZ ROK J. Huyon, 9, rue Am Draise-Paré 75010 Pane Tél. 528 20 56

Vide ports + 1 heat ruben 1 Bibics + firmus pap a fruit<br>35 cm, 2 000 ∓ + K com/  $60000$   $\text{E}$  40  $\text{V}$  + 2 cond 140 000 pF, 15 V 100 F pales<br>Paroni, 43, July d'Argenieus<br>95210 Sant-Gratian Tal 742.93 19 (p. 120).

Vds 4ccan-clay, IPS 110, 150 300. 500 \$ 200 \$ 800 2 400. 4 800 ет 3 600 вида en RS 232 et en joue spries<br>video Tél →91: 22 84 96 forest.

Vds WHD-20 + magnels + int N/B + paddle + surghormation au Basic + canduche + eber progs + hvis autenburgstag<br>Apple 3.500.6 Frederic sit 413 50 52

Vds Bharp PC 1500 + PC 150  $\ln t$   $\neq$   $t$   $\neq$   $\exp$  at  $\tan t + PC$ 155 JPD RAM BK + ISH + mkre 4 ONDE ∀ Quauq (Van<br>Bernierer III hd Acende<br>Brund All 9180U Savgey Ga Drge fol 996.19.53

**Belgique: 136 TRS-80 Inde**  $\mathbf{u}$ 16 M. Cabon Hujitrane close gina kabinca. Indonesia resultas 36-000 FB valorist for Far For 283 6130 Goutrous, Ta-071:52.75.59

Vds HP-BB, D. Oslegiist, 74 rue de Lormo, 91310 lorgром мг Олук Те! 8011 11 76 Cap 18 ht

Vide Apple 信息 + monday! Phtion 4 1 inclusor disponses<br>12 000 F. J. Grand 3 - spe denue Croix Ripriche 91380 Chatry-Mayerin.

Vds. Bugarboard B : Ranc Mrcrosciti # . BAM BK Ass 255 cent Ligraphiques + son-15 ns. angli. 2 K7 proget alim-220 V Drach harment sur TV echemissing doc. In SCO F. Tax 826 79 GC-mp 19 hr

Vide Apple U 64 K ctd lang av Pascal I drive mon Philips. Peddles ROM individually matwells ICODOF Options 80 colonnes Slientype Tel-EC 19 800

Vds 第九-41 compl as compan numed alm + Echos Singler 1 et 4. Sincrair user 7. 650 F T. Bridger, 38, Talk Jakobas Duclas, 78500 Sertrouvilla 141 : 131 513 05 38

Vds 2X-61 + 16 K RAM + MiAPonl + 1 livre (Etudes or Z)( Rill at itsen proge four pas-POR ALC I 850 F R Didden Tat 1 246 89 56 (vand labe en w εi

Vds Apple IJ Plus 48 K **R BOO'F** Carle langage 18 K ROOF Carrie Videount BD co. Innovas minialisment 1,900 f Carlo Neva RS 202 primprem 800 F. Dive et Longálaur<br>3 700 F. Fe : 11 201 79 45

Vds Apple # 1 ecran (N.B.), 2  $diven 5$ . 48  $h$  doc compl.  $+$  document. Thi.: 585 95.61  $\mu_1$  $347, 12, 44$ 

Vide perte 80 col 15-der term i pr. Apple II 48 K. C. Davriès 1el 551.76.4\*

Vide pr. "RS RO M -1 (experient GP 80M + clibe print, not 1 500 F + New Dat SO Pat cal Ant Cohol Javis, billit. Tal. (56-92-79.04 apr).

Voi **NP 87** '60 K 9 AN + mod Plotter 20,000 F + lent disq 4D For de la Soeie, 412 DD Riv muthele 7el +54+76 12.83

Belgique, vila TI-53, comp. as manuels charged cartes magneriques at de nactuyage + 200 de ga diversi 6 DQD PB. Q Jakayannin rae Gen Lechen 18  $\pm 300$  ans Tel  $QA$ 63.44.74 ap 18.hr

Belgique : voi TRE-80 M117 15% et est 48% 2 driver ling Dasy New Dos 80 Scriasit (42) Protes Accel 3 + 50 proprieti 88.500 FB 12.700.69 Van Honacher, San Literneous 20 7911 Tourpes (Leuze-en Hamaut)

Vide TT-BD mod. de base 4 mod de jeux manuels, assentahite-charg, cartes progetious navigation - 800 / J-M La<br>Inavigation - 800 / J-M La<br>Icròra, 'R CCS €FF B P B4 57404 Sarrabourg

Von erd, de jeux Widoopan Jan 25 + 6 K7 da jaun in 1 10 11 18 22 281 + 1 K7 de programm 1.100 F.C. Minnege 14 rist Patrarque (5018) Paris, Tel., 553-42-09

Vita Bharp PC-1211 + CE 12<sup>6</sup> Intelt K71 750 F 1 Goon Tuit Godo: 53500 Doual Tel: RR 70 (16 lag 19 h-

Vol DAI 48 K RAM 24 K RDM Perifet av câbles « nun » doc compi + let  $K7 = 47$ nthe programme with the Padulla<br>3. dieg – 7.600 F M. Lischer tal 656 95 50 tal 28891 pm 377 55 25

Vds Thua C, 186 + mod base + nbri pings + hvrem sun<br>11-58 - 200 F - Med - Gemes HP 410 2007 D Wahler 103 lue Portnefontenie, 84370 Sucy an Brie Tel 590.29.84

Vds ZN-B1 + men-16 = + divisionary videos of 2 horas a La companie do ZA e as cua prasque du ZX + 1.2DG F Y Blancher La Gautrais-Pont-Rean 16580 Gachen Tal 1991 52 73 35

Vols Casio FX 702 P + Fa2 + progs + houses + dac..<br>1000 F.W. Rossignal 54, run de Paris, 45-500 Saint-Pare-sur-Luna

von narte CPU DB Tevernier compl as invinenteurs 2 PROM 48 munieur, 750 f. → 16<br>BAM) dyn 4116 700 ms<br>200 f. aut 32 Kochels G Westermann, 24, rus de Baro hielen. 67200 Strathours 28.00.00.1881 197

Vds carte coverant Teams TM **INIO/ 189 16 B + manuels M-r** safair compl + slim., 2 200 F 6 Denal (e) 568.53.34 (ap 19 nL

Vos MS 1 completi Base B.K. + RAM IR K + rigs + anm + manneur N. B. + doc. 3.000 F P. Pott of 1114 average A Croiser, 93150 Le Blant, Minsoil

Vols SIDR-FF, ROOF av. admn- $5 \vee 3$  A  $*$  decs + prags imam pers : + Nm 1, 3, 4, 8, 7, 10,<br>18 Minea-Nyet, 80 F + 8085 7716. 2732 8'55 8278 71 311 8159 + Jivert 600 File for U.S. Cargaro, 26 ch du Con-de-la-Moura .<br>11500 <sup>т</sup>елания

Vds ZX-81 + 35 K + 3 cass. (FLM + Othello + Ulbyr.) + Inview proget. SHDD F Tél.: (1) 609.51.11 IMBL

Vids Teledyge ABR 33 revede av ledtear partprateur de sibans « papier + russes<br>1.500 · Impum - texte Silent Printer, 2 DDB F. Duesnal, Tal. (3) 032.11.16 (dom ) pu (3) 995.92.92 (bur.)

Vas HP-41  $C +$  well  $+ 3$ -Finnt + ball + chargedt<br>T-590 F. Pascal Tel 303.3T 76

Vits Vielder-Genier 3003 ; min + san + nbis indes + Edit -Ass. - shops de form 4 Organ 2 etc. 4 monitor ave 4 (4/10 Pasca) 3 700 F P Debt-72 I rue, Jeannard Arc. Gue -75646 Paris Certex 13 Tái 11585 52 51

Vita 正如-滴1 + 84 K + whiteith ZX Printer → Fast Load Monitor Reset + conducts du ZR.  $+$ 2.000 Frouk, 90 Hot-74 Chevilly 94800 Villagual This 487 10 42

Vol HP-41 C + lact unite + 7 dice) ment + annual + char-<br>peur 1 700 f. M. Cochon 1A, four de Bostinmaïtre 13012 Margarite, 7ml 91193-22-68

Ch. Casto FX-802 P. SOOF Vds PE 100 C 300 F B 18-Inelta. 57 - we Bonnstala. 92140 Clement Tex 542 89 13

FB-702F - His echacs Tuning kind the mouse margials recover en H Caech Loeiner-5 3-5090 Laver4usen 3 用手术。

Vda EX-B1, en jakone + Li condule du ZX 51 + La maid svie du 24 81 + Instance au mornion + N= 1 + 12 de (89) 47-55-43 (86-18 h)

Vide Apple # 48 K + July DOS 3-3-4 imprime Finance TX-80-4 Taskin + Davin 5 + ieu= #1 dif progs + need + invoid Apple  $\sim$  120.000 FB F Marco 21 ur de Applumion 1180 Brossiles Balgiques.

Vds Sharp PC1600, 1900 F Gesponial 4-1 Grands-Rive de-Presidential 18510 That sur-Seine Tel: 974 65 90 H4 9 L

Vide Disks NC 18 K ROM (Basic) **BB1** Deanss roof sampel, 12 K RAM text: & 15 K sorties 85032 Centronio Uni añoti 32 > 64 роц. 3.000 € нар.<br>Ѕансква ДРЯО 1.800 € М. Цн moge. I micro Rasgart 19100 Vierzon, Tel., 148(71.22.13)

Von TI-BB + PC1000 + 100 Cartin May 2 de Super fluir.<br>1500 F. M. Dermy, 4. sue Che-<br>value Bore - 1300: Selon de-Provence.

#### **Achats**

Ach Imprint. GP-80 eu 100. 34.04 90, p. 2567 141 - 1581<br>34.04 90, p. 2567 14 0,

TRE-80 sh. intert, extenmion. Vds projis non commer-<br>C-lux Poss, arogs copieurs av. contrôte Checksum dès la lacture. R. Landsrpaghe, B. rug des Melons, D1B40 Les Uls. Tél., EB.54.709 (B)

Ch doc. Apple plat Apple World Appleacht Toolkn éines. ou. et. Apple Winni D1, Sacurn Newgator, Visiterni Midrochnen B. Arheigngan, 15. nie Palletan, 92160 Amory.

Etudiumt ch. Goupli 2 sy. co. sena pénphéngues, moins de<br>4 000 F. P. Mouhns, 4D. rue du Port-aux-Domes, 91210 Dinval. Tel. . 943.51 27

Dragon 32 ch routine graphque GP 100 Carpenter, 10, rue du 801quet-du-Prince, 80300-Senlia.

Oh. 2X-81 baul, 500 F maci. T. Landssu, 37 bs av Gustave Delony, 59170 Croix, Tál., (20)  $135710$ 

Ach. pr 2X-81 Gl Binclair Computer Lagic ling-due de ne-cultura pecce détachées ZX-라 X. Lefosse -1, runt Vordi 76000 Rouan Tél 1351 610174

Ach. Sharp PC 1500 av 300 Mol 5 Ko, max, 2 500 F. Tét 1 11| 570 97.01, ch. 409 (sp. 79 h 301

Ach. épave MP-41 pr récupéra пол ситровать. Р. Социят 44, rue A -Storaus - 78000 Versalles Té (3) 953 40 40 pu (3) 462 70 80 FH.B.I

Ch. ZR-81 + 15 K avec mamuel + aconté F Mailler, 41, zus Piane-Legrand, 59800 Lille Tél. . (20) 56.59.69.

Ch. Dele 1 48 K. E. Dalestra, 253. les Mimosas, 52200 l'au-<br>pres. Tél. : (25) 65.28.41

Ch. Mewdon 80 vars. 2 ou L-Dos pr THE-BD mod. 1 av doc. + tamps à louar aux Apple 2 + 2 disks + import. A. Chebroux, 1 Lams Verto 95000 Corp.

Ach TRE-80 mod 3 nw 3 18 K. 4 000 F. Tél. 1201 58 74.94.

Ch. 22-81 46 K au plus avec hoods. Prin resumers. M. Garage, tàl. (941 23 34 66

Ch. pr. CBM 4016 eimple on dola unità de diskaties + l'interface sonder M.T.U. Blagque. Y Belain. 35. zua de l'Arbelâre 75005 Porrs Tál 33 Y 34 25

Ach. Imprim. GF 199 A Sellie, 7 Fornoral Candelles Heray 08360 Endland Porcian

Fluidiant lach has one mildroe et wast. (Hoppy, mont.). P **IWULJE I** 

Etadiant ch miliano-ond, hara dius, pri récupérer précies. Pl<br>Mosniet rue du Chamin-Blanc. 63800 Countain 161, 1735 54.71.00 0W -E1

Ch. party CPU 8080 pv. 8255 TYPE MICROP IDCE DAIL OU HE [Hagghkir], C. Flengully, Harrwau de la Patita-Hollande, Deulemont 59890 Quesnoy-sur-Deule

Ch. Apple pr moins 3 000 F. U. Sicard, 10 rue des Deux Frores. 78150 Le Cheurux

Ach 2 Drives S" Sluggrs ou Yedata, C. Bourdier, rús. Piri Rolland, av. des Romanns s Eidea - 83430 Saint-Man -<br>drer Tól (94) 87.63.87 Isoid.

Ch ansemble do miaro, proge, ext., livres, HZ, prix one ZX-R1 ou nutres old. Tet Chau (11678.82.15)

Ch. photocop. d'inv. vidéo du nº 22 de Micro-Syst. D. San Miguel, 13 rue Fuille-No-<br>New 58000 Nevers

Chi microtord, is material offi-(floppy clos.) même en nanne. D. Duramit. 12. nuuta das Tuile net Semione 58000 Necers

Etudiant acti, loss prix Imperien. CE 122 ( Shurp PC 1211, E. Mede, 126 cré D. 185 Båttek.<br>45045 Orléans Cedex

Ch. TV clr Parlian, 39 cm пмы. Тёт. 720,60.56 Войт

Lyclen : ch. Apple 2 + Drive marineur, carte langage iméma H S.I en écle rásques, jeux felont super jess che et mib) uniq. Paris ou benheue P. Glayse, 14, allée Baausejour 91300 Mprsarg sur-Orge

Ch micro périmé et empro. Dinners payche experimentels . DEA info + math en sc-son. + matérel calcul stat. Gouaom, 7, kue \$tendhal, 38400 5t-Martin-d'H. 7al - 176) **61.10.77** 

Ach. TRB-BO perant vert, steel voile WEM, A. Betermann, 3/E. rue 4 P-tres 33000 Burdeaux

Ch most interf en panne pr MZ-80 6 Sharp: EU-GM GMK-RM. L. Serron, 62 A B-4030 FBA.

Ch. Orie-1, J -B. Bi-straid, 32 fue de Longchamp, 75016 Paris.

ADE class ded, 63 travel delett ASCII 8 hds parall 200 F. 4 Spiel Pam-Colada, chamin das Jardins, 13300 Salon-de-Proverbus.

Acti. bas pris pr réasser prototype d'ord. ROM de 2X-81. D Caron. Tel. .677.11.55

Chine 7 de Micro-Byat.,<br>15 F. C. Pain, 4 biji, ruw<br>Chinee-Milly, 22110 Clichy.

Ch. raisues ditrangulates : Proc-Tical Computing, Computing + to progs TRS. VGS pr programmathogue. W.-U. Ruvro. 11, rue Fontaine-\$1 Germain, 38000 EllBte4utchle

Ch. nº 19 at nº 17 de Rifero-Nest, Tél (65) 23 71 25 (位日)

Ach. 231-Printer by IS K ast pr ZX-B1, C. Gonnesaat, 3, nie das Rouars, 01250 Damigne. Tél (30) 29-11-56

Pr PC 1211 ch. donassus d'un afficheur an àist de marche + sch. nxt. pr PC 1211 at FX-702 P (K7 video MEV istr.) M Modestin, 4, rue Alexis-Carrel, 94380 Bonnev4-sur-Marne.

Colligner 14 and : ch. tout matériel donné qui pau cher même hars d'usage. B. Gleyre, 340,<br>rue F Peesel. 69300 Caluirn. Tel 171 808 15 53.

Ch. donateur (pr. réduit) 230-80-61 měrna H.S. Pictalat, 20. rla de Derhigny 71100 Childen-tair-Sahrie

Ach. TRUS-TRO mod 1 ou 3 os meum, est, mêm, et pariphariques et curiout log, et progs pr 5 000 F. Brami, 30, av, Paul Valery, 95200 Sercellss.

Ach THS-BO d'occasion Level 1 on 2, 4 K ou 16 K milime en parme. O. Muhlen. 56. rts Ns-.<br>t-onmls, 64960 Marcy-fe-Bas.<br>тфl. (5) 209.63,79 Ach. Basic 14 du 15 < pr MIN ev dur. J Sméan, rasidence des Pins, AB, 1577 av. Maurin, millectricity OD LBE

Ch. n= 1 à 10 Miora-Byat. J. Buxo 19 rux Bouguleres. 31000 Tradport Tal (81) 53 58 61

Ch. 23-81 + 15 K. 800-ROOF M Sonnet, 9, rue Barthe-Albrecht 95210 Saint Gre tmr Tel. 417.34.46

Ch. TI-57 H.S. Ach. ou och. progs ZX-81 TG K TAI, 1841 21.60,68 (ap 18 li)

Chi mm die Wyte depuis 77, de 80 Micro, de Mila et Micro<br>Computer P. Faura, 2, rue du<br>Roussegn, 83330 Neurlly-ser-Marne Tel., 300 83.6 °

TRS-90 mad i Disk, ch contacts an vua echi d'ideas. B Pucheu, 69, ov. Demisie-Casenova 94700 km cur-Salne.

Co. pr min. 6600 Tamernler CATION RANS AD K OF UVPRONT nues ou équipées. A. Jaccomard. Lennon. 29190 Playbert. Tel: (98) 73 28 05

Ch. 2X-81, da 1000 F J L **Шегрангау** 55300 Теоуро

Récupére tout matériel Commmodors måme hors d'usage. evibeurs pan t impedia. 35 rue das Chamas Viaux. 21121 Dani

Ch nº 17 de Mioro-Syal. De the confict as those it me VGB 2003 syarit monie Synthe qui paint et a procurat letting da Solomar contept Ato, Plated<br>mentr A Cadent, 4 ros des Mauruers, 45150 Jorgeou, Tal. 1 (36) 59.74.41

Ch. Nescent 172 du/et est et leurs schemas an état de marche au non, bos pne + jaux ¶≰h≬mp gụ mại liuliγmar igrahat ou bas prix Q Schneffer. Bauchail Bussac, 17100 Sein- $1 + h$ 

Ch. **RAM 16 K pr. 23-81** mai 300 F + progs estrologie. D<br>Guider 2024 / Roglieng

Ch. DAI + si possble adaptateur N.B. Sacom par l'ontanna. C. DulowBeattelle 77.D inc.<br>Square Bourger 68005 Lyon<br>Tel (71836 76.71)

On, doc. et intérature a Micro e. Hard at Soft an vue d'alargy mes comparadorices au la missi-Information Reiben Chentent. Bleichstrassa 49 6200 Wiesba den R.F.A.

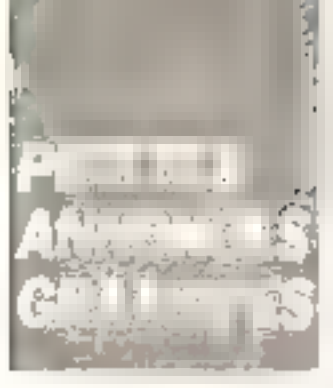

Childiac, kip cometabilité Saan D. Safos, 30 square Michelet, (1911 Işi plansala eggiri **81 18.50** 

Etudiant ch. ard. Its plu-Miche an paras) of ronsolphamants et trucs or la MZ 80 K da Sharp, Add, I. av. da la Marna 55510 Ham Tül  $1701$ 75.38.60

Egliğgen ch impresi du est di-Vender6 pr ZX-B1, P -Y Mardovin 41. dam. Ste-Craik<br>53260 : Huisenne, 18. 1431 53 75 25

Ch. Mawdox 80 cason 2 av. Not to TRS-RD mod I at ch temps à louis aux Aupla 2 + Z dises + imprim. A. Chebroux, 7 Lamis Versk, 95000 Earlyn

Ch monituar vidéo lsorie kidno competitie CCI11 LV 75 minus) N B - table 5 apr 121 parterif de arét J. Dewate Ecceyer CBCSP + Raugusta

Ack, monitour sidéo es modulateur UMF, 7 Cheige 62.<br>rue Oesrame 70620 Le Havie fgl (35) 46-76-50 (ap 19 m  $F1$  le  $W$  -E  $T$ 

Achi progé pr. ZX-B1 nit 1 6-K Lear de café) Logistrion 17, rue Amirel-Guliber, B1100 Cannes 1at (63) 53.41 89 IW ET

Ach, schéma interne d'une<br>THESE universiteur P Chaya-New 23 non-Ensin, 69300 Ca. № 10. № 1. 171 639 67 64

Ath. Apple 6 Plus on Gou-미국 TH | 135) 71 39.35 pu<br>1991 18.52 53

Ch. ##1. 16 mu 32 K pr ZX-B7, 150f. A. Rodiet 21 av d'Italia, 63000 Commont far ranul.

Ch. Oric 1 (46 4 km 54 dis-16 K) Ach, plogs One 1 (Bake) on ass. P. Lattinr, 3. place du Viguer, 24000 Auguar, Tal. ; 1901 00 18 07

Call pinetalit impetené ordi trdiv. Mwcro-5ye1 n'i (70-79) av. la ROM Basic, M. Barnis, the Complat B.A. 39B, clr. du Lit-Intel 15015 Mirranlla TAL (01) 69-00-35.

Chi donataur de ministrial pr ZE-81 (corre HRG, 600, 49, etc. H. Pape Train de port. R. Madynier. I rus R.-et-M.-Pellet. HIVE FOORN

Collègien ch. ZX-81 av. RAM 16 K. C. Golbot, av. dns Pégoulines, 13:24 Peypin, Tel-(42) 72-22-13 (np. 18 )- 707

Ch. 230-B1 et ext. 56 h, RAM. Mamperi 20. av. Cavaignac.<br>46300 Gaurdon, Tál., (65) 41.03.20

Chi pri Biymn 1 Basic ACMF av. manual + man KTM2 prord Tévarner kichštau uhm. + bac<br>carles. Al Uhvien, tiåt C, Les Logis-de Berral 13130 Bane.

Lyseen childenstear ard. (ZX-81, TAG-80 PC 1500, 1211, 3.0702P, arc + 3.N ρr\* Mutet, St-Paul-aur-rsère, 73730 Cevins Tél. (79) 89.63.06.

Ch. HP-41 CV. Vds OI Video-Genle EG 3003. ~ 3500 F av. nbrs progs 1300). Pass. ech. 161 11:416.27.34 (ap. 30 b).

Ach Micro-Syst. Nº 1 à 26, 350 F max. A. Duloint, 74, ox Jean-Clamnor, 26000 Valorice

Ach EX-85 Sinctoir, D. Chaput, 50 bm rue de Garal, 50800 Lüke,

Ch. HP-41 CV TI-55 # (200 F) at TI-58 C (400 F). Ch. poss. ou onlisos da Leanoid SIL-2 pr<br>óch, Ly-Voiine 28, meidy-Pavédes-Gardes, 97310 Sevies. TEL - 534 31 51

 $Ch = 1.1$   $\geq$   $2X - 11$   $\geq$   $200$  Fl. M. Muet. 5 allée des Platnoss 29290 Plouzand Tel.: (98) 45 BS 47

Chi montheur cir RV6 ou austes + TV + piste Périsal S. Van Gadisemhoven, 142 rue de Picpin, 75012 Paris Tál 346 89 27

Lyonen ch. donateur de colculatrica scientifique, programm. On non. L. Moinelli, 12. nus Courtot, 87000 Umages Tél. : (55) 50 20.30.

POUR NOUS COMMUNIQUER **VOS ANNONCES, REMPLISSEZ LA CARTE-***EPONSE EN DERNIERE PAĜ* 

Ch. nº 17 de M.S. + hsting de peage forctsmillam our Video-Gerve Soubarte contact de la Lairer au imirrophe av. même PSI A. Carlicu, 4, run das Meuners, 45150 Jargenu.

TRE-80 48 K ch. contacts pr judi jeh sentek de **proga** Koh commerciation. On proga calculintégral Pi Landersstim. Bi rive daa Biritaan (é) (6) 307 37.63

Chi proge et originte électi, algorythmes, etc., aur biologia et geretigue primas reclinichiis. Nese Kayn, PK 27, Koniscipralı, İstanbut. Turquio.

Atl: 2X-81 + em. 16 Ko pr de l'OODE Papcol 15 rije 41phonsine, 93160 Anrany, Tál. . 237 67.67

Act: Imperii **ZX Printer** Sie-<br>Clair-case, 2X multibridges 1위 : 14위 74 83 76

Uyoéen chi donataur d'un O.I. D. Varstenni, 16, run Charles-Longins, 59430 Samt-Pol-sur-Щы.

Ch. TV clinity, protected mount 19 cm. Chapairp Tel. 720.60.56 (star).

### Programmes

Sur Apple II, Ach. 100 log. lider, utilit, animational clie pings (not. ideas astucas). Y. Fasuer, 20 cue Furgas 59420 Marcaux.

Lyseen ch. donateur d'un micro-ord. (Apple, Commodare. atc.] mams an garina. C. Aubertin, Tart-le-Haur, 21110 Gerlin

Apple ii : éch inbre progs de jeus utilit. + vde ROM minusonles, 200 F. C. Wizardry U. H. Dolzy, d. bd di la Cordena<br>13007 Marseillo

Vds ou ách inbra proga sette ayat. CPML Nix: proge Ch conracts av. utilis. CPM. F Toudnen, lotiosement Coatan lam. 29234 Plougnway. Tél 1981 67.77.27.

Un. lous prage pr ZX-81 16 K, ratour des doc. At emm boureament frais E. Bumieuillu 7. Iva de la Confise, 39270 Orgelst.

Pola. TI-99. 4 A, ch. buling de biogs or enjor and Goverd, 22. av. Poul-Bert 63400 Chamaliè-THS.

Eh. 18 gingge (Air TI-9974 A (s) TO 7 B Bonnell, 42, usinderland<br>Plaine-Flouria, 30240 Maylon

Ach et/ou ech ling. francophenom tels which gestion leuk, atc., compatibles ou V-C 20 лі⊏-64 ∈ Анднг, 13В Декlamiers, Neufolistel P.O. Car nede G2fl DP4.

Ch. pr Apple ou TRS-50 progs geeting stock, nevigetion morine, aérinnne, CW RTTY, Eac-tamile ingcollage Motéorin Ech progs émission<br>CW, étade CW, calcul antennes, atilit., jeux. 200 progs. fv. Амяг, 7. кин des Places. Барлл Nevern.

Ach an ogh **cartes Apple Z-**<br>80 (computels CP/ML et 80 cul, av. minuscules, Afain, Tét. r /21.04 50 lap. 19 NJ.

Ech vds och proge pr TRS-80, model t, 16 K, 32 K, 48 K, se un nome disaparé D. L'occur. 16. rue de la Ferge Ormes. \$1370 Saint Brice Coordelles

Vels Hypes progeten ass. Z 40. 50 F + The custom (RS BD & other hystorals, 150 F. Frangan rlu TRS V 123, 150 F + Basic Computer Garrier, ED F. + cripps en Basic GO F Ch jurils TAS Des Int Dragen jeun. X Poven, 88 1935 26020 Besaucan

TRS-80 diegue 48 K Impdele 1) ech. grogs. Ch. rencorginiments sur Nuvellos-BB ou migro photocopes due stand à ma chorpel 6x4 221 rue usi Gèneral de Ganlle - 57790 - Lor **Cluri** 

Chi proga ding. CP/M 5" pr essuis compatib. C.DDS Crumitmen 220 Soft and, rifle facul son deup, G. Fabos, 24 av. de Floren B4430 Albert Rose Belgiqua.

Esde grat travaux de programmal en Base en TRS-RO en Apple sur des sojals hidiones bu maine filtes. N. Capsreilles, 21 пие Вольту, 750\*В Рэчэ.

71-57 at Orio 1, ch. props. P. Luther 3, place du Vignen,<br>84000 Avignen (19) - 1901 BB. (8.07)

Ean progs pr Apple II gestion. budget familial, your diawonture with: mbrt dacs VF into R. Hill IMFRE, 15, Ital Flumbert, 75:16<br>Paris Fall, 504-07-25 Pr. TRB-80 M UN2 16 K (6.1) iniart pr. Disea et imprim. A. 1  $Orved + 1$  petite unplan.  $+$  disquat. Vienges overs. + ent C. Managuido 1, sua Studillot. 89290 V-nosles Tél.: IBRI<br>42.30.57 (ap. 18 h)

ZE-81 ch sciemes HRG to actionals carra RE BS + progs eus Dames, Izquerdo passeja de l'Avenir, 69700 Venisse.in

Ch. éch. auk proga TRE-<br>40/VGS 3008 16K et + sur K7. Ch. Noc ext. 32 K pr VG5 3006 P. Ménare, 19, Jul Oudnat sppl 2551 63000 Laval

Casto 7027 vds on 6ch progs jour Loby. 740 labynnthen in it some breaders : remps. réal : Glastan Tempor réal : 81terrissage en 3 D. Galactica : réherselvi inmips tent dann lips peco. S. Gilesta, 13 av du Cedra, 05400 Connec

MZ-BOK: Ech any 450 proget dons fort an L.M. at 750 de hout myent circ entre lab ou matériel sur est ord. leores 4 MHz, H. 16s, Luis, pocontivées, ato.1. P. Fedida. B. rue du Chemen-Vert, 152, 93000 Babgry<br>Tijl. : 831-18 44

Ech. 150 progs pr TRS-80 mod 1 L2 (Avskin Hill, Big 5) en ) ena 1 Drve av. câble D Vervondel Mussalyssraat 5 9620 Zatreasm, Belgigee.

Vds au éch progs Apple II. P Beckel, 28 min Schnekelsch<br>67200 51/85bourg Tal +88+ 29.62.06.

Fich, electrophone or Apple II + 48 K Ipus, uni, esiculziones pastion de liches complataura, traitementa de textes, musique sto fanyover te detalog.), R<br>Kihm, BP 2060, Popeete, Tur **Baltistic** 

Apple 2: Stirlight blinn, the nbry grogs av. doc. en DDS 3.3. ch a «Jinni» la collection. En voye listings A Dufour, 24<br>av. Jean-Clémant 20000 Ya-**Identition** 

Chi parte 80 pl pr Auple D Visite, 23, cur des Berneaux, BP 207, 51200 Εφητιογ

Ch. (max. no kreści pr. Apple 2 + 48 К (настана 5" 1/4) ≚ Fauillard, cità Pur luttitory, 97120 St-Claude, Quadeloups, 7dl 81 41.30

Ech. Jeroga and Apple II. Ch. doc logo et diariue) AVT7 Contact or progs astrologie M Chavelli, 41 tod de la comtense. 13012 Marpelle FAI 1911  $93.75.40$  (spir)

Apple 2 48 K DOS 3 3 ch piquip and a mile che mare programe jeux. D. Patiet x Jeansurfa > 03650 Labrede

Apple (ils entriprogenteers)<br>Iyaus, utilitat Chadoc da « Graform - pri phetocoal Collinensequiling proparinoid let uras digma Filegrada Le Pont<br>Billon 35500 Vibé

Apple if the due and IT UP 4 I et éut progs te genres la<br>langages 4 Bowess 12 che min de Montelles, 95460 Eza nulle

Ch cenesign, proge pr<br>AppleA. Senes du Cafere Franc, 37b, rue de l'aurnes.<br>50242 Ganach.

Apple # 48 K. ch. programs et utilit. Ech. pass. P. Comdes, 30 rus du Commandent Carpentier, 7E120 Grand Quévilly

Apple R : Ech. to proph foli... scient, gestion jeart, Liste all soutierre. B. Timland 1 rue Mgearl 69100 Villeurbanne.

Apple # + ech. proga utilit. et Joual D. Lechard, 235, rue Cam-Se Godard, 23000 Biodinius Tải, · 52.40.15

Ech proget lang mach int on schemas est perish. + hating da la RDM 9 l¢ du ZX-81. P Gomez, 14. rue Mercel-Castrin **18500 Serror**olfe.

Programmaur amateur écrit sound pinage priorition, commercunt. prof. libéral util. end. TRS<br>60 Xaros 820 ou tout 2-80 P Forut (18) the du Q barract hật Le Clarke 147100 St Etienne

Ech proge ou vot dismin B Jerystick style lum, mit aufr<br>sort. D voies pr TRS-BD. A<br>Cucks 70 av. Norre-Dams 1140 Broadles Epipiese,

Ech ou vils or TRB-BD mod. 1 disque lista de 400 droge utilit et plus. Maas 46 rue de la

Vde pr 2X-81, 18 K 360 F. L Helmsteller, Centre communist 57600 Stiring Weeke

Vide interviewing pr ZX-81 16 K - Цецк «Salcahà : Fregga, Galaxian. Krazy Kolig, achera, Oshallo, Bookgammon, etc.l. L. Bow.<br>Playe 5 rue du Velay, 26130 St-Pain Trons Chainaut. Tél-175104-96-65

ZX-B1, th progs de gestan en stat sur en resultate du Loin et divers jeux 46K at plus J.P Pusraria, 10, rua Nicolas Le down, 92350 Please-Robinson

Euro de MIZ-BO N. 46 N. et GP-BO D progs and 156251 Ch the company of the company of the company of the company of the company of Fel. Kp. commertee at MC industriparde proge ei MZ cei debranchál. J -M. Mguyan, 180, rua E.-Framblay, A.3. 94400 Viney

Apple 2 48 K; och. ts progs jout in utilit, prâlêrjinse Nam-Pes-de-Calvas C. Maria 58.<br>rés Alphonse-Dengresus 59233 Maris Tal  $(12)$ . 144 58 91 - Aug 1

Pose mbra progs PC 1211, 1212 ou THS-80 PC1 valables ear austral Ol. Ch. 11 Kg du<br>Ialian E. Renchous - 2 rus Beedir Frachon, 42700 Feminy

图案- 01 - uds progs, nedits order tion personnella Chilleau venbrogain 50-F or C Day, B2, rue du B Mai 63370 Lampdaa

Ech. / vds progs Apple II Iprogs commercialis et autres). P Hache, bd de la Liberté, 58800 tilla 7el. (20) 57.52.07 (da 18 h a 20 h

Viet nbix proge be jeux hype Arrantel et le VIC 20 N. Saun-DRITING 59130 Lumbersare

Ende the ladies often people pro-Apple 2 + lieux, utilit.l. voire lista coe la risenne. È, Thomas.<br>1 las Chemis 32000 Sceepe

Ech. / eds. propis de Jessa, solo. dak Apple Inte F. Panard, 4. place Cheyers, 55100 Verdun.

Ch. comect by: TAM-BO mod. 1 HLP PM elfathe nglasing in aidis ech prous cleas F. Amar, the man de Ringon, 13400 Aubegne AD DE 58 (SPI : 16T  $\sim$   $\sim$   $\sim$ 

Vide proge permettant de transformer Orchestan 80 foors, sur TRS as 1 Drays are synther vocal Arxiane muchlo ineces-Take 2 UUCHS ou 16011 G.<br>Maan RP /, 4950 Baaufays Balgigue.

Foss Orio 44 K, Ach intens et programmer et autres. Notes Kimbuin. B. square Buffon Appr. 4. 520DO Arrel

Ch. laings de proga de jeux d anta-in pr 2014-213 16 Ko Achi 5 F chroue L. Dégardin. 9. rue<br>de Liège. 76280 Eu. Tél. . (36) 86.00.75.

TI-59/4 A : edit multiplipmgs due on ante Poss mor mem-\* pushes J L Moughs 420 bet Chemat as Pool Bernard<br>54200 Triot Tel 181 364 17 27 (WHF).

Ch. consocra me. gamsesm. Apple 48 K pr (ch. combines et (migu heus, utilit.), B. Ferner<br>La Forêt du Salbert, 90300 Val-**Diche** 

Vidi echt mich proge pr VIC-<br>20 Marva Tel 914 7 (06

Ech. progs or EX-B1 18 K. PLES + ISA BD progs. T. GUIRDI. 5. zum Saint-Joneph. 04130 Volv. Tét. · (82) 78.40.24

Victor Lembda 48 HR Basic 3 · ch. contact or dehi Idáas, trucs. progs. H. Spadaciwa, 66, ma Jaan-Jaurès. 25190 5) - лиан-ап-Круалк.

For another and the problem. 1-M Bretaudeau B bd Victor-Hugo, St-German-in-Laye.

Ch. proge à écli. pr Apple it + et correspondent complabilitérabnlığuş, gestlar grephique. Traitement de teale etc. + cotrespondant Ecots-Dritt, BP 76. 50100 Lonent Tél: 64 22 29.

MP Bb, vds proge bibliothèque argustdug [12) ar 1./Hvm + cartoncha, 600 F J J Chenbarner, La Hamalinère Bellou. 14140 Livarot

Amateur de VIE-20. Ech nom. progs ljeve, utilit litngagest<br>S. Bartholma 1. rue du Regard. **57800 Bill-Mhaim** 

Debutant £N-87, ch. tous progs (year, units) educatil), F, Baume, 18 rue des Gwides,<br>allouil 42.100 Savir Energie

Ch. pr 2-80 progs assemb. Heing ou prom.) & Delaye 18. senter des Gillelans, 94290<br>VilleneuverlerReit Tät. 597.30.38

ZX-@1 post + de 40 phogs. th desièch sur cars M. Moulare 2, rue d'Anais, 81730 Ris-Orangis, Tel: 906 56 09

Ech. progs pr ZX-81 sur case 16 K grand chair : Mastermind, Squash, Echecs, Batalda novals, eto P. Sirven, CEnaplediès, rue da St-Pumm, 31600 La Poulolsur-Orb.

Chi et echt proget tous genres pr TRS-80 mod. III 48 K. H. R. CRED, NSF + Chystophere, NY Lymppia privée. 06300 Nice. Tél. : 193189 45 30 (pp 19 hl

Vide progé grafiles chairflége electrique ma-son videndualle at alarma, possibilità gestion four elections income and sequitate cionis-l. entrés parage. Tél :  $(65) 42.44.09$ 

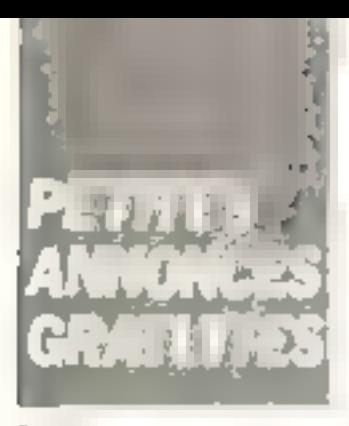

TRE-BO, the 21-48-8 also past mothers are; epoca are as ebw ou ablir is Binard root 4. Chatellu Blahr - rue Ernest-Renan 76800 St-Ft = rpe-du-Rouvray

Ech mbri proga sur TRE-BO<br>48-K + ESF + 4.000-b Ch. proge growniant few JSA at mbre prags 3.600 Lavidad Pierre (1999) Tementie 14 (up des Muses 91540 Mercery

Apple 2 + 48 K P.M. progs. Glass Little Chairman and Chairman P. Ravial. 6. new de la Bourge. Bianone 45,000 Orleans, Te-CHECK2 UCLES compared without

Eh kleet de biogs loose Apple 2, 3 Manach 7 Hot du BD5-03-60

Ech. prags pr Rople II. P. Lat. font, 11, rue 51 James (17200)<br>Neuilly, Tel - 607-20181 (ap  $19<sub>h</sub>$ 

Eb, properte genrion, de mathe, de jeun : pr Apple R. F. Calinta, 37b, rue de Fournes 59242 **Gemech** 

TRE-ND 12 4BA pok it progs sure. Deskinad. Disk-sonmerge, KS F80, ISAM, Teknin. gast sienk, GSSO gempia<br>ISYS? Foods Scripte WellDA at FE. Donord, Smalle Time, Selactor 3 Aberproc Beram L. P.<br>Mukit 156 Tue P. Bulangtette 911.30 Bm

Eath our vits proget pr Adale II + 48 s. If ou 2 this min teare casegoria procurado all GEP RE source in Heat peets Tabil. Polymonia feam-<br>galem. 1c = 2.95.28

Apple It: ech. progs 48 but E4 K 5 Number member to use. 33550 Pailet par Umgaran Tal (Schó7-37 57

Ch. progs GEAP 2 For TRS-BO mod. 3. M. Ly Knuri Steny, 4 et 6 Tue Plinter 14120 Fonte may recrue Bore

Poss, Apple U.48 K. ch. et ents log jeas et oth et doc (simbol) peux avent -4 D&D av, doc). M. del Barrosti 14 non des Bou thelms 51430 Troquesia

Orio 1 48 K · ch contacts pr ech proget infrient and wish 4 Misson-Ryad, a parte da of 20 Ech low vide lives erogs Z 60 de Zay cris livis progs B502 C Dufate el 6 inve El Frammat, Le<br>Hammer: 26,160 Bergrafia

Ch progs primachines TRS-80 doublet with subset PC-1500 + interf impart PC-1211 + misri casa M Mary 121 For the tell States 1410 Watertup Belgianes.

Sch plugs traitement de binds for instrum cite importpr Logaber, Sakou, 2, pessage du la Moganie, 77200 Torcy.<br>Tél.:006.24.68.

Ech proge in VGS Ipline de 2001 Ach eil et lect de dinguettes pr VGS. Phan Huy 27 rue Ledon, 75014 Panel

Orie I : éch. ou ach. 1s progs inux ou utiliti di Degnueset 17 av das Marromere 94130 Nogent-aur Marrie

Dyagon 33 : ch. comespondent or ech ideas et plags. Beau-23 souare Edison, 34000 Cre Tel: 741 111 139 15 52

Ch arogs jeux utilit, educatifst p. TI-98/4 A. . Bishtar 5 ton Auguste-Lamire 33700 Mgm-**JUNE** 

Apple 2 + 64 E : eith finith surrited on 8.7 heart of all states vase con la mienne en iarouri. P Rescult 6 married a Finance Blant tie, 45000 Orleans

E. P. Informite-gue del 100 progeproApple # care 1 Door Apple .<br>Ipregs pictessioners of in-<br>proof A Beamedon (Deen du .<br>Bunc, mail de Brun-Brâte, 78380 Bougival Tel: (3) 969 36.40

Vilhi echi progri pri Apple 2 4. jeux et utilis. Il lipper leutieral Copy musique significants<br>etc > De Tardy 10 rue de l'Hôpost 21000 Dvan

Ach drogs Cross while pr Apple 2 + 48 K dak from de part lendi C. Julien, BP 2979 Former Tablek

Chi assamente primplantar Liap sul Apple II E. Ach langage Imp. no. Pascal OCSD. R. Far nask 52 nm Lenton 75017

Ch rentacts as possess de TI-9974 A priech proga, views, trunce of containing of M. Spotes. 30 For do Plateau 75019 **Paris** 

With Seith gledegic fit Supplie # 4. P L∎Honi <sup>in</sup> ∿w 51-James, 92200 Neutly sur-Seme Tell 637.28.53 lap 19 h 30)

Vds progs pr TRS-80 model 3 48 (s) 32 K 12 variating) jour Minopoly cire ford 50 F aur 4.7 G Rimar, 105 av Andre Marirer, 97 100 Boulogne

Commedore 64; ech. proge. G. Fasching, Sendackerer 2 CH-8611 Anglikon, Suizee,

DAI : ech. progri tous genres et ch actional criteri pr CW et **ATTY Indices par PDLI MI Du**mont 25, rue de la Pais, 4547 Haccourt Belgique.

Ch photocopis de Lecksmith. 4.1 ctrs nors progs (Choplifter, Twerps, Snakebyin Hicl +<br>step: Epson ou UFI Viciolene as Interf. Apple, 7 DDD F max L.-B. Ber, 4, pessage 4oche<br>brune. 75011 Paris

Ch. National ROM & K. 2X-61, sch men. 64 K at MAG Mamo tech el title Repear F. Champohisms, 44, run das Fosses-51-Bernard, 75005 Pa--s Tel : 325 15 70 Sip 18 Nr

Fith ou win progs pr TRS M11 N2 16 K7 Special inventors Edit / Ask, Robert etterk, Conmic Bilgman, Nova Dancing demon Pingal Inglanapolis Galaxiers Asylum D Guillot 5 tick, run Parmentier, 92200 Neuwal

**EI-IT:** 4ch du sità progà (Mazoga Tyranausole ZXED) of achieves diest line video saffic admire. I N. Gorean 11 our des Pyramides, 91350 Gogny Tel 905 41 02

Poss Dragon 32 ch correcpundants or echi de proga. P Paulin 7 rue de Monseur BAJDO Vincenna

TRE-BO: ach at vds props lphan ad-ht | like dink ou K7 Eh. proge prilinght Pen Ville Ciradran HP41 SSOF. D. Chassa<br>gras 77 E, Tue de Stunnet,  $0.011$  M

Ch. Iistinga de proga mach Z-BO, ROAR lesting du Jupier-Ace et schémas de flas est. pr ZX 8' Torn Handhis 60 rue d Each, 1.3921 Monderplange Luxembourg

Ch. progs el schómac pi codage st décodage CW sur TWE-00<br>L2 Oscar 03 BP T41 59853 Villentures d'Ascri

Ch. or ZX-61; proge (Monn) paly forth Startisk Edual EDDA 11 J 4 Renaul Cules 27 av. des Martyrs de la Réali-Lence 13127 Manignes

Chi échi de congli na ideas sur TI-MI/4 A et ch. Inne l'Ol de discember F. Pasquer, 19, rue du Denteur Leenned 93370 **Montfarmel** 

Possitive Uvegon 22'ch contrare pour duly, progre, man, Doct P Cole 37 vila Canna<br>94520 Perigny sur-Yerres Tel 900 4397

FX TUZ F : in progs surtout leux et vita proga TI-57 etP-41C PC-121' M Bourgoin 35 ILA des Paupriels Les Patign 77100 Magnie

lyteen in prope pr .com 8032 el fronte refugial della<br>daci si demendà. Pi Visignot. 19 Tud de Baranse, 83100 Clar-Euskins<sup>4</sup> Bulm

TRS-BD 48 Km : éch ou vds + de 500 penga una peston. with the correspondence persion messa de radio libra les ha-parade comple diveral P Terraube, 14 das Müras, 91540 Mintrecy

Ch progs excludes, gestion familiate divers or Stuare M2-BD R. F. Schibler, route St-Maitin, 18110 Allogny, Tél. : (4B) 64 55.50.

Ch. pr. Wictor B. HR mins projectde jeux et man de jeux. "homas sears de Pont Bes, 63300 Thiers Tél (73) 80.24 FS IH RT

Ach ou éch progre ZX-B1: -<br>20 F J -C Samia 3 итрачник<br>Achile-Meatri 31100 Toulouse Noted.

Erh progs Apple It P Four man 38 Auf Meinner 67000 51rdsbourg Tal 31 48 51

CBM 2032 231-11 : ch. proget ou estude en langage rilachime + Enter or ces machines C Aare res Haurator: bila 11 anni 158 33310 Lounghi

Ech mich, ou eds progenius K7 pr 23-81, Vds KP-41CV, 1350 F. Ach. photographs pr 2%-8" Vds 47 programma pr<br>Apple 201 kun 1 Basia, 5, me Louise-Marguarde, 94230 Cach∎n i

Vdstach (ech. **tu proge pr**<br>**ZX-81** IGA (Zves Speed Qufeiner Dibello Stoppen Bowling Pat-Man, etc.f V Da moustrate. 74 Fair Bayard /6670 La Have Tél : (36) 46 55 65

Chi correspond: TRB-00 mod. I ou ill or ech progs abilit justs. EAO Francois 2 as des Acacaut. Tel. 1127) 44 BB 99.

Ch. corresp. ORIC-1 pr. éck. progs ast etc. Vds alemalateer de vol locrigal, desterité P. Sembar, 1-2. bd de Counsel-<br>Tex - 76017. Parry - Tái J#3 25 75.

2X-81 : vois 80 listings de рора 1 Кд ВАМ рг 160 К оц 7.50 F Pun, Listen aur dertiarder P. Chapalas 40 run Chante-<br>Alguerra, 86120 Jaunay Clan. TH 149162 0378

Ech proge Apple IL Ch doc list Applie II E Vide 24.81 + Hardware F Sultware S. Len pegne Internet Höpital 62350 St-Venent Tél - (21) 27-50-55 (n. 523).

ZX-51 18 K ou 32 K. ch program (Pac-Man, Lago, Delen-der, Invader) 21. rev. Manmaz, 02600 Hir son. Tél.: 116| 58.29.RT

Ch corresp. poss Oric 1 pr Act. Alfrees progs. G Foulon,<br>10. ret de Lossine 35000<br>Regnes Tél.: 59.47.60

TR#-80 mnd 1 48 K: éch proge. R Belgid, La Vallée<br>Cides 22, Trosmonis, 14210 Evrocy

FX-702 P: ch ts prags suru ces, jest, ext,/vidéo/ment ou sutres systemes M. Gernier.<br>CREV, BP 816, 27207 Verson Cades.

Ech. prege Jessi pr Orio 1 64 K. L. Benes, 7, ev. de Gevrer,<br>Cran-Gevrer, 74000 Annecy<br>Tél.: (50) 57,55.75

Ch. Is progs d'estronomie pir TRE-BO 18 K. A. de La Torre, 57, rue Carnot, 64,000 Paul

Ch. ZX-81 pr ech. ideas, progs. ъл ежтетр со поса, рър.<br>Р. Маулам), 73 бил или Рам.<br>gire, 33130 Вёрке,

Ech progs ou daes de progs pr TI-67. Envoyed lists. Laurent Guy, ive de Wouseon, Catala<br>509 Atton, 54700 Pont-à-Мошшол.

Ech. proge sur eaep. pr Apple it Plus 48 K, D. Lavipne, 48, avenue des Halaux. 54280 Saichemps. Tél.: [8] 329 08.64

Vda proge ZX-81; 4 F 1 K 5 F. 15 K (4 de 200 progal lists control 2 rendered 1,80 Fr  $+$  magnina K7, 150 F P Guyat, 25 rue de Pontagli<br>77000 Dzogla-Ferriers Tel 029.67.35

Ch. brogs almutation de vot pr TRI-80, mod. 2 64 K. Ch. de Zutter, Laspeld 3. Lasn 9 8780 Wäredom, Berginsen.

Els corresponse pri echi idées 4 progs twice + mathst de la TI-**UD at in Sinclay ZX #1 Benites-**NYT Hichart 35, allée nu Marie Lhermittge, Casabtenca 02 Market.

Vds av ech progs 200-81 : jeux 16 K de cate (Packman, Defender Maziags, Stuck-Car etc.) 6. Arminal, ill, tid de Glategry. 76000 Verseules [él. 13] 954.73.29 (ap. 19 n)

Ch. Is progs as your ou graph. or Victor Lambda 15 K. Think kez 12, run St-Altrin, 59500 Поняі Тё!: 127198.30.6T

Vite nu ácht proga Casip 702 Р : извиг-вкеде во 30. Laby 1720 (ab.) Galactica (av. combet en temps seal) Glousan on temps roal i invadera (FR) Gilasta, 73, av. du Christ **Д6400 Г. илляз** 

Ech hhns progs Apple 8 48 K (poss Time fond V-monic Locksmith, Choplifter, #10.1. Ch pen, intéres, Envis, 80, rue<br>Emile-Augier, 92500 Ruent-Mat.<br>massar 781 751 75 14

Oh pers ayant ma su point progs brattament graphique JD HGR retyle Appleworld) an Been ou Ass. 8502 (Apple of possible: F -X Van Thuan 12 tue de la Bastille 13200 Artes.

Vda proga pr. Dele 1 : biorychmes (20 K), subularar de vol (2D K), aventures C. Chambo redon, 76, allée des Bruyenes. 77190 Dammarie-les-Lys Tim 439.07 75 (H, R.J.

Chi parapheriquint et programmendand we case or ZX-81 +<br>18 K Assie Zernani, Tal H 61 Lps 1 SB ED.008

**Owke⊣:**vds/ach/mch progmpi One F. Blanc, 4 valla des Pyréпанк, 75020 Paris, Ték-356 09.09

Castel FX-702 P : vds progs martist phasen with S. Richa, B. fue des Asgunerds 36240 Maylan Tel. 176190.46.27

On its proget Gross, utility East Dragon 32 Aubrés, 2, rue des Corriginaria 60350 Donville les **Rayne** 

WGE/TRE-80: lycown fich. ou with ~ 70 F progs, a Saryan-<br>FS1. Acylum, Panik + F Marser 16 av Dansbetts sopt 73 94600 Champ-te-Rot. Tél 652 18 34

Possess. Apple ii, 46 K éch pore proga ljace, gestion, willi.] C. Schmitz, 1 me du Général de-Larminat, 75015 Paris, Tál. 566.79.49 (ap. 18 h).

Vds pr ZX-81 et 16 K RAM progs Space Invidern Ires rapida - eh lengaga machina, 20 F Tál.: 143) 08.40.99<br>Isam. ag. mchi.

Ech, ronagroge jour of who pr VGB/TRS-80 (Time Runner, Pematrator...). O. Margiles, J. rue Verdi R9600 St-Florentin T41 186135 03 17

Vida ou ech. proge 16 K pr ZIL-11 (Defender, Pilotage, Goal, SH malation de vol. Fragger. Gunlight. Mazog 3D, Monster Maza AFS, Amerods...I. F. Lamirra. 3. rus Paul-Doumer, 17340 Childreladion

#### Clubs

Past-Mary Clob Internatiomil M2 80 0 Joly, 207, rile<br>sur Les Thiars 4400 Herstal **Halgiging** 

Ch. alab critical between our particulter tridle. TI-IM-/4 A. Tel. -351 46 76 50 log. 19 h at VY E.L.

Dars. Nogers, un club de micra-informatique (pactignite) depute espt. R2, Milletion au Basic et à la programmi CLAN maine de Nogéro, 32110 Чормо

Clab informatique sous CP/M ch. contacts av. (dubt of particulars built de proge, édiвой геоле. Півровога Майлям. Chib GERS Intermatique 2 In the Narmanitie, (MORR Nice

Clude Jerfa Albeit MEN On, und sateurs Ator: 400/800 ed viin compete divers M. Class, rue<br>des Treves 20 1040 brusel **Los Baigique** 

Je frome pr la Soisse on Clute  $T\rightarrow\mathbb{P}$  a REFI  $b + b$ ch. da K7 disquet doe concernent TI-09 MARINER El control avec austral chiles étrangers. Nº Gurkino.<br>BP-14-2015-Areuse Suitese.

Ch 14 types OJ prichation club thou easing 2H if nonine Ach en 2X 81 P Busdav. 26 bit now A Feddanic 91220 Reinbury sur-Orge

**BBC** Model B of intemployment H. Veremant 5, rue F Wart 7161 Heine-St-Paul Belgiese.

Ch. calsting poss. Bragan 32 Qui estitati micro priéch. Idées et log ou creasion club-Micro. D. Train, 21, rue de la Grande-Anguille, 26400 St-Maid Tel 1901 62.02.00.

Ch club informations Apple # sur Paris F. Grillot, 3. rue Jamy, 76010 Paris

Clube officer, PC 1900 of PC 2, association das clubs d utilisat. ord. de poche,<br>A.C U.Q.P., Chelly-lux-Maran-<br>pen, 71160 Chegny. Vieter 1: etc dub on contact don plentages de Thiomalle, J.-P. Pendr. 13. Jun Philapple, Bayren-lim Slergk, 5757D Cal-Tach Culture

Possess. Membrain ch club Newbrain & Fars D. Pain, 38,

16 and the december died pr animar club. Ell-81 ou autres. me, niem. Ili dossiba (16%) 32 К) ні ребда. 3.-М. Конт. 322 ev. Fecan, 13005 Margelle<br>Til (91) 47.83.89

Chile - Januario, Ech. divert Spacifiques de Carles).<br>Baleiras de P. Papon 80.<br>dité Souves 22100 Dinas Jove dre una enveloppe habiés.

51 eer creation club Dragon, ch. donateur da maidrishi pord into the drive etc. пани в расси - Разав. 22 as the Ule-de-France BP 1895. 26020 Besampung

Ch club migro departement Yomne 85, Staving 58, J -M Andre, La Roche-Gacogne,<br>58140 Lormes, Tél.: {86} 207198

Dennetais UC/EMM 1000. attoda ID7D a club ou lycke région lyannaisa contra rischiotion à vie dans ce cliptialy, ach. de tous el progs. Wallach, 10% cours Charlemagne, 09002 Lyun Tát 171 **DR RB 585** 

Ch. club pr 2x-87 ds is règion de Montpollen. O Cauter, av. de la Gáre. 14800 Aspean. Tél: (87) 96.52.40

### Divers.

Lyclen ch christia post un ZX-81 116 Kol pr ech. de progs. L Brunet Les Robinets-Bigny-Vallenay, 18190 Chicagoniculautr-Cheu

Ch. comed possess. Prof BD ou Westkrain ou Apple II ou Golem, Ach. imprim. Epson FT. Pergod, 13 av du Parc, 91130<br>Rei-Örgnpur Tal - 943 40 89 **Fager** 

Or rensels as scheme sur hermets et sodes transm./rhs. de données pr éssert, périon. IBM3ZII 41 Imprim. 18443284 4v. uP 5502 au 6809. Richert, 109 rue Lears Rallin 94100 St Maur Tel 886 88 38

Assn. 400; cli. commets or edh. idóes ar pinga. L. Girard, 19 (im Vintor-Bart, 78000 Varand he is

 $TR4-10 + ESf$ , cb. smpblable pr éch. d'iniome Sunen, 1, rije Mésanges, 78780 Mailenairt Tál.: 974 89.89.

Drig 1 48 K : ch contacts pr Ech. divers lidées, jous, applic. mathel. R. Ayaur, chomin des Sonnaliss 64000 Avillows

Ech. mutterlat photo called LIGHT. apparent rabot on yours Enna 85-250 ct-= 5-nclpu ZZ-B1. A. Roumegous, 63 av. Mo. zart, 75010 Paris, Tól. 525.46.12 lap 18 b).

Ch. contact Mewbrain, aunatilis regesio gyneris avint achat Newtrain Tal. (55) **BO 63 66 (ap. 20 h)** 

Vous voulez construirs -a Veges 6609 7 Groupons measure mainttone F Rydel, 70, rue d'Aubervilhers. 75019 Paris. 101. 767.31.35 (H.S.) bu 240.67 29 dispert).

Chi passionità de D&D : ditima Witardry-Night & Diamond to ach ideas ashicas personnages exparimentali + idioutras<br>D&O pr Apole II + iM Del Bainco, M. rue das Boutresus 51430 Г-пецкил.

CAO/DAO/FAO sur Apple II 48 K. Ch. contacts in scient f inféres ech direñas alliou.<br>piegs, P. Frach, 18A lua de: Daus-Pante, 75004 Pans, Tal 272 07:27 av 329 67 12

Poss. Newtonin, ch. amount project entirement and collected vive non vacatile a conseils mdreasage Z 80 ds 54 < à 178 K & Mauher, clos Nontenquieu 3-205, sv. Gard. 33200 Borderus.

On, utilisateurs de Dragan 32P pr conneître impressions genérates. A. Coulor, 4D, rue Dovrol. 01100 Oyunnes

Association di pendant l'ele enimateur en micro-inforreadigms or egraps addissiones. Association FAubs, 87610 Peyrilhac. Téi. : [55] 75 d4.41.

Ech lect corresiche quodi-phonique av cartialches AHP aunpfather 12 V-220 V ctre 2X-81. D. Dumanier 48 als, lue de<br>Metr. 31000 Touknase Tijl  $6115382.43$ 

Ech. Newdon 50 yers 20 av utility + manuel version 1.3 crrs. Pancal, Fortrari, Coliol, APL ou CPM, pr TRS 4BK 4 data i+ manuale). S. Jensens, Bru лежнаства») 96, 1685 Кими-Beigigus. Tél  $(0541$ 55.73.35 (ap 18 h).

Orlo 1 : ch correspondants un nchi d'assuess, de progs (sous forme de cass, ou de listing). G Vigular, 3 square Leure-Perdeult 78190 Traupas Tél 062.58 81

Ch. ranse-gnements sur microвгосвязил 2-80. Нета киточны s/dam. E. Pouges, La Barge 59290 Grezieu-La-Vintenne.

Sanyo PHC 26 ch. coverpondente privede cada info. College du Cartie, 1, rua Duquestion 96260 Beaumont-sur-**OISA** 

Ech politician et rengulate TI-99/4A an von de roal-sations interf et moit auf, méin auf accus Edi progs Basic étendo syn K.7 H. Grouns and U. C. Bind-Intr. av Sethma, 14 B 5290<br>Chaumont-Gotour Belgique.

Quverture d'une section Miking-informatique à la PUC Certern diamonion Andre Philip 24 me Volter-Basile, Samuan Tél 1809322

 $fch$  panum 1 PC-1211 + Interf. 2 和M's Ident I an pannel + alim. + doc. + hairng proge ections Kim G. Topayte, 37, Ave. das Beurbek-beltehöne, 31500 Toulpuse

СК, полтает въ ротееве. Atad 400/800 or ech props Sur cana. L. Girard. 19. (Ja Victor-Bart, 78000 Versarling 1年.021.54.35.

DAI, ch. correspondants, is pays ar ech. Idéas praga et as-16598, A. Vanhee, Klainewmkellater. 61 B-1820 Grimburgan. **Halgique.** 

Drie 1 - ch contagre or achiplage, dese laus prophemie. utti matlia), <sup>N</sup> Ajour chemin<br>das Sonnailles quartier Coupe d'Dr. 84000 Avignon Tèl., (90) 88-50 85

Ch correspondent sous CE/M av Wollem pr éch. progs. Vds rulerh, progs de codape of statistiques. Nº P. D.S. vote, 18, can des Roses. M.C. SSDOC Principality in Monarco.

POUR NOUS COMMUNIQUER **VOS ANNONCES,** - REMPLISSEZ LA CARTE-*REPONSE EN DERNIERE PAGE* 

Ch. possess. TRS mod. 3 Ryaltt malun Modern MS in 20 av knoplage direct at coldpant ev. 1-Samm, da U-DOS, Tél<br>869-87 07 tentro 20 nive 23 tr.

Ch. pr Olivatti P 803 mode einlich au BLU 600 Syndical Agn. 02260 La Capelle Tél  $(22)$  97.21.36 ou 1220  $97.71.41$ 

Prissens VIC-30, ch. comaspondent, or ech idées corson J. M. Tourn, J. piece Mazierba. 27930 St-Subastian on Mor-Iner

Ch, manuel distributed CBM 2001. C. Jung 13, rue des Mésanget 57460 Soulthinesyer shaim

Co centacts are isologic HIMS PC en vue écal idées et expér. Dr H. Pisch, 54 Dr. de la Regiubligan, 92500 Bised-Malmaison.

Poes. Dric 5, ch. contacts pr nch proge aetuces. E Dumour lin, Les Exiarts, Ouches 42370 Ranascon

New-Brain, ch. conserve suffer utilisat, lac mode d'amploi routinet aysti, utilis Penk: Poke, L. Gaisa, 20, bd de In Ferraine des Suisses 21000 Dijitati.

EN contacts as lour possess. d'Oele 1, prieco l'accordge (posgraph-enest. Chi muyan diaug menter virussu ni MEV da mon PC-1211 E Muriar 36 av de Diagber, 54260 Sectionsex

Ech. TV plin Tensor Pall/Securi-+ 2X-81 16 K day Pt Mogn commersions + magnines<br>and contra TRS-60 :6 k Lev. 2 Mod. I. M. Keyn. 54, bit Patricul, 75015 Paris Tél

Eek. Casia P8-100 + avert 1 K # interl case contia Sharp 12tr 4 interf cost G Wagner, 130, /un dns Priis, ca inadalama G. de Luxembourg.

Ch or entern trisonisms HIGH ALE Altiplus prosecutives this co-or dinasteur. Incatenals log . résultats etc ? Di Crard 21, rue Lafayerte 59000 Lilla

Molplowe: cludent [12 mm), ch. commipsedam ppss un 花式-B1 15K IIr ech inolts idées. tristic dass. Quentin Daltour 16 rue des Mariyas, 4150 han dnn fal (041) 71,33.74

Cryptonalyse: ch. comacts Iclubs ou perciculieral Rachen BP 1824, R-1000 Brusslles Belgipus.

New-Brain debutant, ch. New-Brain averti G. Calak 14, right<br>Paul Mortin, 14000 Moniteeriler

Towernior: ayont construct syst. 6800 et 6809 av flotiby. ch contact in ech indéen sur couplage disque out + Soh<br>manafart CPW Flex-Flex/CPW **Soh** Tél (75) Bik 15.59 lag 20 hl.

Instituteur CE istiisant 201-81 ds se classe, chi domineure de m-cro⊾ di en parme ≞ intar<sup>a</sup>… arrajs, dues idees, is materials. or in:) el dievec acola primarii si. mayers brianciers. P. Tellop, Eddle Arsenal, rue J.-J.-Apussean, 25000 Besancon

23-81 ch. phisateur teletype standard, 75/50 bands, commisimprim. Brisset. 20. nie Léu-Valantin, 70300 St-Souveur, Tél : 104149.39.60

Ch. contacts : PC-1211, 2X-61, TRS-80 mpd 1 Intéressé ranasique, intál artif (Farth, Losp. Logo, Sasiel + recesion. sur Gric 1, Jupiter Ade, 20-<br>Spectrum, TI-9974 A. D. Lchau, 31, rue Montaiges. 33140 УШавдул-Фурря.

Etudous (14 ame), débutant en - IM reeq rh mupitamiotal 80 A pr éch. idées 170cm %). Rug(i, Jura 37, 1700 Fribourg, Solders.

instruction sheets undulting Apple N E et Lage, di conespondance informatinguo de classe de minse type.  $H$ Manié Doale publique 53200 Leighn Féi (431-07.91-82.

Chi dinostavi vrgnim zlužar de munique in Orle 1, 7 Bernardaux 15. rue Frédéric-Mistral. 45700 Villemandwul Tol. (38) **BEIRT8** 

Ech 2 freppies ols Shugard SA 4DO contra magnéticionpe VHS PAL Security ou Section. Bon Las Theores 01220 Dr conta las Bains

Casia PB-100 ch (is relations) prioch proge labotocopins) as tucas e-t. marend, club informal, dose un com Chastan. 16 Inte G.-Maynieu, bàt 7 44300 Nantos 141. (4D) 病身 食料 フター

## Bonus... **MICRO-SYSTEMES**

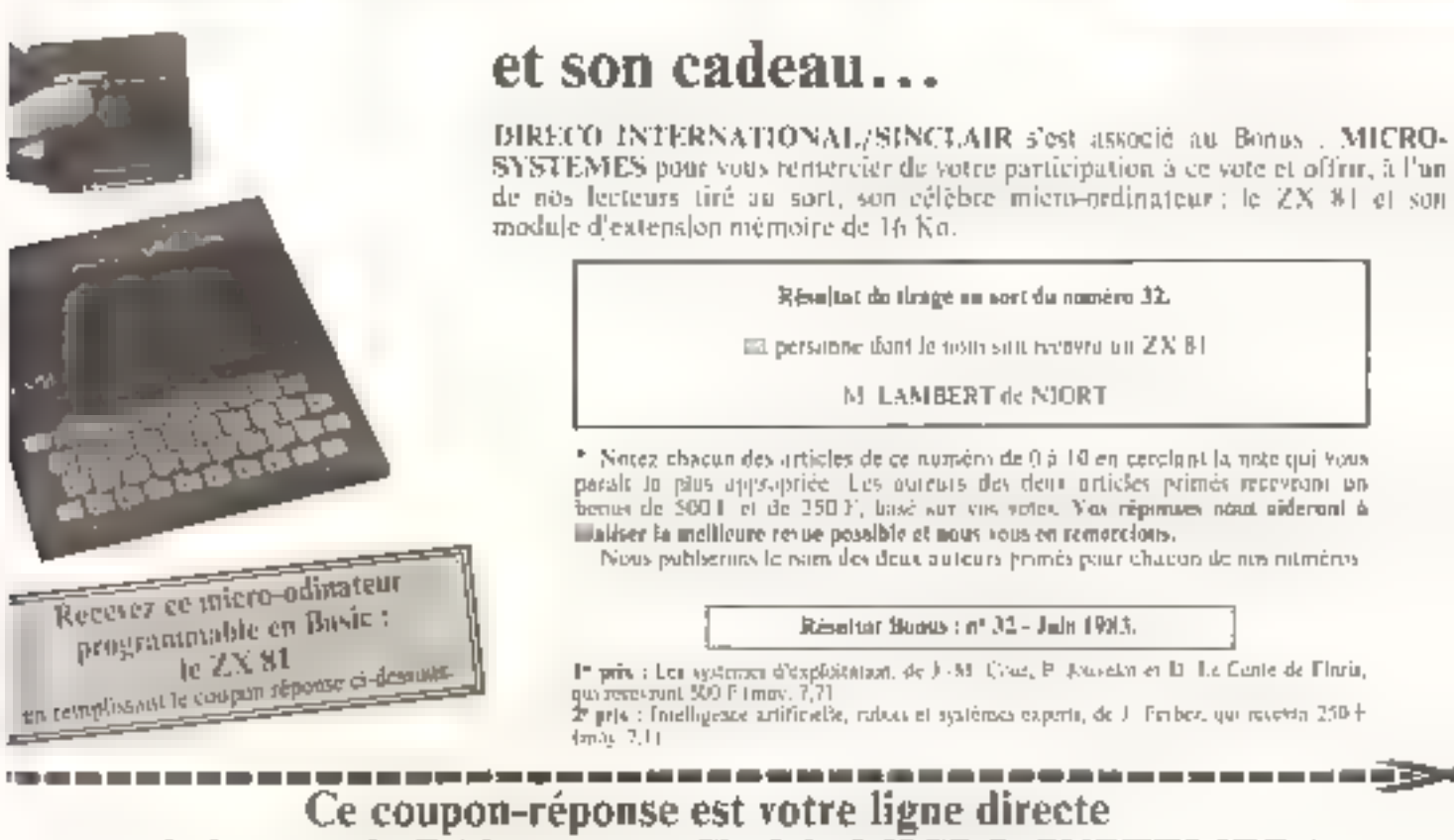

## sur le bureau du Rédacteur en Chef de MICRO-SYSTEMES.\*

Si vous souhaitez participer au tirage, indiquez vos coordennées ci-dessous :

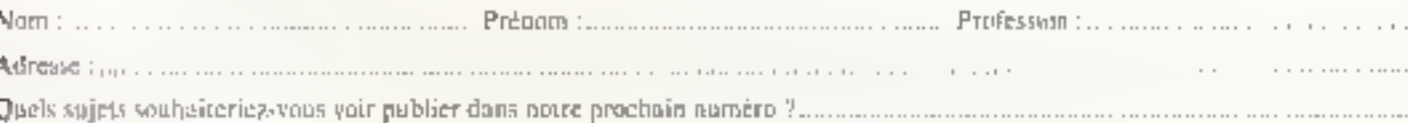

The contract in Statistics

Nines Non de l'article 33 Excel-Fantas-Assez Trës  $N$ ul Pagey **Ilien** blen hlen. lent chyue Microdigest 10 14 0 ĸ В ą  $\overline{1}$ t. Atari, Laventure sur l'aτ  $\overline{1}$  $\overline{\mathcal{R}}$ ч  $\Box$ 67 Ц ī ň 7 з il: Spectrum ou Oilé L'2 72  $\mathbf 0$ 4 6 ß 9 t0 ч Radiance 320 2 7 ĸ n  $|0$ **ALE**  $\overline{11}$ ı ň. Cattle content ZXXI ð. 4 5 Ĥ 93 作 乔 7 盲 10 л þ t) Vegas 6809 7 1  $\overline{1}$ R  $\overline{10}$  $\ddot{\text{o}}$ 500 П h ž  $\overline{I}$ La communication entre ardianteurs  $\frac{1}{2}$ š, ý. d.  $\mathfrak{h}$ k 10 t l'ú л 5 N Arteljict 123 Ű 1 7 ュ t.  $\overline{q}$  $E<sub>0</sub>$  $\overline{a}$ × **Energio** ĝ. 郬 面 舜 ğ. 10  $131$ n ų ņ ÿ 3  $\overline{1}$ 5 R) 9 10  $1 + 1$ Tortue Forth 7 135 Ц 1 G, 11 Trucê de courbes 4 9  $10 141$  $\overline{u}$ 2 3 -5 百 7 В Presse internationale les tendances  $12$ Þ ٦ K ø ж  $144$ ū ťı

A retourner à : Bonus MICRO-SYSTEMES, 43, rue de Dunkerque, 75010 Paris.

Directeur de la Publication ; J P. VENTILLARD. - Nº de Commission partituire : 61-025 Imprinterie LA HAYE-LES-MUREAUX - Photocompisition : ALGAPRINT.

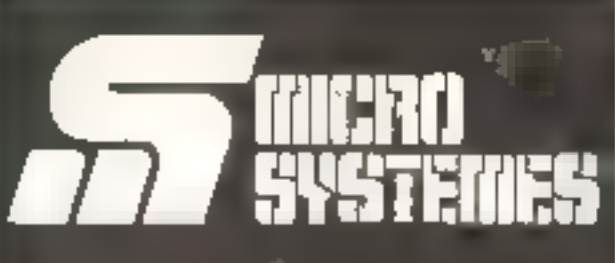

## Pour recevoir vos numéros **manquants:**

Vous pouvez vous procurer vos numeros manquants de MICRO-SYSTEMES en retournant, après les avoir complétées, les deux parties du bon de commande cicontre.

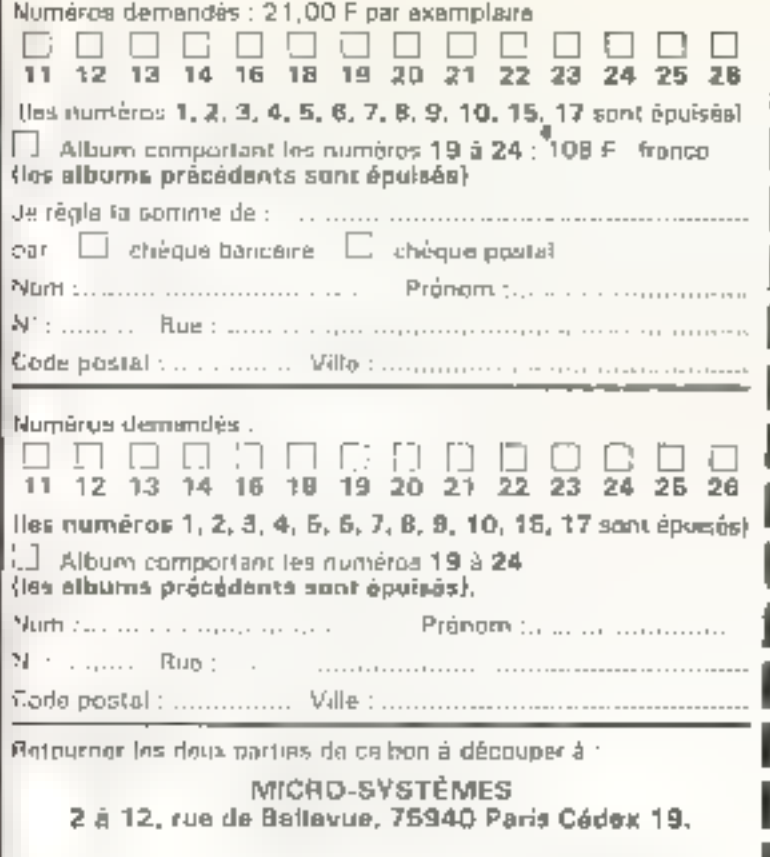

## **SERVICE LECTEURS**

Pour obtenir des informations supplémentaires sur les poblicites et nouveaux produits parus dans MICRO-SYSTEMES, utiliser notre « Service Lecteurs », ci-contre (fiche cartonnée). Indiquez cos coordonnées et cerclex las numéros des publicités que vous avez sélectionnées en saus aidant de ce tableau.

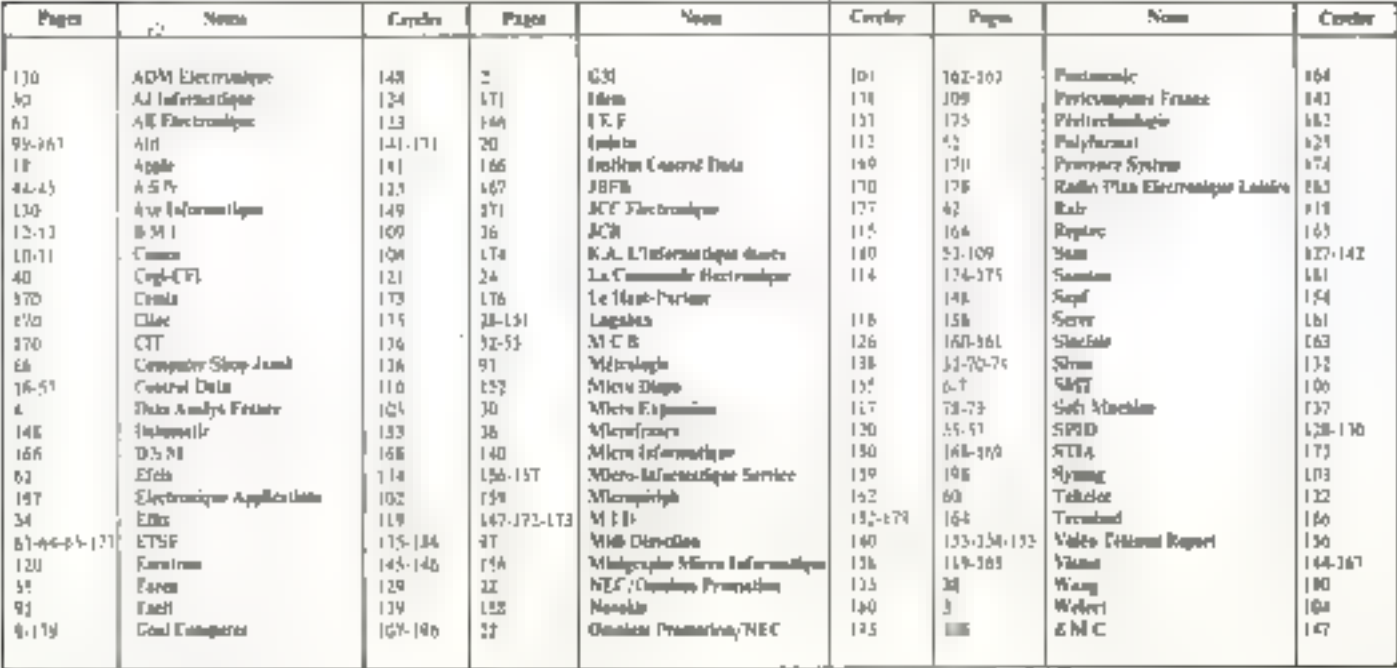

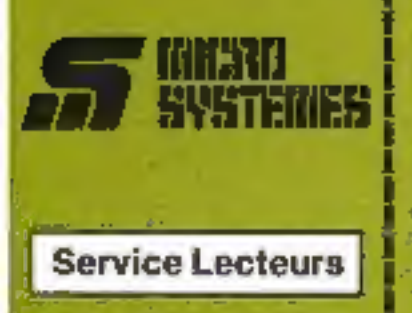

Ce leirvica - lécléuse - pérmist de nicevoir, de la part des fournir-<br>eaux et annonceurs, une documentation complete sur les publiciles et « nouveaux produits »<br>publiés dans MICRO-SYSTEMES.

Il vous suffit pour cele de empler<br>sur la carte « Service letteurs » le tribitions de code correspondant à l'Irdormation souhaitée et d'iridiquer très Talbiement vos coordonnews

Adressez cette carte affranche à MICRO-SYSTÉMES qui banumeri necevrez repidement la documienfation.

La lista das annonceurs, l'emplacament de leur publicité et leurs' dans l'index ci-contre.

Pour recipiir la ligne « section ».<br>d'activité « et « fonction », indiqués penglemint les numéros entrespondants on visus servant du teblister reproduit au verso

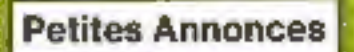

Locteur de MSDRD-SYSTÉMEN qui désirez échanger vos idies, vou programmes, acheler ou vendre du meternal d'occasion du bien encont yous regrouper on club, mas annoyload draft à verire service.

Envayaz-nous voire texte ancomplètent la carto-répurcie - Peldbee Amnonges - di-contra.

## Abonnement

Pour vous abosser à MICRO-SYSTEMES, utilisar notre carlo d'abonnement.

MICRO-SYSTEMES est la pour yous conseiller et vous informér aur tout co que la micro-informatique peut constituier de nouvitate pour yötié.

No manquez plus votre rendez-Abonner-yous das maintenant et profilez de catte réiluction qui vous and offerte.

1 am - 11 numéros

**France: 190 F**<br>(F.V.A. respirator 315 - Isto de pot nous)

Elrenger: 250 F<br>Bronto at 1.9 A - has deput voor?

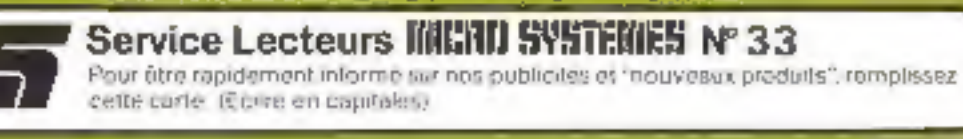

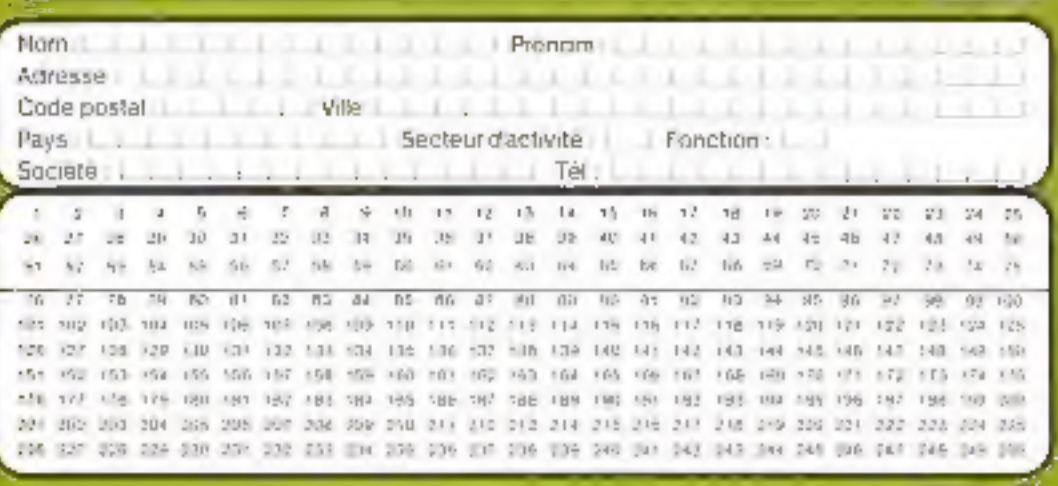

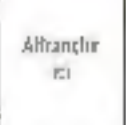

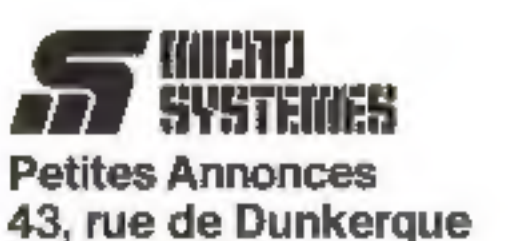

43, rue de Dunkerque **75010 Paris** France

<u>in de anticipations de la constitution de la con</u>

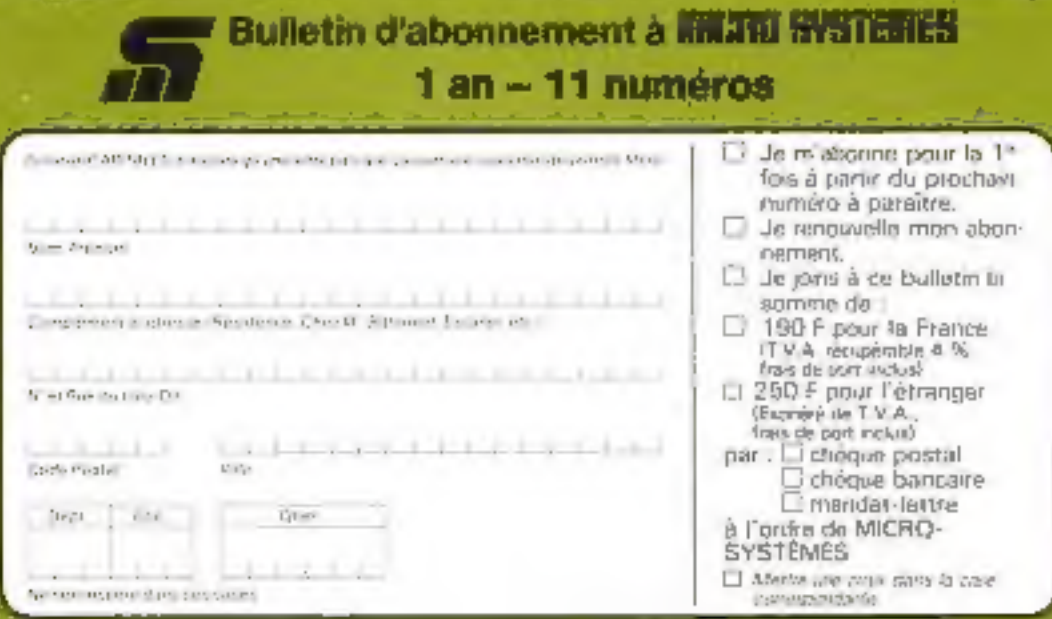

AMianchii  $\overline{\mathbb{F}}$ 

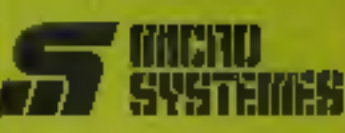

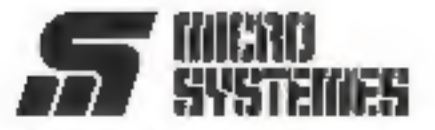

S.PE. Publicité 2 à 12, rue de Bellevue 75940 Paris Cedex 19 - France

## **Petites Annonces MICRO SYSTEMES**

Exclusivement reservées aux particuliers, ces annonces sont GRATUFTES, mais ne peuvent etre utilisées à des tins professionnelles ou commerciales.

Votro texte no doit pas dénaisser 7 lignes de 32 caractères, adrosse comprise, et doit étre ecrit lisiblement en latires d'imprimerie.

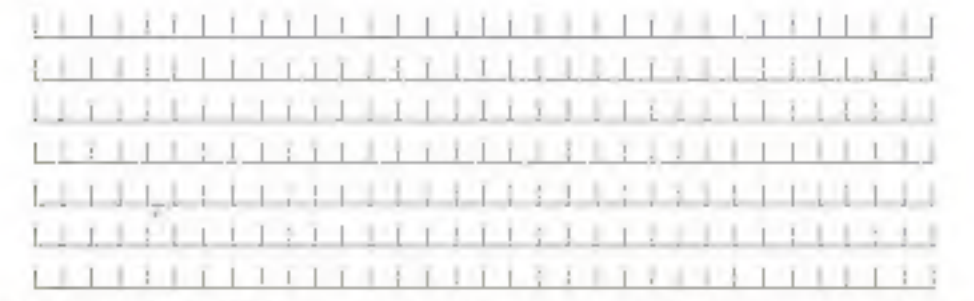

La restanción de MICAO 539 (CMTS in reserve la dina de relaçer un lesse endo siemplige pas qui sa sale de parallos

Carte à joindre au réglement et à adresser à :

MICRO-SYSTÈMES<br>Service des abonnements<br>2 à 12, rue de Bellevue<br>75940 Paris Cedex 19 - France

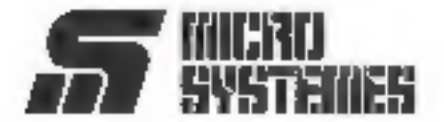

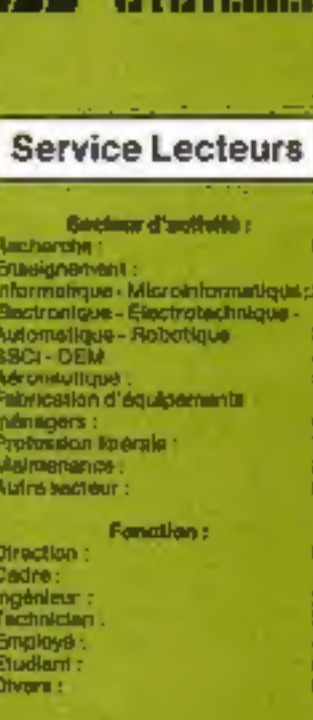

## Petites Annonces

Lectour de MRCRO-SYSTÈMES qui désirez échanger vos idées, vos programmes, acheter ou vendre du matérial d'occasion au blan ericòne vous raptuper en dub, nos annoncas sont à votre saivice.

Envayaz-nous votre texte an complétant la carte-réponse » Petites Annonces - ci-continu

## Abonnement

Pour Vous abonner à MICRO-SYSTEMES, Williped notre carlo d'abonnement

MICRO-SYBTEMES and lik point yous carability of yous informer surbout de que la micro-informatique. peut constituer de nouveau pour vous.

Ne manquez plus votre render-<br>vous avec MICRO-SYSTEMES. Abonnet-vons des indivienant et profikez de catte réduction qui vous ex afferta.

1 en - 11 numéros

France : 196 F<br>T.V.A. (Arrow) (tel 4 % - trial departmout)

Etranger : 250 F<br>Expressée 1 M A - Ans de personal

## AMATEURS DE MICROPROCESSEURS, VOICI VOTRE « MARCHE AUX PUCES »

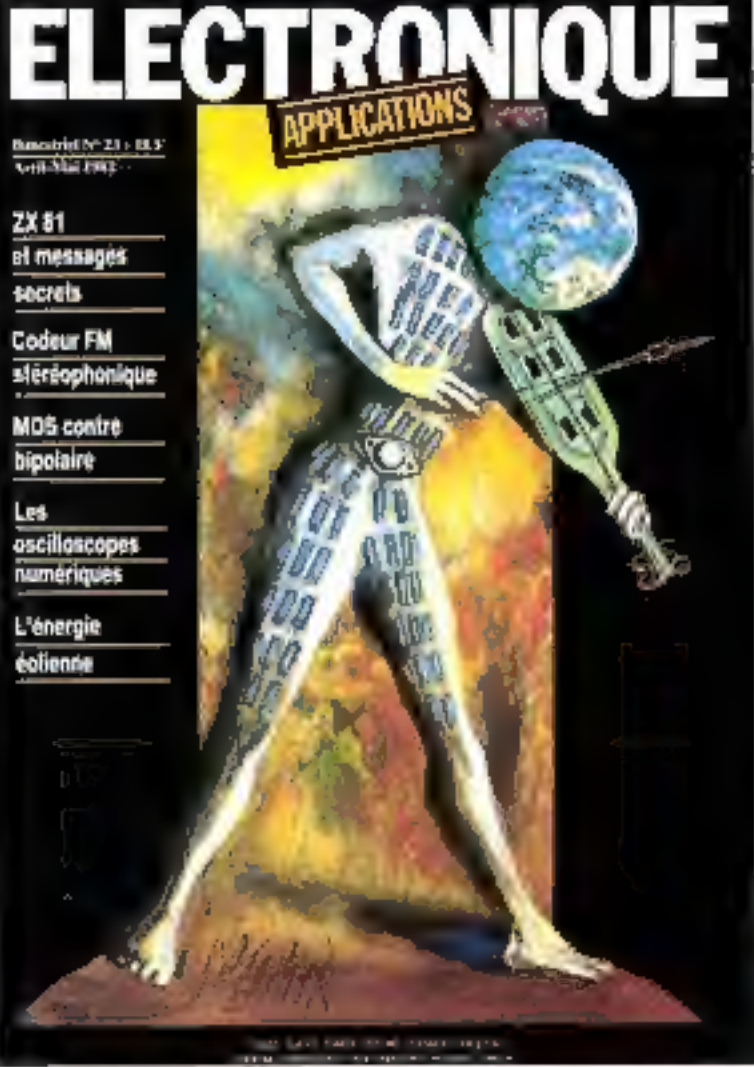

140 pages d'idées et d'applications réalistes pour tous les techniciens de l'électronique

 $B$ imestriel - 21 F - Chez votre marchand de journaux

# Micromachine:<br>la machine de guerre

Micromachine de Symag:<br>une gamme de micro-ordinateurs professionnels 8 bits ou 16 bits. à disque dur de 5 à 40 Megasetets et mémoire centrale de 64 K à 1024 K.

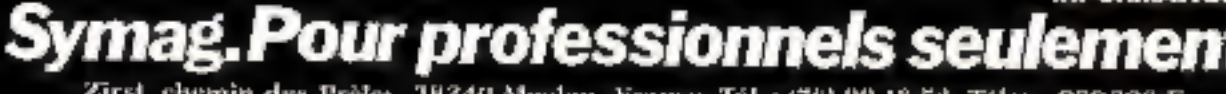

**Emile** 

MICROMACHINE 4000

**16 BITS** 

귫

Zirst, chemin des Prèles, 38240 Meylan, France, Tél.: (76) 90.18.54, Télex: 980 298 F

SERVICE-LECTEURS Nº 103